#### **NOGOEME**  $Y$  $Y$  $E$  $E$  $E$  $O$  $E$

# М. С. Красс, Б. П. Чупрынов **МАТЕМАТИК** для экономистов

Рекомендовано УМО в качестве учебного пособия для студентов высших учебных заведений, обучающихся по специальностям 060400 «Финансы и кредит», 060500 «Бухгалтерский учет, анализ и аудит», 060600 «Мировая экономика», 351200 «Налоги и налогообложение»

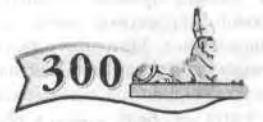

300.piter.com

Издательская программа

## 300 лучших учебников для высшей школы в честь 300-летия Санкт-Петербурга

осуществляется при поддержке Министерства образования РФ

апитер

Москва · Санкт-Петербург · Нижний Новгород · Воронеж Ростов-на-Дону · Екатеринбург · Самара · Новосибирск Киев • Харьков • Минск 2005

#### М. С. Красс, Б. П. Чупрынов

#### Математика для экономистов

Серия «Учебное пособие»

Рецензенты:

Емельянов А. А. - доктор экономических наук, профессор, директор Института компьютерных технологий Московского государственного университета экономики, статистики и информатики

Дрогобыцкий И. Н. — доктор экономических наук, профессор, заведующий кафедрой математического моделирования экономических процессов Финансовой академии при Правительстве РФ

> Главный редактор Зам. главного редактора (Москва) Заведующий редакцией (Москва) Руководитель проекта Литературный редактор Художник Корректор Верстка

Е. Строганова Е. Журавлёва С. Худякова А. Никитина Ю. Никольская М. Соколинская Н. Рошина Л. Егорова

IBRU

#### ББК 22.1я7 УДК 51(075)

#### Красс М. С., Чупрынов Б. П.

К78 Математика для экономистов. - СПб.: Питер, 2005. - 464 с.: ил. -(Серия «Учебное пособие»).

#### ISBN 5-94723-672-9

В учебном пособии изложены необходимые экономистам основы высшей математики, на которых базируются математические методы, применяемые для решения конкретных экономических задач. Авторы приводят основные элементы методов оптимизации в экономике и финансовой математике, приемы расчетов рисковых ситуаций. Особое внимание уделено эконометрике. Материал каждого раздела проиллюстрирован примерами и сопровождается подборкой задач для практических занятий. В приложениях приведены значения табличных коэффициентов, используемых в расчетах.

Пособие рекомендовано УМО по образованию в области финансов, учета и мировой экономики для специальностей 060400 «Финансы и кредит», 060500 «Бухгалтерский учет, анализ и аудит», 060600 «Мировая экономика», 351200 «Налоги и налогообложение» и будет полезно студентам, аспирантам и преподавателям экономических и смежных специальностей вузов, заочного и дистанционного обучения, лицам, получающим второе высшее образование, а также экономистам-практикам.

#### © ЗАО Издательский дом «Питер», 2005

Все права защищены. Никакая часть данной книги не может быть воспроизведена в какой бы то ни было форме без письменного разрешения владельцев авторских прав.

ISBN 5-94723-672-9

#### Лицензия ИД № 05784 от 07.09.01.

ООО «Питер Принт», 194044, Санкг-Петербург, пр. Б. Сампсониевский, 29a. Налоговая льгота - общероссийский классификатор продукции ОК 005-93, том 2: 95 3005 - литература учебная. Подписано в печать 27.10.04. Формат 60 × 90/16. Усл. п. и. 29. Доп. тираж 3500. Заказ № 1222.

этовых диапозитивов в ООО «Типографи». 2. Прочитал? Уда, Отпечатано с готовых диапозитивов в ООО «Типография Правда 1906»,

# Оглавление

18

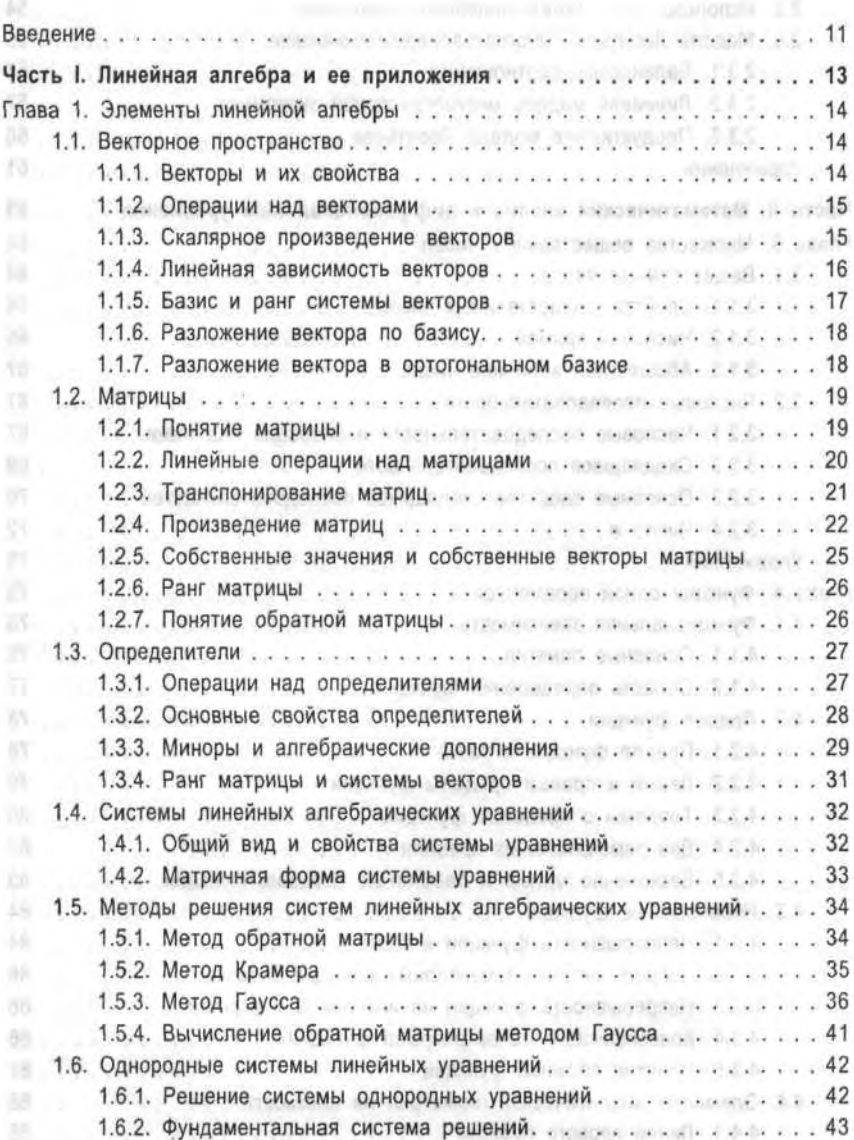

HISTOR-HISTORY AROUND CHOOL 13

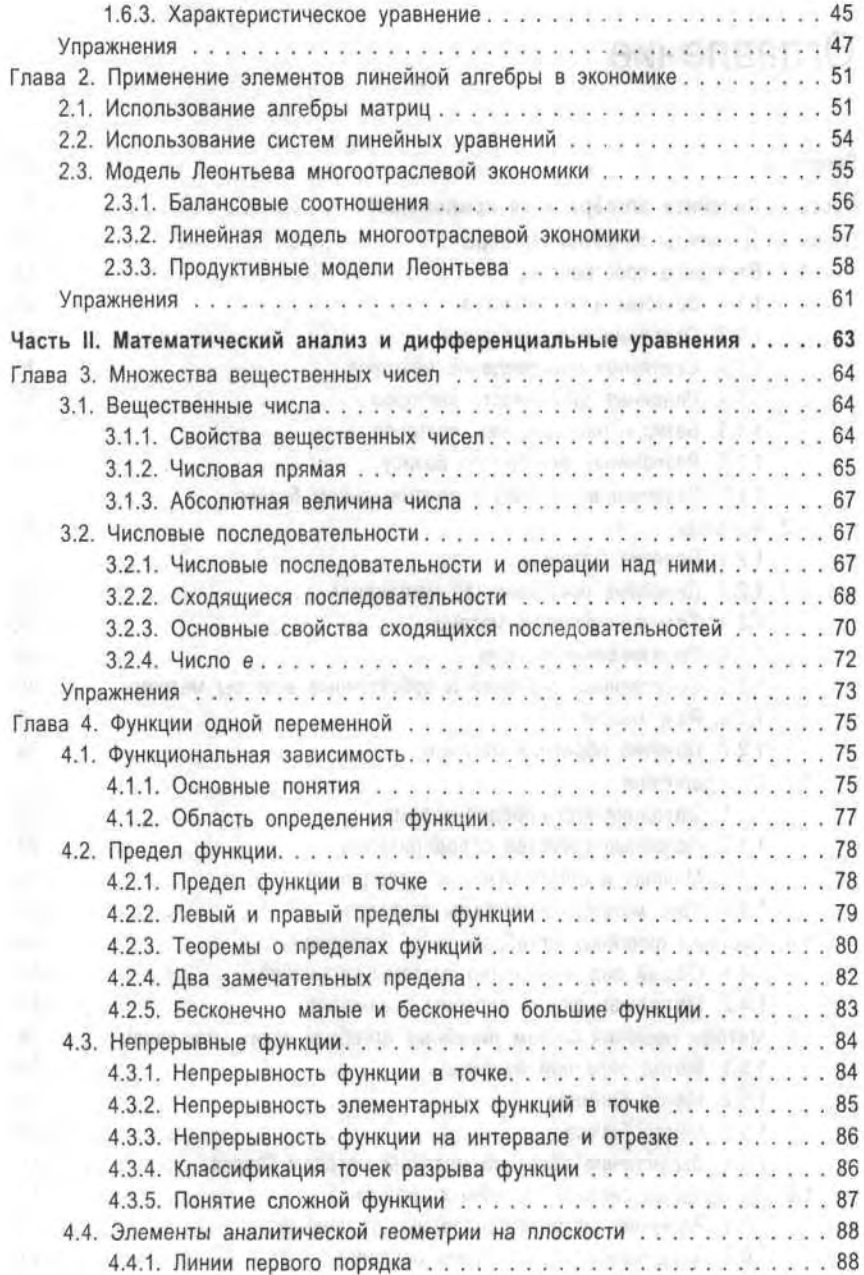

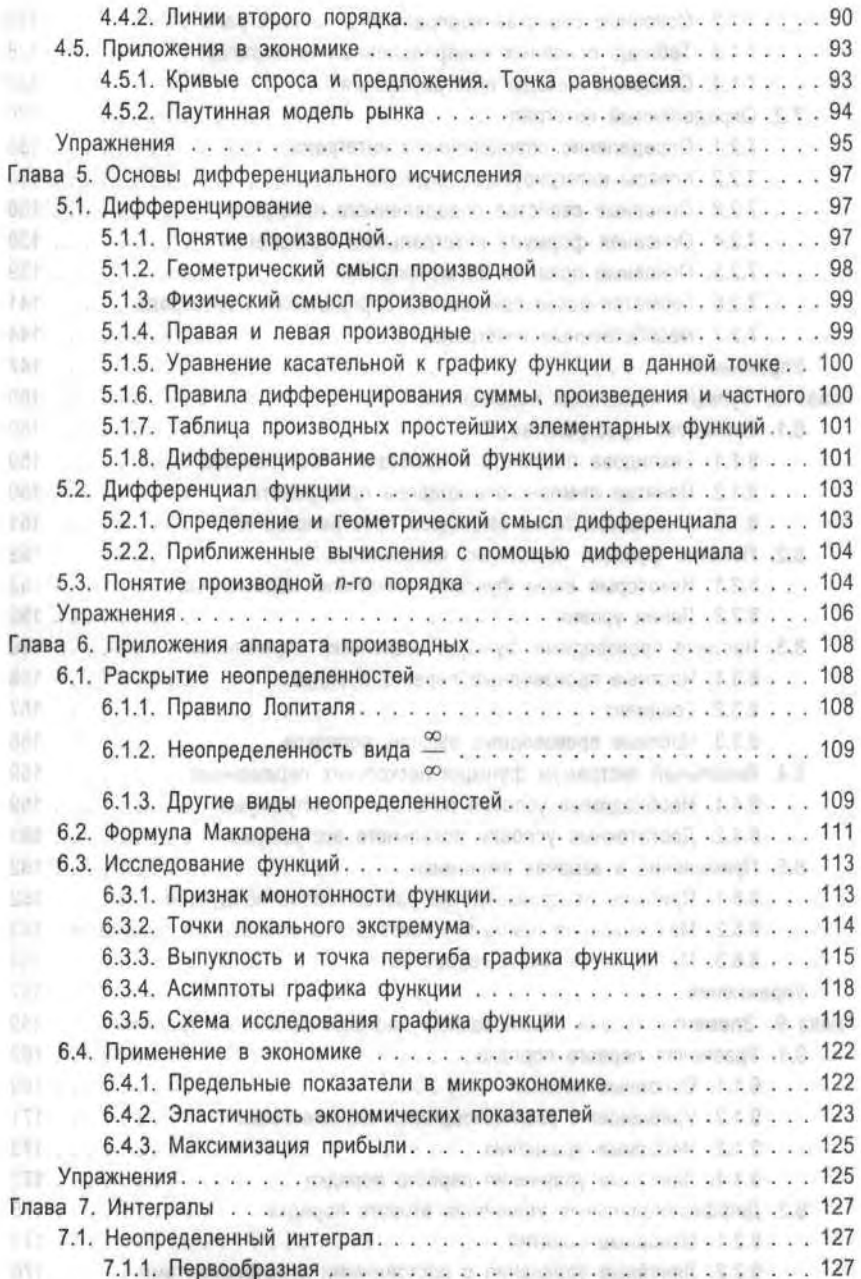

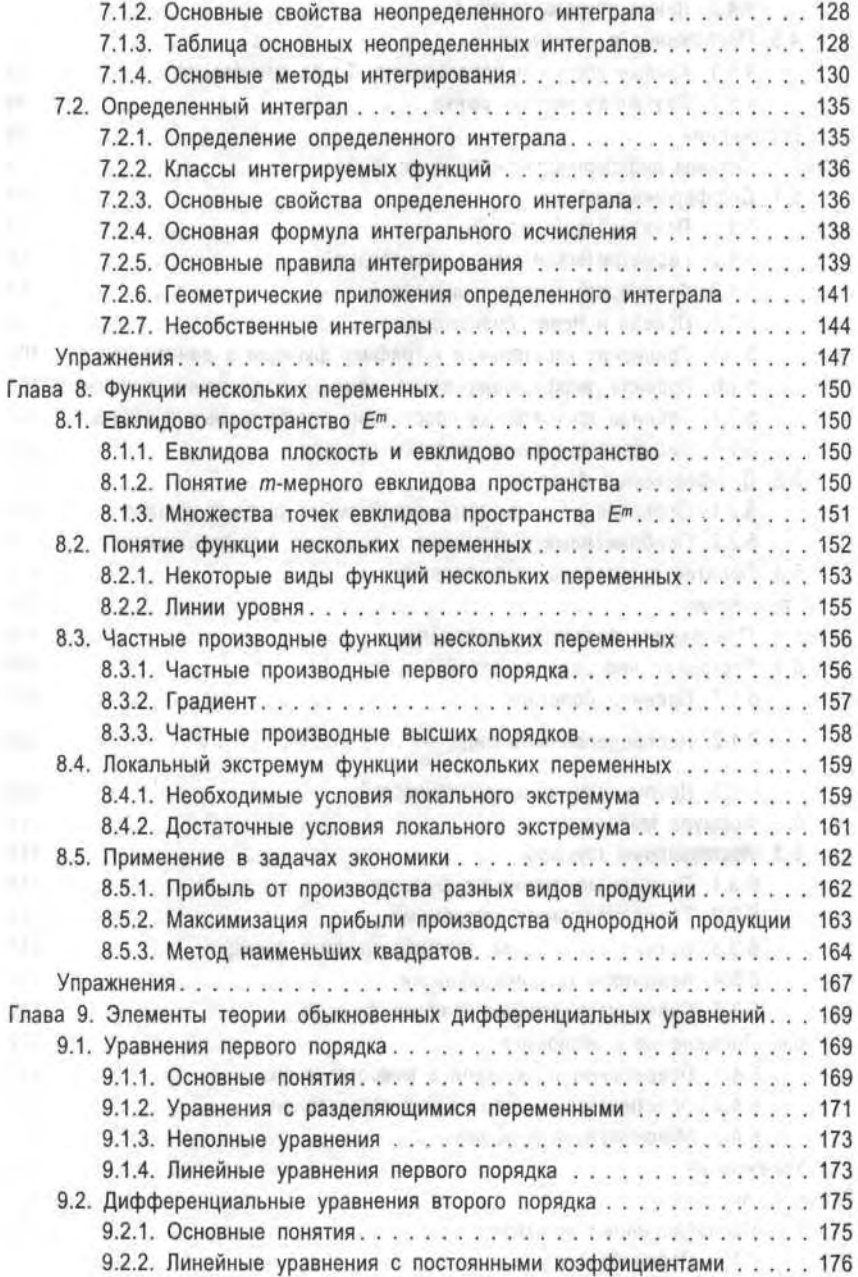

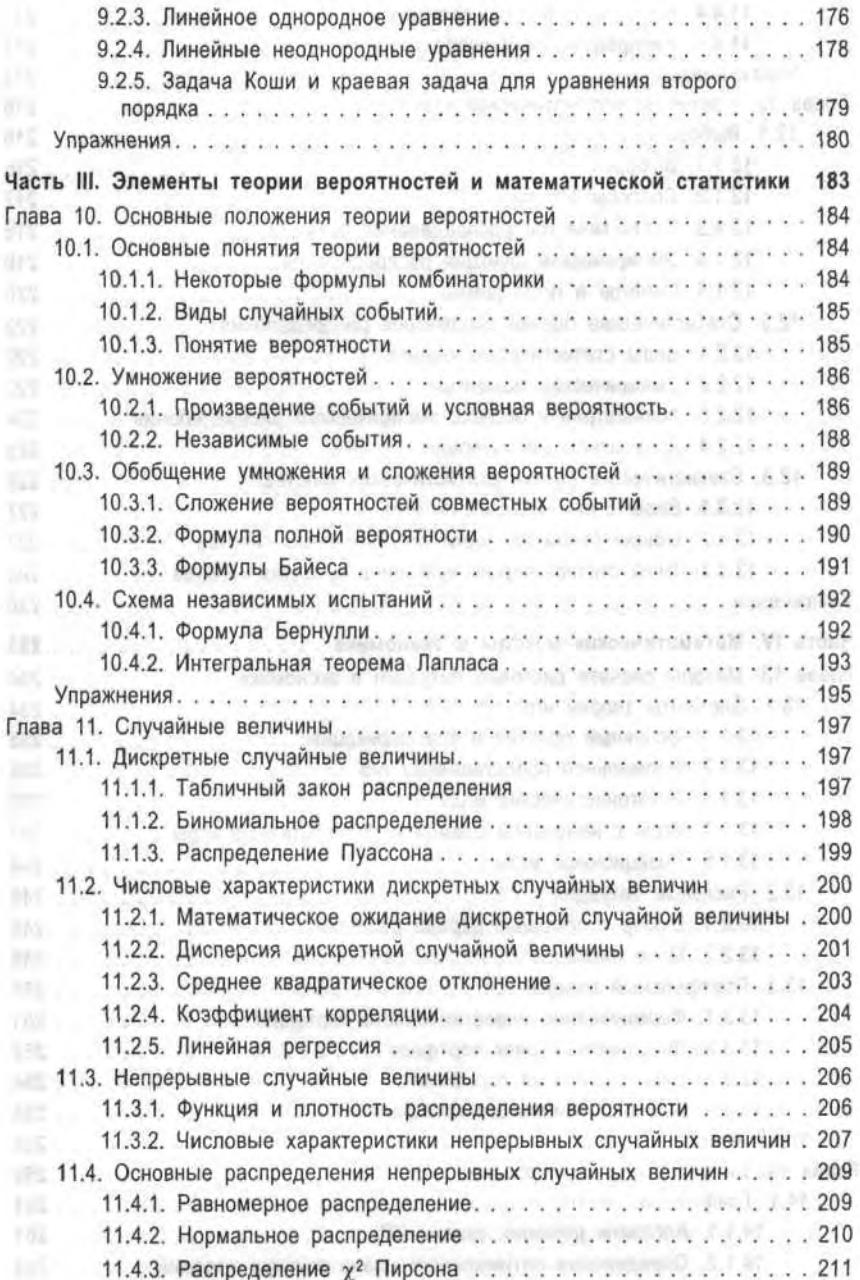

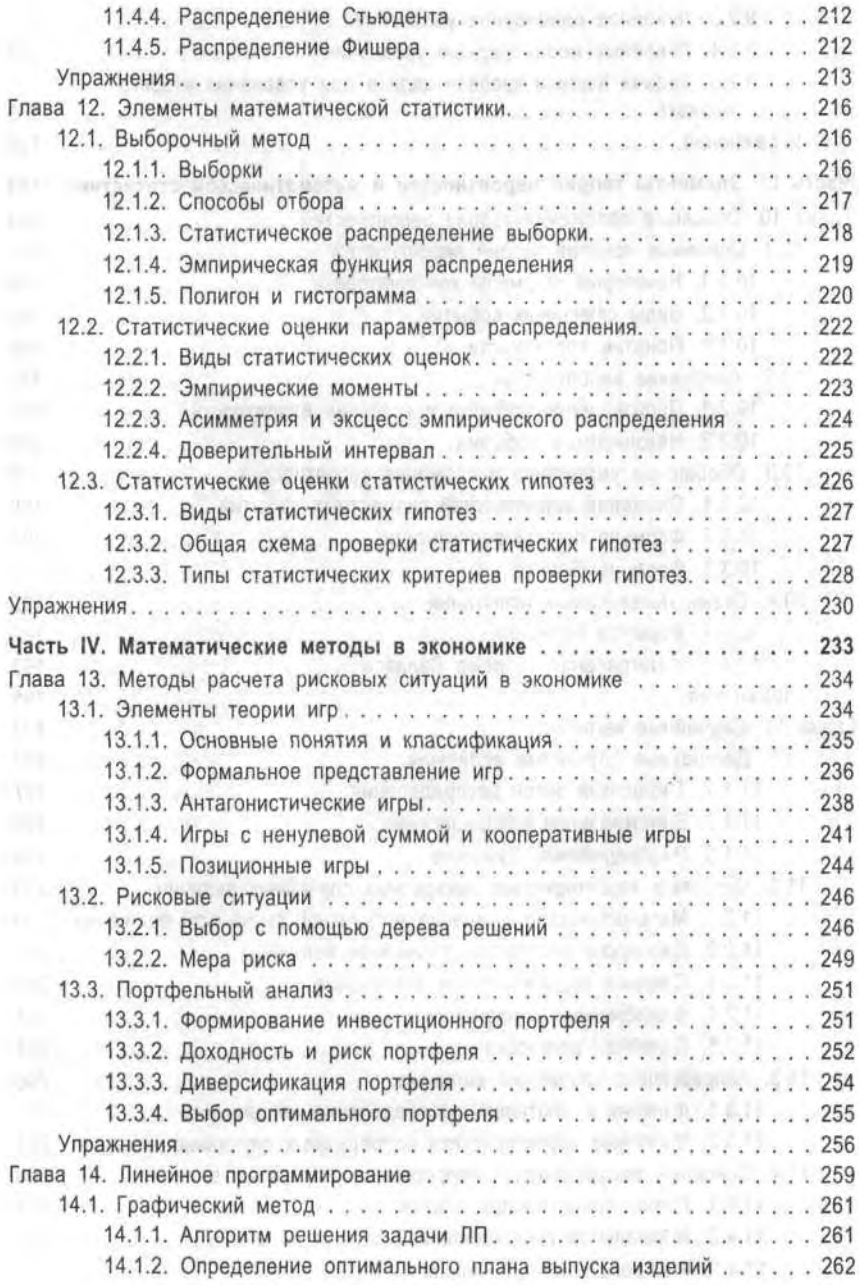

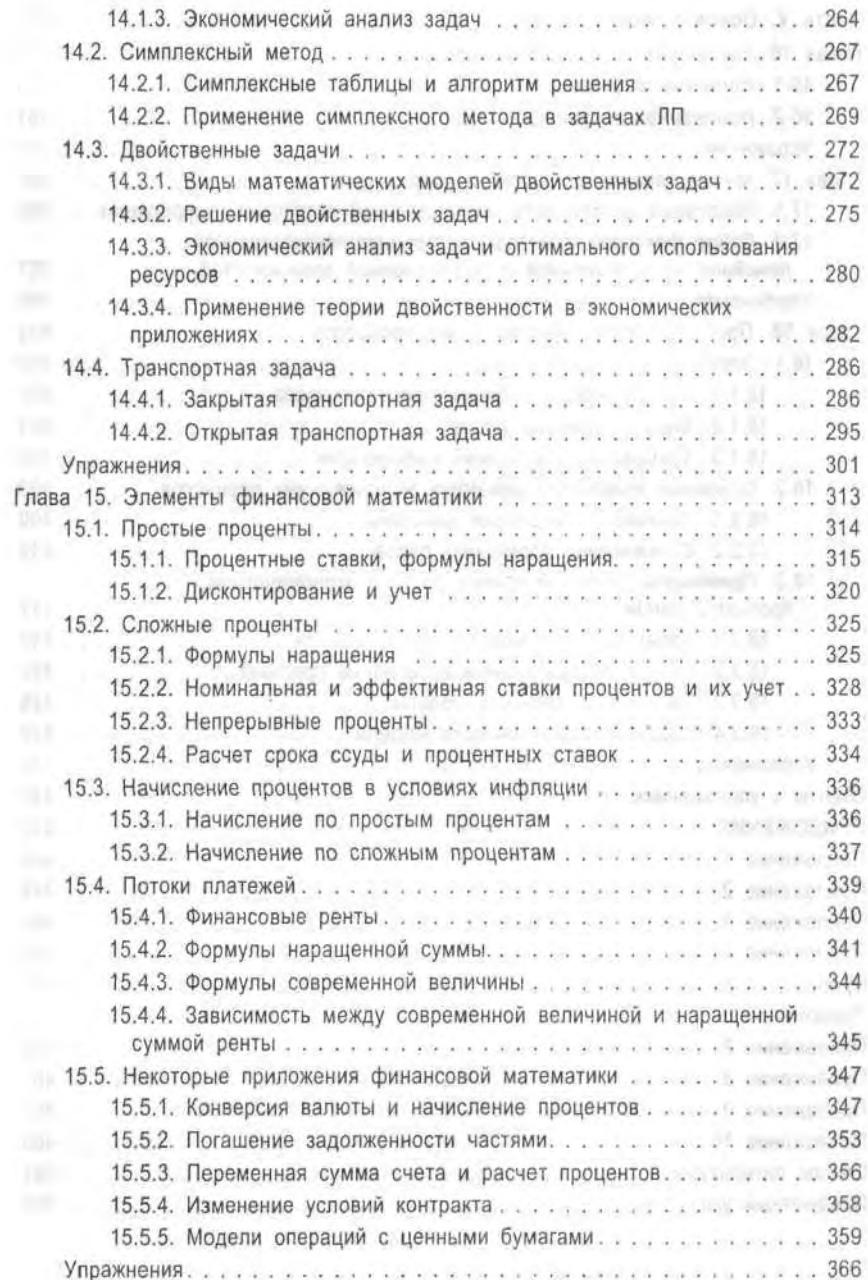

#### 10 Оглавление

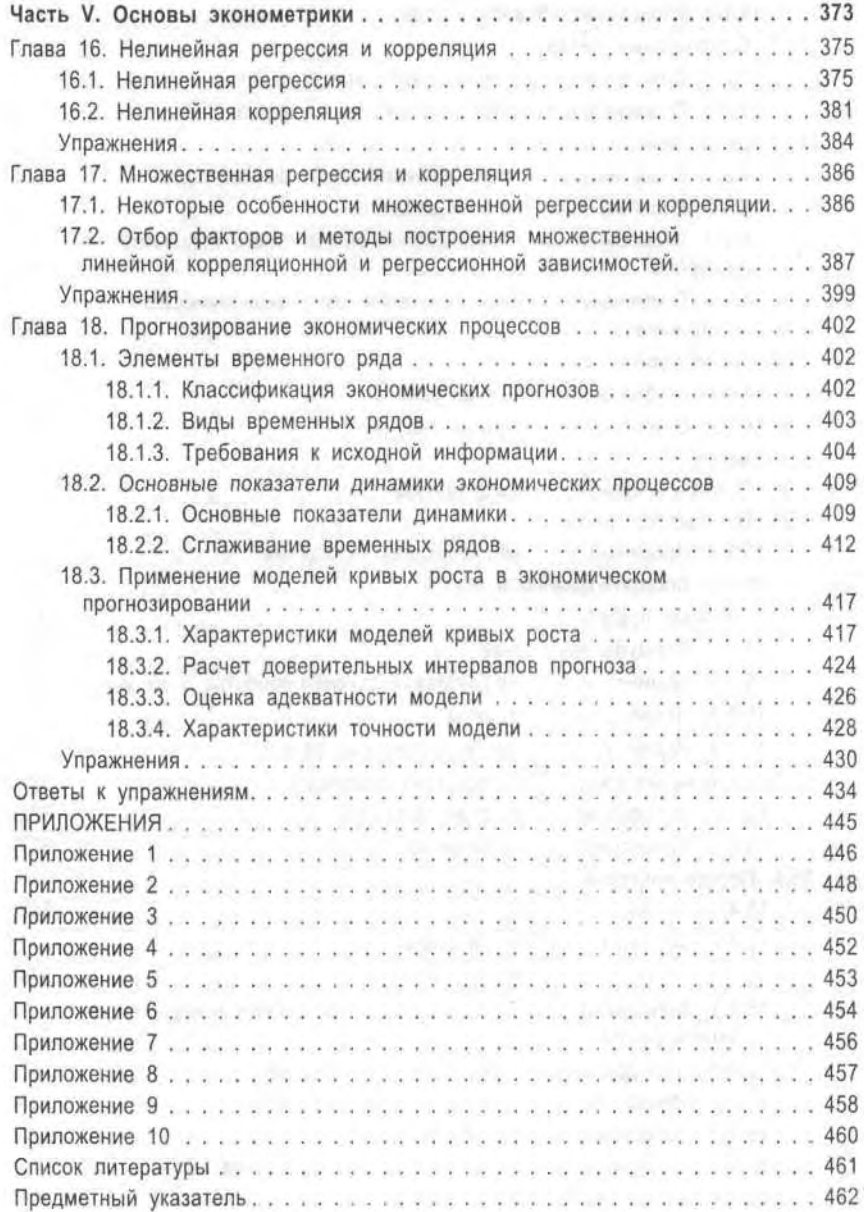

# Введение

Математика возникла на заре цивилизации как ответ на жизненно важную потребность человека в количественном отображении окружающего его мира: нужно было подсчитывать расстояния, площади воздельнаемых полей, собранный урожай, поголовье домашнего скота.

Самостоятельной наукой математика стала в Древней Греции примерно в VI в. до н. э. Все философские школы того времени включали математику в круг вопросов мировоззрения: строгий язык формальной логики (именно он стал языком математики) формировал и стройное мышление. В III в. до н. э. математика выделилась из философии, что отражено в «Началах» - труде Евклида, фундаменте классической геометрии. Более двух тысяч лет математику изучали по этой книге.

Много веков после этого математика эволюционировала медленно, и только XVII в. стал эпохой ее бурного развития. Галилей и Кеплер применили математику в исследовании движения небесных тел, что привело к поразительным по тому времени открытиям - законам движения планет вокруг Солнца, Труды Декарта, Ньютона и Лейбница ознаменовали новый этап развития математики и появление математики переменных величин. Начался период дифференциации единой науки на ряд самостоятельных математических наук; математический анализ, аналитическую геометрию, алгебру. В свою очередь, это инициировало интенсивное развитие физики и астрономии.

Современная математика интенсивно проникает в другие науки: во многом этот процесс происходит благодаря разделению математики на ряд самостоятельных областей. Язык математики универсален, что является объективным отражением универсальности законов окружающего нас многообразного мира.

Экономика как наука об объективных причинах функционирования и развития общества еще со Средних веков пользуется разнообразными количественными характеристиками, а потому вобрала в себя большое число математических методов. Так, современный бухгалтерский учет основан на принципах, изложенных еще в 1494 г. в фундаментальном труде Луки Пачоли «Сумма арифметики, геометрии, учения о пропорциях и отношениях», в котором часть I, отдел 9, представляет собой трактат XI «О счетах и записях». Современная эконо-

#### 12 Введение

мика использует методы, разработанные в XX в. Л. В. Канторовичем, В. В. Леонтьевым, Е. Е. Слуцким. В это же время интенсивно развивался и математический аппарат, применяемый в экономике.

В предлагаемое учебное пособие включены основные разделы базовой математики, составляющие минимально необходимый аппарат экономики: математический анализ, линейная алгебра, теория вероятностей и математическая статистика. В качестве математических методов экономики, основанных на этих разделах математики, рассмотрены линейное программирование, основы финансовой математики, элементы теории рисков и эконометрика. Такая подборка тем позволяет рассмотреть как традиционные методы математики, используемые в экономике, так и новые методы, активно применяемые в последнее BDEMS.

В книге использованы материалы, прошедшие практическую проверку при преподавании математики и ее приложений в экономике в экономических государственных и негосударственных вузах для различных форм обучения, в том числе очной, вечерней и дистанционной, а также дополнительного и второго высшего образования.

При изложении материала применяются традиционные обозначения и терминология.

Изучение математики и ее методов в экономике, составляющих основу современной экономической математики, позволит будущему специалисту приобрести необходимые базовые навыки, расширить кругозор, повысить уровень мышления и общую культуру. Все это понадобится ему для ориентации в профессиональной деятельности и успешной работы.

# Часть І **Пинейная алгебра** и ее приложения

1.1.1 Bertophi Wikicows Soviet ...

Пример и опровект полита прополнен и изменения стали.

Organismals, I. Hobolt yncher than a cabel a statement of the state THE RESERVE TO A RESERVE THE RESERVE TO THE MORE MANUSCRIPT OF A RESERVE TO A RESERVE TO A RESERVE TO A RESERVE TO A RESERVE TO A RESERVE TO A RESERVE TO A RESERVE TO A RESERVE TO A RESERVE TO A RESERVE TO A RESERVE TO A R

Онредел пос 2. Современность в корпых возгран называется п-эксрония этомогловия проследу по чителя.

Ужета г обна атакаралана писами укратиче отонована и атакитаров

11150 Part - GATESHA TERRITA & ROTH

 $(E, \cdot)$ 

данции; извившають оприодентасынности нема имминины, котовиналли

 $w_1 = \theta_1, \quad w_1 = \theta_2, \quad \ldots$ 

### Глава 1

# Элементы линейной алгебры

## 1.1. Векторное пространство

#### 1.1.1. Векторы и их свойства

Приведем обобщение понятия вектора на *п*-мерный случай.

Определение 1. Любой упорядоченный набор из п действительных чисел  $a_1, a_2, ..., a_n$  называется *п-мерным* вектором  $\overline{a}$ ; числа, составляющие упомянутый набор, называются координатами (компонентами) вектора  $\overline{a}$ .

Определение 2. Совокупность всех п-мерных векторов называется п-мерным векторным пространством R<sup>n</sup>.

Координаты п-мерного вектора  $\bar{a}$  можно расположить либо в строку (вектор-строка)

$$
\overline{a} = (a_1, a_2, \ldots, a_n), \tag{1.1}
$$

либо в столбец (вектор-столбец)

$$
\overline{a} = \begin{pmatrix} a_1 \\ a_2 \\ \vdots \\ a_n \end{pmatrix} .
$$
 (1.2)

Определение 3. Два вектора с одним и тем же числом координат

$$
\overline{a} = (a_1, a_2, ..., a_n), \qquad b = (b_1, b_2, ..., b_n)
$$
 (1.3)

называются равными, если их соответствующие координаты равны, T. e.

$$
a_1 = b_1, \quad a_2 = b_2, \quad ..., \quad a_n = b_n.
$$

Определение 4. Вектор, все координаты которого равны нулю, называется нулевым вектором:

 $\overline{0} = (0, 0, \dots, 0).$ 

#### 1.1.2. Операции над векторами

Пусть векторы  $\bar{a}$  и  $\bar{b}$  (1.3) принадлежат *n*-мерному векторному пространству R". Будем называть суммой векторов а и b вектор с, координаты которого равны суммам соответствующих координат этих векторов:

$$
\bar{c} = \bar{a} + b = (a_1 + b_1, a_2 + b_2, \dots, a_n + b_n). \tag{1.4}
$$

Пусть λ - любое действительное число. Произведением вектора ā на число  $\lambda$  будем называть вектор, координаты которого получаются умножением соответствующих координат вектора  $\overline{a}$  на это число:

$$
\overline{c} = \lambda \overline{a} = (\lambda a_1, \lambda a_2, \dots, \lambda a_n). \tag{1.5}
$$

Из введенных таким образом операций над векторами вытекают следующие свойства этих операций. Пусть  $\bar{a}$ ,  $\bar{b}$  и  $\bar{c}$  – произвольные векторы п-мерного векторного пространства. Тогда:

1)  $\overline{a} + \overline{b} = \overline{b} + \overline{a}$  — переместительное свойство;

2)  $(\bar{a} + \bar{b}) + \bar{c} = \bar{a} + (\bar{b} + \bar{c})$ — сочетательное свойство;

3) λ  $(\bar{a} + \bar{b}) = \lambda \bar{a} + \lambda \bar{b}$ , где λ — действительное число;

4)  $(\lambda + \mu)\overline{a} = \lambda \overline{a} + \mu \overline{a}$ , где  $\lambda$  и  $\mu$  — действительные числа;

5) λ (μ $\bar{a}$ ) = (λμ)  $\bar{a}$ , где λ и μ – действительные числа;

6)  $\overline{a} + \overline{0} = \overline{a}$ ;

7) для любого вектора  $\bar{a}$  существует такой вектор –  $\bar{a}$ , что

 $-\overline{a} = (-1) \overline{a}, \overline{a} + (-\overline{a}) = \overline{0};$ 

8. 0  $\cdot$   $\bar{a} = \bar{0}$  для любого вектора  $\bar{a}$ .

#### 1.1.3. Скалярное произведение векторов

Определение 5. Скалярным произведением векторов  $\bar{a}$  и  $\bar{b}$  (1.3) называется число, состоящее из суммы произведений соответствующих координат этих векторов:

$$
\overline{a}b = a_1b_1 + a_2b_2 + \dots + a_nb_n.
$$
 (1.6)

Из данного определения следуют основные свойства скалярного произведения векторов:

- 1)  $\overline{a} \ \overline{b} = \overline{b} \ \overline{a}$  (соблюдается правило коммутативности);
- 2)  $(\lambda \overline{a}) \overline{b} = \overline{a} (\lambda \overline{b}) = \lambda (\overline{a} \overline{b})$ , где  $\lambda$  действительное число;
- 3)  $\overline{a}(\overline{b}+\overline{c})=\overline{a}\,\overline{b}+\overline{a}\,\overline{c};$
- 4)  $\bar{a} \bar{a} > 0$ , если  $\bar{a} \neq 0$  и  $\bar{a} \bar{a} = 0$ , если  $\bar{a} = 0$ .

Введем понятия модуля вектора (его длины) и угла между векторами в виде обобщения на случай при  $n > 3$ .

Определение 6. Для векторов из *п*-мерного векторного пространства модуль вектора  $\overline{a}$  и угол ф между двумя ненулевыми векторами  $\overline{a}$  и  $b$ определяются по формулам

$$
|\overline{a}| = \sqrt{\overline{a} \ \overline{a}} = \sqrt{a_1^2 + a_2^2 + \ldots + a_n^2} = \sqrt{\sum_{i=1}^n a_i^2};
$$
 (1.7)

$$
\cos \varphi = \frac{\overline{a} \ b}{|a| \cdot |b|}. \tag{1.8}
$$

Укажем одно важное свойство векторов. Векторы  $\overline{a}$  и  $\overline{b}$  будем называть ортогональными, если их скалярное произведение равно нулю:

$$
\overline{a}b = 0.\tag{1.9}
$$

Равенство (1.9) является аналогом условия перпендикулярности векторов в двух- и трехмерном случаях, когда в равенстве (1.8)  $\cos \varphi = 0$ .

#### 1.1.4. Линейная зависимость векторов

При решении различных задач, как правило, приходится иметь дело не с одним вектором, а с некоторой совокупностью векторов одной размерности. Такую совокупность называют системой векторов и обозначают одной буквой и с разными порядковыми номерами:

$$
\overline{a}_1, \overline{a}_2, \ldots, \overline{a}_k. \tag{1.10}
$$

Определение 7. Линейной комбинацией векторов (1.10) называется вектор вида

$$
b = \lambda_1 \overline{a}_1 + \lambda_2 \overline{a}_2 + \ldots + \lambda_k \overline{a}_k, \qquad (1.11)
$$

где  $\lambda_1$ ,  $\lambda_2$ , ...,  $\lambda_k$  — любые действительные числа. В этом случае говорят также, что вектор *b линейно выражается* через векторы (1.10) или разлагается по этим векторам.

Пример 1. Даны три вектора:

$$
\overline{a}_1
$$
 (1, 2, 0),  $\overline{a}_2$  = (2, 1, 1)  $\overline{a}_3$  = (-1, 1, -2).

Их линейной комбинацией с коэффициентами, соответственно, 2, 3 и 4 является вектор  $\bar{b} = (4, 11, -5)$ .

Определение 8. Система ненулевых векторов (1.10) называется линейно зависимой, если существуют такие числа  $\lambda_1$ ,  $\lambda_2$ , ...,  $\lambda_k$ , не равные одновременно нулю, что линейная комбинация данной системы с указанными числами равна нулевому вектору:

$$
\lambda_1 \overline{a}_1 + \lambda_2 \overline{a}_2 + \ldots + \lambda_k \overline{a}_k = 0. \tag{1.12}
$$

Если же равенство (1.12) для данной системы векторов (1.10) возможно лишь при  $\lambda_1 = \lambda_2 = ... = \lambda_k = 0$ , то такая система векторов называется линейно независимой.

Например, система двух векторов  $\overline{a}_1 = (1, 0)$  и  $\overline{a}_2 = (0, 2)$  является линейно независимой; система двух векторов  $\overline{b}_1 = (1, 2, 1)$  и  $\overline{b}_2 = (2, 4, 2)$ является линейно зависимой, так как  $\overline{b}_2 - 2\overline{b}_1 = 0$ .

Если система векторов (1.10) является линейно зависимой, то в сумме  $(1.12)$  можно выбрать слагаемое, в котором коэффициент  $\lambda_* \neq 0$ , и выразить его через остальные слагаемые.

Укажем свойства системы векторов (1.10):

- 1. Система, состоящая из одного ненулевого вектора, линейно независима.
- 2. Система, содержащая нулевой вектор, всегда линейно зависима.
- 3. Система, содержащая более одного вектора, линейно зависима тогда и только тогда, когда среди ее векторов содержится по крайней мере один вектор, который линейно выражается через остальные.

Для векторного пространства R<sup>"</sup> справедлива следующая теорема.

Теорема 1.1. В пространстве  $R$ " любая система, содержащая т векторов, линейно зависима при m > n.

#### 1.1.5. Базис и ранг системы векторов

Рассмотрим систему векторов (1.10). Максимально независимой подсистемой системы векторов (1.10) называется частичный набор векторов этой системы, удовлетворяющий двум условиям: а) векторы этого набора линейно независимы; б) любой вектор системы (1.10) линейно выражается через векторы этого набора.

Определение 9. Максимально независимая подсистема системы векторов (1.10) называется ее базисом; векторы, входящие в базис, называются базисными векторами. Будем называть рангом системы векторов число векторов ее базиса. Понятно, что если ранг системы векторов меньше числа  $k$  ее векторов, то она может иметь несколько базисов.

Определение 10. Система и векторов называется базисом пространства R<sup>n</sup>, если:

- 1) векторы этой системы линейно независимы;
- 2) всякий вектор из  $R$ <sup>*n*</sup> линейно выражается через векторы данной системы.

#### 1.1.6. Разложение вектора по базису

Пусть система векторов (1.10) является базисом, а вектор  $\bar{b}$  – их линейная комбинация. Имеет место следующая теорема.

Теорема 1.2. Разложение любого вектора в базисе, если оно существует, является единственным.

В произвольном базисе пространства  $R^n$ 

$$
\overline{a}_1, \overline{a}_2, \dots, \overline{a}_n \tag{1.13}
$$

любой вектор этого пространства обязательно представим в виде разложения по базисным векторам

$$
b = \alpha_1 \overline{a}_1 + \alpha_2 \overline{a}_2 + \ldots + \alpha_n \overline{a}_n. \tag{1.14}
$$

В наборе коэффициентов разложения  $(\alpha_1, \alpha_2, ..., \alpha_n)$  числа  $\alpha_i$  называется координатами вектора b в базисе (1.13), и, как следует из сказанного, этот набор единственный для любого вектора в данном базисе.

#### 1.1.7. Разложение вектора в ортогональном базисе

Рассмотрим базис пространства  $R<sup>n</sup>$ , в котором каждый вектор ортогонален остальным векторам базиса:

$$
\bar{e}_1
$$
,  $\bar{e}_2$  ...,  $\bar{e}_n$ ;  $\bar{e}_i \bar{e}_j = 0$ ,  $i \neq j$ ;  $i, j = 1, 2, ..., n$ . (1.15)

Ортогональные базисы известны и хорошо представимы на плоскости и в пространстве. Базисы такого вида удобны прежде всего тем, что координаты разложения произвольного вектора определяются по весьма простой процедуре, без применения трудоемких вычислений.

Действительно, пусть требуется найти разложение произвольного вектора  $\bar{b}$  в ортогональном базисе (1.15). Составим разложение этого вектора с неизвестными пока координатами разложения в данном базисе:

$$
\overline{b} = a_1 \overline{e}_1 + a_2 \overline{e}_2 + \ldots + a_n \overline{e}_n. \tag{1.16}
$$

Умножим обе части этого равенства, представляющие собой векторы. на вектор  $\bar{e}$ . В силу свойств 2 и 3 скалярного произведения векторов имеем

$$
\overline{b}\,\overline{e}_i = \alpha_1(\overline{e}_1\,\overline{e}_i) + \alpha_2(\overline{e}_2\,\overline{e}_i) + \ldots + \alpha_i(\overline{e}_i\,\overline{e}_i) + \ldots + \alpha_n(\overline{e}_n\,\overline{e}_i).
$$

Однако в силу взаимной ортогональности векторов базиса (1.15) все скалярные произведения векторов базиса, за исключением *i-го*, равны нулю, т. е. коэффициенты α, определяется по формуле

$$
\alpha_i = \frac{\overline{b}\overline{e}_i}{\overline{e}_i\overline{e}_i} = \frac{\overline{b}\overline{e}_i}{|\overline{e}_i|^2}, \quad i = 1, 2, \dots, n. \tag{1.17}
$$

Отметим особо частный случай ортогонального базиса, когда все векторы в (1.15) имеют единичную длину ( $|\bar{e}_i|=1$ ) или *нормированы* по своей длине. В таком случае базис называют ортонормированным и координаты разложения (1.17) имеют наиболее простой вид:

$$
\alpha_i = b \bar{e}_i, \quad i = 1, 2, ..., n. \tag{1.18}
$$

## 1.2. Матрицы

#### 1.2.1. Понятие матрицы

Определение 11. Прямоугольная таблица чисел вида

$$
A = \begin{pmatrix} a_{11} & a_{12} & \dots & a_{1n} \\ a_{21} & a_{22} & \dots & a_{2n} \\ \dots & \dots & \dots & \dots \\ a_{m1} & a_{m2} & \dots & a_{mn} \end{pmatrix}, \qquad (1.19)
$$

называется матрицей. Здесь  $a_{ii}$  - действительные числа ( $i = 1, 2, ..., m$ ;  $j = 1, 2, ..., n$ ), называемые элементами матрицы, і и  $j -$  соответственно, индексы строки и столбца. При этом произведение тп числа строк на число столбцов называют размером матрицы А. Матрицу (1.19) записывают также в сокращенном виде:

$$
A = ||a_{ij}||, \quad i = 1, 2, ..., m, \quad j = 1, 2, ..., n. \tag{1.20}
$$

Матрица, все элементы которой равны нулю, называется нулевой матрицей.

В том случае, когда  $m = n$  (число строк равно числу столбцов), матрица А называется квадратной. Тогда число п называется порядком матрицы.

Упорядоченная совокупность элементов  $a_{11}$ ,  $a_{22}$ , ...,  $a_{nn}$  называется главной диагональю квадратной матрицы. Квадратная матрица называется диагональной, если ненулевыми являются только элементы главной диагонали.

Единичной матрицей называется диагональная матрица, у которой все элементы главной диагонали равны единице, а все другие элементы - нулю:

$$
E = \begin{pmatrix} 1 & 0 & \cdots & 0 \\ 0 & 1 & \cdots & 0 \\ \cdots & \cdots & \cdots & \cdots \\ 0 & 0 & & 1 \end{pmatrix}.
$$
 (1.21)

Определение 12. Две матрицы А и В называются равными  $(A = B)$ , если они имеют одинаковые размеры и их соответствующие элементы равны;  $a_{ii} = b_{ii}$ ;  $i = 1, 2, ..., m$ ;  $j = 1, 2, ..., n$ .

#### 1.2.2. Линейные операции над матрицами

1. Сумма матриц. Суммой матриц А и В одинакового размера называется матрица С того же размера, каждый элемент которой равен сумме соответствующих элементов матриц А и В. Если

 $A = ||a_{ij}||$ ,  $B = ||b_{ij}||$ ;  $i = 1, 2, ..., m$ ,  $j = 1, 2, ..., n$ ,

то сумма этих матриц  $C = A + B$  имеет вид

 $C = ||c_{ij}||$ ,  $c_{ij} = a_{ij} + b_{ij}$ ,  $i = 1, 2, ..., m, j = 1, 2, ..., m$ . Пример 2. Пусть даны матрицы А и В:

$$
A = \begin{pmatrix} -2 & 3 & 3 & 2 \\ 0 & -1 & 2 & 1 \\ 3 & 4 & -3 & 5 \end{pmatrix}, \qquad B = \begin{pmatrix} 2 & 1 & -5 & 6 \\ 3 & 2 & 4 & -1 \\ 2 & -3 & 5 & -2 \end{pmatrix}.
$$

Их суммой, согласно определению, является матрица

$$
C = \begin{pmatrix} 0 & 4 & -2 & 8 \\ 3 & 1 & 6 & 0 \\ 5 & 1 & 2 & 3 \end{pmatrix}.
$$

2. Умножение матрицы на действительное число. Произведением матрицы А на действительное число а называется матрица, каждый элемент которой получен умножением соответствующего элемента матрицы А на число  $\alpha$ .

Пример 3. Пусть даны матрица А и число α:

$$
A = \begin{pmatrix} -1 & 2 & 3 & 5 \\ 8 & 4 & -2 & 7 \end{pmatrix}, \quad \alpha = 3.
$$

Произведением матрицы А на число а является матрица

$$
C = \alpha \cdot A = \begin{pmatrix} -3 & 6 & 9 & 15 \\ 24 & 12 & -6 & 21 \end{pmatrix}.
$$

3. Свойства операций суммирования матриц и произведения матрицы на число, непосредственно вытекающие из определения этих операций. Пусть А, В и  $C$  - матрицы, имеющие одинаковый размер, а α и β - некоторые действительные числа. Тогда:

1) 
$$
A + B = B + A
$$
;

2) 
$$
(A + B) + C = A + (B + C)
$$
;

3) 
$$
\alpha (A + B) = \alpha A + \alpha B;
$$

4)  $(\alpha + \beta) A = \alpha A + \beta A$ ;

5) 
$$
(\alpha\beta) A = (\alpha A) \beta;
$$

6)  $A + O = A$ , где  $O - H<sub>Y</sub>$ левая матрица;

7) 
$$
0 \cdot A = 0
$$
.

#### 1.2.3. Транспонирование матриц

Транспонированием матрицы называется замена строк матрицы на ее столбцы с сохранением их порядка (или, что то же самое, замена столбцов матрицы на ее строки). Пусть дана исходная матрица А (1.19). Тогда, согласно определению, транспонированная матрица А' (часто используется также обозначение  $A^{\dagger}$ ) имеет вид

$$
A' = \begin{pmatrix} a_{11} & a_{21} & \cdots & a_{m1} \\ a_{12} & a_{22} & \cdots & a_{m2} \\ \vdots & \vdots & \ddots & \vdots \\ a_{1n} & a_{2n} & \cdots & a_{mn} \end{pmatrix}.
$$

Сокращенная форма записи операции транспонирования матрицы:

 $A = ||a_{ij}||$ ,  $A' = ||a_{ij}||$ ;  $i = 1, 2, ..., m$ ,  $j = 1, 2, ..., n$ .

Пример 4. Пусть даны матрицы А и В.

$$
A = \begin{pmatrix} 6 & 3 & 1 \\ 2 & 4 & -2 \\ 5 & 7 & 0 \end{pmatrix}, \qquad B = \begin{pmatrix} 2 & 1 & 0 & 3 \\ 5 & 2 & 4 & 7 \end{pmatrix}.
$$

Соответствующие транспонированные матрицы имеют вид

$$
A' = \begin{pmatrix} 6 & 2 & 5 \\ 3 & 4 & 7 \\ 1 & -2 & 0 \end{pmatrix}, \qquad B' = \begin{pmatrix} 2 & 5 \\ 1 & 2 \\ 0 & 4 \\ 3 & 7 \end{pmatrix}.
$$

Свойства операции транспонирования матриц:

1. Дважды транспонированная матрица равна исходной матрице:

$$
A'' = A.\tag{1.22}
$$

2. Главная диагональ квадратной матрицы не меняется при транспонировании.

Важную роль в алгебре и ее приложениях играют симметрические матрицы - квадратные матрицы, у которых элементы, симметричные относительно главной диагонали, равны, т. е.  $a_{ii} = a_{ii}$ . Транспонирование таких матриц не меняет их вида, так что равенство

$$
A = A' \tag{1.23}
$$

также можно полагать определением симметрической матрицы.

#### 1.2.4. Произведение матриц

1. Умножение матриц - это специфическая операция, составляющая основу алгебры матриц. Строки и столбцы матриц можно рассматривать как векторы-строки и векторы-столбцы соответствующих размерностей; иными словами, любую матрицу можно интерпретировать как совокупность векторов-строк или векторов-столбцов.

Пусть даны две матрицы:  $A$  — размера  $m \times n$  и  $B$  — размера  $n \times k$ . Будем рассматривать матрицу  $A$  как совокупность  $m$  векторов-строк  $\overline{a}$ , размерности *п* каждый, а матрицу  $B$  - как совокупность  $k$  векторовстолбцов  $\overline{b}_i$ , содержащих по *п* координат каждый:

$$
A = \begin{bmatrix} \overline{a}_1 & a_{11} & a_{12} & \cdots & a_{1n} \\ a_{21} & a_{22} & \cdots & a_{2n} \\ \vdots & \vdots & \ddots & \vdots \\ a_{m1} & a_{m2} & \cdots & a_{mn} \end{bmatrix}, \quad B = \begin{bmatrix} b_1 & b_2 & \cdots & b_k \\ b_{11} & b_{12} & \cdots & b_{1k} \\ b_{21} & b_{22} & \cdots & b_{2k} \\ \vdots & \vdots & \ddots & \vdots \\ b_{n1} & b_{n2} & \cdots & b_{nk} \end{bmatrix}.
$$
 (1.24)

Длина строки матрицы А равна высоте столбца матрицы В, и потому скалярное произведение этих векторов имеет смысл.

Определение 13. Произведением матриц А и В называется матрица С, элементы которой с<sub>й</sub> равны скалярным произведениям векторовстрок  $\overline{a}$ , матрицы A на векторы-столбцы  $\overline{b}$ , матрицы B:

$$
C = AB = ||c_{ij}||, \ c_{ij} = \overline{a_i} \overline{b_j} = \sum_{s=1}^{n} a_{is} b_{sj}, \ i = 1, 2, ..., m, \quad j = 1, 2, ..., k. \quad (1.25)
$$

Таким образом, для вычисления элементов первой строки матрицы С необходимо последовательно получить скалярные произведения первой строки матрицы А на все столбцы матрицы В; вторая строка матрицы С получается как скалярные произведения второй вектор-строки матрицы А на все векторы-столбцы матрицы В и т. д. Для удобства определения размера произведения матриц нужно поделить друг на друга произведения размеров матриц-сомножителей:  $\frac{mn}{nk} = \frac{m}{k}$ ; тогда

размер матрицы С равен произведению оставшихся в отношении чисел:  $m \times k$ .

Заметим, что если А и В - прямоугольные матрицы, то произведение ВА уже может не иметь смысла (т. е. правило коммутативности не блюдается).

Если матрицы А и  $B$  - квадратные порядка *n*, имеет смысл как произведение матриц АВ, так и произведение матриц ВА, причем размер этих матриц такой же, как и у исходных сомножителей. При этом в общем случае перемножения матриц правило перестановочности не соблюдается, т. е.  $AB \neq BA$ .

Пример 5.

$$
A = \begin{pmatrix} 1 & -1 & 2 \\ 0 & 2 & 3 \\ 1 & 4 & 1 \end{pmatrix}, \qquad B = \begin{pmatrix} 0 & 1 \\ 1 & 1 \\ 2 & -2 \end{pmatrix}.
$$

Решение. Поскольку число столбцов матрицы А равно числу строк матрицы В, то произведение матриц АВ имеет смысл. По формуле (1.25) получаем в произведении матрицу размера  $3 \times 2$ :

$$
AB = \begin{pmatrix} 0 & -1 & +4 & 1 & -1 & -4 \\ 0 & +2 & +6 & 0 & +2 & -6 \\ 0 & +4 & +2 & 1 & +4 & -2 \end{pmatrix} = \begin{pmatrix} 3 & -4 \\ 8 & -4 \\ 6 & 3 \end{pmatrix}
$$

Произведение ВА не имеет смысла, так как число столбцов матрицы В не совпадает с числом строк матрицы А.

 $\mathcal{L}$  admits the  $\mathcal{L}$ 

Пример 6.

$$
A = \begin{pmatrix} 2 & 3 \\ 4 & -1 \end{pmatrix}, \qquad B = \begin{pmatrix} 1 & 0 \\ 5 & -2 \end{pmatrix}.
$$

Решение. Здесь мы найдем произведения данных матриц АВ и ВА.

$$
AB = \begin{pmatrix} 2 & 3 \\ 4 & -1 \end{pmatrix} \begin{pmatrix} 1 & 0 \\ 5 & -2 \end{pmatrix} = \begin{pmatrix} 2+15 & 0-6 \\ 4-5 & 0+2 \end{pmatrix} = \begin{pmatrix} 17 & -6 \\ -1 & 2 \end{pmatrix};
$$
  
\n
$$
BA = \begin{pmatrix} 1 & 0 \\ 5 & -2 \end{pmatrix} \begin{pmatrix} 2 & 3 \\ 4 & -1 \end{pmatrix} = \begin{pmatrix} 2+0 & 3+0 \\ 10-8 & 15+2 \end{pmatrix} = \begin{pmatrix} 2 & 3 \\ 2 & 17 \end{pmatrix}.
$$

Как видно из результата, матрица произведения зависит от порядка расположения матриц в произведении. В обоих случаях произведения матриц имеют тот же размер, что и у исходных сомножителей:  $2 \cdot 2$ .

Пример 7. Дана матрица

$$
A = \begin{pmatrix} 1 & 0 & 2 \\ 2 & 1 & 1 \\ 1 & 3 & 2 \end{pmatrix}.
$$

Найти матрицу А<sup>3</sup>.

 $1 - 10$ 

**OFFICIA** O

**1.2.6 Parm Instrument** 

19 100 10 0000 1 10000 1

Решение. Путем последовательного умножения матриц находим:

$$
A^{3} = A^{2}A = (AA)A = \begin{pmatrix} 1+0+2 & 0+0+6 & 2+0+4 \\ 2+2+1 & 0+1+3 & 4+1+2 \\ 1+6+2 & 0+3+6 & 2+3+4 \end{pmatrix};
$$
  
\n
$$
\times \begin{pmatrix} 1 & 0 & 2 \\ 2 & 1 & 1 \\ 1 & 3 & 2 \end{pmatrix} = \begin{pmatrix} 3 & 6 & 6 \\ 5 & 4 & 7 \\ 9 & 9 & 9 \end{pmatrix} \begin{pmatrix} 1 & 0 & 2 \\ 2 & 1 & 1 \\ 1 & 3 & 2 \end{pmatrix} = \begin{pmatrix} 21 & 24 & 24 \\ 20 & 25 & 28 \\ 36 & 36 & 45 \end{pmatrix}.
$$

2. Свойства произведения матриц. Пусть А, В и С - матрицы соответствующих размеров (чтобы произведения матриц были определены).  $a - a$ ействительное число. Тогда имеют место следующие свойства произведения матриц: област собывал производительно принципед

1) 
$$
(AB) C = A (BC)
$$

 $-197$ 

2) 
$$
(A + B) C = AC + BC;
$$

3) 
$$
A (B + C) = AB + AC;
$$

4) 
$$
\alpha(AB) = (\alpha A) B = A(\alpha B)
$$
.

В первом пункте этого раздела введено понятие единичной матрицы Е. Нетрудно убедиться, что в алгебре матриц она играет роль единицы, т. е. можно отметить еще два свойства, связанных с умножением на эту матрицу слева и справа: med the I' arrangement stads in their col-

$$
5) AE = A;
$$

#### 6)  $EA = A$ , and the summation of the same

Иными словами, произведение любой матрицы на единичную матрицу, если оно имеет смысл, не меняет исходную матрицу.

convenience of the second and a contract of the contract of the second second

#### 1.2.5. Собственные значения и собственные векторы матрицы

В этом разделе мы будем рассматривать квадратные матрицы размера  $-37$  alm  $-7$  and  $\gamma$  $n \times n$ , или, что то же самое, матрицы порядка п.

При умножении матрицы порядка п на п-мерный фактор в произведении получается п-мерный вектор: **E.7 Floriday - Obamination Instrument** 

$$
A\overline{x} = \overline{b} \log a
$$

Однако для любой матрицы существует набор основных векторов, таких, что произведение матрицы на вектор из такого набора равносильно умножению этого вектора на определенное число. At 2.5 strings to

Определение 14. Число  $\lambda$  называется собственным значением матрицы А порядка n, если существует такой ненулевой вектор  $\bar{x} \in R^n$ , что выполняется равенство

$$
A\overline{x} = \lambda \overline{x}.
$$
 (1.26)

При этом вектор  $\bar{x}$  называется собственным вектором матрицы  $A$ ,  $a \lambda$  — собственным значением матрицы  $A$ , соответствующим вектору  $\bar{x}$ .

Уравнение (1.26) представлено в матричной форме. Группируя все слагаемые этого уравнения в левой части, его можно переписать в более удобном виде:

$$
(A - \lambda E)\overline{x} = \overline{0}.\tag{1.27}
$$

World will go in sold a will.

Проблема отыскания собственных значений и собственных векторов матриц составляет основу специального раздела алгебры - далее мы еще вернемся к этому вопросу. Здесь лишь отметим один важный результат алгебры матриц: для симметрических матриц (1.23) все п собственных значений являются лействительными числами.

#### 1.2.6. Ранг матрицы

Ранее уже говорилось, что матрицы размера  $m \times n$  можно рассматривать как системы, состоящие из *m* n-мерных векторов (или из n m-мерных векторов). Поскольку любая система векторов характеризуется рангом (см. 1.1.5), то естественно встает вопрос о такой же характеристике и для матриц. Так как здесь имеют место две совокупности векторов - векторы-строки и векторы-столбцы, - то у матрицы, вообще говоря, имеется два ранга: строчный и столбцовый. Ответ на вопрос об их равноправии дает следующая теорема.

Теорема 1.3. Строчный и столбцовый ранги любой матрицы равны.

Стало быть, ранг любой матрицы размера  $m \times n$  можно искать, как ранг одной из двух систем векторов: либо т векторов-строк, либо п векторов-столбцов. Для прямоугольной матрицы максимальный ранг  $r = min(m, n)$ . Максимальный ранг квадратной матрицы размера  $n \times n$  не может превышать *n*:  $r \leq n$ .

#### 1.2.7. Понятие обратной матрицы

Понятие обратной матрицы распространяется только на квадратные матрицы. В после по полно на

Определение 15. Матрица порядка и называется вырожденной, если ee paнг  $r < n$ .

Определение 16. Матрица А<sup>-1</sup> называется обратной по отношению к матрице А, если их произведение равно единичной матрице:

$$
AA^{-1} = A^{-1}A = E.
$$
 (1.28)

Несколько забегая вперед, отметим, что для вырожденной матрицы не существует обратной матрицы. Иными словами, если для некоторой матрицы порядка п ее ранг  $r < n$ , то для нее не существует обратной матрицы.

### 1.3. Определители

#### 1.3.1. Операции над определителями

Любой квадратной матрице А порядка п ставится в соответствие некоторое число, называемое определителем п-го порядка этой матрицы. Начнем с определителей второго и третьего порядков.

Пусть дана матрица

**C. INTERNATION** 

$$
A = \begin{pmatrix} a_{11} & a_{12} \\ a_{21} & a_{22} \end{pmatrix},
$$

тогда ее определитель второго порядка вычисляется по формуле

$$
\Delta_2 = \begin{vmatrix} a_{11} & a_{12} \\ a_{21} & a_{22} \end{vmatrix} = a_{11}a_{22} - a_{12}a_{21} \tag{1.29}
$$

Формула (1.29) представляет собой алгебраическую сумму двух попарных произведений элементов матрицы А из разных строк и столбцов. **CONGERT TEAM IN UNITED STATES** 

В дальнейшем мы не будем приводить матрицу, для которой вычисляется определитель, так как в записи определителя содержатся все элементы соответствующей матрицы.

Определитель третьего порядка вычисляется по формуле

$$
\Delta_3 = \begin{vmatrix} a_{11} & a_{12} & a_{13} \\ a_{21} & a_{22} & a_{23} \\ a_{31} & a_{32} & a_{33} \end{vmatrix} = (1.30)
$$

 $=a_{11}a_{22}a_{33} + a_{21}a_{32}a_{13} + a_{12}a_{23}a_{31} - a_{13}a_{22}a_{31} - a_{11}a_{23}a_{32} - a_{12}a_{21}a_{33}.$ 

Это алгебраическая сумма шести тройных произведений элементов, взятых по одному из разных строк и столбцов. Схема вычисления опре-**COVERT OR ANY COUNTY** делителя 3-го порядка показана на рис. 1.1.

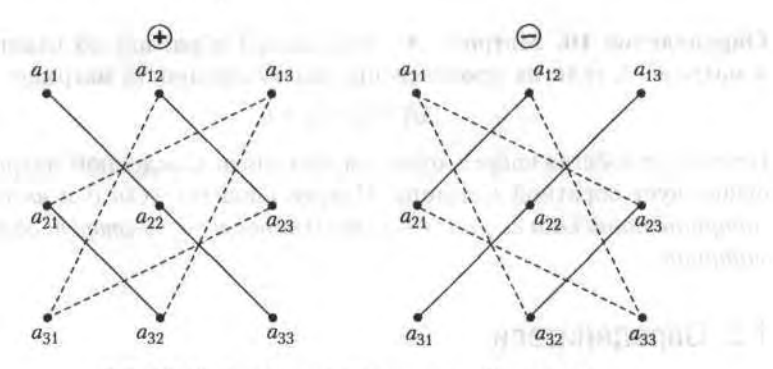

Рис. 1.1. Схема вычисления определителя 3-го порядка

Рассмотрим определитель n-го порядка

$$
\Delta_n = \begin{vmatrix} a_{11} & a_{12} & \cdots & a_{1n} \\ a_{21} & a_{22} & \cdots & a_{2n} \\ \vdots & \vdots & \ddots & \vdots \\ a_{n1} & a_{n2} & \cdots & a_{nn} \end{vmatrix} .
$$
 (1.31)

Теперь, с учетом подмеченных ранее закономерностей, перейдем к определению для общего случая.

Определение 17. Определителем матрицы А п-го порядка называется алгебраическая сумма п! произведений п-го порядка элементов этой матрицы, причем в каждое произведение входит по одному элементу из каждой строки и каждого столбца данной матрицы.

#### 1.3.2. Основные свойства определителей

Из данного ранее общего определения следуют основные свойства определителей. LABINOTYPE'S TEST CREW LEFT TEST

- 1. Если некоторая строка или столбец определителя состоит из нулей, то определитель равен нулю.
- 2. При перестановке двух строк (столбцов) определитель меняет знак. Это свойство легко проверяется на определителях второго и третьего порядков.
- 3. Определитель, содержащий две одинаковые строки (два одинаковых столбца), равен нулю.

Действительно, поменяв местами эти строки, получаем  $\Delta_n = -\Delta_n$ откуда и следует, что  $\Delta_n = 0$ .

- 4. Общий множитель любой строки (столбца) можно вынести за знак определителя.
- 5. Если каждый элемент некоторой строки (столбца) определителя  $\Delta_n$ представлен в виде суммы двух слагаемых, то этот определитель равен сумме двух определителей. Поясним это свойство на примере определителя 3-го порядка:

$$
\Delta_3 = \begin{vmatrix} a_{11} & a_{12} & a_{13} \\ a_{21}' + a_{21}'' & a_{22}' + a_{22}'' & a_{23}' + a_{23}'' \end{vmatrix} = \Delta_3' + \Delta_3'' =
$$
  
\n(22.1)  
\n
$$
\Delta_3 = \begin{vmatrix} a_{11} & a_{12} & a_{13} \\ a_{21}' & a_{22}' & a_{23}' \end{vmatrix} + \begin{vmatrix} a_{11} & a_{12} & a_{13} \\ a_{21}' & a_{22}' & a_{23}' \end{vmatrix}.
$$

Brownships man hamm an Mar is a 6. Определитель не изменится, если к элементам любой строки (столбца) прибавить соответствующие элементы другой строки (столбца), умноженные на любое число.

Это свойство является следствием свойств 3-5.

 $(121.1)$ 

**CHECHE** 

7. При транспонировании матрицы ее определитель не меняется.

Из перечисленых свойств следует, что определитель равен нулю, если по крайней мере одна из его строк (столбцов) является линейной комбинацией каких-либо других его строк (столбцов). Отсюда вытекает необходимое и достаточное условие равенства нулю определителя. Определитель равен нулю тогда и только тогда, когда его строки (столбцы) линейно зависимы.

#### 1.3.3. Миноры и алгебраические дополнения

 $-16.5$ 

- WELLINGTON ATTN: AND ADAPTED

Рассмотрим определитель п-го порядка (1.31). Выделим в нем какой-либо элемент а и вычеркнем *i*-ю строку и *j*-й столбец, на пересечении которых расположен этот элемент. Полученный определитель  $(n - 1)$ -го порядка называется минором  $M_{ii}$  элемента  $a_{ii}$  определителя  $\Delta_{ii}$ .

Пример 8. Найти минор  $M_{32}$  определителя четвертого порядка

$$
\Delta_4 = \begin{vmatrix}\n0 & -1 & 2 & 4 \\
1 & 2 & 1 & 5 \\
2 & 3 & 7 & 1 \\
3 & 0 & 9 & 3\n\end{vmatrix}.
$$

Решение. Минор  $M_{32}$  элемента  $a_{32}$  получается вычеркиванием из данного определителя 3-й строки и 2-го столбца. Полученный определитель 3-го порядка равен Sculpture from the first community

$$
M_{32} = \begin{vmatrix} 0 & 2 & 4 \\ 1 & 1 & 5 \\ 3 & 9 & 3 \end{vmatrix} = 36 + 30 - 12 - 6 = 48.
$$

Определение 18. Алгебраическим дополнением элемента  $a_{ii}$  определителя (1.31) называется число

$$
A_{ii} = (-1)^{i+j} M_{ii}.
$$
 (1.32)

Committee and model in the second

Так, для приведенного ранее примера алгебраическое дополнение  $A_{32} = (-1)^5 \cdot 48 = -48$ . Миноры и алгебраические дополнения играют важную роль в алгебре и ее приложениях. Одним из таких применений является теорема о способе вычисления определителей.

Теорема 1.4. Определитель равен сумме произведений элементов любой строки на их алгебраические дополнения:

$$
\Delta_n = a_{i1}A_{i1} + a_{i2}A_{i2} + \dots + a_{in}A_{in}, \quad 1 \le i \le n. \tag{1.33}
$$

Формула (1.33) называется разложением определителя по *i*-й строке. Аналогичное утверждение имеет место и для разложения определителя по любому столбцу. Эта формула сводит вычисление определителя n-го порядка к вычислению n определителей (n - 1)-го порядка. При политически при пример, на при пример.

Пример 9. Вычислить определитель 4-го порядка

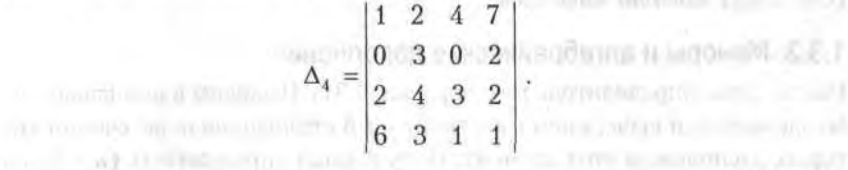

Решение. В принципе, разложить определитель можно по любой строке (столбцу) согласно формуле (1.33). Однако объем вычислений можно существенно уменьшить, если выбрать такую строку (столбец), в которой побольше нулевых элементов. Наиболее подходящей в нашем случае является вторая строка. Разложение по ней определителя имеет вид

 $\Delta_4 = 0 \cdot A_{21} + 3 \cdot A_{22} + 0 \cdot A_{23} + 2 \cdot A_{24} =$ 

$$
=3(-1)^{4}\begin{vmatrix}1 & 4 & 7\\2 & 3 & 2\\6 & 1 & 1\end{vmatrix}+2(-1)^{6}\begin{vmatrix}1 & 2 & 4\\2 & 4 & 3\\6 & 3 & 1\end{vmatrix} = 0
$$

то техническим обрет во мате 3 декартал 3 Алексания возмусли  $= 3(3 + 14 + 48 - 126 - 2 - 8) + 2(4 + 24 + 36 - 48 - 9 - 4) = -207.$ 

#### 1.3.4. Ранг матрицы и системы векторов

atton place is said

crimetrosh original Court

1. Пусть дана матрица А, состоящая из т строк и п столбцов. Выделим в ней произвольным образом *k* строк и *k* столбцов. Элементы, которые находятся на пересечении выделенных строк и столбцов, образуют квадратную матрицу k-го порядка; определитель этой матрицы является минором k-го порядка матрицы А. Очевидно, что в общем случае таких миноров k-го порядка может быть несколько. При этом максимальный порядок миноров равен минимальному из чисел ти и п, т. е.

$$
\max k = \min (m, n). \tag{1.34}
$$

Из всех возможных миноров матрицы А выделим те, которые отличны от нуля. В свою очередь, среди этих миноров можно найти по крайней мере один минор наибольшего порядка.

Определение 19. Наибольший порядок миноров матрицы А, отличных от нуля, называется рангом этой матрицы.

Определение 20. Отличный от нуля минор матрицы, порядок которого равен рангу матрицы, называется базисным минором этой матрицы. Столбцы и строки матрицы, участвующие в образовании базисного минора, также называются базисными.

Заметим, что в общем случае у матрицы может быть несколько базисных миноров.

В 1.2.6 было дано определение ранга матрицы как наибольшего числа линейно независимых ее векторов-строк (столбцов). В курсе алгебры доказывается, что эти два определения эквивалентны. Приведеное в данном разделе определение дает возможность вычислять ранг матрицы, а значит, и ранг системы векторов. OWNER THE YEAR OF BUILDING

Пример 10. Найти ранг матрицы размера 4 × 6

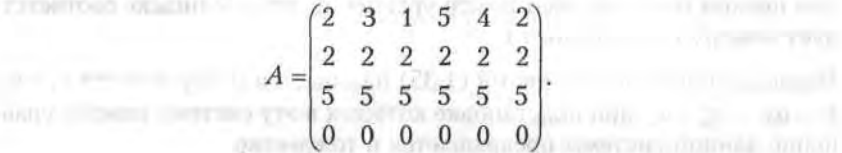

Решение. Нетрудно видеть, что максимальный порядок миноров этой матрицы, отличных от нуля, равен двум, поскольку миноры третьего порядка должны обязательно содержать элементы по крайней мере двух строк матрицы А с номерами 2 по 4, но такие определители равны нулю либо по признаку пропорциональности двух строк, либо по признаку наличия в них нулевой строки. У этой матрицы существуют три базисные строки (с 1-й по 3-ю), и пять ее столбцов являются базисными (либо с 1-го по 5-й, либо со 2-го по 6-й); из них и формируются все базисные миноры второго порядка.

2. Как было отмечено в 1.2.7, матрица порядка и является вырожденной и не имеет обратной матрицы, если ее ранг  $r < n$ . Максимальный порядок минора квадратной матрицы равен n; в этом случае базисный минор равен определителю этой матрицы. Стало быть, квадратная матрица является вырожденной, если ее определитель равен нулю.

## 1.4. Системы линейных алгебраических уравнений

Этот раздел является одним из основных в алгебре. При решении экономических задач системы линейных уравнений наиболее употребимы в аппарате исследования и при рассмотрении частных проблем.

#### 1.4.1. Общий вид и свойства системы уравнений

Система т линейных уравнений с п неизвестными (переменными)  $x_1$ ,  $x_2, ..., x_n$ имеет вид

 $a_{11}x_1 + a_{12}x_2 + \ldots + a_{1n}x_n = b_1,$  $a_{21}x_1 + a_{22}x_2 + \dots + a_{2n}x_n = b_2,$  $(1.35)$ millado mesti allo significativa que es el trans $a_{m1}x_1 + a_{m2}x_2 + \ldots + a_{mn}x_n = b_m.$ 

- rivanni i

Здесь  $a_i$  и  $b_i$  — заданные числа ( $i = 1, 2, ..., m; j = 1, 2, ..., n$ ), которые называются, соответственно, коэффициентами при неизвестных и свободными членами уравнений (1.35). Первый индекс у коэффициентов при неизвестных означает номер уравнения, второй индекс соответствует номеру неизвестного х.

*Решением* системы уравнений (1.35) называется набор *п* чисел  $x_1 = \alpha_1$ ,  $x_2 = \alpha_2, ..., x_n = \alpha_n$ , при подстановке которых в эту систему каждое уравнение данной системы превращается в тождество.

#### 1.4. Системы линейных алгебраических уравнений 33

Система уравнений (1.35) называется совместной, если она имеет хотя бы одно решение; если система не имеет решений, она называется несовместной. Совместная система уравнений либо имеет одно решение и в таком случае называется определенной, либо, если у нее больше одного решения, она называется неопределенной.

Системы уравнений вида (1.35) называются эквивалентными, если они имеют одно и то же множество решений. Элементарные преобразования исходной системы приводят к эквивалентной системе. К элементарным преобразованиям относятся:

- вычеркивание уравнения  $0x_1 + 0x_2 + ... + 0x_n = 0$  нулевой строки;
- перестановка уравнений или слагаемых  $a_i x_i$  в уравнениях;
- прибавление к обеим частям одного уравнения соответственно обеих частей другого уравнения этой системы, умноженного на любое действительное число;
- удаление уравнений, являющихся линейными комбинациями других уравнений системы.

#### 1.4.2. Матричная форма системы уравнений

Сведем коэффициенты при неизвестных в системе уравнений (1.35) в матрицу

$$
A = \begin{pmatrix} a_{11} & a_{12} & \cdots & a_{1n} \\ a_{21} & a_{22} & \cdots & a_{2n} \\ \vdots & \vdots & \ddots & \vdots \\ a_{m1} & a_{m2} & \cdots & a_{mn} \end{pmatrix} .
$$
 (1.36)

Эта матрица состоит из т строк и п столбцов и называется матрицей системы. Введем в рассмотрение две матрицы-столбца: матрицу неизвестных X и матрицу свободных членов В (векторы-столбцы)

$$
X = \begin{bmatrix} x_1 \\ x_2 \\ \vdots \\ x_n \end{bmatrix}, \qquad B = \begin{bmatrix} b_1 \\ b_2 \\ \vdots \\ b_m \end{bmatrix}.
$$
 (1.37)

Тогда систему линейных уравнений (1.37) можно записать в матричной форме, поскольку размер матрицы  $A$  равен  $m \times n$ , а размер  $X - n \times 1$ , и значит, произведение этих матриц имеет смысл:

$$
AX = B.\tag{1.38}
$$

Произведение матриц  $AX$  является, как и  $B$ , матрицей-столбцом размера  $m \times 1$ . Все уравнения системы (1.35) вытекают из уравнения (1.38) в силу определения равенства двух матриц (см. 1.2.1).

Введем в рассмотрение еще одну матрицу: дополним матрицу системы А столбцом свободных членов и получим новую матрицу размера  $m \times (n + 1)$ :

$$
A_B = \begin{bmatrix} a_{11} & a_{12} & \cdots & a_{1n} & b_1 \\ a_{21} & a_{22} & \cdots & a_{2n} & b_2 \\ \vdots & \vdots & \ddots & \vdots & \vdots \\ a_{m1} & a_{m2} & \cdots & a_{mn} & b_m \end{bmatrix} . \tag{1.39}
$$

Матрица А<sub>в</sub> называется расширенной матрицей системы. Эта матрица играет важную роль в вопросе о разрешимости системы уравнений.

Теорема 1.5 (Кронекера - Капелли: критерий совместности системы). Система линейных уравнений совместна тогда и только тогда, когда ранг матрицы системы равен рангу расширенной матрицы системы.

Определение 21. Рангом совместной системы линейных алгебраических уравнений называется ранг ее матрицы.

## 1.5. Методы решения систем линейных алгебраических уравнений

#### 1.5.1. Метод обратной матрицы

В этом разделе мы рассмотрим частный случай системы (1.35), когда число уравнений равно числу неизвестных, т. е.  $m = n$ . Система уравнений имеет вид

$$
\begin{cases}\na_{11}x_1 + a_{12}x_2 + \dots + a_{1n}x_n = b_1, \\
a_{21}x_1 + a_{22}x_2 + \dots + a_{2n}x_n = b_2, \\
\dots \\
a_{n1}x_1 + a_{n2}x_2 + \dots + a_{nn}x_n = b_n.\n\end{cases}
$$
\n(1.40)

Квадратная матрица А порядка п этой системы получается из матрицы (1.36) при  $m = n$ .

В матричной форме система уравнений (1.40) имеет вид (1.38). Пусть матрица системы А является невырожденной, т. е. существует обратная матрица  $A^{-1}$ . Умножив обе части этого уравнения слева на  $A^{-1}$ , получаем решение системы (1.40) в матричной форме:

$$
X = A^{-1}B.\tag{1.41}
$$

BECVILLASTUM Z.A.I

Вычисление обратной матрицы по заданной матрице А производится по довольно сложным формулам. В случае, когда порядок п матриц А и А<sup>-1</sup> достаточно велик, нахождение обратной матрицы может быть довольно трудоемким процессом.

#### 1.5.2. Метод Крамера

 $3*$ 

Другой метод решения системы уравнений (1.40) основан на теореме Крамера. Составим определитель матрицы системы А:

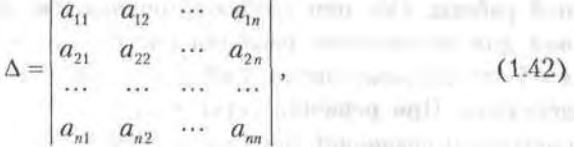

который называется также определителем системы.

Теорема 1.6 (правило Крамера). Пусть  $\Delta$  - определитель матрицы системы А, а  $\Delta_i$  - определитель, полученный из определителя  $\Delta$  заменой *j*-го столбца столбцом свободных членов В. Тогда, если  $\Delta \neq 0$ , то система линейных уравнений (1.40) имеет единственное решение, определяемое по формулам

$$
x_i = \Delta_j / \Delta, \quad j = 1, \ 2, \ \ldots, \ n. \tag{1.43}
$$

Формулы вычисления неизвестных (1.43) носят название формул Крамера.

Пример 11. Найти решение системы уравнений

$$
2x + 2y + z = 1
$$
  
2x + 3y + 2z = 2, 100 + 100 + 1000 = 00000000  
 $x - y + 3z = 0$ 

Решение. Составим и вычислим определители системы  $\Delta u \Delta_i (j = x, y, z)$ :

$$
\Delta = \begin{vmatrix} 1 & 2 & 1 \\ 2 & 3 & 2 \\ 1 & -1 & 3 \end{vmatrix} = -2, \qquad \Delta_x = \begin{vmatrix} 1 & 2 & 1 \\ 2 & 3 & 2 \\ 0 & -1 & 3 \end{vmatrix} = -3
$$

$$
\Delta_y = \begin{vmatrix} 1 & 1 & 1 \\ 2 & 2 & 2 \\ 1 & 0 & 3 \end{vmatrix} = 0, \qquad \Delta_z = \begin{vmatrix} 1 & 2 & 1 \\ 2 & 3 & 2 \\ 1 & -1 & 0 \end{vmatrix} = 1.
$$

Определитель системы отличен от нуля, стало быть, она имеет единственное решение, которое вычисляется по формулам (1.43):

 $x = \Delta_x / \Delta = 3/2$ ,  $y = \Delta_y / \Delta = 0$ ,  $z = \Delta_z / \Delta = -1/2$ .

#### 1.5.3. Метод Гаусса

Следует заметить, что как метод обратной матрицы, так и метод Крамера являются весьма трудоемкими по количеству вычислительной работы. Оба они требуют порядка n<sup>2</sup>n! арифметических действий для нахождения решения системы линейных уравнений. При  $n=5$  это составит около 3000 действий, при  $n=10$  - около 3,6  $\cdot$  10<sup>8</sup> действий. При решении серьезных задач приходится иметь дело с системами уравнений порядка  $n = 100$  и более. При таких масштабах даже суперкомпьютерам потребуется долгое время для вычисления решения. Кроме того, погрешности компьютерного округления чисел приводят к значительным ошибкам в расчетах численного решения систем уравнений большого порядка. Между тем существуют более экономичные методы решения систем линейных уравнений, основанные на предварительном преобразовании расширенной матрицы системы к специальному виду. В частности, одним из них является метод Гаусса, практическую реализацию которого мы приводим далее.

Рассмотрим систему уравнений общего вида (1.35). Пусть для определенности  $a_{11} \neq 0$  (если  $a_{11} = 0$ , то можно переставить на первое место ненулевое слагаемое или начать с другого уравнения). Умножим первое уравнение системы (1.35) на число  $a_{21}/a_{11}$  и вычтем его из второго уравнения этой системы. Затем умножим обе части первого уравнения на число  $a_{31}/a_{11}$  и вычтем его из третьего уравнения и т. д. - т. е. процесс заключается в последовательном вычитании первого уравнения, умножаемого на числа  $a_{ii}/a_{11}$ , из *i*-го уравнения  $(i = 1, 2, 3, ..., n)$ . Таким образом, в результате элементарных преобразований мы получаем эквивалентную систему в которой, начиная со второго уравнения, отсутствуют слагаемые, содержащие неизвестное  $x_i$ :
#### 1.5. Методы решения систем линейных алгебраических уравнений 37

$$
\begin{cases}\na_{11}x_1 + a_{12}x_2 + a_{13}x_3 + \dots + a_{1n}x_n = b, \\
a_{22}^{(1)}x_2 + a_{23}^{(1)}x_3 + \dots + a_{2n}^{(1)}x_n = b_1^{(1)}, \\
\vdots \\
a_{n2}^{(1)}x_2 + a_{n3}^{(1)}x_3 + \dots + a_{nn}^{(1)}x_n = b_n^{(1)}.\n\end{cases} \tag{1.44}
$$

Здесь верхний индекс в скобках означает новые коэффициенты. полученные после первого шага. Для уменьшения громоздкости записи удобнее оперировать с расширенной матрицей системы, отделяя в ней вертикальной чертой столбец свободных членов. Итак, после первого шага, содержащего  $(m - 1)$  элементарных преобразований системы, мы переходим от расширенной матрицы (1.39) исходной системы к расширенной матрице

$$
A_{B}^{(1)} = \begin{bmatrix} a_{11} & a_{12} & a_{13} & \cdots & a_{1n} & b_1 \\ 0 & a_{22}^{(1)} & a_{23}^{(1)} & \cdots & a_{2n}^{(1)} & b_2^{(1)} \\ \cdots & \cdots & \cdots & \cdots & \cdots & \cdots \\ 0 & a_{m2}^{(1)} & a_{m3}^{(1)} & \cdots & a_{mn}^{(1)} & b_m^{(1)} \end{bmatrix}.
$$
 (1.45)

Второй шаг заключается в том, что теперь 2-я строка матрицы (1.45) используется для аналогичных элементарных преобразований строк с 3-й по *т*-ю: эта строка последовательно умножается на число  $a_{12}^{(1)}/a_{22}^{(1)}$ и вычитается из *i*-й строки  $(i = 3, 4, ..., m)$ . В результате этих  $(m - 2)$ элементарных преобразований получаем новую расширенную матрицу, соответствующую новой эквивалентной системе уравнений. Эта матрица имеет вид

$$
A_{B}^{(2)} = \begin{pmatrix} a_{11} & a_{12} & a_{13} & \cdots & a_{1n} & b_{1} \\ 0 & a_{22}^{(1)} & a_{23}^{(1)} & \cdots & a_{2n}^{(1)} & b_{2}^{(1)} \\ 0 & 0 & a_{33}^{(2)} & \cdots & a_{3n}^{(2)} & b_{3}^{(2)} \\ \cdots & \cdots & \cdots & \cdots & \cdots & \cdots \\ 0 & 0 & a_{m3}^{(2)} & \cdots & a_{mn}^{(2)} & b_{m}^{(2)} \end{pmatrix}, \qquad (1.46)
$$

где верхний индекс означает новые коэффициенты. В случае, если элемент  $a_{22}^{(1)} = 0$ , то второе уравнение можно поменять местами с другим уравнением, у которого элемент  $a_{i2} \neq 0$ .

Продолжим этот процесс аналогичным образом (т. е. на третьем шаге преобразуются строки с 4-й по т-ю, на четвертом шаге - строки с 5-й

#### 38 Глава 1. Элементы линейной алгебры

по т-ю и т. д.) до тех пор, пока не дойдем до последней т-й строки. После  $(r - 1)$ -го шага процесса последовательного исключения неизвестных мы получим следующую расширенную матрицу:

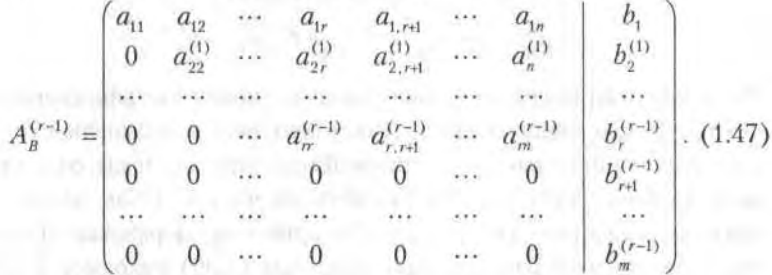

Последние  $(m - r)$  строк этой матрицы соответствуют уравнениям эквивалентной системы уравнений

 $0x_1 + 0x_2 + ... + 0x_n = b_i^{(r-1)}$ ;  $i = r + 1, r + 2, ..., m$  $(1.48)$ 

Эти уравнения могут появиться, если соответствующие уравнения исходной системы (1.35) представляют собой линейные комбинации других уравнений этой системы, о чем говорилось в предыдущем разделе. Здесь мы не исследовали заранее систему (1.35) на совместность; поэтому, если эта система несовместна, то хотя бы одно из чисел  $b_{r+1}^{(r-1)}$ ,  $b_{r+2}^{(r-1)}$ , ...,  $b_m^{(r-1)}$  не равно нулю. Таким образом, метод Гаусса позволяет на определенном шаге установить возможную несовместность исходной системы линейных уравнений или выявить и удалить уравнения, являющиеся линейными комбинациями других уравнений системы (1.35), если она совместна.

Пусть система (1.35) совместна, тогда все правые части уравнений (1.48) равны нулю, и после удаления нулевых уравнений в эквивалентной системе и нулевых строк в расширенной матрице получаем матрицу специфического ступенчатого вида, ранг которой равен г. Все элементы этой матрицы, стоящие слева или ниже элементов  $a_{in}$  равны нулю:

$$
A_{B}^{(r-1)} = \begin{bmatrix} a_{11} & a_{12} & a_{13} & \cdots & a_{1r} & \cdots & a_{1n} & b_1 \\ 0 & a_{22}^{(1)} & a_{23}^{(1)} & \cdots & a_{2r}^{(1)} & \cdots & a_{2n}^{(1)} & b_2^{(1)} \\ 0 & 0 & a_{33}^{(2)} & \cdots & a_{3r}^{(2)} & \cdots & a_{3n}^{(2)} & b_3^{(2)} \\ \cdots & \cdots & \cdots & \cdots & \cdots & \cdots & \cdots & \cdots \\ 0 & 0 & 0 & \cdots & a_{rr}^{(r-1)} & \cdots & a_{rn}^{(r-1)} & b_r^{(r-1)} \end{bmatrix} . (1.49)
$$

Эта расширенная матрица соответствует системе уравнений ранга r, которая имеет вид

#### 1.5. Методы решения систем линейных алгебраических уравнений 39

$$
\begin{cases}\na_{11}x_1 + a_{12}x_2 + a_{13}x_3 + \dots + a_{1n}x_n = b_1, \\
a_{22}^{(1)}x_2 + a_{23}^{(1)}x_3 + \dots + a_{2n}^{(1)}x_n = b_2^{(1)}, \\
a_{33}^{(2)}x_x + \dots + a_{3n}^{(2)}x_n = b_3^{(2)}, \\
\dots \\
a_n^{(r-1)}x_r + \dots + a_{rn}^{(r-1)}x_n = b_r^{(r-1)}.\n\end{cases} \tag{1.50}
$$

Система уравнений (1.50) уже полностью подготовлена к нахождению решения, которое осуществляется снизу вверх, т. е. от последнего уравнения к первому. Переход от системы (1.35) к эквивалентной ее системе (1.50) называется прямым ходом, а нахождение неизвестных из системы (1.50) - обратным ходом метода Гаусса. Укажем дальнейшую последовательность действий.

1. Если ранг системы (1.35)  $r = n$ , то система (1.50) имеет вид

$$
\begin{cases}\na_{11}x_1 + a_{12}x_2 + \dots + a_{1r}x_r = b_1, \\
a_{22}^{(1)}x_2 + \dots + a_{2r}^{(1)}x_r = b_2^{(1)}, \\
\vdots \\
a_n^{(r-1)}x_r = b_r^{(r-1)}.\n\end{cases} \tag{1.51}
$$

Поднимаясь снизу вверх, последовательно находим (обратный ход метода Гаусса):

— из последнего *r*-уравнения неизвестное  $x_t = b_t^{(r-1)}/a_x^{(r-1)}$ ;

- из  $(r-1)$ -го уравнения неизвестное  $x_{r-1}$  путем подстановки в это уравнение уже найденного неизвестного х;

- из *i*-го уравнения неизвестное  $x_i$  при подстановке в него найденных величин  $x_n$ ,  $x_{r-1}$ , ...,  $x_{i+1}$ ;

- и так далее до первого уравнения, из которого при подстановке в него уже найденных величин  $x_n$ ,  $x_{r-1}$ , ...,  $x_2$  находим  $x_1$ .

2. Ранг системы уравнений (1.50)  $r < n$ . В этом случае объявляем неизвестные  $x_{r+1}, x_{r+2}, ..., x_n$  свободными и формируем правые части уравнений (1.50), оставляя в левых частях слагаемые, содержащие базисные переменные  $x_1, x_2, ..., x_n$ :

$$
\begin{cases}\na_{11}x_1 + a_{12}x_2 + \dots + a_{1r}x_r = b_1 - a_{1, rel}x_{rel} - \dots - a_{1n}x_n, \\
a_{22}^{(1)}x_2 + \dots + a_{2r}^{(1)}x_r = b_2^{(1)} - a_{2, rel}^{(1)}x_{rel} - \dots - a_{2n}^{(1)}x_n, \\
\vdots \\
a_n^{(r-1)}x_r = b_r^{(r-1)} - a_{r,r+1}^{(r-1)}x_{rel} - \dots - a_{rn}^{(r-1)}x_n.\n\end{cases} \tag{1.52}
$$

Решение этой системы находится обратным ходом метода: теперь базисные неизвестные зависят от свободных неизвестных, которые могут принимать любые значения, а потому система (1.35) имеет бесчисленное множество решений.

Пример 12. Решить методом Гаусса систему линейных уравнений:

 $x_1 - 3x_2 + 2x_3 + 3x_4 = 1$  $\begin{cases} 2x_1 - x_2 + x_3 - 4x_4 = 0, \\ 2x_1 + x_2 - x_3 + 2x_3 = 2, \\ 3x_1 - 2x_2 + x_3 + 5x_4 = 3. \end{cases}$ 

Решение. Составим расширенную матрицу этой системы, после чего выполним соответствующие шаги прямого хода метода Гаусса. Имеем

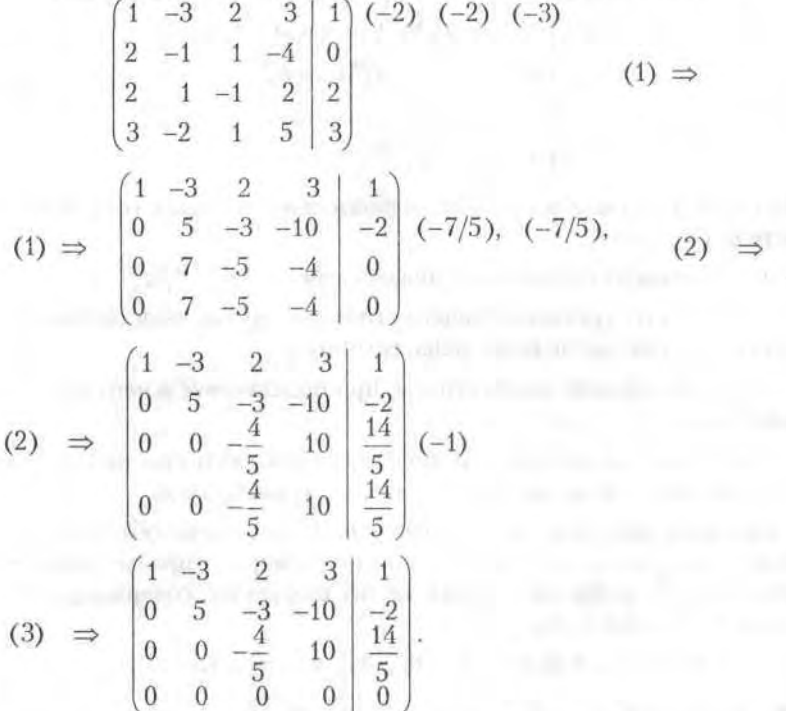

Последняя, нулевая строка в расширенной матрице, полученной после 3-го шага, появилась из-за того, что в исходной системе четвертое уравнение является суммой 1-го и 3-го уравнений. Система совмест-

#### 1.5. Методы решения систем линейных алгебраических уравнений 41

ная, и после удаления нулевой строки заключительный вид расширенной матрицы соответствует системе трех уравнений с четырьмя неизвестными (ранг системы меньше числа неизвестных). Полагая  $x_4$ свободной переменной, получаем:

> $x_1 - 3x_2 + 2x_3 = 1 - 3x_4$  $5x_2 - 3x_3 = -2 + 10x_4$  $-\frac{4}{5}x_3 = \frac{14}{5} - 10x_4.$

Из этой системы получаем обратным ходом метода Гаусса

$$
x_3 = -\frac{7}{2} + \frac{25}{2}x_4, \quad x_2 = -\frac{5}{2} + \frac{19}{2}x_4, \quad x_1 = \frac{1}{2} + \frac{1}{2}x_4.
$$

Данная система уравнений имеет бесчисленное множество решений. поскольку  $x_i$  может принимать любые значения.

#### 1.5.4. Вычисление обратной матрицы методом Гаусса

Метод Гаусса является поистине универсальным для решения систем линейных алгебраических уравнений. В этом разделе мы продемонстрируем применение этого метода при вычислении обратных матриц.

Практически этот наиболее простой способ вычисления обратной матрицы состоит в следующих шагах:

1. К матрице А, по отношению к которой ищется обратная матрица, приписывается справа единичная матрица Е.

2. Путем преобразований методом Гаусса над строками расширенной матрицы (А | E) матрица А приводится к виду единичной матрицы.

3. После окончания указанного вычислительного процесса, т. е. когда на месте исходной матрицы А будет сформирована единичная матрица, то на месте приписанной справа единичной матрицы Е будет находиться обратная матрица  $A^{-1}$ . Иными словами, вместо расширенной матрицы (A | E) в итоге получается расширенная матрица (E | A<sup>-1</sup>).

Пример 13. Найти обратную матрицу исходной матрицы

$$
A = \begin{pmatrix} 1 & 2 \\ 3 & 4 \end{pmatrix}
$$

**OVER COMMENT** 

Решение. Выполним последовательно шаги 1-3:

 $4 - 1222$ 

42 Глава 1. Элементы линейной алгебры

$$
(A|E) \Rightarrow \begin{pmatrix} 1 & 2 & | & 1 & 0 \\ 3 & 4 & | & 0 & 1 \end{pmatrix} (-3) \quad (1) \Rightarrow \begin{pmatrix} 1 & 2 & | & 1 & 0 \\ 0 & -2 & | & -3 & 1 \end{pmatrix} (1) \quad (2) \Rightarrow
$$

$$
\begin{pmatrix} 1 & 0 & | & -2 & 1 \\ 0 & -2 & | & -3 & 1 \end{pmatrix} (-1/2) \quad (3) \Rightarrow \begin{pmatrix} 1 & 0 & | & -2 & 1 \\ 0 & 1 & | & 3/2 & -1/2 \end{pmatrix}.
$$

Схема вычислений по методу Гаусса пояснена здесь теми же обозначениями, что и в 1.5.3, при этом стрелками показано, к какой строке прибавляется измененная строка. Последний этап вычислений, показанный стрелкой перехода 3, состоит в делении последней строки расширенной матрицы на -2. Итак, обратная матрица имеет вид

$$
A^{-1} = \begin{pmatrix} -2 & 1 \\ 1.5 & -0.5 \end{pmatrix}.
$$

Нетрудно непосредственно проверить правильность проведенных вычислений по определению обратной матрицы:  $AA^{-1} = A^{-1}A$ .

## 1.6. Однородные системы линейных уравнений

Определение 22. Система линейных уравнений называется однородной, если во всех ее уравнениях свободные члены равны нулю.

В общем случае однородная система (или система однородных уравнений) имеет вид

> $a_{11}x_1 + a_{12}x_2 + \ldots + a_{1n}x_n = 0$ ,  $a_{21}x_1 + a_{22}x_2 + ... + a_{2n}x_n = 0,$  $(1.53)$  $a_{m1}x_1 + a_{m2}x_2 + ... + a_{mn}x_n = 0.$

Однородная система уравнений всегда совместна: действительно, набор значений неизвестных  $x_i = 0$  ( $i = 1, 2, ..., n$ ) удовлетворяет всем уравнениям системы. Это решение однородной системы называется нулевым, или тривиальным.

#### 1.6.1. Решение системы однородных уравнений

Вопрос о существовании ненулевого решения однородной системы линейных уравнений (1.53) разрешает следующая теорема.

Теорема 1.7. Однородная система имеет ненулевое решение тогда и только тогда, когда ранг этой системы меньше числа ее неизвестных.

Из этой теоремы вытекают два важных следствия.

1. Если число уравнений однородной системы меньше числа ее неизвестных, то эта система имеет ненулевое решение.

2. Если в однородной системе число уравнений равно числу неизвестных, то она имеет ненулевое решение тогда и только тогда, когда определитель матрицы системы равен нулю.

#### 1.6.2. Фундаментальная система решений

Решения однородной системы обладают следующими свойствами, если вектор  $\bar{\alpha} = (\alpha_1, \alpha_2, ..., \alpha_n)$  является решением системы (1.53), то и для любого числа  $k$  вектор  $k\overline{\alpha} = (k\alpha_1, k\alpha_2, ..., k\alpha_n)$  также будет решением этой системы. Если решением системы (1.53) является также и вектор  $\bar{\gamma} = (\gamma_1, \gamma_2, ..., \gamma_n)$ , то сумма  $\bar{\alpha} + \bar{\gamma}$  также будет решением этой системы. Отсюда следует, что любая линейная комбинация решений однородной системы также является решением этой системы.

Как мы знаем из 1.1.4, всякая система *п*-мерных векторов, состоящая более чем из п векторов, является линейно зависимой. Таким образом, из множества векторов-решений однородной системы (1.53) можно выбрать базис, т. е. любой вектор-решение данной системы будет линейной комбинацией векторов этого базиса. Любой такой базис называется фундаментальной системой решений (ФСР) однородной системы линейных уравнений. Справедлива следующая теорема.

Теорема 1.8. Если ранг г системы однородных уравнений (1.53) меньше числа неизвестных п, то всякая ее фундаментальная система решений состоит из  $(n - r)$  решений.

Укажем теперь способ нахождения фундаментальной системы решений. Пусть система однородных уравнений (1.53) имеет ранг  $r < n$ . Тогда, как следует из правила Крамера, базисные неизвестные этой системы  $x_1$ ,  $x_2$ , ...,  $x_r$  линейно выражаются через свободные переменные  $x_{r+1}, ..., x_n$ 

$$
x_{1} = \beta_{11} x_{r+1} + \beta_{12} x_{r+2} + \dots + \beta_{1, n-r} x_{n},
$$
  
\n
$$
\dots
$$
  
\n
$$
x_{r} = \beta_{r1} x_{r+1} + \beta_{r2} x_{r+2} + \dots + \beta_{r, n-r} x_{n}.
$$
  
\n(1.54)

Выделим частные решения однородной системы (1.53) по следующему принципу. Для нахождения первого вектора-решения  $\bar{x}_1$  примем значения свободных переменных  $x_{r+1} = 1$ ,  $x_{r+2} = x_{r+3} = ... = x_n = 0$ . Затем находим второе решение  $\bar{x}_n$ : принимаем  $x_{n+2} = 1$ , а остальные  $r - 1$  свободные переменные примем равными нулю. Иными словами, мы последовательно присваиваем каждой свободной переменной единичное значение, считая остальные нулями. Таким образом, фундаментальная система решений (ФСР) в векторной форме с учетом первых г базисных переменных (1.54) имеет вид

$$
\overline{x}_1 = (\beta_{11}, \ \beta_{21}, \ \dots, \ \beta_{r1}, \ 1, \ 0, \ \dots, \ 0),
$$
  
\n
$$
\overline{x}_2 = (\beta_{12}, \ \beta_{22}, \ \dots, \ \beta_{r2}, \ 0, \ 1, \ 0, \ \dots, \ 0),
$$
  
\n
$$
\overline{x}_{n-r} = (\beta_{1, n-r}, \ \ b_{2, n-r}, \ \dots, \ \beta_{r, n-r}, \ 0, \ \dots, \ 0, \ 1).
$$
\n(1.55)

Фундаментальная система решений (1.55) является одним из фундаментальных наборов решений однородной системы (1.53).

Пример 14. Найти решение и ФСР системы однородных уравнений

$$
\begin{cases}\nx_1 - x_2 + x_3 - x_4 + x_5 - 2x_6 = 0, \\
2x_1 - 3x_2 - 2x_3 + x_4 - x_5 = 0, \\
-2x_1 + 3x_2 + 3x_3 + x_4 + x_5 - x_6 = 0.\n\end{cases}
$$

Решение. Будем решать эту систему методом Гаусса. Поскольку число уравнений системы меньше числа неизвестных, будем считать  $x_1, x_2, x_3$ базисными неизвестными, а  $x_4, x_5, x_6 -$  свободными переменными. Составим расширенную матрицу системы и выполним действия, составляющие прямой ход метода:

$$
\begin{pmatrix}\n1 & -1 & 1 & x_4 - x_5 + 2x_6 \\
2 & -3 & -2 & -x_4 + x_5 \\
-2 & 3 & 3 & -x_4 - x_5 + x_6\n\end{pmatrix} \quad (-2), (2)
$$
\n
$$
(1) \Rightarrow
$$
\n
$$
\begin{pmatrix}\n1 & -1 & 1 & x_4 - x_5 + 2x_6 \\
0 & -1 & -4 & -3x_4 + 3x_5 - 4x_6 \\
0 & 1 & 5 & x_4 - 3x_5 + 5x_6\n\end{pmatrix} \quad (1)
$$
\n
$$
(2) \Rightarrow
$$
\n
$$
\begin{pmatrix}\n1 & -1 & 1 & x_4 - x_5 + 2x_6 \\
0 & -1 & -4 & -3x_4 + 3x_5 - 4x_6 \\
0 & 0 & 1 & -2x_4 + x_6\n\end{pmatrix}.
$$

Преобразованная расширенная матрица соответствует системе уравнений, которая эквивалентна исходной однородной системе:

#### 1.6. Однородные системы линейных уравнений 45

$$
\begin{cases}\nx_1 - x_2 + x_3 = x_4 - x_5 + 2x_6, \\
-x_2 - 4x_3 = -3x_4 + 3x_5 - 4x_6,\n\end{cases}
$$

Обратный ход метода Гаусса дает значения базисных неизвестных, выраженных через свободные переменные,

$$
x_3 = -2x_4 + x_6, \quad x_2 = 11x_4 - 3x_5, \quad x_1 = 14x_4 - 4x_5 + x_6.
$$

Поскольку ранг однородной системы равен трем, то ФСР для нее состоит из трех линейно независимых векторов. По формулам (1.55) при n = 6 и r = 3, беря последовательно для свободных переменных тройки чисел (1, 0, 0), (0, 1, 0) и (0, 0, 1), получаем набор фундаментальных решений:

$$
\bar{x}_1 = (14, 11, -2, 1, 0, 0),
$$
  
\n
$$
\bar{x}_2 = (-4, -3, 0, 0, 1, 0),
$$
  
\n
$$
\bar{x}_3 = (1, 0, 1, 0, 0, 1).
$$

# 1.6.3. Характеристическое уравнение последования в компании

the company of the Company of the

В 1.2.5. было введено определение собственного значения и собственного вектора матрицы. Пусть  $\bar{x}$  - собственный вектор квадратной матрицы А порядка п. Тогда имеет место матричное уравнение

$$
A\overline{x} = \lambda \overline{x}, \quad \text{with} \quad (A - \lambda E)\overline{x} = 0,\tag{1.56}
$$

где  $\lambda$  – собственное значение матрицы A, а E и  $\overline{0}$  – соответственно, единичная матрица и нулевой вектор-столбец. Поскольку собственный вектор не является нулевым, то однородная система (1.56) должна иметь ненулевое решение, т. е. в силу следствия 2 (см. ранее) определитель этой системы равен нулю:

 $\begin{vmatrix} a_{11} - \lambda & a_{12} & \cdots & a_{1n} \\ a_{21} & a_{22} - \lambda & \cdots & a_{2n} \\ \vdots & \vdots & \ddots & \vdots \\ a_{n1} & a_{n2} & \cdots & a_{nn} - \lambda \end{vmatrix} = 0.$  (1.57)

Определитель системы однородных уравнений (1.56) называется характеристическим многочленом, а уравнение (1.57) - характеристическим уравнением матрицы А.

Уравнение (1.57) имеет степень п относительно неизвестной  $\lambda$ . Его корни являются собственными числами матрицы А. Определив набор

#### 46 Глава 1. Элементы линейной алгебры

этих чисел, для каждого из них можно найти соответствующий собственный вектор как решение однородной системы (1.56).

Пример 15. Найти собственные числа и собственные векторы матрицы

$$
A = \begin{pmatrix} 3 & 2 \\ 1 & 4 \end{pmatrix}.
$$

Решение. Характеристическое уравнение для этой матрицы имеет вид

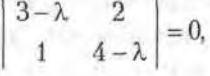

откуда, раскрывая определитель, получаем:

$$
\lambda^2 - 7\lambda + 10 = 0.
$$

Корни этого уравнения  $\lambda = 2$ ,  $\lambda = 5$ . Для нахождения собственных векторов подставим найденные собственные значения в систему однородных уравнений (1.56) при  $n = 2$ , соответствующей заданной матрице А. Собственный вектор, соответствующий собственному значению  $\lambda_1 = 2$ , является решением системы

$$
\begin{cases} x_1 + 2x_2 = 0, \\ x_1 + 2x_2 = 0. \end{cases}
$$

По сути дела, это одно уравнение, поскольку определитель системы равен нулю. Полагая  $x_2 = b$  свободной переменной, получаем первый собственный вектор  $\bar{x}_1 = (-2b, b) = b (-2, 1)$ . Подстановка второго собственного значения  $\lambda_2 = 5$  приводит к системе уравнений

$$
\begin{cases}\n-2x_1 + 2x_2 = 0 \\
x_1 - x_2 = 0\n\end{cases}
$$

которая через свободную переменную  $x_2 = c$  определяет второй собственный вектор матрицы  $A: \bar{x}_2 = (c, c) = c (1, 1)$ .

Поскольку  $b$  и  $c$  - произвольные числа, то одному собственному значению может соответствовать несколько собственных векторов разной длины. Например, собственные векторы, соответствующие фундаментальным решениям однородных систем (в данном случае их будет по одному на каждое собственное значение), имеют вид  $\bar{x}_1 = (-2, 1), \bar{x}_2 = (1, 1).$ 

#### **Упражнения**

**1.1.** Найти линейную комбинацию векторов  $3\overline{a} + 4\overline{b} - \overline{c}$ , где  $\overline{a} = (4, 1, 1)$  $3, -2$ ,  $\overline{b} = (1, 2, -2, 3), \overline{c} = (10, 8, 1, -3).$ 

1.2. Найти линейную комбинацию векторов

 $(\overline{a}, \overline{b})\overline{c} - 3(\overline{a}, \overline{c})\overline{a} + 3(\overline{b}, \overline{c})\overline{b}$ .

где  $\overline{a}$ ,  $\overline{b}$ ,  $\overline{c}$  – векторы, заданные в предыдущей задаче.

**1.3.** Найти длину векторов  $\overline{a} = (2, 4, -3, 0)$  и  $\overline{b} = (-1, 2, 2, -5)$  и угол между ними.

**1.4.** Вычислить  $(\overline{a} - \overline{b})^2$ , если  $|\overline{a}| = 2\sqrt{2}$ ,  $|\overline{b}| = 4$ , угол между векторами  $\varphi = 135^\circ$ .

**1.5.** Найти координаты вектора  $\bar{a} = (2, -4, 3, 5)$  в ортогональном базисе, состоящем из векторов  $\bar{e}_1 = (-2, 0, 0, 0), \bar{e}_2 = (0, 3, 0, 0), \bar{e}_3 = (0, 0, 4, 0)$ 0),  $\overline{e}_4 = (0, 0, 0, -1)$ .

1.6. Найти матрицу  $C = 2A - B$ , где

 $A = \begin{pmatrix} 3 & -2 & 1 & 6 \\ 8 & 3 & 4 & 1 \\ -5 & 7 & 0 & 4 \end{pmatrix}, \qquad B = \begin{pmatrix} -2 & 1 & 0 & 9 \\ 2 & 8 & 3 & 2 \\ -5 & 3 & 6 & 7 \end{pmatrix}.$ 

1.7. Даны следующие матрицы:

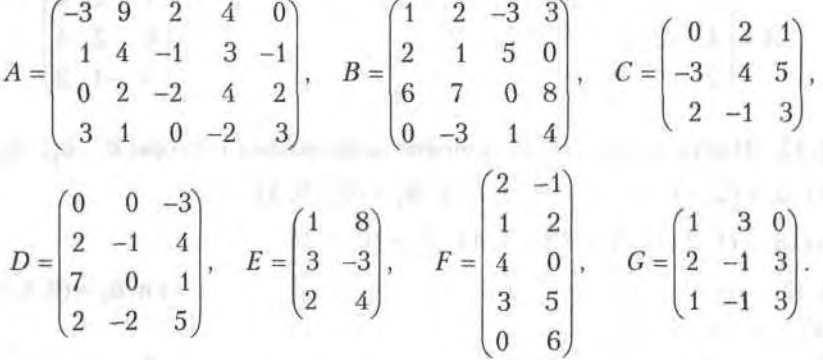

Найти: а) все произведения матриц, которые имеют смысл; б) соответствующие транспонированные матрицы; в) матрицу  $2G - C^2$ ; г) матрицу  $C^3$ .

48 Глава 1. Элементы линейной алгебры

**1.8.** Дана матрица  $A = \begin{pmatrix} 3 & 2 \\ 1 & 4 \end{pmatrix}$ . Проверить непосредственным вычис-

лением, какие из приведенных далее векторов являются собственными векторами этой матрицы, и указать соответствующие собственные значения:

$$
\overline{a} = \begin{pmatrix} 1 \\ 4 \end{pmatrix}, \quad \overline{b} = \begin{pmatrix} 2 \\ 7 \end{pmatrix}, \quad \overline{c} = \begin{pmatrix} 1 \\ 1 \end{pmatrix}, \quad \overline{d} = \begin{pmatrix} -2 \\ 0 \end{pmatrix}, \quad \overline{e} = \begin{pmatrix} -1 \\ 2 \end{pmatrix}.
$$

1.9. Вычислить определители:

a) 
$$
\begin{vmatrix} 2 & 4 \\ 1 & -2 \end{vmatrix}
$$
, 6)  $\begin{vmatrix} 1 & 2 & 2 \\ 2 & 1 & -2 \\ 2 & -2 & 1 \end{vmatrix}$ , B)  $\begin{vmatrix} 2 & 3 & -1 & 3 \\ 1 & 0 & 2 & 4 \\ 3 & -3 & 2 & 4 \\ 4 & 0 & 1 & -1 \end{vmatrix}$ .

 $\sqrt{a}$   $a^2$   $a^2$   $a^2$ 

**EUROPE COM BLD** 

1.10. Дана матрица

$$
A = \begin{pmatrix} 3 & -1 & 2 & 4 \\ 0 & -2 & 3 & 1 \\ 4 & 1 & 3 & 2 \\ 5 & 3 & 1 & -3 \end{pmatrix}
$$

Найти следующие миноры и алгебраические дополнения этой матрицы:  $M_{23}$ ,  $M_{14}$ ,  $M_{34}$ ,  $A_{32}$ ,  $A_{43}$ ,  $A_{24}$ .

1.11. Найти ранги следующих матриц:

$$
A = \begin{pmatrix} 2 & -1 & 3 & -2 & 4 \\ 4 & -2 & 5 & 1 & 7 \\ 2 & -1 & 1 & 8 & 2 \end{pmatrix}, \quad B = \begin{pmatrix} 1 & -23 & 4 \\ 3 & 21 & 2 \\ 5 & -27 & 10 \\ 4 & 4 & 6 \end{pmatrix}, \quad C = \begin{pmatrix} 1 & 2 & 4 \\ 0 & 2 & 4 \\ 3 & -1 & 2 \end{pmatrix}.
$$

**1.12.** Найти, являются ли линейно зависимыми векторы  $\bar{a}_1$ ,  $\bar{a}_2$ ,  $\bar{a}_3$ . a)  $\bar{a}_1 = (2, -1, 3), \bar{a}_2 = (1, 4, -1), \bar{a}_3 = (0, -9, 5);$ 

6)  $\overline{a}_1 = (1, 2, 0), \overline{a}_2 = (3, -1, 1), \overline{a}_3 = (0, 1, 1).$ 

**1.13.** Показать, что векторы  $\overline{a}_1 = (1, -1, 3), \overline{a}_2 = (3, -1, 1)$  и  $\overline{a}_3 = (0, 1, 1)$ образуют базис.

Решить методом Крамера системы линейных уравнений:

$$
1.14. \begin{cases} 2x_1 - 3x_2 = 1, \\ 5x_1 + 4x_2 = 14. \end{cases}
$$

Упражнения 49

 $\mathcal{L}_{\text{eff}}$  $\Omega$  ö

#### 50 Глава 1. Элементы линейной алгебры

Решить методом обратной матрицы системы уравнений, предварительно вычислив методом Гаусса обратную матрицу.

1.24. 
$$
\begin{cases} 2x_1 + x_2 = 1, \\ x_1 + x_2 = 8. \end{cases}
$$
  
1.25. 
$$
\begin{cases} 2x_1 - 3x_2 - x_3 = -6, \\ 3x_1 + 4x_2 + 3x_3 = -5, \\ x_1 + x_2 + x_3 = -2. \end{cases}
$$
  
1.26. 
$$
\begin{cases} 2x_1 + 2x_2 - x_3 = 4, \\ 3x_2 + 4x_3 = -5, \\ x_1 + x_3 = -2. \end{cases}
$$

Найти фундаментальные системы решений однородных систем:

1.27. 
$$
\begin{cases} x_1 + 2x_2 - x_3 = 0, \\ 2x_1 - 3x_2 + x_3 = 0. \end{cases}
$$
  
1.28. 
$$
\begin{cases} x_1 + 2x_2 - x_3 + x_4 = 0, \\ 2x_1 - 3x_2 + x_3 - 2x_4 = 0. \end{cases}
$$
  
1.29. 
$$
x_1 - 2x_2 + 4x_3 - x_4 = 0.
$$
  
1.30. 
$$
\begin{cases} x_1 + 2x_2 + 4x_3 - 3x_4 = 0, \\ 3x_1 + 5x_2 + 6x_3 - 4x_4 = 0, \\ 4x_1 + 5x_2 - 2x_3 + 3x_4 = 0, \\ 3x_1 + 8x_2 + 24x_3 - 19x_4 = 0. \end{cases}
$$
  
1.31. 
$$
\begin{cases} 2x_1 - 4x_2 + 5x_3 + 3x_4 = 0, \\ 3x_1 - 6x_2 + 4x_3 + 2x_4 = 0, \\ 4x_1 - 8x_2 + 17x_3 + 11x_4 = 0. \end{cases}
$$

Найти собственные векторы и собственные значения матриц.

**EST** 

**1.32.** 
$$
A = \begin{pmatrix} 2 & 4 \ -1 & -3 \end{pmatrix}
$$
.  
**1.33.**  $A = \begin{pmatrix} 1 & 2 & -2 \ 1 & 0 & 3 \ 1 & 3 & 0 \end{pmatrix}$ .

## Глава 2

# Применение элементов линейной алгебры в экономике

## 2.1. Использование алгебры матриц

Использование элементов алгебры матриц является одним из основных методов решения многих экономических задач. Этот вопрос стал особенно актуальным при разработке и использовании баз данных: при работе с ними почти вся информация хранится и обрабатывается в матричной форме.

Здесь мы рассмотрим задачи, использующие понятие матрицы.

1. Предприятие выпускает ежесуточно четыре вида изделий, основные производственно-экономические показатели которых приведены в табл. 2.1.

Таблица 2.1

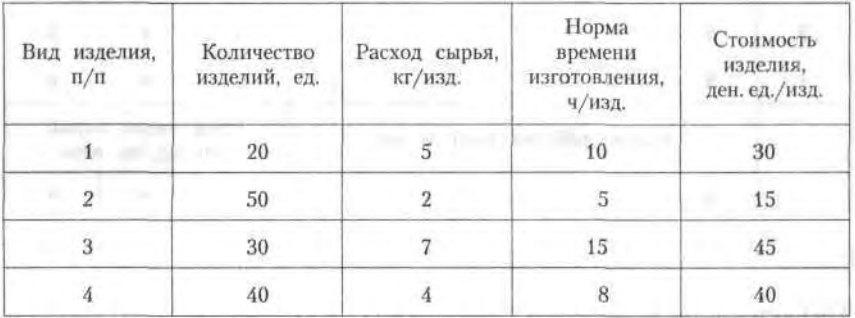

Требуется определить следующие ежесуточные показатели: расход сырья  $S$ , затраты рабочего времени  $T$  и стоимость  $P$  выпускаемой продукции предприятия.

#### 52 Глава 2. Применение элементов линейной алгебры в экономике

Решение. По данным табл. 2.1 составим четыре вектора, характеризующие весь производственный цикл:

- $\bar{q} = (20, 50, 30, 40)$  вектор ассортимента;
- $\bar{s} = (5, 2, 7, 4)$  вектор расхода сырья;
- $\bar{t} = (10, 5, 15, 8)$  вектор затрат рабочего времени;
- $\bar{p} = (30, 15, 45, 20)$  вектор стоимости.

Тогда искомые величины будут представлять собой соответствующие скалярные произведения вектора ассортимента  $\overline{q}$  на три других вектора, т. е.

$$
S = \overline{q} \ \overline{s} = 100 + 100 + 210 + 160 = 570 \text{ KY}, \ T = \overline{q} \ t = 1220 \text{ W},
$$

$$
P = \overline{q} \ \overline{p} = 3500 \text{ ACH. e.g.}
$$

2. В табл. 2.2 приведены данные о дневной производительности 5 предприятий холдинга, выпускающих 4 вида продукции с потреблением трех видов сырья, а также продолжительность работы каждого предприятия за год и цена каждого вида сырья.

Таблица 2.2

| Вид<br>изделия.<br>No | Производительность предприятий,<br>изд./день |                |                         |     |                | Затраты видов сырья,<br>ед. веса/изд.  |                         |                         |
|-----------------------|----------------------------------------------|----------------|-------------------------|-----|----------------|----------------------------------------|-------------------------|-------------------------|
|                       |                                              |                | 3                       | 4   | 5              |                                        |                         | $\overline{\mathbf{3}}$ |
|                       |                                              | 5              | 3                       | 6   | $\overline{7}$ | 2                                      | $\overline{\mathbf{3}}$ |                         |
| 2                     | $\theta$                                     | $\overline{2}$ |                         | 3   | $\theta$       | 3                                      | 5                       | 6                       |
| 3                     | 8                                            | 15             | $\Omega$                |     | 6              |                                        |                         | 5                       |
| 4                     | $\ensuremath{\mathbf{3}}$                    | 10             |                         | 5   |                | 5.                                     | 8                       | 6                       |
|                       | Кол-во рабочих дней за год                   |                |                         |     |                | Цены видов сырья,<br>ден. ед./ед. веса |                         |                         |
|                       |                                              | $2 -$          | $\overline{\mathbf{3}}$ |     | 5              | $\blacksquare$                         | $\overline{2}$          | 3                       |
|                       | 200                                          | 150            | 170                     | 120 | 140            | 40                                     | 50                      | 60                      |

Требуется определить:

1) годовую производительность каждого предприятия по каждому виду изделий;

2) годовую потребность каждого предприятия в каждом виде сырья;

SPECIALLY DESCRIPTIONS

3) годовую сумму финансирования каждого предприятия для закупки сырья, необходимого для выпуска продукции указанных видов и количеств.

Решение. Нужно составить матрицы, характеризующие весь интересующий нас экономический спектр производства, а затем при помощи соответствующих операций над ними получить решение данной задачи. Прежде всего приведем матрицу производительности предприятий по всем видам продукции:

Производительность

 $-$  To insurance

"V urgo z milis

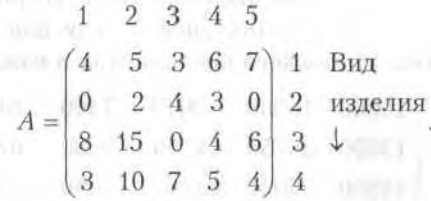

Каждый столбец этой матрицы соответствует дневной производительности отдельного предприятия по каждому виду продукции. Следовательно, годовая производительность *j*-го предприятия по каждому виду продукции получается умножением *j*-го столбца матрицы А на количество рабочих дней в году для этого предприятия  $(j=1, 2, 3, 4, 5)$ . Таким образом, годовая производительность каждого предприятия по каждому из изделий описывается матрицей

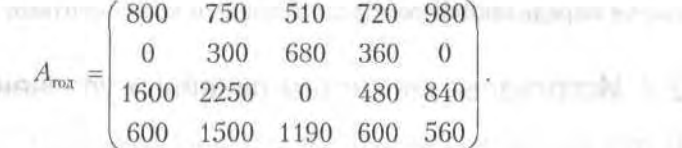

Матрица затрат сырья на единицу изделия (эти показатели по условию одинаковы для всех предприятий) имеет вид

Вид изделия experiments to an antium says in the  $1000$  minus energies and  $1, 2, 3, 4$  years.  $(2\ 3\ 4\ 5)1$ 3  $\overline{2}$  $\,$  8  $\,$ 5 Вид сырья ↓ 6

#### 54 Глава 2. Применение элементов линейной алгебры в экономике

Дневной расход по типам сырья на предприятиях описывается произвелением матрицы В на матрицу А:

$$
BA = \begin{pmatrix} 55 & 126 & 53 & 62 & 58 \\ 68 & 165 & 85 & 89 & 77 \\ 74 & 167 & 78 & 92 & 82 \end{pmatrix},
$$

где *i-я* строка соответствует номеру типа сырья, а *j-*й столбец - номеру предприятия согласно табл. 2.2  $(i=1, 2, 3; j=1, 2, 3, 4, 5)$ . Нас интересует ответ на второй вопрос задачи - он получается, по аналогии с матрицей А.,., умножением столбцов матрицы ВА на соответствующие количества рабочих дней в году для предприятий это годовая потребность каждого предприятия в каждом виде сырья:

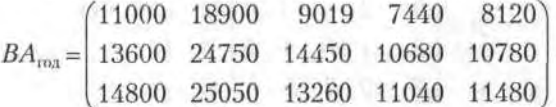

Введем вектор стоимости сырья

$$
\overline{p} = (40, 50, 60).
$$

Тогда стоимость общего годового запаса сырья для каждого предприятия получается умножением вектора  $\bar{p}$  на матрицу  $BA_{\text{rot}}$ .  $\overline{P} = \overline{p}BA_{\text{non}} = (2008000, 3496500, 1878500, 1494000, 1552600).$ Следовательно, суммы финансирования предприятий для закупки сырья определяются соответствующими компонентами вектора  $\overline{P}$ .

## 2.2. Использование систем линейных уравнений

В этом разделе мы рассмотрим задачи, приводящие к составлению и решению систем линейных алгебраических уравнений на основе прогноза выпуска продукции по известным запасам сырья.

Предприятие выпускает три вида продукции, используя сырье трех типов. Необходимые характеристики производства указаны в табл. 2.3. Требуется определить объем выпуска продукции каждого вида при заданных запасах сырья. Задачи такого рода типичны при прогнозах и оценках функционирования предприятий, экспертных оценках проектов освоения месторождений полезных ископаемых, а также в планировании микроэкономики предприятий.

#### 55 2.3. Модель Леонтьева многоотраслевой экономики

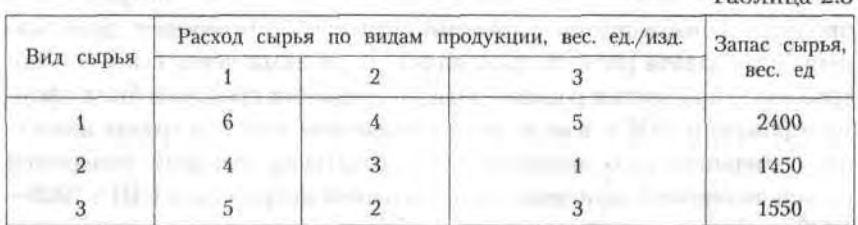

 $To6mma$  2

Решение. Обозначим неизвестные объемы выпуска продукции через  $x_1, x_2$  и  $x_3$ . Тогда при условии полного расхода запасов для каждого вида сырья можно записать балансовые соотношения, которые образуют систему трех уравнений с тремя неизвестными:

 $\begin{cases} 6x_1 + 4x_2 + 5x_3 = 2400, \\ 4x_1 + 3x_2 + x_3 = 1450, \\ 5x_1 + 2x_2 + 3x_3 = 1550. \end{cases}$ 

Решая эту систему уравнений любым способом, находим, что при заданных запасах сырья объемы выпуска продукции составят по каждому виду, соответственно (в условных единицах),

$$
x_1 = 150
$$
,  $x_2 = 250$ ,  $x_3 = 100$ .

Общая постановка задачи прогноза выпуска продукции. Пусть

$$
C = ||c_{ij}||; i = 1, 2, ..., m, j = 1, 2, ..., n
$$
 (2.1)

матрица затрат сырья т видов при выпуске продукции п видов. Тогда, при известных объемах запаса каждого вида сырья, которые образуют соответствующий вектор

$$
\overline{q} = (q_1, q_2, ..., q_m), \tag{2.2}
$$

вектор-план  $\bar{x} = (x_1, x_2, ..., x_n)$  выпуска продукции определяется из решения системы т уравнений с п неизвестными:

$$
C\,\overline{x}^{\,\tau} = \overline{q}^{\,\tau},\tag{2.3}
$$

где индекс «т» означает транспонирование вектора-строки в вектор-столбец.

## 2.3. Модель Леонтьева многоотраслевой экономики

Макроэкономика функционирования многоотраслевого хозяйства требует баланса между отдельными отраслями. Каждая отрасль, с одной стороны, является производителем, а с другой - потребителем продукции, выпускаемой другими отраслями. Возникает довольно непростая задача расчета связи между отраслями через выпуск и потребление продукции разного рода. Впервые эта проблема была сформулирована в 1936 г. в виде математической модели в трудах известного американского экономиста В. Леонтьева, который попытался проанализировать причины экономической депрессии в США 1929-1932 гг. Эта модель основана на алгебре матриц и использует аппарат матричного анализа.

#### 2.3.1. Балансовые соотношения

Для простоты будем полагать, что производственная сфера хозяйства представляет собой и отраслей, каждая из которых производит свой однородный продукт. Для обеспечения своего производства каждая отрасль нуждается в продукции других отраслей (производственное потребление). Обычно процесс производства рассматривается за некоторый период времени; в ряде случаев такой единицей служит год.

Введем следующие обозначения:

- $x_i$  общий объем продукции *i*-й отрасли (ее валовый выпуск);
- $x_{ii}$  объем продукции *i*-й отрасли, потребляемый *j*-й отраслью при производстве объема продукции х;
- $y_i$  объем продукции *i*-й отрасли, предназначенный для реализации (потребления) в непроизводственной сфере, или так называемый продукт конечного потребления. К нему относятся личное потребление граждан, удовлетворение общественных потребностей, содержание государственных институтов и т. д.

Балансовый принцип связи различных отраслей промышленности состоит в том, что валовой выпуск *і*-й отрасли должен быть равным сумме объемов потребления в производственной и непроизводственной сферах. В самой простой форме (гипотеза линейности или простого сложения) балансовые соотношения имеют вид

$$
x_i = x_{i1} + x_{i2} + \dots + x_{in} + y_i, \quad i = 1, 2, \dots, n. \tag{2.4}
$$

#### Уравнения (2.4) называются соотношениями баланса.

Поскольку продукция разных отраслей имеет разные измерения, будем в дальнейшем иметь в виду стоимостный баланс.

#### 2.3.2. Линейная модель многоотраслевой экономики

В. Леонтьевым на основании анализа экономики США в период перед второй мировой войной был установлен важный факт: в течение длительного времени величины  $a_{ii} = x_{ii}/x$ , меняются очень слабо и могут рассматриваться как постоянные числа. Это явление становится понятным в свете того, что технология производства остается на одном и том же уровне довольно длительное время, и следовательно, объем потребления *i*-й отраслью продукции *i*-й отрасли при производстве своей продукции объемом х, есть технологическая константа.

В силу указанного факта можно сделать следующее допущение: для производства продукции *ј*-й отрасли объемом *х*, нужно использовать продукцию *i*-й отрасли объемом  $a_i x_i$ , где  $a_i$  — постоянное число. При таком допущении технология производства принимается линейной, а само это допущение называется гипотезой линейности. При этом числа а<sub>й</sub> называются коэффициентами прямых затрат. Согласно гипотезе линейности, имеем

$$
a_{ij} = x_{ij}/x_j, \quad x_{ij} = a_{ij}x_j, \quad i, j = 1, 2, ..., n.
$$
 (2.5)

Тогда уравнения (2.5) можно переписать в виде системы уравнений

$$
\begin{cases}\nx_1 = a_{11}x_1 + a_{12}x_2 + \dots + a_{1n}x_n + y_1, \\
x_2 = a_{21}x_1 + a_{22}x_2 + \dots + a_{2n}x_n + y_2,\n\end{cases}
$$
\n(2.6)\n
$$
\begin{cases}\nx_n = a_{n1}x_1 + a_{n2}x_2 + \dots + a_{nn}x_n + y_n.\n\end{cases}
$$

Введем в рассмотрение векторы-столбцы объемов произведенной продукции (вектор валового выпуска), объемов продукции конечного потребления (вектор конечного потребления) и матрицу коэффициентов прямых затрат:

$$
\overline{r} = \begin{pmatrix} x_1 \\ x_2 \\ \cdots \\ x_n \end{pmatrix}, \quad \overline{y} = \begin{pmatrix} y_1 \\ y_2 \\ \cdots \\ y_n \end{pmatrix}, \quad A = \begin{pmatrix} a_{11} & a_{12} & \cdots & a_{1n} \\ a_{21} & a_{22} & \cdots & a_{2n} \\ \cdots & \cdots & \cdots & \cdots \\ a_{n1} & a_{n2} & \cdots & a_{nn} \end{pmatrix}.
$$
 (2.7)

Тогда система уравнений (2.6) в матричной форме имеет вид

$$
\bar{x} = A\,\bar{x} + \bar{y}.\tag{2.8}
$$

Обычно это соотношение называют уравнением линейного межотраслевого баланса. Вместе с описанием матричного представления (2.8) это уравнение носит название модели Леонтьева.

#### 58 Глава 2. Применение элементов линейной алгебры в экономике

Уравнение межотраслевого баланса можно использовать в двух целях. В первом, наиболее простом случае, когда известен вектор валового выпуска  $\bar{x}$ , требуется рассчитать вектор конечного потребления  $\bar{y}$ .

Во втором случае уравнение межотраслевого баланса используется для целей планирования со следующей формулировкой задачи: для периода времени Т (например, год) известен вектор конечного потребления й и требуется определить вектор х валового выпуска. Здесь необходимо решать систему линейных уравнений (2.8) с известной матрицей А и заданным вектором  $\overline{y}$ . В дальнейшем мы будем иметь дело именно с такой задачей.

Между тем система (2.8) имеет ряд особенностей, вытекающих из прикладного характера данной задачи; прежде всего - все элементы матрицы А и векторов  $\bar{x}$  и  $\bar{y}$  должны быть неотрицательными.

#### 2.3.3. Продуктивные модели Леонтьева

Матрица А, все элементы которой неотрицательны, называется продиктивной, если для любого вектора  $\bar{y}$  с неотрицательными компонентами существует решение уравнения (2.8) - вектор  $\bar{x}$ , все элементы которого неотрицательны. В таком случае и модель Леонтьева называется продуктивной.

Для уравнения типа (2.8) разработана соответствующая математическая теория исследования решения и его особенностей. Укажем некоторые основные ее моменты.

Перепишем систему (2.8) с использованием единичной матрицы Е в виде

$$
(E-A)\overline{x} = \overline{y}.\tag{2.9}
$$

Если существует обратная матрица  $(E-A)^{-1}$ , то существует и единственное решение уравнения (2.8)

$$
\overline{x} = (E - A)^{-1} \overline{y}.\tag{2.10}
$$

Матрица  $(E - A)^{-1}$  называется матрицей полных затрат.

Существует несколько критериев продуктивности матрицы А. Приведем два из них.

1. Матрица А продуктивна тогда и только тогда, когда матрица  $(E-A)^{-1}$  существует и ее элементы неотрицательны.

2. Матрица А с неотрицательными элементами продуктивна, если сумма элементов по любому ее столбцу (строке) не превосходит единицы:

$$
\sum_{i=1}^{n} a_{ij} \le 1,\tag{2.11}
$$

причем хотя бы для одного столбца (строки) эта сумма строго меньше елиницы.

Рассмотрим применение модели Леонтьева на несложных примерах.

Пример 1. В табл. 2.4 приведены данные по балансу за некоторый период времени между пятью отраслями промышленности. Найти векторы конечного потребления и валового выпуска, а также матрицу коэффициентов прямых затрат и определить, является ли она продуктивной в соответствии с приведенными выше критериями.

Таблица 2.4

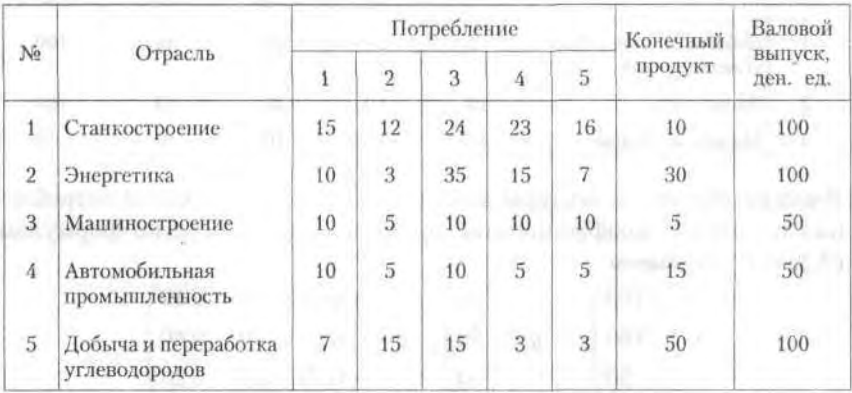

Решение. В табл. 2.4 приведены составляющие баланса в соответствии с соотношениями (2.7):  $x_{ii}$  — первые пять столбцов,  $y_i$  — шестой столбец,  $x_i$  — последний столбец (*i*, *j* = 1, 2, 3, 4, 5). Согласно формулам  $(2.5)$  и  $(2.7)$ , имеем

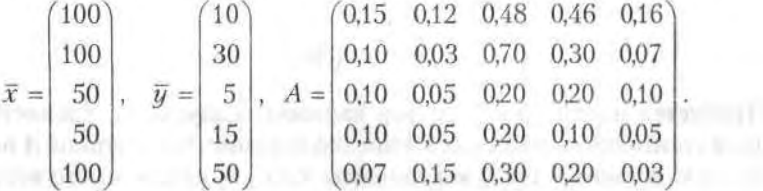

Все элементы матрицы А положительны, однако нетрудно видеть, что их суммы в третьем и четвертом столбцах больше единицы. Следовательно, условия второго критерия продуктивности не соблюдены,

и матрица А не является продуктивной. Экономическая причина этой непродуктивности заключается в том, что внутреннее потребление отраслей 3 и 4 слишком велико в соотношении с их валовыми выпусками

Пример 2. Таблица 2.5 содержит данные баланса трех отраслей промышленности за некоторый период времени. Требуется найти объем валового выпуска каждого вида продукции, если конечное потребление по отраслям увеличить, соответственно, до 60, 70 и 30 условных денежных единиц.

Ta $6$ muna  $2.5$ 

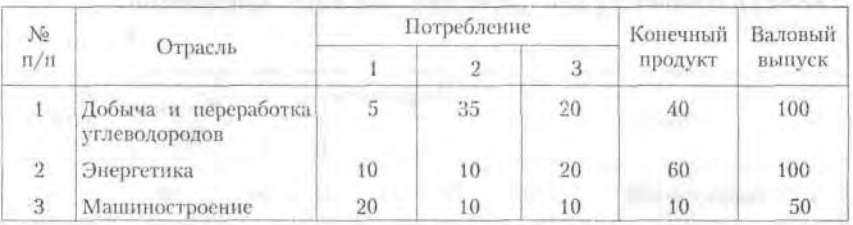

Решение. Выпишем векторы валового выпуска и конечного потребления и матрицу коэффициентов прямых затрат. Согласно формулам  $(2.5)$  и  $(2.7)$ , имеем:

 $\overline{x} = \begin{pmatrix} 100 \\ 100 \\ 50 \end{pmatrix}, \quad \overline{y} = \begin{pmatrix} 40 \\ 60 \\ 10 \end{pmatrix}, \quad A = \begin{pmatrix} 0.05 & 0.35 & 0.40 \\ 0.10 & 0.10 & 0.40 \\ 0.20 & 0.10 & 0.20 \end{pmatrix}.$ 

Матрица А удовлетворяет обоим критериям продуктивности. В случае заданного увеличения конечного потребления новый вектор конечного продукта будет иметь вид

$$
\overline{y}_* = \begin{pmatrix} 60 \\ 70 \\ 30 \end{pmatrix} . \tag{2.12}
$$

Требуется найти новый вектор валового выпуска  $\bar{x}$ ., удовлетворяющий соотношениям баланса в предположении, что матрица А не изменяется. В таком случае компоненты  $x_1, x_2, x_3$  неизвестного вектора  $\bar{x}$ . находятся из системы уравнений, которая в матричной форме имеет следующий вид:

$$
\overline{x}_{\bullet} = A\overline{x}_{\bullet} + \overline{y}_{\bullet}, \text{ with } (E - A)\overline{x}_{\bullet} = \overline{y}_{\bullet}. \tag{2.13}
$$

Матрица этой системы

$$
(E-A) = \begin{pmatrix} 0.95 & -0.35 & -0.40 \\ -0.10 & 0.90 & -0.40 \\ -0.20 & -0.10 & 0.80 \end{pmatrix}.
$$

Решение системы линейных уравнений (2.13) при заданном векторе правой части (2.12) (например, методом Гаусса) дает новый вектор  $\bar{x}$ . как решение уравнений межотраслевого баланса:

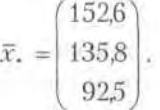

Таким образом, для того чтобы обеспечить заданное увеличение компонент вектора конечного продукта, необходимо увеличить соответствующие валовые выпуски: добычу и переработку углеводородов на 52.2 %, уровень энергетики - на 35.8 % и выпуск машиностроения на 85% - по сравнению с исходными величинами, указанными в табл. 16.5.

#### Упражнения

2.1. По данным табл. 2.1 составить новую таблицу производственно-экономических показателей по следующим условиям:

- количество изделий всех видов увеличивается на 20 %;

- норма времени изготовления по всем изделиям уменьшается на 20 %;

- цена на все виды изделий уменьшается на 10 %.

Найти ежесуточные показатели, указанные в задаче 1 из 2.1, а также их процентные изменения.

2.2. По данным табл. 2.2 составить новую таблицу по следующим условиям:

- дневная производительность всех предприятий увеличивается на 100 %,

- число рабочих дней в году для 1-го предприятия увеличивается на 50 %, а для остальных - на 40 %.

- цены на виды сырья уменьшаются, соответственно, на 10, 20 и 30 %. Определить суммы финансирования предприятий и их соответствующие процентные изменения.

#### Глава 2. Применение элементов линейной алгебры в экономике 62

2.3. Отрасль состоит из четырех предприятий: вектор выпуска продукции и матрица коэффициентов прямых затрат имеют вид

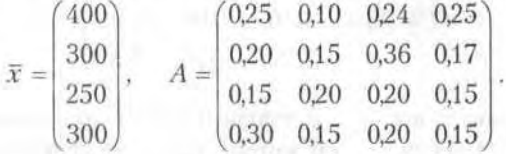

Найти вектор объемов конечного продукта, предназначенного для реализации вне отрасли.

2.4. Предприятие выпускает три вида продукции с использованием трех видов сырья, характеристики производства указаны в таблице.

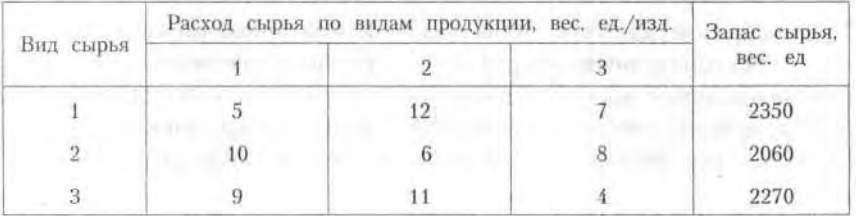

Найти объем выпуска продукции каждого вида при заданных запасах сырья.

2.5. В условиях примера 2 из 2.3.3 определить прирост объемов валовых выпусков по каждой отрасли (в процентах), если конечное потребление увеличить по отраслям, соответственно, на 30, 10 и 50 %. Решить задачу методом обратной матрицы и методом Гаусса.

## Часть II

# Математический анализ и дифференциальные уравнения

SOURCES AND RESIDENCES FOR THE CONTRACTOR OF ALL ACTIONS CONTRACTOR нобов тысквизации поих, лет от кут дали обще окран моментановы, но долора сетических от и изволяться не полиционал пол примента - основания соответство прелота с обез беспорт от не передачалось

тибликт из маническое современности в мин. - вина отличающий

internationally are the second with the second modern and The constructive and in the man and consequent **CITERING OWNER** POWER COMMERCIAL IN A CHANGE AND ASSESSED TO A CALCULAR COMMERCIAL AND A POWER CONTRACTOR

÷

 $\uparrow$  and  $\uparrow$  and  $\uparrow$  and  $\uparrow$  and  $\uparrow$  and  $\uparrow$  and  $\uparrow$  and  $\uparrow$  and  $\uparrow$  and  $\uparrow$  and  $\uparrow$  $o$  |  $(h + n) = (h + h) + a, a + h = (gh) = (h + n)$  |  $h$  |  $h$  |  $h$  |  $h$  |  $h$  |  $h$  |  $h$  |  $h$  |  $h$  |  $h$ 

 $0 = (n-1)$  - a set  $(n-1)$  - a set  $(n-1)$  - a set  $(n-1) = 0$ . . FOR THE REAL PART OF A LITTLE OF A LITTLE CONTROL CONTROL CONTROL CONTROL CONTROL CONTROL CONTROL CONTROL CONTROL CONTROL CONTROL CONTROL CONTROL CONTROL CONTROL CONTROL CONTROL CONTROL CONTROL CONTROL CONTROL CONTROL CO Б = 1 В остановед проце тозым 5

## Глава 3

## Множества вещественных чисел

# .<br>3.1. Вещественные числа

#### 3.1.1. Свойства вещественных чисел

Множество вешественных чисел является бесконечным. Оно состоит из рациональных и иррациональных чисел. Рациональным называется число вида  $p/q$ , где  $p \times q$  — целые числа. Всякое вещественное число, не являющееся рациональным, называется иррациональным. Всякое рациональное число либо является целым, либо представляет собой конечную или периодическую бесконечную десятичную дробь. Например, рациональное числое 1/3 можно представить в виде 0,33333... Иррациональное число представляет собой бесконечную непериодическую десятичную дробь; например,  $\sqrt{2} = 1.41421356...$ ,  $\pi = 3.14159265...$ 

Укажем основные свойства вещественных чисел.

#### А. Сложение и умножение вещественных чисел.

Для любой пары вещественных чисел а и b определены единственным образом два вещественных числа  $a + b$  и  $a \cdot b$ , называемые, соответственно, их суммой и произведением. Для любых чисел а, b и с имеют место следующие свойства:

1.  $a + b = b + a$  (переместительное, или коммутативное, свойство).

2.  $a + (b + c) = (a + b) + c$ ,  $a(bc) = (ab)c$  (сочетательное свойство).

3.  $(a + b) c = ac + bc$  (распределительное свойство).

4. Существует единственное число 0 такое, что  $a + 0 = a$  для любого числа а.

5. Для любого числа *а* существует такое число  $(-a)$ , что  $a + (-a) = 0$ .

6. Существует единственное число 1 ≠ 0 такое, что для любого числа а имеет место равенство  $a \cdot 1 = a$ .

7. Для любого числа  $a \neq 0$  существует такое число  $a^{-1}$ , что  $a \cdot a^{-1} = 1$ . Число  $a^{-1}$  обозначается также дробью  $\frac{1}{a}$ 

#### Б. Сравнение вещественных чисел.

Для любых двух вещественных чисел установлено одно из трех соотношений:  $a = b$  (а равно b),  $a > b$  (а больше b) или  $a < b$  (а меньше b). Отношение равенства обладает свойством транзитивности: если  $a = b$  $h = c$ , to  $a = c$ .

Отношение «больше» обладает следующими свойствами. Для любых чисела, *b* и с:

1. Если  $a > b$  и  $b > c$ , то  $a > c$ .

2. Если  $a > b$ , то  $a + c > b + c$ .

3. Если  $a > 0$  и  $b > 0$ , то  $a b > 0$ .

Вместо соотношения  $a > b$  употребляют также  $b < a$ . Запись  $a \ge b$ ( $b \le a$ ) означает, что либо  $a = b$ , либо  $a > b$ . Соотношения со знаками >,  $\leq$  > и  $\leq$  называются неравенствами, причем соотношения типа 1-3 являются строгими неравенствами.

4. Любое вещественное число можно приблизить рациональными числами с произвольной точностью.

Таким образом, вещественные числа представляют собой множество элементов, обладающих свойствами А-Б. Такое определение, из которого выводятся остальные свойства, называется аксиоматическим. а сами свойства  $A - B - a$ ксиомами вещественных чисел.

#### 3.1.2. Числовая прямая

Здесь нам понадобится понятие о соответствии множеств. Будем говорить, что между множествами Х и У установлено соответствие, если по какому-либо закону или правилу каждому элементу х из множества X (обозначение  $x \in X$ ) соответствует элемент  $y \in Y$ . Соответствие называется взаимио однозначным, если любому  $x \in X$  соответствует только один элемент из  $Y$ и наоборот - любому  $y \in Y$ соответствует только один элемент  $x \in X$ .

Оказывается, что между множеством вещественных чисел и множеством точек на прямой может быть установлено взаимно однозначное соответствие. Это дает возможность наглядного геометрического изображения вещественных чисел на числовой оси. На прямой нужно выбрать точку 0 начала отсчета, указать направление отсчета (обычно

#### 66 Глава 3. Множества вещественных чисел

слева направо) и единицу измерения или масштаб (рис. 3.1). Эти три действия полностью определяют числовую (координатную) ось. На ней вещественные числа изображаются в виде точек.

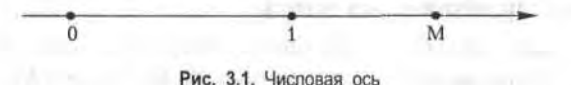

Пусть А - произвольная точка на этой оси. Поставим ей в соответствие число х, равное по величине длине отрезка 0А со знаком +, если точка А находится справа от начала отсчета, или со знаком -, если точка А расположена слева от точки 0. Тогда число х называется координатой точки А. Справедливо обратное утверждение: каждому вещественному числу х соответствует определенная точка на координатной оси, координата которой равна х.

Укажем некоторые наиболее часто используемые числовые множества. Пусть а и  $b$  - два числа, причем  $a < b$ . Используем следующие обозначения:

1) множество всех чисел, удовлетворяющих неравенству  $a \le x \le b$ , называется отрезком (сегментом) [а, b];

2) множество всех чисел, удовлетворяющих строгому неравенству  $a \leq x \leq b$ , называется интервалом  $(a, b)$ ;

3) множество всех вещественных (действительных) чисел будем обозначать  $-\infty < x < \infty$  или  $(-\infty, \infty)$ ;

4) аналогично можно определить числовые множества типа

 $(a, b], [a, b), (a, +\infty), (-\infty, b), [a, +\infty)$   $\mu$   $(-\infty, b].$ 

Все эти множества называются промежутками: промежутки типов 1 и 2 и первые два из п. 4 называются конечными, а числа а и b их концами; остальные промежутки называются бесконечными. Промежутки первых двух типов из п. 4 также называются полуинтервалами.

Числовым промежуткам соответствуют промежутки на координатной оси. Сегмент [а, b] изображается отрезком М, М, таким, что точка М, имеет координату а, точка  $M_2$  - координату b. Вся координатная прямая является изображением множества всех вещественных чисел, и потому множество (- ∞, ∞) называется числовой прямой (осью), а любое число называется точкой этой прямой.

#### 3.1.3. Абсолютная величина числа

Приведем определение абсолютной величины вещественного числа х (модуля числа):

$$
|x| = \begin{cases} x, & \text{eclim } x \ge 0, \\ -x, & \text{eclim } x < 0. \end{cases} \tag{3.1}
$$

Отсюда следует ряд свойств абсолютной величины, который мы приводим (доказательства этих свойств мы опускаем):

1. 
$$
|x| \geq 0
$$
.

2. 
$$
|x| = |-x|
$$
.

 $3. -|x| \leq x \leq |x|$ .

4. Пусть  $a$  - положительное число. Тогда неравенства  $|x| \le a$  и  $-a \leq x \leq a$  равносильны.

5. Для любых двух действительных чисел х и у справедливо неравен-**CTBO** 

$$
|x+y| \le |x| + |y|.\tag{3.2}
$$

В это свойство можно включить также и другое неравенство:

$$
|x-y| \le |x| + |y|.\tag{3.3}
$$

6. Для любых двух действительных чисел х и у справедливо неравен-**CTBO** 

$$
|x-y| \ge |x| - |y|.
$$
 (3.4)

## 3.2. Числовые последовательности

#### 3.2.1. Числовые последовательности и операции над ними

Числовые последовательности представляют собой бесконечные множества чисел. Примеры последовательностей: последовательность всех членов арифметической и геометрической прогрессий, последовательность приближенных значений  $\sqrt{2}$  ( $x_1 = 1$ ,  $x_2 = 1.4$ ,  $x_3 = 1.41...$ ), последовательность периметров правильных п-угольников, вписанных в данную окружность.

Определение 1. Если каждому числу п из натурального ряда чисел 1, 2, 3, ..., *n*... поставлено в соответствие вещественное число  $x_n$ , то множество вешественных чисел

 $5*$ 

68 Глава 3. Множества вещественных чисел

$$
x_1, x_2, x_3, \ldots, x_n \ldots \quad (3.5)
$$

называется числовой последовательностью или просто последовательностью.

Числа  $x_1, x_2, x_3, ..., x_n$ ... называются элементами, или членами, последовательности (3.5), символ  $x_n -$ общим элементом, или членом, последовательности, а число  $n$  - его номером. Сокращенно последовательность (3.5) будем обозначать символом  $\{x_n\}$ . Так, символ  $\{1/n\}$ обозначает последовательность чисел

$$
1, \ \frac{1}{2}, \ \frac{1}{3}, \ \ldots, \ \frac{1}{n} \ldots
$$

Под последовательностью можно понимать бесконечное множество пронумерованных элементов. Последовательность считается заданной, если указан способ получения любого ее элемента. Например, формула  $x_n = 1 + (-1)^n$  определяет последовательность 0, 2, 0, 2...

#### 3.2.2. Сходящиеся последовательности

Определение 2. Число а называется пределом последовательности  $\{x_n\}$ , если для любого положительного числа в существует такой номер  $N$ , что при всех  $n > N$  выполняется неравенство

$$
|x_n - a| < \varepsilon. \tag{3.6}
$$

Последовательность, имеющая предел, называется сходящейся. Если последовательность имеет своим пределом число а, то это записывается так:

$$
\lim x_n = a \text{ with } x_n \to a \text{ input } n \to \infty. \tag{3.7}
$$

Последовательность, не имеющая предела, называется расходящейся.

Определение 3. Последовательность, имеющая своим пределом нуль (а = 0), называется бесконечно малой последовательностью, где  $\alpha_n$  — элемент бесконечно малой последовательности  $\{\alpha_n\}$  (рис. 3.2).

$$
1 - 300 + 1/41/3 = 1/2
$$

Рис. 3.2. Пример бесконечно малой последовательности

Неравенство (3.6) эквивалентно неравенствам (см. свойство 4 модуля числа из 3.1)

 $-\varepsilon < x_n - a < \varepsilon$  или  $a - \varepsilon < x_n < a + \varepsilon$ .

Это означает, что при  $n > N$  все элементы последовательности  $\{x_n\}$  находятся в  $\varepsilon$ -окрестности точки а или в интервале  $(a - \varepsilon, a + \varepsilon)$ , причем номер N определяется по величине в. Пользование и с такими!

Приведем геометрическую интерпретацию этого определения. Поскольку последовательность представляет собой бесконечное множество чисел, то, если она сходится, в любой є-окрестности точки а на числовой прямой находится бесконечное число точек-элементов этой последовательности, тогда как вне ε-окрестности остается конечное число элементов. Поэтому предел последовательности часто называют точкой сгущения (рис. 3.3).

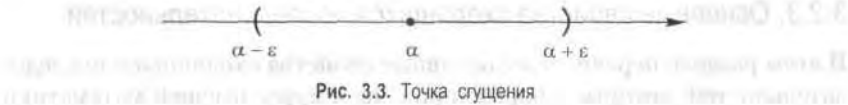

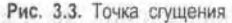

Неограниченная последовательность не имеет конечного предела. Однако она может иметь бесконечный предел, что записывается в сле-CROTH IT VEHICLE LIN дующем виде:

**BROWN USER SHELOTS** 

$$
\lim_{n \to \infty} x_n = \infty. \tag{3.8}
$$

Если при этом, начиная с некоторого номера, все члены последовательности положительны (отрицательны), то пишут

 $\lim_{n\to\infty} x_n = +\infty$   $\left(\lim_{n\to\infty} x_n = -\infty\right)$   $\lim_{n\to\infty} x_n = -\infty$ 

Если  $\{x_n\}$  – бесконечно малая последовательность, то  $\{1/x_n\}$  – бесконечно большая последовательность, имеющая бесконечный предел в смысле (3.8), и наоборот, если  $\{x_n\}$  — бесконечно малая последовательность, то  $\{1/x_n\}$  - бесконечно большая последовательность.

Приведем примеры сходящихся и расходящихся последовательностей. Пример 1. Показать, используя определение предела последователь-**HOCTH, YTO**  $\lim_{n \to \infty} \frac{n}{n+1} = 1$ 

*n*+2 *n* + 1<br> *Pewenue*. Возьмем любое число  $\varepsilon > 0$ . Так как $|x_n - 1| = \left| \frac{n}{n+1} - 1 \right| =$ 

-, то для удовлетворения неравенству (3.6) достаточно решить  $n+1$ <br>неравенство  $1/(n+1) < \varepsilon$ , откуда получаем  $n > (1-\varepsilon)/\varepsilon$ . Примем

#### 70 Глава 3. Множества вещественных чисел

 $N = [(1-\varepsilon)/\varepsilon]$  (целая часть числа  $(1-\varepsilon)/\varepsilon$ )<sup>1</sup>, чтобы неравенство  $|x_n - 1|$  < є выполнялось при всех  $n > N$ .

**Пример 2.** Показать, что последовательность  $\{x_n\} = (-1)^n$ , или -1, 1, -1, 1..., не имеет предела.

Решение. Действительно, какое бы число мы ни предположили в качестве предела, 1 или -1, при  $\varepsilon$  < 0,5 неравенство (3.6), определяющее предел последовательности, не удовлетворяется: вне ε-окрестности этих чисел остается бесконечное число элементов  $x_n$ , так как все элементы с нечетными номерами равны -1, а элементы с четными номерами равны 1.

### 3.2.3. Основные свойства сходящихся последовательностей

В этом разделе перечислены основные свойства сходящихся последовательностей, которые сформулированы в курсе высшей математики как соответствующие теоремы.

1. Если все элементы бесконечно малой последовательности {x} равны одному и тому же числу  $c$ , то  $c = 0$ .

2. Сходящаяся последовательность имеет только один предел.

3. Сходящаяся последовательность ограничена.

4. Сумма (разность) сходящихся последовательностей {x,} и {u,} есть сходящаяся последовательность, предел которой равен сумме (разности) пределов последовательностей {x,} и { $y_n$ }.

5. Произведение сходящихся последовательностей  $\{x_n\}$  и  $\{y_n\}$  есть сходящаяся последовательность, предел которой равен произведению пределов последовательностей  $\{x_n\}$  и  $\{y_n\}$ .

6. Частное двух сходящихся последовательностей  $\{x_n\}$  и  $\{y_n\}$  при условии, что предел последовательности  $\{y_n\}$  отличен от нуля, есть сходящаяся последовательность, предел которой равен частному пределов последовательностей {x,} и {u,}.

7. Если элементы сходящейся последовательности {x,} удовлетворяют неравенству  $x_n \ge b$  ( $x_n \le b$ ) начиная с некоторого номера, то и предел а этой последовательности удовлетворяет неравенству  $a \ge b$  $(a \leq b)$ .

Символ [а] означает целую часть числа а, т. е. наибольшее целое число, не превосходящее a. Например,  $[2] = 2$ ,  $[2,5] = 2$ ,  $[0,8] = 0$ ,  $[-0,5] = -1$ ,  $[-23,7] = -24$ .

8. Произведение бесконечно малой последовательности и ограниченной последовательности или числа есть бесконечно малая последовательность.

9. Произведение конечного числа бесконечно малых последовательностей есть бесконечно малая последовательность.

Заметим, что в силу свойства 4, если последовательность {x,} имеет своим пределом число *a*, то последовательность  $\{\alpha_n\} = \{x_n - a\}$  есть бесконечно малая, так как любой элемент х, сходящейся последовательности, имеющей предел а, можно представить в виде

$$
x_n = a + \alpha_n. \tag{3.9}
$$

Рассмотрим применение этих свойств на примерах.

**Пример 3.** Найти предел 
$$
\lim_{n \to \infty} \frac{2n^2 + 2n + 4}{4n^2 + n - 3}.
$$

Решение. При п→∞ числитель и знаменатель дроби стремятся к бесконечности, т. е. применить сразу теорему о пределе частного нельзя, так как теорема предполагает существование конечных пределов последовательностей. Преобразуем эту последовательность, разделив числитель и знаменатель на  $n^2$ . Применяя затем теоремы о пределе частного, пределе суммы и снова пределе частного, последовательно находим:

$$
\lim_{n \to \infty} \frac{2n^2 + 2n + 4}{4n^2 + n - 3} = \lim_{n \to \infty} \frac{2 + 2/n + 4/n^2}{4 + 1/n - 3/n^2} = \frac{\lim_{n \to \infty} (2 + 2/n + 4/n^2)}{\lim_{n \to \infty} (4 + 1/n - 3/n^2)} =
$$

$$
= \frac{\lim_{n \to \infty} 2 + \lim_{n \to \infty} (2/n) + \lim_{n \to \infty} (4/n^2)}{\lim_{n \to \infty} 4 + \lim_{n \to \infty} (1/n) - \lim_{n \to \infty} (3/n^2)} = \frac{2 + 0 + 0}{4 + 0 - 0} = \frac{1}{2}.
$$

**Пример 4.** Найти предел последовательности  $\{x_n\} = \frac{\sqrt{n} \cos n}{n+1}$  при  $n \rightarrow \infty$ .

Решение. Здесь, как и в предыдущем примере, числитель и знаменатель не имеют конечных пределов, и потому сначала выполним необходимые преобразования. Поделив числитель и знаменатель на n, получаем:

$$
\lim_{n\to\infty}x_n=\lim_{n\to\infty}\frac{(1/\sqrt{n})\cos n}{1+1/n}=\frac{\lim_{n\to\infty}(1/\sqrt{n})\cos n}{\lim_{n\to\infty}1+\lim_{n\to\infty}(1/n)}
$$

#### 72 Глава 3. Множества вещественных чисел

Поскольку в числителе стоит произведение бесконечно малой последовательности и ограниченной последовательности, то в силу свойства 8 окончательно получаем:

$$
\lim_{n \to \infty} \{x_n\} = \frac{0}{1+0} = 0.
$$

**Пример 5.** Найти предел последовательности  $\{x_n\} = \sqrt{n+1} - \sqrt{n}$  при  $n \rightarrow \infty$ 

Решение. Здесь применить непосредственно теорему о пределе суммы (разности) последовательностей нельзя, так как конечных пределов слагаемых в формуле для  $\{x_n\}$  не существует. Умножим и разделим формулу для  $\{x_n\}$  на сопряженное выражение  $\sqrt{n+1} + \sqrt{n}$ :

$$
\lim_{n \to \infty} \{x_n\} = \lim_{n \to \infty} \frac{(\sqrt{n+1} - \sqrt{n})(\sqrt{n+1} + \sqrt{n})}{\sqrt{n+1} + \sqrt{n}} = \lim_{n \to \infty} \frac{n+1-n}{\sqrt{n+1} + \sqrt{n}} =
$$

$$
= \lim_{n \to \infty} \frac{1}{\sqrt{n+1} + \sqrt{n}} = \frac{\lim_{n \to \infty} (1/\sqrt{n})}{\lim_{n \to \infty} (\sqrt{1 + 1/n}) + \lim_{n \to \infty} (1/\sqrt{n})} = \frac{0}{1+0} = 0.
$$

#### 3.2.4. Число е

Рассмотрим последовательность  $\{x_n\}$ , общий член которой выражается формулой

$$
x_n = \left(1 + \frac{1}{n}\right)^n.
$$

В курсе математического анализа доказывается, что эта последовательность монотопно возрастает, ограничена (x, <3) и имеет предел. Этот предел называют числом е. Следовательно, по определению,

$$
e = \lim_{n \to \infty} \left( 1 + \frac{1}{n} \right)^n.
$$
 (3.10)

Число е играет большую роль в математике. Далее будет рассмотрен способ его вычисления с любой требуемой точностью. Отметим здесь, что число е является иррациональным; его приближенное значение:  $e = 2.7182818...$ 

Рассмотрим два приложения в экономике использования числа е. Пример 6. Известно, что формула сложных процентов имеет вид
itto out campuall 105.5

CONTROL SERVICE REPORTS

 $m, m \in \mathbb{Z}$ 

$$
Q = Q_0 \left( 1 + \frac{p}{100} \right)^n, \tag{3.11}
$$

где  $Q_{0}$  — первоначальная сумма вклада в банк,  $p$  — процент начисления за определенный период времени (месяц, год),  $n-$  количество периодов времени хранения вклада,  $Q$  - сумма вклада по истечении  $n$ периодов времени. Формулы типа (3.11) используются также в демографических расчетах (прирост народонаселения) и в прогнозах экономики (увеличение валового национального продукта). В общем случае, если  $p$  - процент начисления и год разбит на *п* частей, то через t лет сумма депозита достигнет значения (C CAWe mill BLX

$$
Q_n = Q_0 \left(1 + \frac{r}{n}\right)^m
$$

где  $r = p/100$ . Это выражение можно преобразовать:

in the financial

$$
Q_n = Q_0 \left[ \left( 1 + \frac{r}{n} \right)^{\frac{n}{r}} \right]^{n}, \quad \text{as a constant of } n
$$

Введем новую переменную  $m = \frac{n}{r}$ ; при  $n \to \infty$  получим  $m \to \infty$ , или

All distribution  $\lim_{n \to \infty} Q_n = \lim_{m \to \infty} Q_0 \left[ \left( 1 + \frac{1}{m} \right)^m \right]^n = Q_0 e^n$ . (3.12) **Visual Summer of Company** 

Расчеты, выполненные по формуле (3.12), называют вычислениями по непрерывным процентам.

Пример 7. Пусть темп инфляции составляет 1% в день. Насколько уменьшится первоначальная сумма через полгода?

*Решение*. Применение формулы (3.12) при  $r = -0.01$  и  $t = 182$  дает

$$
Q \approx Q_o / e^{1.82},
$$

где  $Q_{0}$  — первоначальная сумма, 182 — число дней в полугодии. Таким образом, инфляция уменьшит первоначальную сумму примерно в 6 раз.

## Упражнения

Определить множества значений х, удовлетворяющих следующим **VCЛОВИЯМ:** 

3.1.  $|x| < 3$ , 3.2,  $x^2 \le 16$ , 3.3,  $x^2 > 25$ , 3.4,  $|x-3| < 1$ , 3.5,  $(x^2 + 1) \le 26$ .  $6 - 1222$ 

74 Глава 3. Множества вещественных чисел

**3.6.** 
$$
(x^2 - 3) \ge 1
$$
. **3.7.**  $x - x^2 > 0$ . **3.8.**  $x^2 - 2x + 7 > 0$ . **3.9.**  $x^2 - 2x + 5 < 0$ .  
\n**3.10.**  $\frac{x^2 + 9x + 8}{x^2 - 5x + 6} \le 0$ . **3.11.**  $x^3 - 5x - 100 \ge 0$ .

Найти пределы последовательностей.

3.12.  $\lim_{n\to\infty}\frac{n+1}{3n-1}$ . 3.13.  $\lim_{n\to\infty}\frac{n^2+5n+1}{3n+1}$ . 3.14.  $\lim_{n\to\infty}\frac{n^3+10n-5}{2n^2+3n}$ 

3.15. 
$$
\lim_{n\to\infty}\frac{2n^2+n-3}{n^3-n^2}
$$
. 3.16. 
$$
\lim_{n\to\infty}\frac{4n^2-3n+1}{2n^2-3n}
$$
. 3.17. 
$$
\lim_{n\to\infty}\frac{n^3+2n^2+2}{3n^3+4n}
$$

3.18. 
$$
\lim_{n \to \infty} (\sqrt{n+3} - \sqrt{n})
$$
. 3.19.  $\lim_{n \to \infty} \frac{\sqrt{3n+2} - \sqrt{n}}{\sqrt{n}}$ 

and Y interesting 25 to expect the same statement

3.20. Прирост населения страны составляет р процентов в год. За сколько лет население страны удвоится? Дать ответ при  $p=3$ %  $n p = 5 \%$ .

3.21. Коммерческий банк аккумулирует средства предприятий в среднем на 6 месяцев. За это время он успевает три раза «прокрутить» эти деньги в виде краткосрочных кредитов, выдаваемых частным предпринимателям на три месяца под 4% в месяц. Сколько процентов прибыли получает банк на этой операции?

3.22. По условиям предыдущей задачи рассчитать, что выгоднее банку: кредитовать из собственных средств предприятия на условиях ставки 20 % годовых или заниматься указанной деятельностью?

## Глава 4

# Функции одной переменной

## 4.1. Функциональная зависимость

### 4.1.1. Основные понятия

Определение 1. Пусть Х и  $Y$  - некоторые числовые множества и пусть каждому элементу  $x \in X$  по какому-либо закону  $f$  поставлен в соответствие только один элемент  $y \in Y$ . Тогда определена функциональная зависимость у от х по закону  $y = f(x)$ . При этом х называют независимой переменной (или аргументом), у - зависимой переменной, множество Х - областью определения (существования) функции, множество *Y - областью значений* (изменения) функции.

Если множество У значений функции ограничено, то функция называется ограниченной, в противном случае - неограниченной.

Задать функцию - значит, указать закон  $f$  определения зависимой переменной для каждого значения аргумента из области определения функции. Существует три основных способа задания функций.

1. Табличный способ. Этот способ имеет широкое применение в разных отраслях знаний и приложених: экспериментальных измерениях, таблицах бухгалтерской отчетности и банковской деятельности, статистических данных и т. п. Как правило, в таких таблицах по крайней мере одну из переменных можно принять за независимую, тогда другие величины будут являться функциями от этого аргумента. Компьютерные базы данных основаны на табличном способе задания, хранения и обработки информации, т. е. на табличной форме функциональной зависимости.

2. Аналитический способ. Этот способ состоит в задании связи между аргументом и функцией в виде формулы или набора формул.

Приведем примеры аналитического задания функций.

Пример 1.  $y = x^3$ . Эта функция задана на бесконечной прямой  $-\infty < x < \infty$ . Множество значений этой функции - тоже бесконечная числовая прямая - 0 < x < 0. Функция называется кубической параболой (рис. 4.1).

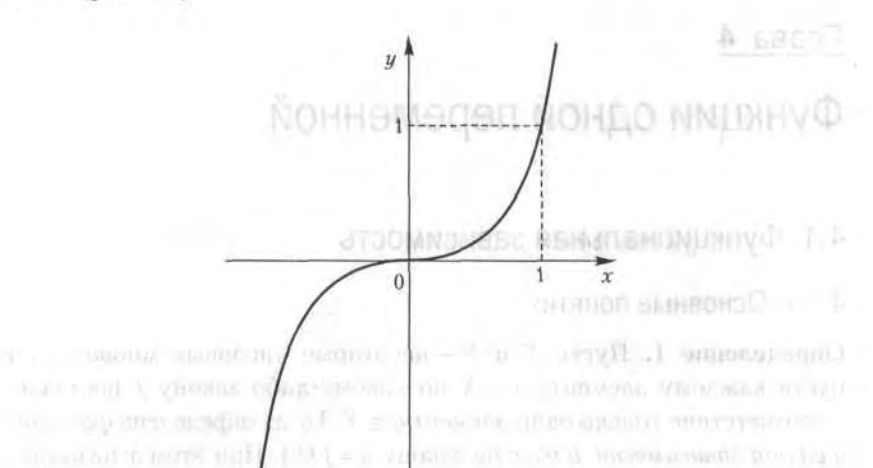

AUTO CRESCOVERY GUILD COVID- AT CHARGO COLORADO DE COLORADO DE GENERAL COLORADO  $(1)$  and the latter support **Puc. 4.1. График функции**  $y = x^3$  and  $\overline{a}$  and  $\overline{a}$  and  $\overline{a}$  and  $\overline{a}$ 

selection V ... philosophermal and the community of the **Пример 2.**  $y = \sqrt{1-x^2}$ . Функция задана на отрезке [-1, 1], множество ее значений - отрезок [0, 1]. Это половина окружности, лежащая в верхней координатной полуплоскости (рис. 4.2).

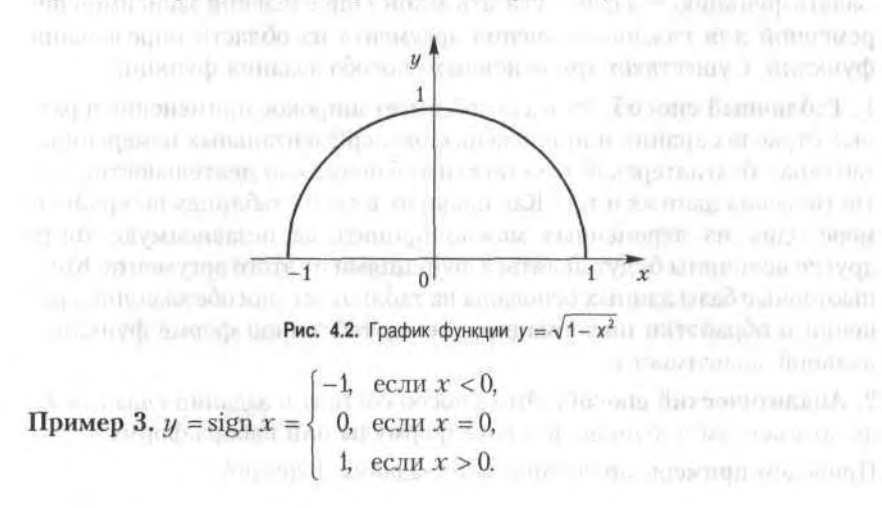

 $W = W$  or general  $\Pi$ 

Название sign происходит от латинского signum - знак. Функция задана на всем бесконечном промежутке (-∞, ∞), а область ее значений состоит из трех чисел: -1, 0, 1 (рис. 4.3). Стрелки означают, что полупрямые не достигают точек на оси ординат, так как при  $x = 0$  значение функции определено по другому соответствию. are monounced andwell.

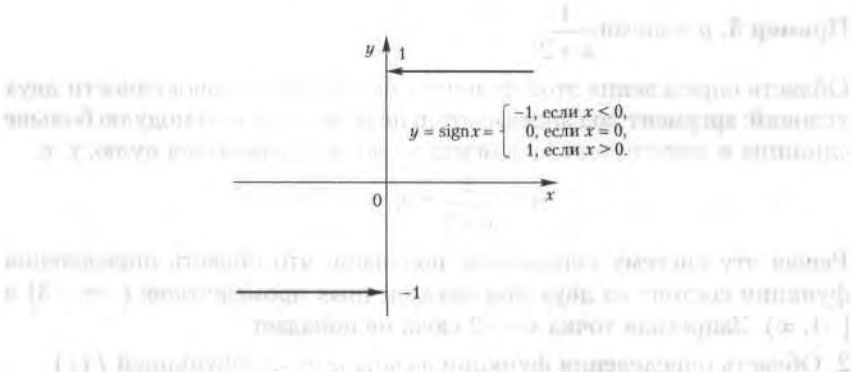

Рис. 4.3. График функции  $y =$  sign  $x$ 

3. Графический способ. Соответствие между аргументом и функцией задается посредством графика. Этот способ обычно используется в экспериментальных измерениях с употреблением самопишущих приборов (осциллографы, сейсмографы и т. п.). В экономике широко используются графики, характеризующие динамику экономических параметров: объема ВВП, выручки, курсов валют, курса акций и т. п.

### 4.1.2. Область определения функции

В этом разеделе мы опишем процедуру нахождения области определения функции.

1. В том случае, когда функция задана в аналитическом виде (посредством формулы) community of a material con-

$$
y = f(x) \tag{4.1}
$$

и более никаких ограничений не имеется, область ее определения находится только по соблюдению законности выполнения математических операций, входящих в формулу  $f$  в (4.1). Эти ограничения хорошо известны: подкоренное выражение в корне четной степени не может быть отрицательным, знаменатель дроби не может быть равным нулю, выражение под знаком логарифма должно быть только положительным, - а также некоторые другие. Приведем два примера.

## Пример 4.  $y = log_2(x^2 - 5x + 6)$ .

Область определения функции находится из условия  $x^2 - 5x + 6 > 0$ . Корни квадратного трехчлена  $x = 2$  и  $x = 3$ , следовательно, это условие выполняется на двух полубесконечных интервалах: (-∞, 2) и (3, ∞). График функции отсутствует в интервале (2, 3).

**Пример 5.** 
$$
y = \arcsin \frac{1}{x+2}
$$
.

Область определения этой функции находится из совокупности двух условий: аргумент под знаком arcsin не может быть по модулю больше единицы и знаменатель аргумента не должен равняться нулю, т. е.

$$
-1 \leq \frac{1}{x+2} \leq 1, \quad x \neq -2.
$$

Решая эту систему неравенств, получаем, что область определения функции состоит из двух полубесконечных промежутков: (- $\infty$ , -3] и  $[-1, \infty)$ . Запретная точка  $x = -2$  сюда не попадает.

2. Область определения функции задана вместе с функцией  $f(x)$ .

### Пример 6.  $y = 3x^{-4/3} + 2$ , 1 ≤ x ≤ 4.

3. Функция имеет определенный прикладной характер, и область ее существования определяется также и реальными значениями входящих параметров (например, приложения в экономике).

Определение 2. Функция  $y = f(x)$  называется четной (симметрия относительно оси 0y), если для любых значений аргумента из области ее определения выполнено равенство

$$
f(-x) = f(x). \tag{4.2}
$$

**Определение 3.** Функция  $y = f(x)$  называется нечетной (симметрия относительно начала координат 0), если выполнено условие

$$
f(-x) = -f(x). \tag{4.3}
$$

Например, функции  $y = x^4$  и  $y = \cos x$  являются четными, а функции  $y = x<sup>3</sup>$  и  $y = \sin 2x$  — нечетными.

## 4.2. Предел функции

## 4.2.1. Предел функции в точке

Пусть функция  $f(x)$  определена на некотором множестве X. Возьмем из Х бесконечную последовательность точек

$$
x_1, x_2, x_3, \ldots, x_n, \ldots \tag{4.4}
$$

**SUITE A material E** 

сходящуюся к точке  $a$ , причем  $a \in X$  или  $a \notin X$ . Соответствующие значения функции в точках этой последовательности также образуют числовую последовательность

$$
f(x_1), f(x_2), f(x_3), ..., f(x_n) \tag{4.5}
$$

Рассмотрим вопрос о сходимости последовательности (4.5).

Определение 4. Число А называется пределом функции  $f(x)$  в точке а (или пределом функции при  $x \rightarrow a$ ), если для любой сходящейся к а последовательности (4.4) значений аргумента х, отличных от а, соответствующая последовательность значений функции (4.5) сходится к числу А.

Для обозначения предельного значения функции используется следующая символика:  $\lim_{x \to a} f(x) = A$  или  $f(x) \to A$ . Функция  $f(x)$  может иметь в точке а только одно предельное значение, поскольку последовательность  $\{f(x_n)\}\$ имеет только один предел.

**Пример 7.** Функция  $f(x) = C$  = const имеет предел в каждой точке числовой прямой. Действительно, любой последовательности (4.4), сходящейся к точке а, соответствует последовательность (4.5), состоящая из одного и того же числа С, откуда следует, что  $f(x_n) \to C$  при  $n \to \infty$ .

**Пример 8.** Функция  $f(x) = x B$  любой точке а числовой прямой имеет предел, равный а. Действительно, последовательности аргумента (4.4) и функции (4.5) в этом случае тождественны, и если последовательность {x, } сходится к *a*, то и последовательность { $f(x_n)$ } также сходит $c\mathbf{s}$   $\kappa$   $a$ .

**Пример 9.** Функция  $f(x) = \frac{x^2 - 4x + 2}{2x - 1}$  имеет в точке  $x = 0$  предел, рав-

ный -2. Действительно, пусть  $\{x_n\}$  - любая последовательность аргумента, сходящаяся к нулю, т. е.  $\lim x_n = 0$  при  $n \to \infty$ ; тогда в силу свойств последовательностей 1-9 (см. 3.2.3) имеем

$$
\lim_{n \to \infty} f(x_n) = \lim_{n \to \infty} \frac{x_n^2 - 4x_n + 2}{2x_n - 1} = \frac{\left(\lim_{n \to \infty} x_n\right)^2 - 4\left(\lim_{n \to \infty} x_n\right) + 2}{2\left(\lim_{n \to \infty} x_n\right) - 1} = \frac{0 - 0 + 2}{0 - 1} = -2.
$$

## 4.2.2 Левый и правый пределы функции

Введем и в дальнейшем будем использовать понятия односторонних пределов функции: когда вся последовательность значений аргумента  $x_n \to a$  либо слева от точки а (левый предел), либо справа от нее (пра-

вый предел), т.е. либо  $x_a \le a$ , либо  $x_a \ge a$  при всех п. Для правого (левого) предела функции используется символическая запись

$$
\lim_{x\to a+} f(x) = A \left( \lim_{x\to a-} f(x) = A \right).
$$

**Пример 10.** Рассмотрим функцию  $f(x) = sign x$  (п. 4.1.1, пример 3). В точке  $x = 0$  эта функция имеет левый и правый пределы:

$$
\lim_{x \to 0^-} sign \ x = -1, \quad \lim_{x \to 0^+} sign \ x = 1.
$$

Действительно, для любой сходящейся к нулю последовательности  $\{x_n\}$ , у которой все элементы  $x_n < 0$  ( $x_n > 0$ ), соответствующая последовательность значений функции состоит только из одного числа -1  $(+1)$ , т. е. предел слева (справа) в точке  $x = 0$  также равен этому числу.

Кроме понятия предела функции в точке, существует также и понятие предела функции при стремлении аргумента к бесконечности. Для обозначения предела функции при х→∞ используется символика  $\lim f(x) = A$ ,  $(\lim f(x) = A)$ .

Приведем пример предела функции при  $x \rightarrow \infty$ . Пусть  $f(x) = 1/x$ . Эта функция имеет предел при  $x \rightarrow \infty$ , равный нулю. Действительно, если (4.4) - бесконечно большая последовательность значений аргумента. то соответствующая последовательность (4.5) значений функции имеет вид  $1/x_1$ ,  $1/x_2$ , ...,  $1/x$ ,...; она является бесконечно малой (см. 3.2). т. е. ее предел равен нулю, или в символической записи  $\lim(1/x) = 0$ .

## 4.2.3. Теоремы о пределах функций

В этом разделе мы укажем основные свойства пределов функций, сформулированные в виде теорем, доказательства которых опускаем.

**Теорема 4.1.** Функция  $f(x)$  имеет в точке а предел тогда и только тогда, когда в этой точке существуют левый и правый пределы, причем они равны. В таком случае предел функции равен односторонним пределам.

**Теорема 4.2.** Пусть функции  $f(x)$  и  $g(x)$  имеют в точке а пределы А и В. Тогда функции  $f(x) \pm g(x)$ ,  $f(x) g(x)$  и  $f(x)/g(x)$  (при B ≠ 0) имеют в точке а пределы, равные, соответственно,  $A \pm B$ , AB и A/B.

Заметим, что теорема 4.2 справедлива и в тех случаях, когда а являет- $\cos (\pm \infty \text{ MTH} - \infty)$ .

O' J' PUBLISHES

**COLL** A STOWER PERSONAL COLL. spenoil arres

Зачастую вычисление пределов функций связано с простыми приемами: разложением числителя и знаменателя на сомножители, делением числителя и знаменателя на степень х и т. д. Рассмотрим это на примерах.

**Пример 11.** Найти предел 
$$
\lim_{x\to 2} \frac{x^2 - 5x + 6}{x^2 - 3x + 2}
$$
.

Решение. Нетрудно видеть, что непосредственная подстановка предельного значения  $x = 2$  в дробь под знаком предела приводит к неопределенности вида - Разложим квадратные трехчлены числителя и знаменателя на сомножители и сократим общий сомножитель, после чего уже подставим предельное значение  $x = 2$ :

$$
\lim_{x \to 2} \frac{x^2 - 5x + 6}{x^2 - 3x + 2} = \lim_{x \to 2} \frac{(x - 2)(x - 3)}{(x - 2)(x - 3)} = \lim_{x \to 2} \frac{x - 3}{x - 1} = \frac{2 - 3}{2 - 1} = -1.
$$

**Пример 12.** Найти предел  $\lim_{x \to \infty} \frac{4x+2}{x+1}$ .

timell is

Решение. В задачах такого типа следует разделить числитель и знаменатель на старшую степень  $x$  (в данном случае это просто  $x$ ) и затем применить теорему 4.2 о переходе к пределу в числителе и знаменателе с последующим переходом к пределу слагаемых. Имеем: **DULFUS STALE** 

$$
\lim_{x \to \infty} \frac{4x + 2}{x + 1} = \lim_{x \to \infty} \frac{4 + 2/x}{1 + 1/x} = \frac{\lim_{x \to \infty} (4 + 2/x)}{\lim_{x \to \infty} (1 + 1/x)} = \frac{4 + \lim_{x \to \infty} (2/x)}{1 + \lim_{x \to \infty} (1/x)} = \frac{4 + 0}{1 + 0} = 4.
$$

**Пример 13.** Найти предел  $\lim_{x\to\infty} \frac{2x^2 + x + 1}{x^3 + x^2 + 1}$ .

Решение. Поделим числитель и знаменатель дроби под знаком предела на  $x^3$  (это старшая степень *x*), после чего воспользуемся теоремой 4.2:

$$
\lim_{x \to \infty} \frac{2x^2 + x + 1}{x^3 + x^2 + 1} = \lim_{x \to \infty} \frac{2/x + 1/x^2 + 1/x^3}{1 + 1/x + 1/x^3} = \frac{0 + 0 + 0}{1 + 0 + 0} = \frac{0}{1} = 0.
$$

Поясним также раскрытие неопределенности вида ∞ -∞. Рассмотрим характерный пример, которого совменить общественно пользов полезно

**Пример 14.** Найти предел  $\lim (\sqrt{x+3} - \sqrt{x})$ .

Решение. Здесь следует умножить и разделить выражение под знаком предела на сопряженное выражение - в данном случае на

 $(\sqrt{x+3} + \sqrt{x})$ , после чего воспользоваться приемом деления числителя и знаменателя на старшую степень х, в данном случае на  $\sqrt{x}$ . Имеем:

$$
\lim_{x \to \infty} (\sqrt{x+3} - \sqrt{x}) = \lim_{x \to \infty} \frac{x+3-x}{\sqrt{x+3} + \sqrt{x}} =
$$

$$
= \lim_{x \to \infty} \frac{3}{\sqrt{x+3} + \sqrt{x}} = \lim_{x \to \infty} \frac{3/\sqrt{x}}{\sqrt{1+3/x} + 1} = \frac{0}{\sqrt{1+0} + 1} = 0
$$

## 4.2.4. Два замечательных предела

В этом разделе приводятся два предела функции, которые наиболее широко используются в математике и ее приложениях. Доказательства соответствующих теорем мы опускаем.

**Теорема 4.3.** Предел функции  $\frac{\sin x}{x}$  в точке  $x = 0$  существует и равен единице, т. е.

$$
\lim_{x \to 0} \frac{\sin x}{x} = 1. \tag{4.6}
$$

 $-311$ 

Предел (4.6) называется первым замечательным пределом. Этот предел применяется при вычислении ряда других пределов. Рассмотрим несколько примеров его применения.

Пример 15. Найти предел функции sin  $(ax)/cx$  при  $x \to 0$ .

Решение. Преобразуем данную дробь так, чтобы в знаменателе был аргумент синуса; только тогда можно будет применить первый замечательный предел, поскольку при  $x \rightarrow 0$  пределом ах также является нуль. Получаем:

$$
\lim_{x \to 0} \frac{\sin(ax)}{cx} = \lim_{x \to 0} \frac{\sin(ax)}{ax} \frac{a}{c} = \lim_{\alpha x \to 0} \frac{\sin(ax)}{ax} \lim_{x \to 0} \frac{a}{c} = 1 \frac{a}{c} = \frac{a}{c}.
$$
  
Пример 16. Haйти 
$$
\lim_{x \to 0} \frac{1 - \cos x}{x^2}.
$$

Решение. Теорему 4.2 здесь непосредственно применить нельзя, так как при  $x \rightarrow 0$  числитель и знаменатель дроби стремятся к нулю. Для решения задачи необходимо сначала преобразовать данную дробь, а затем уже выполнить предельный переход:

$$
\lim_{x \to 0} \frac{1 - \cos x}{x^2} = \lim_{x \to 0} \frac{2 \sin^2(x/2)}{x^2} = \lim_{x \to 0} \frac{1}{2} \left( \frac{\sin(x/2)}{x/2} \right)^2 =
$$

E EMPOLITE

$$
= \frac{1}{2} \lim_{x \to 0} \frac{\sin(x/2)}{x/2} \lim_{x \to 0} \frac{\sin(x/2)}{x/2} = \frac{1}{2} \cdot 1 \cdot 1 = \frac{1}{2}
$$

Теорема 4.4. (Второй замечательный предел). Предел функции при  $x \rightarrow \infty$  существует и равен e, т. е.

$$
\lim_{x \to \infty} \left( 1 + \frac{1}{x} \right)^{x} = e. \tag{4.7}
$$

Число е является одной из фундаментальных величин в математике. Показательная функция вида e<sup>ar</sup> называется экспонентой, логарифм с основанием е называется натуральным и обозначается символом ln. В теории вероятностей и математической статистике функция  $e^{-x^2}$  является основополагающей.

Рассмотрим примеры применения предела (4.7).

Пример 17. Найти  $\lim (1 + 4/x)^x$ .

*Решение*. Заменим переменную, приняв  $x = 4y$ . При  $x \rightarrow \infty$  и  $y \rightarrow \infty$  последовательно получаем:

 $\lim_{x\to\infty}(1+4/x)^x = \lim_{y\to\infty}(1+1/y)^{4y} = \lim_{y\to\infty}[(1+1/y)^y]^4 = \lim_{y\to\infty}(1+1/y)^y$ 

Пример 18. Найти  $\lim_{a} (\log_a(1+x)/x)$ .

Решение. Сначала преобразуем дробь под знаком предела, а затем перейдем к пределу при  $x \to 0$  с заменой  $y = \frac{1}{x}, y \to \infty$ :

$$
\lim_{x \to 0} \frac{\log_a (1+x)}{x} = \lim_{x \to 0} \left[ \frac{1}{x} \log_a (1+x) \right] = \lim_{x \to 0} \log_a (1+x)^{1/x} =
$$

$$
\log_a \left[ \lim_{x \to 0} (1+x)^{1/x} \right] = \log_a e = \frac{1}{\ln a}.
$$

### 4.2.5. Бесконечно малые и бесконечно большие функции

Определение 5. Функция  $f(x)$  называется бесконечно малой функцией (или просто бесконечно малой) в точке  $x = a$ , если предел ее в этой точке равен нулю:  $\lim_{x \to 0} f(x) = 0$ .

Аналогично определяются бесконечно малые функции при  $x \rightarrow \infty$ ,  $x \rightarrow \pm \infty$ ,  $x \rightarrow a + \mu x \rightarrow a -$ .

Теорема 4.5. Алгебраическая сумма и произведение конечного числа бесконечно малых функций в точке а, как и произведение бесконечно малой и ограниченной функций, являются бесконечно малыми функниями в точке а.

Определение 6, Функция f(x) называется бесконечно большой финкшей в точке а (или просто бесконечно большой), если для любой сходящейся к а последовательности  $\{x_n\}$  значений аргумента соответствующая последовательность  $(f(x_n))$  значений функции является бесконечно большой.

В этом случае пишут  $\lim_{x \to \infty} f(x) = \infty \Big| \lim_{x \to \infty} f(x) = +\infty$  или  $\lim_{x \to \infty} f(x) = -\infty$  $x \rightarrow a$ 

и говорят, что функция имеет в точке а бесконечный предел (+ ∞ или - со). По аналогии с конечными односторонними пределами определены и односторонние бесконечные пределы:

 $\lim_{x \to a+} f(x) = +\infty$ ,  $\lim_{x \to a-} f(x) = -\infty$ ,  $\lim_{x \to a-} f(x) = +\infty$ ,  $\lim_{x \to a+} f(x) = -\infty$ . **TELEVISIONI** 

Аналогично определяются бесконечно большие функции при х → ∞.  $x \rightarrow +\infty$ ,  $y \rightarrow -\infty$ ,  $\left|\left|\right|^{n}$  and  $\left|\right|^{n}$  and  $\left|\left|\right|^{n}$  and  $\left|\right|^{n}$  and  $\left|\left|\right|^{n}$  and  $\left|\right|^{n}$  and  $\left|\left|\right|^{n}$  and  $\left|\right|^{n}$  and  $\left|\left|\right|^{n}$  and  $\left|\left|\right|^{n}$  and  $\left|\right|^{n}$  and  $\left|\left|\right|^{n}$  and  $\left|\left$ 

Между бесконечно малыми и бесконечно большими функциями существует та же связь, что и между соответствующими последовательностями, т. е. если  $\alpha(x)$  – бесконечно малая функция при  $x \rightarrow a$ , то  $f(x) = 1/\alpha(x)$  — бесконечно большая функция, и наоборот. Elmonton

## 4.3. Непрерывные функции

The South of Womman's -

## 4.3.1. Непрерывность функции в точке

Понятие непрерывности функции является фундаментальным в математике. Сформулируем его на языке последовательностей. Пусть функция  $f(x)$  определена в некоторое окрестности точки а.

Определение 7. Функция  $f(x)$  называется непрерывной в точке а. если предел этой функции при  $x \rightarrow a$  равен ее значению в этой точке:

$$
\lim f(x) = f(a). \tag{4.8}
$$

Так как  $\lim x = a$ , то это равенство можно переписать в следующей форме:

$$
\lim_{x \to a} f(x) = f\left(\lim_{x \to a} x\right)
$$

TO WELL THEFT

Определение 8. Функция  $f(x)$  называется непрерывной справа (слева) в точке а, если правый (левый) предел этой функции в точке а равен значению функции в этой точке, т. е.

$$
\lim_{x \to a+} f(x) = f(a) \text{ with } f(a+0) = f(a),
$$
\n
$$
\lim_{x \to a+} f(x) = f(a) \text{ with } f(a-0) = f(a).
$$
\n(4.9)

Если функция  $f(x)$  непрерывна в точке а слева и справа, то она непре-рывна в этой точке.

Точки, в которых функция не является непрерывной, называются точками разрыва функции. Солонов и само на просто по применении (

Рассмотрим пример точки, в которых функция не является непре-

Пример 19. Функция  $f(x) = \text{sign } x$  (см. 4.1). Как было показано ранее, в точке x = 0 существуют левый и правый пределы этой функции, равные, соответственно, -1 и +1. Сама же точка  $x=0$  является точкой разрыва функции, поскольку пределы слева и справа не равны значе-

нию  $f(0) = 0$ .<br>Действия над непрерывными в точке функциями определяются следующей фундаментальной теоремой.

**Теорема 4.6.** Пусть функции  $f(x)$  и  $g(x)$  непрерывны в точке *а*. Тогда функции  $f(x) \pm g(x)$ ,  $f(x) g(x)$  и  $f(x)/g(x)$  также непрерывны в точке *а* (частное при условии  $g(a) \neq 0$ ). **Мирание в совмощение в с** 

#### 4.3.2. Непрерывность элементарных функций в точке

Постоянная функция  $f(x) = C$  является непрерывной в любой точке числовой прямой. Действительно,  $\lim_{x \to a} f(x) = C = f(a)$ , что соответству-

ет определению непрерывности функции в точке.

Функция  $f(x) = x$  непрерывна в каждой точке  $a$  числовой прямой, так как предел функции в точке а равен ее значению в этой точке:  $\lim_{x \to a} f(x) = a = f(a).$ 

л-я<br>Из сказанного ранее и теоремы 4.6 следует, что в любой точке числовой прямой функции  $x^2 = xx$ ,  $x^3 = x^2x$ , ...,  $x^n = x^{n-1}$  (*n* — натуральное число) непрерывны. The article of the program and the

Алгебраический многочлен по последнительно он обывать)

6H

$$
P(x) = a_0 x^n + a_1 x^{n-1} + a_3 x^{n-2} + \dots + a_n
$$

также является непрерывной функцией в любой точке числовой прямой в силу теоремы 4.6, поскольку представляет собой сумму произведений непрерывных функций.

В силу теоремы 4.6 дробно-рациональная функция

$$
R(x) = \frac{R(x)}{Q(x)},
$$

где  $P(x)$  и  $Q(x)$  - алгебраические многочлены, непрерывна во всех точках числовой прямой за исключением корней знаменателя.

Тригонометрические функции sin x и cos x непрерывны в любой точке х числовой прямой, это следует из определения 7.

Непрерывность функций tg  $x = \sin x / \cos x$  и sec  $x = 1 / \cos x$  соблюдается во всех точках,  $x \neq \pi/2 + n\pi$ ; аналогично непрерывность функции ctg x = cos x/sin x и cosec x = 1/sin x обеспечена во всех точках  $n \neq n\pi$  $(n=0, \pm 1, \pm 2...)$ .

Рассмотренные ранее функции (они относятся к классу элементарных функций) непрерывны в каждой точке, в окрестности которой они определены. В силу теоремы 4.6 функции, получаемые из них при использовании конечного числа арифметических операций, являются также непрерывными.

#### 4.3.3. Непрерывность функции на интервале и отрезке

Говорят, что функция  $f(x)$  непрерывна в интервале  $(a, b)$ , если она непрерывна в каждой точке этого интервала. Функция  $f(x)$  непрерывна на отрезке [a, b], если она непрерывна в интервале  $(a, b)$  и непрерывна в точке а справа, а в точке *b* слева:

 $\lim_{x \to b^-} f(x) = f(a),$   $\lim_{x \to b^-} f(x) = f(b).$ 

#### 4.3.4. Классификация точек разрыва функции

Точки разрыва, в которых функция не является непрерывной, классифицируется следующим образом.

1. Точка а называется точкой устранимого разрыва функции  $f(x)$ , если предел функции в этой точке существует, но в точке а функция  $f(x)$  либо не определена, либо ее значение  $f(a)$  не равно пределу в этой точке.

CORRENTSHIP IN A REAL REAL commute il mondi

**Пример 20.** Функция  $f(x) = \frac{\sin x}{x}$  в точке  $x = 0$ , как известно, имеет

предел, равный единице (первый замечательный предел). Однако в самой точке  $x = 0$  эта функция не определена, т. е. здесь разрыв первого вида. Этот разрыв можно устранить (потому он и называется устранимым), если доопределить функцию в этой точке значением предела в ней, т. е. ввести новую функцию

$$
g(x) = \begin{cases} \frac{\sin x}{x}, & x \neq 0 \\ 1, & x = 0. \end{cases}
$$

Функция  $g(x)$  является непрерывной на всей числовой прямой.

2. Точка а называется точкой разрыва первого рода функции  $f(x)$ , если в этой точке функция имеет конечные, но не равные друг другу левый и правый пределы:

$$
\lim_{x\to a^-} f(x) \neq \lim_{x\to a^+} f(x).
$$

**Пример 21.** Рассмотрим функцию  $f(x) = sign x$  (см. примеры 3 и 10). Для нее точка  $x = 0$  является точкой разрыва 1-го рода.

3. Точка а называется точкой разрыва 2-го рода функции  $f(x)$ , если в этой точке функция  $f(x)$  не имеет по крайней мере одного из односторонних пределов или хотя бы один из них бесконечен.

Пример 22. Для функции  $f(x) = 1/x$  точка  $x = 0$  является точкой разрыва 2-го рода, поскольку  $\lim_{x\to 0+} (1/x) = +\infty$ ,  $\lim_{x\to 0-} (1/x) = -\infty$ .

**Пример 23.** Для функции  $f(x) = \sin(1/x)$  точка  $x = 0$  является точкой разрыва 2-го рода, так как ни левого, ни правого предела функции в этой точке не существует:

## 4.3.5. Понятие сложной функции

Определение 9. Если на некотором промежутке Х определена функция  $z = \varphi(x)$  с множеством значений Z и на множестве Z определена функция  $y = f(z)$ , то функция  $y = f[\varphi(x)]$  называется сложной функцией от *х* (или суперпозицией функций), а переменная *z* - промежуточной переменной сложной функции.

Приведем примеры сложных функций.

**Пример 23.**  $y = \cos(\sqrt{1-x}) - \cos x$ ная функция, определенная на полубесконечном интервале  $(-\infty, 1]$ , так как  $y = f(z) = \cos z, z = \varphi(x) =$  $=\sqrt{1-x}$ . Q in fl. surviv. in

**Пример 24.**  $y = \left(\frac{1+x}{x}\right)^{3/2}$  — сложная функция, определенная на полубесконечных интервалах (-∞, 0) и (0, +∞), так как  $y = f(z) = z^{3/2}$ ,  $z = \varphi(x) = (1 + x)/x.$ 

**Теорема 4.7.** Пусть функция  $z = \varphi(x)$  непрерывна в точке  $x_0$ , а функция  $y = f(z)$  непрерывна в точке  $z_0 = \varphi(x_0)$ . Тогда сложная функция  $y = f \varphi(x)$ ] непрерывна в точке  $x_0$ .

Пример 25. Функция  $y = tg(x^2 + x)$  непрерывна в точке  $x = 0$ , так как функция  $z = x^2 + x$  непрерывна в точке  $x = 0$ , а функция  $y = \lg z$  непрерывна в точке  $z = 0$ . The continuum measurement of the contract of the contract of the contract of the contract of the contract of the contract of the contract of the contract of the contract of the contract of the contr

#### 4.4. Элементы аналитической геометрии Tal. He the Globald H. Hanconна плоскости

Аналитическая геометрия представляет собой раздел геометрии, в котором геометрические объекты исследуются методами алгебры на основе метода координат. Важнейшим понятием аналитической геометрии является уравнение линии (кривой). Аналитическая геометрия решает две взаимно обратные задачи: по заданным геометрическим свойствам кривой требуется составить ее уравнение в заданной системе координат; по заданному уравнению кривой требуется выяснить ее геометрические свойства (форму).

Пусть на плоскости задана система координат. Рассмотрим уравнение BWAR TELEVISION OF RESERVE CONTINUES IN THE BUILDING AND ACCUPATION

$$
F(x, y) = 0.\tag{4.10}
$$

Уравнение (4.10) определяет (задает) линию L в системе координат 0ху. Вообще говоря, линии на координатной плоскости могут быть самыми различными.

# 4.4.1. Линии первого порядка и принятия с последник с последник с поставки с поставки с поставки с поставки с

TAU (US) RESERVED TO

К линиям первого порядка относятся те линии, для которых задающее их уравнение (4.10) содержит переменные х и у только в первой степени. Иными словами, такие линии описываются уравнениями вида

$$
Ax + By + C = 0,\tag{4.11}
$$

где А, В и  $C$  - постоянные числа. Из этого уравнения можно выразить переменную у как функцию от аргумента  $x$  при  $B \neq 0$ :

89 4.4. Элементы аналитической геометрии на плоскости

$$
y = kx + b. \tag{4.12}
$$

Это уравнение прямой с угловым коэффициентом  $k = \text{tg } \varphi$ , где  $\varphi - \text{vron}$ наклона прямой к положительному направлению оси 0х.

В этом разделе мы определим самые необходимые элементы знания о прямых на плоскости.

1. Кроме «классического» уравнения прямой (4.12) следует знать еще три его разновидности. Первая из них - это уравнение прямой с заданным угловым коэффициентом k, проходящей через заданную точ- $KV M_0 (x_0, y_0)$ :

$$
y - y_0 = k(x - x_0). \tag{4.13}
$$

Другой вид - это уравнение прямой, проходящей через две заданные на плоскости точки  $M_0(x_0, y_0)$  и  $M_1(x_1, y_1)$ :

$$
y - y_0 = \frac{y_1 - y_0}{x_1 - x_0} (x - x_0).
$$
 (4.14)

Третий вид - это уравнения прямой в параметрической форме. Они следуют из уравнения (4.14): 243 All Standards

$$
\frac{y-y_0}{y_1-y_0} = \frac{x-x_0}{x_1-x_0} = t,\t\t(4.15)
$$

где равные отношения обозначены параметром t.

2. Угол между прямыми. Рассмотрим две прямые, заданные уравнениями  $y = k_1 x + b_1$  и  $y = k_2 x + b_2$ , где  $k_1 = \text{tg } \varphi_1$  и  $k_2 = \text{tg } \varphi_2$ . Пусть  $\varphi = \varphi_2 - \varphi_1$ , и мы получаем, что tg  $\varphi = \text{tg}(\varphi_2 - \varphi_1) = \frac{\text{tg} \varphi_2 - \text{tg} \varphi_1}{1 + \text{tg} \varphi_1 \text{tg} \varphi_2}$ , или,

что то же самое,

tg 
$$
\varphi = \frac{k_2 - k_1}{1 + k_1 k_2}
$$
. (4.16)

Формула (4.16) определяет один из углов между пересекающимися прямыми: второй угол равен  $\pi - \varphi$  (рис. 4.4). Из (4.16) вытекают условия параллельности и перпендикулярности прямых. В самом деле, если прямые параллельны, то

$$
k_1 = k_2;
$$

если прямые перпендикулярны, то  $\varphi_2 = \pi/2 + \varphi_1$ , откуда tg  $\varphi_2 = -ctg \varphi_1 =$  $=-1/tg \varphi_1$ , или окончательно

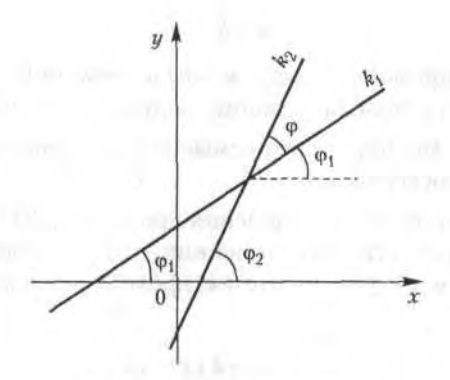

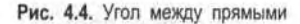

$$
k_2=-\frac{1}{k_1}.
$$

Пример 26. Найти угол между прямыми, заданными уравнениями  $y = 2x - 5$   $\mu$   $y = -3x = 4$ .

Подставляя в формулу (4.16) значения  $k_1 = 2$  и  $k_2 = -3$ , имеем

tg 
$$
\varphi = \frac{-3-2}{1-6} = 1
$$
,

откуда один из углов равен  $\varphi = \pi/4$ .

3. Расстояние от точки до прямой. Пусть прямая задана уравнением общего вида (4.11). Тогда расстояние d от произвольной точки  $M_0(x_0, x_0)$ у<sub>0</sub>) до прямой (рис. 4.5) дается формулой

$$
d = |Ax_0 + By_0 + C| / \sqrt{A^2 + B^2}.
$$

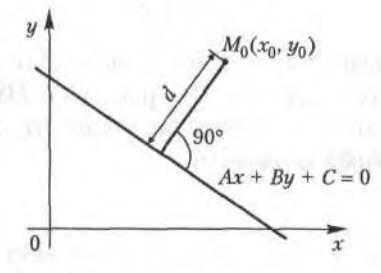

Рис. 4.5. Расстояние от точки до прямой

### 4.4.2. Линии второго порядка

Рассмотрим здесь три наиболее используемых вида линий: эллипс. гиперболу и параболу.

1. Эллипс. Линия, для всех точек которой сумма расстояний от двух данных точек, называемых фокусами, есть величина постоянная и большая, чем расстояние между фокусами, называется эллипсом.

Согласно определению эллипса, сумма расстояний от произвольной точки М на этой линии до его фокусов  $F_1$  и  $F_2$  постоянна (рис. 4.6):

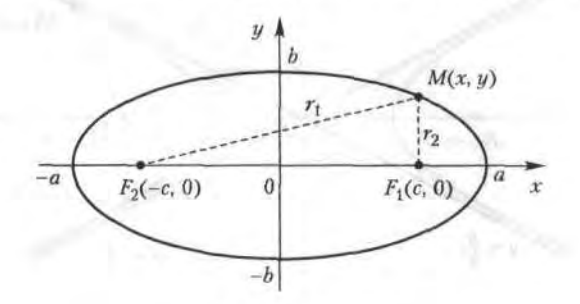

Рис. 4.6. Эллипс

 $r_1 + r_2 = 2a.$ 

Отсюда можно вывести уравнение эллипса в его основной (канонической) форме:

$$
\frac{x^2}{a^2} + \frac{y^2}{b^2} = 1,\tag{4.18}
$$

где *а* и *b* — полуоси эллипса,  $b^2 = a^2 - c^2$ , точка 0 (0, 0) — центр эллипса, с - половина расстояния между фокусами эллипса. Из уравнения (4.18) следует, что оси эллипса являются его осями симметрии, а точка их пересечения является центром его симметрии.

Характеристикой эллипса, показывающей меру его вытянутости, является эксцентриситет - величина, определяемая отношением

$$
\varepsilon = \frac{c}{a}.
$$

В частном случае, когда  $a = b$ , фокусы эллипса сливаются, т. е.  $c = 0$ , имеем окружность радиуса а с центром в начале координат.

2. Гипербола. Гиперболой называется линия, для всех точек которой модуль разности расстояний от двух данных точек, называемых фоку-

сами, есть величина постоянная и меньшая, чем расстояние между фокусами.

На рис. 4.7 показаны все основные элементы гиперболы. Разность расстояний от произвольной точки М на гиперболе до фокусов  $F_1$  и  $F_2$ , согласно определению, есть величина постоянная:

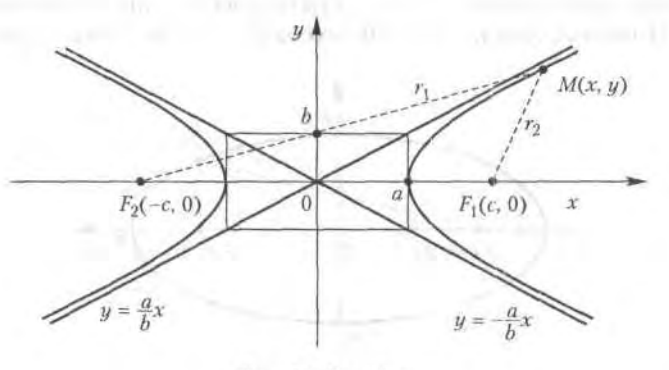

 $|r_1 - r_2| = 2a$ .

Рис. 4.7. Гипербола

Из этой основной предпосылки выводится каноническое уравнение гиперболы, которое имеет вид

$$
\frac{x^2}{a^2} - \frac{y^2}{b^2} = 1,\tag{4.19}
$$

 $rae h^2 = c^2 - a^2$ Прямые  $y = \pm \frac{b}{a}x$  являются наклонными асимптотами графика функции. Гипербола имеет две оси симметрии, точка пересечения которых является центром ее симметрии.

3. Парабола. Параболой называется линия, все точки которой находятся на одинаковом расстоянии от данной точки, называемой фокусом, и от данной прямой, называемой директрисой и не проходящей через фокус (вертикальная прямая на расстоянии  $\frac{p}{2}$  слева от оси 0*y* и

точка F на оси 0х.

Согласно определению, точка М  $(x, y)$  лежит на параболе, если  $r_1 = r_2$ . Отсюда и выводится каноническое уравнение параболы, которое имеет вид

4.5. Приложения в экономике 93

Wheel W was only this cy

**Information Control** on thereof and

**CEMPLOPATE** 

$$
y = \sqrt{2px}.\tag{4.20}
$$

График параболы показан на рис. 4.8. Нетрудно увидеть, что перемена осей координат приводит к более привычному из курса школьной математики уравнению параболы вида  $y = Ax^2$ , где  $A -$ постоянное число

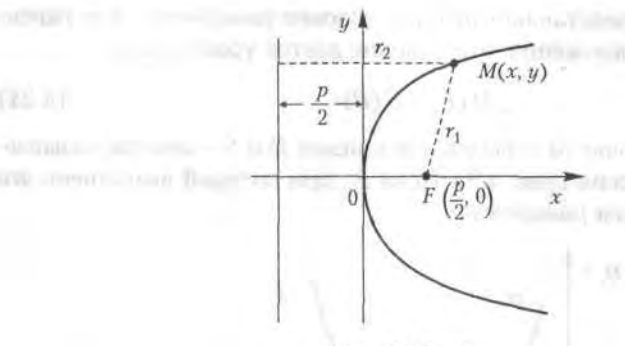

Рис. 4.8. Парабола

Общее уравнение кривой второго порядка имеет вид

$$
4x^2 + 2Bxy + Cy^2 + 2Dx + 2Ey + F = 0,
$$
 (4.21)

где А, В, С, Д, Е, F - произвольные действительные числа, причем хотя бы одно из чисел А, В или С не равно нулю. Уравнение (4.21) определяет следующие типы кривых:

- эллиптического типа, если  $AC - B^2 > 0$ ;

- гиперболического типа, если  $AC - B^2 < 0$ ;

- параболического типа, если  $AC - B^2 = 0$ .

## 4.5. Приложения в экономике

## 4.5.1. Кривые спроса и предложения. Точка равновесия

Рассмотрим зависимости спроса  $D$  (demand) и предложения  $S$  (sup- $\text{ply}$ ) от цены на товар  $P$  (price). Чем меньше цена, тем больше спрос при постоянной покупательной способности населения. Обычно зависимость D от P имеет вид ниспадающей линии, например прямой:

$$
D = -aP + c, \quad a > 0, \quad c > 0,\tag{4.22}
$$

В свою очередь, предложение растет с увеличением цены на товар, и потому зависимость S от P имеют следующую характерную форму:

$$
S = bP + d, \quad b > 0, \quad d > 0. \tag{4.23}
$$

В формулах (4.22) и (4.23) а, b, с и  $d$  - так называемые экзогенные величины; они зависят от ряда других причин (благосостояние общества, политическая обстановка и т. п.). Переменные, входящие в формулы (4.22) и (4.23), положительны, поэтому графики функций имеют смысл только в первой координатной четверти.

Для экономики представляет интерес условие равновесия, т. е. равенство спроса и предложения; это условие дается уравнением

$$
D(P) = S(P) \tag{4.24}
$$

и соответствует точке *М* пересечения кривых  $D$  и  $S$  - это так называемая точка равновесия (рис. 4.9). Цена  $P_0$ , при которой выполнено это условие, называется равновесной.

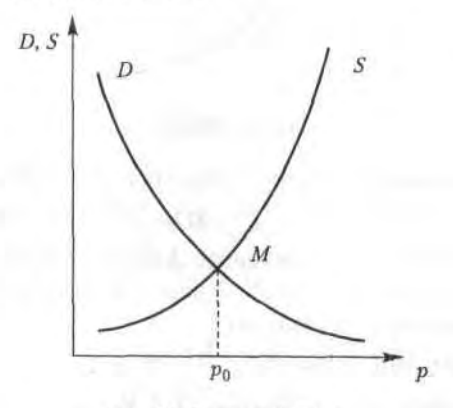

Рис. 4.9. Точка равновесия

При увеличении благосостояния населения, что соответствует росту величины с в формуле (4.22), точка равновесия М смещается вправо, так как кривая D поднимается вверх; при этом цена товара растет при неизменной кривой предложения S.

## 4.5.2. Паутинная модель рынка

Рассмотрим простейшую задачу поиска равновесной цены. Это одна из основных проблем рынка, означающая торг между производителем и покупателем (рис. 4.10).

Пусть сначала цену Р<sub>1</sub> называет производитель (в простейшей схеме он же и продавец). Цена Р, на самом деле выше равновесной (естественно, всякий производитель стремится получить максимум выгоды из своего производства). Покупатель оценивает спрос  $D_1$  при этой цене и определяет свою цену  $P_2$ , при которой этот спрос  $D_1$  равен предложению. Цена Р<sub>2</sub> ниже равновесной (всякий покупатель стремится купить подешевле). В свою очередь, производитель оценивает спрос  $D_2$ , соответствующий цене  $P_2$ , и определяет свою цену  $P_3$ , при которой спрос равен предложению; эта цена выше равновесной. Процесс торга продолжается и при определенных условиях приводит к устойчивому приближению к равновесной цене, т. е. к «скручиванию» спирали. Если рассматривать последовательность чисел, состоящую из называемых в процессе торга цен, то она имеет своим пределом равновесную цену  $P_0$  (рис. 4.10, а). Следует заметить, что в данной схеме спираль торга скручивается, если  $b < a$ . В противном случае имеет место либо циркулирование по замкнутому циклу  $(b = a, puc. 4.10, 6)$ , либо «раскручивание» спирали и уход от равновесной цены ( $b < a$ , рис. 4.10, в).

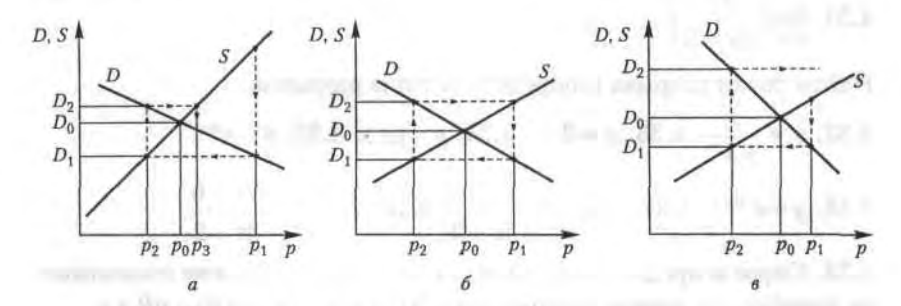

Рис. 4.10. Поиск равновесной цены

## Упражнения

Найти область определения функций, заданных формулами.

4.1.  $y = 3x - 2$ . 4.2.  $y = x^2 - 5x + 6$ . 4.3.  $y = \frac{2x - 4}{3x - 2}$ . 4.4.  $y = \sqrt{9 - x^2}$ . 4.5.  $y = \sqrt{x-3} - \sqrt{x+3}$ . 4.6.  $y = \sqrt{x-3} + \frac{1}{\sqrt{x-6}}$ . 4.7.  $y = \sqrt{x^2 - 4x + 3}$ . 4.8.  $y = \frac{\sqrt{-x^2 + 4x - 3}}{4x^2}$ . 4.9.  $y = x^2 + \cos 2x$ . 4.10.  $y = \arctg(2x + 1)$ .

4.11. 
$$
y = 2^{1/x}
$$
. 4.12.  $y = \frac{\cos x}{x^2 - 3x + 2}$ . 4.13.  $y = \log_3(2x - 6)$ .

4.14.  $y = \log_5(3x - x^2)$ . 4.15.  $f(x) = \arccos(\lg x)$ , найти  $f(1/10)$ ,  $f(1)$ ,  $f(10)$ . 4.16.  $y = \sqrt{\sin x - 1}$ .

Найти пределы функций.

4.17. 
$$
\lim_{x \to 3} \frac{x^2 - 9}{x - 3}
$$
4.18. 
$$
\lim_{x \to \infty} \frac{5x - 2}{x^2 - x + 4}
$$
4.19. 
$$
\lim_{x \to \infty} \frac{x^2 + 2x - 2}{x^2 - 5x + 7}
$$
4.20. 
$$
\lim_{x \to \infty} \frac{x^3 + 4}{x^2 - 3}
$$
4.21. 
$$
\lim_{x \to \infty} \left( \sqrt{1 + x^2} - x \right)
$$
4.22. 
$$
\lim_{x \to \infty} \left( \sqrt{x^2 + 4x} - x \right)
$$
4.23. 
$$
\lim_{x \to 1} \frac{x^2 - 5x + 4}{x^2 - 6x + 5}
$$
4.24. 
$$
\lim_{x \to \infty} \frac{\sqrt{x^2 + 1}}{x + 1}
$$
4.25. 
$$
\lim_{x \to \infty} \frac{\sin 3x}{x}
$$
4.26. 
$$
\lim_{x \to 0} \frac{\sin 3x}{\sin 5x}
$$
4.27. 
$$
\lim_{x \to 0} \frac{\sin^2 x}{x^2}
$$
4.28. 
$$
\lim_{x \to 0} \frac{\sin x}{\lg 3x}
$$
4.29. 
$$
\lim_{x \to 0} \frac{1 - \cos x}{x^2}
$$
4.30. 
$$
\lim_{x \to \infty} \left( \frac{2x + 1}{2x - 3} \right)^{2x + 1}
$$
4.31. 
$$
\lim_{x \to \infty} \left( \frac{2x}{2x - 3} \right)^{3x}
$$

Найти точки разрыва и определить типы разрывов.

4.32. 
$$
y = \frac{x}{x+2}
$$
. 4.33.  $y = 2^{-1/x}$ . 4.34.  $y = \text{tg } x$ . 4.35.  $y = e^{\text{tg}x}$ .

4.36. 
$$
y = e^{-|tgx|}
$$
. 4.37.  $y = \frac{1}{x^2 - 3x + 2}$ . 4.38.  $y = \frac{x^2 - 5x + 6}{x^2 - 3x + 2}$ .

4.39. Спрос и предложение на некоторый товар на рынке описываются линейными зависимостями вида  $D(P) = a - bP$ ,  $S(P) = dP + c$ .

1. Определить равновесную цену. 2. Найти графическим способом, является ли модель паутинного рынка «скручивающейся». Варианты задания параметров зависимостей спроса и предложения:

 $\label{eq:3.1} \left\langle \begin{array}{cc} \alpha & \beta \end{array} \right\rangle = \left\langle \begin{array}{cc} \alpha & \beta \\ \end{array} \right\rangle = \left\langle \begin{array}{cc} \alpha & \beta \\ \end{array} \right\rangle = \left\langle \begin{array}{cc} \alpha & \beta \end{array} \right\rangle = \left\langle \begin{array}{cc} \alpha & \beta \end{array} \right\rangle$ 

a) 
$$
a=2, b=5, c=3, d=2;
$$

6) 
$$
a = 5, b = 3, c = 1, d = 4.
$$

Construction of the manuscript community of the second second second second second second second second second second second second second second second second second second second second second second second second second Глава 5

## Article is specific M. Gamman of the Основы дифференциального исчисления and profits a new cities with 20 Persons a dismission course.

## 5.1. Дифференцирование

## 5.1.1. Понятие производной

Пусть функция  $f(x)$  определена на некотором промежутке X. Придадим значению аргумента в точке  $x_0 \in X$  произвольное приращение  $\Delta x$ так, чтобы точка  $x_0 + \Delta x$  также принадлежала X. Тогда соответствующее приращение функции  $f(x)$  составит  $\Delta y = f(x_0 + \Delta x) - f(x_0)$ .

The same man manager is the construction of conservation and a K SAMPLE TERMINES IN CONTRACTOR & STREET IN A COLOR CONSIST TREPANDO COLOR AND

trialist experience plates a presentation of

Определение 1. Производной функции  $f(x)$  в точке  $x_0$  называется предел отношения приращения функции в этой точке к приращению аргумента при  $\Delta x \rightarrow 0$  (если этот предел существует).

Для обозначения производной функции Дх употребляют символы  $y'(x_0)$  или  $f'(x_0)$ :

$$
f'(x_0) = \lim_{\Delta x \to 0} \frac{\Delta y}{\Delta x} = \lim_{\Delta x \to 0} \frac{f(x_0 + \Delta x) - f(x_0)}{\Delta x}.
$$
 (5.1)

mone reserve themselves are the consult womany valence ensured a recognize EVAN consumer page and 40 area a throught

 $\frac{100}{2}$  and  $\frac{1}{2}$  and  $\frac{1}{2}$  and  $\frac{1}{2}$ 

Если в некоторой точке  $x_0$  предел (5.1) бесконечен: an antibio (a). There is a property of (a) and an

$$
\lim_{\Delta x \to 0} \frac{\Delta y}{\Delta x} = +\infty \quad \text{with} \quad \lim_{\Delta x \to 0} \frac{\Delta y}{\Delta x} = -\infty
$$

то говорят, что в точке  $x_0$  функция  $f(x)$  имеет бесконечную производную.

Если функция  $f(x)$  имеет производную в каждой точке множества  $X$ , то производная  $f(x)$  также является функцией от аргумента  $x$ , определенной на Х. LAW SAVING CAR

 $7 - 1222$ 

#### 5.1.2. Геометрический смысл производной

Для выяснения геометрического смысла производной нам понадобится определение касательной к графику функции в данной точке.

Определение 2. Касательной к графику функции  $y = (x)$  в точке М называется предельное положение секущей  $MN$ , когда точка  $N$  стремится к точке *М* по кривой  $y = f(x)$ .

Пусть точка М на кривой  $f(x)$  соответствует значению аргумента  $x_0$ , а точка  $N-$  значению аргумента  $x + \Delta x$  (рис. 5.1). Из определения касательной следует, что для ее существования в точке  $x_0$  нужно, чтобы существовал предел  $\lim_{\Delta x \to 0} \varphi(x) = \varphi_0$ , который равен углу наклона касательной к оси 0х. Из треугольника MNA следует, что

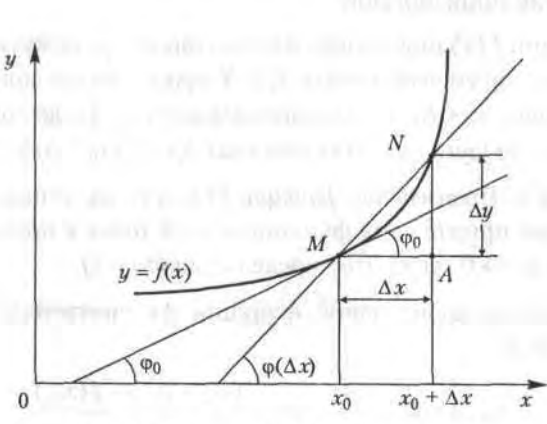

$$
fg \varphi(x_0 + \Delta x) = \frac{\Delta y}{\Delta x} = \frac{f(x_0 + \Delta x) - f(x_0)}{\Delta x}.
$$

Рис. 5.1. Геометрический смысл производной

Если производная функции  $f(x)$  в точке  $x_0$  существует, то, согласно (5.1), получаем:

$$
tg \varphi_0 = f'(x_0). \tag{5.2}
$$

Отсюда следует вывод, что производная  $f'(x_0)$  равна угловому коэффициенту касательной к графику функции  $y = f(x)$  в точке  $M(x_0, f(x_0))$ . При этом угол наклона касательной определяется из формулы (5.2):

$$
\varphi_0 = \arctg f'(x_0). \tag{5.3}
$$

Ballime Münterder herous P

Opening overspace to tax, we are

## 5.1.3. Физический смысл производной

Предположим, что функция  $l = f(t)$  описывает закон движения материальной точки по прямой как зависимость пути l от времени t. Тогда разность  $\Delta l = f(t + \Delta t) - f(t) -$  это путь, пройденный за интервал времени  $\Delta t$ , а отношение  $\Delta l/\Delta t$  — средняя скорость за время  $\Delta t$ . Тогда предел  $\lim (\Delta l/\Delta t) = f'(t)$  определяет мгновенную скорость точки в момент времени  $t$  как производную пути по времени.

В определенном смысле производную функции  $y = f(x)$  можно также трактовать как скорость изменения функции: чем больше величина  $|f(x)|$ , тем больше угол наклона касательной к кривой, тем круче график  $f(x)$  и быстрее растет (убывает) функция.

## 5.1.4. Правая и левая производные

По аналогии с понятиями односторонних пределов функции вводятся понятия правой и левой производных функции в точке.

**Определение 3.** Правой (левой) производной функции  $y = f(x)$  в точке  $x_0$  называется правый (левый) предел отношения (5.1) при  $\Delta x \rightarrow 0$ , если этот предел существует. По полно на предел существует.

Для обозначения односторонних производных используется следуюшая символика:

$$
f'_{+}(x_{0}) = \lim_{\Delta x \to 0+} \frac{\Delta y}{\Delta x} \left( f'_{-}(x_{0}) = \lim_{\Delta x \to 0-} \frac{\Delta y}{\Delta x} \right). \tag{5.4}
$$

Если функция  $f(x)$  имеет в точке  $x_0$  производную, то она имеет левую и правую производные в этой точке, которые совпадают.

Приведем пример функции, у которой существуют односторонние производные в точке, не равные друг другу. Это  $f(x) = |x|$ . Действительно, в точке  $x = 0$ имеем  $f'_{+}(0) = 1$ ,  $f'_{-}(x) = -1$  (рис. 5.2) и  $f'_{1}(0) \neq f'_{2}(0)$ , т. е. функция не имеет производной при  $x = 0$ .

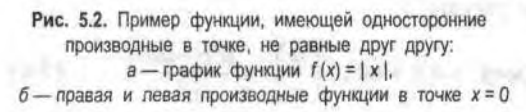

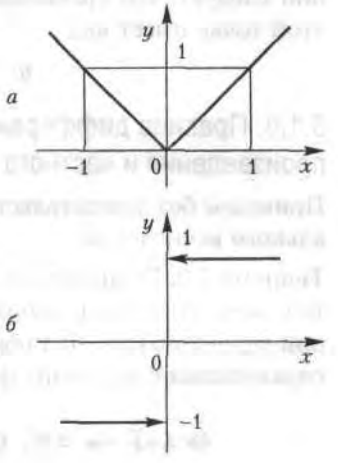

Операцию нахождения производной функции называют ее дифференцированием; функция, имеющая производную в точке, называется дифференцируемой.

Связь между дифференцируемостью и непрерывностью функции в точке устанавливает следующая теорема.

**Теорема 5.1.** Если функция дифференцируема в точке  $x_0$ , то она и непрерывна в этой точке.

Обратное утверждение неверно: функция  $f(x)$ , непрерывная в точке, может не иметь производную в этой точке. Такой является функция  $y = |x|$ ; она непрерывна в точке  $x = 0$ , но не имеет производной в этой точке.

Таким образом, требование дифференцируемости функции является более сильным, чем требование непрерывности, поскольку из первого следует второе.

## 5.1.5. Уравнение касательной к графику функции в данной точке

Как указано в 4.5.1, уравнение прямой, проходящей через точку  $M(x_0, x_0)$  $y_0$ ) с угловым коэффициентом  $k$ , имеет вид

$$
y-y_0=k(x-x_0).
$$

Пусть задана функция  $y = f(x)$ , дифференцируемая в точке  $M(x_0, y_0)$ . Тогда в силу соотношения (5.2) и геометрического смысла производной следует, что уравнение касательной к графику функции  $f(x)$  в этой точке имеет вид

$$
y - y_0 = f'(x_0)(x - x_0). \tag{5.5}
$$

## 5.1.6. Правила дифференцирования суммы, произведения и частного

Приведем без доказательства одну из основных теорем дифференциального исчисления.

**Теорема 5.2.** Если функции  $u(x)$  и  $v(x)$  дифференцируемы в точке  $x$ , то сумма (разность), произведение и частное этих функций (частное при условии  $v(x) \neq 0$ ) также дифференцируемы в этой точке, причем справедливы следующие формулы:

$$
(u \pm v)' = u' \pm v', \ (uv)' = u'v + uv', \ \left(\frac{u}{v}\right)' = \frac{u'v - uv'}{v^2} \ .
$$
 (5.6)

## 5.1.7. Таблица производных простейших элементарных функций

Производные всех простейших элементарных функций можно свести в следующую таблицу.

I.  $(C) = 0$ , где  $C$  — постоянное число.

II.  $(x^a)' = a x^{a-1}$ ; B частности $\left(\frac{1}{x}\right)' = -\frac{1}{x^2}$ ,  $(\sqrt{x})' = \frac{1}{2\sqrt{x}}$ . III.  $(\log_a x)' = \frac{1}{x} \log_a e$ , в частности,  $(\ln x)' = \frac{1}{x}$ IV.  $(a^x)' = a^x \ln a$ , в частности,  $(e^x)' = e^x$ . statements on week V.  $(\sin x)' = \cos x$ . VI.  $(\cos x)' = -\sin x$ . Althur and painting thermodynamical dispersional VII.  $(tgx)' = \frac{1}{\cos^2 x}$ . VIII.  $(\text{ctg} x)' = -\frac{1}{\sin^2 x} \cos \theta$  or a result in the wide with  $\theta$ . IX.  $(\arcsin x)' = \frac{1}{\sqrt{1-x^2}}$ .  $\lim_{n \to \infty}$   $\lim_{n \to \infty}$   $\lim_{n \to \infty}$ X.  $(\arccos x)' = -\frac{1}{\sqrt{1-x^2}}$ . (and a second comparison contributed to the second XI.  $(\arctg x)' = \frac{1}{1+x^2}$ .) XII.  $(\arccot g x)' = -\frac{1}{1+x^2}$ .

Формулы, приведенные в таблице вместе с правилами дифференцирования (теорема 5.2), являются основными формулами дифференциального исчисления. Отсюда можно сделать важный вывод: поскольку производная любой элементарной функции есть также элементарная функция, то операция дифференцирования не выводит из класса элементарных функций. В полют в полетине и пользовор

## 5.1.8. Дифференцирование сложной функции

**Теорема 5.3.** Пусть функция  $x = \varphi(t)$  имеет производную в точке  $t_0$ , а функция  $y=f(x)$  имеет производную в соответствующей точке **ARE IN THE REPORT WHEN A REQUIRE CON-**

#### 102 Глава 5. Основы дифференциального исчисления

 $x_0 = \varphi(t_0)$ . Тогда сложная функция  $f[\varphi(t)]$  имеет производную в точке  $t_0$  и справедлива следующая формула:

$$
y'(t_0) = \frac{dy}{dt}\Big|t = t_0 = f'(x_0)\varphi'(t_0). \tag{5.7}
$$

В теореме 5.3 рассмотрена суперпозиция двух функций, где  $f$ зависит от t через промежуточную переменную х. Возможна и более сложная зависимость с двумя и более промежуточными переменными, однако правило дифференцирования сложной функции остается тем же. Например, если  $y = (x)$ ,  $x = \varphi(u)$ ,  $u = \psi(t)$ , то производная  $y'(t)$  вычисляется по формуле

$$
y'(t) = y'(x) \varphi'(u) \psi'(t).
$$
 (5.8)

Рассмотрим несколько примеров на дифференцирование сложной функции.

**Пример 1.** Найти производную функцию  $y = tg(x^2)$ .

Решение. Эту функцию можно представить через промежуточную переменную *и* как  $y = \text{tg } u$ ,  $u = x^2$ . Тогда по формуле (5.7) имеем:

$$
y'(x) = y'(u)u'(x) = \frac{1}{\cos^2 u} 2x = \frac{2x}{\cos^2(x^2)}.
$$

**Пример 2.** Найти производную функцию  $y = e^{ig^2 4x}$ .

Решение. Здесь функция представляется с помощью трех промежуточных переменных:  $y = e^u$ ,  $u = v^2$ ,  $v = \text{tg } w$ ,  $w = 4x$ . Применяя правило (5.8) дифференцирования сложной функции, последовательно получаем:

$$
y'(x) = y'(u)u'(v)v'(w)w'(x) = e^u 2v(w)v'(w)w'(x) =
$$

$$
= e^u 2v \frac{1}{\cos^2 v} 4 = \frac{8 \text{tg} 4x}{\cos^2 4x} e^{\log^2 4x}.
$$

Пример 3. Найти угол наклона к оси 0х касательной к графику функции  $y = e^{-\sin 3x} + \text{tg } 4x$  в точке  $x = 0$ .

Данная функция является суммой двух сложных функций, представляемых через промежуточные переменные как

$$
y = e^u + tg \alpha, \ u = -w, \ w = \sin z, \ z = 3x, \ \alpha = 4x.
$$

Применяя правила дифференцирования суммы функций и сложных функций, получаем:

S. 27 Tipodunicommitmos

$$
y'(x) = e^{u}u'(w)w'(z)z'(x) + \frac{1}{\cos^2 \alpha} \alpha'(x) =
$$
  
=  $e^{u}(-1)\cos z \cdot 3 + \frac{4}{\cos^2 \alpha} = -3 \cdot \cos 3x \cdot e^{-\sin 3x} + \frac{4}{\cos^2 4x}$ 

Поскольку тангенс угла наклона касательной к оси 0х при  $x = 0$  равен значению производной в этой точке, из последнего равенства получаем, подставляя в него  $x = 0$ :

tg 
$$
\varphi = y'(0) = -3 \cdot 1 \cdot 1 + \frac{4}{1} = -3 + 4 = 1,
$$

откуда  $\varphi = \arctg 1 = 45^\circ$ .

## 5.2. Дифференциал функции

2.53 . 3.5

Fig. a strong area of the strong to

#### 5.2.1. Определение и геометрический смысл дифференциала

Определение 4. Дифференциалом функции  $y = f(x)$  в точке  $x_0$  называется главная линейная относительно Дх часть приращения функции в этой точке:

$$
dy = f(x_0) \Delta x. \qquad \text{for } (5.9)
$$

Так как дифференциал dx независимой переменной х является приращением Дх этой переменной, то соотношение (5.9) принимает вид

$$
dy = f'(x_0) dx.
$$
 (5.10)

Из равенства (5.10) производную  $f(x)$  в любой точке *х* можно вычислить как отношение дифференциала функции dy к дифференциалу независимой переменной dx:

$$
f'(x) = \frac{dy}{dx}
$$
 (5.11)

Дифференциал функции имеет четкий геометрический смысл (рис. 5.3). Точка М на графике функции  $y = f(x)$  соответствует значению аргумента  $x_0$ , точка  $N-$  значению аргумента  $x_0 + \Delta x$ ,  $MS -$  касательная к кривой  $f(x)$  в точке  $M$ ,  $\varphi$  - угол между касательной и осью 0х. Тогда  $MA$  - приращение аргумента,  $AN$  - соответствующее приращение функции. Рассматривая треугольник АВМ, получаем, что  $AB = \Delta x$  tg ф =  $f'(x_0)\Delta x = dy$ , т. е. это главная по порядку значения  $\Delta x$  и линейная относительно нее часть приращения функции Ду. Оставшаяся часть, более высокого порядка малости, соответствует отрезку BN.

#### 104 Глава 5. Основы дифференциального исчисления

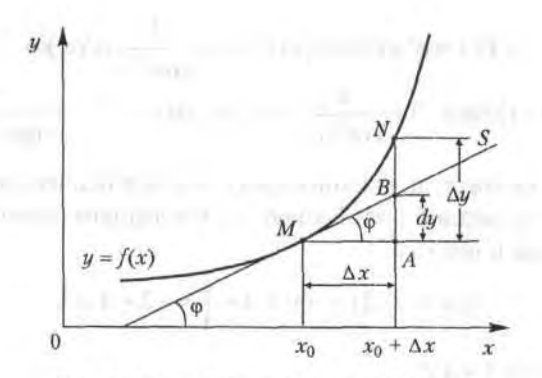

Рис. 5.3. Геометрический смысл дифференциала

#### 5.2.2. Приближенные вычисления с помощью дифференциала

Приближенные вычисления с применением дифференциала функции основаны на приближенной замене приращения функции в точке на ее дифференциал:

$$
\Delta y \approx dy.
$$

Абсолютная погрешность от такой замены является, как следует из рис. 5.3, при  $x \rightarrow 0$  бесконечно малой более высокого порядка по сравнению с Дх. Подставляя в это приближенное соотношение формулу (5.9) и выражение для  $\Delta y$ , получаем:

$$
f(x_0 + \Delta x) \approx f(x_0) + f'(x_0) \Delta x. \tag{5.12}
$$

Формула (5.12) является основной в приближенных вычислениях. Пример 4. Вычислить приближенное значение корня √1,07.

*Решение*. Рассмотрим функцию  $f(x) = x^{0.5}$  в окрестности точки  $x_0 = 1$ . Поскольку производная этой функции вычисляется по формуле  $f'(x) = \frac{1}{2x}$ -, то, принимая  $\Delta x = 0.07$ , получаем из формулы (5.12):

$$
f(1+0.07) = \sqrt{1.007} \approx f(1) + f'(1) 0.07 = 1.0035.
$$

## 5.3. Понятие производной п-го порядка

Производная  $f(x)$  функции  $f(x)$  сама является функцией аргумента х, и по отношению к ней также можно ставить вопрос о производной. Производная от первой производной некоторой функции  $y = f(x)$  на-

 $7.4.0.017$ 

 $-25 - 40$  m/m m/m

 $-35.395.3$ 

зывается второй производной, или производной второго порядка, этой функции. Производная от второй производной называется третьей производной, или производной третьего порядка. Этот процесс можно продолжить. Производные, начиная со второй, называются производными высших порядков. Для обозначения используют символы:  $y''$ ,  $y'''$ ,  $y^{(4)}$ ,  $y^{(5)}$ , ...,  $y^{(n)}$  (для второй и третьей производных соответственно еще и  $y^{(2)}$  и  $y^{(3)}$ ) или вместо у пишут  $f(x)$ :  $f'(x)$ ,  $f''(x)$ , ...,  $f^{(n)}(x)$ .

Производная n-го порядка определяется, таким образом, как производная от производной  $(n-1)$ -го порядка:  $y^{(n)} = (y^{(n-1)})'$ .

Рассмотрим несколько примеров на вычисление производных выс-ШИХ ПОРЯДКОВ.

Пример 5. Найти производную второго порядка от функции  $y = x^3 + 2x$ . CONTRACTOR CONTRACTOR

Решение. Последовательно находим первую производную, а затем и производную от нее:

$$
y' = 3x^2 + 2
$$
,  $y'' = 6x$ .

**Пример 6.** Найти производную второго порядка от функции  $y = e^{-x^2}$ . Сначала находим первую производную сложной функции:

$$
y' = -2xe^{-x^2}
$$

Затем ищем вторую производную, дифференцируя полученное произведение функций:

$$
y'' = -2e^{-x^2} + 4x^2e^{x^2} = 2e^{x^2}(2x^2 - 1).
$$

Пример 7. Найти производную третьего порядка от функции

$$
y = x \ln x.
$$

Решение. Последовательно находим:

$$
y' = \ln x + 1
$$
,  $y'' = 1/x$ ,  $y''' = -1/x^2$ .

**Пример 8.** Найти производную *n*-го порядка от функции  $y = e^{2x}$ . Находим: 

$$
y' = 2e^{2x}, y'' = 4e^{2x}
$$

т. е. каждое дифференцирование прибавляет к исходной функции сомножитель 2. Отсюда получаем:

$$
y^{(n)}=2^ne^{2x}.
$$

 $8 - 1222$ 

## 106 Глава 5. Основы дифференциального исчисления

В заключение приведем формулы для вычисления производных n-го порядка для функций sin x и cos x. Нетрудно убедиться, что

$$
\sin^{(n)} x = \sin\left(x + n\frac{\pi}{2}\right) \cos^{(n)} x = \cos\left(x + n\frac{\pi}{2}\right)
$$

a control game a first of the track of

## **Упражнения** и производить получить получить в технологии и производить в составительности и производить состав

Найти производные функций.

5.1. 
$$
y = x^3 + 3x^2 - 2x + 1
$$
. 5.2.  $y = 5x^7 + 3x^3 - 4x - 1$ . 5.3.  $y = \frac{1}{x} + \sqrt{x}$ .  
\n5.4.  $y = \sqrt[3]{x} + \frac{1}{x} - \frac{2}{x^2} + x^4$ . 5.5.  $y = \sqrt[4]{x^3} + \frac{3}{x^3} - \frac{2}{x^4} - 2$ .  
\n5.6.  $y = 3x^5 + 2 \sin x + 5 \tan x$ . 5.7.  $y = \sqrt[6]{x^5} - 4x^6 + 2 \ln x - \cot x$ .  
\n5.8.  $y = \log_2 x - 3 \log_3 x$ . 5.9.  $y = 3e^x + \arct x - \arcsin x$ .  
\n5.10.  $y = 5^x + 6^x + (\frac{1}{5})^x$ . 5.11.  $y = x^2 \tan x$ . 5.12.  $y = \sqrt[7]{x^2} \ln x$ .  
\n5.13.  $y = \frac{1}{\sqrt[3]{x^2}} + \frac{6}{\sqrt[4]{x^3}} + x \arccos x$ . 5.14.  $y = x^2 \log_3 x - e^x \tan x$ .  
\n5.15.  $y = \frac{x^2 + 1}{x^2 - 1}$ . 5.16.  $y = \frac{\ln x}{\cos x} + x \tan x$ . 5.17.  $y = \frac{\sqrt{x}}{\sqrt{x} + 1}$ .  
\n5.18.  $y = \frac{x \tan x}{1 + x^2}$ . 5.19.  $y = \frac{1 + e^x}{1 + e^{-x}}$ . 5.20.  $y = \frac{\cos x}{1 + 2 \sin x}$ .  
\n5.21.  $y = x^2 - \frac{1}{2x^2}$ ,  $\tan \pi x \int (2) - f(-2)$ .  
\n5.22.  $y = x \ln x$ ,  $\tan \pi x \int (2) - f(-2)$ .  
\n5.23.  $y = \sin 4x$ . 5.24.  $y = \cos(x^2 - 2x + 1)$ . 5.25.  $y = \sin^2$ 

Составить уравнения касательных к графикам функций.

5.37.  $y = x^2$  B TOYKE M (1, 1), 5.38.  $y = \ln x$  B TOYKE M (1, 0). 5.39.  $y = e^{2x}$ в точке пересечения с осью 0у.

**5.40.** Найти угол наклона к оси 0*x* касательной к гиперболе  $y = 1/x$ в точке  $M(1, 1)$ .

5.41. Найти приближенное приращение функции  $y = x^2$ , если  $x = 2$  $\mu \Delta x = 0.01$ .

5.42. С помощью дифференциалов найти приближенные значения: a)  $\sqrt{101}$ ; 6)  $\sqrt{104}$ ; a)  $\sqrt{48}$ ; r)  $\sqrt[3]{9}$ ; *a*)  $\sqrt[5]{33}$ .

Найти производные второго порядка от функций.

5.43.  $y = \text{tg } x$ , 5.44.  $y = \sin^2 x$ , 5.45.  $y = e^{-x^2}$ , 5.46.  $y = x \sin x$ . anoil casesull 1.1.a 5.47.  $y = \frac{x+1}{x-1}$ .

Найти производные третьего порядка от функций.

5.48.  $y = xe^{-x}$ . 5.49.  $y = e^x \sin x$ . 5.50.  $y = x \ln x$ .

Найти производные n-го порядка от функций.

**START AND ANNOUNCES** 

5.51.  $y = \ln x$ . 5.52.  $y = \sin 2x$ . 5.53.  $y = 3^x$ . 5.54.  $y = x^2 \ln x$ .

5.55.  $y = x \cos x$ . 5.56.  $y = x^3 e^x$ .

condità La question C

THE STEEL SECTION CONTRACTOR

 $20.004776$   $\Omega = 120.0011 = 1.233$  m/l

 $8*$ 

TOTAL CARL MADERNING NUMBER OF

## Глава 6

# Приложения аппарата производных

## 6.1. Раскрытие неопределенностей

## 6.1.1. Правило Лопиталя

Будем говорить, что отношение двух функций  $\frac{f(x)}{g(x)}$ при х

определенность вида  $\frac{0}{0}$ , если

$$
\lim_{x \to 0} f(x) = \lim_{x \to 0} g(x) = 0.
$$

**Теорема 6.1** (правило Лопиталя<sup>1</sup>). Пусть функции  $f(x)$  и  $g(x)$  определены и дифференцируемы в некоторой окрестности точки а, за исключением, быть может, самой точки а. Кроме того, пусть также  $\lim_{x \to a} f(x) = \lim_{x \to a} g(x) = 0$ , причем  $g'(x) \neq 0$  в указанной окрестности точки а. Тогда, если существует предел отношения  $\lim_{x\to a} \frac{f'(x)}{g'(x)}$  (конечный или

бесконечный), то существует и предел  $\lim_{x\to a} \frac{f(x)}{g(x)}$ , причем справедлива

формула

$$
\lim_{x \to a} \frac{f(x)}{g(x)} = \lim_{x \to a} \frac{f'(x)}{g'(x)}.
$$
\n(6.1)

Замечание. Правило Лопиталя можно применять повторно, если  $f(x)$  и  $g'(x)$  удовлетворяют тем же требованиям, что и исходные функции  $f(x)$  и  $g(x)$ .

Теперь рассмотрим примеры.

Гийом Франсуа Антуан де Лопиталь - французский математик (1661-1704).
**EMOTOROPHE** 

4. contacts AP Assaultd L.

**Пример 1.** 
$$
\lim_{x \to 0} \frac{1 - \cos x}{2x^2} = \lim_{x \to 0} \frac{\sin x}{4x} = \lim_{x \to 0} \frac{\cos x}{4} = \frac{1}{4}.
$$

Здесь мы дважды последовательно применили правило Лопиталя, поскольку два раза имели дело с неопределенностью вила-

Пример 2.  $\lim_{x\to 0} \frac{e^{3x} - 1}{x} = \lim_{x\to 0} \frac{3e^{3x}}{1} = 3.$ 

**Пример 3.**  $\lim_{x\to a} \frac{x^a - a^x}{x - a} = \lim_{x\to a} \frac{ax^{a-1} - a^x \ln a}{1} = a^a (1 - \ln a).$ 

6.1.2. Неопределенность вида  $\frac{\infty}{\cdot}$ 

ony Districtly restaining the

Будем называть отношение двух функций

$$
\frac{f(x)}{g(x)} \text{ при } x \to a
$$

неопределенностью вида  $\frac{\infty}{\infty}$ , если  $\lim_{x\to a} f(x) = \lim_{x\to a} g(x) = \infty$ ,  $-\infty$  или  $+\infty$ .

В этом случае правило Лопиталя остается справедливым при замене условия  $\lim_{x \to a} f(x) = \lim_{x \to a} g(x) = 0$  на условие  $\lim_{x \to a} f(x) = \lim_{x \to a} g(x) = \infty$ .

**11 pmm c p 4**, 
$$
\lim_{x \to \infty} \frac{x}{x} - \lim_{x \to \infty} \frac{x}{1} - \lim_{x \to \infty} \frac{1}{x}
$$

Пример 5.

$$
\lim_{x \to 1} \frac{\ln(x-1)}{\operatorname{ctg} \pi x} = \lim_{x \to 1} \frac{1/(x-1)}{-\pi \sin^{-2} \pi x} = -\frac{1}{\pi} \lim_{x \to 1} \frac{\sin^2 \pi x}{x-1} = -\lim_{x \to 1} \frac{\sin 2\pi x}{1} = 0.
$$

### 6.1.3. Другие виды неопределенностей

Неопределенности вида 0 · ∞ и ∞ - ∞ можно свести к неопределенностям вида  $\frac{0}{0}$  и  $\frac{\infty}{\infty}$ . Покажем это на примерах.

**Пример 6.** Найти предел  $\lim_{x\to 0+} x \ln x$ .

Решение. Здесь неопределенность вида 0 ⋅ ∞. Преобразуем функцию под знаком предела:  $x \ln x = \frac{\ln x}{1/x}$ ; теперь мы имеем неопределенность

вида  $\frac{\infty}{\infty}$ при  $x \to 0^+$ . Применяя правило Лопиталя, получаем:

$$
\lim_{x \to 0+} x \ln x = \lim_{x \to 0+} \frac{(\ln x)'}{(\frac{1}{x})'} = \lim_{x \to 0+} \frac{1/x}{-\frac{1}{x^2}} = -\lim_{x \to 0+} x = 0.
$$

**Пример 7.** Найти  $\lim_{x\to 0}$  (cosec  $x - \text{ctg } x$ ).

Решение. Это неопределенность вида ∞ - ∞. Преобразуя функцию под знаком предела, получаем: cosec  $x - \text{ctg } x = \frac{1}{x} - \frac{\cos x}{x}$  $1 - \cos x$  $\frac{1}{\sin x}$  $\sin r$ перь это неопределенность вида  $\frac{0}{0}$ при  $x \to 0$ . Применение правила Лопиталя дает

$$
\lim_{x \to 0} (\csc x - \ctg x) = \lim_{x \to 0} \frac{1 - \cos x}{\sin x} = \lim_{x \to 0} \frac{\sin x}{\cos x} = 0.
$$

Рассмотрим неопределенности вида  $0^0$ ,  $1^\infty$ ,  $\infty^0$ , имеющие место при рассмотрении пределов функций  $u = u(x)^{v(x)}$ . Неопределенности этого вида сводятся к неопределенности вида 0 ⋅ ∞, уже рассмотренной ранее, с помощью тождественного преобразования:

$$
u(x)^{v(x)} = e^{v(x) - \ln u(x)}.\t(6.2)
$$

Пример 8. Найти предел lim x<sup>x</sup>

Решение. Это предел вида 0°; используя формулу (6.2), имеем с учетом решения шестого примера:

$$
\lim_{x \to 0+} x^x = \lim_{x \to 0+} e^{x \cdot \ln x} = e^0 = 1.
$$

Пример 9. Найти предел

 $\lim_{(1+x)^{c(g^2x)}}$ 

Решение. Это предел вида 1<sup>\*</sup>. Найдем предел функции

 $y = ctg$   $x \ln(1+x)$  при  $x \rightarrow 0$ .

В соответствии с представлением (6.2) имеем следующую цепочку равенств:

$$
\lim_{x \to 0} y = \lim_{x \to 0} \ln (1 + x) \operatorname{ctg} 2x = \lim_{x \to 0} \frac{\ln(1 + x)}{\operatorname{tg} 2x} =
$$

$$
= \lim_{x \to 0} \frac{1/(1 + x)}{2/\cos^2 2x} = \lim_{x \to 0} \frac{\cos^2 2x}{2(1 + x)} = 1/2.
$$

Следовательно, искомый предел равен

$$
\lim_{x\to 0}e^y=\sqrt{e}.
$$

# 6.2. Формула Маклорена

Одним из основных принципов математики является представление сложного через более простое. Формула Маклорена<sup>1</sup> как раз и является реализацией этого принципа. Любые функции, дифференцируемые достаточное число раз в точке  $x = 0$ , могут быть представлены в виде многочленов некоторой степени. Последние являются наиболее простыми элементарными функциями, над которыми удобно выполнять арифметические действия, вычислять значения в любой точке и т. д. Итак, функция  $f(x)$ , имеющая  $(n + 1)$  производную в точке  $x = 0$ , представима по формуле Маклорена вместе с остаточным членом:

$$
f(x) = f(0) + \frac{f'(0)}{1!}x + \frac{f''(0)}{2!}x^2 + \dots + \frac{f^{(n)}(0)}{n!}x^n + 0(x). \quad (6.3)
$$

Формула (6.3) дает возможность представить функцию  $f(x)$  в виде многочлена, коэффициенты которого вычисляются довольно просто. Эта формула широко используется и для приближенных вычислений значений различных функций; при этом погрешность вычислений оценивается по остаточному члену разложения  $0(x)$ .

Рассмотрим примеры разложения функций по формуле Маклорена.

## Пример 10.  $f(x) = e^x$ .

*Решение.* Поскольку  $e^{(n)}(x) = e^x$ ,  $f^{(n)}(0) = e^0 = 1$  для любого *п*. формула Маклорена (6.3) имеет вид

$$
e^x = 1 + \frac{x}{1!} + \frac{x^2}{2!} + \frac{x^3}{3!} + \dots + \frac{x^n}{n!} + o(x^n). \tag{6.4}
$$

Формула (6.4) используется для вычисления числа е с любой необходимой точностью. Отсюда при  $x = 1$  получаем приближенное значение числа е ≈ 2,7182818...

Пример 11.  $f(x) = \sin x$ .

*Решение*. Нетрудно проверить, что  $f^{(n)}(x) = \sin\left(x + n\frac{\pi}{2}\right)$ ; отсюда имеем:

$$
f^{(n)}(0) = \sin\left(n\frac{\pi}{2}\right) = \begin{cases} 0 & \text{IPM} \quad n \text{ perform,} \\ (-1)^{(n-1)/2} & \text{IPM} \quad n \text{ neverfrom} \end{cases}
$$

<sup>1</sup> Колин Маклорен - шотландский математик (1698-1746).

Подстановка в формулу (6.4) приводит к выражению

$$
\sin x = x - \frac{x^3}{3!} + \frac{x^5}{5!} - \frac{x^7}{7!} + \dots + (-1)^{n-1} \frac{x^{2n-1}}{(2n-1)!} + o(x^{(2n)}). \tag{6.5}
$$

**Пример 12.**  $f(x) = \cos x$ .

Решение. По аналогии с функцией синуса имеем /  $\sigma(n) = \cos\left(x + n\frac{\pi}{2}\right)$ test and the fallmack. I actions a present откуда получаем:

$$
f^{(n)}(0) = \cos\left(n\frac{\pi}{2}\right) = \begin{cases} 0, & n \text{ =} \text{neuernoe,} \\ (-1)^{n/2}, & n \text{ =} \text{uernoe,} \end{cases}
$$

Подстановка в формулу (6.3) приводит к разложению по формуле Маклорена:

$$
\cos x = 1 - \frac{x^2}{2!} + \frac{x^4}{4!} - \frac{x^6}{6!} + \dots + (-1)^n \frac{x^{2n}}{(2n)!} + o\left(x^{2n}\right). \tag{6.6}
$$

 $m = i + 1$  al normali

**Пример 13.**  $f(x) = \ln(1+x)$ . The matrix of the same say there are Pettente. Tak Kak (170) and a start dimension of the company of the start of the start

 $7.81$ 

$$
f^{(n)}(x)=(-1)^{n-1}\frac{(n-1)!}{(1+x)^n},
$$

то  $f(0) = 0$ ,  $f^{(n)}(0) = (-1)^{n-1}$ !; подстановка в формулу (6.3) приводит к разложению функции  $\ln(1+x)$  по формуле Маклорена (при этом  $0! = 1$ :

$$
\ln(1+x) = x - \frac{x^2}{2} + \frac{x^3}{3} - \frac{x^4}{4} + \dots + (-1)^{n-1} \frac{x^n}{n} + o(x^n). \tag{6.7}
$$

**Пример 14.**  $f(x) = (1 + x)^{\alpha}$ , где α – вещественное число.

 $f^{(n)}(x) = \alpha (\alpha - 1) (\alpha - 2) \cdots (\alpha - n + 1) (1 + x)^{\alpha - n},$ Решение. e.  $f^{(n)}(0) = \alpha (\alpha - 1)$  ... (α - n + 1), и формула Маклорена для данной функции имеет вид

$$
(1+x)^{\alpha} = 1 + \frac{\alpha}{1!}x + \frac{\alpha(\alpha-1)}{2!}x^2 + ...
$$
  
+ 
$$
\frac{\alpha(\alpha-1)\cdots(\alpha-n+1)}{n!}x^n + o(x^n).
$$
 (6.8)

В частном случае, когда  $\alpha = n -$  целое число,  $f^{(n+1)} = 0$  и формула (6.8) переходит в формулу бинома Ньютона

HELLY COT MUNICIPAL BARBAY

$$
(1+x)^n = 1 + \frac{n}{1!}x + \frac{n(n-1)}{2!}x^2 + \dots + x^n, \tag{6.9}
$$

т. е. бином Ньютона является частным случаем формулы Маклорена. Формулы (6.4)-(6.8) представляют собой асимптотические формулы (или оценки) соответственно при  $x \rightarrow 0$ . Аналогичные разложения можно получить с использованием формулы (6.3) и для других функций. Асимптотические формулы эффективно используются при вычислении пределов функций. Покажем это на примере. the removal for and and with the with

**Пример 15.** Найти 
$$
\lim_{x\to 0} \frac{\sin x - x}{x^3}
$$
.

*Решение*. Применяя формулу (6.3) при  $n = 2$ , получаем:

$$
\lim_{x\to 0} \frac{x - x^3/3! + o(x^4) - x}{x^3} = \lim_{x\to 0} \frac{-1/3! + o(x^4)/x^3}{1} = -\frac{1}{6}.
$$

# 6.3. Исследование функций

### 6.3.1. Признак монотонности функции

Одной из существенных характеристик функции является ее поведение на отдельных интервалах - возрастание или убывание. Это определяется приводимой далее теоремой.

**Теорема 6.2.** Если фунцкия  $f(x)$  дифференцируема и  $f'(x) \ge 0$  $(f(x) \le 0)$  на интервале  $(a, b)$ , то она не убывает (не возрастает) на этом интервале.

При  $f(x) > 0$  ( $f(x) < 0$ ) имеем признак строгой монотонности, т. е. функция возрастает (убывает). Геометрическая интерпретация связи знака производной функции и характера ее изменения очевидна (рис. 6.1): если углы наклона касательных на каком-то интервале являются острыми, то функция на этом интервале возрастает: tg  $\varphi > 0$ ; при тупом угле наклона касательной функция убывает, и tg  $\varphi$  < 0.

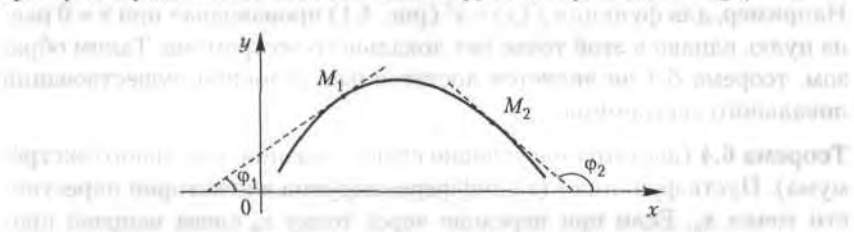

Рис. 6.1. Связь между знаком производной функции и характером ее изменения

### 6.3.2. Точки локального экстремума

Определение 1. Точка хо называется точкой локального максимума (минимима) функции  $f(x)$ , если для любого  $x \neq x_0$  в некоторой окрестности точки  $x_0$  выполнено неравенство  $f(x_0) > f(x)$   $(f(x_0) < f(x))$ .

Локальный минимум и локальный максимум объединены общим названием локальный экстремим.

Теорема 6.3 (необходимое условие локального экстремума). Если фунция  $f(x)$  дифференцируема в точке  $x_0$  и имеет в этой точке локальный экстремум, то  $f'(x_0) = 0$ .

Геометрический смысл теоремы 6.3 показан на рис. 6.2: если в точках локальных экстремумов существуют касательные, то они параллельны оси 0х.

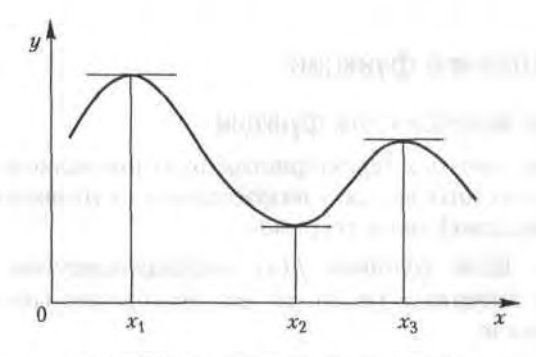

Рис. 6.2. Локальные экстремумы функции

Точки, в которых касательные параллельны оси 0х, а значит, производная равна нулю, называют точками возможного экстремума, или стационарными точками. Если  $x_0$  - точка возможного экстремума, т. е.  $f'(x_0) = 0$ , то она может и не быть точкой локального экстремума. Например, для функции  $f(x) = x^3$  (рис. 4.1) производная при  $x = 0$  равна нулю, однако в этой точке нет локального экстремума. Таким образом, теорема 6.3 не является достаточным условием существования локального экстремума.

Теорема 6.4 (достаточное условие существования локального экстремума). Пусть функция  $f(x)$  дифференцируема в некоторой окрестности точки  $x_0$ . Если при переходе через точку  $x_0$  слева направо производная  $f(x)$  меняет знак с плюса на минус (с минуса на плюс), то в точке  $x_0$  функция  $f(x)$  имеет локальный максимум (минимум); в противном случае данная функция не имеет локального экстремума в точке  $x_0$ .

Рассмотрим применение указанных теорем на примерах нахождения точек локальных экстремумов функций.

Пример 16. Найти точки локального экстремума и интервалы монотонности функции  $f(x) = x^3 - 6x^2 + 9x$ .

*Решение*. Сначала находим производную  $f'(x) = 3x^2 - 12x + 9$ . Приравняв ее нулю и решая уравнение  $x^2 - 4x + 3 = 0$ , находим две точки возможного экстремума:  $x_1 = 1$  и  $x_2 = 3$ . Нетрудно увидеть, что  $f'(x)$  при переходе через точку  $x_1 = 1$  меняет с «+» на «-», т. е. в этой точке имеет место локальный максимум; аналогично устанавливается, что в точке  $x_2 = 3$  функция  $f(x)$  имеет локальный минимум.

Найдем теперь интервалы монотонности данной функции. Поскольку  $f(x)$  > 0 при  $x \in (-\infty, 2)$ , то в силу теоремы 6.2 функция монотонно возрастает на этом интервале; (2, 3) является интервалом монотонного убывания  $f(x)$  ( $f'(x) < 0$ ), а на интервале (3, + $\infty$ ) функция монотонно возрастает  $(f(x) > 0)$ .

## 6.3.3. Выпуклость и точка перегиба графика функции

**Определение 2.** Будем говорить, что график функции  $y = f(x)$  имеет на интервале (а, b) выпуклость, направленную вниз (вверх), если он расположен не ниже (не выше) любой касательной к графику функции на (*a*, *b*) (рис. 6.3).

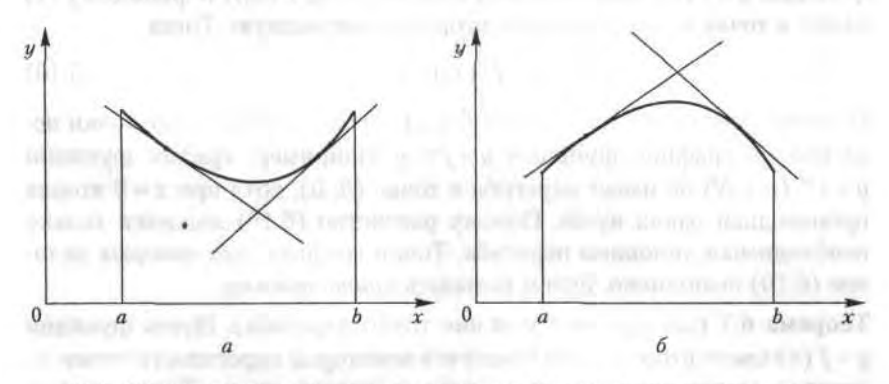

Рис. 6.3. Выпуклость графика функции на интервале (а, b): а - направленная вниз; б - направленная вверх

Способ определения направления выпуклости графика функции дается теоремой.

**Теорема 6.5.** Если функция  $y = f(x)$  имеет на интервале  $(a, b)$  вторую производную и  $f''(x) ≥ 0$  ( $f''(x) ≤ 0$ ) на  $(a, b)$ , то график функции имеет на (а, b) выпуклость, направленную вниз (вверх).

Определение 3. Точка  $M(x_0, f(x_0))$  называется точкой перегиба графика функции  $y = f(x)$ , если в точке *М* график имеет касательную и существует такая окрестность точки х<sub>о</sub>, в пределах которой график функции  $f(x)$  имеет разные направления выпуклости.

В точке перегиба касательная пересекает график функции, поскольку он переходит с одной стороны касательной на другую, т. е. «перегибается» через нее (рис. 6.4).

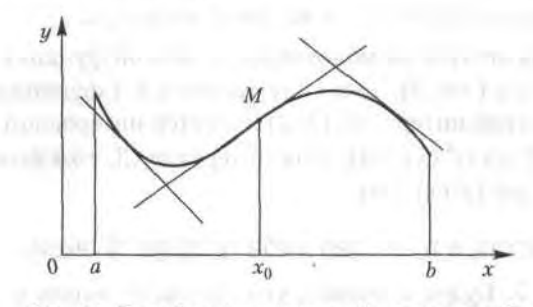

Рис. 6.4. Перегиб графика функции. М - точка перегиба

Теорема 6.6 (необходимое условие точки перегиба). Пусть график функции  $y = f(x)$  имеет перегиб в точке  $M(x_0, f(x_0))$  и функция  $f(x)$ имеет в точке  $x_0$  непрерывную вторую производную. Тогда

$$
f''(x_0) = 0. \t(6.10)
$$

Отметим, что не всегда условие  $f''(x_0) = 0$  означает наличие точки перегиба на графике функции  $y = f(x)$ . Например, график функции  $y = x^{2n}$  ( $n \in N$ ) не имеет перегиба в точке (0, 0), хотя при  $x = 0$  вторая производная равна нулю. Потому равенство (6.10) является только необходимым условием перегиба. Точки графика, для которых условие (6.10) выполнено, будем называть критическими.

Теорема 6.7 (достаточное условие точки перегиба). Пусть функция  $y = f(x)$  имеет вторую производную в некоторой окрестности точки  $x_0$ , которая имеет разные знаки слева и справа от  $x_0$ . Тогда график  $y = f(x)$  имеет перегиб в точке  $M(x_0, f(x_0))$ .

Теорема верна и для случая, когда  $f''(x)$  существует в некоторой окрестности точки  $x_0$  за исключением самой точки  $x_0$  и существует касательная к графику функции в точке *M*. Например, функция  $f(x) = x^{1/3}$ в точке  $x = 0$  имеет бесконечные производные; в точке 0 (0, 0) касательная совпадает с осью 0у. Однако график этой функции имеет перегиб в начале координат, поскольку вторая производная  $f''(x) =$  $= -2/(9x^{5/3})$  имеет разные знаки слева и справа от точки  $x = 0$  (рис. 6.5).

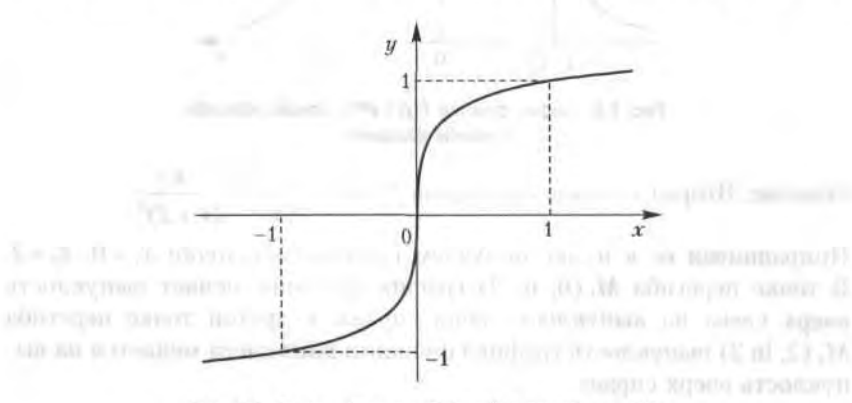

Рис. 6.5. График функции  $f(x) = x^{1/3}$  с точкой перегиба в начале координат

Рассмотрим примеры: найти точки перегиба и направления выпуклости графиков следующих функций.

Пример 17.  $f(x) = \exp(-x^2)$ .

Решение. Последовательно находим:

$$
f'(x) = -2x \exp(-x^2)
$$
,  $f''(x) = 2\exp(-x^2)(2x^2 - 1)$ .

Приравнивая вторую производную к нулю, получаем критические точки  $x = \pm \sqrt{2}$ . В силу четности функции достаточно исследовать точку  $x = 1/\sqrt{2}$ . Нетрудно увидеть, что при переходе через эту точку слева направо  $f''(x)$  меняет знак с минуса на плюс. Следовательно, на левой ветви функции точка  $M_1(-1/\sqrt{2},e^{-1/2})$  является точкой перегиба графика функции со сменой выпуклости вниз слева на выпуклость вверх справа (рис. 6.6). На правой ветви в точке перегиба  $M_2(-1/\sqrt{2})$  $e^{-1/2}$ ) графика функции выпуклость вверх слева меняется на выпуклость вниз справа.

Пример 18.  $f(x) = \ln(x^2 - 2x + 2)$ .

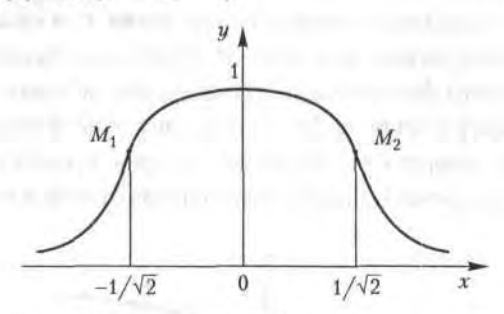

Рис. 6.6. График функции  $f(x) = x^{1/3}$  с точкой перегиба в начале координат

*Решение*. Вторая производная равна  $f''(x) = 2 \frac{2x(1-x)}{(x^2-2x+2)^2}$ .

Приравнивая ее к нулю, получаем критические точки  $x_1 = 0$ ,  $x_2 = 2$ . В точке перегиба M<sub>1</sub>(0, ln 2) график функции меняет выпуклость вверх слева на выпуклость вниз справа; в другой точке перегиба M<sub>2</sub> (2, ln 2) выпуклость графика функции вниз слева меняется на выпуклость вверх справа.

## 6.3.4. Асимптоты графика функции

Часто оказывается, что график функции неограниченно близко приближается к некоторой прямой, т. е. расстояние от графика до этой прямой (длина перпендикуляра, опущенного из произвольной точки графика на прямую) стремится к нулю. Такого рода прямые называются асимптотами.

Различают три вида асимптот: вертикальные, горизонтальные и наклонные.

Определение 4. Прямая  $x = a$  называется вертикальной асимптотой графика функции  $y = f(x)$ , если хотя бы одно из предельных значений  $\lim_{x \to a} f(x)$  или  $\lim_{x \to a} f(x)$  равно +∞ или -∞.

Вертикальные асимптоты обычно сопутствуют точкам разрыва второго рода. Например, график функции  $y = e^{1/x}$  имеет вертикальную асимптоту  $x = 0$ , так как  $f(x) \rightarrow \infty$  при  $x \rightarrow 0^+$ .

Определение 5. Прямая  $y = kx + b$  называется наклонной асимптотой графика функции  $y = f(x)$  при  $x \rightarrow \pm \infty$ , если  $f(x)$  можно представить в виде

**D. O'T'S APPLICATION ARTY'S** 

TRIPLICES WAS ARRESTED FOR ALL PROPERTY

$$
f(x) = kx + b + \alpha(x), \tag{6.11}
$$

где  $\alpha(x) \rightarrow 0$  при  $x \rightarrow \pm \infty$ .

Это определение относится как к наклонной, так и к горизонтальной асимптотам: в случае горизонтальной асимптоты угловой коэффициент  $k$  в (6.11) равен нулю.

Укажем способ нахождения коэффициентов k и b в уравнении наклонной асимптоты. Разделив обе части равенства (6.11) на х и переходя к пределу при  $x \to \infty$ , получим:

$$
\lim_{x \to \infty} \frac{f(x)}{x} = \lim_{x \to \infty} \left[ k + \frac{b}{x} + \frac{\alpha(x)}{x} \right] = k, \text{ T. e. } k = \lim_{x \to \infty} \frac{f(x)}{x}. \tag{6.12}
$$

Затем из равенства (6.11) получаем:

$$
\lim_{x \to \infty} [b + \alpha(x)] = b = \lim_{x \to \infty} [f(x) - kx].
$$
\n(6.13)

\nПример 19. 
$$
f(x) = \frac{x^2 - 4}{x + 1}.
$$

Решение. Найдем вертикальную асимптоту. Точка  $x = -1$  является точкой разрыва 2-го рода, причем

$$
\lim_{x \to -1^{-}} f(x) = +\infty, \quad \lim_{x \to -1^{+}} f(x) = -\infty.
$$

Затем находим наклонные асимптоты:

a the skills in 1700, covered on its resonance (This is

$$
k = \lim_{x \to \infty} \frac{f(x)}{x} = \lim_{x \to \infty} \frac{x^2 - 4}{x^2 + x} = \lim_{x \to \infty} \frac{1 - 4/x^2}{1 + 1/x} = 1,
$$

$$
b = \lim_{x \to \infty} [f(x) - kx] = \lim_{x \to \infty} \left[ \frac{x^2 - 4}{x + 1} - x \right] = -\lim_{x \to \infty} \frac{x + 4}{x + 1} = -1.
$$

Таким образом получаем уравнение наклонной асимптоты:

$$
y = x - 1.
$$

## 6.3.5. Схема исследования графика функции

Приведем схему исследования поведения функции и построения ее графика.

1. Найти область определения функции  $y = f(x)$ .

2. Определить возможный тип симметрии функции: четность или нечетность функции (см. 4.1.2).

При наличии симметрии достаточно построить график функции на правой координатной полуплоскости и затем отобразить его на левую половину: зеркально относительно оси 0и в случае четности  $f(x)$  или с центральной симметрией при нечетности  $f(x)$ .

3. Найти точки пересечения графика функции с осями координат 0х и 0*и*, т. е. решить соответственно уравнения  $y = f(0)$  и  $f(x) = 0$ .

4. Найти асимптоты.

5. Найти точки возможного экстремума.

6. Найти критические точки.

7. Исследовать знаки первой и второй производных, определить участки монотонности функции, направление выпуклости графика, точки экстремума и перегиба.

8. Определить максимум и минимум функции на области ее определения. Если областью определения функции является отрезок [а, b]. необходимо вычислить значения функции в его концах и сопоставить их с локальными экстремумами.

9. Построить график функции с учетом проведенного исследования.

Пример 20. Исследовать и построить график функции

$$
y = \frac{x^2 + 1}{x}.
$$
 (6.14)

Решение. Действуем по приведенной ранее схеме.

- 1. Область определения функции:  $x \neq 0$  или  $x \in (-\infty, 0) \cup (0, \infty)$ .
- 2. Функция (6.14) является нечетной, так как  $f(-x) = -f(x)$ .

3. Пересечений графика функции с осями 0х и 0у нет.

4. Имеется вертикальная асимптота — ось 0у, так как предел  $f(x)$  при  $x \to 0$  бесконечен:  $f(x) \to +\infty$  при  $x \to 0^-$ ,  $f(x) \to -\infty$  при  $x \to 0^+$ .

Определяем наклонную асимптоту:

$$
k = \lim_{x \to \infty} \frac{f(x)}{x} = \lim_{x \to \infty} \frac{x^2 + 1}{x^2} = 1, \quad \dots
$$

$$
b = \lim_{x \to \infty} [f(x) - kx] = \lim_{x \to \infty} \left[ \frac{x^2 + 1}{x} - x \right] = \lim_{x \to \infty} \frac{1}{x} = 0.
$$

Уравнение наклонной асимптоты:  $y = x$ .

5.  $f(x) = \frac{x^2 - 1}{x^2}$ , т. е. производная равна нулю в точках  $x = \pm 1$ ; она ме-

няет знак с «+» на «-» при переходе через точку  $x = -1$  (локальный максимум) и с «-» на «+» при переходе через точку x = 1 (локальный минимум). Значения функции в этих точках равны, соответственно,  $-2$  и 2. control two can remove a charge on a money ?

6.  $f''(x) = 2/x^3$  — критических точек нет.

7. Функция (6.14) возрастает на интервалах (-∞, -1) и (1, ∞) и убывает на интервалах  $(-1, 0)$  и  $(0, 1)$ .

В левой координатной полуплоскости выпуклость графика функции направлена вверх  $(f''(x) < 0)$ , в правой полуплоскости выпуклость направлена вверх  $(f''(x) > 0)$ .

8. Наибольшего и наименьшего значений функции не существует, поскольку область ее значений неограничена.

9. График функции (6.14) приведен на рис. 6.7.

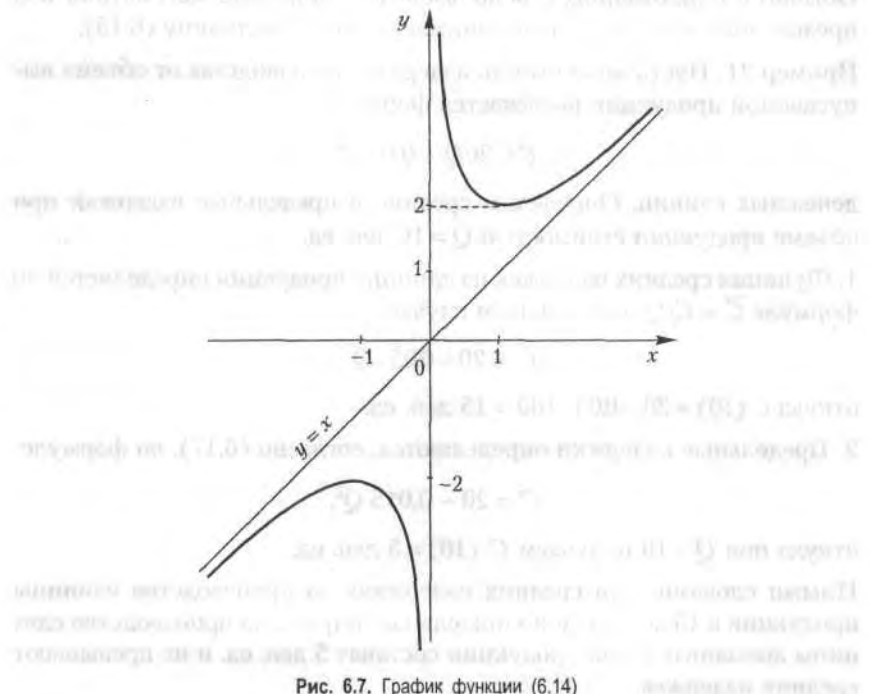

# 6.4. Применение в экономике

## 6.4.1. Предельные показатели в микроэкономике

Приведем в этом разделе пример двух предельных показателей в микроэкономике.

1. Первый из них связан с зависимостью себестоимости С произведенной продукции от ее объема Q:  $C = f(Q)$ . Так называемая предельная себестоимость характеризует себестоимость АС прироста продукции АО:

$$
MC = \frac{\Delta C}{\Delta Q}.
$$

В предположении о непрерывной зависимости  $\Delta C$  от  $\Delta Q$  естественно напрашивается замена разностного отношения его пределом:

$$
MC = \lim_{\Delta Q \to 0} \frac{\Delta C}{\Delta Q} = C'(Q). \tag{6.15}
$$

Обычно в приложениях с использованием аппарата математики под предельной себестоимостью понимают именно величину (6.15).

Пример 21. Пусть зависимость издержек производства от объема выпускаемой продукции выражается формулой

$$
C = 20Q - 0.05 \ Q^3
$$

денежных единиц. Определим средние и предельные издержки при объеме продукции стоимостью  $Q = 10$  ден. ед.

1. Функция средних издержек на единицу продукции определяется по формуле  $\overline{C} = C/O$ , или в нашем случае,

$$
\overline{C} = 20 - 0.05 \cdot Q^2,
$$

откуда  $\overline{C}(10) = 20 - 0.05 \cdot 100 = 15$  ден. ед.

2. Предельные издержки определяются, согласно (6.17), по формуле

$$
C' = 20 - 0.015 \, Q^2
$$

откуда при  $Q = 10$  получаем  $C'(10) = 5$  ден. ед.

Иными словами, при средних издержках на производство единицы продукции в 15 ден. ед. дополнительные затраты на производство единицы дополнительной продукции составят 5 ден. ед. и не превышают средних издержек.

G connect

### 6.4.2. Эластичность экономических показателей

В анализе и прогнозах ценовой политики применяется понятие эластичности спроса. Пусть  $D = f(P)$  — функция спроса от цены товара P (см. 4.6.1). Тогда под эластичностью спроса понимается процентное изменение спроса при изменении цены товара на один процент:

$$
E = \frac{\Delta D/D \ 100\%}{\Delta P/P \ 100\%}.
$$

Как и в предыдущем случае, в случае непрерывной зависимости ДР от  $\Delta Q$  удобно перейти к пределу при  $\Delta P \rightarrow 0$ :

$$
E(D) = P \frac{D'(P)}{D(P)}.
$$
\n(6.16)

Аналогичное понятие можно ввести и для функции предложения  $S(P)$ . Напомним, что функция  $D(P)$  убывает, а функция  $S(P)$  возрастает с ростом цены Р.

Пример 22. Пусть спрос на товар определяется формулой

$$
D(P) = 100 - 3P.
$$

Найти эластичность спроса при цене на товар  $P = 20$  ден. ед. Решение. Согласно формуле (6.16),

$$
E(D) = 20 \cdot (-3)/(100 - 3 \cdot 20) = -1.5.
$$

Это означает, что при повышении (понижении) цены товара на 1 % спрос на него понизится (повысится) на 1,5 %.

Укажем некоторые свойства эластичности. Как следует из формулы (6.16), ее можно выразить так:

$$
E(D) = P(\ln D(P))'.\tag{6.17}
$$

Из равенства (6.17) следует, что  $E(D)$  обладает свойствами логарифма, а значит,

$$
E(D_1D_2) = E(D_1) + E(D_2),
$$
  $E(D_1/D_2) = E(D_1) - E(D_2).$  (6.18)

Заметим, что поскольку функция  $D(P)$  убывающая, то  $D'(P) < 0$ , а тогда, согласно формуле (6.16), и  $E(D) < 0$ . Напротив, поскольку функция предложения возрастающая, то соответствующая эластичность  $E(S) > 0$ .

Различают три вида спроса в зависимости от величины  $|E(D)|$ :

а) если  $|E(D)| > 1$  ( $E(D) < -1$ ), то спрос считается эластичным;

6) если  $|E(D)| = 1$  ( $E(D) = -1$ ), то спрос нейтрален;

в) если  $|E(D)| \leq 1$  ( $E(D) \geq -1$ ), то спрос не эластичный.

Пример 23. Найти изменение выручки с увеличением цены на товар при разных вариантах эластичности спроса.

Решение. Выручка I равна произведению цены  $P$  товара на величину  $cmpoca$   $D:$ 

$$
I(P) = D(P) P.
$$
\n
$$
(6.19)
$$

Найдем производную этой функции:

$$
I'(P) = D(P) + PD'(P).
$$
 (6.20)

Теперь проанализируем все варианты эластичности спроса, приведенные ранее, с учетом формулы (6.16).

1.  $E(D) \le -1$ ; тогда, подставляя (6.16) в это неравенство, получаем, что правая часть уравнения (6.20) отрицательна. Таким образом, при эластичности спроса повышение цены  $P$  ведет к снижению выручки. Напротив, снижение цены товара увеличивает выручку.

2.  $E(D) = -1$ . Из (6.16) следует, что правая часть (6.20) равна нулю, т. е. при нейтральном спросе изменение цены товара не влияет на выручку. more party college point F. by

3.  $E(D) > -1$ . Тогда  $I'(P) > 0$ , т. е. при не эластичном спросе повышение цены Р товара приводит к росту выручки.

Понятие эластичности распространяется и на другие области экономики. Рассмотрим один характерный пример.

Пример 24. Пусть зависимость между себестоимостью продукции Си объемом Q ее производства выражается формулой

$$
C = 50 - 0.5 Q.
$$

Требуется определить эластичность себестоимости при выпуске продукции  $Q = 30$  ден. ед.

Решение. По формуле (6.16) получаем:

$$
E(C) = -\frac{0.5 Q}{50 - 0.5 Q},
$$

откуда при  $Q = 30$  искомая эластичность составит около -0,42, т. е. увеличение данного объема выпуска продукции на 1% приведет к снижению его себестоимости примерно на 0,42 %.

irettal I

## 6.4.3. Максимизация прибыли

Пусть  $O$  - количество реализованной продукции,  $R(O)$  - функция дохода,  $C(0)$  — функция затрат на производство продукции. В реальности вид этих функций зависит в первую очередь от способа производства, организации инфраструктуры и т. п. Прибыль от реализации произведенной продукции находим по формуле:

$$
\Pi(Q) = R(Q) - C(Q). \tag{6.21}
$$

В микроэкономике известно утверждение: для того чтобы прибыль была максимальной, необходимо, чтобы предельный доход и предельные издержки были равны. Оба упомянутых предельных показателя определяются по аналогии с (6.15), так что этот принцип можно записать в виде  $R'(Q) = C'(Q)$ . Действительно, из необходимого условия экстремума для функции (6.21) следует, что  $\Pi'(Q) = 0$ , откуда и получается приведенный ранее основной принцип.

# Упражнения

Найти пределы с использованием правила Лопиталя.

6.1.  $\lim_{x\to 0}\frac{e^x-1}{x}$ , 6.2.  $\lim_{x\to 0}\frac{e^x-e^{-x}}{\ln(1+x)}$ , 6.3.  $\lim_{x\to 0}x\ln x$ , 6.4.  $\lim_{x\to 1}\frac{x^3-3x^2+2}{x^3-4x^2+3}$ . **6.5.**  $\lim_{x\to\infty} \frac{\ln x}{x}$ . **6.6.**  $\lim_{x\to\infty} \frac{e^x}{x^2}$ . **6.7.**  $\lim_{x\to 1} \frac{\ln(x-1)}{\text{ctg } \pi x}$ . **6.8.**  $\lim_{x\to 0} \frac{x - \arctx}{x^3}$ 6.9.  $\lim_{x\to\pi/6} \frac{1-2\sin x}{\cos 3x}$ . 6.10.  $\lim_{x\to 1} \frac{\operatorname{tg}(\pi x/2)}{\ln(1-x)}$ . 6.11.  $\lim_{x\to 0} \frac{\ln(1-x)}{\sin x}$ 

6.12. Разложить по формуле Маклорена функцию  $f(x) = \text{tg } x$  до члена с $x^3$  включительно.

6.13. Разложить по формуле Маклорена функцию  $f(x) = e^{-x}$  до члена с х<sup>2</sup> включительно.

Найти пределы с использованием разложений по формуле Ман рена.

**6.14.** 
$$
\lim_{x\to 0} \frac{e^x - e^{-x} - 2x}{x - \sin x}
$$
**6.15.** 
$$
\lim_{x\to 0} \frac{1 - \cos x}{x^2}
$$
**6.16.** 
$$
\lim_{x\to 0} \frac{e^x + e^{-x} - 2}{x^2}
$$
**6.17.** 
$$
\lim_{x\to 0} \frac{\lg x - x}{x^3}
$$

Найти интервалы выпуклости и точки перегибов графиков функций.

**6.18.** 
$$
y = x^3 - 6x^2 + x
$$
. **6.19.**  $y = \frac{2x^2}{1 + x^2}$ . **6.20.**  $y = 2x^2 + \ln x$ .

Найти асимптоты графиков функций.

**6.21.** 
$$
y = \frac{3x-1}{x+1}
$$
. **6.22.**  $y = xe^{-x}$ . **6.23.**  $y = \frac{x^2}{x+1}$ .

Исследовать и построить графики функций.

**6.24.** 
$$
y=x^3-6x
$$
. **6.25.**  $y = \frac{x^4}{4} - 2x^2$ . **6.26.**  $y = \frac{x-1}{x+1}$ . **6.27.**  $y = \frac{x^2}{x^2-1}$ .  
\n**6.28.**  $y = xe^{-x}$ . **6.29.**  $y = \frac{e^x - e^{-x}}{e^x + e^{-x}}$ . **6.30.**  $y = \frac{x^3}{x^2 + 1}$ . **6.31.**  $y = \frac{x^2}{x-2}$ .  
\n**6.32.**  $y = e^{-x^2}$ .

Решите задачи на наибольшее и наименьшее значения.

6.33. Определить размеры открытого бассейна с квадратным дном объемом V, при которых на облицовку его дна и стен пойдет наименьшее количество материала.

6.34. Даны точки  $A(0, 3)$  и  $B(4, 5)$ . На оси 0х найти точку, сумма расстояний от которой до точек А и В наименьшая.

Решите задачи с экономическим содержанием.

6.35. Зависимость между издержками производства С и объемом продукции О выражается функцией  $C = 30$  О - 0.08  $Q^3$ . Определить средние и предельные издержки при объеме продукции: а)  $Q = 5$  ед., 6)  $Q = 10$  ед.

6.36. Функции долговременного спроса  $D$  и предложения  $S$  от цены  $p$ на мировом рынке нефти имеют, соответственно, вид

$$
D=30-0.9p, S=16+1.2p.
$$

Найти эластичность спроса в точке равновесной цены. Как изменятся равновесная цена и эластичность спроса при уменьшении предложения нефти на рынке на 25 %.

6.37. Функции спроса D и предложения S от цены р выражаются, соответственно, уравнениями

$$
D = 9 - p, S = 1 + p.
$$

Найти эластичность спроса и предложения при равновесной цене, а также изменение дохода (в процентах) при увеличении цены на 10 %.

# Глава 7

Интегралы

# 7.1. Неопределенный интеграл

## 7.1.1. Первообразная

Предыдущие разделы были посвящены одной из основных задач дифференциального исчисления - нахождению производной заданной функции. Однако еще больше приложений в разнообразных науках приводят к другой задаче: по данной функции  $f(x)$  найти такую функцию  $F(x)$ , производная которой равна функции  $f(x)$ .

Определение 1. Функция  $F(x)$  называется первообразной для функции  $f(x)$  на промежутке X, если для любого  $x \in X$  функция  $F(x)$  дифференцируема и выполняется равенство  $F'(x) = f(x)$ .

Пример 1. Функция  $F(x) = \ln x$  первообразная для функции  $f(x) = 1/x$  на промежутке  $(0, +\infty)$ , так как в каждой точке этого интервала выполнено равенство ( $\ln x$ )' =  $1/x$ .

Заметим, что задача отыскания по заданной функции  $f(x)$  ее первообразной неоднозначна; если  $F(x)$  первообразная, то и функция  $F(x) + C$ , где  $C$  — произвольное постоянное число, также первообразная для функции  $f(x)$ , так как  $[F(x) + C]' = f(x)$ .

Определение 2. Совокупность всех первообразных функций для функции  $f(x)$  на промежутке X называется неопределенным интегралом от функции  $f(x)$  на этом промежутке и обозначается символом

$$
\int f(x)dx = F(x) + C. \tag{7.1}
$$

**Co. Mill** 

**STRAINELL** 

Lowan 7

В этом обозначении знак∫называется знаком интеграла (это стилизованная латинская буква S, означающая суммирование),  $f(x) - n\partial \partial \theta$ итегральной функцией,  $f(x) dx - n\partial\theta$ ынтегральным выражением, а переменная x - переменной интегрирования.

#### 128 Глава 7. Интегралы

Операция нахождения первообразной по ее производной или неопределенного интеграла по заданной подынтегральной функции называется интегрированием этой функции. Интегрирование является операцией, обратной дифференцированию. Для проверки правильности выполнения интегрирования нужно продифференцировать результат и получить при этом подынтегральную функцию.

**Пример 2.** 
$$
\int 2x \, dx = x^2 + C
$$
; проверка:  $(x^2 + C)' = 2x$ .

Пример 3.  $\int \sin x \, dx = -\cos x + C$ ; проверка:  $(-\cos x + C)' = \sin x$ .

**Пример 4.** 
$$
\int e^{3x} dx = \frac{1}{3} e^{3x} + C; \text{ проверка:} \left(\frac{1}{3} e^{3x} + C\right) = e^{3x}.
$$

## 7.1.2. Основные свойства неопределенного интеграла

Укажем свойства, которые непосредственно вытекают из определения неопределенного интеграла:

1. 
$$
d\left(\int f(x) dx\right) = f(x) dx \ln \left(\int f(x) dx\right)' = f(x).
$$
  
2. 
$$
\int dF(x) = F(x) + C.
$$

Следующие два свойства называются линейными свойствами неопределенного интеграла:

3. 
$$
\int kf(x) \, dx = k \int f(x) \, dx.
$$

$$
4. \int [f(x) \pm g(x)] dx = \int f(x) dx \pm \int g(x) dx.
$$

Заметим, что последнее свойство справедливо для любого конечного числа слагаемых в подынтегральной функции.

# 7.1.3. Таблица основных неопределенных интегралов

Ранее мы получили таблицу основных производных элементарных функций. Приводимая далее таблица основных неопределенных интегралов представляет собой вычислительный аппарат интегрального исчисления. Часть формул таблицы непосредственно следует из определения интегрирования как операции, обратной дифференцированию. Справедливость всех формул легко проверить дифференцированием.

I. 
$$
\int x^{\alpha} dx = \frac{x^{\alpha+1}}{\alpha+1} + C \ (\alpha \neq -1).
$$

TODINER 7 1 1 17 REPORT

II. 
$$
\int \frac{dx}{x} = \ln|x| + C
$$
  $(x \neq 0)$ .  
\nIII.  $\int \frac{dx}{1 + x^2} = \arctg x + C$  (-arccotg  $x + C$ ).  
\nIV.  $\int \frac{dx}{\sqrt{1 - x^2}} = \arcsin x + C$  (-arccos  $x + C$ ) (-1  $\lt x \lt 1$ ).  
\nV.  $\int a^x dx = \frac{a^x}{\ln a} + C$  (0  $\lt a \neq 1$ ),  $\int e^x dx = e^x + C$ .  
\nVI.  $\int \sin x dx = -\cos x + C$ .  
\nVII.  $\int \cos x dx = \sin x + C$ .  
\nVIII.  $\int \frac{dx}{\cos^2 x} = \text{tg } x + C$   $\left(x \neq \frac{\pi}{2} + n\pi, n = 0, \pm 1, \pm 2, ... \right)$ .  
\nIX.  $\int \frac{dx}{\sin^2 x} = -\text{ctg } x + C$ ,  $(x \neq n\pi, n = 0, \pm 1, \pm 2, ...)$ .  
\nX.  $\int \frac{dx}{x^2 - a^2} = \frac{1}{2a} \ln \left| \frac{x - a}{x + a} \right| + C$   $(|x| \neq a, a \neq 0)$ .  
\nXI.  $\int \frac{dx}{\sqrt{x^2 + h}} = \ln|x + \sqrt{x^2 + k}| + C$   $(|x| > \sqrt{|k|} \text{ m p } k < 0)$ .

Интегралы этой таблицы принято называть табличными.

Как было указано в 5.1.7, операция дифференцирования не выводит нас из класса элементарных функций. С операцией интегрирования дело обстоит иначе: интегралы от некоторых элементарных функций уже не являются элементарными функциями. Примеры некоторых из них:

- 1)  $\int e^{-x^2} dx$  интеграл Пуассона (интеграл ошибок);
- 2)  $\int \sin(x^2) dx$  интеграл Френеля;
- 3)  $\int \cos(x^2) dx$  интеграл Френеля;
- 4)  $\int \frac{dx}{\ln x} dx$  интегральный логарифм;
- 5)  $\int \frac{\sin x}{x} dx$  интегральный синус;
- $9 1222$

6)  $\int \frac{\cos x}{x} dx$  — интегральный косинус.

Каждый из этих интегралов есть функция, которая не является элементарной, хотя подынтегральные функции в этих интегралах являются элементарными. Они играют большую роль в прикладных науках; так, интеграл 1 является одним из основных в теории вероятностей и статистике.

Интегралы, подобные приведенным ранее, как принято говорить, являются «неберущимися». Тем не менее, существуют довольно хорошо разработанный аппарат приближения формул с использованием элементарных функций, а также методы приближенных расчетов, позволяющие с любой степенью точности оценивать и вычислять «неберущиеся» интегралы.

## 7.1.4. Основные методы интегрирования

### 1. Непосредственное интегрирование

Вычисление интегралов с использованием основных свойств неопределенных интегралов и таблицы простейших итегралов называется непосредственным интегрированием. Покажем это на примерах.

Пример 5.  $(2\sin x + 6 - 3x^2) dx = 2 \int \sin x dx + 6 \int dx - 3 \int x^2 dx =$  $=-2\cos x + 6x - x^3 + C$ **Пример 6.**  $\int \left(\frac{2}{1+x^2} + \sin^2 \frac{x}{2}\right) dx = 2 \int \frac{1}{1+x^2} dx + \int \left(\frac{1}{2} - \frac{1}{2} \cos x\right) dx =$ = 2arctg  $x + \frac{1}{2}x - \frac{1}{2}\sin x + C$ .

### 2. Метод подстановки

Замена переменной интегрирования является одним из самых эффективных приемов сведения неопределенного интеграла к табличному. Такой прием называется методом подстановки или методом замены переменной. Он основан на следующей теореме.

**Теорема 7.1.** Пусть функция  $x = \varphi(t)$  определена и дифференцируема на некотором промежутке T, а  $X$  - множество значений этой функции, на котором определена функция  $f(x)$ . Тогда, если функция  $f(x)$ имеет первообразную на множестве  $X$ , то на множестве  $T$  справедлива формула

$$
\int f(x) dx = \int f[\varphi(t)]\varphi'(t) dt.
$$
 (7.2)

Выражение (7.2) называется формилой замены переменной в неопределенном интеграле. Рассмотрим применение этого приема.

Пример 7.  $\int x (x-1)^{12} dx$ .

Решение. Применение разложения бинома Ньютона представляется весьма громоздким. Введем новую переменную  $t = x - 1$ . Тогда  $x = t + 1$ ,  $dx = dt$ , и исходный интеграл преобразуется следующим обра-30M:

$$
\int x(x-1)^{12} dx = \int (t+1)t^{12} dt = \int (t^{13} + t^{12}) dt = \frac{t^{14}}{14} + \frac{t^{13}}{13} + C.
$$

Сделав обратную замену переменной, получаем окончательный ответ:

$$
\int x(x-1)^{12} dx = (x-1)^{13} \left( \frac{x}{14} + \frac{1}{182} \right) + C.
$$

Пример 8.  $\int \frac{x^3}{(2-x)^3} dx$ .

*Peшение*. Примем  $t = 2 - x$ , тогда  $x = 2 - t$ ,  $dx = -dt$ . Отсюда по формуле (7.2) получаем:

$$
\int \frac{x^3}{(2-x)^3} dx = -\int \frac{(2-t)^3}{t^3} dt = -\int (8t^{-3} - 12t^{-2} + 6t^{-1} - 1) dt =
$$
  
= 4t^{-2} - 12t^{-1} - 6 \ln t + t + C = 4(2-x)^{-2} - 12(2-x)^{-1} -  
-6 \ln(2-x) - x + C.

Пример 9.  $\int \frac{dx}{\cos x}$ .

Решение. Преобразуем этот интеграл, переписав его в виде

$$
\int \frac{\cos x}{\cos^2 x} \, dx = \int \frac{\cos x}{1 - \sin^2 x} \, dx.
$$

Из вида подынтегральной функции следует, что целесообразно ввести новую переменную  $t = \sin x$ . Тогда  $1 - \sin^2 x = 1 - t^2$ ,  $dt = \cos x dx$ ; подстановка в интеграл дает

$$
\int \frac{dx}{\cos x} = \int \frac{dt}{1 - t^2} = \frac{1}{2} \ln \left| \frac{1 + t}{1 - t} \right| + C = \frac{1}{2} \ln \left| \frac{1 + \sin x}{1 - \sin x} \right| + C =
$$

$$
= \frac{1}{2} \ln \left| \frac{1}{2} \left( \frac{x}{2} + \frac{\pi}{4} \right) \right| + C.
$$

Здесь использован табличный интеграл Х.

 $9<sup>*</sup>$ 

132 Глава 7. Интегралы

$$
\text{Thpumep 10.} \int \frac{x \, dx}{\left(x^2 + 1\right)^n} \quad (n \neq 1).
$$

*Peшение*. Примем  $t = x^2 + 1$ , тогда  $dt = 2x dx$  или  $x dx = \frac{dt}{dx}$ , и данный интеграл принимает вид табличного интеграла:

$$
\int \frac{x \, dx}{\left(x^2 + 1\right)^n} = \frac{1}{2} \int \frac{dt}{t^n} = -\frac{1}{2(n-1)} t^{-(n-1)} + C = -\frac{1}{2(n-1)} \frac{1}{\left(x^2 + 1\right)^{n-1}} + C.
$$

### 3. Интегрирование по частям

**Теорема 7.2.** Пусть функции  $u(x)$  и  $v(x)$  определены и дифференцируемы на промежутке X и функция  $u'(x) v(x)$  имеет первообразную на этом промежутке. Тогда функция  $u(x) v'(x)$  также имеет первообразную на промежутке Х, причем справедлива формула

$$
\int u(x)v'(x) \, dx = u(x)v(x) - \int v(x)u'(x) \, dx. \tag{7.3}
$$

С учетом вида дифференциала функции v' (x)  $dx = dv$  и u' (x)  $dx = du$ равенство (7.3) часто используют в форме

$$
\int u \, dv = uv - \int v \, du. \tag{7.4}
$$

Равенство (7.3) (или (7.4)) называется формулой интегрирования по частям.

В интегрировании по частям самым сложным пунктом является выбор в подынтегральном выражении сомножителя  $v'(x) dx = dv$ . Под знак дифференциала  $d$  можно, в принципе, внести все что угодно. Однако выбор должен быть таким, чтобы интеграл в правой части (7.3) был бы проще исходного. В этом смысле метод интегрирования по частям позволяет свести интеграл  $\int u dv$  к интегралу  $\int v du$ , вычисле-

ние которого должно быть более простым.

Пример 11.  $\int \ln x \, dx$ .

*Решение.* Здесь берем  $u(x) = \ln x$ ,  $dv = dx$ , т. е.  $v = x$ . По формуле (7.3) получаем:

$$
\int \ln x \, dx = x \ln x - \int x (\ln x)' \, dx = x \ln x - \int 1 \, dx = x (\ln x - 1) + C.
$$

В общем случае интегралы вида  $\int x^n \ln x \, dx$ , где  $n \neq -1$  — целое число, берутся только интегрированием по частям:  $u = \ln x$ ,  $x^n dx = dv$ , т. е.

 $v = x^{n+1}/(n+1)$ . Аналогичным образом берутся и интегралы вида  $\int x^n$  arctg x dx.

**Пример 12.**  $\int x e^x dx$ .

*Решение*. В этом случае  $u = x$ ,  $e^x dx = dv = d(e^x)$ , тогда по формуле (7.3) имеем:

$$
\int xe^{x} dx = xe^{x} - \int (e^{x}(x))' dx = xe^{x} - \int e^{x} dx = e^{x}(x-1) + C.
$$

Интегралы вида  $\int x^n e^{kx} dx$ , где  $n > 0$  — целое число и  $k \neq 0$  — любое число, берутся п-кратным интегрированием по частям до исчезновения степени х в подынтегральной функции; при этом каждый раз под 3Hak *d* BHOCUTCA  $e^{kx}$ , **T.** e.  $e^{kx} dx = dv = \frac{1}{h} d(e^{kx})$ .

Пример 13.  $\int x^2 \cos x \, dx$ .

Paggyantyrpars ag Решение. Интегралы вида  $\int x^n \cos kx \, dx$  и  $\int x^n \sin kx \, dx$ , где  $k$  — любое число и  $n > 0$  - целое число, вычисляются так же, как и интеграл общего вида, приведенный в примере 1. Под знак *d* каждый раз вносится тригонометрическая функция, и процедура интегрирования по частям повторяется *n* pas: cos kx  $dx = dv = \frac{1}{b} d$  (sin kx), затем sin kx  $dx = dv =$ 

 $=-\frac{1}{b}d$  (cos kx) и т. д. В данном случае мы имеем: 三世間数の場  $\int x^2 \cos x \, dx = \int x^2 d(\sin x) = x^2 \sin x - \int 2x \sin x \, dx =$  $= x^{2} \sin x + 2 \int x d(\cos x) = x^{2} \sin x + 2x \cos x - 2 \int \cos x dx =$  $=x^2$  sin  $x + 2x \cos x - 2\sin x + C$ .

4. Рациональная функция от sin  $x$  и cos  $x$ 

Рассмотрим интеграл вида

$$
\int R(\sin x, \cos x) \, dx,\tag{7.5}
$$

где R - рациональная функция. Этот интеграл берется универсальной подстановкой

$$
t = \operatorname{tg} \frac{x}{2}, \quad -\pi < x < \pi. \tag{7.6}
$$

Действительно,

$$
\sin x = \frac{2t}{1+t^2}, \quad \cos x = \frac{1-t^2}{1+t^2}, \quad x = 2 \arctg t, \quad dx = \frac{2dt}{1+t^2}.
$$
 (7.7)

Подстановка формул (7.7) в интеграл (7.5) дает:

$$
\int R(\sin x, \cos x) \, dx = \int R \left( \frac{2t}{1+t^2}, \frac{1-t^2}{1+t^2} \right) \frac{2dt}{1+t^2} = \int R_1(t) \, dt,
$$

где  $R_1(t)$  — другая рациональная функция аргумента t.

Пример 14. 
$$
\int \frac{dx}{1 + \cos x}.
$$

Решение. Подставляя сюда формулы универсальной подстановки (7.7), после очевидных упрощений получаем:

$$
\int \frac{dx}{1 + \cos x} = \int dt = t + C = \text{tg}\frac{x}{2} + C.
$$

Рассмотрим интеграл  $\int \sin^m x \cos^n x dx$  (*m* и *n* — натуральные числа).

Универсальная подстановка приведет здесь к громоздким выкладкам; гораздо удобнее применить метод замены переменной. В зависимости от четности *m* и *n* употребимы три следующих варианта:

а)  $m$  — четное,  $n$  — нечетное; подстановка  $t = \sin x$ ;

6)  $m$  — нечетное,  $n$  — четное; подстановка  $t = \cos x$ ;

в) *m* и *n* - оба нечетные; любая из двух подстановок, а или б;

г) тип-оба четные; понизить степени тригонометрических функций и в полученной сумме проанализировать каждое слагаемое по этим пунктам.

Пример 15.  $\int \sin x^5 \cos x^2 dx$ .

Согласно п. б выполним подстановку  $t = \cos x$ , тогда  $dt = -\sin x dx$ ,  $\sin^4 x = (1 - t^2)^2$ ; отсюда имеем:

$$
\int \sin^5 x \cos^2 x \, dx = -\int (1 - t^2)^2 t^2 \, dt = -\int (t^2 - 2t^4 + t^6) \, dt =
$$
\n
$$
= \frac{2}{5} t^5 - \frac{1}{3} t^3 - \frac{1}{7} t^7 + C = \cos^3 x \left( \frac{2}{5} \cos^2 x - \frac{1}{7} \cos^4 x - \frac{1}{3} \right) + C.
$$

5. Рациональная функция от  $e^x$ 

Интеграл вида

$$
\int R(e^x) \, dx \tag{7.8}
$$

#### 135 7.2. Определенный интеграл

берется подстановкой

$$
t = e^x, \tag{7.9}
$$

откуда  $x = \ln t$ ,  $dx = \frac{dt}{t}$ .

**Пример 16.** Найти интеграл  $\int \frac{e^{5x} dx}{e^x + 1}$ .

Применяя подстановку (7.9), получим:

$$
\int \frac{e^{5x} dx}{e^x + 1} = \int \frac{t^5}{(t+1)} \frac{dt}{t} = \int \frac{t^4}{t+1} dt = \int \left( t^3 - t^2 + t - 1 + \frac{1}{t+1} \right) dt =
$$
  
=  $\frac{t^4}{4} - \frac{t^3}{3} + \frac{t^2}{2} - t + \ln(t+1) + C = \frac{e^{4x}}{4} - \frac{e^{3x}}{3} + \frac{e^{2x}}{2} - e^x + \ln(e^x + 1) + C.$ 

# 7.2. Определенный интеграл

## 7.2.1. Определение определенного интеграла

Пусть функция  $f(x)$  задана на отрезке [а, b]. Разобьем отрезок [а, b] на п произвольных частей точками

$$
a = x_0 < x_1 < x^2 < \dots < x_i < x_{i+1} < \dots < x_n = b. \tag{7.10}
$$

Выберем в каждом из частичных отрезков  $[x_i, x_{i+1}]$  произвольную точ-KV ξ.,

 $x_i \leq \xi_i \leq x_{i+1}, \quad 0 \leq i \leq n$ 

Теперь образуем сумму произведений:

$$
\sigma = f(\xi_1) \Delta x_1 + f(\xi_2) \Delta x_2 + \dots + f(\xi_n) \Delta x_n = \sum_{i=1}^n f(\xi_i) \Delta x_i, (7.11)
$$

которую будем называть интегральной суммой для функции  $f(x)$  на отрезке  $[a, b]$ .

Обозначим через  $\lambda$  длину максимального частичного отрезка данного разбиения

$$
\lambda = \max\{\Delta x_i\}.\tag{7.12}
$$

Определение 3. Конечный предел I интегральной суммы о при  $\lambda \rightarrow 0$ , если он существует, называется определенным интегралом от функции  $f(x)$  по отрезку [a, b]:

136 Глава 7. Интегралы

$$
I = \lim_{\lambda \to 0} \sum_{i=1}^{n} f(\xi_i) \Delta x_i.
$$
 (7.13)

Определенный интеграл обозначается символом

$$
I = \int_{a}^{b} f(x) \, dx. \tag{7.14}
$$

Если определенный интеграл (7.14) существует, то функция  $f(x)$  называется интегрируемой на отрезке [а, b], числа а и b - соответственно, нижним и верхним пределами интегрирования,  $f(x) - n$ одынтегральной функцией, х - переменной интегрирования.

Величина определенного интеграла, согласно данному ранее определению, однозначно определяется видом функции  $f(x)$  и числами а и b. Определенный интеграл не зависит от обозначения переменной интегрирования, т. е.

$$
\int_{a}^{b} f(x) \, dx = \int_{a}^{b} f(t) \, dt = \int_{a}^{b} f(z) \, dz.
$$

# 7.2.2. Классы интегрируемых функций

Соответствующие теоремы математического анализа определяют функции, интегрируемые на отрезке [а, b] (т. е. существование определенного интеграла (7.14)). В частности, таковыми являются:

- непрерывные на отрезке [а, b] функции;
- ограниченные на отрезке [а, b] функции, имеющие конечное число точек разрыва;
- монотонные на отрезке [а, b] функции.

## 7.2.3. Основные свойства определенного интеграла

1. Интеграл  $\int f(x) dx$  был определен для случая, когда  $a < b$ .

Обобщим понятие определенного интеграла и на другие случаи. По определению, полагаем

$$
\int_{a}^{a} f(x) dx = 0 \tag{7.15}
$$

как определенный интеграл от функции на отрезке нулевой длины. Также по определению, полагаем, что

#### 7.2. Определенный интеграл 137

CONTROL CESAR FEDERAL

$$
\int_{a}^{b} f(x) \ dx = -\int_{b}^{a} f(x) \ dx,
$$
 (7.16)

поскольку при движении от b к a все длины частичных отрезков  $\Delta x_i = x_{i-1} - x_i$ имеют отрицательный знак в интегральной сумме (7.13). 2. Для любых чисел а, b и с имеет место равенство

$$
\int_{a}^{b} f(x) \, dx = \int_{a}^{b} f(x) \, dx + \int_{c}^{b} f(x) \, dx. \tag{7.17}
$$

3. Постоянный множитель можно выносить за знак определенного ин-Terpana political de la maria de nomina aparel a component

$$
\int_{a}^{b} k f(x) \, dx = k \int_{a}^{b} f(x) \, dx. \tag{7.18}
$$

4. Определенный интеграл от алгебраической суммы функций равен алгебраической сумме их определенных интегралов:

$$
\int_{a}^{b} [f(x) \pm g(x)] dx = \int_{a}^{b} f(x) dx \pm \int_{a}^{b} g(x) dx.
$$
 (7.19)

Заметим, что свойство 4 соблюдается для любого конечного числа слагаемых.

Будем полагать далее, что  $a < b$ .

异构材(4)二三

W HOSTER EVIDLOUIDS

 $(127.57)$ 

5. Если функция  $f(x)$  ≥ 0 всюду на отрезке [a, b], то  $\mathbf{h}$ 

$$
\int\limits_{a}^{b} f(x) \, dx \geq 0.
$$

6. Если  $f(x)$  ≤  $g(x)$  всюду на отрезке [a, b], то

$$
\int_{a}^{b} f(x) dx \leq \int_{a}^{b} g(x) dx.
$$

7. Если функция  $f(x)$  интегрируема на [a, b], то

$$
\left| \int_{a}^{b} f(x) \, dx \right| \leq \int_{a}^{b} |f(x)| \, dx.
$$

8. Если М и  $m$  – соответственно, максимум и минимум функции  $f(x)$ на отрезке [ $a, b$ ], то

$$
m(b-a) \leq \int_{a}^{b} f(x) \, dx \leq M(b-a). \tag{7.20}
$$

 $10 - 1222$ 

## 7.2.4. Основная формула интегрального исчисления

**Теорема 7.3.** Непрерывная на отрезке [а, b] функция  $f(x)$  имеет на этом отрезке первообразную. Одной из первообразных является функция

$$
F(x) = \int_{a}^{x} f(t) dt.
$$
 (7.21)

В формуле (7.21) переменная интегрирования обозначена буквой t, чтобы избежать путаницы с верхним переменным пределом х.

Согласно теореме 7.3, непрерывная на отрезке [a, b] функция  $f(x)$ имеет первообразную, которая определяется формулой

$$
\int_{a}^{x} f(t) dt = F(x) + C,
$$
\n(7.22)

где  $C$  — некоторая постоянная. Подставляя сюда  $x = a$ , получаем с учетом свойства 1 определенного интеграла:

$$
\int_a^x f(t) dt = F(a) + C, \quad 0 = F(a) + C,
$$

откуда  $C = -F(a)$ .

Тогда из (7.22) имеем:

$$
\int_{a}^{b} f(t) dt = F(x) - F(a).
$$

Полагая  $x = b$ , получаем формулу

$$
\int_{a}^{b} f(x) \, dx = F(b) - F(a). \tag{7.23}
$$

Равенство (7.23) называется основной формулой интегрального исчисления, или формулой Ньютона - Лейбница.

Разность  $F(b) - F(a)$  условно записывают символом  $F(x)|_a^b$ , т. е.

$$
\int_{a}^{b} f(x) \, dx = F(x)|_{a}^{b} \,. \tag{7.24}
$$

Формула (7.24) дает широкие возможности вычисления определенных интегралов. Нужно вычислить неопределенный интеграл и затем найти разность значений первообразной в пределах интегрирования.

Пример 17. 
$$
\int_{1}^{e} \frac{dx}{x} = \ln x \Big|_{1}^{e} = \ln e - \ln 1 = 1 - 0 = 1.
$$

\nПример 18. 
$$
\int_{1}^{1} \frac{dx}{1 + x^{2}} = \arctg \left( x \Big|_{1}^{1} = \arctg \left( 1 - \arctg \left( -1 \right) \right) = \frac{\pi}{4} - \left( \frac{-\pi}{4} \right) = \frac{\pi}{2}.
$$

Пример 19.

$$
\int_{-1}^{2} \frac{dx}{\sqrt{1+x^2}} = \ln\left(x + \sqrt{1+x^2}\right)\Big|_{-1}^{2} = \ln\left(2 + \sqrt{5}\right) - \ln\left(\sqrt{2} - 1\right) = \ln\frac{2+\sqrt{5}}{\sqrt{2}-1}
$$

# 7.2.5. Основные правила интегрирования

### 1. Замена переменной в определенном интеграле

**Теорема 7.4.** Пусть: 1)  $f(x)$  — непрерывная функция на отрезке [a, b]; 2) функция  $\varphi(t)$  — дифференцируема на [ $\alpha$ ,  $\beta$ ], причем  $\varphi'(t)$  непрерывна на [α, β] и множеством значений функции φ (t) является отрезок [a, b]; 3)  $\varphi(\alpha) = a$ ,  $\varphi(\beta) = b$ . Тогда справедлива формула

$$
\int_{a}^{b} f(x) \, dx = \int_{a}^{b} f[\varphi(t)] \varphi'(t) \, dt. \tag{7.25}
$$

Формула (7.25) называется формулой замены переменной, или подстановки, в определенном интеграле.

Заметим, что при вычислении определенного интеграла с помощью замены переменной нет нужды возвращаться к прежней переменной, как это делалось при вычислении неопределенного интеграла, так как определенный интеграл представляет собой число, которое, согласно формуле (7.25), равно значению каждого из рассматриваемых интегралов. Теперь при подстановке следует сначала найти новые пределы интегрирования и выполнить необходимые преобразования подынтегральной функции.

Заметим также, что при замене переменной в определенном интеграле необходимо соблюдать условия теоремы 7.4, иначе можно получить неверный результат (особое внимание следует уделять выполнению условия 2 теоремы). If the episode is the control of the state of the

**Пример 20.** 
$$
\int_{0}^{1} \frac{2x \, dx}{1 + x^2}
$$

*Решение.* Выполним подстановку  $t = 1 + x^2$ . Тогда  $dt = 2x dt$ ,  $t = 1$  при  $x=0$  и  $t=2$  при  $x=1$ . Поскольку функция  $x=\sqrt{1-t^2}$  непрерывна  $10*$ 

#### 140 Глава 7. Интегралы

на [1, 2], то и новая подынтегральная функция также непрерывна, и значит, для нее, в силу теоремы 7.4, существует первообразная на этом отрезке. Получаем:

$$
\int_{0}^{1} \frac{2x \, dx}{1 + x^2} = \int_{1}^{2} \frac{dt}{t} = \ln t \Big|_{1}^{2} = \ln 2.
$$

Пример 21.  $\int \sqrt{a^2 - x^2} \, dx$ .

*Решение*. Применим здесь подстановку  $x = a \sin t$ . Тогда  $dx = a \cos t dt$ ,  $\sqrt{a^2 - x^2} = a \cos t$ ,  $t = \arcsin \frac{x}{a}$ ,  $t = 0$  при  $x = 0$ ,  $t = \frac{\pi}{2}$  при  $x = a$ . Подставляя все это в исходный интеграл, получим:

$$
\int_{0}^{a} \sqrt{a^2 - x^2} \, dx = a^2 \int_{0}^{\pi/2} \cos^2 t \, dt = a^2 \int_{0}^{\pi/2} \frac{1}{2} (1 + \cos 2t) \, dt =
$$
\n
$$
= \frac{a^2}{2} \left( t + \frac{\sin 2t}{2} \right) \Big|_{0}^{\pi/2} = \frac{\pi a^2}{4}.
$$

Пример 22.  $\int dx$ .

Решение. По формуле Ньютона - Лейбница имеем

$$
\int_{0}^{\pi} dx = x \big|_{0}^{\pi} = \pi.
$$

Теперь вычислим этот интеграл при помощи замены переменной:  $t = tg$  x. Тогда  $t = 0$  при  $x = 0$  и  $t = 0$  при  $x = \pi$ ,  $x = \arctg t$ , т. е.  $dx = dt/(1 + t^2)$ . Подстановка в исходный интеграл дает

$$
\int_{0}^{\pi} dx = \int_{0}^{0} \frac{dt}{1+t^2} = 0.
$$

Полученное противоречие объясняется тем, что функция замены переменной  $t = \text{tg } x$  имеет разрыв при  $x = \pi/2$  и не удовлетворяет условию 2 теоремы 7.4.

2. Интегрирование по частям в определенном интеграле

**Теорема 7.5.** Пусть функции  $u(x)$  и  $v(x)$  имеют непрерывные производные на отрезке [а, b]; тогда справедлива формула

$$
\int_{a}^{b} u \, dv = uv \big|_{a}^{b} - \int_{a}^{b} v \, du. \tag{7.26}
$$

 $(1)$ 

Равенство (7.26) называется формулой интегрирования по частям в определенном интеграле.

Пример 23.  $\int xe^{-x} dx$ .

*Решение*. Примем здесь  $u = x$ ,  $v = e^{-x}$  или  $dv = -e^{-x} dx$ ; тогда

$$
\int_{0}^{1} x e^{-x} dx = -\int_{0}^{1} x d(e^{-x}) = -x e^{-x} \Big|_{0}^{1} + \int_{0}^{1} e^{-x} dx =
$$
  
= -e<sup>-1</sup> - e<sup>-x</sup> \Big|\_{0}^{1} = -e^{-1} - e^{-1} + 1 = 1 - 2e^{-1}.

#### 7.2.6. Геометрические приложения определенного интеграла

#### 1. Площадь плоской фигуры

Рассмотрим на плоскости 0ху фигуру, ограниченную графиком непрерывной и положительной функции  $f(x)$  на отрезке [a, b], отрезком [a,  $b$ ] и вертикальными прямыми  $x = a$  и  $x = b$  (рис. 7.1). Эта фигура называется криволинейной трапецией.

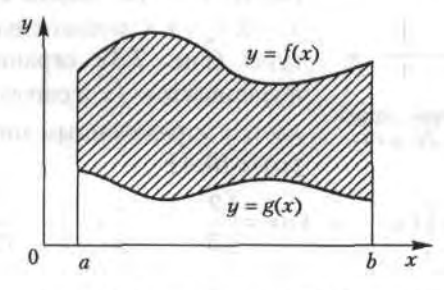

Рис. 7.1. Пример криволинейной трапеции

Площадь криволинейной трапеции равна определенному интегралу от функции  $f(x)$  на отрезке [a, b]: of and comparison throughout

$$
S = \int_{a}^{b} f(x) dx.
$$
 (7.27)

Если фигура ограничена сверху и снизу неотрицательными функциями  $f(x)$  и  $g(x)$  соотвественно, непрерывными на отрезке [a, b], то площадь S криволинейной фигуры равна разности площадей криволинейных трапеций, ограниченных сверху графиками  $f(x)$  и  $g(x)$ :

$$
S = \int_{a}^{b} f(x) dx - \int_{a}^{b} g(x) dx = \int_{a}^{b} [f(x) - g(x)] dx.
$$
 (7.28)

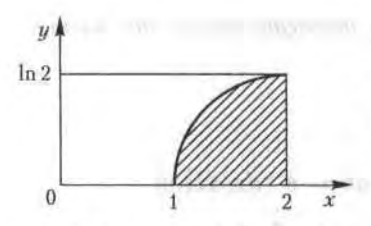

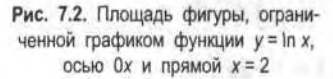

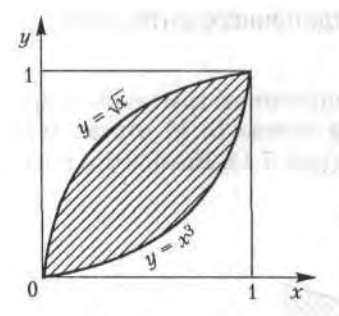

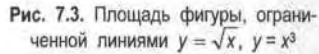

Пример 24. Найти площадь фигуры, ограниченной графиком функции  $y = \ln x \ge 0$ , осью 0х и прямой  $x = 2$ .

Решение. Отрезок интегрирования  $1 \le x \le 2$  (рис. 7.2), так что искомая площадь, согласно формуле (7.27), равна:

$$
S = \int_{1}^{2} \ln x \, dx = x \ln x \Big|_{1}^{2} - \int_{1}^{2} 1 \, dx =
$$
  
= 2 \ln 2 - x \Big|\_{1}^{2} = 2 \ln 2 - 1.

Пример 25. Найти площадь фигуры, ограниченной линиями  $y = \sqrt{x}$ ,  $y = x^3$ .

Вычислим абсциссы точек Pewenue. пересечения указанных кривых, для чего приравняем правые части этих уравнений  $x^3 = \sqrt{x}$ . Корни этого уравнения  $x_1 = 0$ ,  $x_2 = 1$ . Следовательно, площадь фигуры (рис. 7.3), ограниченной сверху функцией  $y = \sqrt{x}$  и снизу функцией  $y = x^3$ , дается определенным интегралом на отрезке [0, 1]:

$$
S = \int_0^1 (\sqrt{x} - x^3) \ dx = \left(\frac{2}{3}x^{3/2} - \frac{1}{4}x^4\right)_0^1 = \frac{5}{12}.
$$

#### 2. Объем тела вращения

Рассмотрим тело, которое образуется при вращении вокруг оси 0х криволинейной трапеции, ограниченной сверху непрерывной и положительной на отрезке [a, b] функцией  $f(x)$  (рис. 7.4). Объем этого тела вращения определяется формулой

$$
V = \pi \int_{a}^{b} f^{2}(x) \, dx. \tag{7.29}
$$

Если тело образовано вращением криволинейной трапеции вокруг оси 0у, то, выражая х через у как обратную функцию, мы можем получить аналогичным образом формулу для объема тела вращения:

$$
V = \pi \int_{c}^{d} x^{2} (y) dy,
$$
 (7.30)

THE MIT

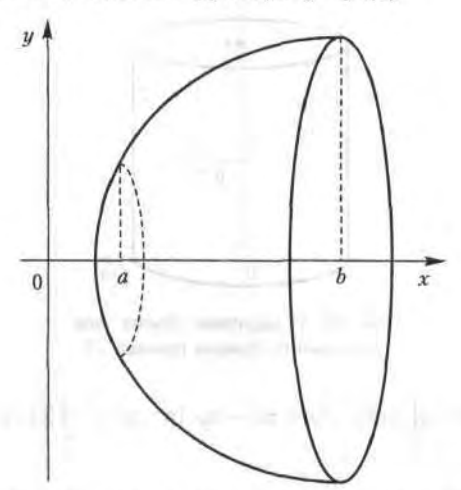

где [c, d] — область изменения функции  $y = f(x)$ .

Рис. 7.4. Тело вращения

# **Пример 26.** Кривые  $y = x^2$ ,  $y = \sqrt{x}$  вращаются вокруг оси 0*x*.

Решение. Искомый объем тела вращения равен разности объемов, образованных вращением криволинейных трапеций с верхними границами, соответственно,  $y = \sqrt{x}$  и  $y = x^2$ . Пределы интегрирования определяются по точкам пересечения этих кривых  $a = 0$  и  $b = 1$ . По формуле (7.29) получаем: Польской делов политика и просто политика

$$
V = \pi \int_{0}^{1} (\sqrt{x})^2 dx - \pi \int_{0}^{1} (x^2)^2 dx = \pi \int_{0}^{1} x dx - \pi \int_{0}^{1} x^4 dx =
$$
  
=  $\pi \left(\frac{x}{2} - \frac{x^5}{5}\right) \Big|_{0}^{1} = 0.3 \pi.$ 

**Пример 27.**  $y = e^x$ ,  $x = 0$ ,  $x = 1$ ,  $y = 0$  — вокруг оси 0*y*.

W GREEK

*Решение*. Выражаем *х* через *y*:  $x = \ln y$ ; промежуток интегрирования [1, е] определяется очевидным образом. Объем тела вращения (рис. 7.5) равен разности объемов соответственно цилиндра радиуса 1 и высоты е и тела вращения вокруг оси Оу криволинейной трапеции, ограниченной сверху кривой  $x = \ln y$ . Согласно формуле (7.30), получаем:

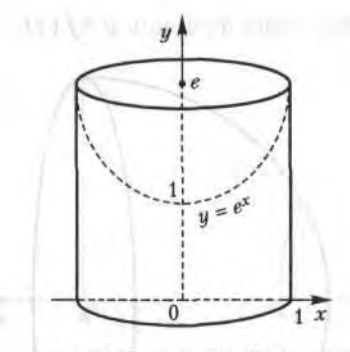

Рис. 7.5. Определение объема тела вращения по данным примера 27

$$
V = \pi e - \pi \int_{1}^{\epsilon} \ln^{2} y \, dy = \pi e - \pi y \ln^{2} y \Big|_{1}^{\epsilon} + \pi \int_{1}^{\epsilon} 2 \ln y \, dy =
$$

$$
= 2\pi y \ln y \Big|_{1}^{\epsilon} - \pi \int_{1}^{\epsilon} 2 \, dy = 2\pi e - 2\pi e + 2\pi = 2\pi.
$$

## 7.2.7. Несобственные интегралы

При рассмотрении определенного интеграла как предела интегральных сумм предполагалось, что подынтегральная функция ограничена на конечном отрезке интегрирования. Данное ранее определение определенного интеграла не имеет смысла при невыполнении хотя бы одного из этих условий. Нельзя разбить бесконечный интервал на конечное число отрезков конечной длины; при неограниченной функции интегральная сумма не имеет предела. Тем не менее, возможно обобщить понятие определенного интеграла и на эти случаи, с чем и связано понятие несобственного интеграла.

**Определение 4.** Пусть функция  $f(x)$  определена на промежутке  $[a, +\infty)$  и интегрируема на любом отрезке  $[a, R]$ ,  $R > 0$ , так что интеграл

$$
\int_a^R f(x) \, dx
$$

имеет смысл. Предел этого интеграла при  $R \rightarrow \infty$  называется несобственным интегралом с бесконечным пределом интегрирования (или несобственным интегралом первого рода):

$$
\int_{a}^{\infty} f(x) \, dx = \lim_{R \to \infty} \int_{a}^{R} f(x) \, dx. \tag{7.31}
$$
FEL STRAKESHOLD, SLY

a woon't rainter thanks ment is

В случае если этот предел конечен, говорят, что несобственный интеграл (7.31) сходится, а функцию  $f(x)$  называют интегрируемой на бесконечном промежутке [а, ∞); если предел в (7.31) бесконечен или не существует, то говорят, что несобственный интеграл расходится.

Аналогичным образом вводится понятие несобственного интеграла по промежутку (-∞, b]:

$$
\int_{-\infty}^{b} f(x) \, dx = \lim_{R \to \infty} \int_{R}^{b} f(x) \, dx. \tag{7.32}
$$

Наконец, несобственный интеграл с двумя бесконечными пределами можно определить как сумму несобственных интегралов (7.31) и  $(7.32)$ 

$$
\int_{-\infty}^{\infty} f(x) \, dx = \int_{-\infty}^{\infty} f(x) \, dx + \int_{c}^{\infty} f(x), \tag{7.33}
$$

где *с* - любое число.

738.33

Геометрический смысл несобственного интеграла первого рода: это площадь бесконечной области (рис. 7.6), ограниченной сверху неотрицательной функций  $f(x)$ , снизу — осью 0x, слева — прямой  $x = a$ .

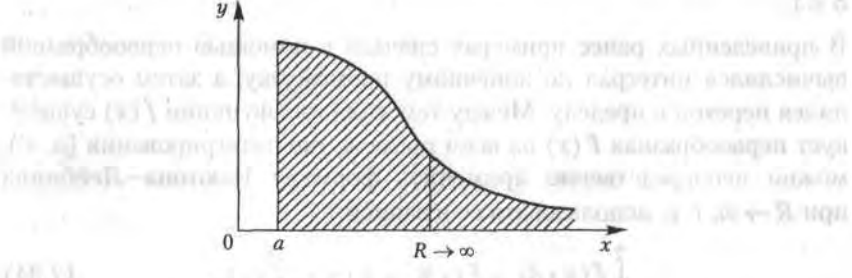

Рис. 7.6. Геометрический смысл несобственного интеграла первого рода

**Пример 28.**  $\int \sin x \, dx = \lim_{R \to \infty} \int \sin x \, dx = -\lim_{R \to \infty} \cos x \Big|_0^R = -\lim_{R \to \infty} \cos R$ 

но предел функции соз  $R$  при  $R \rightarrow \infty$  не существует, т. е. данный интеграл расходится.

**Пример 29.** 
$$
\int_{0}^{\infty} e^{-x} dx = \lim_{R \to \infty} \int_{0}^{R} e^{-x} dx = -\lim_{R \to \infty} e^{-R} = -\lim_{R \to \infty} e^{-R} + 1 = 1, \quad \text{where } R \text{ is the } R \text{ is the }
$$

т. е. данный интеграл сходится.

**Пример 30.**  $\int_{0}^{\infty} \frac{dx}{x^{\alpha}}$ , где α – некоторое положительное число.

Решение. Рассмотрим разные случаи для числа а. 1. При  $\alpha = 1$  для любого  $R > 0$  имеем:

$$
\int_{1}^{\infty} \frac{dx}{x} = \lim_{R \to \infty} \int_{1}^{R} \frac{dx}{x} = \lim_{R \to \infty} \ln x \Big|_{1}^{R} = \lim_{R \to \infty} \ln R - 0 = +\infty,
$$

т. е. конечного предела не существует и несобственный интеграл расходится.

2. При  $\alpha \neq 1$  для любого  $R > 0$  получаем:

$$
\int_{1}^{\infty} \frac{dx}{x^{\alpha}} = \lim_{R \to \infty} \int_{1}^{R} \frac{dx}{x^{\alpha}} = \lim_{R \to \infty} \frac{x^{1-\alpha}}{1-\alpha} \Big|_{1}^{R} = \frac{1}{1-\alpha} = \left(\lim_{R \to \infty} R^{1-\alpha} - 1\right) =
$$

$$
= \begin{cases} \frac{1}{\alpha-1} & \text{impl } \alpha > 1, \\ \infty & \text{impl } \alpha < 1. \end{cases}
$$

Следовательно, данный интеграл сходится при  $\alpha$  > 1 и расходится при  $\alpha \leq 1$ .

В приведенных ранее примерах сначала с помощью первообразной вычислялся интеграл по конечному промежутку, а затем осуществлялся переход к пределу. Между тем, если для функции  $f(x)$  существует первообразная  $F(x)$  на всем промежутке интегрирования [а,  $\infty$ ), можно непосредственно применить формулу Ньютона-Лейбница при  $R \rightarrow \infty$ , т. е. использовать ее в записи:

$$
\int_{a}^{a} f(x) \, dx = F(x) \big|_{a}^{\infty} = F(\infty) - F(a). \tag{7.34}
$$

Аналогичный вывод справедлив и для несобственных интегралов вида (7.32) и (7.33):

$$
\int_{-\infty}^{b} f(x) \, dx = F(x)|_{-\infty}^{b}, \quad \int_{-\infty}^{+\infty} f(x) \, dx = F(x)|_{-\infty}^{+\infty}.
$$
 (7.35)

**Пример 31.**  $\int_{1+x^2}^{x} \frac{dx}{1+x^2} = \arctg x \Big|_{-\infty}^{\infty} = \frac{\pi}{2} - \left(-\frac{\pi}{2}\right) = \pi$ 

## **Упражнения**

Вычислить интегралы методом непосредственного интегрирова 7.1.  $\int (x^2 + 2x^3 + x + 1) dx$ . 7.2.  $\int \left( x^4 + 2\sqrt{x} + \sqrt[3]{x} + \frac{1}{x} + \frac{1}{x^2} \right) dx$ . 7.3.  $\int \left( \frac{3}{1+x^2} + \frac{2}{\sqrt{1-x^2}} \right) dx$ . 7.4.  $\int (2x^2 + 3^x + 4e^x) dx$ 7.5.  $(\sqrt{x} + 1)(x + \sqrt{x} - 1) dx$ . 7.6.  $(\sin x + 3\cos x) dx$ . 7.7.  $\int \left(x^2 + x^3\sqrt{x} - \frac{1}{\sqrt{x}} + \frac{1}{3\sqrt{x}}\right) dx$ , 7.8.  $\int \frac{x^4 + x^2 + x + \sqrt{x} + 3\sqrt{x}}{x^2} dx$ 7.9.  $\int \frac{1-\sin^2 x}{\sin^2 x} dx$ . 7.10.  $\int \frac{2-\cos^3 x}{\cos^2 x} dx$ . 7.11.  $\int \frac{1+3x^2}{x^2(1+x^2)} dx$ . 7.12.  $\int$  tg<sup>2</sup>x dx. 7.13.  $\int \frac{3x^4 + 3x^2 + 1}{x^2 + 1} dx$ . 7.14.  $\int \frac{x^5 - x + 1}{x^2 + 1} dx$ . Вычислить интегралы методом подстановки 7.15.  $\int \sin 5x \ dx$ . 7.16.  $\int \cos (3x+5) \ dx$ . 7.17.  $\int \frac{\sin \sqrt{x}}{2\sqrt{x}} dx$ . 7.18.  $\int x(2x+1)^9 dx$ . 7.19.  $\int \frac{dx}{2+3x}$ . 7.20.  $\int \frac{dx}{(2+x)^4}$ . 7.21.  $\int \sqrt{2x+5} dx$ . 7.22.  $\int \frac{\sqrt{x}}{\sqrt{x}} dx$ . 7.23.  $\int \text{tg } x \ dx$ . 7.24.  $\int \frac{\sin x}{1 + 2 \cos x} dx$ . 7.25.  $\int \frac{1}{\cos^2 2x} dx$ . 7.26.  $\int \sin^2 x \cos x \ dx$ . 7.27.  $\int \frac{e^{3x} + 2e^{2x} + e^x - 1}{e^x} dx$ . 7.28.  $\int e^{\cos x} \sin x \ dx$ . 7.29.  $\int \frac{e^{3x}}{\sqrt{x}} dx$ . 7.30.  $\int \frac{dx}{\sqrt{1+x^2}}$ . 7.31.  $\int \frac{\arctg^4x}{1+x^2} dx$ . 7.32.  $\int \sqrt{2 + \cos 5x} \sin 5x \ dx$ , 7.33.  $\int \frac{2x-1}{x^2-2x+5} dx$ . Вычислить интегралы методом интегрирования по частям. 7.34.  $\int x \arctg x dx$ . 7.35.  $\int x \ln x dx$ . 7.36.  $\int (2x^2 + x) \ln x dx$ . 7.37.  $\int \frac{\ln x}{\sqrt{x}} dx$ . 7.38.  $\int xe^{-x} dx$ . 7.39.  $\int xe^{5x} dx$ .

7.40. 
$$
\int x \arctg \sqrt{5x-1} \, dx
$$
. 7.41.  $\int \frac{x}{\cos^2 x} \, dx$ . 7.42.  $\int \frac{\arctg \sqrt{x}}{\sqrt{x}} \, dx$ .  
7.43.  $\int \ln^2 x \, dx$ . 7.44.  $\int \ln(x^2 + 1) \, dx$ . 7.45.  $\int e^{\sqrt{x}} \, dx$ .  
Byquadrate on the perpendicular integral.

7.46. 
$$
\int_{0}^{2\pi} (3x^{2} - 1) dx. 7.47. \int_{0}^{2\pi} \frac{dx}{1 + x^{2}}. 7.48. \int_{0}^{2\pi} (\sqrt{2x} - \sqrt[3]{x}) dx.
$$
  
7.49. 
$$
\int_{1}^{2} \left(x^{2} + \frac{1}{x^{2}}\right) dx. 7.50. \int_{0}^{2} x(2 - x)^{5} dx. 7.51. \int_{2\pi}^{3\pi} x \sin x dx.
$$
  
7.52. 
$$
\int_{1}^{2\pi} \ln^{2} x dx. 7.53. \int_{0}^{\sqrt{3}} \arctg x dx. 7.54. \int_{0}^{1} \frac{\sqrt{x}}{1 + \sqrt{x}} dx.
$$

7.55. 
$$
\int_{0}^{\pi/2} \sin x \cos^2 x \ dx
$$
 7.56. 
$$
\int_{0}^{\pi/4} \sin 4x \ dx
$$
 7.57. 
$$
\int_{0}^{1} x e^{-x} \ dx
$$

Найти площади фигур, ограниченных линиями:

7.58.  $y = 4-x^2$ ,  $y = 0.7.59$ ,  $y = x^2$ ,  $y = 1.7.60$ ,  $y = \ln x$ ,  $y = e$ ,  $y = 0$ . 7.61.  $y = \sqrt{x}$ ,  $y = x$ , 7.62.  $y = 1/x$ ,  $x = 1$ ,  $x = 3$ 7.63.  $y = \text{tg } x$ ,  $x = 0$ ,  $x = \pi/3$ . 7.64.  $y = x^3$ ,  $x = 0$ ,  $x = 2$ . 7.65.  $u = \sin x$ ,  $u = x^2 - \pi x$ .

Найти объемы тел, образованных вращением вокруг оси 0х фигуры, ограниченной линиями.

7.66.  $y = 1 - x^2$ ,  $y = 0$ ,  $x = 0$ . 7.67.  $y = e^x$ ,  $x = 0$ ,  $x = 1$ ,  $y = 0$ . 7.68.  $y = 4x - x^2$ ,  $y = x$ . 7.69.  $y = \sqrt{x - x}$ . 7.70.  $y = x^2$ ,  $y = 1$ ,  $x = 0$ . 7.71.  $y = x^3$ ,  $y = x^2$ . Вычислить несобственные интегралы в случае их сходимости.

7.72. 
$$
\int_{0}^{\infty} \frac{dx}{x^3} \cdot 7.73. \int_{0}^{\infty} e^{-x} \, dx. \, 7.74. \int_{0}^{\infty} \ln x \, dx. \, 7.75. \int_{1}^{\infty} \frac{\ln x}{x^2} \, dx. \, 7.76. \int_{0}^{\infty} x \, e^{-x} \, dx.
$$

7.77. Найти площадь, заключенную между кривой  $y = xe^{-x^2/2}$ и ее асимптотой при  $x \ge 0$ .

7.78. Найти объем тела, образованного вращением вокруг оси 0х дуги кривой  $y = e^{-x}$  от  $x = 0$  до  $x = +\infty$ .

Решить задачи с экономическим содержанием.

7.79. Найти стоимость перевозки М тонн груза по железной дороге на расстояние L км при условии, что тариф у перевозки одной тонны убывает на а руб. на каждом последующем километре.

7.80. Мощность у потребляемой городом электроэнергии выражается формулой

$$
y = \begin{cases} a, t < 6, \\ a + b \sin \frac{\pi}{18} (t - 6), \quad t \ge 6, \end{cases}
$$

**DESCRIPTION ORDOUTING A STOCKTON REQUAIDING # 1.8** 

AN AIM SEBACTERS CABL INCOLN CONTROLLED ON BE

an occion con our conservation of the and of

- колонителеров, объеквание прос-

где  $t$  - текущее время суток. Найти суточное потребление электроэнергии при  $a = 15000$  кВт,  $b = 12000$  кВт.

superficiency of their materials placed as their agreement to be and such servor director is plained and final attractor. And services by all respon-

Определения Т. Кооритатиат в послость назначить к союзновой него that and Mr memorial immillers, and an , or some environment means examined

 $\label{eq:2.1} \tilde{f}(-\sqrt{1+\sqrt{1+\gamma^2}})\left(-\sqrt{1+\gamma^2}\right)=-\tilde{f}(\gamma(1-\gamma^2))$ 

оборт изглуширтине г ... " - соорготовых санах забол обрасы вку $g$ gni illustrivos, comparado para para antigar en la comparado de la comparado de la comparado de la comparado de la comparado de la comparado de la comparado de la comparado de la comparado de la comparado de la compara

 $\label{eq:1.1} V(0) = - \sqrt{C_1 4} \, e^{-\frac{1}{2} \left( \frac{1}{2} \, \frac{1}{2} \, \frac$ 

THE GRAPHIC CONTROL TO GRAPHIC AT A 49 YOU AND THE CONTROL OF A 49 YOU AND THE CONTROL OF A 49 YOU AND THE CONTROL OF A - INT WARDES BRINGON SECRET RANGE CONTROLLED IN BARRINGS BOTTOM

Reserves surprise provided and there is a group of the state of the state of the state of the state of the state of a i estato autre and ble flooreed frontes posternaturello que infrastruptionen anores The as the seed thoughts over 10 you the summon obligation for a consisting the char-

MARRIAGE AT LONGITUDE AND LONG

8.12 Permany in-Month of the Magnetic modern start in

C. A. A. All Womado Multeregate adventure

## Глава 8

## Функции нескольких переменных

## 8.1. Евклидово пространство Ет

#### 8.1.1. Евклидова плоскость и евклидово пространство

Как мы знаем, множество всех упорядоченных пар вещественных чисел (х, у) называется координатной плоскостью, и каждая точка на ней характеризуется парой своих координат:  $M(x, y)$ .

**CONTRACTOR OF REGISTER OF LITTLE A** 

to collection and create in the state hand the Property of the

Определение 1. Координатная плоскость называется евклидовой плоскостью, если расстояние между двумя любыми точками  $M_1(x_1, y_1)$ и  $M_2(x_2, y_2)$  определено по формуле

$$
\rho(M_1, M_2) = \sqrt{(x_1 - x_2)^2 + (y_1 - y_2)^2}.
$$

Аналогично вводится и понятие евклидова пространства. В этом случае каждая точка координатного пространства характеризуется тройкой чисел, и тогда расстояние между двумя любыми точками пространства  $M_1(x_1, y_1, z_1)$  и  $M_2(x_2, y_2, z_2)$  определяется формулой

$$
\rho(M_1, M_2) = \sqrt{(x_1 - x_2)^2 + (y_1 - y_2)^2 + (z_1 - z_2)^2}.
$$
 (8.1)

Стало быть, евклидова плоскость и евклидово пространство определяются способом измерения расстояния между любыми своими точками.

#### 8.1.2. Понятие т-мерного евклидова пространства

Определение 2. Множество всевозможных упорядоченных совокупностей т действительных чисел  $(x_1, x_2, x_3, ..., x_m)$  называется т-мерным координатным пространством А".

Каждую упорядоченную совокупность  $(x_1, x_2, ..., x_m)$  называют точкой этого пространства и обозначают одной буквой М. При этом числа  $x_1$ ,  $x_2, ..., x_m$  называются координатами точки М, что символически записывается следующим образом:  $M(x_1, x_2, ..., x_m)$ .

Определение 3. Координатное пространство А<sup>т</sup> называется т-мерным евклидовым пространством Е", если между двумя любыми точками  $M'(x'_1, x'_2, ..., x'_m)$  и  $M''(x''_1, x''_2, ..., x''_m)$  пространства  $A^m$  определено расстояние  $\rho(M', M'')$  по формуле nick Jasmedrill, C.A.

$$
\rho(M', M'') = \sqrt{(x'_1 - x''_1)^2 + (x'_2 - x''_2)^2 + \dots + (x'_m - x''_m)^2}.
$$
 (8.2)

Очевидно, что введенные понятия т-мерного координатного пространства А<sup>т</sup> и т-мерного евклидова пространства Е<sup>т</sup> являются обобщениями понятий, соответственно, координатных плоскости и пространства и евклидовых плоскости и пространства.

#### 8.1.3. Множества точек евклидова пространства Ет

Будем обозначать символом {М} некоторое множество точек т-мерного пространства Е<sup>т</sup>. Рассмотрим ряд примеров множеств в этом пространстве.

1. Множество  $\{M\}$  всевозможных точек, координаты  $x_1, x_2, ..., x_m$  которых удовлетворяют неравенству

$$
(x_1 - x_1^0)^2 + (x_2 - x_2^0)^2 + \dots + (x_m - x_m^0)^2 \le R^2,
$$
 (8.3)

называется *т-мерным шаром* радиуса R с центром в точке  $M_0$  $(x_1^0, x_2^0, ..., x_m^0)$ .

Этот пример является т-мерным обобщением, соответственно, круга на евклидовой плоскости и шара в трехмерном евклидовом пространстве.

Неравенство (8.3) можно переписать с учетом (8.2) в виде

$$
\rho\left(M,\ M_0\right)\leq R.\tag{8.4}
$$

В случае строгого неравенства р  $(M, M_0)$  < R множество  $\{M\}$  называется открытым т-мерным шаром. Часто это множество также называют R-окрестностью точки M<sub>0</sub>. В случае (8.4), если неравенство не строгое, множество {М} называется замкнутым т-мерным шаром. Эти понятия переносятся на случай любой размерности при  $m \ge 2$ .

2. Множество  $\{M\}$  точек таких, что расстояние от каждой из них до некоторой точки  $M_0$  удовлетворяет равенству р  $(M, M_0) = R$ , называется т-мерной сферой радиуса  $R$  с центром в точке  $M_0$ .

Аналогия: для плоскости — окружность  $(x - x_0)^2 + (y - y_0)^2 = R^2$  радиуса R с центром в точке  $M_0$  ( $x_0$ ,  $y_0$ ), для пространства - сфера

#### 152 Глава 8. Функции нескольких переменных

 $(x-x_0)^2 + (y-y_0)^2 + (z-z_0)^2 = R^2$  радиуса R с центром в точке  $M_0(x_0,$  $y_0, z_0$ ). The decomposition in the

## 8.2. Понятие функции нескольких переменных

Введем понятие функции нескольких переменных.

Определение 4. Пусть каждой точке М из множества точек  $\{M\}$ евклидова пространства Е<sup>т</sup> по какому-либо закону ставится в соответствие некоторое число и из числового множества *U*. Тогда будем говорить, что на множестве  $\{M\}$  задана функция  $u = f(M)$ . При этом множества {М} и *U* называются, соответственно, областью определения (задания) и областью изменения функции  $f(M)$ .

Как известно, функция одной переменной  $y = f(x)$  изображается на плоскости в виде линии. В случае двух переменных область определения  $\{M_n\}$  функции  $z = f(x, y)$  представляет собой некоторое множество точек на координатной плоскости 0ху (рис. 8.1). Координата г называется аппликатой, и тогда сама функция изображается в виде некоторой поверхности в пространстве  $E^3$ . Аналогичным образом функция от т переменных

$$
u = f(x_1, x_2, ..., x_m),
$$

определенная на множестве {М} евклидова пространства Е", представляет собой гиперповерхность в евклидовом пространстве  $E^{m+1}$ .

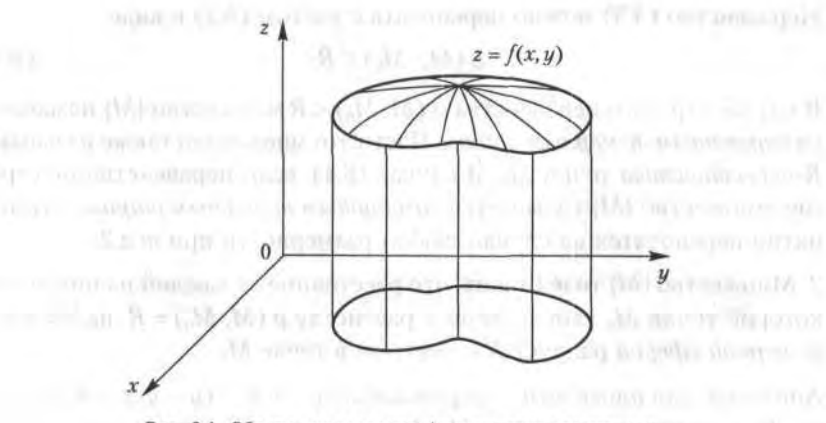

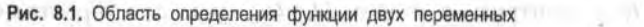

#### 8.2.1. Некоторые виды функций нескольких переменных

Рассмотрим примеры функций нескольких переменных и найдем их области определения.

### Пример 1.  $z = x^2 + y^2$ .

Решение. Это - поверхность в евклидовом пространстве  $E^3$ . Областью определения этой функции является все множество точек плоскости 0хи. Область значений этой функции - промежуток [0, ∞). Данная функция представляет собой параболоид вращения (рис. 8.2): в вертикальных сечениях этой поверхности плоскостями 0xz и 0uz получаются, соответственно, параболы  $z = x^2$  и  $z = y^2$ .

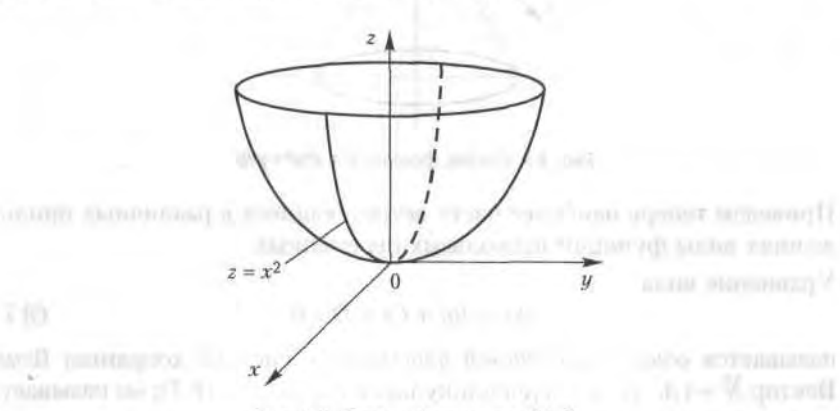

Рис. 8.2. График функции  $z = x^2 + y^2$ 

 $(1 - 1 - 1)$ 

#### Large for shall say Пример 2.

 $(B, R)$ 

(49.85)

$$
z^2 = \frac{x^2}{a^2} + \frac{y^2}{b^2}.
$$
 (8.5)

PERSONAL PROPERTY

Решение. Это поверхность в евклидовом пространстве Е<sup>3</sup>. Область определения данной функции - все множество точек евклидова пространства Е<sup>2</sup> или плоскости 0ху. Эта функция является так называемым эллиптическим конусом с вершиной в начале координат 0 (0, 0, 0); приведенная формула суммирует две функции, задающие две его симметричные относительно плоскости 0ху части (рис. 8.3):

$$
z = \pm \sqrt{\frac{x^2}{a^2} + \frac{y^2}{b^2}}.
$$
 (8.6)

В сечениях этой поверхности плоскостями, параллельными плоскости 0ху, получаются эллипсы.

#### 154 Глава 8. Функции нескольких переменных

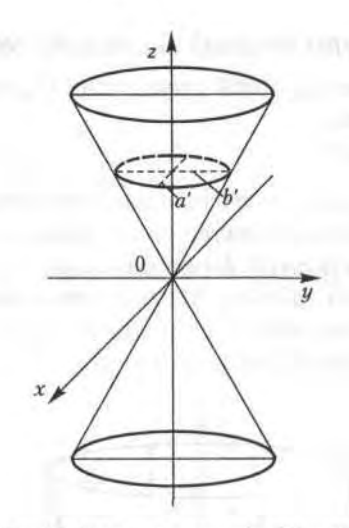

Рис. 8.3. График функции  $z^2 = x^2/a^2 + y^2/b^2$ 

Приведем теперь наиболее часто встречающиеся в различных приложениях виды функций нескольких переменных.

Уравнение вида

$$
Ax + By + Cz + D = 0 \tag{8.7}
$$

называется общим уравнением плоскости в системе координат 0хуг. Вектор  $\overline{N} = (A, B, C)$  перпендикулярен плоскости (8.7); он называется нормальным вектором этой плоскости. Если известно, что плоскость проходит через некоторую точку  $M_0$  ( $x_0$ ,  $y_0$ ,  $z_0$ ), то она может быть задана уравнением

$$
A(x - x_0) + B(y - y_0) + C(z - z_0) = 0. \tag{8.8}
$$

Пример 3. Составить уравнение плоскости с перпендикулярным вектором  $N = (1, 2, -1)$ , проходящей через точку  $M_0(2, 1, 1)$ .

Решение. Согласно формуле (8.8), имеем:

$$
1(x-2)+2(y-1)-1(z-1)=0, \text{ with } x+2y-z-3=0.
$$

Функция Кобба - Дугласа - производственная функция, показывающая объем выпуска продукции  $Y$ при затратах капитала  $K$  и трудовых ресурсов L. Для случая двух переменных она имеет вид

$$
Y = A K^{\alpha} L^{1-\alpha},\tag{8.9}
$$

где А > 0 - параметр производительности конкретно взятой технологии,  $0 < \alpha < 1 - \text{d}$ оля капитала в доходе.

#### 8.2.2. Линии уровня

Понятие линии уровня широко используется прежде всего в геодезии, картографии, составлении синоптических карт, а также в описании различных физических полей (температура, давление и пр.).

**Определение 5.** Линией уровня функции двух переменных  $z = f(x, y)$ называется плоская кривая, получающаяся при пересечении графика этой функции плоскостью, параллельной координатной плоскости  $0xy = C$ , где  $C$  — постоянная величина.

Обычно линии уровня, соответствующие различным значениям постоянной величины С, проецируются на одну плоскость, например, на координатную плоскость 0ху; тогда их удобно анализировать и с их помощью исследовать сложный характер поверхности, описываемой функцией  $z = f(x, y)$ .

Таким образом, можно сказать, что линии уровня функции  $z = f(x,$  $y$ ) — это семейство непересекающихся кривых на координатной плоскости 0ху, описываемое уравнениями вида

$$
f(x, y) = C.\tag{8.10}
$$

Обычно берут арифметическую прогрессию чисел С, с постоянной разностью h; тогда по взаимному расположению линий уровня можно получить представление о форме поверхности, описываемой функцией  $z = f(x, y)$ . Там, где функция изменяется быстрее, линии уровня сгущаются, а там, где поверхность пологая, линии уровня располагаются реже (рис. 8.4).

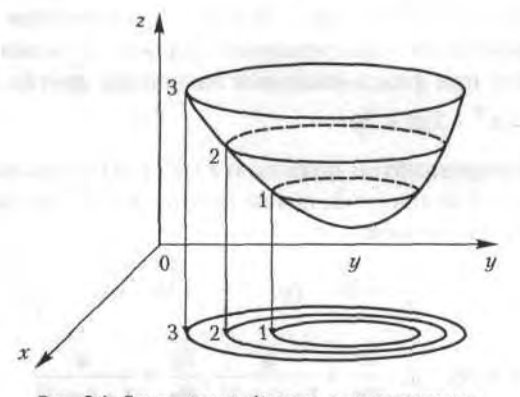

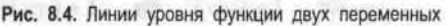

#### 156 Глава 8. Функции нескольких переменных

**Пример 4.** Найти линии уровня функции  $z = x^2 + y^2 - 2x - 2y$ .

Решение. Линии уровня данной функции - это семейство кривых на плоскости 0ху, описываемое уравнением

$$
x^2 + y^2 - 2x - 2y = C \text{ with } (x-1)^2 + (y-1)^2 = 2 + C.
$$

Последнее уравнение описывает семейство окружностей с центром в точке  $O_1(1, 1)$  радиуса  $r = \sqrt{2 + C}$ . Поверхность вращения (параболоид), описываемая данной функцией, становится «круче» по мере ее удаления от оси, которая определяется уравнениями  $x = 1$ ,  $y = 1$ .

## 8.3. Частные производные функции нескольких переменных

### 8.3.1. Частные производные первого порядка

Пусть функция двух переменных  $z = f(x, y)$  определена в некоторой окрестности точки  $M(x, y)$  евклидова пространства  $E^2$ . Частная производная функции  $z = f(x, y)$  по аргументу х является обыкновенной производной функции одной переменной *х* при фиксированном зна-<br>чении переменной *у* и обозначается как  $\frac{\partial z}{\partial x}$ ,  $\frac{\partial f}{\partial x}$ ,  $z'_x$ ,  $f'_x$ . Аналогичным образом определяется частная производная функции  $f(x, y)$  по переменной у в точке М; обозначения:  $\frac{\partial z}{\partial u}$ ,  $\frac{\partial f}{\partial u}$ ,  $z'_y$ ,  $f'_y$ . Функция, имеющая

частные производные, называется дифференцируемой.

Совершенно аналогично определяются частные производные функций трех и более переменных. Частная производная функции нескольких переменных характеризует скорость ее изменения по данной координате при фиксированных значениях других координат.

### Пример 5.  $z = x^2 - 2xy + 2y^2$ .

Решение. Дифференцируем функцию  $z = f(x, y)$  сначала по x, полагая у фиксированной величиной, потом повторяем эту же процедуру, меняя роли х и у. Получаем:

$$
\frac{\partial z}{\partial x} = 2x - 2y, \quad \frac{\partial z}{\partial y} = 4y - 2x.
$$

**Пример 6.**  $z = \arctg xy$ ,  $\frac{\partial z}{\partial x} = \frac{y}{1 + (xy)^2}$ ,  $\frac{\partial z}{\partial u} = \frac{x}{1 + (xy)^2}$ .

8.3. Частные производные функции нескольких переменных 157

Пример 7.  $u = ye^{yz} + \ln(x^2 - 2y + z)$ .

Решение. Частные производные этой функции трех переменных выражаются следующими формулами:

$$
\frac{\partial u}{\partial x} = \frac{2x}{x^2 - 2y + z}, \quad \frac{\partial u}{\partial y} = (1 + yz)e^{yx} - \frac{2}{x^2 - 2y + z},
$$

$$
\frac{\partial u}{\partial z} = y^2 e^{yz} + \frac{1}{x^2 - 2y + 2}.
$$

Пример 8. Найти предельные показатели выпуска продукции У при изменениях одного из факторов: затрат капитала К или величины трудовых ресурсов L - по функции Кобба - Дугласа

$$
Y = A K^{\alpha} L^{1-\alpha}.
$$

Решение. Частные производные этой функции

$$
Y'_K = A \alpha K^{\alpha-1} L^{1-\alpha}, \quad Y'_L = A(1-\alpha) K^{\alpha} L^{-\alpha}
$$

дают решение сформулированной выше задачи. Очевидно, что в функции Кобба - Дугласа показатели степеней α и 1 - α представляют собой, соответственно, коэффициенты эластичности  $E_{\kappa}(Y)$  и  $E_{\iota}(Y)$ по каждому из входящих в нее аргументов.

#### 8.3.2. Градиент

Рассмотрим функцию трех переменных  $u = f(x, y, z)$ , дифференцируемую в некоторой точке  $M(x, y, z)$ . Danmen Lic 31 percent

**Определение 6.** Градиентом функции  $u = f(x, y, z)$  в точке М называется вектор, координаты которого равны, соответственно, частным производным  $\frac{\partial u}{\partial x}, \frac{\partial u}{\partial y}, \frac{\partial u}{\partial z}$  в этой точке.

Для обозначения градиента функции используется символ grad u:

grad 
$$
u = \left\{ \frac{\partial u}{\partial x}, \frac{\partial u}{\partial y}, \frac{\partial u}{\partial z} \right\}.
$$
 (8.11)

 $11 - 213$  M.

Аналогично, в случае функции двух переменных  $z = f(x, y)$  имеем:

grad 
$$
z = \left\{ \frac{\partial u}{\partial x}, \frac{\partial u}{\partial y} \right\}
$$
. (8.12)

Градиент функции характеризует направление и величину максимальной скорости возрастания этой функции в точке.

#### 158 Глава 8. Функции нескольких переменных

Для определения геометрического смысла градиента функции введем понятие поверхности уровня. Это понятие аналогично понятию линии уровня, рассмотренному в 8.2.2.

Определение 7. Поверхностью уровня функции  $u = f(x, y, z)$  называется поверхность, на которой эта функция сохраняет постоянное значение

$$
f(x, y, z) = c = \text{const.}
$$
\n
$$
(8.13)
$$

В курсе математического анализа доказывается, что градиент в данной точке ортогонален к этой поверхности.

В случае функции двух переменных все сказанное ранее остается в силе, только вместо поверхности уровня будет фигурировать линия уровня. Рассмотрим некоторые примеры.

**Пример 9.** Найти градиент и его модуль функции  $z = \frac{xy}{x + y + 1}$  в точке

 $M(0, 1)$ .

Решение. По формуле (8.12) имеем для функции двух переменных

grad 
$$
z = \left\{\frac{\partial z}{\partial x}, \frac{\partial z}{\partial y}\right\} = \left\{\frac{y(y+1)}{(x+y+1)^2}, \frac{x(x+1)}{(x+y+1)^2}\right\}.
$$

При  $x = 0$  и  $y = 1$  получаем:

grad  $z|_{(0,1)} = \{1, 0\}$ , | grad  $z = 1$ .

Пример 10. Найти поверхности уровня функции

 $u = x^2 - 2x + y^2 + 2y - z$ .

Решение. Согласно определению поверхности уровня (8.13), имеем  $x^2-2x+y^2+2y-z=c$ , откуда  $z=(x-1)^2+(y+1)^2-C$ , где  $C=c+2$ . Следовательно, поверхностями уровня данной функции являются параболоиды вращения с осью  $x = 1$ ,  $y = -1$ , параллельной оси 02, вершины которых лежат в точках с координатами (1, -1, -C).

### 8.3.3. Частные производные высших порядков

Частные производные первого порядка от функции двух и более переменных также представляют собой функции нескольких переменных, и их также можно продифференцировать, т. е. найти частные производные от этих функций. Так, для функции двух переменных вида  $z = f(x, y)$  возможны четыре вида частных производных второго порядка:

#### 8.4. Локальный экстремум функции нескольких переменных 159

$$
\frac{\partial^2 z}{\partial x^2} = \frac{\partial}{\partial x} \left( \frac{\partial z}{\partial x} \right), \frac{\partial^2 z}{\partial y \partial x} = \frac{\partial}{\partial y} \left( \frac{\partial z}{\partial x} \right), \frac{\partial^2 z}{\partial x \partial y} = \frac{\partial}{\partial x} \left( \frac{\partial z}{\partial y} \right), \frac{\partial^2 z}{\partial y^2} = \frac{\partial}{\partial y} \left( \frac{\partial z}{\partial y} \right).
$$

Частные производные, в которых дифференцирование производится по разным переменным, называются смешанными производными. Аналогичным образом для функций нескольких переменных определяются частные производные более высоких порядков.

Рассмотрим два примера нахождения частных производных второго порядка для функции двух переменных.

Пример 11.  $z = x^3 - xy^2 + x + y + y^4$ .

Решение. Последовательно дифференцируя, получаем:

$$
\frac{\partial z}{\partial x} = 3x^2 - y^2 + 1, \quad \frac{\partial z}{\partial y} = -2xy + 1 + 4y^3,
$$
  

$$
\frac{\partial^2 z}{\partial x^2} = 6x, \quad \frac{\partial^2 z}{\partial x \partial y} = -2y, \quad \frac{\partial^2 z}{\partial y \partial x} = -2y, \quad \frac{\partial^2 z}{\partial y^2} = 12y^2 - 2x
$$

#### Пример 12.  $z = e^x \sin 2y$ .

Решение. По правилам дифференцирования произведения имеем:

$$
\frac{\partial z}{\partial x} = e^x \sin 2y, \quad \frac{\partial z}{\partial y} = 2e^x \cos 2y, \quad \frac{\partial^2 z}{\partial x^2} = e^x \sin 2y,
$$
  

$$
\frac{\partial^2 z}{\partial x \partial y} = 2e^x \cos 2y, \quad \frac{\partial^2 z}{\partial y \partial x} = 2e^x \cos 2y, \quad \frac{\partial^2 z}{\partial y^2} = -4e^x \sin 2y.
$$

В рассмотренных примерах смешанные производные оказались равными друг другу, хотя это бывает и не всегда. Ответ на вопрос о независимости смешанных вторых производных от порядка дифференцирования функции двух переменных дает следующая теорема.

**Теорема 8.1.** Если функция  $z = f(x, y)$  дважды дифференцируема в точке  $M_0(x_0, y_0)$ , то ее смешанные производные в этой точке равны.

## 8.4. Локальный экстремум функции нескольких переменных

#### 8.4.1. Необходимые условия локального экстремума

Пусть функция  $z = f(x, y)$  определена на множестве  $\{M\}$ , а  $M_0(x_0, y_0)$  $y_0$ ) — некоторая точка этого множества.

#### 160 Глава 8. Функции нескольких переменных

**Определение 8.** Функция  $z = f(x, y)$  имеет в точке  $M_0$  локальный максимум (минимум), если существует такая окрестность точки  $M_0$ , принадлежащая  $\{M\}$ , что для любой точки  $M(x, y)$  из этой окрестности выполняется неравенство  $f(M)$ ≤  $f(M_0)$  ( $f(M)$ ≥  $f(M_0)$ ).

Для случая функции трех и более переменных локальный экстремум определяется аналогично.

Согласно данному определению локального экстремума (минимума или максимума), полное приращение функции  $\Delta z = f(M) - f(M_0)$ удовлетворяет одному из условий в окрестности точки М<sub>0</sub>:

- $\Delta z \le 0$ , если  $M_0$  точка локального максимума;
- $\Delta z \ge 0$ , если  $M_0$  точка локального минимума.

Теперь установим необходимые условия локального экстремума.

**Теорема 8.2.** Если функция  $z = f(x, y)$  имеет в точке  $M_0(x_0, y_0)$  локальный экстремум и частные производные первого порядка, то все эти частные производные равны нулю:

$$
\frac{\partial z}{\partial x} \Big|_{M_0} = 0, \quad \frac{\partial z}{\partial y} \Big|_{M_0} = 0. \tag{8.14}
$$

Для случая функции двух и более переменных необходимое условие локального экстремума имеет вид, аналогичный (8.14): все частные производные первого порядка должны обращаться в нуль в точке  $M_0$ .

Следует особо отметить, что условия (8.14) не являются достаточными условиями экстремума. Например, для функции  $z = x^2 - y^2$  частные производные равны нулю в точке 0 (0, 0), однако в этой точке функция (которая является уравнением гиперболического параболоида), не имеет экстремума:  $f(0, 0) = 0$ , но в любой окрестности точки 0 есть значения функции как положительные, так и отрицательные.

Точки, в которых выполняются условия (8.14), называются точками возможного экстремума, или стационарными точками.

Найдем точки возможного экстремума следующих функций.

Пример 13.  $z = x^2 + y^2 + xy - 4x - 5y$ .

Peшение. Согласно условиям (8.14), имеем  $\frac{\partial z}{\partial x} = 0$  и  $\frac{\partial z}{\partial y} = 0$ , откуда по-

лучаем систему двух алгебраических уравнений с двумя неизвестными:

$$
\begin{cases} 2x + y = 4, \\ 2y + x = 5. \end{cases}
$$

Решение этой системы  $x = 1$ ,  $y = 2$ , т. е. точка с координатами (1, 2) является стационарной для данной функции двух переменных.

## Пример 14.  $u = x^2 + 2x + y^2 + 2xy + z^2 + zy$ .

Решение. Согласно необходимым условиям экстремума, все три первые частные производные функции равны в этой точке нулю, откуда получаем систему трех линейных алгебраических уравнений с тремя неизвестными: ( Политика)

$$
2x + 2y + z = 0,
$$
  

$$
y + 2z = 0.
$$

Решение этой системы дает единственную стационарную точку возможного экстремума:  $(3, -4, 2)$ .

### 8.4.2. Достаточные условия локального экстремума

Рассмотрим случай функции двух переменных  $z = f(x, y)$ , часто используемый на практике. Обозначим вторые частные производные этой функции  $\frac{\partial^2 z}{\partial x^2}$ ,  $\frac{\partial^2 z}{\partial x \partial y}$ ,  $\frac{\partial^2 z}{\partial y^2}$  в некоторой точке  $M_0$  через  $a_{11}$ ,  $a_{12}$ ,  $a_{22}$ call to app and to response across IT

соответственно. Тогда достаточное условие локального экстремума формулируется следующим образом.

**Теорема 8.3.** Пусть в точке  $M_0(x_0, y_0)$  возможного экстремума функции  $u = f(x, y)$  и в некоторой ее окрестности все вторые частные производные этой функции непрерывны. Тогда, если

$$
a_{11}a_{22}-a_{12}^2>0,\t\t(8.15)
$$

 $\Delta \omega \propto 22 \omega \ln \omega$ 

C. CONTRACTOR CONTRA The modern can flow.

то функция  $u = f(x, y)$  имеет в точке  $M_0$  локальный экстремум: минимум при  $a_{11}$  < 0 и максимум при  $a_{11}$  > 0. Если же  $a_{11}a_{22} - a_{12}^2 \le 0$ , то данная функция не имеет локального экстремума в точке  $M_0$ .

Пример 15. Найти точки локального экстремума и значения в них функции  $z = x^3 - y^3 - 3xy$ .

Решение. Сначала находим стационарную точку из условий  $\frac{\partial z}{\partial z} = \frac{\partial z}{\partial x} = 0$ . Получаем систему двух алгебраических уравнений с дву- $\partial x$ 

мя неизвестными:

**INTERNATIONAL MANUSCRIPTS** 

$$
\begin{cases}\nx^2 - y = 0, \\
x + y^2 = 0, \\
x + y^2 = 0, \\
x + y^2 = 0, \\
x + y^2 = 0, \\
y = 0, \\
y = 0, \\
y = 0, \\
y = 0, \\
y = 0, \\
y = 0, \\
y = 0, \\
y = 0, \\
y = 0, \\
y = 0, \\
y = 0, \\
y = 0, \\
y = 0, \\
y = 0, \\
y = 0, \\
y = 0, \\
y = 0, \\
y = 0, \\
y = 0, \\
y = 0, \\
y = 0, \\
y = 0, \\
y = 0, \\
y = 0, \\
y = 0, \\
y = 0, \\
y = 0, \\
y = 0, \\
y = 0, \\
y = 0, \\
y = 0, \\
y = 0, \\
y = 0, \\
y = 0, \\
y = 0, \\
y = 0, \\
y = 0, \\
y = 0, \\
y = 0, \\
y = 0, \\
y = 0, \\
y = 0, \\
y = 0, \\
y = 0, \\
y = 0, \\
y = 0, \\
y = 0, \\
y = 0, \\
y = 0, \\
y = 0, \\
y = 0, \\
y = 0, \\
y = 0, \\
y = 0, \\
y = 0, \\
y = 0, \\
y = 0, \\
y = 0, \\
y = 0, \\
y = 0, \\
y = 0, \\
y = 0, \\
y = 0, \\
y = 0, \\
y = 0, \\
y = 0, \\
y = 0, \\
y = 0, \\
y = 0, \\
y = 0, \\
y = 0, \\
y = 0, \\
y = 0, \\
y = 0, \\
y = 0, \\
y = 0, \\
y = 0, \\
y = 0, \\
y = 0, \\
y = 0, \\
y = 0, \\
y = 0, \\
y = 0, \\
y = 0, \\
y = 0, \\
y = 0, \\
y = 0, \\
y = 0, \\
y = 0, \\
y = 0, \\
y = 0, \\
y = 0, \\
y = 0, \\
y = 0, \\
y = 0, \\
y = 0, \\
y = 0, \\
y = 0, \\
y = 0, \\
y = 0, \\
y = 0, \\
y = 0, \\
y = 0, \\
y = 0, \\
y = 0, \\
y = 0, \\
y = 0, \\
y = 0, \\
y = 0, \\
y = 0, \\
y = 0, \\
y = 0, \\
y = 0, \\
y = 0, \\
y = 0, \\
y = 0, \\
y = 0, \\
y =
$$

 $11 - 1222$ 

решения которой дают координаты двух точек (0, 0) и (-1, 1). Найдем вторые производные:

$$
a_{11} = \frac{\partial^2 u}{\partial x^2} = 6x, \quad a_{12} = \frac{\partial^2 u}{\partial x \partial y} = -3, \quad a_{22} = \frac{\partial^2 u}{\partial y^2} = -6y,
$$

откуда  $\Delta = a_{11}a_{22} - a_{12}^2 = -36xy - 9$ . В точке (0, 0) имеем  $\Delta < 0$ , и значит, в ней нет локального экстремума. В точке (-1, 1) получаем, что  $\Delta = 27 > 0$ , т. е. в этой точке данная функция имеет локальный экстремум; поскольку  $a_{11}$  < 0, то это точка максимума. Значение функции в ней  $u_{\text{max}} = f(-1, 1) = 1$ .

### 8.5. Применение в задачах экономики

#### 8.5.1. Прибыль от производства разных видов продукции

Рассмотрим типичную задачу нахождения экстремума функции нескольких переменных, возникающую в экономике. Пусть  $x_1, x_2, ...,$  $x_m$  - количество производимых *m* разновидностей продукции, а их цены — соответственно  $P_1, P_2, ..., P_m$  (все  $P_i$  — постоянные величины). Пусть затраты на производство этих видов продукции задаются функцией издержек

$$
C = S(x_1, x_2, ..., x_m).
$$

Тогда функция прибыли имеет вид

$$
\Pi = P_1 x_1 + P_2 x_2 + \dots + P_m x_m - S(x_1, x_2, \dots, x_m). \tag{8.16}
$$

Максимум прибыли естественно искать как условие локального экстремума функции многих переменных (8.16) при  $x_i \ge 0$  (при отсутствии других ограничений)

$$
\frac{\partial \Pi}{\partial x_i} = 0, \quad i = 1, 2, \dots, m.
$$

Это условие приводит к системе алгебраических уравнений относительно переменных х; other constructions are to manifestated in-

$$
P_i = \frac{\partial S}{\partial x_i} = 0, \quad i = 1, 2, \dots, m. \tag{8.17}
$$

Система уравнений (8.17) реализует известное правило экономики: предельная стоимость (цена) продукции равна предельным издерж-

**DOST ALLIEDY LA** 

кам на производство этой продукции. Решениями этой системы уравнений являются наборы, состоящие из т значений каждый. Нужно заметить, что сам процесс нахождения решения системы уравнений (8.17) зависит от вида функции издержек и может быть довольно сложным.

Приведем конкретный пример. Пусть производится два вида продукции, обозначим их количества через х и у. Пусть цены этой продукции, соответственно,  $P_1 = 8$  и  $P_2 = 10$ , а функция затрат  $C = x^2 + xy + y^2$ . Тогда, согласно (8.16), при  $x_1 = x$ ,  $x_2 = y$  прибыль является функцией **ЛВУХ ПЕРЕМЕННЫХ:** 

$$
\Pi(x, y) = 8x + 10y - x^2 - xy - y^2.
$$

Условия локального экстремума приводят к системе линейных алгебраических уравнений

$$
\begin{cases} 2x + y = 8, \\ x + 2y = 10, \end{cases}
$$

решение которой определяет точку (2, 4). Поскольку

 $a_{11} = -2 < 0$ ,  $a_{22} = -2$ ;  $a_{12} = 1$ ,  $\Delta = a_{11}a_{22} - a_{12}^2 = 3 > 0$ ,

то найденная точка определяет локальный максимум функции прибыли, который равен  $\Pi_{\text{max}} = 28$ .

#### 8.5.2. Максимизация прибыли производства однородной продукции foreign are not use from common an rab-

Функция прибыли обычно вычисляется по формуле

$$
\Pi(K, L) = PF(K, L) - WL - RK,\tag{8.18}
$$

где  $F(K, L)$  - производственная функция,  $P$  - цена продукции,  $W$  и  $R$  - соответственно, факторные цены на труд и капитальные затраты,  $L$  и  $K$  - соответственно, затраты трудовых ресурсов и капитала. Рассмотрим две задачи, связанные с определением максимума прибыли.

1. Точка (Ко, Lo) называется оптимальным планом, если в ней функция прибыли (8.18) принимает максимальное значение. Найти предельную норму замещения производственной функции  $F$  при оптимальном плане.

В точке локального экстремума первые производные функции прибыли П (К, L) равны нулю, откуда имеем систему двух уравнений:

 $P F'_{k}(K_{0}, L_{0}) - R = 0$ ,  $P F'_{k}(K_{0}, L_{0}) - W = 0$ .

#### 164 Глава 8, Функции нескольких переменных

Как известно, предельная норма замещения первого ресурса вторым вычисляется по формуле  $\mu = -F'_t/F'_k$ , откуда при оптимальном плане получаем:  $\mu = -W/R$ .

2. Максимизация функции прибыли. Найти оптимальный план и максимум функции прибыли (8.18), если  $F(K, L) = 2 (KL)^{1/3}$ .

Таким образом, функция прибыли в данном случае имеет вид

$$
\Pi(K, L) = 2P(KL)^{1/3} - WL - RK.
$$

Условия локального экстремума приводят к системе двух линейных алгебраических уравнений относительно координат  $K_0$  и  $L_0$  оптимального плана:

 $\left\{ \begin{aligned} &\frac{2}{3} P L_0^{1/3} K_0^{-2/3} \; = R, \\ &\frac{2}{3} P K_0^{1/3} L_0^{-2/3} \; = W. \end{aligned} \right.$ 

Отсюда получаем координаты оптимального плана:

$$
K_0 = (2P/3)^3/R^2W
$$
,  $L_0 = (2P/3)^3/RW^2$ 

Подстановка этих величин в функцию прибыли дает ее максимум:

$$
\Pi_{\text{max}} = (2P/3)^3 / RW.
$$

#### 8.5.3. Метод наименьших квадратов

Метод наименьших квадратов относится к методам аппроксимации, или приближенного восстановления функции по известным ее значениям в ряде точек. На практике часто возникает задача о наилучшем подборе эмпирических формул, позволяющих представить в аналитической форме данные статистических наблюдений, изменений и т. д. Задача формулируется следующим образом: имеются данные наблюлений в п точках

$$
M_1, M_2, ..., M_m \tag{8.19}
$$

некоторые величины и, и получены соответствующие значения

$$
u_1, u_2, ..., u_n. \tag{8.20}
$$

Нужно подобрать функцию определенного вида  $u = f(M)$ , чтобы она по возможности наиболее точно отражала неизвестную зависимость измеряемой величины и от параметров (координат) точек измерения  $\{M_i\}$ .

Таким образом, задача нахождения эмпирических формул состоит из **ЛВУХ ЭТАПОВ:** 

1) определения общего вида зависимости  $f(M)$  или вида функции  $f$ с точностью до постоянных параметров (коэффициентов), входящих в нее;

2) подбора этих неизвестных коэффициентов таким образом, чтобы в точках наблюдений (8.19) подобранная функция наилучшим способом отвечала данным измерений (8.20).

Итак, пусть на первом этапе определено, что эмпирическая формула должна включать совокупность известных базовых функций

$$
\varphi_1(M), \varphi_2(M), \dots, \varphi_m(M),
$$
\n(8.21)

т. е. эта формула должна иметь вид

who his trimers properly by

$$
M = a_1 \varphi_1(M) + a_2 \varphi_2(M) + \dots + a_m \varphi_m(M), \tag{8.22}
$$

где

$$
a_1, a_2, ..., a_m \tag{8.23}
$$

- неизвестные параметры эмпирической функции.

Второй этап состоит в определении неизвестных параметров (8.23). Их следует выбрать такими, чтобы значения функции (8.22) по возможности наименее всего отклонялись бы в точках (8.19) от измеренных значений (8.20).

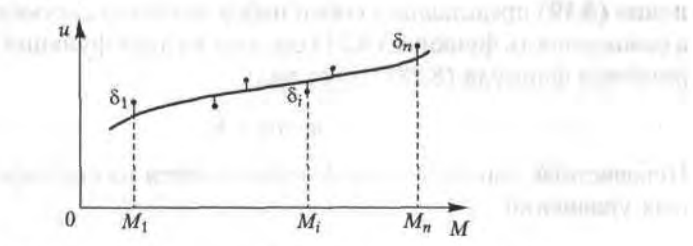

Рис. 8.5. Графическая интерпретация метода наименьших квадратов

Метод наименьших квадратов состоит в минимизации суммы квадратов погрешностей (отклонений) 8, (рис. 8.5) функции (8.22) в точках  $(8.19)$  как функции от *m* аргументов - неизвестных параметров:

$$
S(a_1, a_2, ..., a_m) = \sum_{i=1}^{n} \delta_i^2 = \sum_{i=1}^{n} [u_i - f(M_i)]^2 =
$$
  
= 
$$
\sum_{i=1}^{n} \left[ u_i - \sum_{k=1}^{m} a_k \varphi_k(M_i) \right]^2.
$$
 (8.24)

#### Глава 8. Функции нескольких переменных 166

Для установления точки минимума функции (8.24) т переменных (8.23) нужно найти частные производные этой функции по всем таргументам и приравнять их к нулю. Отсюда получается система т линейных алгебраических уравнений относительно т неизвестных параметров (8.23):

$$
A_{j1}a_1 + A_{j2}a_2 + \dots + A_{jm}a_m = B_j, \quad j = 1, 2, \dots, m. \tag{8.25}
$$

Коэффициенты и свободные члены уравнений этой системы определяются по формулам

$$
A_{jk} = A_{kj} = \sum_{i=1}^{n} \varphi_{j} (M_{i}) \varphi_{k} (M_{i}), \quad B_{j} = \sum_{i=1}^{n} u_{i} \varphi_{j} (M_{i}); \quad (8.26)
$$

Поскольку функция (8.24) является положительной, выпуклой вниз и неограниченной в евклидовом пространстве  $E^m$ , то решение системы уравнений (8.25) представляет собой координаты точки ее локального минимума.

При обработке данных экономической статистики наиболее распространенным является приближение эмпирической формулой в виде линейной функции одной переменной (например, это широко используется в трендовом анализе). В этом случае совокупность точек изменения (8.19) представляет собой набор значений аргумента  $x_1, x_2, ... x_m$ а совокупность функций (8.21) состоит из двух функций: х и 1. Эмпирическая формула (8.22) имеет вид

$$
u = ax + b. \tag{8.27}
$$

Неизвестные параметры а и b определяются из системы двух линейных уравнений

$$
\begin{cases} A_{11}a + A_{12}b = B_1, \\ A_{21}a_1 + A_{22}b = B_2, \end{cases}
$$
 (8.28)

в которой коэффициенты и свободные члены выражаются формулами

$$
A_{11} = \sum_{i=1}^{n} x_i^2, \quad A_{12} = A_{21} = \sum_{i=1}^{n} x_i,
$$
  

$$
A_{22} = n, \quad B_1 = \sum_{i=1}^{n} u_i \, x_i, \quad B_2 = \sum_{i=1}^{n} u_i.
$$
 (8.29)

a family

## Упражнения

Найти области определения функций.

8.1. 
$$
z = \frac{1}{x^2 + y^2}
$$
. 8.2.  $z = \sqrt{xy}$ . 8.3.  $z = \sqrt{a^2 - x^2 - y^2}$ . 8.4.  $z = \sqrt{x} - y$ .

\n8.5.  $z = \frac{1}{1 + x^2 + y^2}$ . 8.6.  $z = \frac{1}{x^2 + y^2 - a^2}$ . 8.7.  $z = \ln(x + y)$ .

\n8.8.  $z = \frac{1}{x - y}$ .

\nПостронть линии уровня функций.

\n8.9.  $z = xy$ . 8.10.  $z = x + y$ . 8.11.  $z = \sqrt{y - x^2}$ . 8.12.  $z = \frac{x}{y}$ .

\n8.13.  $z = \frac{y - x^2}{x^2}$ .

\nHaŭти частные производные от функций.

8.14. 
$$
z = x^2 + 3x^2y - y^2 \cdot 8.15
$$
.  $z = \frac{3}{x-y}$ . 8.16.  $z = \sin(x + y)$ .  
\n8.17.  $z = x^2y^3 - x^3y^2$ . 8.18.  $z = \arctg \frac{y}{x}$ . 8.19.  $z = e^{xy}$ . 8.20.  $z = \ln(x + y^2)$ .  
\n8.21.  $z = \ln(\sqrt{x} + \sqrt{y})$ . 8.22.  $z = xye^{xy}$ . 8.23.  $z = \sqrt{x^2 + y^2}$ .  
\n8.24.  $u = \sqrt{x^2 + y^2 + z^2}$ .

Найти градиент и его модуль для функций в указанных точках. 8.25.  $z = 4 - x^2 - y^2$ , в точке  $M(1, 2)$ . 8.26.  $z = (x - y)^2$ , M (0, 3). 8.27.  $u = x^2 + y^2 - z^2$ , M (1, -1, 2). 8.28.  $u = xyz$ ,  $M(3, -1, 2)$ .

Найти частные производные второго порядка.

8.29. 
$$
z = \frac{x^2}{1+2y}
$$
. 8.30.  $z = xe^y$ . 8.31.  $z = \ln(x + e^{xy})$ . 8.32.  $z = x^{2y}$ .

8.33.  $z = \arctg xy$ . 8.34.  $z = e^x (\sin y + x \cos y)$ .

Найти экстремумы функций:

8.35.  $z = x^2 + y^2 + xy - 4x - 5y$ . 8.36.  $z = xy(1-x-y)$ .

168 Глава 8. Функции нескольких переменных

8.37.  $z = x^3 - y^3 - 3xy$ . 8.38.  $z = 3x + 6y - x^2 - xy + y^2$ .

8.39.  $z = 2x^3 - xy^2 + 5x^2 + y^2$ . 8.40.  $z = 2xy - 4x - 2y$ . 8.41.  $z = e^{x/2}(x + y)$ . 8.42. Цены двух видов товаров равны, соответственно,  $P_1 = 32$  и  $P_2 = 24$  денежные единицы. Определить, при каких количествах х и у продаж этих товаров прибыль будет максимальной, если функция из-APPREK HMEET BHA  $C = \frac{3}{2}x^2 + 2xy + y^2$ .

**DERSHWARTHY** 

**Carl Ave. De St. PLS** 

CLOSE & Mc market and MUSE

IN LIME CONTROL TO THE RISE

8.43. В результате эксперимента для пяти значений аргумента х получены пять значений величины и:

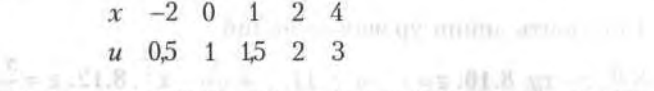

Методом наименьших квадратов найти функциональную зависимость между *х* и *и* в виде линейной функции  $u = ax + b$ .

 $\|A\|_p \leq \gamma\left(\|A\|_p\right) \quad \ \ \|\overline{A}\|_p\overline{B}\|_p \leq \frac{\sqrt{p}}{p} \quad \ \ \text{and} \quad \ \ \|\overline{A}\|_p \leq \|\overline{A}\|_p \leq \frac{\gamma}{p} \quad \ \ \text{and} \quad \ \ \text{and} \quad \ \ \text{and} \quad \ \ \text{and} \quad \ \ \text{and} \quad \ \text{and} \quad \ \text{and} \quad \ \text{and} \quad \ \text{and} \quad \ \text{and} \quad \ \text{and$ 

 $x = 10 = 5.62.8$  We as  $2.8$  (We a solution all  $\epsilon$ 

ельнат жаатнараа улс нары эмфлектай драм аталь тоуклард или 60

and HWS-3 News BM Washington

 $\label{eq:2.1} \left| \left( \mathcal{N} \right)^{\mathcal{U}} \right| \leq \left| \left( \mathcal{N} \right)^{\mathcal{U}} \right| \leq \left| \left( \mathcal{N} \right)^{\mathcal{U}} \right| \leq \left| \left( \mathcal{N} \right)^{\mathcal{U}} \right| \leq \left| \left( \mathcal{N} \right)^{\mathcal{U}} \right| \leq \left| \left( \mathcal{N} \right)^{\mathcal{U}} \right| \leq \left| \left( \mathcal{N} \right)^{\mathcal{U}} \right| \leq \left| \left( \mathcal{N} \right)^{\mathcal{U}} \$ 

COLLULUS OVER THE MONTH MONTO BOTH THE CONSTITUES.

TIME Advisor to the Co Co Co 2 MGA

## Глава 9

Lizz Constitution

**SOORTES APPRILITIES IN STREET** 

# Элементы теории обыкновенных дифференциальных уравнений

Дифференциальные уравнения занимают особое место в математике и имеют многочисленные приложения во многих науках. Исследования природных процессов и изучение закономерностей общественных процессов приводят к построению математических моделей, основой которых являются дифференциальные уравнения.

В дифференциальные уравнения неизвестная функция входит вместе со своими производными. Основной задачей теории дифференциальных уравнений является изучение функций, представляющих собой решения этих уравнений.

Теория обыкновенных дифференциальных уравнений исследует случай, когда неизвестные функции зависят от одной переменной. Теория дифференциальных уравнений, когда неизвестные функции зависят от нескольких переменных, - уравнения с частными производными - является более сложной и представляет особый интерес.

## 9.1. Уравнения первого порядка

## 9.1.1. Основные понятия

Определение 1. Уравнение вида и полно ( и да) наши с полно так

$$
F(x, y, y') = 0,\t(9.1)
$$

on it are staff expected in The case Reported

The more records the system

commonly test court?

D. AUDIT SUPPLING (PRIZZOBERBARY OBARSY)

TURNING ACTION/ROOTLY AT PROBAGAL (ALMA MERYSING) &

где  $x$  — независимая переменная,  $y$  и  $y'$  — соответственно, неизвестная функция и ее производная, называется дифференциальным уравнением первого порядка.

Four consumer that the principle of the control of the company of the company of the

Примеры дифференциальных уравнений первого порядка:

 $12 - 1222$ 

170 Глава 9. Элементы теории обыкновенных дифференциальных уравнений

$$
(y')^3y^2 + 2xy = 0
$$
,  $y = x^2 \sin y'$ ,  $(x + y')^{3/2} = 3xy^2$ .

В случае когда из уравнения можно выразить у', оно имеет вид

$$
y' = f(x, y). \tag{9.2}
$$

Уравнение (9.2) называется уравнением первого порядка, разрешенным относительно производной. В дальнейшем будем рассматривать уравнения первого порядка именно такого вида. Примеры уравнений, разрешенных относительно производной:

$$
y' = x^2 + y^2
$$
,  $y' = xy^3 + tg(xy)$ ,  $y' = 2x + y$ .

Приведем примеры уравнений, которые можно разрешить относительно производной неизвестной функции  $y'$ .

**Пример 1.**  $(y')^2 = x^2 + y^2$ , откуда получаем два уравнения первого по-<br>рядка:  $y' = \pm \sqrt{x^2 + y^2}$ .

**Пример 2.**  $\sqrt{y'} = x + \sin y$ , откуда  $y' = (x + \sin y)^2$ .

Определение 2. Решением дифференциального уравнения первого порядка называется функция  $y = \varphi(x)$ , определенная на некотором интервале  $(a, b)$ , которая при подстановке в уравнение обращает его в тождество. График решения называется интегральной кривой.

**Пример 3.** Функция  $y = x^2$  тождественно обращает в нуль левую часть уравнения  $xy' - 2x^2 = 0$  и потому представляет собой решение этого уравнения.

В теории дифференциальных уравнений основной задачей является вопрос о существовании и единственности решения. Ответ на него дает теорема Коши, которую мы приводим без доказательства.

Теорема 9.1. Пусть дано дифференциальное уравнение (9.2). Если функция  $f(x, y)$  и ее частная производная  $f'_y(x, y)$  непрерывны в некоторой области D плоскости 0ху, то в некоторой окрестности любой внутренней точки  $(x_0, y_0)$  этой области существует единственное решение уравенния (9.2), удовлетворяющее условию  $y = y_0$  при  $x = x_0$ .

Условия, которые задают значение функции  $y_0$  в фиксированной точке хо, называют начальными условиями (условиями Коши) и записывают в такой форме:

$$
y|_{x_0}=y_0.\t\t(9.3)
$$

Задача нахождения решения уравнения (9.2), удовлетворяющего условию (9.3), называется задачей Коши - из множества интегральных кривых выделяется та, которая проходит через заданную точку  $(x_0, y_0)$ области *D*.

Определение 3. Общим решением уравнения (9.2) называется функция  $y = \varphi(x, C)$ , удовлетворяющая этому уравнению при произвольном значении постоянной  $C<sub>1</sub>$  - это семейство интегральных кривых на плоскости 0ху.

#### 9.1.2. Уравнения с разделяющимися переменными

Определение 4. Дифференциальное уравнение вида

$$
y' = f_1(x) f_2(y), \tag{9.4}
$$

где  $f_1(x)$  и  $f_2(y)$  — непрерывные функции, называется уравнением с разделяющимися переменными.

Метод решения такого вида уравнений носит название разделения переменных. Запишем производную у' в ее эквивалентной форме как отношение дифференциала функции к дифференциалу независимой переменной  $\frac{dy}{dx}$ . Умножим обе части уравнения (9.4) на  $dx$  и поделим обе

его части на  $f_2(y)$   $(f_2(y) \neq 0)$ ; получаем:

$$
\frac{dy}{f_2(y)} = f_1(x) \, dx. \tag{9.5}
$$

В этом уравнении переменная у входит в левую часть, а переменная  $x$  - только в правую, т. е. переменные разделены. При этом два дифференциала равны друг другу, только в правой части дифференциал выражен через независимую переменную x, а в левой части - через функцию у. Следовательно, их неопределенные интегралы различаются на постоянную величину, т. е., интегрируя слева по переменной  $y$ , а справа - по переменной  $x$ , получаем:

$$
\int \frac{dy}{f_2(y)} = \int f_1(x) dx + C,\tag{9.6}
$$

где  $C$  — произвольная постоянная.

**Пример 4.**  $xy' - y = 0$ , найти общее решение этого уравнения.

Решение. Разделим переменные, для чего перенесем у в правую часть, поделим обе части полученного уравнения на ху и умножим их на dx; получим:

172 Глава 9. Элементы теории обыкновенных дифференциальных уравнений

CONTRACTORES CONTRACTORES

$$
\frac{dy}{y} = \frac{dx}{x} \cdot \frac{1}{x} \cdot \frac{dy}{dx} = \frac{1}{x} \cdot \frac{1}{x} \cdot \frac{1}{x
$$

намог импортально столице собранили модильных дотавлений модел в од-Интегрируя обе части этого уравнения (правую по *х*, а левую — по *у*), имеем 

$$
\ln |y| = \ln |x| + \ln |C|, \quad (1, 2, 3)
$$

где  $C$  - произвольная постоянная. При потенцировании получаем:

$$
|y| = |Cx|
$$

что эквивалентно уравнению  $y = \pm Cx$ , или  $y = C_1x$ . Семейство интегральных кривых в данном случае представляет пучок прямых, проходящих через начало координат.

**Пример 5.**  $y' = x \frac{\sqrt{y^2 + 1}}{y}$ . Найти частное решение, проходящее через  $y_i > q$  of the  $y_i$  set of  $f$  is considered to the first considered in the of

точку  $(0, 1)$ .

Решение. Разделяя переменные, получаем уравнение в дифферен-**COMPACT: Originally a Part of The art** пиалах:

$$
\frac{y\,dy}{\sqrt{y^2+1}}=x\,dx.
$$

Интегрируя, имеем

$$
\int \frac{y \, dy}{\sqrt{y^2 + 1}} = \int x \, dx + C,
$$

где  $C$  — произвольная постоянная величина. После интегрирования (интеграл в правой части берется при помощи замены переменной) имеем уравнением семейства интегральных кривых

Philadelphia and Grandcalds Californ, Horace and H.

$$
\sqrt{y^2 + 1} = \frac{1}{2}x^2 + C.
$$

Выделение частного решения, проходящего через точку (0, 1), приводит к определению произвольной постоянной:  $C = \sqrt{2}$ , т. е. эта кривая описывается уравнением (с учетом выбора знака)

$$
y = \sqrt{(x^2/2 + \sqrt{2})^2 - 1}.
$$

Ly in my lights

Thomas Committee Committee Committee Committee

#### 9.1.3. Неполные уравнения

OLD DEPARTMENT OCCUPATION AND STREET

 $1.11.123$ 

Определение 5. Дифференциальное уравнение первого порядка (9.2) называется неполным, если функция  $f$  явно зависит только от одной переменной: либо от х, либо от у.

1. Пусть функция f зависит только от х. Переписав это уравнение в виле materials in the series adaptation of class transmission

$$
dy = f(x) dx,
$$

нетрудно убедиться, что его решением является функция

$$
y = \int f(x) \, dx + C \quad \text{and} \quad \text{for } x \neq 0
$$

2. Пусть функция f зависит только от у, т. е. уравнение (9.2) имеет вид

$$
y' = f(y). \tag{9.7}
$$

Дифференциальное уравнение такого вида называется автономным. Такие уравнения часто употребляются в практике математического моделирования в экономике, когда независимая переменная х играет роль времени, не входящего в соотношения. В этом случае особый интерес представляют так называемые точки равновесия, или стационарные точки – нули функции  $f(y)$ , где производная  $y' = 0$ .

Решение уравнения (9.7) методом разделения переменных приводит к функциональному уравнению для определения неизвестной функции  $u = \varphi(x)$  (или  $x = \psi(u)$ ): Mr. 7 a 3 years "we graphy

$$
\int \frac{dy}{f(y)} = x + C,
$$
 (9.8)

### 9.1.4. Линейные уравнения первого порядка

Определение 6. Уравнение вида

$$
y' + p(x) y = q(x),
$$
 (9.9)

Blanches T. B. - an and

где р (x) и  $q(x)$  – непрерывные функции, называется линейным дифференциальным уравнением первого порядка. ALL ALL REAL STATE

Неизвестная функция и ее производная входят в указанное уравнение в первой степени - линейно, что и объясняет название уравнения. Если  $q(x) = 0$ , то уравнение (9.9) называется линейным однородным уравнением; если же функция  $q(x)$  не равна тождественно нулю, то уравнение (9.9) называется линейным неоднородным уравнением. Приведем без вывода общее решение уравнения (9.9):

$$
y(x) = e^{-\int p(x) dx} \bigg[ C + \int q(x) e^{\int p(x) dx} dx \bigg].
$$
 (9.10)

Следует отметить, что некоторые нелинейные уравнения приводятся к линейным уравнениям соответствующими заменами неизвестной функции  $y(x)$ . К таковым относится уравнение Бернулли

$$
y' + p(x)y = q(x)y'',
$$
 (9.11)

где р и  $q$  - непрерывные функции, а  $n$  - некоторое постоянное число. Пусть  $n \neq 0$ ,  $n \neq 1$ . Введем новую функцию

$$
z = y^{1-n},\tag{9.12}
$$

coming for a summer period of

тогда получим линейное дифференциальное неоднородное уравнение относительно неизвестной функции z (x):

$$
z' + (1 - n) pz = (1 - n) q.
$$
 (9.13)

Рассмотрим примеры решения неоднородных уравнений первого порядка.

**Пример 6.**  $y' + x^2y = x^2$ .

Решение. Это линейное неоднородное уравнение первого порядка. Последовательное интегрирование в формуле (9.10) при  $p(x) = x^2$  и  $q(x) = x^2$  дает  $\int x^2 dx = \frac{x^3}{3}$ ,  $\int x^2 e^{x^3/3} dx = e^{x^3/3} + C$  (этот интеграл бе-

рется подстановкой  $t = x^3$ ). Подстановка в формулу (9.10) приводит к формуле решения дифференциального уравнения

$$
y(x) = Ce^{-x^2/3} + 1
$$
.

#### Пример 7.  $y' + xy = xy^3$ .

Решение. Данное нелинейное уравнение представляет собой уравнение Бернулли при  $n = 3$ . Заменой искомой функции  $z = y^{-2}$ , согласно (9.12) и (9.13), получим линейное неоднородное уравнение относительно *z* (*x*)

$$
\frac{dz}{dx} - 2xz = -2x.
$$

По формуле (9.10) получаем общее решение этого уравнения

175 9.2. Дифференциальные уравнения второго порядка

$$
z(x) = Ce^{x^2} + 1.
$$

Теперь, выполняя обратную замену  $y = \pm 1/\sqrt{z}$ , получаем решение исходного нелинейного уравнения:

$$
y = \pm (Ce^{x^2} + 1)^{-1/2}.
$$

## 9.2. Дифференциальные уравнения второго порядка

#### 9.2.1. Основные понятия

Определение 7. Дифференциальным уравнением второго порядка называется уравнение вида

$$
F(x, y, y', y'') = 0,\t\t(9.14)
$$

**ATTLE AUGUST THE THEFT** 

где  $x$  — независимая переменная,  $y$  — искомая функция,  $y'$  и  $y''$  — соответственно, ее первая и вторая производные.

Примеры дифференциальных уравнений второго порядка:

$$
y'' + yy' - xy^{3} - \sin y' = 0, \quad y^{2}y'' + xy' + x^{2} \cos y = 0.
$$

Будем рассматривать уравнения, которые можно записать в виде, разрешенном относительно второй производной:

$$
y'' = f(x, y, y').
$$
 (9.15)

Как и в случае уравнения первого порядка, решением уравнения (9.14) называется функция  $y = \varphi(x)$ , определенная на некотором интервале (а, b), которая обращает это уравнение в тождество. График решения называется интегральной кривой. Имеет место теорема существования и единственности решения уравнения второго порядка.

**Теорема 9.2 (Теорема Коши).** Пусть функция  $f(x, y, y')$  и ее частные производные  $f'_u$  и  $f'_u$  непрерывны в некоторой области  $D$  пространства переменных  $(x, y, y')$ . Тогда для любой внутренней точки  $M_0(x_0, y_0, y'_0)$ этой области существует единственное решение уравнения (9.15), удовлетворяющее условиям по полно по после по полно по полно по по-

$$
x = x_0; \ \ y = y_0, \ \ y' = y_0. \tag{9.16}
$$

Условия (9.16) называются начальными условиями, а задачу отыскания решения уравнения вида (9.15) по заданным начальным условиям называют задачей Коши.

В общем случае уравнения (9.15) имеет множество решений, поскольку в него входят две неопределенные постоянные, появляющиеся из-за двукратного интегрирования.

#### 9.2.2. Линейные уравнения с постоянными коэффициентами

Определение 8. Линейным дифференциальным уравнением второго порядка называется уравнение вида

$$
y'' + p(x)y' + q(x)y = f(x),
$$
 (9.17)

где  $y$  — искомая функция,  $p(x)$ ,  $q(x)$  и  $f(x)$  — известные функции, непрерывные на некотором интервале (*a*, *b*).

Если  $f(x) = 0$ , то уравнение (9.17) называется линейным однородным уравнением, в противном случае оно называется линейным неоднородным уравнением.

В этом разделе мы рассмотрим важный и весьма распространенный случай, когда в уравнении вида (9.17) функции  $p(x)$  и  $q(x)$  - постоянные величины. Уравнения такого вида называются линейными уравнениями с постоянными коэффициентами. Итак, мы рассматриваем уравнение вида

$$
y'' + py' + qy = f(x),
$$

где р и q - вещественные числа. Далее мы будем иметь дело только с уравнениями такого типа.

### 9.2.3. Линейное однородное уравнение

Рассмотрим линейное однородное уравнение

$$
y'' + py' + qy = 0, \t\t(9.18)
$$

где р и q - вещественные числа. Линейное дифференциальное уравнение второго порядка может иметь множество решений. Однако среди них выделяют базисные решения, по которым строится общее решение уравнения. Таких решений для уравнения второго порядка два - каков и порядок уравнения.

Будем искать решение уравнения (9.18) в виде  $y = e^{kx}$ , где  $k$  – некоторое число. Подставляя эту функцию в уравнение, получаем:

$$
k^2 e^{kx} + pke^{kx} + qe^{kx} = 0.
$$

Сокращая обе части этого равенства на е<sup>кт</sup>, получаем квадратное уравнение относительно k:

9.2. Дифференциальные уравнения второго порядка 177

$$
k^2 + pk + q = 0. \tag{9.19}
$$

Уравнение (9.19) называется характеристическим уравнением для дифференциального уравнения (9.18).

Вид общего решения уравнения (9.18) существенно зависит от того, какие корни имеет характеристическое уравнение (9.19). Обозначим эти корни через k<sub>1</sub> и k<sub>2</sub>. Справедлива следующая теорема.

Теорема 9.3. 1. Если корни характеристического уравнения вещественные и  $k_1 \neq k_2$ , то общее решение однородного дифференциального уравнения (9.18) имеет вид 3.2.4. Based can reference and a

$$
y = C^1 e^{k_1 x} + C^2 e^{k_2 x}.
$$
 (9.20)

2. Если корни уравнения (9.20) вещественные и равные  $(k_1 = k_2 = k)$ , то общее решение уравнения (9.18) имеет вид

$$
y = C_1 e^{kx} + C_2 x e^{kx}; \t\t(9.21)
$$

3. если корни характеристического уравнения комплексные  $(k_1 = a + bi, k_2 = a - bi,$  где  $i = \sqrt{-1} - miu$ мая единица, а и b — вещественные числа), то общее решение имеет вид

$$
y = e^{av}(C_1 \cos bx + C_2 \sin bx), \qquad (9.22)
$$

LE UTUNGULLO TI TERRITAR TELE

TOUR MANAGER OF LATEL STATE

**SIL AL- M.A. Manager** где  $a = -p/2$ ,  $b = \sqrt{q-p^2/4}$ . Во всех трех случаях  $C_1$  и  $C_2$  — произвольные постоянные. concerning available proportions in

Пример 8.  $y'' - 5y' + 4y = 0$ .

Решение. Характеристическое уравнение данного дифференциального уравнения имеет вид pointment incomes and

$$
k^2 - 5k + 4 = 0.
$$

Его корни вещественные и различны:  $k_1 = 1$ ,  $k_2 = 4$ . Следовательно, общее решение данного уравнения имеет вид

$$
y=C_1e^x+C_2e^{4x}.
$$

Пример 9.  $y'' - 6y' + 9 = 0$ .

ii h mx (2012) D = B (2 ii)

Решение. Составим характеристическое уравнение:

$$
k^2 - 6k + 9 = 0
$$
, или  $(k-3)^2 = 0$ .

Оно имеет кратный корень  $k = 3$ ; следовательно, общее решение данного однородного уравнения имеет вид **IDO 1010 ANTE ANTE DE LA CONTENTACIÓN** 

$$
y = e^{3x} (C_1 + C_2 x).
$$

178 Глава 9. Элементы теории обыкновенных дифференциальных уравнений

#### Пример 10.  $y'' - 2y' + 2y = 0$ .

Решение. Соответствующее характеристическое уравнение

$$
k^2 - 2k + 2 = 0
$$

имеет дискриминант, равный -1, и значит, комплексно-сопряженные корни  $k_1 = 1 + i$ ,  $k_2 = 1 - i$ , где  $i = \sqrt{-1}$  — мнимая единица. Следовательно, общее решение данного уравнения дается формулой

$$
y = e^x (C_1 \sin x + C_2 \cos x).
$$

### 9.2.4. Линейные неоднородные уравнения

Рассмотрим неоднородное дифференциальное уравнение второго порядка с постоянными коэффициентами

$$
y'' + py' + qy = f(x). \tag{9.23}
$$

Теорема 9.4. Общее решение неоднородного уравнения (9.23) состоит из суммы его частного решения и общего решения соответствующего однородного уравнения (9.18).

Проблема решения уравнения (9.23) состоит в том, чтобы подобрать частное решение неоднородного уравнения по виду его правой части.

#### Пример 11.  $y'' - 5y' + 4y = 8$ .

Решение. Соответствующее однородное уравнение было рассмотрено в примере 8. Исходя из вида правой части, будем искать частное решение данного неоднородного уравнения в виде константы  $\tilde{y} = C$ . Подставляя это решение в уравнение, получаем  $C = 2$ . Отсюда следует, что общее решение неоднородного уравнения имеет вид

$$
y(x) = C_1 e^x + C_2 e^{4x} + 2.
$$

Пример 12.  $y'' - 6y' + 9y = 9x$ .

Решение. Здесь для отыскания частного решения этого неоднородного уравнения воспользуемся методом неопределенных коэффициентов, не содержащим процесса интегрирования. Будем искать это решение в виде многочлена той же степени, что и правая часть, т. е.  $\tilde{y} = Ax + B$ , где А и  $B$  — неизвестные коэффициенты. Дифференцируя дважды  $\tilde{y}$  и подставляя в исходное уравнение, получаем:

$$
-6A + 9Ax + 9B = 9x.
$$

Приравнивая коэффициенты при одинаковых степенях х в обеих частях этого равенства, находим:  $9A = 9$ ,  $-6A + 9B = 0$ . Отсюда  $A = 1$ ,  $B = 2/3$ , т. е.  $\tilde{y} = x + 2/3$  Соединяя это решение с общим решением соответствующего однородного уравнения (см. пример 9), получаем общее решение неоднородного уравнения:

$$
y(x) = e^{3x}(C_1 + C_2x) + x + 2/3.
$$

Примечание 1. В общем случае, если характеристическое уравнение (9.19) содержит нулевой корень кратности s, а правая часть неоднородного уравнения представляет собой многочлен  $P_n(x)$  степени *n*, то частное решение этого уравнения ищется в виде  $Q_n(x) x^s$ , где  $Q_n(x)$  многочлен степени п с неизвестными коэффициентами, которые определяются вышеуказанным методом.

Примечание 2. В общем случае, если правая часть неоднородного уравнения имеет вид  $e^{rx}$ , то его частное решение ищется в виде  $\tilde{y}(x) = x^s e^{ix}$ , где  $s$  — кратность корня  $k = r$  в характеристическом уравнении (9.19).

## 9.2.5. Задача Коши и краевая задача для уравнения второго порядка

Для однозначного определения решения дифференциального уравнения второго порядка необходимо задать два условия, чтобы найти неопределенные постоянные  $C_1$  и  $C_2$ . Здесь возможны два случая.

1. Задача Коши (9.16), когда, согласно теореме 9.2, в одной точке  $x_0$ задаются значения искомой функции и ее производной - два начальных условия (9.16).

2. Краевая задача, когда в конечных точках интервала решения задается по одному условию (два граничных условия), например:

$$
x = x_1, \ y = y_1; \quad x = x_2, \ y = y_2. \tag{9.24}
$$

Augusta President 1.0 Teleston (p. 2010)

reached the man

Пример 13. Найти решение уравнения

$$
y'' - 5y' + 4y = 8,
$$

удовлетворяющее краевым условиям

$$
x=0
$$
,  $y=1$ ;  $x=\ln 2$ ,  $y=2$ .

Общее решение этого уравнения было найдено в примере 11:

$$
y(x) = C_1 e^x + C_2 e^{4x} + 2.
$$

Для отыскания частного решения, соответствующего данным краевым условиям, подставим это решение в эти краевые условия. Получаем систему линейных уравнений относительно произвольных постоянных  $C_1$  и  $C_2$ :

$$
\begin{cases} C_1 + C_2 = -1, \\ 2C_1 + 4C_2 = 0. \end{cases}
$$

Из этой системы находим:  $C_2 = 1/3$ ,  $C_1 = -4/3$ . Отсюда решение данной краевой задачи как частное решение дифференциального уравнения, проходящее через точки (0, 1) и (ln 2, 2), имеет вид

$$
y = 2 - \frac{4}{3}e^x + \frac{1}{3}e^{4x}.
$$

### Упражнения

Найти общие решения дифференциальных уравнений методом разделения переменных.

ming a shorterly H. . 5 million point?

**9.1.** 
$$
xy' - y = 0
$$
. **9.2.**  $yy' + x = 0$ . **9.3.**  $x^2y' + y = 0$ . **9.4.**  $y' = y$ .

9.5. 
$$
(1 + y^2) dx = (1 + x^2) dy
$$
. 9.6.  $xyy' = 1 - x^2$ .

9.7.  $(1+x^2)yy' = x(1+y^2)$ . 9.8.  $yy' + x = 1$ . 9.9.  $(x + 1)y' + xy = 0$ .

Найти частные решения уравнений первого порядка, удовлетворяющие указанным начальным условиям (задача Коши).

**9.10.** 
$$
2y'\sqrt{x} = y, y_0 = 1
$$
 mph  $x_0 = 4$ .

**9.11.** 
$$
x^2y' + y^2 = 0
$$
,  $y_0 = 1$   $\text{IPH}$   $x_0 = -4$ .

**9.12.** 
$$
(1+e^x)yy' = e^x
$$
,  $y_0 = 1$   $\pi$   $x_0 = 0$ .

**9.13.** 
$$
xy' = \frac{y}{\ln x}, y_0 = 1
$$
  $\text{npu}$   $x_0 = e$ .

9.14.  $(1 + y^2) dx - xy dy = 0, y_0 = 1$  npu  $x_0 = 2$ .

**9.15.** 
$$
(2x + 1) dy + y^2 dx = 0, y_0 = 1
$$
  $\text{IPH}$   $x_0 = 4$ .

Найти общие решения линейных уравнений.

9.16.  $y'-y=e^x$ . 9.17.  $y'=x+y$ . 9.18.  $xy'+y=3$  9.19.  $y'+y=2xe^{-x^2}$ . 9.20.  $y' - \frac{y}{r} = x$ . 9.21.  $y' + y - \cos x$ .

Решить уравнения Бернулли. 9.22.  $y' + xy = xy^3$ . 9.23.  $y'x + y = -xy^2$ . 9.24.  $y' + y = xy^3$ . 9.25.  $xy' + 2y = x^5y^2$ .
Найти общие решения линейных однородных уравнений с постоянными коэффициентами.

9.26.  $y'' - 5y' + 6y = 0.9.27$ .  $y'' - 3y' + 2y = 0$ . 9.28.  $y'' - 4y' + 4y = 0.9.29$ .  $y'' - 8y' + 25y = 0$ . 9.30.  $y'' - 2y' + 2y = 0.9.31$ .  $y'' + 4y' = 0$ . 9.32.  $y'' + 3y' + 2y = 0.9.33$ .  $y'' + 2y' + 5y = 0$ . 9.34.  $y'' - y = 0.9.35$ .  $y'' + y = 0.$ Найти общие решения неоднородных уравнений. 9.36.  $y'' + 2y' + y = e^x$ . 9.37.  $y'' + y' - 2y = -4$ . 9.38.  $u'' + 3u' = 9x$ , 9.39.  $u'' - 5u' + 6u = 6x$ . 9.40.  $u'' + u' - 2u = 2e^{2x}$ . 9.41.  $u'' - 5u' + 6u = e^{2x}$ .

Найти решения уравнений второго порядка, удовлетворяющие условиям задачи Коши.

9.42.  $y'' - 5y' + 6y = 0$ ,  $y_0 = 0$ ,  $y'_0 = 1$  mpn  $x_0 = 0$ .

9.43.  $y'' - 3y' + 2y = 0$ ,  $y_0 = 1$ ,  $y'_0 = 0$  mpn  $x_0 = 0$ .

9.44.  $y'' - 7y' + 6y = 12$ ,  $y_0 = 1$ ,  $y'_0 = 4$  mpm  $x_0 = 0$ .

9.45.  $y'' - 4y' + 3y = 3x + 2$ ,  $y_0 = 0$ ,  $y'_0 = 1$  npn  $x_0 = 0$ .

Найти решения уравнений второго порядка, удовлетворяющие заданным краевым условиям.

9.46.  $y'' - 7y' + 6y = 12$ ,  $y_0 = 2$  при  $x_0 = 0$ ;  $y_1 = 64$  при  $x_1 = \ln 2$ . 9.47.  $y'' - 5y' + 6y = 2e^x$ ,  $y_0 = 2 \text{ при } x_0 = 0$ ,  $y_1 = -6 \text{ при } x_1 = \ln 3$ .

**9.48.**  $y'' - 6y' + 9y = 9x$ ,  $y_0 = 0$  при  $x_0 = 0$ ;  $y_1 = \frac{5}{2}$  при  $x_1 = 1$ .

**9.49.**  $y'' + 3y' + 2y = 6e^x$ ,  $y_0 = 7$  npu  $x_0 = 0$ ;  $y_1 = 4$  npu  $x_1 = \ln 2$ .

Нийт с пол очинали ланбоновки опоследных уранных с постал и.

 $1 - 2C - 10 = 7$ ,  $12.8$   $1 - 24 = 0$ ,  $12.8$ 

 $9.36 - 14.0 + 9.39.9 + 5.0 + 6.0 = 6.0$ 

 $9.40$ ,  $u^2 - v^2 - 2y = 2e^{2x} - 9.5t$ ,  $y^2 - 5y^2 + 6y - c^2$ 

Third program opening the property and the virtual contract of the second con-MISSION PROGRAM WALTER

$$
0 = \frac{1}{2}x - \ln|x|, \quad \forall x = 0, \quad y = 0, \quad y = 0
$$
\n
$$
0 = \frac{1}{2}x - \ln|x|, \quad y = 0, \quad y = 0, \quad
$$

 $9.36\ \mu^2-7y^2+6\nu=12\ \mu_1-2\pi m a\ \nu_2=6\ \nu_1=63\ \mathrm{npa}\ \nu_1=10^2.$ 

# Часть III

# Элементы теории вероятностей и математической статистики

, SUPERSON REVENUES ON C RIMINALLY ROLL REAL ORDER DOUTE MARINES толеен йниот в клиентиче гоопной од относительную при вирной OUT ATTECHTED TO TO THE SET ON THE REAL AGAIN AND TO MALLER TO BE салуули декастиогра шарой" это пысанового зоправилась из гарбони APTIMISTIONS E EXPERISON

#### 18.1. Ochorhom northern regions aegonal and the

#### HORIGOTATING MOX I-TVIMSON STOROTORON .T. I.OT

FN . EXPERIENCE AND AN AUTHOR OF THE POINT OF THE CHRIST HYPERIES. них можно сылып-это определиться поледывания карта, когда выстав россидует колония приня. Недоль от форм на проведения совремя в 1

POINT RESERVATION OF THE REPORT OF THE CONSTRUCTOR PRESERVATION OF JOHNSKRIKONOSKI STA MOSULINDON GRUNDE ROSANIJODO (DAN KURIN IN MOTORMERE SOM) половитоверт канонети что всего поче подвольно пресвольского

denture station case with strategies and will continue of the stations of S TOR (MES ARABITED TO THE TWO TO THE TORONTO AND TOP OF A REAL AND TO BURSTAN, REGISTER TO THE REGISTER OF A PRESENTED AND RELEASED TO A PROPERTY

# Глава 10

# Основные положения теории вероятностей **NOXOGPNT6MSTRM** N

Случайным относительно комплекса условий S называется событие, которое при осуществлении указанного комплекса условий может либо произойти, либо не произойти. Теория вероятностей имеет дело со случайными событиями, однако она не может предсказать, произойдет ли единичное событие или нет. Теория вероятностей изучает вероятностные закономерности массовых однородных сличайных событий. В последние годы аппарат теории вероятностей активно используется в экономике.

## 10.1. Основные понятия теории вероятностей

#### 10.1.1. Некоторые формулы комбинаторики

Пусть задано конечное множество элементов некоторой природы. Из них можно составлять определенные комбинации, количества которых изучает комбинаторика. Некоторые ее формулы используются в теории вероятности; приведем их.

1. Комбинации, состоящие из одной и той же совокупности п различных элементов и различающиеся только порядком их расположения, называются перестановками. Число всех возможных перестановок определяется произведением чисел от единицы до п:

$$
P_n = 1 \cdot 2 \cdot 3 \cdots n = n!
$$

2. Комбинации по т элементов, составленные из п различных элементов  $(m \le n)$ , отличающиеся друг от друга либо элементами, либо их порядком, называются размещениями. Число всевозможных размешений

Paramatan Hiddune readant status and

$$
A_n^m = n(n-1)(n-2)\cdots(n-m+1).
$$

3. Комбинации, содержащие по т элементов каждая, составленные из п различных элементов ( $m$  ≤ n) и различающиеся хотя бы одним элементом, называются сочетаниями. Число сочетаний определяется CONTROL CONTROL COMPANY OF THE CONTROL CONTROL CONTROL

$$
C_n^m = \frac{n!}{m! (n-m)!}, \ C_n^m = C_n^{n-m}, \ A_n^m = P_m C_n^m. \qquad (10.1)
$$

В частности, вторую из формул удобно использовать в расчетах, когда  $m > n/2$ .

н.<br>Напомним формулу бинома Ньютона, в которой участвуют коэффипиенты (10.1):

$$
(p+q)^n = C_n^n p^n q^0 + C_n^{n-1} p^{n-1} q^1 + \dots + C_n^1 p q^{n-1} + C_n^0 p^0 q^n. \tag{10.2}
$$

Пример 1. Сколькими способами можно выбрать: а) по 2 карты: б) по 32 карты из колоды, содержащей 36 игральных карт?

Решение. Искомое число способов:

nunjárnamais ~

a) 
$$
C_{36}^2 = \frac{36!}{2! \cdot 34!} = \frac{35 \cdot 36}{2} = 630
$$
, 6)  $C_{36}^{32} = C_{36}^4 = \frac{36!}{4! \cdot 32!} = 58905$ .

# 10.1.2. Виды случайных событий

Ранее было введено понятие случайного события. Обычно в теории вероятностей вместо термина «совокупность условий» употребляют термин «испытание», и тогда событие трактуется как результат испытания. THE REAL PROPERTY AND RELEASED FOR THE REAL CONSTRUCTION

Определение 1. События называют несовместными, если в одном и том же испытании появление одного из них исключает появление других. Например, выпадение «орла» при подбрасывании монеты исключает появление в этом же испытании «решки», и наоборот.

Определение 2. Несколько событий образуют полную группу, если в результате испытания появление хотя бы одного из них является достоверным событием. Например, при произведении выстрела по мишени (испытание) обязательно будет либо попадание, либо промах; эти два события образуют полную группу. CO AUTO - K-975 TLANCO CON DE MODUMICIONAL

#### 10.1.3. Понятие вероятности

Назовем каждый из возможных результатов испытания элементарным событием, или исходом. Те элементарные исходы, которые, интересуют нас, называются благоприятными событиями. Определение 3. Отношение числа благоприятствующих событию А элементарных исходов к общему числу равновозможных несовместных элементарных исходов, образующих полную группу, называется вероятностью события А.

Вероятность события А обозначается  $P(A)$ . Понятие вероятности является одним из основных в теории вероятностей. Данное ранее его определение является классическим. Из него вытекают некоторые свойства.

Свойство 1. Вероятность достоверного события равна единице.

Свойство 2. Вероятность невозможного события равна нулю.

Свойство 3. Вероятность случайного события есть положительное число  $0 < P(A) < 1$ .

Следовательно, вероятность любого события удовлетворяет неравен-**CTBV** 

$$
0 \le P(A) \le 1. \tag{10.3}
$$

Пример 2. В коробке лежат 10 шаров: 6 белых и 4 черных. Найти вероятность того, что из пяти взятых наугад шаров будет 4 белых.

Решение. Найдем число благоприятных исходов: число способов, которыми можно взять 4 белых шара из 6 имеющихся, равно

$$
C_6^4 = C_6^2 = \frac{6!}{2! \cdot 4!} = 15.
$$

Общее число исходов определяется числом сочетаний из 10 по 5:  $C_{10}^{5}$  = 252. Согласно определению 3, искомая вероятность

$$
P = 15/252 \approx 0.06
$$
.

# 10.2. Умножение вероятностей

#### 10.2.1. Произведение событий и условная вероятность

Определение 4. Произведением двух событий А и В называется событие АВ, означающее совместное появление этих событий.

Например, если событие  $A$  — шар, событие  $B$  — белый цвет, то их произведение АВ - белый шар. Аналогично определяется произведение нескольких событий как совместное появление всех их.

Если при вычислении вероятности события никаких других ограничений, кроме необходимого комплекса условий S, не налагается, то такая вероятность называется безисловной. Если же налагаются лоугие дополнительные условия, содержащие случайные события, то вероятность такого события называется условной.

Определение 5. Вероятность события В в предположении о наличии события A называют условной вероятностью  $P_A(B)$ .

Пример 3. В ящике лежат 11 леталей. 3 из них нестанлартные. Из ящика дважды берут по одной детали, не возвращая их обратно. Найти вероятность того, что во второй раз из ящика будет извлечена нестандартная деталь - событие В, если в первый раз взяли нестандартную.

Решение. После первого извлечения в ящике из 10 деталей имеется 8 стандартных, и следовательно, искомая вероятность

$$
P_A(B) = 0.8.
$$

Пусть теперь известны вероятность  $P(A)$  события  $A$  и условная вероятность  $P_A(B)$  события В. Тогда справедлива следующая теорема.

Теорема 10.1. Вероятность произведения двух событий определяется **формулой политика и политика и политика и политика и политика и политика и политика и политика и политика и** 

$$
P(AB) = P(A) PA(B).
$$
 (10.4)

В теории доказывается, что справедливо равенство

 $\alpha$ 

$$
P(A) P_A(B) = P(B) P_B(A).
$$

Пример 4. В условиях примера 3 найти вероятность того, что в первый раз извлечена нестандартная деталь, а во второй раз - стандартная.

Решение. Итак, событие А - это извлечение из ящика нестандартной детали, а событие  $B$  - стандартной. Тогда вероятность  $P(A) = 3/11$ , а условная вероятность  $P_A(B) = 0.8$ . Искомая вероятность произведения этих событий (их совместного появления в указанном порядке) равна, согласно теореме 10.1, salt avant timest and a

$$
P(AB) = P(A) PA(B) = (3/11) \cdot 0.8 \approx 0.22.
$$

Теорема 10.1 допускает обобщение на случай произведения любого числа событий  $A_1, A_2, A_3, ..., A_n$ :

 $P(A_1A_2A_3\cdots A_n) = P(A_1) P_A (A_2) P_{AA_1}(A_3) \cdots P_{AA_n\cdots A_{n-1}} (A_n),$  $(10.5)$ 

т. е. вероятность совместного появления п событий равна произведению *п* вероятностей, где  $P_{A_1A_2\cdots A_{k-1}}(A_k)$  - условные вероятности собы-

#### 188 Глава 10. Основные положения теории вероятностей

тий  $A_k$  в предположении, что события  $A_1, A_2, ..., A_{k-1}$  уже произошли  $(k = 1, 2, ..., n)$ .

Пример 5. В урне находятся 4 белых шара, 5 красных и 3 синих. Наудачу извлекают по одному шару, не возвращая его обратно. Найти вероятность того, что в первый раз появится белый шар (событий А), во второй раз - красный (событие В), в третий - синий (событие С).

Решение. Вероятность появления белого шара в первом извлечении  $P(A) = 1/3$ ; условная вероятность появления красного шара во втором извлечении при условии появления в первый раз белого шара  $P_A(B) = 5/11$ ; условная вероятность появления синего шара в третьем извлечени при условиях появления в предыдущих извлечениях белого и красного шаров  $P_{AB}$  (C) = 0,3. Искомая вероятность определяется по формуле (10.5) при  $n = 3$ :

$$
P(ABC) = P(A)P_A(B)P_{AB}(C) = (1/3)(5/11)0, 3 \approx 0,045.
$$

### 10.2.2. Независимые события

Определение 6. Событие В называется независимым от события А. если условная вероятность события В равна его безусловной вероятности (появление события А не влияет на вероятность события В):

$$
P_A(B) = P(B). \t(10.6)
$$

Для независимых событий теорема умножения вероятностей 10.1 в общей форме, которая следует из (10.5), имеет вид

 $P(A_1A_2A_3\cdots A_n) = P(A_1) P(A_2) P(A_3) \cdots P(A_n), n > 1.$  (10.7) Равенство (10.7) принимается за определение независимых событий. Пример 6. Найти вероятность поражения цели при совместной стрель-

бе тремя орудиями, если вероятности поражения цели орудиями равны 0,9, 0,8 и 0,7 соответственно (события А, В и С).

Решение. Поскольку события А, В и С являются независимыми, то искомая вероятность вычисляется, согласно формуле (10.9), при  $n = 3$ :

$$
P(ABC) = P(A) P(B) P(C) = 0.9 \cdot 0.8 \cdot 0.7 = 0.504.
$$

Когда в результате испытания могут иметь место n назависимых событий с известными вероятностями их появления, особый интерес представляет случай нахождения вероятности наступления хотя бы одного из них (например, в случае трех событий - найти вероятность наступления либо одного, либо двух, либо трех событий). Обозначим это события через А. Справедлива следующая теорема.

Теорема 10.2. Вероятность появления хотя бы одного из независимых событий  $A_1, A_2, ..., A_n$  определяется формулой

$$
P(A) = 1 - q_1 q_2 \cdots q_m \tag{10.8}
$$

где  $q_i = 1 - p_i$  — вероятности соответствующих противоположных событий  $\overline{A}$ ,  $(i = 1, 2, ..., n)$ .

В частном случае, когда все события А, имеют одинаковую вероятность р, из формулы (10.8) следует, что Florester & All'essent

$$
P(A) = 1 - q^n, \quad q = 1 - p. \tag{10.9}
$$

Пример 7. На перевозку груза направлены 4 автомобиля. Вероятность нахождения каждой из машин в исправном состоянии равна 0,8. Найти вероятность того, что в работе участвует хотя бы один из выделенных для этого автомобилей.

Решение. Вероятность противоположного события (машина неисправна) равна  $q = 1 - 0.8 = 0.2$ . По формуле (10.9) находим искомую вероятность при  $n = 4$ :

$$
P(A) = 1 - q^4 = 1 - 0.2^4 = 0.9984.
$$

### 10.3. Обобщение умножения и сложения вероятностей

#### 10.3.1. Сложение вероятностей совместных событий

 $11.011$ 

Определение 7. События А и В называют совместными, если в одном и том же испытании появление одного из них не исключает появление другого. Для таких событий справедлива следующая теорема.

Определение 8. Суммой двух событий А и В называют событие  $C = A + B$ , которое состоит в появлении либо события A, либо события В, либо А и В одновременно.

Аналогично определяется сумма нескольких событий, состоящая в появлении хотя бы одного из этих событий.

Теорема 10.3. Вероятность суммы совместных событий равна сумме их вероятностей без вероятности их произведения:

$$
P(A + B) = P(A) + P(B) - P(AB). \tag{10.10}
$$

Из формулы (10.10) получается ряд следующих частных случаев:

1. Для независимых событий с учетом формулы (10.7):

190 Глава 10. Основные положения теории вероятностей

$$
P(A + B) = P(A) + P(B) - P(A) P(B).
$$
 (10.11)

2. Для зависимых событий с учетом формулы (10.4):

$$
P(A + B) = P(A) + P(B) - P(A) PA(B).
$$
 (10.12)

3. Для несовместных событий  $P(AB) = 0$ , и в этом случае имеем

$$
P(A + B) = P(A) + P(B). \tag{10.13}
$$

Пример 8. Вероятности поражения цели первым и вторым орудиями равны, соответственно, 0,8 и 0,9. Найти вероятность поражения цели при залпе.

Решение. Поскольку вероятности поражения цели орудиями (события А и В соответственно) не зависят от результатов стрельбы каждого из напарников, то эти события независимы. Искомая вероятность рассчитывается по формуле (10.11):

$$
P(A + B) = P(A) + P(B) - P(A) P(B) = 0.8 + 0.9 - 0.72 = 0.98.
$$

В случае полной группы событий  $A_1, A_2, ..., A_n$  сумма их вероятностей равна единице:

$$
P(A_1) + P(A_2) + \ldots + P(A_n) = 1. \tag{10.14}
$$

#### 10.3.2. Формула полной вероятности

Пусть события  $B_1, B_2, ..., B_n$  несовместны и образуют полную группу, т. е. выполняется равенство (10.14):

$$
P(B_1) + P(B_2) + ... + P(B_{\infty n}) = 1.
$$

Пусть также событие А может наступить при условии появления одного из событий  $B_n$  причем известны как вероятности  $P(B_n)$ , так и условные вероятности  $P_B(A)$  (i = 1, 2, ..., n). В таком случае формула для вероятности события А определяется следующей теоремой.

Теорема 10.4. Вероятность события А, появление которого возможно лишь при наступлении одного из несовместных событий В, образующих полную группу  $(i = 1, 2, ..., n)$ , равно сумме попарных произведений каждого из этих событий на соответствующую условную вероятность появления события А:

$$
P(A) = P(B_1) P_B(A) + P(B_2) P_{B_1}(A) + ... + P(B_n) P_{B_n}(A). \tag{10.15}
$$

Пример 9. В двух урнах находятся белые и красные шары: в первой - 4 белых и 5 красных, во второй - 7 белых и 3 красных. Из второй урны наудачу взяли шар и переложили его в первую урну. Найти вероятность того, что наудачу взятый после этого из первой урны шар будет белым.

Решение. Перекладывание из второй урны в первую белого шара (событие  $B_1$ ) и красного шара (событие  $B_2$ ) образуют полную группу независимых событий. Их вероятности, соответственно,  $P(B_1) = 0.7$  и  $P(B_2) = 0.3$ . Условные вероятности извлечения из первой урны белого шара (событие А) при добавлении туда белого или красного шара из второй урны равны  $P_{B_n}(A) = 0.5$  и  $P_{B_n}(A) = 0.4$  соответственно. Искомая вероятность находится по формуле (10.15) при  $n = 2$ :

 $P(A) = P(B_1) P_B(A) + P(B_2) P_B(A) = 0.7 \cdot 0.5 + 0.3 \cdot 0.4 = 0.47.$ 

#### 10.3.3. Формулы Байеса

Пусть события  $B_1, B_2, ... B_n$  несовместны и образуют полную группу, а событие А может наступить при условии появления одного из них. События В, называют гипотезами, так как заранее неизвестно, какое из них наступит. Пусть произведено испытание и в результате появилось событие А. Тогда оказывается возможным определить условные вероятности гипотез В, по следующим формулам:

$$
P_{A}(B_{i}) = \frac{P(B_{i}) P_{B_{i}}(A)}{P(B_{1}) P_{B_{i}}(A) + P(B_{2}) P_{B_{2}}(A) + ... + P(B_{n}) P_{B_{n}}(A)} =
$$
  
=  $P(B_{i}) P_{B_{i}}(A) / \sum_{k=1}^{n} P(B_{k}) P_{B_{k}}(A) = P(B_{i}) P_{B_{i}}(A) / P(A),$  (10.16)

 $i = 1, 2, ..., n$ 

Формулы (10.16) называются формулами Байеса, по имени их автора. Они позволяют оценить вероятность гипотезы В, во всех испытаниях, где наступает событие А. Иными словами, зная вероятность  $P(B_i)$  до проведения испытания, мы можем переоценить ее после проведения испытания, в результате которого появилось событие А.

Пример 10. В среднем из каждых 100 клиентов отделения банка 60 обслуживаются первым операционистом и 40 - вторым операционистом. Вероятность того, что клиент будет обслужен без помощи заведующего отделением, только самим операционистом, составляют 0,9 и 0,75 соответственно для первого и второго служащих банка. Найти вероятность полного обслуживания клиента первым операционистом. Решение. Вероятность того, что клиент попадает к первому операционисту (событие B,), составляет 0,6, ко второму - 0,4 (событие B<sub>2</sub>). Искомая вероятность полного обслуживания клиента первым операционистом (событие А) определяется по формулам (10.15) и (10.16):

$$
P_A(B_1) = \frac{P(B_1) P_{B_1}(A)}{P(B_1) P_{B_1}(A) + P(B_2) P_{B_2}(A)} = \frac{0.6 \cdot 0.9}{0.6 \cdot 0.9 + 0.4 \cdot 0.75} = 0.64.
$$

Иными словами, 64% клиентов, попавших на обслуживание к первому операционисту, будет обслужено им полностью.

### 10.4. Схема независимых испытаний

#### 10.4.1. Формула Бернулли

Определение 9. Если при проведении нескольких испытаний вероятность события А в каждом испытании не зависит от исходов других событий, то эти испытания называются независимыми относительно события А.

Будем рассматривать только такие независимые испытания, в которых событие А имеет одинаковую вероятность. Пусть производится п независимых испытаний, в каждом из которых событие А может появиться с вероятностью р. Тогда вероятность противоположного события - ненаступления события  $A$  - также постоянна в каждом испытании и равна  $q = 1 - p$ . В теории вероятностей представляет особый интерес случай, когда в *п* испытаниях событие А осуществляется k раз и не осуществится  $n - k$  раз.

Вероятность этого сложного события, состоящего из п испытаний, дается формулой Бернулли: ATTO THE 2012 THEMAN THE GRAMMAT **CASTING HIS LIST PARTS** 

$$
P_n(k) = C_n^k p^k q^{n-k} \quad \text{with} \quad P_n(k) = \frac{n!}{k! (n-k)!} p^k q^{n-k}. \tag{10.17}
$$

Пример 11. Контрольный тест состоит из 4 вопросов. На каждый вопрос предлагается 4 варианта ответов, среди которых только один правильный. Найти вероятность правильного ответа на 2, 3 и 4 вопроса теста для неподготовленного человека (выбор ответа наудачу).

Решение. Искомые значения вероятности находятся по формуле Бернулли (10.17) с учетом того, что вероятность события А (правильный ответ) в каждом испытании (выбор ответа на вопрос теста) равна 0,25, а  $q = 0.75$ . Отсюда получаем:

$$
P_4(2) = C_4^2 (0.25)^2 \cdot (0.75)^2 = 0.21;
$$
  
\n
$$
P_4(3) = C_4^3 (0.25)^3 \cdot (0.75)^1 = C_4^1 (0.25)^3 \cdot 0.75 = 0.047;
$$
  
\n
$$
P_4(4) = C_4^4 (0.25)^4 \cdot (0.75)^0 = C_4^0 (0.25)^4 = (0.25)^4 = 0.004.
$$

# 10.4.2. Интегральная теорема Лапласа

Опять предположим, что в каждом из произведенных п испытаний событие А появляется с одинаковой вероятностью р. В прикладных вопросах теории вероятностей наиболее употребимы определения вероятности события *А* в *п* испытаниях, когда *k* изменяется в заданном интервале значений  $l < k < m$ . Соответствующая вероятность обозначают  $P_n(l, m)$ . Формула для приближенного вычисления этой вероятности устанавливается следующей интегральной теоремой Лапласа.

Теорема 10.5. Пусть вероятность р наступления события А в каждом испытании постоянна, причем  $0 \le p \le 1$ . Тогда вероятность того, что событие А появится в п испытаниях от 1 до т раз, приближенно равна определенному интегралу:

$$
P_n(l, m) = \frac{1}{\sqrt{2\pi}} \int_a^b e^{-z^2/2} dz,
$$
 (10.18)

**Consent write:** 10

rge  $a = (1 - np) / \sqrt{npq}$ ,  $b = (m - np) / \sqrt{npq}$ .

16.17.1 10.

Формула (10.18) применима в случае больших значений n и k. При вычислениях по этой формуле пользуются специальными таблицами для интеграла

$$
\Phi(x) = \frac{1}{\sqrt{2p}} \int_{0}^{b} e^{-x^2/2} \, dz,\tag{10.19}
$$

поскольку соответствующий неопределенный интеграл не выражается через элементарные функции. Таблица значений функции  $\Phi(x)$ приведена в приложении. Эта функция является нечетной, поэтому в таблицах обычно приводят значения Ф (х) для положительных значений верхнего предела интегрирования х. Более удобно использовать формулу (10.18) в виде формулы Ньютона-Лейбница:

$$
P_n(l, m) = \Phi(b) - \Phi(a), \ a = (1 - np) / \sqrt{npq},
$$
  

$$
b = (m - np) / \sqrt{npq}.
$$
 (10.20)

Stocker Dates of the CAS and the con-Пример 12. В страховой компании 10 тыс. клиентов, застраховавших свою недвижимость. Страховой взнос составляет 2000 ден. ед., вероят-

 $13 - 1222$ 

ность страхового случая  $p = 0.005$ , страховая выплата клиенту при страховом случае составляет 200 тыс. ден. ед. Определить размер прибыли страховой компании с вероятностью Р. а) 0,9; б) 0,995.

Решение. Прибыль компании зависит от числа страховых выплат k при страховых случаях. Будем полагать, что величина ее равна разности между суммами страховых взносов и страховых выплат:

$$
R = (20 - 0.2k)
$$

Теперь задача состоит в нахождении такого числа N, чтобы вероятность страхового случая  $P_{10000}$  ( $k > N$ ) была бы не больше заданной величины 1 - Р, или, что то же самое, чтобы выполнялось условие

$$
P_{10,000}(N < k < 10000) \leq 1 - P
$$
.

Тогда с вероятностью P прибыль компании составит  $(20 - 0.2 N)$ млн руб. Предварительные вычисления значений аргумента функции  $\Phi(x)$  при  $n = 10000$ ,  $l = N$  и  $m = 10000$  по формулам (10.20) дают

$$
a = (N - np)/npq = \frac{N - 50}{7.05}
$$
,  $b = 9550/7.05 = 1411.34$ .

Из табл. 2 находим, что Ф (x) = 0,5 при  $|x| > 5$ . Подставляя в приведенное ранее неравенство, получаем:

$$
0.5 - \Phi\left(\frac{N-50}{7,05}\right) \le 1 - P.
$$

В этом случае имеем неравенство

$$
0.5 - \Phi\left(\frac{N-50}{7,05}\right) \le 0.1 \text{ mm } \Phi\left(\frac{N-50}{7,05}\right) \ge 0.4.
$$

По табл. 2 находим, что при значении функции  $\Phi(x)$  аргумент *х* равен 1,28; поскольку функция Ф (x) является монотонно возрастающей, то неравенство между значениями  $\Phi(x)$  переходит в неравенство такого же смысла и для соответствующих аргументов:

$$
\frac{N-50}{7,05} \ge 1.28.
$$

Отсюда получаем, что  $N \ge 50 + 9{,}02$ , или  $N \ge 60$ . В этом случае с вероятностью 0,9 страховой компании гарантирована прибыль

$$
R = 20 - 0.2 \cdot 60 = 8
$$
 *MTH A CH*. *eA*.

Проводя для этого случая аналогичные вычисления, получим, что  $N \ge 69$ . В этом случае с вероятностью 0,995 компании гарантирована прибыль

$$
R = 20 - 0.2 \cdot 69 = 6.2
$$
 **Mill** *ден. ед.*

Из решенной задачи хорошо видно, что увеличение риска страхования может привести к возрастанию прибыли компании. Это есть реализация известного принципа в предпринимательской деятельности: менее рискованные, но более надежные финансовые операции не приносят сверхприбылей.

### Упражнения

10.1. Найти число способов извлечения из 36 игральных карт двух тузов и лвух королей.

10.2. Два букиниста обмениваются друг с другом парами книг. Найти число способов обмена, если первый букинист обменивает 6 книг. а второй - 8 книг.

10.3. Абонент забыл две промежуточные цифты номера телефона и набрал их наугад. Найти вероятность того, что номер набран правильно в случаях: а) две разные цифры расположены в номере рядом; б) обе цифры расположены в разных местах, за исключением первой позиции.

10.4. В урне находятся 10 шаров, 7 из которых белых. Найти вероятность того, что из 6 взятых наугад шаров будет 4 белых.

10.5. В ящике имеется 15 деталей, из которых 10 стандартных. Сборщик наугад берет 3 детали. Найти вероятность того, что все взятые детали будут стандартными.

10.6. В урне 40 шаров: 15 белых, 15 красных и 10 синих. Найти вероятность появления цветного шара.

10.7. В лотерее разыгрывается 200 вещевых и 50 денежных выигрышей на каждые 10 тыс. билетов. Чему равна вероятность выигрыша вообще?

10.8. В читальном зале имеется 6 учебников, из которых три нового выпуска. Читатель последовательно, один за другим, взял 2 учебника. Найти вероятность того, что обе взятых книги нового выпуска.

10.9. Три автомашины направлены на перевозку груза. Вероятность исправного состояния первой из них составляет 0,7, второй - 0,8 и третьей - 0.5. Найти вероятность того, что все три автомашины находятся в эксплуатации.

10.10. В автохозяйстве имеются две автоцистерны. Вероятность технической исправности этих машин составляет, соответственно, 0,9 и 0,8. Найти вероятность исполнения второй автоцистерной работы заказчику, сделавшему накануне заказ на автоцистерну.

10.11. Инвестор решил вложить поровну средств в три предприятия при условии возврата ему каждым предприятием через определенный срок 150 % от вложенной суммы. Вероятность банкротства каждого из предприятий 0,2. Найти вероятность того, что по истечении срока кредитования инвестор получит обратно по крайней мере вложенную сумму.

10.12. При проверке изделия на соответствие стандарту вероятность того, что оно пройдет через первого контролера, равна 0,55, а через второго - 0.45. Вероятность признания изделия без брака стандартным у первого контролера равна 0,9, а у второго - 0,98. Контролеры имеют различную квалификацию. Стандартное изделие при проверке было признано стандартным. Найти вероятность того, что это изделие прошло через второго контролера.

10.13. Три стрелка выстрелили залпом по цели, и две пули поразили ее. Найти вероятность того, что первый стрелок поразил цель, если вероятность попадания в цель стрелками равны 0.4, 0,3 и 0,5 соответственно.

10.14. Вероятность рождения девочки равна 0,51. Найти вероятность того, что среди 100 новорожденных будет ровно 50 девочек.

10.15. Вероятность появления события равна 0,7 в каждом из 2100 независимых испытаний. Найти вероятность появления события: а) не менее 1470 раз; б) не менее 1470 и не более 1500 раз; в) не более 1469 pas.

10.16. Вероятность обращения в поликлинику каждого взрослого человека в период эпидемии гриппа равна 0,8. Найти, среди какого числа взрослых человек можно ожидать, что в поликлинику будет не менее 75 обращений.

10.17. В банке, осуществляющем кредитование населения, 1000 клиентов. Каждому из клиентов выдается кредит 500 тыс. ден. ед. при условии возврата 110 % от этой суммы. Вероятность невозврата кредита каждым из клиентов в среднем составляет  $p = 0.01$ . Какая прибыль гарантирована банку с вероятностью: а) 0.8; б) 0.995?

# Глава 11

a control of the Constitution of

# Случайные величины

Определение 1. Величину называют случайной, если в результате испытания она примет лишь одно возможное значение, заранее не известное и зависящее от случайных причин.

**LIFFPHILLER** CONTROL

TO HOMES L. (U.S.)

DRUG SAMAR BRUTEN POLITICS

Каждой случайной величине соответствует множество значений, которые она может принимать. Например, число мальчиков среди 100 новорожденных - это случайная величина, которая может принимать целые значения от 0 до 100. Далее будем обозначать случайные величины строчными буквами, а их возможные значения - прописными буквами. Различают два вида случайных величин.

Определение 2. Случайная величина, принимающая отдельные возможные значения с определенными вероятностями, называется дискретной случайной величиной. de servicionales passaves devenado

Определение 3. Непрерывной называется случайная величина, которая может принимать все значения из некоторого промежутка.

# 11.1. Дискретные случайные величины

### 11.1.1. Табличный закон распределения

HONG I AND CARS MORDE CA

Определение 4. Соответствие между отдельными возможными значениями и их вероятностями называется законом распределения дискретной случайной величины.

Рассмотрим закон распределения дискретной случайной величины в виде соответствующей таблицы, состоящей из двух строк; первая указывает возможные значения, а вторая - их вероятности:

$$
\begin{array}{ccccccccc}\nX & x_1 & x_2 & \cdots & x_n \\
P & p_1 & p_2 & \cdots & p_n\n\end{array} (11.1)
$$

SUNCTIONS SERVED DAYSTER

Поскольку в одном испытании случайная величина принимает только одно возможное значение, то события  $X = x_1, X = x_2, ..., X = x_n$  образуют полную группу, т. е. сумма их вероятностей равна единице:

$$
p_1 + p_2 + \ldots + p_n = 1. \tag{11.2}
$$

Если множество возможных значений Х дискретной случайной величины бесконечно, то соответствующий ряд вероятностей сходится и его сумма равна единице:

$$
p_1 + p_2 + \ldots + p_n + \ldots = 1. \tag{11.3}
$$

Пример 1. Вероятностный прогноз для величины  $X-$  процентного изменения стоимости акций по отношению к их текущему курсу в течение шести месяцев - дан в виде закона распределения

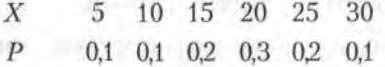

Найти вероятность того, что покупка акций будет более выгодна, чем помещение денег на банковский депозит под 3 % за месяц сроком на 6 месяцев.

Решение. Прирост суммы на банковском депозите при условии 3 % в месяц составит через 6 месяцев  $[(1,03)^6 - 1] \cdot 100\% = 19.4\%$ . Вероятность того, что покупка акций выгоднее банковского депозита, определяется суммой вероятностей, соответствующих более высокому росту курса акций:

$$
P(X > 19.4) = p_4 + p_5 + p_6 = 0.3 + 0.2 + 0.1 = 0.6.
$$

#### 11.1.2. Биномиальное распределение

Пусть производится п независимых испытаний, и в каждом из них событие А может либо появиться, либо не появиться. Пусть также вероятность р появления события А в каждом испытании постоянна (см. 10.4.1). В качестве дискретной случайной величины Х рассмотрим число появления события А в этих п испытаниях. Очевидно, что  $x_1 = 0$ ,  $x_2 = 1$ ,  $x_3 = 2$ , ...,  $x_{n+1} = n$ . Вероятности этих возможных значений *k* даются формулой Бернулли (см. формулу (10.17)):

$$
P_n(k) = C_n^k p^k q^{n-k}, \qquad (11.4)
$$

где  $q = 1 - p$  — вероятность противоположного события (непоявление события А в одном испытании). Формула (11.4) представляет собой аналитическую форму закона распределения случайной величины (числа появления события А в п независимых испытаниях), которое называется биномиальным; правая часть в (11.4) представляет собой общий член разложения бинома Ньютона. Используя формулу (11.4), можно составить таблицу биномиального распределения.

Можно показать, что сумма всех вероятностей биномиального распределения равна единице, т. е.

$$
\sum_{k=0}^{n} C_n^k p^k q^{n-k} = p^n + np^{n-1} q + \dots + C_n^k p^k q^{n-k} + \dots + q^n = 1.
$$
 (11.5)

Пример 2. Банк выдает 5 кредитов. Вероятность невозврата кредита равна 0,2 для каждого из заемщиков. Составить таблицу закона распределения количества заемщиков, не вернувших кредит по окончании срока кредитования.

Решение. Примем за А событие невозврата кредита. Так как заемщики действуют независимо, то выдачу кредитов можно считать за  $n = 5$  независимых событий. Вероятность невозврата k кредитов из 5 описывается биномиальным распределением (11.4), где  $p = 0.2$ ,  $q = 0.8$ , k принимает значения от нуля до 5. Придавая последовательно в формуле (11.4)  $k$  значения от нуля до 5 и используя формулы для расчета  $C_n^k$ (см. 10.1.1, формулы (10.1)), получаем:

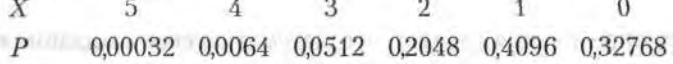

#### 11.1.3. Распределение Пуассона

Пусть в каждом из п производимых испытаний вероятность появления события А равна р. Для случая малых значений р и больших значений п используется асимптотическая формула Пуассона. Эта формула выведена при важном допущении, что произведение пр является постоянной величиной, т. е. np =  $\lambda$ . Тогда вероятность того, что событие А наступит ровно k раз, дается формулой, которая представляет собой закон распределения Пуассона вероятностей массовых и редких событий

$$
P_n(k) = \lambda^k e^{-\lambda}/k!.
$$
 (11.6)

Пример 3. На базу отправлено 10 000 изделий. Вероятность того, что изделие в пути получит повреждение, равна 0,0003. Найти вероятность того, что на базу прибудут 4 поврежденных изделия.

*Решение*. По условию задачи  $n = 10000$ ,  $p = 0,0003$ ,  $k = 4$ . Находим  $\lambda$ , а затем по формуле (11.6) и искомую вероятность:

 $\lambda = np = 10000 \cdot 0.0003 = 3$ ,  $P_{10000}$  (4) =  $3^4 e^{-3}/4! = 0.168$ .

# 11.2. Числовые характеристики дискретных случайных величин

Установленный закон распределения полностью характеризует случайную величину. Однако часто используются числовые характеристики случайной величины, которые дают некоторое осредненное описание случайной величины, получаемое на основе закона ee распределения.

### 11.2.1. Математическое ожидание дискретной случайной величины

Пусть случайная величина Х имеет закон распределения (11.1).

Определение 5. Математическим ожиданием дискретной сличайной величины называется сумма произведений всех ее возможных значений на их вероятности:

$$
M(x) = x_1 p_1 + x_2 p_2 + \dots + x_n p_n = \sum_{i=1}^{n} x_i p_i,
$$
 (11.7)

Из этого определения следует, что математическое ожидание есть некоторая постоянная (неслучайная) величина. Вероятностный же смысл математического ожидания состоит в том, что оно приближенно равно (в особенности для большого числа испытаний) среднеми арифметическому значению сличайной величины. Это хорошо видно в случае, когда вероятности всех возможных значений дискретной случайной величины равны  $p_i = p = 1/n$  в формуле (11.7).

Пример 4. Найти математическое ожидание невозврата кредитов по данным примера 2.

Решение. Воспользуемся итоговой таблицей распределения дискретной случайной величины, данной в этом примере и формулой (11.7):

$$
M(X) = 5 \cdot 0,00032 + 4 \cdot 0,0064 + 3 \cdot 0,0512 +
$$
  
+ 2 \cdot 0,2048 + 1 \cdot 0,4096 + 0 \cdot 0,32768 = 1.

Укажем основные свойства математического ожидания.

1. Математическое ожидание постоянной величины С равно С:

$$
M(C) = C.\tag{11.8}
$$

2. Постоянный множитель можно выносить за знак математического ожилания:

$$
M\left(CX\right) = CM\left(X\right). \tag{11.9}
$$

3. Математическое ожидание суммы случайных величин равно сумме их математических ожиланий:

$$
M(X_1 + X_2 + \dots + X_m) = M(X_1) + M(X_2) + \dots + M(X_m). \tag{11.10}
$$

4. Математическое ожидание произведения независимых случайных величин равно произведению их математических ожиданий

$$
M(X_1X_2...X_m) = M(X_1)M(X_2)...M(X_m).
$$
 (11.11)

Пример 5. Пусть ежедневные расходы на обслуживание и рекламу автомобилей в автосалоне составляют в среднем 120 тыс. ден. ед., а число продаж Х автомашин в течение дня подчиняется закону распределения

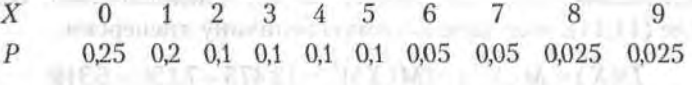

Найти математическое ожидание ежедневной прибыли при цене машины в 150 тыс. ден. ед.

Решение. Ежедневная прибыль подсчитывается по формуле:

$$
\Pi = (150X - 120).
$$

Искомая характеристика М(II) находится с использованием указанных ранее свойств математического ожидания (в тыс. ден. ед.):

$$
M(\Pi) = M(150X - 120) = 150M(X) - 120 =
$$
  
= 150 \cdot 2,675 - 120 = 281,25.

#### 11.2.2. Дисперсия дискретной случайной величины

Определение 6. Разность между случайной величиной и ее математическим ожиданием называется отклонением:  $X - M(X)$ .

Определение 7. Математическое ожидание квадрата отклонения называется дисперсией, или рассеянием:

$$
D(X) = M[X - M(X)]^{2}.
$$
 (11.12)

Hygington is an

Формула дисперсии в развернутом виде:

$$
D(x) = [x_1 - M(X)]^2 p_1 + [x_2 - M(X)]^2 p_2 + \dots +
$$
  
+ 
$$
[x_n - M(X)]^2 p_n.
$$
 (11.13)

121317

**CAT TIT** 

При вычислении дисперсии удобно воспользоваться формулой, которая непосредственно выводится из формулы (11.13):

$$
D(X) = M(X^2) - [M(X)]^2.
$$
 (11.14)

Пример 6. Найти дисперсию ежедневной продажи числа автомашин по данным примера 5.

Решение. Закон распределения случайной величины  $X^2$  имеет вид

| $X^2$ | 0    | 1   | 4   | 9   | 16  | 25  | 36   | 49   | 64    | 81    |
|-------|------|-----|-----|-----|-----|-----|------|------|-------|-------|
| $P$   | 0,25 | 0,2 | 0,1 | 0,1 | 0,1 | 0,1 | 0,05 | 0,05 | 0,025 | 0,025 |

Математическое ожидание  $M(X^2)$  подсчитывается из этой таблицы:

$$
M(X^2) = 0.0,25 + 1.0,2 + 4.0,1 + 9.0,1 + 16.0,1 + 25.0,1 ++ 36.0,05 + 49.0,05 + 64.0,025 + 81.0,025 = 13,475.
$$

Математическое ожидание  $M(X) = 2,675$ . Следовательно, согласно формуле (11.14), получаем искомую величину дисперсии:

$$
D(X) = M(X2) - [M(X)]2 = 13,475 - 7,156 = 6,319.
$$

Приведем основные свойства дисперсии.

1. Дисперсия постоянной величины С равна нулю:

$$
D(C) = 0.\tag{11.15}
$$

2. Постоянный множитель можно выносить за знак дисперсии, возводя его в квадрат:

$$
D(CX) = C2 D(X).
$$
 (11.16)

3. Дисперсия суммы независимых случайных величин равна сумме их дисперсий:

$$
D(X_1 + X_2 + \dots + X_n) = D(X_1) + D(X_2) + \dots + D(X_n). \tag{11.17}
$$

Из свойств 1 и 3 следует важный вывод:  $D(X + C) = D(X)$ , где  $C - \text{no}$ стоянная величина. Кроме того, дисперсия числа появления события А в п независимых испытаниях с вероятностью появления р в каждом из них этого события вычисляется по формуле

$$
D(X) = np(1-p) = npq. \t(11.18)
$$

Приведем здесь еще два важных результата: для случайной величины, распределенной по закону Пуассона (11.6), математическое ожидание и дисперсия равны параметру  $\lambda$  данного распределения.

**Пример 7.** Банк выдал кредиты *п* разным заемщикам в размере  $S$  ден. ед. каждому под ставку ссудного процента г. Найти математическое ожидание и дисперсию прибыли банка, а также условие на ставку ссудного процента, если вероятность возврата кредита заемщиком равна р.

Решение. Поскольку заемщики между собой не связаны, то можно полагать, что мы имеем п независимых испытаний. Вероятность утери кредита для банка в каждом испытании равна  $q = 1 - p$ . Пусть  $X - p$ число заемщиков, возвративших кредит со ссудными процентом, тогда прибыль банка определяется формулой

$$
\Pi = (1 + r/100) SX - nS.
$$

Х является случайной величиной с биномиальным законом распределения. Тогда математическое ожидание прибыли, согласно (11.7), равно:

$$
M(\Pi) = (1 + r/100)S \cdot M(X) - nS = (1 + r/100)Snp - Sn = Sn(rp/100 - q).
$$

Поскольку выдача кредита имеет смысл лишь при положительном математическом ожидании прибыли (положительная средняя величина прибыли), то из условия  $M(\Pi) > 0$  вытекает условие на ставку ссудного процента

$$
r > 100 q/p
$$
 или  $r > 100(1-p)/p$ .

Дисперсия прибыли банка, согласно формуле (11.18) и свойствам  $1 - 3$ ,

$$
D(\Pi) = D((1 + r/100)SX - nS) = (1 + r/100)^2 S^2 npq.
$$

#### 11.2.3. Среднее квадратическое отклонение

Определение 8. Средним квадратическим отклонением случайной величины  $X$  (стандартом) называется квадратный корень из ее дисперсии

$$
\sigma(X) = \sqrt{D(X)}.
$$
 (11.19)

8990ULS.TI

Из свойства 3 и формулы (11.17) следует, что в случае суммы взаимно независимых случайных величин справедлива формула

$$
\sigma(X_1 + X_2 + \dots + X_n) = \sqrt{\sigma^2(X_1) + \sigma^2(X_2) + \dots + \sigma^2(X_n)}.
$$
 (11.20)

Пример 8. В условиях примера 7 найти математическое ожидание и среднее квадратическое отклонение прибыли при  $n = 1000$ ,  $p = 0.8$ ,  $S = 100$  тыс. ден. ед. и  $r = 30$  %.

#### 204 Глава 11. Случайные величины

Решение. Ставка ссудного процента удовлетворяет условию, чтобы математическое ожидание прибыли было положительным:  $30 > 100$  (1 -- 0.8)/0.8. Математическое ожидание прибыли

$$
M(\Pi) = Sn (rp/100 - q) = 100 \cdot 1000 (30 \cdot 0.8/100 - 0.2) = 4
$$
 *MBH*

Среднее квадратическое отклонение прибыли

$$
\sigma(X) = \sqrt{D(X)} = (1 + r/100)S\sqrt{npq} = 1.3 \cdot 100 \sqrt{1000 \cdot 0.8 \cdot 0.2} = 1644.38 \text{ TbC. qH. eJ.}
$$

#### 11.2.4. Коэффициент корреляции

Определение 9. Коэффициентом корреляции, или корреляционным моментом, случайных величин Х и У (или ковариацией) называется математическое ожидание произведений их отклонений

$$
\mu_{xy} = \text{Cov}(X, Y) = M\{[X - M(X)] | Y - M(Y)]\}.
$$
 (11.21)

Корреляционный момент служит для описания связи между случайными величинами Х и У. Из свойств математического ожидания легко убедиться в том, что  $\mu_{\rm m}$  можно записать в следующем виде:

$$
\mu_{m} = M(XY) - M(X)M(Y). \tag{11.22}
$$

Для непосредственного вычисления используется формула

$$
\mu_{xy} = \sum_{i=1}^{n} \sum_{j=1}^{m} x_i y_i p_{ij} - M(X) M(Y). \tag{11.23}
$$

Из формулы (11.22) следует, что корреляционный момент двух независимых случайных величин равен нулю. Если корреляционный момент  $\mu_{xy}$  не равен нулю, то величины X и Y являются зависимыми.

Определение 10. Коэффициентом корреляции случайных величин  $X$ и У называется отношение их корреляционного момента к произведению средних квадратических отклонений этих величин:

$$
r_{xy} = \mu_{xy} / (\sigma_x \sigma_y) = \mu_{xy} / \sqrt{D(X) D(Y)}.
$$
 (11.24)

Коэффициент корреляции является безразмерным и не зависит от выбора системы измерения случайных величин, а его абсолютная величина не превосходит единицы:

$$
|r_{xy}| \le 1 \quad \text{with} \quad -1 \le r_{xy} \le 1. \tag{11.25}
$$

Определение 11. Две случайные величины Х и У называется коррелированными, если их корреляционный момент (коэффициент корреляции) отличен от нуля; если же их корреляционный момент равен нулю, то Х и У называются некоррелированными.

Таким образом, две коррелированные случайные величины (т. е. при  $r_{xy} \neq 0$ ) являются также и зависимыми. Обратное утверждение неверно, т. е. две зависимые величины могут быть как коррелированными. так и некоррелированными.

#### 11.2.5. Линейная регрессия

Пусть  $(X, Y)$  - двумерная случайная величина, где X и Y - зависимые случайные величины. Оказывается возможным приближенное представление величины У в виде линейной функции величины Х:

$$
Y \approx g(x) = aX + b,\tag{11.26}
$$

где а и b - параметры, подлежащие определению. Обычно эти величины определяются с помощью метода наименьших квадратов (см. 8.5.3). Функцию  $g(x)$  называют среднеквадратической регрессией на Х.

Теорема 11.1. Линейная средняя квадратическая регрессия У на Х имеет вид

$$
g(X) = m_y + r_{xy} \frac{\sigma_y}{\sigma_x} (X - m_x),
$$
 (11.27)

где  $r_{xy}$  определяется формулой (11.24),  $m_y = M(Y)$  и  $m_x = M(X)$  — математические ожидания, соответственно, случайных величин У и Х.

Коэффициент  $b = r_{xy} \sigma_y / \sigma_x$  называют коэффициентом регрессии Y на Х, а прямую, реализующую линейную зависимость (11.27) случайной величины У от случайной величины Х,

$$
y - m_y = r_{xy} \frac{\sigma_y}{\sigma_x} (x - m), \qquad (11.28)
$$

- прямой среднеквадратической регрессии У на Х. Поскольку зависимость (11.27) является приближенной, то существует погрешность этого приближения, называемая остаточной дисперсией:

$$
\varepsilon^2 = \sigma_y^2 (1 - r_{xy}^2). \tag{11.29}
$$

Для оценки среднеквадратичной погрешности линейной регрессии обычно используют величину  $\varepsilon$ .

### 11.3. Непрерывные случайные величины

#### 11.3.1. Функция и плотность распределения вероятности

Пусть  $X$  - непрерывная случайная величина (см. определение 3), значения которой сплошь заполняют интервал  $(a, b)$ .

Определение 12. Функцией распределения случайной величины Х называется функция  $F(x)$ , определяющая вероятность того, что X примет значение, меньшее х:

$$
F(x) = P(X < x). \tag{11.30}
$$

Функция распределения обладает рядом фундаментальных свойств: 1. Область значений функции распределения лежит на отрезке [0, 1]:

$$
0 < F(x) < 1. \tag{11.31}
$$

2. Функция распределения является неубывающей, т. е.

$$
F(x_2) > F(x_1) \text{ при } x_2 > x_1. \tag{11.32}
$$

3. Если возможные значения случайной величины находятся на интервале (*a*, *b*), то  $F(x) = 0$  при  $x ≤ a$  и  $F(x) = 1$  при  $x ≥ b$ .

Из указанных свойств вытекают важные следствия:

1. Вероятность того, что случайная величина Х принимает значения, заключенные внутри интервала (α, β), равна разности значений функции распределения на концах этого интервала:

$$
P(\alpha \le X < \beta) = F(\beta) - F(\alpha). \tag{11.33}
$$

2. Вероятность того, что непрерывная случайная величина Х примет одно определенное значение, равна нулю.

3. Если возможные значения непрерывной случайной величины  $X$ расположены на всей числовой оси, то справедливы следующие пределы:

$$
\lim F(x) = 0, \quad \lim F(x) = 1. \tag{11.34}
$$

График функции распределения непрерывной случайной величины показан на рис. 11.1.

Определение 13. Производная от функции распределения непрерывной случайной величины Х называется плотностью распределения вероятностей Х:

$$
f(x) = F'(x). \t(11.35)
$$

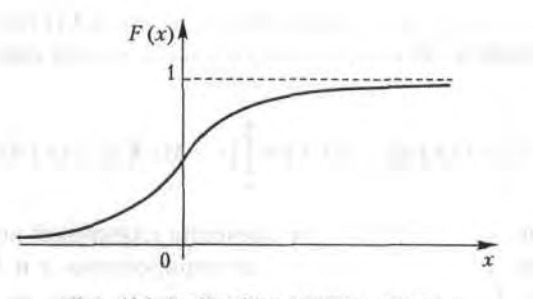

Рис. 11.1. График функции распределения непрерывной случайной величины

Из этого определения следует, что функция распределения является первообразной для плотности распределения или неопределенным интегралом от нее. Отсюда справедливо равенство

$$
P(\alpha < X < \beta) = \int_{\alpha}^{\beta} f(x) \, dx. \tag{11.36}
$$

Связь между функцией распределения (11.30) и плотностью распределения вероятностей устанавливается формулой

$$
F(x) = P(X < x) = \int_{-\infty}^{\infty} f(z) \, dz. \tag{11.37}
$$

Укажем основные свойства плотности распределения вероятности:  $1.$ 

$$
f(x) > 0. \t(11.38)
$$

 $2.$ 

 $(23.13)$ 

$$
f(x) dx = 1.
$$
 (11.39)

Это равенство означает достоверность того события, что случайная величина X примет значение, принадлежащее интервалу  $(-\infty, \infty)$ . Если все возможные значения случайной величины  $X$  лежат внутри

интервала  $(a, b)$ , то

$$
\int_{a}^{b} f(x) dx = 1.
$$
\n(11.40)

### 11.3.2. Числовые характеристики непрерывных случайных величин

Определения числовых характеристик дискретных случайных величин распространяются и на непрерывные величины. Разница состоит

#### 208 Глава 11. Случайные величины

в том, что вместо сумм в формулах (11.9) и (11.14) берутся их интегральные аналоги. Формулы для математического ожидания и дисперсии

$$
M(X) = \int_{a}^{b} x f(x) dx, \quad D(X) = \int_{a}^{b} [x - M(X)]^{2} f(x) dx.
$$
 (11.41)

В том случае, когда возможные значения случайной величины Х заполняют всю ось 0х, то пределы интегрирования а и b бесконечны:  $a = -\infty$ ,  $b = \infty$ . Возможны также случаи, когда один из пределов интегрирования бесконечен (возможные значения Х лежат на полупрямой).

Среднее квадратическое отклонение непрерывной случайной величины определяется, как и прежде, по формуле (11.19):

$$
\sigma(X) = \sqrt{D(X)}.
$$

Для вычисления дисперсии употребляется более удобная формула, которая выводится из второй формулы (11.41):

$$
D(X) = \int_{a}^{b} x^{2} f(x) dx - [M(X)]^{2}.
$$
 (11.42)

Пример 9. Найти математическое ожидание, дисперсию и среднее квадратическое отклонение случайной величины Х, заданной плотностью распределения на отрезке [0, 1]:

$$
f(x) = 1, \quad x \in [0, 1].
$$

Решение. Согласно формулам (11.41), (11.42) и (11.19), последовательно вычисляем искомые величины:

$$
M(X) = \int_0^1 x f(x) dx = \int_0^1 x dx = \frac{1}{2} x^2 \Big|_0^1 = \frac{1}{2}.
$$
  

$$
D(X) = \int_0^1 x^2 f(x) dx - [M(X)]^2 = \int_0^1 x^2 dx - (1/2)^2 = \frac{1}{3} - \frac{1}{4} = \frac{1}{12}.
$$
  

$$
\sigma(X) = \sqrt{D(X)} = 1/2\sqrt{3} \approx 0.289.
$$

### 11.4. Основные распределения первый sumanismore S.A.T.T. непрерывных случайных величин медаль в полне и могу манастьев своборует великования

### 11.4.1. Равномерное распределение

Определение 14. Распределение вероятностей называется равномерным, если на интервале возможных значений случайной величины плотность распределения является постоянной.

Из равенства (11.39) следует, что плотность равномерного распределения дается формулой

$$
f(x) = \begin{cases} 0, & x \le a, \\ 1/(b-a), & a < x \le b, \\ 0, & x > b. \end{cases}
$$
 (11.43)

D.TOURISTORY

График плотности равномерного распределения приведен на рис. 11.2.

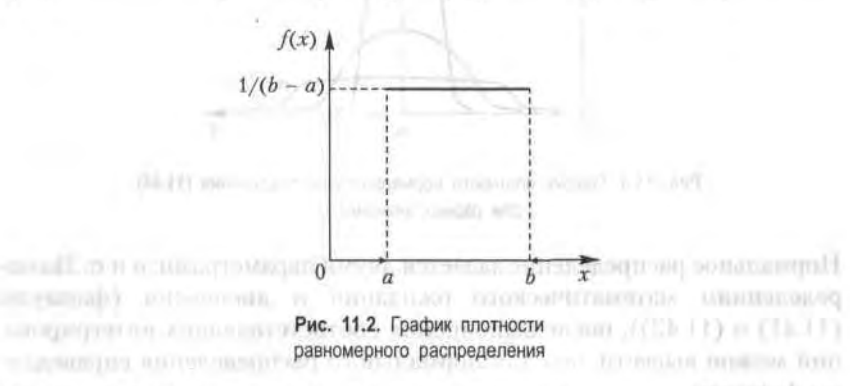

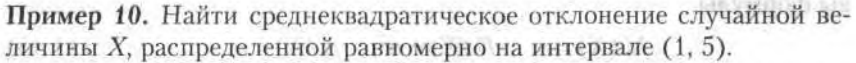

Решение. Согласно формуле (11.43), плотность распределения указанной случайной величины является ненулевой и равной 0,25 на интервале (1, 5). По формулам (11.41) и (11.42) последовательно вычисляем при  $a = 1$  и  $b = 4$ :

$$
M(X) = \int_{1}^{5} x \cdot 0.25 \, dx = 0.125 \, x^2 \bigg|_{1}^{5} = 0.125 \cdot (25 - 1) = 3;
$$

$$
D(X) = \int_{1}^{5} x^{2} 0.25 \, dx - 3^{2} = 0.25 \frac{x^{3}}{3} \bigg|_{1}^{5} - 9 = 1.33; \quad \sigma(X) = \sqrt{1.33} = 1.12.
$$

#### 210 Глава 11. Случайные величины

#### 11.4.2. Нормальное распределение

Определение 15. Общим нормальным распределением вероятностей непрерывной случайной величины Х называется распределение с плотностью

$$
f(x) = \frac{1}{\sigma\sqrt{2\pi}}e^{-(x-a)^2/2\sigma^2}.
$$
 (11.44)

График плотности нормального распределения (11.44) для разных значений о показан на рис. 11.3.

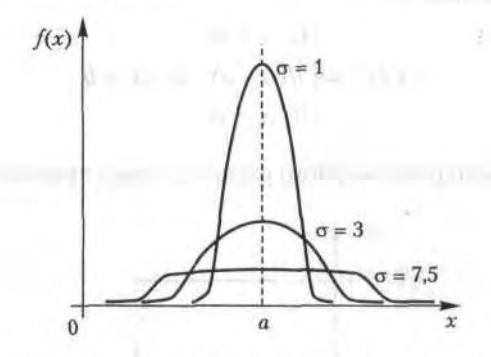

Рис. 11.3. График плотности нормального распределения (11.44) для разных значений о

Нормальное распределение задается двумя параметрами: а и о. По определениям математического ожидания и дисперсии (формулы (11.41) и (11.42)), после выполнения соответствующих интегрирований можно вывести, что для нормального распределения справедливы формулы

$$
M(X) = a
$$
,  $D(X) = \sigma^2$ ,  $\sigma(X) = \sigma$ . (11.45)

Определение 16. Нормальное распределение с параметрами  $a = 0$  и σ = 1 называется *нормированным*; его плотность

$$
f(x) = \frac{1}{\sqrt{2\pi}} e^{-x^2/2}.
$$
 (11.46)

Для случая нормированного нормального распределения функция распределения имеет вид

$$
F(x) = \int_{-\infty}^{x} f(z) dz = \frac{1}{\sqrt{2\pi}} \int_{-\infty}^{x} e^{-z^2/2} dz.
$$
 (11.47)

Поскольку функция (11.46) является четной, то неопределенный интеграл от нее является нечетной, и вместо него используется функция Лапласа, часто обозначаемая как  $N(0, 1)$  (см. 10.4.2)

$$
\Phi(x) = \frac{1}{\sqrt{2\pi}} \int_{0}^{x} e^{-z^{2}/2} dz.
$$
 (11.48)

Функции (11.47) и (11.48) табулированы (см. приложение 2).

В заключение этого раздела приведем две важные характеристики.

Модой  $M_0(X)$  называется возможное значение случайной величины Х, при котором плотность распределения имеет максимум. Медианой  $M_0(X)$  называется такое возможное значение случайной величины X, что вертикальная прямая  $x = M_0(X)$  делит пополам площадь, ограниченную кривой плотности распределения.

Пример 11. Магазин продает мужские костюмы. По данным статистики известно, что распределение по размерам является нормальным с математическим ожиданием и средним квадратическим отклонением, равными 48 и 2 соответственно. Определить процент спроса на 50-й размер при условии разброса значений этой величины в интервале  $(49, 51).$ 

*Решение*. По условию задачи  $a = 48$ ,  $\sigma = 2$ ,  $\alpha = 49$ ,  $\beta = 51$ . Используя формулу (11.36), получаем, что вероятность спроса на 50-й размер в заданном интервале

$$
P(49 < X < 50) = \Phi((51 - 48)/2) - \Phi((49 - 48)/2) =
$$
\n
$$
= \Phi(1,5) - \Phi(0,5) = 0,4332 - 0,1915 = 0,2417.
$$

Следовательно, спрос на 50-й размер костюмов составит около 24 %, и магазину нужно предусмотреть это в общем объеме закупки.

#### 11.4.3. Распределение у<sup>2</sup> Пирсона

Пусть  $X_1, X_2, ..., X_n$  — нормально распределенные независимые случайные величины с параметрами  $a = 0$  и  $\sigma = 1$ . Тогда сумма их квадратов

$$
\chi^2 = X_1^2 + X_2^2 + \dots + X_n^2 \tag{11.49}
$$

называется  $\chi^2$ -распределением с *n* степенями свободы. Доказано, что плотность этого распределения определяется формулой

$$
f(x) = x^{n/2-1} e^{-x/2} / (2^{n/2} \Gamma(n/2)), \quad x \ge 0,
$$
 (11.50)

#### 212 Глава 11. Случайные величины

где 
$$
\Gamma(x) = \int_{0}^{\infty} t^{x-1} e^{-t} dt
$$
 — гамма-функция.

Распределение  $\chi^2$  определяется только одним параметром - числом степеней свободы п. Графики функции (11.50) для разных п показаны на рис. 11.4.

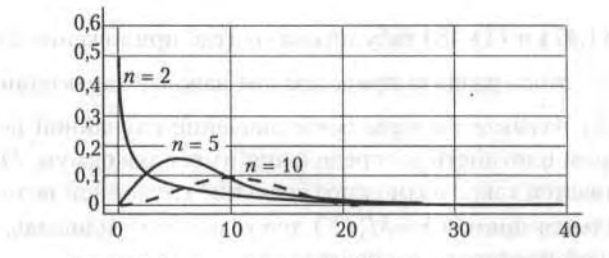

Рис. 11.4. Графики функции (11.50) для разных значений п

# 11.4.4. Распределение Стьюдента

Пусть  $Z$  - нормальная случайная величина с параметрами  $a = 0$  и  $\sigma$  = 1, а  $Y$  – независимая от Z величина, распределенная по закону  $\gamma^2$  с п степенями свободы. Тогда случайная величина, распределенная по закону

$$
T = Z / \sqrt{V/n},\tag{11.51}
$$

называется распределением Стьюдента (псевдоним английского статистика В. Госсета) с п степенями свободы. Плотность этого распределения дается формулой

$$
f(x) = \frac{\Gamma((n+1)/2)}{\sqrt{n\pi} \Gamma(n/2)} \left(1 + \frac{x^2}{n}\right)^{-(n+1)/2}, \quad x \ge 0.
$$
 (11.52)

С возрастанием п распределение Стьюдента быстро приближается к нормальному (рис. 11.5).

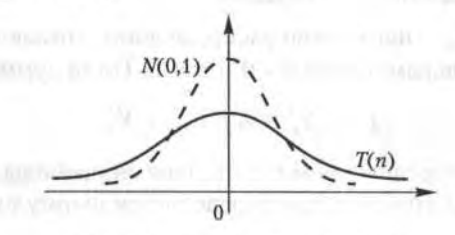

Рис. 11.5. Распределение Стьюдента

**STORY CONTROLLER** 

#### 11.4.5. Распределение Фишера

Пусть  $U$  и  $V$  - независимые случайные величины, распределенные по закону  $\gamma^2$  со степенями свободы *m и n* соответственно. Тогда величину, распределенную по закону

$$
F = \frac{U/m}{V/n},\tag{11.53}
$$

называют распределением Фишера со степенями свободы т и п. Плотность этого распределения дается формулой

$$
f(x) = \frac{\Gamma((n+m)/2) m^{m/2} n^{n/2}}{\Gamma(m/2) \Gamma(n/2)} x^{m/2-1} (mx + 1)^{-(m+n)/2}, \ x \ge 0.
$$
 (11.54)

#### Упражнения

11.1. Из коробки с пятью деталями, среди которых четыре стандартных, наудачу взяты три детали. Составить закон распределения дискретной случайной величины  $X$  - количества стандартных деталей среди отобранных.

TEMPER SERVICES AND RESIDENCE OF A

11.2. Книга издана тиражом 100 тыс. экземпляров. Вероятность брака в экземпляре равна 0,0001. Найти вероятность того, что тираж содержит ровно 5 бракованных книг.

11.3. Случайная составляющая дохода равна 2Х, а случайная составляющая затрат равна 50 У. Найти дисперсию прибыли при условиях: величина Х распределена по биномиальному закону с параметрами  $n = 100$ ,  $p = 0.5$ ; величина У распределена по закону Пуассона с параметром  $\lambda = 2$ ; случайные величины X и Y являются независимыми.

11.4. Найти дисперсию и среднее квадратическое отклонение случайной величины Х, заданной законом распределения

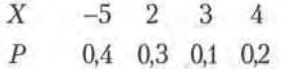

11.5. Найти дисперсию дискретной случайной величины  $X-$  числа отказов элемента некоторого устройства в 10 независимых опытах, если вероятность отказа элемента в каждом опыте равна 0,9.

11.6. Непрерывная случайная величина Х задана на всей оси 0х функцией распределения  $F(x) = 1/2 + (\arctg x)/\pi$ . Найти вероятность того, что величина X примет значение, заключенное в интервале (0, 1).

#### 214 Глава 11. Случайные величины

11.7. Случайная величина Х задана функцией распределения

$$
F(x) = \begin{cases} 0, & x \le 2, \\ 0.5x - 1, & 2 < x \le 4, \\ 1, & x > 4. \end{cases}
$$

Найти вероятность того, что X примет значения: а) менее 0,2; б) менее 3; в) не менее 3; г) не менее 5.

11.8. Дискретная случайная величина задана законом распределения

$$
\begin{array}{cccccc}\nX & 3 & 4 & 7 & 10 \\
P & 0,2 & 0,1 & 0,4 & 0,3\n\end{array}
$$

Найти функцию распределения и построить ее график.

11.9. Дана плотность распределения непрерывной случайной величины  $X$ 

$$
F(x) = \begin{cases} 0, & x \leq \pi/6, \\ 3\sin 3x, & \pi/6 < x \leq \pi/3, \\ 0, & x > \pi/3. \end{cases}
$$

Найти функцию распределения  $F(x)$ .

11.10. Случайная величина Х задана на положительной полуоси 0х функцией распределения  $F(x) = 1 - e^{-ax}$  ( $a > 0$ ). Найти математическое ожидание величины Х.

11.11. Случайная величина X задана на интервале (0, 5) плотностью распределения  $f(x) = 2x/25$ ; вне этого интервала  $f(x) = 0$ . Найти дисперсию Х.

11.12. Случайная величина Х задана плотностью распределения  $f(x) = e^{-|x|}/2$ . Найти математическое ожидание и дисперсию.

11.13. Случайная величина задана функцией распределения:

$$
F(x) = \begin{cases} 0, & x < x_0, \\ 1 - x_0^3 / x^3, & x \ge x_0 \end{cases} (x_0 > 0).
$$

Найти математическое ожидание, дисперсию и среднее квадратическое отклонение.

11.14. Найти дисперсию и среднее квадратическое отклонение случайной величины X, распределенной равномерно в интервале (2, 8).

11.15. Размер мужских сорочек является случайной величиной с нормальным законом распределения, математическим ожиданием 39 и дисперсией 9. Какой процент от общего объема заказа следует предусмотреть магазину для сорочек 40-го размера воротничка при условии, что этот размер находится в интервале (39,5, 40,5)?

11.16. Найти формулу плотности вероятности нормально распределенной случайной величины X, если математическое ожидание равно 3, а дисперсия равна 16. **SICOMNTEMOTEM INTHOMORE** 

11.17. Случайная величина Х распределена нормально с математическим ожиданием  $a = 25$ . Вероятность попадания X в интервал (10, 15) равна 0,2. Найти вероятность попадания Х в интервал (35, 40).

and lineralismular and themes the deviations attribute some recommendations not constitutely are them the constant ferrometer of a stronger model distance

- антицификация альности с создания и советания с производит с производит с производит с производит с производит с лужными «намыстов», - 4 ход в «новымком могу ин турь по былошения энцика дофти вырожней политической политический стрети эконом ни димани полевы внимать с тоготь сответство от постояния акад. Выдави В удинства после удал лет - полня в благотельствая лютьбарбе и проёт **JUNIOR IN SMICHWATEGON** 

what underlings in the art are described in any conservation of suggest theory of The altitude near to contain the file proposition on transmission a толовимо понечно политика по политика и политика по политика и политика и политика и политика и политика и политика THE CONTROL OF A REAL OF BUILDING TO THE THE BUILDING TO freed the marginal contributed and an experimental marginal company of lines.

# 12:1. Bubberow www.work

#### WARNELLINST

- represents a service and the community of the contract of the community of the contract of the -CLERK BRIDG AND CLEAR CLERK STRANDS FRANCISCO STRANDORO TEN PRIME полня платьяна двер соловать выполняцей созвалили года и тогдовт наза-

пот в понятивни татоличую алгества нами во титоличнот повербу с 1-2 г. - 10 авторизов монтоворского с децасталовной изоводит моностанка под тогдата шаже, авмобы пландо то глан это не нео - 0 поторо сотти з 960 катактара трихаровой лисоре от элимпо зволо от PGCOR (CHI) enangeran a service compassion control com-

# Глава 12

# Элементы математической статистики concertie a numbering or three concertaints of a current or counter and a matter of

J. Communicated communities of an example of MF a process

Математическая статистика является частью общей прикладной математической дисциплины «Теория вероятностей и математическая статистика», однако задачи, решаемые ею, носят специфический характер. Если теория вероятностей исследует явления, полностью заданные их моделью, то в математической статистике вероятностная модель определена с точностью до неизвестных параметров. Отсутствие сведений о параметрах компенсируется «пробными» испытаниями, на основе которых и восстанавливается недостающая информация. Цель математической статистики состоит в создании методов сбора и обработки статистических данных для получения научных и практических выводов.

Первая задача математической статистики состоит в указании методов сбора и группировки статистических сведений, которые получены в результате экспериментов или наблюдений. Вторая задача - это разработка методов анализа статистических данных: оценки неизвестных вероятности события, а также функций и параметров распределения; оценка зависимости случайной величины от других случайных величин; проверка статистических гипотез о виде и величинах параметров неизвестного распределения. Рассмотрим некоторые из этих вопросов.

# 12.1. Выборочный метод

#### 12.1.1. Выборки

На практике сплошное исследование (каждого объекта из интересующей нас совокупности) проводят крайне редко. К тому же, если эта совокупность содержит большое число объектов или исследование объекта требует нарушения его функционального стандарта, то сплошное
исследование нереально. В таких случаях из всей совокупности случайно отбирают ограниченное число объектов и подвергают их исследованию.

Введем основные понятия, связанные с выборками. Генеральной сово*купностью* называется совокупность объектов, из которых производится выборка. Выборочной совокупностью (выборкой) называется совокупность случайно отобранных объектов из генеральной совокупности. Число объектов в совокупности называется ее объемом.

Пример 1. Пусть из 2000 изделий отобрано для обследования 100 изделий. Тогда объем генеральной совокупности  $N=2000$ , а объем выборки *п* = 100.

.<br>Выборку можно осуществлять двумя способами. Если после исследования объект из выборки возвращается в генеральную совокупность, то такая выборка называется повторной (возвратной); если объект не возвращается в генеральную совокупность, то выборка называется *бесповторной* (безвозвратной).

веснооторной (особообратном).<br>Выборка называется *репрезентативной* (представительной), если по ее данным можно достаточно уверенно судить об интересующем нас признаке генеральной совокупности.

# 12.1.2. Способы отбора

теттет способы стоора<br>Различают два вида способов отбора: без расчленения генеральной совокупности на части и с расчленением. К первому виду относятся про*стые сличайные* отборы (повторные либо бесповторные), когда объекты извлекают по одному из генеральной совокупности; такой отбор можно производить с использованием таблицы случайных чисел.

Второй способ отбора включает в себя следующие разновидности соответственно способам расчленения генеральной совокупности. Отбор, при котором объекты отбираются из каждой «типической» части генеральной совокупности, называется типическим. Например, отбор деталей из продукции каждого станка, а не из их общего количества, является типическим. Если генеральную совокупность делят на число групп, равное объему выборки, с последующим отбором из каждой группы по одному объекту, то такой отбор называется механическим. Серийным называется отбор, при котором объекты отбираются не по одному, а сериями; этот способ используется, когда исследуемый признак имеет незначительные колебания в различных сериях.

На практике часто употребляется комбинирование перечисленных способов отбора. Например, генеральную совокупность разбивают

#### 218 Глава 12. Элементы математической статистики

на серии одинакового объема, затем случайным образом отбирают несколько серий и в завершение случайным извлечением отдельных объектов составляют выборку. Конкретная комбинация способов отбора объектов из генеральной совокупности определяется требованием репрезентативности выборки.

# 12.1.3. Статистическое распределение выборки

Пусть из генеральной совокупности извлечена выборка объема п, в которой значение  $x_1$  некоторого исследуемого признака  $X$  наблюдалось  $n_1$  раз, значение  $x_2 - n_2$  раз, значение  $x_k - n_k$  раз. Значения  $x_i$ называются вариантами, а их последовательность, записанная в возрастающем порядке, - вариационным рядом. Числа п, называются частотами, а их отношения к объему выборки

$$
W_i = n_i/n \tag{12.1}
$$

— относительными частотами. При этом  $\sum n_i = n$ . Модой  $M_0$  называется варианта, имеющая наибольшую частоту. Медианой те называется варианта, которая делит пополам вариационный ряд на две части с одинаковым числом вариант в каждой. Если число вариант нечетно, т. е.  $k = 2l + 1$ , то  $m_e = x_{i+1}$ ; если же число вариант четно  $(k = 2l)$ , то  $m_e = (x_1 + x_{L1})/2$ . Размахом варьирования называется разность между максимальной и минимальной вариантами или длина интервала, которому принадлежат все варианты выборки:

$$
R = x_{\text{max}} - x_{\text{min}}.\tag{12.2}
$$

Перечень вариант и соответствующих им частот называется статистическим распределением выборки. Здесь имеется аналогия с законом распределения случайной величины: в теории вероятностей - это соответствие между возможными значениями случайной величины и их вероятностями, а в математической статистике - это соответствие между наблюдаемыми вариантами и их частотами (относительными частотами). Нетрудно видеть, что сумма относительных частот равна единице:  $\sum W_i = 1$ .

Пример 2. Выборка задана в виде распределения частот:

$$
\begin{array}{cccccc}\nx_i & 4 & 7 & 8 & 12 & 17 \\
n_i & 2 & 4 & 5 & 6 & 3\n\end{array}
$$

Найти распределение относительных частот и основные характеристики вариационного ряда.

Решение. Найдем объем выборки:  $n = 2 + 4 + 5 + 6 + 3 = 20$ . Относительные частоты равны:  $W_1 = 2/20 = 0.1$ ;  $W_2 = 4/20 = 0.2$ ;  $W_3 = 5/20 = 0.25$ ;  $W_4 = 6/20 = 0,3$ ;  $W_5 = 3/20 = 0,15$  соответственно. Контроль: 0,1 + 0,2 +  $+0.25 + 0.3 + 0.15 = 1$ . Искомое распределение относительных частот имеет вил

> $x, 4$  7 8 12 17  $W_1$  0,1 0,2 0,25 0,3 0,15

Мода этого вариационного ряда равна 12. Число вариант в данном случае нечетно,  $k = 2 \cdot 2 + 1$ , поэтому медиана  $m_e = x_3 = 8$ . Размах варьирования, согласно формуле (12.2),  $R = 17 - 4 = 13$ .

## 12.1.4. Эмпирическая функция распределения

Пусть  $n_r$  — число наблюдений, при которых наблюдалось значение признака Х, меньшее х. При объеме выборки, равном п, относительная частота события  $X \leq x$  равна  $n_x/n$ .

Определение 1. Функция, определяющая для каждого значения х относительную частоту события  $X \leq x$ ,

$$
F^*(x) = n_x/n \tag{12.3}
$$

называется эмпирической функцией распределения, или функцией распределения выборки.

В отличие от эмпирической функции распределения  $F^*(x)$  выборки функция распределения  $F(x)$  генеральной совокупности называется теоретической функцией распределения. Различие между ними состоит в том, что функция  $F(x)$  определяет вероятность события  $X \leq x$ , а  $F^*(x)$  – относительную частоту этого события. Из теоретических результатов общей теории вероятностей (закон больших чисел) следует, что при больших и вероятность отличия этих функций друг от друга близка к единице:

$$
\lim P[|F(x) - F^*(x)| < \varepsilon] = 1, \quad \varepsilon > 0. \tag{12.4}
$$

Нетрудно увидеть, что  $F^*(x)$  обладает всеми свойствами  $F(x)$ , что вытекает из ее определения (12.3):

1) значения  $F^*(x)$  принадлежат отрезку [0, 1];

2)  $F^*(x)$  является неубывающей функцией;

3) пусть  $x_m$  и  $x_M$  - соответственно, минимальная и максимальная варианты, тогда  $F^*(x) = 0$  при  $x \le x_m$  и  $F^*(x) = 1$  при  $x \ge x_M$ .

### 220 Глава 12. Элементы математической статистики

Сама же функция  $F^*(x)$  служит для оценки теоретической функции распределения  $F(x)$  генеральной совокупности.

Пример 3. Построить эмпирическую функцию по заданному распределению выборки:

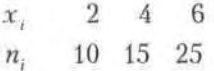

Решение. Находим объем выборки:  $n = 10 + 15 + 25 = 50$ . Наименьшая варианта равна 2, поэтому  $F^*(x) = 0$  при  $x \le 2$ . Значение  $X \le 4$  (или  $x_1 = 2$ ) наблюдалось 10 раз, значит,  $F^*(x) = 10/50 = 0.2$  при  $2 < x < 4$ . Значения  $X \le 6$  (а именно  $x_1 = 2$  и  $x_2 = 4$ ) наблюдались  $10 + 15 = 25$  раз. значит, при  $4 < x < 6$  функция  $F^*(x) = 25/50 = 0,5$ . Поскольку  $x = 6$ максимальная варианта, то  $F^*(x) = 1$  при  $x > 6$ . Напишем формулу искомой эмпирической функции:

$$
F^*(x) = \begin{cases} 0, & x \le 2, \\ 0, & 2 < x \le 4, \\ 0, & 5, 4 < x \le 6, \\ 1, & x > 6. \end{cases}
$$

antibility and burnings а во 36 денови бого платегата от cannelli al oraș su control a

График этой функции показан на рис. 12.1.

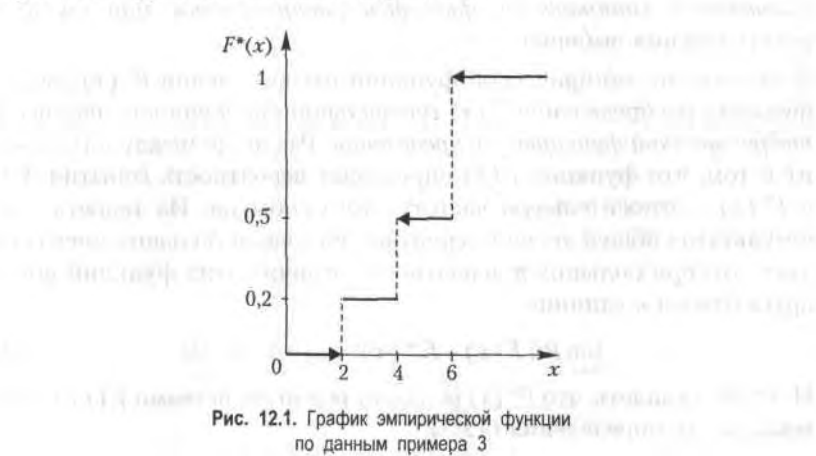

## 12.1.5. Полигон и гистограмма

Каждую пару значений (x, n,) из распределения выборки можно трактовать как точку на координатной плоскости. Точно так же можно рассматривать и пары значений  $(x_i, W_i)$  относительного распределения выборки. Ломаная, отрезки которой соединяют точки (х., п.), называется полигоном частот. Ломаная, соединяющая на координатной плоскости точки (x, W<sub>i</sub>), называется полигоном относительных частот. На рис. 12.2 показан полигон относительных частот для распределения, приведенного в примере 2.

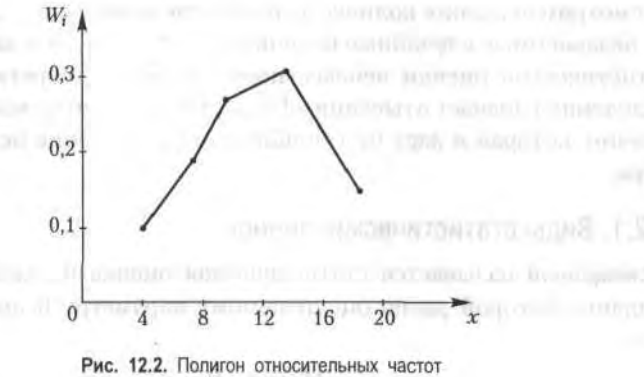

распределения по данным примера 2

Для случая непрерывного признака Х удобно разбить интервал ( $x_{\min}$ ,  $x_{\text{max}}$ ) его наблюдаемых значений на несколько частичных интервалов длиной h каждый и найти для каждого из этих интервалов сумму час-

тот п. попавших в него. Ступенчатая фигура, состоящая из прямоугольников с основаниями длиной h и высотами n<sub>i</sub>/h (плотность частоты), называется гистограммой частот. Геометрический смысл гистограммы: нетрудно увидеть, что площадь ее равна сумме всех частот, или объему выборки. На рис. 12.3 изображена гистограмма выборки объема  $n = 100$ 

 $(2.37)$ 

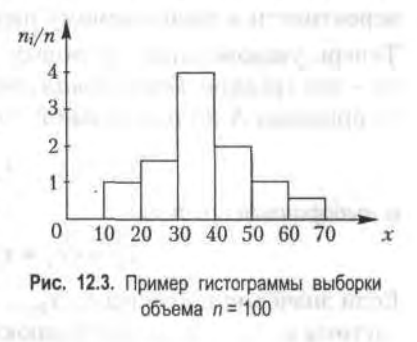

Аналогичным образом определяется и гистограмма относительных частот. Высоты прямоугольников, составляющих ступенчатую фигуру, определяются отношениями сумм относительных частот, попадающих в интервал  $(x_{\min} + (j-1)h, x_{\min} + jh)$ , к длине интервала h, т. е. величинами W<sub>i</sub>/h. В этом случае площадь гистограммы относительных частот равна единице (сумме относительных частот выборки).

# 12.2. Статистические оценки параметров распределения

Рассмотрим значения количественного признака  $x_1, x_2, ..., x_n$  в выборке как независимые случайные величины  $X_1, X_2, ..., X_n$ . Тогда нахождение статистической оценки неизвестного параметра теоретического распределения означает отыскание функции от наблюдаемых случайных величин, которая и даст нам приближенное значение искомого параметра.

### 12.2.1. Виды статистических оценок

Несмещенной называется статистическая оценка  $\theta_*$ , математическое ожидание которой равно оцениваемому параметру 0 при любой выборке:

$$
M(\theta_*) = \theta. \tag{12.5}
$$

Смещенной называется оценка, при которой условие (12.5) не выполнено. Эффективной называется оценка, которая имеет минимальную дисперсию при заданном объеме выборки п. Состоятельной называется статистическая оценка типа (12.4), которая при  $n \to \infty$  стремится по вероятности к оцениваемому параметру.

Теперь укажем виды числовых характеристик оценок. Прежде всего - это средние. Генеральная средняя для изучаемого количественного признака Х по генеральной совокупности

$$
\bar{x}_1 = (x_1 + x_2 + \ldots + x_N) / N
$$

и выборочная средняя

$$
\bar{x}_n = (x_1 + x_2 + \ldots + x_k) / n.
$$

Если значения признака  $x_1, x_2, ..., x_k$  в выборке имеют, соответственно, частоты  $n_1, n_2, ..., n_k$ , то последнюю формулу можно переписать в виде

$$
\bar{x}_u = \frac{1}{n} \sum_{i=1}^k n_i x_i.
$$
 (12.6)

Можно показать, что выборочная средняя (12.6) является несмещенной оценкой; это аналог математического ожидания случайной величины  $X_{n}$ .

Введем в рассмотрение величины, характеризующие отклонение значений количественного признака  $X$  от своего среднего значения. Это генеральная дисперсия и выборочная дисперсия

$$
D_{\rm r} = \frac{1}{N} \sum_{i=1}^{N} (x_i - \overline{x}_r)^2,
$$
  
\n
$$
D_{\rm s} = \frac{1}{n} \sum_{i=1}^{n} (x_i - \overline{x}_{\rm s})^2 = \frac{1}{n} \sum_{i=1}^{k} n_i (x_i - \overline{x}_{\rm s})^2.
$$
\n(12.7)

Для вычисления этих характеристик используются более удобные формулы, аналогичные дисперсии случайной величины; так, вторая формула (12.7) для выборочной дисперсии принимает вид

$$
D_{\rm a} = \frac{1}{n} \sum_{i=1}^{n} n_i x_i^2 - (\overline{x}_{\rm a})^2. \tag{12.8}
$$

Соответственно определяются генеральное и выборочное средние квадратические отклонения:

$$
\sigma_{\rm r} = \sqrt{D_{\rm r}} \,\sigma_{\rm s} = \sqrt{D_{\rm s}}.\tag{12.9}
$$

ar (MA) you will be an apopuli P

Пример 4. Выборка задана таблицей распределения

 $x_1$  1 2 3 5 

Найти выборочные характеристики: среднюю, дисперсию и среднее квадратическое отклонение.

*Решение*. По формуле (12.6) сначала находим  $\bar{x}$ .

$$
\overline{x}_n = \frac{15 \cdot 1 + 20 \cdot 2 + 10 \cdot 3 + 5 \cdot 5}{15 + 20 + 20 + 5} = \frac{110}{50} = 2.2.
$$

Затем по формулам (12.8) и (12.9) находим две другие искомые величины:

$$
D_{\mathfrak{v}} = (15 \cdot 1 + 20 \cdot 4 + 10 \cdot 9 + 5 \cdot 25) / 50 - 22^2 = 62 - 484 = 136,
$$
  

$$
\sigma_{\mathfrak{v}} = \sqrt{D_{\mathfrak{v}}} = \sqrt{136} \approx 1166.
$$

## 12.2.2. Эмпирические моменты

come in a wall ten

**ALC: THYNELS** 

signed alternation of the state

Для вычисления сводных характеристик выборок используют эмпирические моменты, аналогичные соответствующим теоретическим моментам. Обычным эмпирическим моментом порядка с называется

### 224 Глава 12. Элементы математической статистики

autra 351 allinium.

среднее значение s-х степеней разностей  $x_i - C$ , где  $x_i$  — наблюдаемая варианта. С - произвольная постоянная (ложный нуль - либо мода, либо любая варианта, расположенная примерно в середине вариационного ряда):

$$
M'_{s} = \frac{1}{n} \sum_{i=1}^{k} n_{i} (x_{i} - C)^{s}.
$$
 (12.10)

При C = 0 имеем начальные эмпирические моменты порядка s; в частности, в случае  $s = 1$ 

$$
M_1=\frac{1}{n}\sum_{i=1}^k n_i x_i=\overline{x}_n.
$$

Центральным эмпирическим моментом порядка s называется обычный момент (12.10) при  $C = \bar{x}$ .:

$$
m_s = \frac{1}{n} \sum_{i=1}^{k} n_i (x_i - \overline{x}_B)^s.
$$
 (12.11)

tuliara won (VSS) in conten-

В частности, центральный момент второго порядка

$$
m_2 = \frac{1}{n} \sum_{i=1}^{n} n_i (x_i - \overline{x}_{\rm p})^2 = D_{\rm n},
$$
 (12.12)

иными словами, это совпадает с выборочной дисперсией.

### 12.2.3. Асимметрия и эксцесс эмпирического распределения

Нормальное распределение является одним из самых распространенных в применениях математической статистики. Для оценки отклонения эмпирического распределения от нормального используют следующие характеристики.

Асимметрия эмпирического распределения определяется следующим **PABEHCTBOM:** The anti-main and a series of the series of the series of the series of the series of the series of the series of the series of the series of the series of the series of the series of the series of the series

$$
a_{s} = m_{3}/\sigma_{\rm n}^{3} \,. \tag{12.13}
$$

Эксцесс эмпирического распределения определяется следующим равен-CTBOM:

$$
e_k = m_4 / \sigma_n^4 - 3. \tag{12.14}
$$

В формулы (12.13) и (12.14) входят центральные эмпирические моменты, определяемые формулами (12.11), а также выборочное среднее квадратическое отклонение (12.9). Асимметрия и эксцесс служат для сравнения полигона эмпирического распределения с нормальным

распределением: знак а, указывает на расположение длинной части ломаной относительно математического ожидания (справа при  $a > 0$ и слева при  $a_{\epsilon}$  < 0);  $e_{\iota}$  характеризует «крутизну» ломаной (при  $e_{\iota}$  > 0 сравниваемая кривая более высокая и острая, при  $e<sub>k</sub> < 0$  она более низкая и плоская).

Пример 6. Найти асимметрию и эксцес эмпирического распределе-HHSI THE RESERVED TO AND A REPORTED A LINE OF A REPORT OF THE RESERVED OF A RESERVED OF A REPORT OF A REPORT OF A REPORT OF A REPORT OF A REPORT OF A REPORT OF A REPORT OF A REPORT OF A REPORT OF A REPORT OF A REPORT OF A

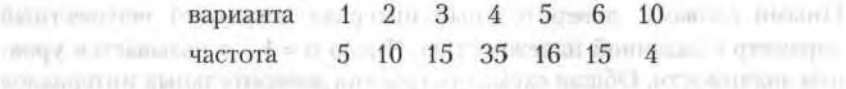

*Решение*. Найдем сначала  $\bar{x}$ , и  $\sigma$ , по формулам (12.6)-(12.9):

$$
\overline{x}_{n} = \frac{5 \cdot 1 + 10 \cdot 2 + 15 \cdot 3 + 35 \cdot 4 + 16 \cdot 5 + 15 \cdot 6 + 4 \cdot 10}{5 + 10 + 15 + 35 + 16 + 15 + 4} = 4.2;
$$

 $D_{\rm w} = \frac{5 \cdot 1 + 20 \cdot 4 + 15 \cdot 9 + 35 \cdot 16 + 16 \cdot 25 + 15 \cdot 36 + 4 \cdot 100}{25 \cdot 16 + 16 \cdot 16}$  $= 4.2^2 = 356.$ 100 **EXECUTE 1987.**  $\sigma_{\rm B} = \sqrt{356} = 1887.$ 

Далее, используя формулы (12.11), определяем центральные эмпирические моменты третьего и четвертого порядков:

 $m_3 = (5 \cdot (-32)^3 + 10 \cdot (-22)^3 + 15 \cdot (-12)^3 + 35 \cdot (-02)^3 + 16 \cdot 08^3 + 15 \cdot 18^3 + 4 \cdot 5 \cdot 8^3)/100 = 579,6/100 = 5,796;$ 

 $m_4 = (5 \cdot (-32)^4 + 10 \cdot (-22)^4 + 15 \cdot (-12)^4 + 35 \cdot (-02)^4 + 16 \cdot 0.8^4 + 15 \cdot 1.8^4 + 4 \cdot 5.8^4)/100 = 5480,32/100 = 548032.$  $\alpha$  and  $\alpha$  and  $\alpha$  and  $\alpha$  and  $\alpha$ 

Затем по формулам (12.13) и (12.14) находим искомые величины:

 $a_s = 5,796/1,887^3 = 0,863$   $e_t = 54,8032/1,887^4 = 4,324$ 14.0 - o arroompare wave

 $\pi$  ZHb,D =  $\tau$ a) (0)

### 12.2.4. Доверительный интервал

Заметим, что все оценки, приведенные ранее, определяются одним числом, т. е. являются точечными. При малых объемах выборки точечная оценка может приводить к большим ошибкам и значительно отличаться от оцениваемого параметра. Более широкое применение получил метод доверительных интервалов, разработанный американским статистиком Ю. Нейманом. В дальнейшем этот метод нам понадобится.

Определение 2. Доверительным интервалом для параметра 0 с надежностью оценки р называется числовой промежуток  $(\theta^* - \delta, \theta^* + \delta)$ ,

 $15 - 1222$ 

datarramericar D

**HOLL MATTERIAN** 

### 226 Глава 12. Элементы математической статистики

содержащий истинное значение данного параметра с вероятностью, равной р:

$$
P(\theta^* - \delta < \theta < \theta^* + \delta) = p,\tag{12.15}
$$

где  $\theta^*$  - оценка неизвестного параметра  $\theta$  (например, точечная оценка),  $\delta$  > 0 — некоторое число.

Обычно надежность оценки р задается числом, близким к единице. Иными словами, доверительный интервал покрывает неизвестный параметр с заданной надежностью. Число  $\alpha = 1 - p$  называется уровнем значимости. Общая схема построения доверительных интервалов сводится к следующему:

1. Рассматриваются теоретические выборки случайных величин, с распределениями которых связан параметр 0.

2. Подбирается случайная величина У с известным распределением, значения которой определяются выборками и параметром  $\theta$ :  $Y = Y(\theta)$ .

3. По известному распределению У подбираются числа  $Y_1$  и  $Y_2$  такие, чтобы выполнялось равенство  $P(Y_1 \le Y(\theta) \le Y_2) = p$ .

4. По значениям  $Y_1$  и  $Y_2$  определяется число  $\delta > 0$  при известном значении 0\*. Таким образом условие (12.15) будет выполнено и доверительный интервал построен.

Пример 7. Найти доверительные интервалы надежности  $p_1 = 0.95$ и  $p_2 = 0.99$  для нормальной случайной величины X с функцией распределения  $N(0, 1) - cM$ . формулу (11.48).

*Решение*. В первом случае  $p/2 = 0.475$ ; из равенства Ф(x) = 0.475 по табл. П.1 определяем  $x = 1,96$ , т. е. при уровне значимости  $\alpha = 0,05$  $X \in (-1,96; 1,96)$ . Во втором случае из аналогичного равенства  $\Phi(x) = 0.495$  получаем  $x = 2.58$ , т. е. при уровне значимости  $\alpha = 0.01$  $X \in (-2, 58; 2, 58)$ .

# 12.3. Статистические оценки статистических гипотез

Обычно в практических задачах не встречаются случайные величины, распределения которых точно соответствовали бы теоретическим распределениям. Последние являются математическими моделями реальных распределений. Подбор таких моделей и анализ их адекватности моделируемым случайным величинам, что является одной из основных задач математической статистики, которая, в свою очередь,

сводится к проверке предположений (гипотез) о виде модели распределения и о его параметрах.

Определение 3. Статистической называется гипотеза о виде неизвестного распределения, о параметрах известных распределений, об отношениях между случайными величинами и т. д.

### 12.3.1. Виды статистических гипотез

Определение 4. Нулевой (основной) гипотезой называется выдвинутая гипотеза Н<sub>о</sub>.

Определение 5. Конкурирующей (альтернативной) гипотезой называется гипотеза  $H_1$ , которая противоречит нулевой гипотезе  $H_0$ .

Например, если нулевая гипотеза состоит в предположении о том, что математическое ожидание нормального распределения  $a = 5$ , то конкурирующая гипотеза может состоять в предположении, что  $a \neq 5$ . В краткой записи:  $H_0$ :  $a = 5$ ;  $H_1$ :  $a ≠ 5$ .

Гипотезы различают на простые (содержащие только одно предположение) и сложные (состоящие из конечного или бесконечного числа простых гипотез). Наиболее распространенными являются два типа **FUNDTES:** We will see the strong of the strong of the strong of the strong of the strong of the strong of the strong of the strong of the strong of the strong of the strong of the strong of the strong of the strong of the

1. Параметрические гипотезы: при известном виде распределения предположения о неизвестных характеристиках этого распределения.

2. Для известной случайной величины (выборки) предположения о виде ее распределения. The Theory of Wilson Pressure

### 12.3.2. Общая схема проверки статистических гипотез

Определение 6. Статистическим критерием (или просто критерием) называют случайную величину Т, которая служит для проверки статистических гипотез.

Укажем основные моменты проверки статистических гипотез.

1. Для основной гипотезы  $H_0$  формулируется альтернативная гипотеза  $H<sub>1</sub>$ .

2. Выбирается малое положительное число  $\alpha$  - уровень значимости проверки. Обычно α колеблется в пределах от 0,01 до 0,05.

3. Рассматриваются теоретические выборки значений случайных величин, о которых сформулирована гипотеза  $H_0$ , и выбирается (формируется) случайная величина Т. Значения и распределение Т полностью определяются по выборкам при предположении о верности гипотезы Н<sub>о</sub>. Величина Т называется статистикой или тестом критерия.

### 228 Глава 12. Элементы математической статистики

4. На числовой оси задают интервал D такой, что вероятность попадания текста T в этот интервал равна  $p = 1 - \alpha$ :

$$
P(T \in D) = 1 - \alpha. \tag{12.16}
$$

Интервал D называется областью принятия гипотезы Но, а оставшаяся область числовой оси - критической областью. В ряде случаев за область D принимают один из интервалов:  $(-\infty, t_{\text{xo}}], [-t_{\text{xo}}, t_{\text{xo}}], [t_{\text{xo}}, \infty),$ где число t<sub>кр</sub> — критическое значение теста проверки. Соответственно этим промежуткам критерий проверки называется правосторонним, двусторонним или левосторонним. Соответствующие области отклонения гипотезы  $H_0$ :  $(t_{\rm xo}, \infty)$ ,  $(-\infty, -t_{\rm xo}) \cup (t_{\rm xo}, \infty)$  и  $(-\infty, t_{\rm xo})$ .

5. По реализациям анализируемых теоретических выборок вычисляется конкретное (наблюдаемое) значение теста Т (обозначим его  $t_{k}$ ) и проверяется выполнение условия (12.16): если оно выполняется, то гипотеза  $H_0$  принимается в том смысле, что она не противоречит опытным данным; если же условие (12.16) не выполняется, то полагается, что гипотеза  $H_0$  неверна и вероятность этого события определена неверно.

Из представленной ранее схемы следует, что при проверке гипотезы  $H_0$  возможны следующие ошибки:

- ошибка первого рода отвергнуть гипотезу  $H_0$  при ее правильности, вероятность этой ошибки равна α;
- ошибка второго рода принятие гипотезы  $H_0$  при правильности альтернативной гипотезы  $H_{1}$ . LAST LANGUAL

Пусть вероятность ошибки второго рода равна β, тогда число 1 - β называют мощностью критерия. Чем больше мощность критерия, тем меньше вероятность ошибки второго рода. При выбранном уровне значимости критическую область следует строить так, чтобы мощность критерия была максимальной.

Можно показать, что в случае ограниченного интервала области принятия гипотезы  $H_0$  (двусторонней критической области) существует связь интервала D, определяемого по (12.15), с доверительным интервалом, определяемым по формуле (12.14).

### 12.3.3. Типы статистических критериев проверки гипотез

Любой критерий не доказывает справедливость проверяемой гипотезы  $H_0$ , а лишь устанавливает на принятом уровне значимости ее согласие или несогласие с данными наблюдений. Укажем здесь наиболее употребительные критерии проверки статистических гипотез:

- 1. Критерий  $\chi^2$ , или критерий Пирсона.
- 2. Критерий Стьюдента.
- 3. Критерий Фишера.
- 4. Критерий Колмогорова.

Обычно один из указанных критериев и употребляют при составлении теста критерия проверки (см. п. 4 схемы проверки в предыдущем разделе). Основой для составления соответствующих формул критериев Пирсона, Стьюдента и Фишера являются соответствующие соотношения (11.49), (11.51) и (11.53). Реминие. П. качастик ато

Рассмотрим примеры проверки статистических гипотез с использованием критериев  $\chi^2$  и Стьюдента.

**Пример 8.** Заданы эмпирические и теоретические частоты (n, и n') при числе групп выборки s = 8:

| $n_i$  | 6 | 13 | 38 | 74 | 106 | 85 | 30 | 14 |
|--------|---|----|----|----|-----|----|----|----|
| $n'_i$ | 3 | 14 | 42 | 82 | 99  | 76 | 37 | 13 |

При уровне значимости 0,05 проверить гипотезу  $H_0$  о нормальном распределении генеральной совокупности.

Решение. Наблюдаемое значение критерия вычисляется по формуле

$$
\chi_{\text{na6n}}^2 = \sum_{i=1}^{s} (n_i - n'_i)^2 / n_i, \qquad (12.17)
$$

millional inc. C.A RIPORT

или, что то же самое, по упрощенной формуле

$$
\chi_{\text{max}}^2 = \sum_{i=1}^s (n_i^2 / n_i') - n,\tag{12.18}
$$

где  $n = \sum n_i = \sum n'_i$  — объем выборки. В нашем случае  $n = 366$ . Используя данные исходной таблицы, получаем:

$$
\chi^2_{\text{m65n}} = 36/3 + 169/14 + 1444/42 + 5476/82 + 11236/99 + 7225/76 +
$$
  
+ 900/37 + 196/13 - 366 = 37319 - 366 = 7,19.

Далее находим число степеней свободы  $k = s - 3 = 8 - 3 = 5$  (число групп выборки минус один - это число степеней свободы распределения Пирсона - и минус еще два, так как нормальное распределение характеризуется двумя параметрами - математическим ожиданием и дисперсией). По таблице критических точек распределения  $\gamma^2$  (приложение 3) по уровню значимости  $\alpha = 0.05$  и числу степеней свободы 5 находим критическое значение теста  $\chi_{\rm m}^2 = 11.1$ . Так как  $\chi_{\rm m00}^2 < \chi_{\rm m00}^2$ то оснований отвергать нулевую гипотезу  $H_0$  нет, т. е. расхождение эмпирических и теоретических частот незначимое. Иными словами. гипотеза о нормальном распределении генеральной совокупности не противоречит данным наблюдений.

Пример 9. Для независимых наблюдений  $x_1, x_2, ..., x_n$  проверим гипотезу  $H_0$ : математическое ожидание  $m = m_0$  при двусторонней альтернативной гипотезе  $H: m \neq m_0$ . Уровень значимости  $\alpha$  залан.

Решение. В качестве критерия проверки нулевой гипотезы примем случайную величину

$$
T = (\overline{x} - m_0) \sqrt{n/s}, \qquad (12.19)
$$

где s - оценка среднего квадратического отклонения. Величина Т имеет распределение Стьюдента с  $n-1$  степенями свободы. По таблице распределения Стьюдента при заданном п находим критическую точку  $t_{1-a, n-1} = t_{p}$ , определяющую доверительный интервал

$$
P(|T(n-1| < t_n) = p = 1 - \alpha.
$$

Тогда критическая область определяется неравенством  $|T(n-1)| > t_n$ . Гипотеза  $H_0$  не отклоняется на уровне значимости  $\alpha$ , если

$$
|\left(\bar{x} - m_0\right) \sqrt{n/s}| < t_p \quad \text{with} \quad m_0 \in \left(\bar{x} - t_p \, s/\sqrt{n}, \, \bar{x} + t_p \, s/\sqrt{n}\right). \tag{12.20}
$$

В противном случае, если гипотетическое значение  $m_0$  не покрывается доверительным интервалом (12.20) с заданной надежностью р, то гипотеза Н<sub>о</sub> отклоняется.

## Упражнения

12.1. Найти групповые средние совокупности, состоящие из двух групп: (所には) 14 (国) (32) 2010 13 (国) 34 (国) 429

timates in macromatic consults a land

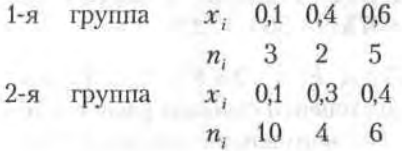

12.2. По условиям предыдущей задачи найти общую среднюю.

12.3. Для распределения статистической совокупности

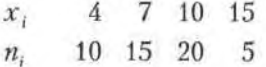

найти ее дисперсию.

Для заданных среднего квадратического отклонения о, выборочного среднего  $\bar{x}$ , и объема выборки *п* найти доверительные интервалы неизвестного математического ожидания с заданной надежностью р.

12.4.  $\sigma = 2$ ,  $\bar{x}_n = 5.4$ ,  $n = 10$ ,  $p = 0.95$ .

12.5.  $\sigma = 3$ ,  $\bar{x}_n = 20,12$ ,  $n = 25$ ,  $p = 0,99$ .

12.6. Найти асимметрию и эксцесс эмпирического распределения

10,6 10,8 11,0 11,2 11,4 11,6 11,8  $x_i$ n, 5 10 17 30 20 12 6

12.7. Из нормальной генеральной совокупности с известным средним квадратическим отклонением  $\sigma = 2.1$  извлечена выборка объема  $n = 49$ и по ней найдено среднее  $\bar{x}_n = 4.5$ . При уровне значимости  $\alpha = 0.05$ проверить нулевую гипотезу  $H_0$ :  $a = 3$  (равенство математического ожидания гипотетическому значению) при альтернативной гипотезе  $H_1$ :  $a \neq 3$ .

12.8. Для выборки объема  $n = 16$ , извлеченной из нормальной генеральной совокупности, определены выборочная средняя  $\bar{x}_n = 12.4$ и среднее квадратическое отклонение  $s = 1,2$ . При уровне значимости 0,05 проверить нулевую гипотезу  $H_0$ :  $a = 11,8$  при альтернативной гипотезе  $H_1$ :  $a \ne 11,8$ .

12.9. По 100 независимым испытаниям определена относительная частота  $m/n = 0.15$ . При уровне значимости  $\alpha = 0.05$  проверить нулевую гипотезу  $H_0$ :  $p = 0.17$  при альтернативной гипотезе  $H_1$ :  $p \neq 0.17$ .

2.2. Ho w.r. and upper the content and announce of chinese

$$
\begin{array}{ccccccccc}\n\text{d. } & 01 & 1 & 1 & 1 \\
\text{d. } & 02 & 21 & 01 & 1\n\end{array}
$$

CONSIDERING IN THE REAL

Для заливают среднего концептраторых отношения в выполнять н ул саранц эйнагэ нимна атныг в нжилив бембол , 7 ол годор ПОГЛАММАТИ ПО ПЕЛА Я В ПОДВИЮ О ГОЛЯНИЯМ РЕИ ВМОГУНИ И

 $12.4, \, 6.4, \, 7.4, \, 7.4, \, 7.4, \, 7.4, \, 7.4, \, 7.4, \, 7.4, \, 7.4, \, 7.4, \, 7.4, \, 7.4, \, 7.4, \, 7.4, \, 7.4, \, 7.4, \, 7.4, \, 7.4, \, 7.4, \, 7.4, \, 7.4, \, 7.4, \, 7.4, \, 7.4, \, 7.4, \, 7.4, \, 7.4, \, 7.4, \, 7.4, \, 7.4, \, 7.$ 

ten Hafta acumum n'entre assemble avit la perpendent di

S1 DE DC 31 DI 元

U. - LE CARGO BROOM A DOPORTER IL = D SCHROOLED MIDI EFOTOLEDI his art months opened to = 2.8 in yourself the standard control union of network of themselves dig area (pareners) corrected data the union THE ROLL CONSTRUCTION OF THE REAL PROPERTY CONSTRUCTION OF REAL PROPERTY

The model of the following the tamenta and the community of the state of the т. книгода нанноградые многолоди и проитмовать пользовани и среднения надворе на полното с 12. При уровне започнение и 1. Нашитничная вол.8.11 - в ДА селины лудекун атвенность СОО 3.11年6月 单 mon

where the 1901 are an annual manufactured and a series of the state of the state of the state of the state of the state of the state of the state of the state of the state of the state of the state of the state of the stat 1. Р = и 5М выходит белействородос ифт 51,0 = праМ уколония ока

# Часть IV

# Математические методы в экономике

сотмощные дати постояние и дестрователей пользованием зароди возможны. и бианос, сложно и денью пользования за пользования выбора-«вополния высокой массив с последники составлять в собствении дипли-FIND INCREDIBLY IN STREET AND CONTRACTOR OF THE TRIP IN THE RESERVE ORDER внезная подня свою составляют в собственном не ставительном не собственном - HE IL STORIES CONTROLLED IN A SERVICE STATE OF THE STORIES OF THE STORIES OF менения чинических настоящих реакторского применения репулярия от HER MOT MINITESTIC FRIEST AND DELOCATE AND DELETING THE TEAM MAIN all some trainer of their since socialist udain, as forging and in

# отн мнооет ытномал€ 1.81

прои личные возручении, Property could be presented and horse of нида кневключая от Польшах с запразываем столон из поля подам factor upon a considerable considerable description subset of peкласси подого хизьянстван и воплотан инванных сторон, хазакая TOUTS IN STRONGLOTING ORNO STRIDUNGLOTING PRICES FRONTON IN FOR - Ballanden krowston uninterlin hover muselschap medisternaam J ви хидногранского постояния на ранее водобском обстановий на заволючитову успользования поличинальной диационной возможности р столицательно подвор развительно по намного повещения встре-- PHERMIC RESIDENCE AND RELEASE OF A CONSTRUCTION CONTROL CONTROL CONTROL CONTROL CONTROL CONTROL CONTROL CONTROL CONTROL CONTROL CONTROL CONTROL CONTROL CONTROL CONTROL CONTROL CONTROL CONTROL CONTROL CONTROL CONTROL CONT

SMITTAGE A REAL PROPERTY AND STATE OF A REAL PROPERTY OF A GEORGE AND A REAL три - склонит, отреть свои своим своим загребить про был был был с стологических какономиков ней-лей-положность в боргостического ART JUPINERING CONSERVATION INCORPORATION SUPPORTED THE RELEASE OF A STATE

# Глава 13

# Методы расчета рисковых ситуаций в экономике

Любая сфера человеческой деятельности, в особенности экономика и бизнес, связана с принятием решений в условиях неполноты информации, которая, в свою очередь, может быть обусловлена разнообразными причинами - как объективными, так и субъективными. Особенно распространенными являются ситуации, когда выбор решения осуществляется в условиях рисков: существует неопределенность в виде множества частных исходов результата принятия решения, причем вероятности появления этих исходов либо определяемы тем или иным способом, либо неизвестны или не имеют смысла.

# 13.1. Элементы теории игр

В приложениях теории оптимизации рассматриваются задачи, когда выбор решения осуществляется одной стороной (максимизация прибыли производителя, модели потребительского выбора и пр.). В реальности имеется столкновение интересов нескольких сторон, каждая из которых желает оптимизировать свою деятельность на рынке. Классическими примерами такой ситуации являются: продавец - покупатель; несколько производителей на рынке, воздействующих на цену товара (олигополия); объединения или коалиции, участвующие в столкновении разных интересов. Много подобных примеров встречается в биологии, социологии, психологии, в военном деле, в различных играх и т. д.

Математическая теория игр ведет свое начало от анализа обычных игр - салонных, карточных, спортивных. Впервые теория игр была систематически изложена Дж. фон Нейманом и О. Моргенштерном в 1944 г. Их книга содержала в основном экономические примеры, так как экономическую ситуацию относительно легко описать в численной форме. Уже во время второй мировой войны теория игр была применена в военном деле для исследования стратегических решений. Во второй половине XX в. главное внимание в теории игр стало уделяться экономическим приложениям.

# 13.1.1. Основные понятия и классификация

Любое социально-экономическое явление носит в той или иной степени черты конфликта, и значит, соответствующая математическая модель, которая называется игрой, должна это отражать. Введем необходимые понятия.

- 1. В игре участвует некоторое количество (множество) заинтересованных сторон, которые обычно называются игроками. Если число игроков конечно, то они различаются либо по номерам, либо по названиям (1-й игрок и 2-й игрок в игре в орлянку, Продавец и Покупатель в ситуации монополия - монопсония).
- 2. Возможные действия каждой из сторон (игроков) называются ходами или стратегиями.
- 3. Интересы сторон представлены для каждого из игроков функциями выигрыша (платежа); эти функции можно трактовать как функции полезности для каждой из сторон. В теории игр полагается, что функции выигрыша и множество доступных для каждого игрока стратегий известны. Иными словами, каждый игрок знает как свои функции выигрыша и набор имеющихся в его распоряжении стратегий, так и функции выигрыша и стратегии остальных игроков. В соответствии с этой информацией он и организует свое поведение, т. е. определяет выбор своей стратегии.

Игры классифицируются по разным признакам: по числу игроков, по свойствам функции выигрыша, по способу взаимодействия между игроками в ходе игры.

А. В зависимости от числа заинтересованных сторон различают игры с двумя, тремя и более участниками. Например, оптимизацию действий потребителя или производителя, изложенную в предыдущих разделах, можно рассматривать как теорию игр с одним игроком. Возможны также игры с бесконечным числом игроков.

Б. По количеству стратегий различают игры конечные и бесконечные. В конечных играх в распоряжении игроков конечное число возможных стратегий (например, «орел» или «решка» в игре в орлянку). В таком случае сами стратегии называются чистыми стратегиями. В бесконечных играх игроки обладают бесконечным числом возможных стратегий (в ситуации Продавец - Покупатель каждый из игроков может назвать любую устраивающую его цену и количество продаваемого или покупаемого товара).

В. По свойствам функций выигрыша игры различаются по следующим трем категориям. Первая - когда выигрыш одного игрока равен проигрышу другого (или общая сумма выигрыша равна общей сумме проитрыша); такие игры называются играми с нулевой суммой, или антагонистическими играми (игра в орлянку, карточные игры). Ко второй категории относятся игры с постоянной разностью, когда игроки выигрывают и проигрывают одновременно и потому им выгодно действовать сообща; игры этой категории являются прямой противоположностью играм первой категории. К третьей категории относятся игры между этими двумя крайними случаями - множество игр с ненулевой суммой, когда имеются и конфликты, и согласованные действия игроков.

Г. В зависимости от возможности предварительных переговоров между игроками различают кооперативные и некооперативные игры. В кооперативных играх игроки до начала игры образуют коалиции и принимают взаимообязывающие соглашения о своих стратегиях (образование коалиций и групп в парламенте). Если же игроки не могут координировать свои стратегии таким образом, игра называется некооперативной (все антагонистические игры являются некооперативными играми).

## 13.1.2. Формальное представление игр

В случае игры двух игроков функции выигрыша каждого из них удобно представлять в виде матрицы выигрышей или матрицы платежей, в которой строки представляют стратегии одного игрока, а столбцы - стратегии другого игрока; в клетках матрицы указываются выигрыши каждого из игроков для каждой ситуации. Рассмотрим это на примерах игр разных классов.

1. Игра с нулевой суммой. Например, при игре в орлянку каждый из игроков имеет две стратегии - «Орел» и «Решка». Если оба выбирают одинаковые стратегии (оба говорят «Орел» или «Решка»), 1-й игрок выигрывает 10 ден. ед., а 2-й проигрывает 10 ден. ед.; если они выбирают разные стратегии, то 2-й игрок выигрывает 10 ден. ед., а 1-й проигрывает 10 ден. ед. В результате матрица  $H_1$  выигрышей 1-го игрока имеет следующий вид:

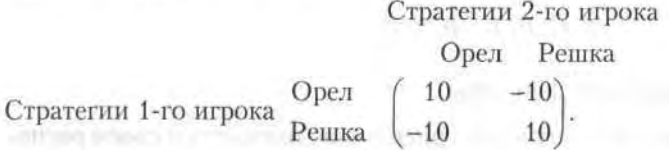

Соответственно, матрица выигрышей второго игрока  $H_2 = -H_1$ . Для наглядности матрицы выигрышей обоих игроков объединяют в одну биматрицу, которая дает полную информацию о всей игре:

### Стратегии 2-го игрока

Решка Орел Open  $((10, -10)$   $(-10, 10)$ <br>Peutka  $((-10, 10)$   $(10, -10)$ Стратегии 1-го игрока

2. Игра с ненулевой суммой. Две фирмы функционируют на рынке одновременно с одинаковым товарным объемом V. У обеих фирм по соображениям рентабельности есть следующие стратегии: либо выбросить на рынок полный объем товара V, либо выбросить половину объема 0.5V. Если 1-я фирма выбрасывает на рынок полный объем V. а 2-я - половину объема 0.5V, то 1-я получает 100 % запланированной прибыли, а 2-я - только 25 %, и наоборот. Если обе фирмы выбросят на рынок по полному объему V, то получат по 15 % прибыли; если по 0.5V, то прибыль каждой из фирм составит по 50 % от запланированной. Биматрица выигрышей для игроков имеет следующий вид:

Стратегии 2-го игрока  $0.5 \cdot V$  $V$ Стратегии 1-го игрока  $\begin{pmatrix} V & (15, 15) & (100, 25) \\ (25, 100) & (50, 50) \end{pmatrix}$ .

3. Бесконечная игра. В случае дуополии каждый из игроков может назвать цену р, по которой он хочет продать определенное количество товара. При этом полагается, что потребители приобретут товар у фирмы, объявившей меньшую цену; в случае объявления одинаковой цены спрос  $D(p)$  распределяется между фирмами поровну. Функция выигрышей игроков (величины дохода) имеет вид

238 Глава 13. Методы расчета рисковых ситуаций в экономике

$$
\Pi(p_i, p_j) = \begin{cases} p_i D(p_i), & p_i < p_j, \\ p_i D(p_i)/2, & p_i = p_j, \\ p_j D(p_j), & p_i > p_j. \end{cases} (i \neq j; i, j = 1, 2).
$$

## 13.1.3. Антагонистические игры

В общем случае двух партнеров-соперников, имеющих в своем распоряжении, соответственно, п и т стратегий, платежная матрица Н имеет вид

$$
H = \begin{pmatrix} h_{11} & h_{12} & \cdots & h_{1m} \\ h_{21} & h_{22} & \cdots & h_{2m} \\ \vdots & \vdots & \ddots & \vdots \\ h_{n1} & h_{n2} & \cdots & h_{nm} \end{pmatrix} .
$$
 (13.1)

Основное допущение теории игр состоит в том, что каждый игрок стремится обеспечить себе максимально возможный выигрыш при любых действиях других игроков. Пусть матрица выигрышей 1-го игрока Н, тогда для 2-го игрока матрица выигрышей -Н. Игрок 1 полагает, что в любом случае игрок 2 выберет стратегию, максимизирующую собственный выигрыш (минимизирующий выигрыш игрока 1), т. е. стратегия игрока 1 состоит в выборе строки и в ней элемента матрицы Н:

$$
\max_{i} \left( \min_{j} h_{ij} \right). \tag{13.2}
$$

Аналогичным образом строится и стратегия игрока 2 - максимизировать величину своего выигрыша (минимизировать его проигрыш), т. е. поиск минимума по возможным максимумам в столбцах матрицы Н:

$$
\min_{j} \left( \max_{i} \ h_{ji} \right). \tag{13.3}
$$

Указанный выбор стратегий называется максиминной со стороны 1-го игрока - его выигрыш в любом случае будет не меньше максиминного значения (или нижней цены игры):

$$
h_{ij} \geq \max_{i} \left( \min_{j} h_{ij} \right);
$$

для 2-го игрока выбранная стратегия называется минимаксной, и его проигрыш не будет превосходить минимаксного значения (или верхней цены игры):

#### 13.1. Элементы теории игр 239

$$
h_{ij} \ge \min_j \left( \max_i \ h_{ji} \right).
$$

Из алгебры матриц известно, что для произвольной прямоугольной матрицы всегда выполнено неравенство

$$
\max_{i} \left( \min_{j} h_{ij} \right) \leq \min_{j} \left( \max_{i} h_{ij} \right). \tag{13.4}
$$

Если верхняя цена игры равна нижней, т. е.

$$
\max_{i} \left( \min_{j} h_{ij} \right) = \min_{j} \left( \max_{i} h_{ij} \right) = h_{ij}, \tag{13.5}
$$

то значение $h_{ij}^\star$ называется *ценой игры*, а элемент $h_{ij}$ матрицы выигрышей, равный $h_{ij}^\star,-$  *седловой точкой* матрицы  $H$ 

Пример 1. Пусть у игрока 1 две стратегии, а у игрока 2 - три стратегии, причем матрица выигрышей для игрока 1 имеет вид

$$
H = \begin{pmatrix} 3 & 1 & 5 \\ -1 & 0 & 6 \end{pmatrix}.
$$

Найти седловую точку матрицы Н, т. е. определить цену игры.

Решение. Выбор игрока 1 - это первая строка матрицы  $H$ , поскольку при выборе 2-й строки игрок 2 будет придерживаться стратегии проигрыша первого игрока, равного -1. Согласно критерию (13.2), игрок 1 придерживается своей первой стратегии, обеспечивающей ему выигрыш, равный 1. Игрок 2 рассматривает свои худшие варианты при условии выбора игроком 1 своей первой стратегии - строки 1 матрицы - Н:

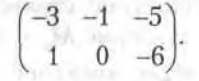

Игрок 2, согласно критерию (13.3), выберет свою вторую стратегию, соответствующую второму столбцу матрицы - Н, т. е. когда его проигрыш минимален и равен 1. Таким образом, седловой точкой матрицы выигрышей является элемент  $h_{12} = 1$ .

Следует заметить, что не всегда существует седловая точка матрицы выигрышей, а значит, не всегда есть выбор максиминной стратегии или решение матричной игры в чистых стратегиях. Тогда для каждого из игроков становится важным, чтобы соперник не угадал выбора его стратегии. В таком случае используются смешанные стратегии, при которых реализуется схема случайного выбора чистой стратегии.

### 240 Глава 13. Методы расчета рисковых ситуаций в экономике

Эта схема представляет собой вероятностные распределения на множестве стратегий игроков 1 и 2, задаваемые, соответственно, векторами  $\overline{p}$  и  $\overline{q}$ :

$$
\overline{p} = (p_1, p_2, \dots, p_n), \quad \overline{q} = (q_1, q_2, \dots, q_m);
$$
  

$$
\sum_{i=1}^{n} p_i = 1, \quad \sum_{j=1}^{m} q_j = 1.
$$
 (13.6)

На множестве смешанных стратегий игрок 1, стремящийся достичь наибольшего из гарантированных выигрышей, выбирает вектор вероятностей p так, чтобы получить максимум минимальных значений ожидаемых выигрышей, т. е. решает задачу максимина математического ожидания

$$
M = \overline{p} \ H \ \overline{q}^T,\tag{13.7}
$$

т. е. поиск вектора  $\bar{p}$  \* такого, что

$$
M_1 = M(\bar{p}^*) = \max_{\bar{p}} \min_{\bar{p}} \bar{p} H \bar{q}^T.
$$
 (13.8)

Соответственно, игрок 2 решает задачу минимакса математического ожидания  $\bar{p}$   $H$   $\bar{q}^{\dagger}$  – поиск вектора  $\bar{q}$  \* такого, что

$$
M_2 = M(\overline{q}^*) = \min_{\overline{p}} \max_{\overline{q}} \overline{p} H \overline{q}^\top.
$$
 (13.9)

В соотношениях (13.8) и (13.9) верхний индекс «т» означает транспонирование. В теории игр фундаментальной является теорема о минимаксе, согласно которой задачи (13.8) и (13.9) для игроков 1 и 2 всегда имеют решение для любой матрицы выигрышей Н, причем

$$
M_1 = M_2 = M_a.
$$

Как и для случая решения в чистых стратегиях, стратегия  $\bar{p}$  \* игрока 1 называется максиминной стратегией, стратегия  $\overline{q}$  игрока 2 называется минимаксной стратегией, а значение  $M_a$  — ценой игры.

Пример 2. Найти решение игры, имеющей платежную матрицу

$$
H = \begin{pmatrix} -2 & 3 \\ 3 & -4 \end{pmatrix}.
$$

Решение. Нетрудно увидеть, что данная матрица не имеет седловой точки, так как  $M_1 = -2$ , а  $M_2 = 3$  и критерий (13.5) не выполнен. Следовательно, данная игра имеет решение в смешанных стратегиях. Пусть оптимальные стратегии игроков определяются, соответственно, векторами вероятностей  $\bar{p} = (p_1, p_2)$  и  $\bar{q} = (q_1, q_2)$ , компоненты которых удовлетворяют условиям нормировки

$$
p_1 + p_2 = 1, \quad q_1 + q_2 = 1.
$$

**BREEDOLE** 

 $\sim$ 

Согласно формуле (13.7), функция выигрыша имеет вид

 $(0) \times Y$ 

$$
M = q_1(-2p_1 + 3p_2) + q_2(3p_1 - 4p_2).
$$

Поскольку, согласно критерию (13.8), ищется максимум функции выигрыша для 1-го игрока, то в силу теоремы о минимаксе, подставляя в это равенство вместо М значение  $M_a$ , получаем, что для оптимальных вероятностей р, и р, должно быть выполнено равенство

$$
q_1(-2p_1 + 3p_2) + q_2(3p_1 - 4p_2) - M_a = 0.
$$

С учетом второго нормировочного условия имеем, что  $M_a =$  $=(q_1 + q_2) M_{av}$  и тогда подстановка в последнее равенство дает

$$
q_1(-2p_1 + 3p_2 - M_a) + q_2(3p_1 - 4p_2 - M_a) = 0.
$$

Поскольку это равенство должно выполняться для произвольных положительных  $q_1$  и  $q_2$ , то отсюда необходимо получаем, что

$$
-2p_1 + 3p_2 = 3p_1 - 4p_2.
$$

Совместное решение этого уравнения с нормировочным условием для р, и р, приводит к решению для оптимальной стратегии первого игрока:  $p_1 = 7/12$ ,  $p_2 = 5/12$ . Аналогичные рассуждения применительно ко второму игроку приводят к получению оптимальных вероятностей:  $q_1 = 7/12$ ,  $q_2 = 5/12$ . Подстановка вычисленных оптимальных вероятностей смешанных стратегий в функцию выигрыша дает цену игры:  $M_a = 1/12$ . Именно такую величину выигрыша при использовании своей оптимальной стратегии получает первый игрок независимо от того, какой стратегии придерживается второй игрок. Верно и другое: если второй игрок будет придерживаться своей оптимальной стратегии, то независимо от игры его соперника результат игры будет таким же.

### 13.1.4. Игры с ненулевой суммой и кооперативные игры

В этом случае игроки могут выигрывать и проигрывать одновременно. Теперь уже интересы игроков не являются полностью противоположными, и их поведение становится более разнообразным. Такая ситуация весьма характерна для рыночных отношений. В игре с ненулевой суммой становится желательным координировать свои действия с партнером либо каким-то образом влиять на его действия. Игры с ненулевой суммой могут быть кооперативными (в сообществе) и некооперативными (принятие решений независимо друг от друга). Приведенный в 13.1.2 случай двух фирм на рынке представляет собой пример игры двух игроков с ненулевой суммой. В зависимости от исходных условий взаимодействие игроков либо возможно, либо невозможно.

### $242$ Глава 13. Методы расчета рисковых ситуаций в экономике

В случае некооперативных игр важным моментом является определение точек равновесия игры. Вообще понятие равновесия в теории игр шире понятия оптимизации и включает последнее в качестве частного случая. В общем случае пара стратегий  $X^*$  и  $Y^*$  для игроков 1 и 2 называется точкой равновесия по Нэшу, если обеим игрокам невыгодно отклоняться от своей стратегии в одиночку, т. е.

$$
h_1(X, Y^*) \le h_1(X^*, Y^*),
$$
  
\n
$$
h_2(X^*, Y) \le h_2(X^*, Y^*)
$$
\n(13.10)

лля любых  $X$  и  $Y$ .

Пример 3. Определить точки равновесия для игры с биматрицей выигрышей

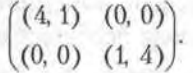

Решение. Нетрудно видеть, что в этой игре игроку 1 (2) невыгодно отклоняться от 1-й (2-й) стратегии, если ее придерживается игрок 2 (1).

В теории игр доказано, что для любой конечной некооперативной игры с ненулевой суммой всегда существует по крайней мере одна равновесная пара смешанных стратегий; в общем случае равновесное решение может быть неединственным, причем каждому из них могут соответствовать разные значения выигрышей у игроков.

В случае кооперативной игры с двумя игроками предполагается, что игроки не могут воздействовать друг на друга до тех пор, пока не придут к некоторому соглашению. В этом случае игра (вернее, ее исходы)

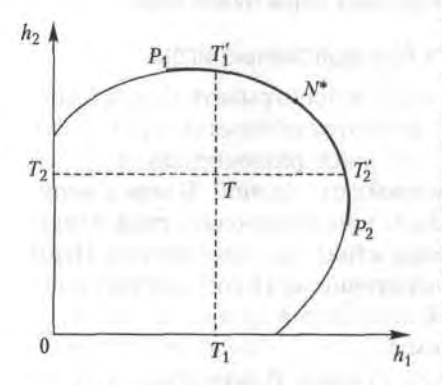

Рис. 13.1. Множество исходов кооперативной игры с двумя игроками

представляется как множество S на плоскости общих выигрышей  $h_1$ и h<sub>2</sub> (рис. 13.1). Задаются значения выигрышей  $T_1$  и  $T_2$ , которые могут получить, соответственно, 1-й и 2-й игроки без кооперации с партнером. В предположении о том, что множество S является выпуклым, замкнутым и ограниченным сверху, можно доказать, что оптимальные решения находятся на правой верхней границе этого множества. На этой границе выделяется множество Р Парето-оптимальных решений, на котором увеличение выигрыша одного из игроков возможно только за счет уменьшения выигрыша его партнера. На множестве Р точками Т' и Т', ограничено переговорное множество N; оно характерно тем, что игрокам нет смысла вести переговоры относительно решений вне его, так как либо положение одного из игроков может быть улучшено без ущерба для партнера, либо он может достичь лучшего выигрыша в одиночку. На переговорном множестве выделяется точка N<sup>\*</sup>, соответствующая равновесию по Нэпіу. - точка Нэша: в ней достигается максимум произведения

$$
\max\,(h_i - T_i)(h_2 - T_2),\tag{13.11}
$$

в котором сомножители представляют собой превышения выигрышей каждого из игроков над платежами, которые могут быть получены игроками без кооперации. Точка Нэша является одним из возможных решений кооперативной игры, наиболее привлекательным для партнеров.

Пример 4. Кооперативная игра дается биматрицей выигрышей

$$
\binom{(8, 2) (0, 0)}{(4, 4) (2, 8)}.
$$

Определить основные характеристики игры.

Решение. На плоскости  $h_1$ 0 $h_2$  множеством  $S$ , определяющим игру, является треугольник с вершинами, данными в биматрице: 0 (0, 0),  $A(2, 8), B(8, 2)$  - это множество является выпуклым (рис. 13.2). Сто-

рона АВ этого треугольника представляет собой Парето-оптимальное множество: увеличение выигрыша одного игрока возможно только за счет партнера. Точка Т (4, 4) определяет выигрыши, которые игроки могут получить без взаимодействия с партнером. Переговорное множество N (отрезок  $T_1'$   $T_2'$ ) лежит на линии АВ. На этой линии находится точка Нэша  $N^*$  (5, 5) – в ней произведение  $(h_1-5)$   $(h_2-5)$  для точек  $(h_1, h_2)$ , лежащих вне множества N, принимает наибольшее значение.

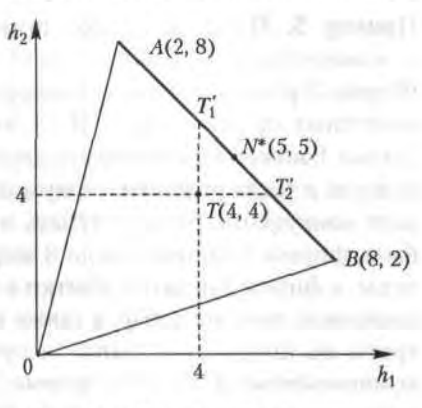

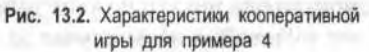

### 244 Глава 13. Методы расчета рисковых ситуаций в экономике

### 13.1.5. Позиционные игры

Игры, в которых задается последовательность принятия решений игроками, называются позиционными играми. Число игроков в них может варьировать от двух и более. Если в ранее рассмотренных случаях полагалось, что игроки принимают свои решения одновременно, не зная о решении партнера, то в данном случае игрок принимает свое решение, уже зная о решении партнера (соперника), т. е. в ответ на его решение. К позиционным многошаговым играм двух лиц, где игроки принимают свои решения, зная о всех предыдущих решениях партнера, относятся, например, шахматы и шашки.

Позиционную игру, в силу отмеченной особенности ее структуры, наглядно представляет дерево решений (в общем случае - граф решений), приводящее игроков из исходной позиции в конечные. Вершины дерева игры называются позициями. Позиции, непосредственно следующие за некоторой позицией, - это альтернативы; позиции, не имеющие альтернатив, называются окончательными, а ведущие в них пути - партиями. Часть дерева решений, описывающая игру из некоторой позиции (которая может считаться начальной), называют подыгрой. Всю игру подчас можно разбить на ряд подыгр, и решения каждой из них представляют собой самостоятельные задачи. Примером подыгры являются шахматные этюды.

Позиционные игры моделируют поведение фирм в условиях рынка. и потому этот класс игр широко используется в экономике. Рассмотрим анализ рыночного поведения двух фирм на примере.

Пример 5. Пусть на рынке доминирует производитель - фирма 1, и монопольное положение приносит ей прибыль 10 млрд ден. ед. Фирма 2 решает вопрос о внедрении на этот рынок при следующих известных предпосылках. В случае вступления фирмы 2 на рынок фирма 1 может отреагировать двояко: а) снизить объем своего производства и тогда поделить с фирмой 2 свою прибыль по 5 млрд на каждого конкурента; б) не уступать в объеме производства - тогда прибыль фирмы 1 понизится до 3 млрд вследствие снижения рыночной цены, а фирма 2 понесет убытки в размере 2 млрд тоже из-за падения рыночной цены на товар, а также из-за того, что предварительные затраты на проработку рынка и организацию производства не будут компенсированы. Если же фирма 2 воздерживается от вступления на рынок, то она ничего не выигрывает и не проигрывает, т. е. ее прибыль будет нулевой; в этом случае за фирмой 1 по-прежнему остаются два варианта поведения: не снижать объем производства с прибылью 10 млрд и снизить объем производства со снижением прибыли до 8 млрд ден. ед. по полно по принятно по принятно по принятно по принятно по принятно принятно принятно при

Это конечная неантагонистическая игра двух партнеров может быть описана биматрицей выигрышей:

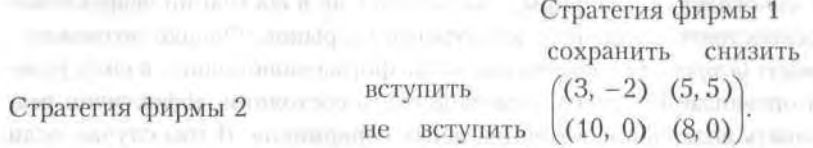

Вместе с тем эту игру можно представить также деревом решений, ветви которого соответствуют решениям партнеров, а выигрыши игроков указаны около каждой из висячих вершин (рис. 13.3).

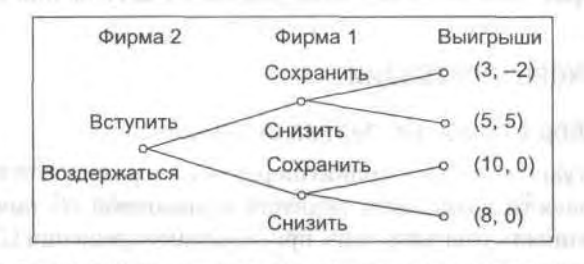

Рис. 13.3. Дерево решений конечной неантагонистической игры двух партнеров по данным примера 5

Приведенная ранее игра «Вступление на рынок» имеет две пары стратегий (две партии), приводящих к равновесию по Нэшу: при отказе фирмы 2 от внедрения на рынок фирма 1 не меняет объем производства; в случае вступления фирмы 2 на рынок фирма 1 снижает объем своего производства. В непозиционной игре, когда игроки принимают решения одновременно и независимо друг от друга, реализация обеих стратегий была бы равновероятна. В позиционной игре необходимо учитывать, что фирма 1 принимает свои решения, уже зная о решении фирмы 2. Согласно принципу максимина, фирме 2 следовало бы избрать стратегию отказа от вступления на рынок: в этом случае ее прибыль составит 0 млрд, а это больше, чем -2 млрд в случае вступления. Однако здесь не учитывается предположение о рациональном поведении игроков, основой которого является стремление к максимизации своих выигрышей - в данном случае прибыли. С учетом этого обстоятельства более рациональной стратегией фирмы 1 при

### 246 Глава 13. Методы расчета рисковых ситуаций в экономике

вступлении фирмы 2 на рынок является снижение производства, так как прибыль 5 млрд все-таки больше, чем прибыль 3 млрд. Именно эта партия наиболее вероятна для реализации, когда фирма 2 вступит на рынок.

Приведенный пример описывает случай так называемой неустойчивой монополии, когда фирма-монополист не в состоянии эффективно противостоять внедрению конкурента на рынок. Однако возможен вариант истройства монополии, когда фирма-монополист, в силу условий организации своего производства, в состоянии эффективно реализовать подавление потенциальных соперников. В том случае, если при вступлении фирмы 2 на рынок сохранение объема производства принесет фирме 1 больше прибыли, чем его снижение, то именно эта партия будет наиболее вероятной; тогда для фирмы 2 наиболее рациональной стратегией является воздержание от вступления на рынок.

# 13.2. Рисковые ситуации

## 13.2.1. Выбор с помощью дерева решений

Многие ситуации требуют принятия решения в результате анализа последовательности возможных решений в рыночной обстановке, когда одна совокупность решений лица, принимающего решения (ЛПР), и состояний рынка порождает другое состояние аналогичного типа. В момент такого перехода требуется принятие решения с оценкой возможных последствий. При числе последовательных множеств решений более одного, когда последующие решения принимаются по результатам предыдущих, используется дерево решений.

Процесс принятия решения состоит из следующих этапов:

- 1. Формулировка задачи. Она состоит в формализации экономического объекта и селекции основных определяющих факторов. Необходимо провести сбор нужной инормации, составить перечень событий, которые могут произойти с определенными вероятностями, установить порядок следования событий с информацией об их исходах, установить последовательность возможных действий.
- 2. Оценка вероятностей состояний среды (возможность исхода каждого события).
- 3. Установление выигрышей или проигрышей (как выигрышей со знаком минус) для каждой возможной комбинации действий (альтернатив) и состояний среды.

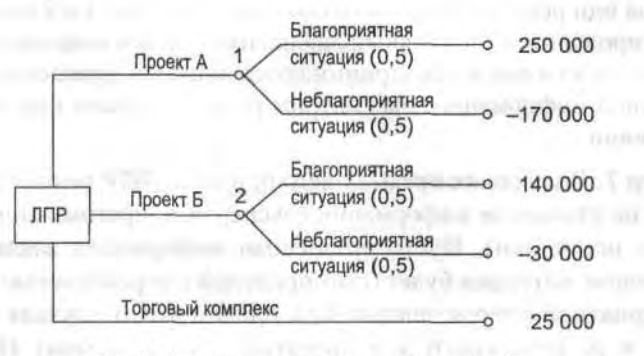

Рис. 13.4. Дерево решений игры для примера 6

- 4. Построение дерева решений.
- 5. Проведение расчетов и принятие решения как движение от вершин дерева решений к его корням (справа налево) с анализом вариантов.

Рассмотрим процедуру принятия решений на примерах.

Пример 6. Администрация компании (ЛПР) решает вопрос об инвестировании. Можно инвестировать средства в проект А, проект Б, или в действующий торговый комплекс. С вероятностями 0,5 инвестиции в проекты А и Б могут принести выигрыши  $S_1$  и  $S_2$  в определенных денежных единицах: 250 000 либо -170 000 и 140 000 либо -30 000 соответственно. Инвестирование торгового комплекса (проект В) принесет гарантированную прибыль в размере 25 000. Определить решение ЛПР.

Решение. По данным задачи полагаем, что этапы 1-3 процесса принятия решения выполнены. Дерево решений приведено на рис. 13.4. Определим теперь ожидаемую прибыль в каждом возможном случае как математическое ожидание случайной величины, которая может принимать два значения с вероятностями р<sub>1</sub> и р<sub>2</sub>:

$$
Prf = S = S_1 p_1 + S_2 p_2. \tag{13.12}
$$

Тогда для вершин 1-3 дерева решений средние ожидаемые выигрыши составят, соответственно, 40 000, 55 000 и 25 000. Если в качестве критерия выбора принять величину ожидаемой прибыли Prf, то следует выбрать проект Б.

Однако в реальности равновероятный исход противоположных событий мало приемлем для серьезных решений (по сути дела это игра

### 248 Глава 13. Методы расчета рисковых ситуаций в экономике

в «Орла или решку»). Обычно в соответствии с пп. 1 и 2 приведенной схемы проводится тщательный анализ имеющейся информации, а при необходимости еще и предпринимаются попытки привлечения дополнительной информации. Рассмотрим решение задачи при этом предположении.

Пример 7. В условиях предыдущего примера: ЛПР решает потратить 10 000 на уточнение информации (экспертиза, прогноз, конфиденциальные источники). Пусть уточненная информация заключается в следующем: ситуация будет благоприятной с вероятностью 0,55 и неблагоприятной с вероятностью 0,45, причем в этих случаях вероятности р<sub>1</sub> и р<sub>2</sub> выигрышей для проектов А и Б составят (0,8:0.2) и  $(0,3:0,7)$ .

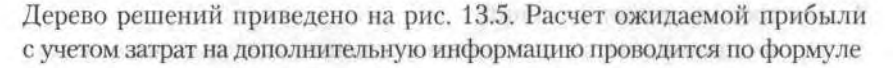

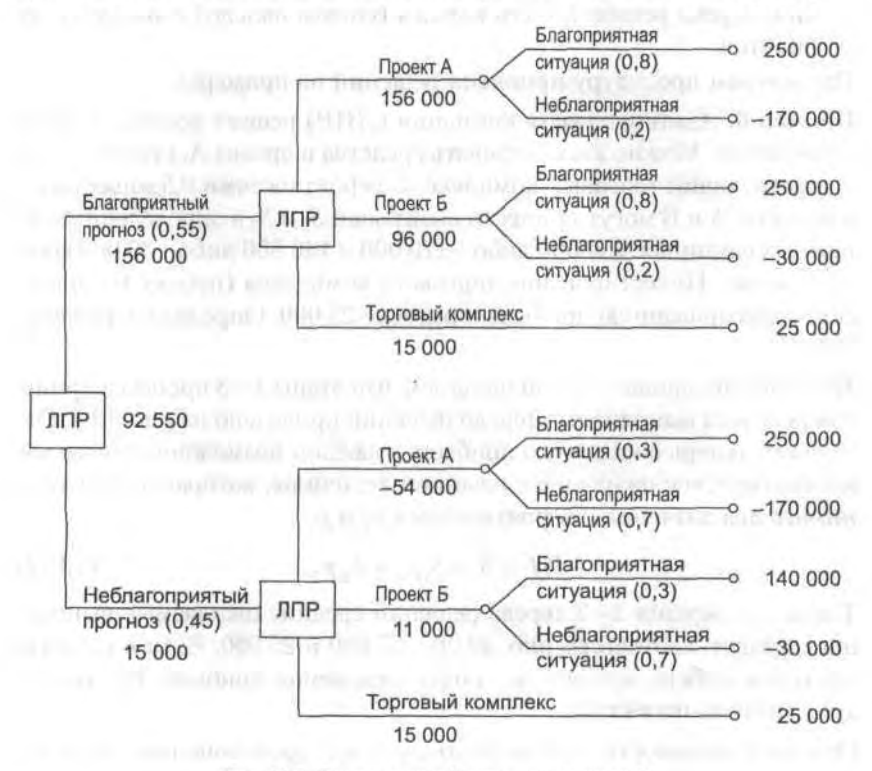

Рис. 13.5. Дерево решений игры для примера 7

$$
Prf = S_1 p_1 + S_2 p_2 - 10\,000.\tag{13.13}
$$

Все значения Prf приведены на графе. Из анализа результатов, как при движении от вершин дерева к его корням с перебором вариантов, следует: если ЛПР склоняется к тому, что ситуация будет благоприятной, то ему следует выбрать Проект А (ожидаемая прибыль 156 000); если же ЛПР предполагает неблагоприятную ситуацию, то следует выбрать Проект В (ожидаемая, причем гарантированная прибыль 15 000). Общая ожидаемая прибыль в этой задаче, согласно формуле (13.12), составит 92 550.

# 13.2.2. Мера риска

В приведенных ранее примерах при выборе решения мы основывались на величине ожидаемого выигрыша. Между тем в принятии каждого решения существует определенный риск.

В этом плане проблема соотношения между риском и прибылью является одной из ключевых в экономической деятельности и, в частности, в управлении финансами. Слово «риск» в буквальном переводе означает принятие решения, результат которого заранее неизвестен и может быть небезопасен. Под риском принято принимать угрозу потери действующим финансовым лицом части своих ресурсов или появления дополнительных расходов в результате осуществления определенной финансовой политики. Далее мы будем рассматривать риски, связанные с конкуренцией, принятием финансовых решений, а также инвестиционный риск, обусловленный возможным обесцениванием инвестиционно-финансового портфеля, состоящего из собственных и приобретенных ценных бумаг.

Определение 1. Мерой риска финансового решения будем считать среднее квадратическое отклонение о основного показателя этого решения.

На практике часто используют безразмерную величину риска  $\sigma/\overline{S}$ , измеряемую в процентах. При одинаковых или сравнимых по величине средних  $\overline{S}$  обычно выбирают то решение, при котором о меньше.

Поясним смысл введенного определения меры риска. Обычно деятельность в экономической сфере планируется по ряду априорных оценок, в том числе и по средним показателям параметров, которые заранее не известны достоверно (например, прибыль) и могут меняться случайным образом. Для любого предпринимателя, в том числе и ЛПР, крайне нежелательна ситуация с резкими изменениями этих показателей от их среднего уровня, что означает угрозу утери контроля. Чем меньше стандартное отклонение от среднего значения, тем больше стабильность рыночной обстановки.

Пример 8. В условиях примера 6 определить меру рисков проектов для принятия решения.

Решение. Дисперсия для Проектов А и Б составляет соответственно

$$
D_1 = (250000 - 40000)^2 \cdot 0.5 + (40000 + 170000)^2 \cdot 0.5 = 4.41 \cdot 10^{10},
$$

$$
D_2 = (140000 - 55000)^2 \cdot 0.5 + (55000 + 30000)^2 \cdot 0.5 = 0.7225 \cdot 10^{10}.
$$

Соответственно,  $\sigma_1 = 210000$ ;  $\sigma_2 = 85000$ . Из этого следует, что нужно остановить свой выбор на Проекте Б, так как при более высокой ожидаемой прибыли риск этого проекта минимальный.

Пример 9. Фирма производит продукцию с ограниченным сроком годности. Поставка ее производится контейнерами. Затраты на производство и транспортировку продукции в одном контейнере составляют 25 тыс. ден. ед. Фирма продает каждый контейнер за 55 тыс. ден. ед. Если в течение срока годности продукция не продается, то она портится и фирма не получает дохода. Вероятности спроса на продукцию в течение срока годности в количестве 5, 6, 7 или 8 контейнеров равны, соответственно, 0,1; 0,4; 0,3; 0,2. Определить, сколько контейнеров продукции нужно производить в течение срока годности.

Решение. Прибыль от каждого проданного контейнера продукции составляет 30 тыс. ден. ед.; от каждого непроданного контейнера фирма несет убыток 25 тыс. ден. ед. Составим таблицу (табл. 13.1) прибыли для всех случаев продажи (в тыс. ден. ед.) - это аналогия платежной матрицы. В последних трех ее колонках указаны средняя прибыль, среднее квадратическое отклонение и безразмерное стандартное отклонение как мера риска. При этом для расчетов числовых характеристик случайной величины S (прибыли от продажи продукции) используем формулы

$$
M(S) = \overline{S} = \sum_{k=1}^{4} p_k S_k, \quad D(S) = M(S^2) - \overline{S}^2, \quad \sigma = \sqrt{D}, \quad (13.14)
$$

где  $S_k$  — прибыль в каждом случае,  $p_k$  — соответствующая вероятность этой прибыли.

aisout-an Zimaanese, attachingan Walborn

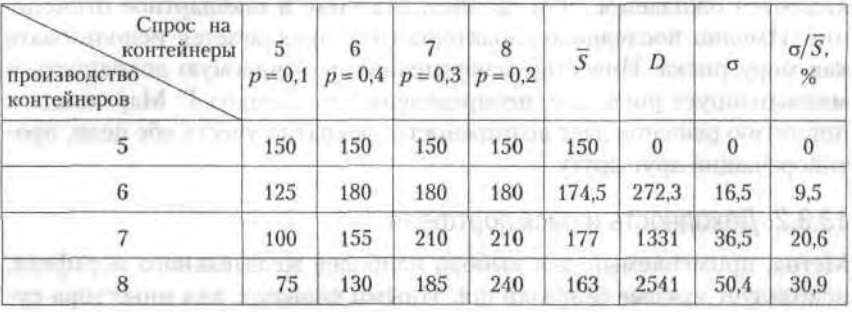

 $Ta6$ лица 13.1

Поясним расчет прибыли, например, в случае производства 8 контейнеров продукции, а продажи только 6 из них. Доход от продажи 6 контейнеров составит 330 тыс. ден. ед., а производство 8 контейнеров обойдется фирме в 200 тыс. ден. ед.; следовательно, прибыль составит 130 тыс. ден. ед. Анализ полученных результатов показывает, что оптимальный выбор состоит в производстве 6 контейнеров продукции: средняя ожидаемая прибыль составит 177 тыс. ден. ед. при относительно невысоком стандартном отклонении (риск около 9,5 %). При производстве 7 контейнеров  $\overline{S}$  повышается незначительно, тогда как риск возрастает более чем в два раза. museum conforts aproxime to scopers

DAYSIN TOTAL TO BREAK - HEM. IN YOUR STREET IS \$5 (1979) to \$

### all seasons come a dispersion 13.3. Портфельный анализмания и против политиками. THE PUT IS THE REPORT OF THE REAL AND AN ADDRESS OF THE REAL PROPERTY.

Начало портфельного анализа было положено в работах Нобелевского лауреата в области экономики, профессора Чикагского университета Г. Марковица в 1952 г. Им впервые была предложена модель формирования оптимального портфеля и были даны методы построения таких портфелей.

# 13.3.1. Формирование инвестиционного портфеля

Поскольку ценые бумаги различных видов различаются по доходности и степени надежности, инвесторы вкладывают средства в приобретение ценных бумаг нескольких видов, стремясь достичь наилучшего соотношения «риск - доходность». Принимая решение о приобретении набора ценных бумаг, инвестор должен иметь в виду, что доходность портфеля в предстоящий период владения неизвестна. Однако можно оценить предполагаемую доходность различных ценных бумаг, основываясь на некоторых предположениях. Уровень доходности является случайной величиной, и основными ее характеристиками являются ожидаемое, или среднее, значение и стандартное отклонение. Именно последнюю характеристику предлагается использовать как меру риска. Инвестор максимизирует ожидаемую доходность и минимизирует риск, т. е. неопределенность. Подход Г. Марковица к принятию решения дает возможность адекватно учесть обе цели, противоречащие друг другу.

### 13.3.2. Доходность и риск портфеля

Метод, применяемый для выбора наиболее желательного портфеля, использует кривые безразличия. Иными словами, для инвестора существует функция полезности, зависящая от двух аргументов - ожидаемой доходности портфеля  $r_p$  и стандартного (среднего квадратического) отклонения о, как меры риска:

$$
u = u(r_p, \sigma_p). \tag{13.15}
$$

Все портфели, лежащие на одной линии безразличия, или ли уровня функции (13.15)

$$
u(r_n, \sigma_n) = I,\tag{13.16}
$$

являются равноценными для инвестора. Линии безразличия отражают отношение инвестора к риску и доходности портфеля и представляют собой кривые в координатах  $\sigma_p$  –  $r_p$  (рис. 13.6). Инвестор считает любой портфель, лежащий на линии безразличия выше и левее, более привлекательным, чем портфели, лежащие на линии безразличия, которая ниже и правее. Ожидаемая доходность портфеля состоящего из п ценных бумаг, равна

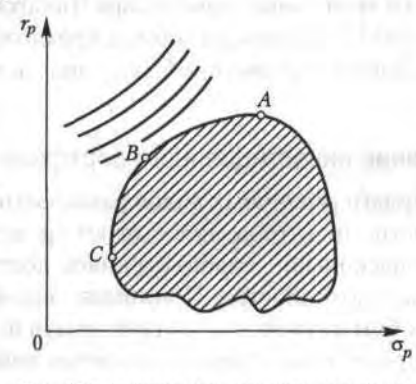

Рис. 13.6. Достижимое множество портфелей из п видов ценных бумаг
$$
r_p = \sum_{i=1}^{n} x_i r_i,
$$
 (13.17)

где  $x_i$  - доля начальной стоимости портфеля, инвестированная в *i*-й вид ценных бумаг,  $r_i$  - ожидаемая доходность *i*-го вида ценых бумаг, п - количество видов ценных бумаг в портфеле.

Стандартное отклонение портфеля  $\sigma(r_p)$  вычисляется следующим образом. Дисперсия доходности портфеля - это дисперсия суммы случайных величин; как известно из теории математической статистики, она равна ковариации:

$$
D(r_p) = \text{Cov}\bigg(\sum_{i=1}^n x_i r_i, \sum_{j=1}^n x_j r_j\bigg) = \sum_{i=1}^n \sum_{j=1}^n x_i x_j \text{Cov}(r_i, r_j). \qquad (13.18)
$$

Здесь Соv (r<sub>p</sub> r<sub>j</sub>) — ковариация ожидаемых доходностей ценных бумаг і и і, вычисляемая по формуле

Cov
$$
(r_i, r_j)
$$
 =  $\mu_{ij} \sqrt{D(r_i)D(r_j)}$  =  $\mu_{ij} \sigma_i \sigma_j$ ,  
\n $i, j = 1, 2, ..., n$ , (13.19)

где  $\mu_{ij}$  - коэффициент корреляции между доходностями *i*-й и *j*-й ценных бумаг, D и  $\sigma$  - соответственно, дисперсия и стандартное (среднеквадратическое) отклонение доходностей ценных бумаг. Как известно.

$$
-1 \leq \mu_{ij} \leq 1.
$$

Формула для стандартного отклонения портфеля имеет вид

$$
\sigma(r_p) = \sqrt{D(r_p)}.
$$
 (13.20)

armemalle squee more

Пример 10. Найти ожидаемую доходность и стандартное отклонение доходности портфеля, состоящего из 30 % акций компании А и 70 % акций компании В, если их доходности некоррелированы и равны, соответственно, 25 и 10 %, а стандартные отклонения - 10 и 5 %.

Решение. По формуле (13.17) получаем:

$$
r_n = 0.3 \cdot 25\% + 0.7 \cdot 10\% = 14.5\%
$$
.

Поскольку доходности бумаг некоррелированы, то  $\mu_{ii} = 0$  при  $i \neq j$ , Kromoff Linuw mmtr. Mulin Plid V и тогда a contrata a islando inve o presboara salencera apartecerana minal era

$$
\sigma(r_n) = \sqrt{0.09 \cdot 100 + 0.49 \cdot 25} = 4.6 \%
$$

## 13.3.3. Диверсификация портфеля

Приведенный пример показывает, что портфель ценных бумаг обладает меньшим риском, чем некоторые отдельные составляющие его бумаги. Это свойство портфеля называется диверсификацией: увеличение количества видов ценных бумаг при одновременном сокращении их долей в общей ожидаемой доходности уменьшает риск портфеля. Проиллюстрируем это еще на одном примере.

Пример 11. Найти ожидаемую доходность и ее стандартное отклонение для портфеля, состоящего из 10 видов ценных бумаг с некоррелированными доходностями. Доли ценных бумаг х, их доходности г, и стандартные отклонения о, приведены в таблице.

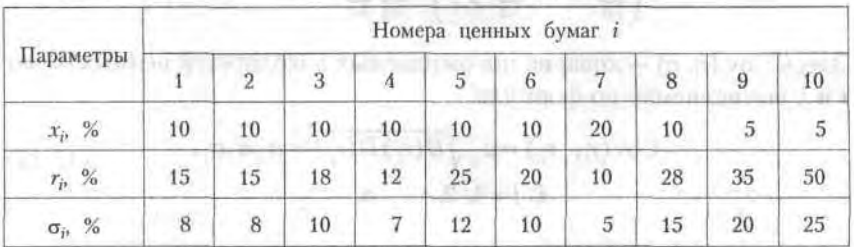

Решение.

 $r_n = 0.1 \cdot 15 + 0.1 \cdot 15 + 0.1 \cdot 18 + 0.1 \cdot 12 + 0.1 \cdot 25 + 0.1 \cdot 20 + 0.2 \cdot 10$  $+0.1 \cdot 28 + 0.05 \cdot 35 + 0.05 \cdot 50 = 19.55 \%$ .

Так как случайные величины доходностей бумаг являются не мыми, то дисперсия доходности портфеля

 $D(r_n) = 0.01 \cdot 64 + 0.01 \cdot 64 + 0.01 \cdot 100 + 0.01 \cdot 49 + 0.01 \cdot 144 + 0.01 \times$  $\times$  100 + 0.04  $\cdot$  25 + 0.01  $\cdot$  225 + 0.0025  $\cdot$  400 + 0.0025  $\cdot$  625 = 11.02. Тогда  $\sigma(r_p) = \sqrt{D(r_p)} = 332$  %. Видим, что стандартное отклонение доходности портфеля оказалась ниже минимального значения для ценной бумаги с номером 6, а «пиковые» значения стандартных отклонений ценных бумаг с номерами 9 и 10 попросту «растворились» в общей величине  $\sigma(r_n)$ .

Приведенный пример показывает, что крупные компании на рынке инвестиций чувствуют себя гораздо более уверенно, нежели их мелкие конкуренты, поскольку крупные инвестиции позволяют приобрести более диверсифицированные портфели и тем самым в значительной мере обезопасить компанию от рыночных рисков.

# 13.3.4. Выбор оптимального портфеля

На рис. 13.6 показано достижимое множество, представляюще собой все портфели, которые можно сформировать из п видов ценных бумаг. Множество портфелей, обеспечивающих минимальный риск при меняющемся уровне ожидаемой доходности, находится на левой части границы достижимого множества, расположенной между точками А и С. Справедлива теорема об эффективном множестве портфелей: инвестор выбирает свой оптимальный портфель из такого множества портфелей, каждый из которых: а) максимизирует ожидаемую доходность для некоторого уровня риска; б) минимизирует риск для некоторого уровня ожидаемой доходности. Согласно этой теореме, инвестора удовлетворяют только портфели, находящиеся на верхней и левой границе достижимого множества, т. е. эффективное множество портфелей представляет собой участок границы АВ. На этом множестве инвестор будет выбирать самый оптимальный.

Для выбора оптимального портфеля инвестор должен совместить свои линии безразличия с эффективным множеством (рис. 13.7). Оптимальный портфель будет соответствовать точке, в которой кривая безразличия касается эффективного множества - портфель О\* на кривой безразличия I2.

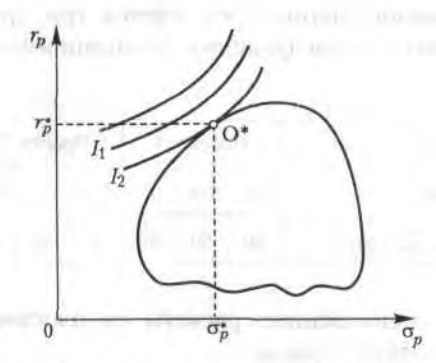

Рис. 13.7. Выбор оптимального портфеля инвестиций

Понятно, что оптимальный портфель О\* существенно зависит от формы линий безразличия (13.16), которые, в свою очередь, зависят от функции полезности (13.15), являющейся характеристикой стратегии инвестора. Если инвестор осторожен и тяготеет к уменьшению риска за счет снижения ожидаемой доходности портфеля, то линии безраз-

#### 256 Глава 13. Методы расчета рисковых ситуаций в экономике

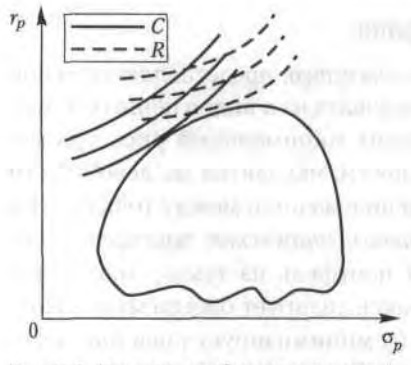

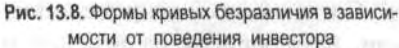

личия являются менее выпуклыми вниз (семейство линий С на рис. 13.8). Повышение риска инвестора для достижения более высокого уровня ожидаемой доходности выражается в том, что выпуклость вниз линий безразличия увеличивается (семейство линий R). Эта трактовка соответствует понятию функции полезности Неймана - Моргенштерна, используемой для оценки действий инвестора.

# Упражнения

13.1. Найти седловую точку платежной матрицы  $H =$ Fig. Department of control 13.2. Найти решение игры с платежной матрицей  $H =$ 

13.3. Инвестиционной фирме предлагается три проекта, имеющие разную степень риска, со следующими реализациями поступления денежных средств:

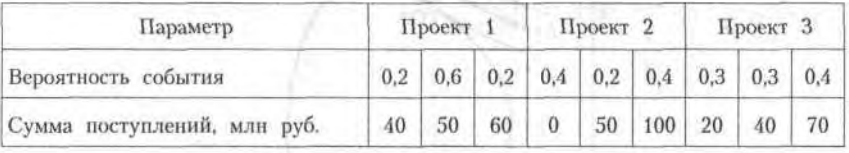

- 1. Изобразить количественные расчеты на плоскости «ожидаемое среднее поступление - риск».
- 2. Какой проект следует выбрать фирме (ответ обосновать).
- 3. Задача 2 с дополнительным условием: у инвестиционной фирмы имеется долг банку в размере 70 млн ден. ед.

13.4. Фирма может принять решение о создании малого или среднего предприятия по производству некоторой продукции. Решение определяется будущим спросом на продукцию, которую предполагается

выпускать. Создание среднего предприятия оправдано при высоком спросе. Однако малое предприятие можно через 2 года расширить.

Руководство фирмы рассматривает данную задачу в перспективе на 10-летний период. Анализ рыночной ситуации с привлечением экспертов показывает, что вероятности высокого и низкого уровней спроса на продукцию равны 0,7 и 0,3 соответственно. Создание среднего предприятия обойдется в 4 млн ден. ед., а малого - в 1 млн ден. ед. Затраты на расширение малого предприятия через 2 года оцениваются в 3,5 млн ден. ед.

Ожидаемые ежегодные доходы для каждой из возможных альтернатив:

- среднее предприятие при высоком (низком) спросе дает 0,9 (0,2) млн ден. ед.;
- малое предприятие при низком спросе дает 0,1 млн ден. ед.;
- малое предприятие при высоком спросе дает 0,2 млн ден. ед. в течение 10 лет;
- расширенное предприятие при высоком (низком) спросе дает  $0,8$ (0,1) млн ден. ед.;
- малое предприятие без расширения при высоком спросе в течение двух первых лет и последующем низком спросе дает 0,1 млн ден. ед. в год за остальные 8 лет.

Определить оптимальную стратегию фирмы в создании предприятий.

13.5. Фирма «Фармацевт» является производителем медикаментов и биомедицинских изделий в регионе. Известно, что пик спроса на некоторые лекарственные препараты приходится на летний период (препараты сердечно-сосудистой группы, анальгетики), на другие препараты пик спроса наблюдается в осенний и весенний периоды (антиинфекционные, противокашлевые).

Затраты на производство одной условной единицы продукции за сентябрь-октябрь составили: по первой группе 60 ден. ед., по второй группе - 45 ден. ед. По данным службы маркетинга фирмы за несколько последних лет установлено, что она может реализовать в течение этих двух месяцев в условиях теплой погоды 14 200 усл. ед. продукции первой группы и 4400 усл. ед. продукции второй группы. В условиях холодной погоды объемы продаж составляют, соответственно, 6100 и 14 760 усл. ед.

#### 258 Глава 13. Методы расчета рисковых ситуаций в экономике

В связи с возможными изменениями погоды ставится задача: определить стратегию фирмы в выпуске продукции, обеспечивающую максимальный доход от реализации при цене продажи 120 ден. ед. за 1 усл. ед. продукции первой группы и 90 ден. ед. - второй группы.

13.6. Дана таблица некоррелированных доходностей г, и стандартные отклонения о, для инвестиционного портфеля банка, состоящего из 10 видов ценных бумаг, а также доли х, этих ценных бумаг в портфеле.

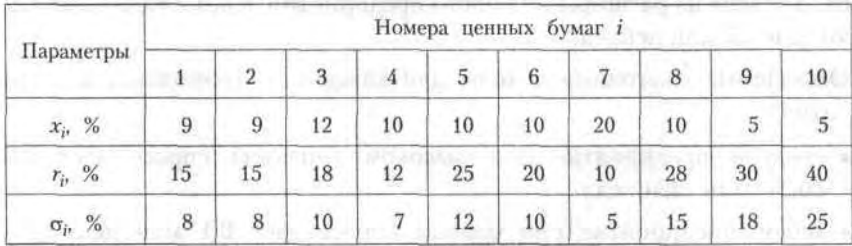

1. Найти ожидаемую доходность и ее стандартное отклонение как суммарный риск портфеля.

2. Если вы склонны к риску, какие 3 вида ценных бумаг вы бы поместили на 3 последние позиции в указанной таблице? Рассчитать в этом случае ожидаемую доходность и ее стандартное отклонение.

have a common cheese a port in a

# Глава 14

# Линейное программирование

**INTOXPERIOR SALLER BRITTING CONTROLLER** 

Основной целью экономики является рациональное функционирование хозяйствующих субъектов, т. е. оптимальная деятельность при ограниченных ресурсах. Одним из основных научных направлений в этой области является линейное программирование, методы которого активно используются в прогнозных расчетах, планировании и организации производственных процессов, а также в финансовой сфере.

Warrior was made - in rate.

Определение 1. Линейное программирование - это область математического программирования, являющегося разделом математики, в котором изучаются методы исследования и отыскания экстремальных (наибольших и наименьших) значений некоторой линейной функции, на аргументы которой наложены линейные ограничения.

Такая линейная функция называется целевой, а набор количественных соотношений между переменными, выражающих определенные требования экономической задачи в виде уравнений или неравенств, называется системой ограничений. Слово «программирование» введено в связи с тем, что неизвестные переменные, которые находятся в процессе решения задачи, обычно определяют программу, или план работы некоторого экономического субъекта.

Определение 2. Совокупность соотношений, содержащих целевую функцию и ограничения на ее аргументы, называется математической моделью экономической задачи оптимизации.

В общем виде математическая модель задачи линейного программирования (ЗЛП) записывается как

 $L(\bar{x}) = c_1 x_1 + c_2 x_2 + \dots + c_j x_j + \dots + c_n x_n \to \max(\min)$  $(14.1)$ при ограничениях

$$
\begin{cases}\na_{11}x_1 + a_{12}x_2 + \dots + a_{1j}x_j + \dots + a_{1n}x_n = b_1, \\
a_{12}x_1 + a_{22}x_2 + \dots + a_{2j}x_j + \dots + a_{2n}x_n = b_2, \\
\dots \\
a_{i1}x_1 + a_{i2}x_2 + \dots + a_{ij}x_j + \dots + a_{in}x_n = b_i, \\
\dots \\
a_{m1}x_1 + a_{m2}x_2 + \dots + a_{mj}x_j + \dots + a_{mn}x_n = b_m, \\
x_j \ge 0, \quad i = \overline{1, m}, \quad j = \overline{1, n},\n\end{cases} (14.2)
$$

где  $x_i$  — неизвестные;  $a_{ij}$ ,  $b_j$ ,  $c_j$  — заданные постоянные величины.

Наиболее распространенная интерпретация сформулированной задачи состоит в следующем: имеется п ресурсов при некоторых т ограничениях; нужно определить объемы этих ресурсов  $x<sub>n</sub>$  при которых целевая функция будет достигать максимума (минимума), т. е. найти оптимальное распределение ограниченных ресурсов. При этом возникают также и ограничения, которые называются естественными:

 $\pi$  - any  $x_i > 0$ , we note that the matrix simple f

Следует особо отметить, что экстремум целевой функции ищется на допустимом множестве решений, определяемом системой ограничений. При этом все или некоторые уравнения системы ограничений могут быть записаны также в виде неравенств. По полно не полно

Математическая модель в более краткой записи имеет вид

$$
L(\bar{x}) = \sum_{j=1}^{n} c_j x_j \rightarrow \max(\min)
$$
 (14.3)

при ограничениях - woold an or most agree on originato a state of no

$$
\sum_{j=1}^{n} a_{ji} x_j = b_i, \tag{14.4}
$$

$$
x_j \ge 0, \quad i = \overline{1, \quad m}, \quad j = \overline{1, \quad n}.
$$

Для составления математической модели ЗЛП необходимо выполнить следующие этапы:

• обозначить переменные;

the million contribution conten-

- составить целевую функцию в соответствии с целью задачи;
- записать систему ограничений с учетом имеющихся в условии задачи показателей.

**RAILTON OTHER WANTED** 

Если все ограничения задачи заданы уравнениями, а переменные  $x_i$ неотрицательные, то модель такого вида называется канонической. Если хотя бы одно ограничение является неравенством, то модель называется неканонической. Далее мы укажем наиболее распространенные методы решения задач линейного программирования.

# 14.1. Графический метод

Наиболее простым и наглядным методом решения ЗЛП является графический метод. Он применяется для решения ЗЛП с двумя переменными, заданными в неканонической форме, и многими переменными в канонической форме при условии, что они содержат не более двух свободных переменных.

С геометрической точки зрения в задаче линейного программирования ищется такая угловая точка или набор точек из допустимого множества решений (ОДР), на которой достигается самая верхняя (нижняя) линия уровня, расположенная дальше (ближе) остальных в направлении наискорейшего роста целевой функции.

Для нахождения экстремального значения целевой функции при графическом решении ЗЛП используют вектор grad L на плоскости  $X_1 0 X_2$ , который обозначим  $\overline{C}$ . Этот вектор показывает направление наискорейшего изменения целевой функции, он равен

$$
\overline{\text{grad}} L = \overline{C} = \frac{\partial L}{\partial x_1} \overline{e}_1 + \frac{\partial L}{\partial x_2} \overline{e}_2,
$$

где  $\bar{e}_1$  и  $\bar{e}_1$  — единичные векторы по осям  $0X_1$  и  $0X_2$ . Координатами вектора С являются коэффициенты целевой функции  $L(\bar{x})$ .

## 14.1.1. Алгоритм решения задачи ЛП

Алгоритм решения задач графическим методом состоит из следуюших лействий:

- 1. Находим область допустимых решений системы ограничений задачи. **MAIL ARE ROMAY**
- 2. Строим вектор  $\overline{C}$ .
- 3. Проводим некоторую линию уровня  $L_0$  функции  $L(\bar{x})$ , которая перпендикулярна С.
- 4. Линию уровня перемещаем по направлению вектора  $\overline{C}$  для задач на максимум и в направлении, противоположном  $\overline{C}$ , для задач на минимум.

5. Перемещение линии уровня (т. е. переход от одной линии уровня к другой) производится до тех пор, пока у нее окажется только одна общая точка с областью допустимых решений. Эта точка определяет единственное решение задачи ЛП и будет точкой экстремума.

Если окажется, что линия уровня совпадает с одной из сторон ОДР, то задача ЛП будет иметь бесконечное множество решений.

Если ОДР представляет неограниченную область, то целевая функция может быть неограниченна.

Задача ЛП может быть неразрешима, когда определяющие ее ограничения окажутся противоречивыми.

6. Находим координаты точки экстремума (эта точка называется точ кой оптимума) и значение целевой функции в ней.

### 14.1.2. Определение оптимального плана выпуска изделий

Рассмотрим на конкретном примере метод графического решения задачи линейного программирования.

Фирма выпускает 2 вида мороженого: сливочное и шоколадное. Для изготовления мороженого используются два исходных продукта: молоко и наполнители, расходы которых на 1 кг мороженого и суточные запасы исходных продуктов даны в таблице.

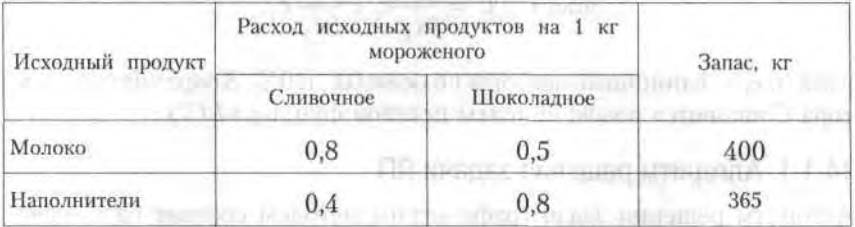

Изучение рынка сбыта показало, что суточный спрос на сливочное мороженое превышает спрос на шоколадное не более чем на 100 кг. Кроме того, установлено, что спрос на шоколадное мороженое не превышает 350 кг в сутки. Отпускная цена 1 кг сливочного мороженого 16 ден. ед., шоколадного - 14 ден. ед.

Определить количество мороженого каждого вида, которое должна производить фирма, чтобы доход от реализации продукции был максимальным.

Решение.

Обозначим:  $x_1$  — суточный объем выпуска сливочного мороженого, кг,  $x_2$  — суточный объем выпуска шоколадного мороженого, кг. Составим математическую модель задачи.

Целевая функция будет иметь вид

$$
L(\bar{x}) = 16x_1 + 14x_2 \rightarrow \max
$$

при ограничениях

 $0.8x_1 + 0.5x_2 \le 400$  (ограничение по молоку),  $(14.5)$  $0.4x_1 + 0.8x_2 \leq 365$  (ограничение по наполнителям),  $(14.6)$  $x_1 - x_2 \le 100$  (рыночное ограничение по спросу),  $(14.7)$  $x_2 \leq 350$  (рыночное ограничение по спросу),  $(14.8)$ 

 $x_1 \ge 0$ ,  $x_2 \ge 0$ .

Укажем область допустимых (неотрицательных) решений; на рис. 14.1 показаны ограничивающие линии, соответствующие равенствам в соотношениях (14.5)-(14.8); стрелки указывают области, которые они ограничивают.

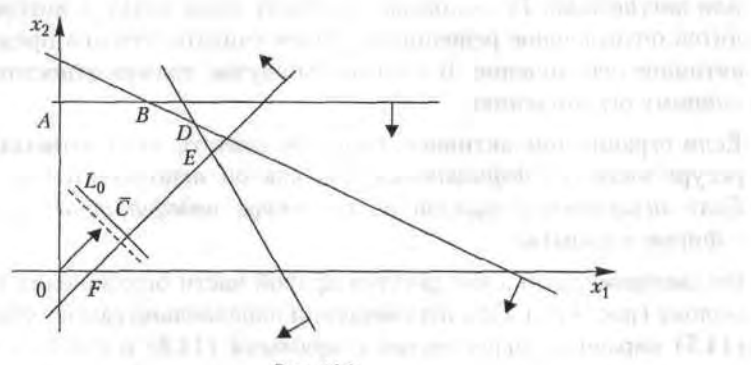

Рис. 14.1

ОАВДЕ - область допустимых решений. Строим вектор  $\overline{C}$  (16, 14). Линия уровня  $L_0$  определяется уравнением (она показана штрихом)

$$
16x_1 + 14x_2 =
$$
const.

Перемещаем линию уровня по направлению вектора  $\overline{C}$ . Точкой выхода L<sub>о</sub> из области допустимых решений является точка D, ее координаты определяются как пересечение прямых, заданных ограничениями  $\begin{cases} 0.8x_1 + 0.5x_2 = 400, \\ 0.4x_1 + 0.8x_2 = 365. \end{cases}$ 

Решая эту систему, получим координаты точки D (312,5; 300), которая является оптимальным решением, т. е.

$$
\bar{x}_{\text{onr}} = (312.5; 300),
$$

при этом

$$
L(\bar{x})_{\text{max}} = 16 \cdot 312.5 + 14 \cdot 300 = 9200
$$

Итак, максимальный доход от реализации составит 9200 ден. ед. в сутки при выпуске 312,5 кг сливочного и 300 кг шоколадного мороженого.

# 14.1.3. Экономический анализ задач

Проведем экономический анализ рассмотренной ранее задачи о производстве мороженого.

Определим, как влияет на оптимальное решение увеличение или уменьшение запасов исходных продуктов. Для анализа задачи примем, что неравенства системы ограничений могут быть активными или пассивными. Если прямая проходит через точку, в которой находится оптимальное решение, то будем считать, что она представляет активное ограничение. В противном случае прямая относится к пассивному ограничению.

Если ограничение активное, то будем считать, что соответствующий ресурс является дефицитным, так как он используется полностью. Если ограничение пассивное, то ресурс недефицитный и имеется в фирме в избытке.

Рассмотрим увеличение ресурса правой части ограничения (14.5) по молоку (рис. 14.6). При перемещении параллельно самой себе прямой (14.5) вправо до пересечения с прямыми (14.6) и (14.7) в точке М ограничение (14.5) будет оставаться активным. Точку М определим как точку пересечения прямых (14.6) и (14.7):

$$
\begin{cases} 0.4x_1 + 0.8x_2 = 365, \\ x_1 - x_2 = 100, \end{cases}
$$

mond manner, and the

откуда определяем точку М (370,83; 270,83).

Подставляя координаты точки М в неравенство (14.5), получим предельно допустимый суточный запас молока:

#### 14.1. Графический метод 265

in Analis and a say

1930 E.C. 1991 21-11 1-131-1-1-1-1-1

$$
0.8x_1 + 0.5x_2 = 0.8 \cdot 370.83 + 0.5 \cdot 270.3 = 432.079
$$
 kr,

при этом величина дохода составит

**Watermont**  $L(\bar{x}) = 16.370,83 + 14.270,83 = 9724,9$  ден. ед.

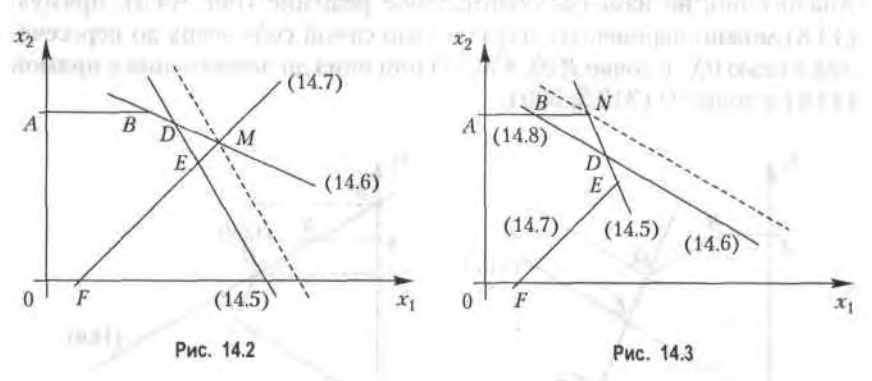

Рассмотрим увеличение ограничения по наполнителям (рис. 14.7). При перемещении параллельно самой себе прямой (14.6) вправо до пересечения с прямыми (14.5) и (14.8) в точке  $N$  ограничение (14.6) будет оставаться активным. Точку  $N$  определим как точку пересечения прямых:

$$
\begin{cases} 0.8x_1 + 0.5x_2 = 400, \\ x_2 = 350, \end{cases}
$$

откуда определяются координаты точки N (281,25; 350).

Предельно допустимый суточный запас наполнителей можно увеличивать до значения **START, SULFITS STAR** 

 $0.4x_1 + 0.8x_2 = 0.4 \cdot 281.25 + 0.8 \cdot 350 = 392.5$  KT,

при этом величина дохода составит

 $L(\bar{x}) = 16.28125 + 14.350 = 9400$  ден. ед.

Рассмотрим возможность изменений правой части пассивных ограничений (14.7) и (14.8). Не изменяя оптимальное решение (рис. 14.8), прямую (14.7) можно перемещать параллельно самой себе вверх до пересечения с точкой D (312,5; 300), т. е. правую часть ограничения (14.7) можно уменьшать до величины  $312.5 - 300 = 12.5$  кг.

Прямую (14.7) можно также перемещать параллельно самой себе вниз до пересечения с осью 0Х, в точке Р (500; 0), т. е. правую часть ограничения (14.8) можно увеличивать до 500 кг.

 $18 - 1222$ 

Таким образом, при неизменном оптимальном решении разница в покупательском спросе между сливочным и шоколадным мороженым может изменяться в диапазоне от 12.5 до 500 кг.

Аналогично, не изменяя оптимальное решение (рис. 14.5), прямую (14.8) можно перемещать параллельно самой себе вверх до пересечения с осью 0 $X_2$  в точке R (0; 456,25) или вниз до пересечения с прямой (14.6) в точке D (312,5; 300).

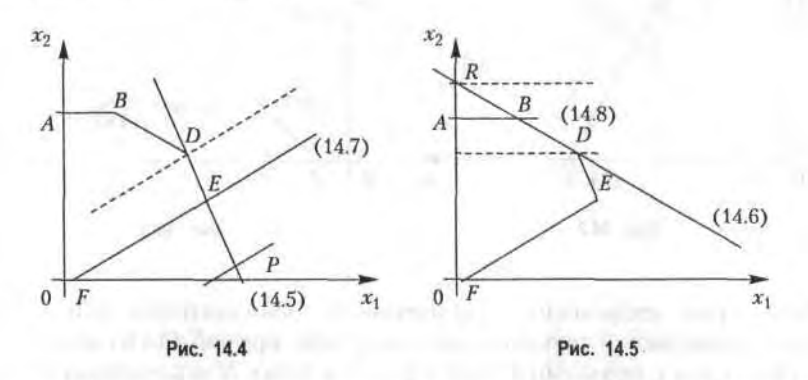

Таким образом, при неизменном оптимальном решении покупательский спрос на шоколадное мороженое может изменяться в диапазоне от 300 до 456.25 кг.

Проведем теперь анализ задачи по пределам возможного изменения коэффициентов целевой функции, т. е. по диапазону оптовых цен на мороженое, при котором не происходит изменение оптимального решения. Изменение коэффициентов целевой функции оказывает влияние на наклон линии уровня. Уравнение линии уровня записывается в общем виде:  $c_1x_1 + c_2x_2 = \text{const.}$ 

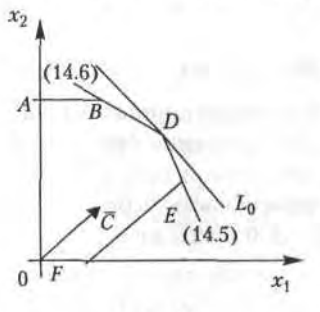

Из рис. 14.6 видно, что при увеличении с или уменьшении су линия уровня вращается вокруг точки D по часовой стрелке. Если по условию задачи  $c_2 = 14$ , то  $c_1$  можно увеличивать до совпадения линии уровня с прямой (14.5). Угловой коэффициент линии уровня

$$
K = -c_1/c_2 = -c_1/14.
$$

Угловой коэффициент прямой (14.5)

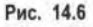

**CONTRACTOR** 

$$
K_{(1)} = -8/5.
$$

Так как прямые совпадают,  $K = K_{(1)}$ , откуда  $c_{(1) \text{ max}} = 22.4$ . Коэффициент  $c_{(1)}$  можно уменьшать до совпадения линии уровня с прямой (14.6), ПОЭТОМУ

$$
c_{(1)}/14=1/2
$$
,  $c_{(1) min}=7$ .

Таким образом, оптимальное решение задачи не изменится, если отпускная цена 1 кг сливочного мороженого лежит в диапазоне от 7 до 22,4 ден. ед., при этом доход фирмы будет от 6387,5 до 11 200 ден. ед.

Аналогичные рассуждения для случая  $c_{(1)}$  = 16 позволяют сделать вывод, что оптимальное решение задачи не изменится, если отпускная цена 1 кг шоколадного мороженого лежит в диапазоне от 10 до 32 ден. ед., при этом доход фирмы будет от 8000 до 14 600 ден. ед.

# 14.2. Симплексный метод

Идея симплексного метода (метода последовательного улучшения) заключается в том, что, начиная с некоторого исходного опорного решения, осуществляется последовательно направленное перемещение по опорным решениям задачи к оптимальному. Симплекс-метод является универсальным, так как позволяет решить практически любую задачу линейного программирования, заданную в каноническом виде. Значение целевой функции при этом перемещении для задач на максимум не убывает. Так как число опорных решений конечно, то через конечное число шагов получим оптимальное опорное решение.

# 14.2.1. Симплексные таблицы и алгоритм решения

Приведем здесь алгоритм решения задач симплексным методом.

1. Математическая модель задачи должна быть канонической. Если в исходной формулировке задача неканоническая, то ее надо привести к каноническому виду.

2. Находим исходное опорное решение и проверяем его на оптимальность. Для этого заполняем симплексную таблицу. Все строки таблицы 1-го шага, за исключением строки Д, (индексная строка), заполняем по данным системы ограничений и целевой функции.

Симплексная таблица имеет следующий вид.

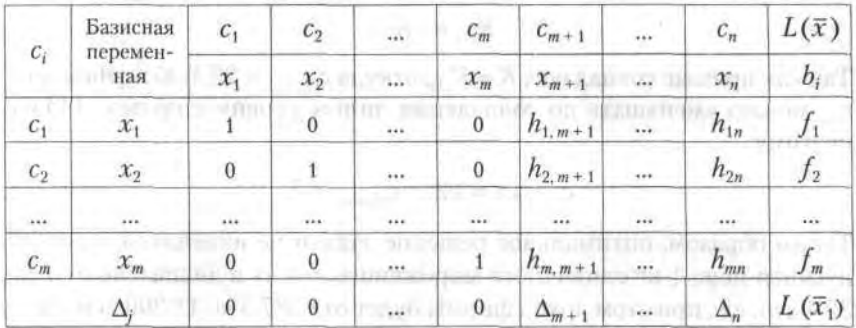

Индексная строка Д, для переменных находится по формуле

$$
\Delta_j = \sum_{i=1}^m c_i h_{ij} - c_j, \quad j = \overline{1, n},
$$

и по формуле

$$
\Delta_j = \sum_{i=1}^m c_i f_i^{-\min(M-N)+1} \sin \min(\frac{1}{2})
$$

police all " sulls start and market

- для свободного члена.

Возможны следующие случаи при решении задачи на максимум:

- если все оценки  $\Delta_i \geq 0$ , то найденное решение оптимальное;
- если хотя бы одна оценка  $\Delta_i \leq 0$ , но при соответствующей переменной х, нет ни одного положительного коэффициента, решение задачи прекращается, так как  $L(\bar{x}) \rightarrow \infty$ , т. е. целевая функция не ограничена в области допустимых решений;
- если хотя бы одна оценка отрицательная, а при соответствующей переменной есть хотя бы один положительный коэффициент, то нужно перейти к другому опорному решению;
- если отрицательных оценок в индексной строке несколько, то в столбец базисной переменной (БП) вводят ту переменную, которой соответствует наибольшая по абсолютной величине отрицательная оценка.

Пусть одна оценка  $\Delta_k$ <0 или наибольшая по абсолютной величине  $\Delta_k$  < 0, тогда k-й столбец принимаем за ключевой. За ключевую строку принимаем ту, которой соответствует минимальное отношение свободных членов (b<sub>i</sub>) к положительным коэффициентам k-го столбца. Элемент, находящийся на пересечении ключевых строки и столбца, называют ключевым элементом.

- 3. Заполняем симплексную таблицу 2-го шага:
- переписываем ключевую строку, разделив ее на ключевой элемент;
- заполняем базисные столбцы:
- остальные коэффициенты таблицы находим по правилу «прямоугольника». Оценки можно считать по приведенным ранее формулам или по правилу «прямоугольника». Получаем новое опорное решение, которое проверяем на оптимальность и т. д.

#### Примечания: можно не министрально в короле 111, доказа дела!

1. Если целевая функция  $L(\bar{x})$  требует нахождения минимального значения, то критерием оптимальности задачи является неположительность оценок  $\Delta_i$  при всех  $j = 1, n$ .

2. Правило «прямоугольника» состоит в следующем. Пусть ключевым элементом предыдущего шага является элемент 1-й строки  $(m + 1)$ -го столбца  $h_{1,m+1}$ . Тогда элемент *i*-й строки  $(m+2)$ -го столбца последующего шага, который обозначим  $h'_{i,m+2}$ , по правилу «прямоугольника» определяется по формуле

$$
h'_{i,m=2} = (h_{i,m+1}h_{i,m+2} - h_{i,m+1}h_{i,m+2})/h_{i,m+1}
$$

элементы предыдущего шага. где  $h_{i,m+2}, h_{i,m+1}, h_{i,m+1}$ 

### 14.2.2. Применение симплексного метода в задачах ЛП

Поясним применение симплексного метода.

Предприятие располагает тремя производственными ресурсами (сырьем, оборудованием, электроэнергией) и может организовать производство продукции двумя различными способами. Расход ресурсов и амортизация оборудования за один месяц и общий ресурс при каждом способе производства дан в таблице (в ден. ед.).

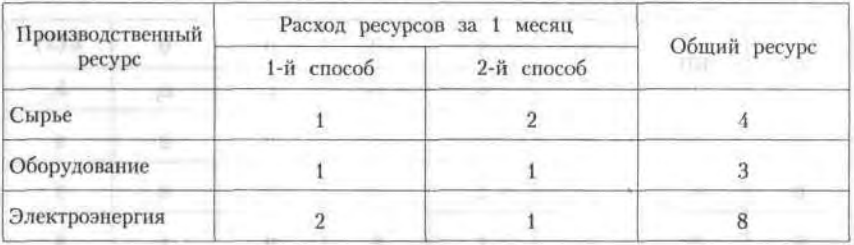

При первом способе производства предприятие выпускает за один месяц 3 тыс. изделий, при втором - 4 тыс. изделий.

Сколько месяцев должно работать предприятие каждым из этих способов, чтобы при наличных ресурсах обеспечить максимальный выпуск продукции?

Решение. Составим математическую молель залачи. Для этого введем обозначения:

- $x_1$  время работы предприятия первым способом,
- $x_2$  время работы предприятия вторым способом.

Тогда задача ЛП формулируется следующим образом: найти максимум целевой функции and regularity of the corpus common product

$$
L(\overline{x}) = 3x_1 + 4x_2 \rightarrow \max \text{ (i.e., } \overline{x})
$$

The company's and a management of the strategy

при ограничениях

 $\begin{cases} x_1 + 2x_2 \le 4, \\ x_1 + x_2 \le 3, \\ 2x_1 + x_2 \le 8, \end{cases}$  $x_1 \geq 0$ ,  $x_2 \geq 0$ .

Приведем задачу к каноническому виду, для чего добавим в правые части ограничений дополнительные неизвестные  $x_3$ ,  $x_4$  и  $x_5$  (балансовые переменные) при ограничениях после под образования и делать

 $x_1 + 2x_2 + x_3 = 4$ ,  $x_1 + x_2 + x_3 = 3,$  (again and writing  $x_1 + x_2 + x_3 = 3,$  (again and writing  $\alpha$ ))  $2x_1 + x_2 + x_5 = 8$ ,  $x_i \ge 0$   $J = \overline{1,5}$ .

Теперь составим симплексную таблицу 1-го шага:

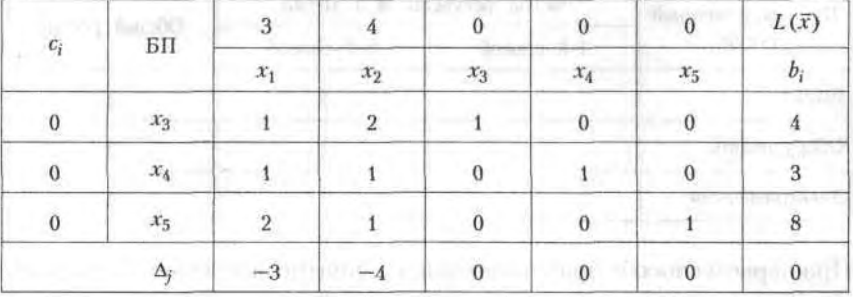

$$
\bar{x}_1 = (0, 0, 4, 3, 8), L(\bar{x}) = 0.
$$

В индексной строке Ді имеются две отрицательные оценки, значит, найденное решение не является оптимальным и его можно улучшить. В качестве ключевого столбца следует принять столбец базисной переменной  $x_2$ , а за ключевую строку - строку переменной  $x_3$ , где min  $(4/2, 3/1, 8/1) = min (2, 3, 8) = 2.$ 

Ключевым элементом является «2». Вводим в столбец БП переменную  $x_2$ , выводим  $x_3$ . Составляем симплексную таблицу 2-го шага:

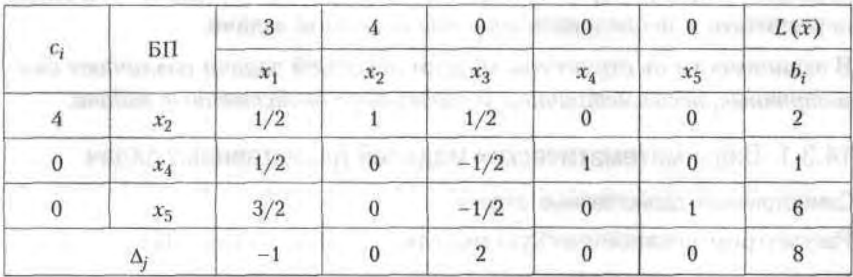

$$
\bar{x}_2 = (0, 2, 0, 1, 6), L(\bar{x}_2) = 8.
$$

В индексной строке имеется одна отрицательная оценка. Полученное решение можно улучшить. Ключевым элементом является «1/2». Составляем симплексную таблицу 3-го шага:

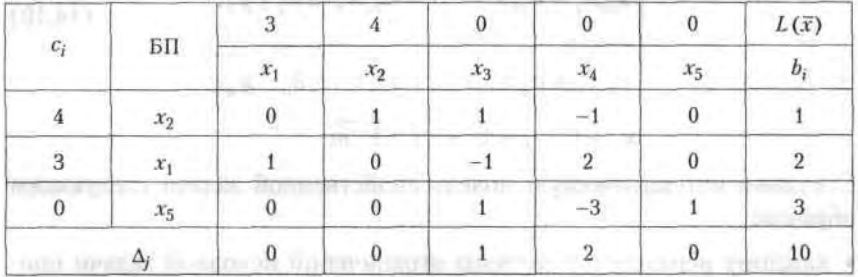

Все оценки свободных переменных  $\Delta_i \geq 0$ , следовательно, найденное опорное решение является оптимальным:

 $\bar{x}_{\text{onr}} = (2, 1, 0, 0, 3), L(\bar{x})_{\text{max}} = 10.$ 

Ответ. Первым способом предприятие должно работать два месяца, вторым - один месяц, при этом максимальный выпуск продукции составит 10 тыс. ед.

# 14.3. Двойственные задачи

Каждой задаче линейного программирования можно определенным образом поставить в соответствие другую задачу тоже линейного программирования, которую называют двойственной по отношению к данной (исходной) задаче. Исходная и двойственная задачи тесно связаны между собой и образуют единую пару двойственных задач.

Часто бывает так, что задача в исходной формулировке сложна для решения - проще перейти к двойственной задаче, решить ее и затем пересчитать и исследовать решение исходной задачи.

В зависимости от структуры модели исходной задачи различают симметричные, несимметричные и смешанные двойственные задачи.

### 14.3.1. Виды математических моделей двойственных задач

Симметричные двойственные задачи

Рассмотрим неканоническую модель исходной задачи ЛП.

Ищется максимум целевой функции

$$
L(\bar{x}) = c_1 x_1 + c_2 x_2 + \dots + c_n x_n \to \max
$$
 (14.9)

при ограничениях

$$
\begin{cases}\na_{11}x_1 + a_{12}x_2 + \dots + a_{1n}x_n \le b_1 \mid y_1, \\
a_{21}x_1 + a_{22}x_2 + \dots + a_{2n}x_n \le b_2 \mid y_2, \\
\dots \\
a_m x_1 + a_m x_2 + \dots + a_{mn}x_n \le b_m \mid y_m,\n\end{cases} \tag{14.10}
$$
\n
$$
x_i \ge 0, \quad j = \overline{1, n}, \quad i = \overline{1, m}.
$$

Составим математическую модель двойственной задачи следующим образом:

- каждому неравенству системы ограничений исходной задачи приводим в соответствие переменную  $y_i$
- составляем целевую функцию, коэффициентами которой являются свободные члены системы ограничений исходной задачи;
- составляем систему ограничений. Коэффициенты системы ограничений образуют транспонированную матрицу коэффициентов системы ограничений исходной задачи. При этом знаки неравенств меняются на противоположные. Свободными членами системы

ограничений теперь являются коэффициенты целевой функции исходной задачи. Требование максимизации целевой функции заменяется на минимизацию и наоборот. Все переменные двойствен-

Математическая модель двойственной задачи имеет следующий вид: найти минимум целевой функции

 $S(\bar{y}) = b_1 y_1 + b_2 y_2 + ... + b_m y_m \rightarrow \min$  (14.11)

при ограничениях:

 $a_{11}y_{1} + a_{21}y_{2} + \ldots + a_{m1}y_{m} \geq c_{1}$  $a_{12}y_1 + a_{22}y_2 + ... + a_{m2}y_m \ge c_2$  $a_{1n}y_1 + a_{2n}y_2 + ... + a_{mn}y_m \ge c_n,$ FOR HUNDREY II SERVICE. **b**  $y_i \ge 0$ ,  $i = \overline{1, m}$ ,  $j = \overline{1, n}$ .

it models. Such as the set of the set of the set of the set of the set of the set of

Несимметричные двойственные задачи

Расссмотрим математическую модель исходной задачи в канонической форме.

Дана исходная задача нахождения максимума целевой функции

$$
L(\bar{x}) = c_1 x_1 + c_2 x_2 + \dots + c_n x_n \rightarrow \max
$$

при ограничениях

TO APPROX 100 12 12 13 14

 $a_{11}x_1 + a_{12}x_2 + ... + a_{1n}x_n = b_{1n} | y_1$ The age of the control of the state of the  $a_{21}x_1 + a_{22}x_2 + ... + a_{2n}x_n = b_2, |y_2|$  $a_{m1}x_1 + a_{m2}x_2 + ... + a_{mn}x_n = b_{m1}y_m$  $x_i \geq 0$ ,  $i = \overline{1, m}$ ,  $j = \overline{1, n}$ 

Составим математическую модель двойственной задачи.

Для ее составления пользуются тем же правилом, что и для составления симметричной задачи с учетом следующих особенностей:

• ограничениями двойственной задачи будут неравенства. Если в целевой функции двойственной задачи требуется найти минимум, то знак неравенства ≥, если максимум – то ≤;

• переменные  $y_i$  произвольные по знаку, т. е. могут принимать как положительные, так и отрицательные значения.

Математическая модель двойственной задачи также состоит из соотношений (14.11), (14.12), с той лишь разницей, что теперь переменные  $y_i$  — произвольные по знаку,  $i = 1$ , *m*.

Совместное рассмотрение пары двойственных задач имеет практическое значение, так как, имея оптимальное решение одной задачи, на основании теорем двойственности можно найти оптимальное решение другой, не решая ее.

Смешанные двойственные задачи

Математическая модель исходной задачи имеет условия симметричных и несимметричных задач. При составлении двойственной задачи необходимо выполнять правила составления симметричных и несимметричных задач.

Приведем основные теоремы, необходимые для решения двойственных задач.

Теорема 14.1. Если одна из двойственных задач имеет оптимальное решение, то другая также имеет оптимальное решение, причем для любых оптимальных решений  $\bar{x}$  и  $\bar{y}$  выполняется равенство

$$
L(\bar{x})_{\max} = S(\bar{y})_{\min}.
$$

Если одна из двойственных задач неразрешима из-за  $L(\bar{x})_{\text{max}} \to \infty$  $(\text{или } S(\bar{y})_{\text{min}} \rightarrow -\infty)$ , то другая задача также не имеет допустимых решений.

**Теорема 14.2.** Для оптимальности допустимых решений  $\bar{x}$  и  $\bar{y}$  пары двойственных задач необходимо и достаточно, чтобы они удовлетворяли системе уравнений

$$
\begin{cases}\n(x_{\text{corr}})_{j}\left(\sum_{i=1}^{m} a_{ij} (y_{\text{corr}})_{i} - c_{j}\right) = 0, \\
(y_{\text{corr}})_{j}\left(\sum_{j=1}^{n} a_{ij} (x_{\text{corr}})_{j} - b_{i}\right) = 0.\n\end{cases}
$$
\n(14.14)

Теорема утверждает, что если в оптимальном решении одной из двойственных задач какая-либо переменная строго больше нуля, то соответствующее ей ограничение в другой двойственной задаче выполняется как строгое равенство, и наоборот, если при оптимальном решении одной из двойственных задач какое-либо ограничение вы-

CONTRACTOR APPROVAL WITHOUT

15

полняется как строгое неравенство, то соответствующая ему переменная в оптимальном решении другой задачи равна нулю.

Соотношения (14.14) представляют собой формулы пересчета решений двойственных задач.

# 14.3.2. Решение двойственных задачивали положения и в после

### Решение симметричных задач

Рассмотрим на примере решение задач с использованием теорем двойственности.

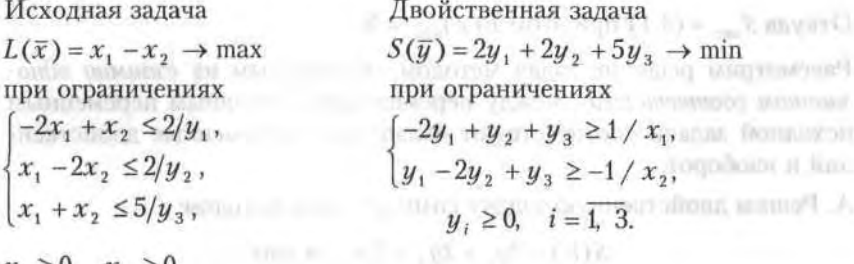

 $x_1 \geq 0$ ,  $x_2 \geq 0$ .

ck.

184

Решив исходную задачу графическим методом, получим

 $\bar{x}_{\text{our}}(4,1)$ , при этом  $L(\bar{x})_{\text{max}} = 3$ .

На основании теоремы двойственности 14.1

$$
L(\bar{x})_{\max} = S(\bar{y})_{\min} = 3,
$$

так как  $x_1, x_2 > 0$ , по теореме двойственности 14.2 систему ограничений двойственной задачи можно записать в виде равенств:

$$
\begin{cases}\n-2y_1 + y_2 + y_3 = 1, \\
y_1 - 2y_2 + y_3 = -1.\n\end{cases}
$$

Подставим  $\bar{x}_{\text{om}}$  в систему ограничений исходной задачи:

 $\begin{cases} -2\cdot 4+1 \leq 2, & -7 < 2, \text{ noorony } y_1 = 0, \\ 4-2\cdot 1 \leq 2, & 2 = 2, \text{ noorony } y_2 > 0, \\ 4+1 \leq 5, & 5 = 5, \text{ noorony } y_3 > 0. \end{cases}$ 

Тогда система ограничений двойственной задачи примет вид

 $\begin{cases} y_2 + y_3 = 1, \\ -2y_2 + 3y_3 = -1. \end{cases}$ 

Откуда  $\bar{y}_{\text{out}} = (0, 2/3, 1/3)$ , при этом  $S(\bar{y})_{\text{min}} = 3$ . Пусть дано решение двойственной задачи  $\bar{y}_{\text{our}} = (0, 2/3, 1/3)$ ,  $S(\bar{y})_{\min} = 3$ , найдем решение исходной.

По теореме двойственности 14.1  $L(\bar{x})_{\text{max}} = S(\bar{y})_{\text{min}} = 3$  Так как  $y_2 > 0$  и  $y_3 > 0$ , по теореме двойственности 14.2 второе и третье неравенства исходной задачи выполняются как равенства: **ELECTRONIC STREET** 

$$
x_1 - 2x_2 = 2
$$
  

$$
x_1 + x_2 = 5.
$$

Откуда  $\bar{x}_{\text{onr}} = (4,1)$  при этом  $L(\bar{x})_{\text{max}} = 3$ .

«парт» (канфановых отк) с 4

Рассмотрим решение задач методом, основанным на взаимио однозначном соответствии между переменными: основным переменным исходной задачи соответствуют балансовые переменные двойственной и наоборот.

А. Решим двойственную задачу симплексным методом:

$$
S(\overline{y})=2y_1+2y_2+5y_3 \rightarrow \text{max}
$$

при ограничениях долганиях можновой с участической в волостей

 $\begin{cases}\n-2y_1 + y_2 + y_3 - y_4 = 1, \\
y_1 - 2y_2 + y_3 - y_5 = 1,\n\end{cases}$  $y_i \ge 0$ ,  $i = \overline{1,5}$ .

### Таблица 14.1

nitation numerically

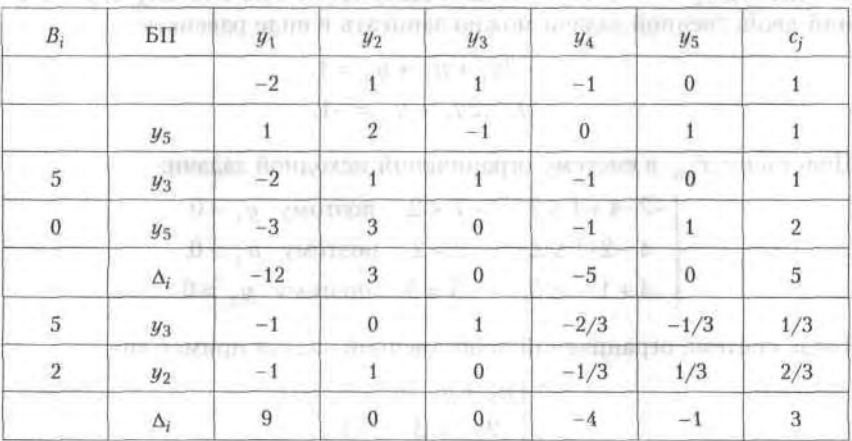

#### 277 14.3. Двойственные задачи

ь.

Из таблицы следует, что  $\bar{y}_{\text{corr}} = (0, 2/3, 1/3), S(\bar{y})_{\text{min}} = 3$ На основании теоремы двойственности 14.1 имеем:

$$
L(\bar{x})_{\max} = S(\bar{y})_{\min} = 3
$$

Решение другой задачи найдем по соответствию между переменными:

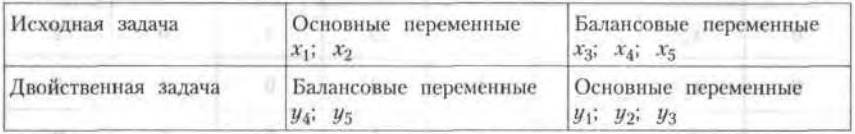

Значение х; определяем по последней симплексной таблице в строке  $\Delta_i$  в соответствующем столбце, причем значения  $x_i$  берем по модулю

$$
x_1 \rightarrow y_4
$$
,  $x_1 = |\Delta_4| = |-4| = 4$ ,  
 $x_2 \rightarrow y_5$ ,  $x_3 = |\Delta_5| = |-1| = 1$ .

Таким образом, решение исходной задачи:

$$
\bar{x}_{\text{out}} = (4.1)
$$
,  $\text{при 3TOM } L(\bar{x})_{\text{max}} = 3$ .

Если исходная задача решена симплексным методом, то решение двойственной задачи может быть найдено по формуле

$$
Y_{\text{our}} = CA^{-1}
$$

где С - матрица-строка коэффициентов при базисных переменных целевой функции в оптимальном решении исходной задачи;  $A^{-1} - 66$ ратная матрица для матрицы А, являющейся матрицей коэффициентов базисных переменных системы ограничений исходной задачи в оптимальном решении.

Б. Теперь решим симплексным методом исходную задачу

$$
L(\bar{x}) = x_1 - x_2 \rightarrow \max
$$

при ограничениях (с учетом балансовых переменных)

(1) (a)  $\begin{cases} -2x_1 + x_2 + x_3 = 2, \\ x_1 - 2x_2 + x_4 = 2, \\ x_1 + x_2 + x_5 = 5, \end{cases}$  $\|h(0)\|^2 = \mathcal{X}_i^{\mathbb{N}} \geq 0, \quad j \equiv \overline{1,5}, \text{ where } \mathbb{N} \geq 0 \text{ and } \mathbb{N} \geq 1.$ 

Соответствующая таблица решения имеет следующий вид.

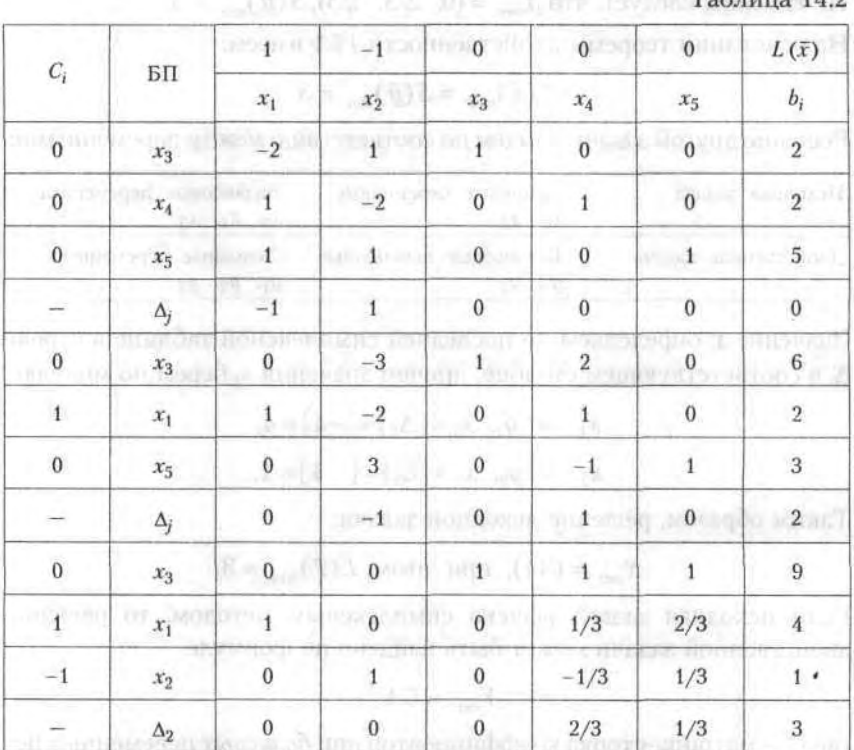

 $T_2$   $\zeta$  means  $1/2$ 

Из таблицы следует, что  $\bar{x}_{\text{orr}} = (4,1)$ ,  $L(\bar{x})_{\text{max}} = 3$ . Выпишем матрицы nepecyera: management description of the contract of the state of the state of the state of the contract of the

threater identified a street and profile the company of the control of the control of

$$
C = (1 -1 0)_{1^{*}3^{*}} A = \begin{pmatrix} -2 & 1 & 1 \\ 1 & -2 & 0 \\ 1 & 1 & 0 \end{pmatrix}_{3^{*}3}, \text{ for 24 } A^{-1} = \begin{pmatrix} 0 & 1/3 & 2/3 \\ 0 & -1/3 & 1/3 \\ 1 & 1 & 1 \end{pmatrix},
$$

$$
Y_{\text{on}} = CA^{-1} = (1 -1 0) \begin{pmatrix} 0 & 1/3 & 2/3 \\ 0 & -1/3 & 1/3 \\ 1 & 1 & 1 \end{pmatrix} = (0, 2/3, 1/3).
$$

Таким образом, решение двойственной задачи:

 $\bar{y}_{\text{onr}} = (0, 2/3, 1/3), \text{ при 3TOM } S(\bar{y})_{\text{min}} = 3.$ 

#### Решение несимметричных задач

Рассмотрим на примере решение несимметричных задач с использованием теорем двойственности

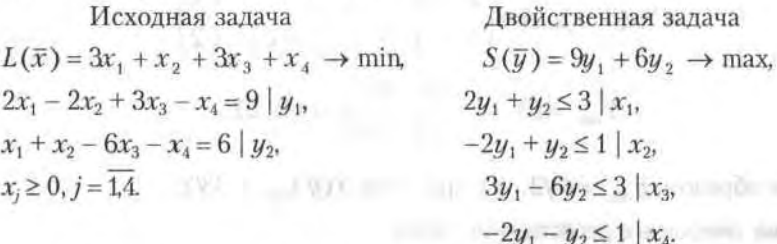

Здесь переменные двойственной задачи  $y_1$  и  $y_2$  - произвольные по знаку.

Решим двойственную задачу графическим методом, получим:

 $\bar{y}_{\text{corr}}(1/2, 2)$ , при этом  $S(\bar{y})_{\text{max}} = 33/2$ .

По теореме двойственности 14.1  $L(\bar{x})_{\min} = S(\bar{y})_{\max} = 33/2$ . Подставим  $\bar{y}_{\text{om}}$  в систему ограничений двойственной задачи:

$$
\begin{cases}\n2 \cdot 1/2 + 2 \le 3, & 3 = 3, \\
-2 \cdot 1/2 + 2 \le 1, & 1 = 1, \\
3 \cdot 1/2 - 6 \cdot 2 \le 3, & -21/2 < 3, \rightarrow x_3 = 0, \\
-2 \cdot 1/2 - 2 \le 1, & -3 > 1 \rightarrow x_4 = 0.\n\end{cases}
$$

Так как  $x_3 = x_4 = 0$ , то система ограничений исходной задачи примет вид

$$
|u-1| = |u_1| + \begin{cases} 2x_1 - 2x_2 = 9, \\ x_1 + x_2 = 6. \end{cases}
$$

Решая данную систему, получим:

anywe will prove I you still the stand

 $\bar{x}_{\text{corr}} = (21/4, 3/4, 0, 0)$ , при этом  $L(\bar{x})_{\text{min}} = 33/2$ .

Решение задач можно также получить с использованием обратной матрицы.

Пусть решение исходной задачи:

 $\bar{x}_{\text{om}} = (21/4, 3/4, 0, 0)$ , при этом  $L(\bar{x})_{\text{min}} = 33/2$ .

Решение двойственной задачи найдем по формуле

$$
Y_{\rm corr} = CA^{-1},
$$

in correction communities

где

$$
C = (3 \ 1), \ A = \begin{pmatrix} 2 & -2 \\ 1 & 1 \end{pmatrix}, \ A^{-1} = \begin{pmatrix} 1/4 & 1/2 \\ -1/4 & 1/2 \end{pmatrix},
$$

$$
Y_{\text{our}} = (3 \ 1) \begin{pmatrix} 1/4 & 1/2 \\ -1/4 & 1/2 \end{pmatrix} = (1/2 \ 2).
$$

Таким образом,  $\bar{y}_{\text{our}} = (1/2, 2)$ , при этом  $S(\bar{y})_{\text{max}} = 33/2$ .

Решение смешанных двойственных задач

Смешанные двойственные задачи также можно решать с использованием теорем двойственности. Поясним это на примере.

### Исходная задача Пвойственная задача

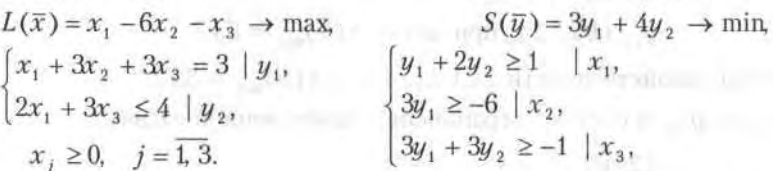

 $y_1$  — произвольная по знаку,  $y_2 \ge 0$ .

Найдем оптимальное решение двойственной задачи:

 $\bar{x}_{\text{com}} = (1, 0, 2/3)$ , при этом  $L(\bar{x})_{\text{max}} = 1/3$ .

По теореме двойственности 14.1

$$
L(\bar{x})_{\text{max}} = S(\bar{y})_{\text{min}} = 1/3.
$$

По теореме двойственности 14.2, так как  $x_1 > 0$ ,  $x_3 > 0$ , то 1-е и 3-е ограничения двойственной задачи выполняются в виде равенств:

$$
\begin{cases} y_1 + 2y_2 = 1, \\ 3y_1 + 3y_2 = -1, \end{cases}
$$

откуда  $y_1 = -5/3$ ,  $y_2 = 4/3$ , т. е.  $\bar{y}_{\text{om}} = -5/3$ , 4/3).

# 14.3.3. Экономический анализ задачи оптимального использования ресурсов

Рассмотрим задачу оптимального использования ресурсов, запишем ее математическую модель:

will all sitted their conditions profiles of

**CIAQDID-RW. TECHNOLOGISTIC ADA** 

the way there are a present

cotto mills or tonia large.

$$
L(\bar{x}) = \sum_{j=1}^{n} c_j x_j \to \max
$$

при ограничениях

$$
\sum_{j=1}^n a_{ij} x_j \le b_i \mid y, \ x_j \ge 0, \quad i = \overline{1, m}, \quad j = \overline{1, n}.
$$

Двойственная задача имеет вид OF THE STREET AND THE TABLE TO A

$$
\text{Eay}(\text{reg} \text{ or } \text{conver} \text{ or } \text{conver} \
$$

при ограничениях

- от будорованиры литвое

Unitalization reserve the a

$$
\sum_{i=1}^m a_{ij}y_i \geq c_j, \qquad \text{where } \text{if } a_{ij} \leq c_j
$$

$$
y_i \geq 0, \quad i = 1, m.
$$

### Теорема 14.3.

Значения переменных  $y_i$  в оптимальном решении двойственной задачи представляют собой оценки влияния свободных членов системы ограничений исходной задачи на оптимальное значение ее целевой функции, т. е.

$$
y_i = \frac{\partial L_i}{\partial b_i}.
$$
 (14.15)

and the first line the thermal dealership film

Примем дL<sub>i</sub> ≈  $\Delta L_i$ , дb<sub>i</sub> ≈  $\Delta b_i$ , тогда  $\Delta L_i$  ≈  $y_i \Delta b_i$ .

Для задачи оптимального использования сырья это уравнение показывает, что при изменении *i*-го ресурса оптимальный доход является линейной функцией от его приращения, причем коэффициентом служит  $y_i - i$ -я компонента оптимального решения двойственной задачи.

Если у, мало, то значительному увеличению *i*-го ресурса будет соответствовать небольшое увеличение оптимального дохода, и ценность ресурса невелика. Если  $y_i = 0$ , то при увеличении *i*-го ресурса оптимальный доход остается неизменным, и ценность этого ресурса равна нулю. В самом деле, сырье, запасы которого превышают потребности в нем, не представляет ценности для производства, и его оценку можно принять за нуль. Если у, велико, то незначительному увеличению і-го ресурса будет соответствовать существенное увеличение опти-

мального дохода, и ценность ресурса высока. Уменьшение ресурса ведет к существенному сокращению выпуска продукции.

Величину и считают некоторой характеристикой ценности *i-*го ресурса. В частности, при увеличении *i*-го ресурса на единицу ( $\Delta b_i = 1$ ) оптимальный доход возрастает на  $y_{\alpha}$  что позволяет рассматривать  $y_{\alpha}$  как «условную цену», оценку единицы *i*-го ресурса, объективно обусловленную оценку. Так как у, представляет собой частную производную от оптимального дохода по *i*-му ресурсу, то она характеризует скорость изменения оптимального дохода при изменении *i*-го ресурса.

С помощью у, можно определить степень влияния ограничений на значение целевой функции. Предельные значения (нижняя и верхняя границы) ограничений ресурсов, для которых  $y_i$  остаются неизменными, определяются по формулам

$$
b_i^n = \min\bigg(\frac{x_j}{d_y}\bigg), \quad b_i^n = \max\bigg(\frac{x_j}{d_y}\bigg),
$$

где  $x_i$  — значение переменной в оптимальном решении;  $d_{ii}$  — элементы обратной матрицы  $(d_{ij}) = A^{-1}$  базиса оптимального решения, для которой  $A = (a_{ij})_{m \times n}$  (т. е.  $A$  — матрица порядка  $m \times n$ ).

Если в план включаются новые виды продукции, то их оценка находится по формуле

$$
\Delta_j = \sum_{i=1}^m a_{ij} y_{\text{onri}} - c_j.
$$

Если  $\Delta_i$  < 0 (т. е. прибыль превышает затраты), то новый вид продукции улучшает план. При  $\Delta_i > 0$  нецелесообразно включать новый вид продукции.

# 14.3.4. Применение теории двойственности в экономике

Поясним на примере применение теории двойственности.

Фирма выпускает три вида изделий, располагая при этом сырьем 4 типов: А, Б, В, Г в количествах 18, 16, 8 и 6 т соответственно. Нормы затрат каждого типа сырья на 1 ед. изделия первого вида составляют, соответственно, 1, 2, 1, 0, второго вида - 2, 1, 1, 1 и третьего вида - 1, 1, 0, 1. Прибыль от реализации 1 ед. изделия первого вида равна 3 ден. ед., второго - 4 ден. ед., третьего - 2 ден. ед. Требуется:

events. When a normally possible's

- 1) составить план производства трех видов, максимизирующих прибыль:
- 2) определить дефицитность сырья;
- 3) установить размеры максимальной прибыли при изменении количества сырья А на 6 т,  $B$  - на 3 т,  $B$  - на 2 т,  $I$  - на 2 т. Оценить раздельное влияние этих изменений и суммарное их влияние на прибыль: **FRIDAY SALES TREVILLE**
- 4) оценить целесообразность введения в план производства фирмы нового вида изделия (четвертого), нормы затрат на 1 ед. которого равны, соответственно, 1, 2, 2, 0, а прибыль составляет 15 усл. ед.

### Решение

1. Обозначим  $\bar{x} = (x_1, x_2, x_3)$  план производства изделий трех видов, тогда математическая модель задачи примет вид

$$
L(\bar{x}) = 3x_1 + 4x_2 + 2x_3 \rightarrow \max
$$

при ограничениях

$$
\begin{cases}\n x_1 + 2x_2 + x_3 \le 18, \\
 2x_1 + x_2 + x_3 \le 16, \\
 x_1 + x_2 \le 8, \\
 x_2 + x_3 \le 6, \\
 x_3 \ge 0, \quad i = \overline{13}\n\end{cases}
$$

Решаем задачу симплексным методом, при этом последняя таблица будет иметь следующий вид:

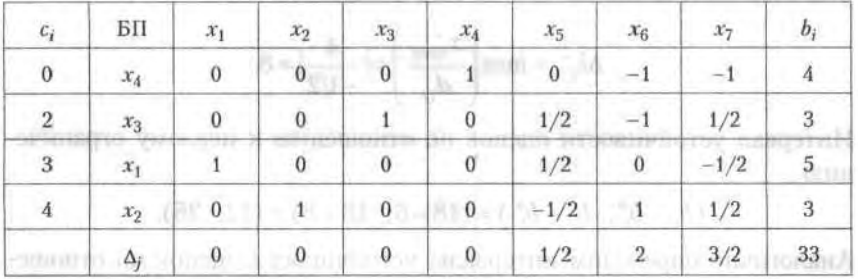

Из таблицы следует:  $\bar{x}_{\text{corr}} = (5, 3, 3, 4, 0, 0, 0)$ , при этом  $L(\bar{x})_{\text{max}} = 33$ усл. ед.  $\|B=1\|\ldots\|\operatorname{Dom}1\|=\|B\|.$ 

HORNE ZHO JE SE - Ra - Ra - Rangera & Herry

Согласно теоремам двойственности,

 $\bar{y}_{\text{corr}} = (0, 1/2, 2, 3/2, 0, 0, 0)$ , при этом  $S(\bar{y})_{\text{min}} = 33$  усл. ед.

2. Наиболее дефицитным является сырье типа В, для которого двойственная оценка  $y_3 = 2$ . Менее дефицитно сырье вида Б, для которого  $y_2 = 1/2$ . Совсем не дефицитным является сырье  $A(y_1 = 0)$ .

С целью определения интервала устойчивости оценок найдем обратную матрицу для матрицы коэффициентов при базисных переменных в оптимальном решении системы ограничений. Базисными переменными в оптимальном решении являются  $x_1$ ,  $x_2$ ,  $x_3$ ,  $x_4$ . Матрица коэффициентов при этих переменных в системе ограничений имеет вид

$$
A = (a_{ij}) = \begin{pmatrix} 1 & 2 & 1 & 1 \\ 2 & 1 & 1 & 0 \\ 1 & 1 & 0 & 0 \\ 0 & 1 & 1 & 0 \end{pmatrix}.
$$

 $x + y = 2x$  as a second control  $x + y$ WIER WONTERLY OF USE CITY

Обратная матрица имеед вид

come of all controls to max

$$
A^{-1} = \begin{pmatrix} 0 & 1/2 & 0 & -1/2 \\ 0 & -1/2 & 1 & 1/2 \\ 0 & 1/2 & -1 & 1/2 \\ 1 & 0 & -1 & -1 \end{pmatrix}.
$$

Найдем интервал устойчивости оценок по видам сырья:

$$
\Delta b_i^{\text{H}} = \min\left(\frac{x_{\text{onuj}}}{d_{ij}}\right) = \frac{3}{1/2} = 6,
$$
  

$$
\Delta b_i^{\text{B}} = \max\left(\frac{x_{\text{onuj}}}{d_{ij}}\right) = \left|\frac{4}{-1/2}\right| = 8.
$$

Интервал устойчивости оценок по отношению к первому ограничению

 $(b_1-b_1^{\prime\prime}; b_1+b_1^{\prime\prime}) = (18-6; 18+8) = (12; 26).$ 

Аналогично определим интервалы устойчивости оценок по отношению к ограничениям остальных видов сырья:

$$
\Delta b_2^n = \min\left(\frac{3}{1}; \frac{4}{1/2}\right) = 3, \qquad \Delta b_2^n = |\max \frac{3}{-1/2}| = 6;
$$

о оказандиятору автоліт

**CONSULTING IN A PARTIES OF A PARTIES** 

M

$$
\Delta b_3^n = \min\left(\frac{3}{1/2}; \frac{4}{1/2}\right) = 6, \qquad \Delta b_3^n = |\max \frac{3}{-1}| = 3,
$$
  

$$
\Delta b_4^n = \max\left(\frac{5}{1}\right) = 5, \qquad \Delta b_4^n = |\min \frac{3}{-1}; \frac{4}{-1}| = 3.
$$

Интервалы устойчивости оценок по отношению ко второму ограничению ондавления этого встру достокой или возможно э под ни**ополн**а и поо

к третьему ограничению поставлять половить подразк интенвитородн

к четвертому ограничению и моте !! - в в помощью мусбо домностот

$$
(6-5; 6+3) = (1; 9).
$$

3. Изменения количества сырья согласно условиям задачи на +6, -3,  $+2$ ,  $+2$  т приводят к ограничению запаса сырья до 24, 13, 10, 8 т, соответственно. Поскольку эти изменения находятся в пределах устойчивости оценок, на что указывают интервалы, раздельное их влияние на прибыль определяется по формуле половины и по подавительной онной сложных пользованиях должность с только составляют пользования

$$
L_{i,j} = (y_{\text{out}}, y_{\text{out}}, y_{\text{out}}, y_{\text{out}}), L_{i,j} = (y_{\text{out}}, y_{\text{out}}, y_{\text{out}}, y_{\text{out}}, y_{\text{out}}, y_{\text{out}}, y_{\text{out}}, y_{\text{out}})
$$

тогда си (Финанск) педар до 1 Въсстанията странения 1 Мартай, Артинович

 $L_{\text{tmax}} = (y_{\text{out}}), b_{\text{t}} = 0.6 = 0,$ vque non utransmitt $L_{2\max} = (y_{\min})_2 b_2 = 1/2 \cdot (-3) = -3/2$ , dartare alternation is The bound of  $L_{3\max} = (y_{\rm corr})_3 b_3 = 2 \cdot 2 = 4$ , where  $\lim_{n \to \infty} \sqrt{n}$  and  $\lim_{n \to \infty} \sqrt{n}$  $L_{4\text{ max}} = (y_{\text{ out}})_4 b_4 = 3/2 \cdot 2 = 3.$ 

Суммарное влияние на прибыль равно:

 $L_{\text{max}} = L_{\text{1 max}} + L_{\text{2 max}} + L_{\text{3 max}} + L_{\text{4 max}} = 0 - 3/2 + 4 + 3 = 11/2$  yc.n. e.g.

Если изменение сырья не находится в пределах устойчивости оценок, то необходимо найти новые условные оценки, т. е. решить задачу симплексным методом с изменением количества сырья соответствующих видов.

4. Для оценки целесообразности введения в план производства фирмы четвертого вида изделия используем формулу

$$
\Delta_4 = \sum_{i=1}^4 a_{ij} (y_{\text{out}})_i - c_4 = 1 \cdot 0 + 2 \cdot 1/2 + 2 \cdot 2 + 0 \cdot 3/2 - 15 = -10 < 0.
$$

Так как прибыль превышает затраты, то введение в план производства четвертого вида изделия целесообразно.

# 14.4. Транспортная задача

Транспортная задача - одна из распространенных задач линейного программирования. Ее цель - разработка наиболее рациональных путей и способов транспортирования товаров, устранение чрезмерно дальних, встречных, повторных перевозок. Все это сокращает время продвижения товаров, уменьшает затраты предприятий, фирм, связанные с осуществлением процессов снабжения сырьем, материалами, топливом, оборудованием и т. д. В этом разделе мы рассмотрим наиболее употребимые в экономических приложениях виды транспортных задач.

# 14.4.1. Закрытая транспортная задача

В общем виде транспортную задачу можно представить следующим образом: в *т* пунктах производства  $A_1$ ,  $A_2$ , ...,  $A_m$  имеется однородный груз в количествах, соответственно,  $a_1, a_2, ..., a_m$ . Этот груз необходимо доставить в *п* пунктов назначения  $B_1, B_2, ..., B_n$  в количествах, соответственно,  $b_1$ ,  $b_2$ , ...,  $b_n$ . Стоимость перевозки 1 ед. груза (тариф) из пункта  $A_i$  в пункт  $B_i$  равна  $c_{ii}$ .

Требуется составить план перевозок, позволяющий вывезти все грузы, полностью удовлетворить потребителей и имеющий минимальную стоимость.

В зависимости от соотношения между суммарными запасами груза и суммарными потребностями в нем транспортные задачи могут быть закрытыми и открытыми.

Определение 3. Если сумма запасов груза равна суммарной потребности в нем, т. е.

$$
\sum_{j=1}^{m} a_j = \sum_{j=1}^{n} b_j,
$$
\n(14.16)

то транспортная задача называется закрытой.

Определение 4. Если условие (14.16) не выполнено, то транспортная задача называется открытой.

The compression credit

/ Reparatured to

Обозначим  $x_n$  - количество груза, перевозимого из пункта  $A_i$ , в пункт В. Рассмотрим закрытую транспортную задачу. Ее условия запишем в распределительную таблицу, которую будем использовать для нахожления решения.

Математическая модель закрытой транспортной задачи имеет вид

$$
L(X) = \sum_{i=1}^{m} \sum_{j=1}^{n} c_{ij} x_{ij} \to \min
$$
 (14.17)

при ограничениях **TOO INTERNATIONAL ARCHITECT** 

$$
\sum_{j=1}^{n} x_{ij} = a_i, \qquad \sum_{j=1}^{m} x_{ij} = b_j,
$$
 (14.18)

$$
x_{ij} \geq 0, \quad i = \overline{1, m}, \quad j = \overline{1, n}.
$$

и условии (14.16).

Оптимальным решением этой задачи является матрица

$$
X_{\text{out}} = (x_{ij})_{m \times n}, \qquad \ldots \qquad \ldots \q
$$

удовлетворяющая системе ограничений и доставляющая минимум целевой функции. Транспортная задача как задача линейного программирования может быть решена симплексным методом, однако наличие большого числа переменных и ограничений делает вычисления громоздкими. Поэтому для решения этого класса задач разработан специальный метод, имеющий те же этапы, что и симплексный метод, а именно:

• нахождение исходного опорного решения;

• проверка этого решения на оптимальность;

• переход от одного опорного решения к другому.

Далее мы рассмотрим каждый из этих этапов.

Решение закрытой транспортной задачи

Условия задачи и ее исходное опорное решение будем записывать в распределительную таблицу. Клетки, в которых поместим грузы, называются занятыми, им соответствуют базисные переменные опорного решения. Остальные клетки незанятые, или пустые, им соответствуют свободные переменные. В верхнем правом углу каждой клетки будем записывать тарифы. Существует несколько способов нахожде-**COLORADO ANGLICO** ния исходного опорного решения.

Рассмотрим один из них - метод минимального тарифа (элемента). Согласно этому методу, грузы распределяются в первую очередь в те клетки, в которых находится минимальный тариф перевозок с. Далее поставки распределяются в незанятые клетки с наименьшими тарифами с учетом оставшихся запасов у поставщиков и удовлетворения спроса потребителей. Процесс распределения продолжают до тех пор, пока все грузы от поставщиков не будут вывезены, а потребители не будут удовлетворены.

При распределении грузов может оказаться, что количество занятых клеток меньше, чем  $m + n - 1$ . В этом случае недостающее их число заполняется клетками с нилевыми поставками, такие клетки называют условно занятыми. Такая транспортная задача называется вырожденной.

Рассмотрим нахождение исходного опорного решения невырожденной транспортной задачи на конкретном примере.

### Пример 1.

На складах А,, А,, А, имеются запасы продукции в количествах 90, 400, 110 т соответственно. Потребители В<sub>1</sub>, В<sub>2</sub>, В<sub>3</sub> должны получить эту продукцию в количествах 140, 300, 160 т соответственно. Найти такой вариант прикрепления поставщиков к потребителям, при котором сумма затрат на перевозки была бы минимальной. Расходы по перевозке 1 т продукции заданы матрицей (у. е.)

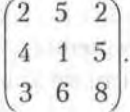

**ENTRY DWI REED** 

Решение.

А. Проверим, является ли данная транспортная задача закрытой:

$$
\sum_{i=1}^{3} a_i = 90 + 400 + 110 = 600 \text{ T},
$$
\n
$$
\sum_{j=1}^{3} b_j = 140 + 300 + 16 = 600 \text{ T},
$$
\n
$$
\sum_{i=1}^{3} a_i = \sum_{j=1}^{3} b_j,
$$

следовательно, данная транспортная задача является закрытой. Найдем исходное опорное решение по методу минимального тарифа. Таблица исходной транспортной задачи имеет следующий вид.
#### 14.4. Транспортная задача 289

ingly managed (Simple F. or

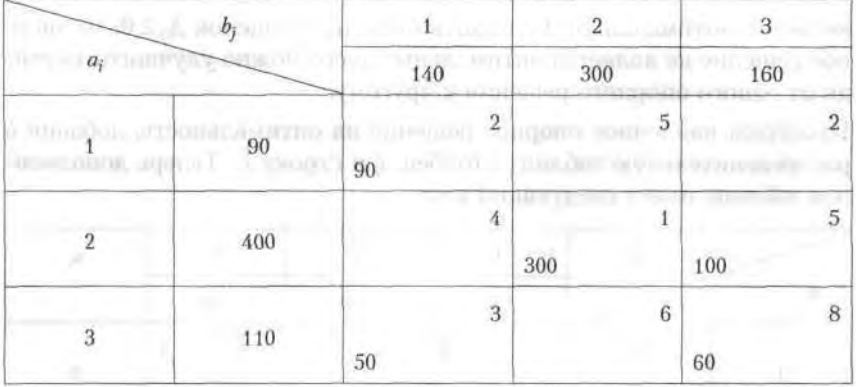

Число занятых клеток в таблице равно 5,  $m + n - 1 = 3 + 3 - 1 = 5$ , т. е. условие невырожденности выполнено. Получим исходное опорное решение, которое запишем в виде матрицы:

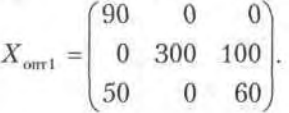

Стоимость перевозки при исходном опорном решении составляет

 $L(X_{\text{corr}} = 90 \cdot 2 + 300 \cdot 1 + 100 \cdot 5 + 50 \cdot 3 + 60 \cdot 8 = 1610 \text{ yc. a.}$ 

Б. Проверка решения на оптимальность

Найденное исходное опорное решение проверяется на оптимальность методом потенциалов по следующему критерию: если опорное решение транспортной задачи является оптимальным, то ему соответствует система m + n действительных чисел u<sub>i</sub> и v<sub>i</sub>, удовлетворяющих условиям  $u_i + v_j = c_{ij}$  для занятых клеток и  $u_i + v_j - c_{ij} \leq 0 -$  для свободных клеток.

Числа и<sub>і</sub> и v<sub>і</sub> называют потенциалами. В распределительную таблицу добавляют строку  $v_i$ и столбец  $u_i$ . Потенциалы  $u_i$ и  $v_j$  находят из равенства  $u_i + v_j = c_{ij}$ , справедливого для занятых клеток. Одному из потенциалов дается произвольное значение, например,  $u_1 = 0$ , тогда остальные потенциалы определяются однозначно. Так, если известен потенциал  $u_i$ , то  $v_j = c_{ij} - u_i$ , если известен потенциал  $v_j$ , то  $u_i = c_{ij} - v_j$ .

Обозначим  $\Delta_{ii} = u_i + v_j - c_{ii}$ , которую называют оценкой свободных клеток. Если все оценки свободных клеток  $\Delta_{ii} \le 0$ , то опорное решение

 $19 - 1222$ 

является оптимальным. Если хотя бы одна из оценок  $\Delta_{ii} \ge 0$ , то опорное решение не является оптимальным и его можно улучшить, перейля от одного опорного решения к другому.

Проверим найденное опорное решение на оптимальность, добавив в распределительную таблицу столбец и, и строку v. Теперь дополненная таблица имеет следующий вид:

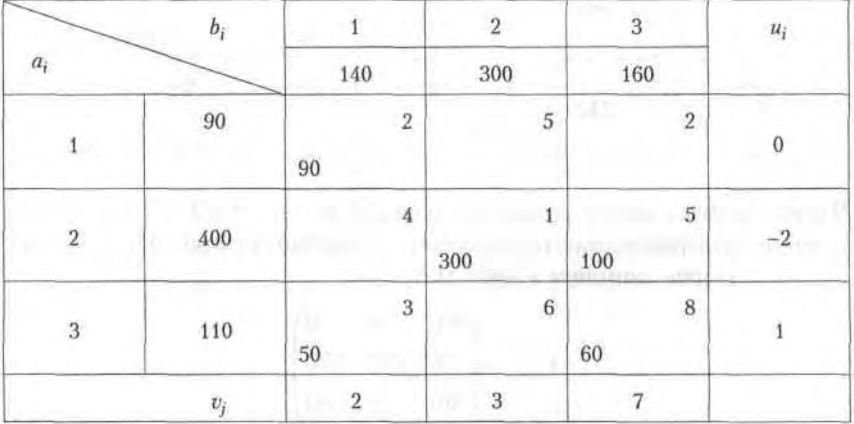

Полагаем  $u_1 = 0$ , запишем это значение в последнем столбце первой строки таблицы. Рассмотрим занятую клетку первой строки, которая расположена в первом столбце (1, 1), для нее выполняется условие  $u_1 + v_1 = 2$ . Отсюда при  $u_1 = 1$  получаем, что  $v_1 = 2$ , это значение запишем в последней строке таблицы. Далее надо рассматривать ту из занятых клеток таблицы, для которых один из потенциалов известен.

Рассмотрим занятую клетку (3, 1):  $u_3 + v_1 = 3$ ,  $v_1 = 2$ , откуда  $u_3 = 1$ .

Для клетки (3, 3):  $u_3 + v_3 = 8$ ,  $u_3 = 1$ ,  $v_3 = 7$ .

Для клетки (2, 3):  $u_2 + v_3 = 5$ ,  $v_3 = 7$ ,  $u_2 = -2$ .

Для клетки (2, 2):  $u_2 + v_2 = 1$ ,  $u_2 = -2$ ,  $v_2 = 3$ .

Найденные значения потенциалов заносим в таблицу.

Вычисляем оценки свободных клеток:

 $\Delta_{12} = u_1 + v_2 - c_{12} = 0 + 3 - 5 = -2 < 0,$  $\Delta_{13} = u_1 + v_2 - c_{13} = 0 + 7 - 2 = 5 > 0,$  $\Delta_{21} = u_2 + v_1 - c_{21} = -2 + 2 - 4 = -4 < 0,$  $\Delta_{32} = u_3 + v_2 - c_{32} = 1 + 3 - 6 = -2 < 0.$ 

# В. Переход от одного решения к другому.

Наличие положительной оценки свободной клетки  $(\Delta_{ii} > 0)$  при проверке опорного решения на оптимальность свидетельствует о том, что полученное решение не оптимально и для уменьшения значения целевой функции надо перейти к другому опорному решению. При этом надо перераспределить грузы, перемещая их из занятых клеток в свободные. Свободная клетка становится занятой, а одна из ранее занятых клеток - своболной.

Для свободной клетки с  $\Delta_{ii} > 0$  строится цикл (цепь, многоугольник), все вершины которого, кроме одной, находятся в занятых клетках; углы прямые, число вершин четное. Около свободной клетки цикла ставится знак (+), затем поочередно проставляют знаки (-) и (+). У вершин со знаком (-) выбирают минимальный груз, его прибавляют к грузам, стоящим у вершин со знаком (+), и отнимают от грузов у вершин со знаком (-). В результате перераспределения груза получим новое опорное решение. Это решение проверяем на оптимальность, и т. д. до тех пор, пока не получим оптимальное решение.

Рассмотрим переход от одного опорного решения к другому на заданном примере.

Строим цикл для клетки (1, 3), имеющей положительную оценку. У вершин цикла ставим знаки (+) и (-) и записываем грузы.

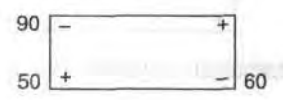

У вершин со знаком (-) выбираем минимальный груз, он равен 60. Его прибавляем к грузам, стоящим у положительных вершин, и отнимаем от величин грузов, соответствующих отрицательным вершинам. Получаем новый цикл:

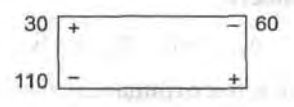

Новое опорное решение имеет вид

**CARTION PRINTS AN** 

$$
X_{\text{our2}} = \begin{bmatrix} 30 & 0 & 60 \\ 0 & 300 & 100 \\ 110 & 0 & 0 \end{bmatrix}.
$$

Проверим полученное решение на оптимальность. Для этого запишем полученное решение в новую распределительную таблицу и найдем потенциалы занятых и опенки своболных клеток.

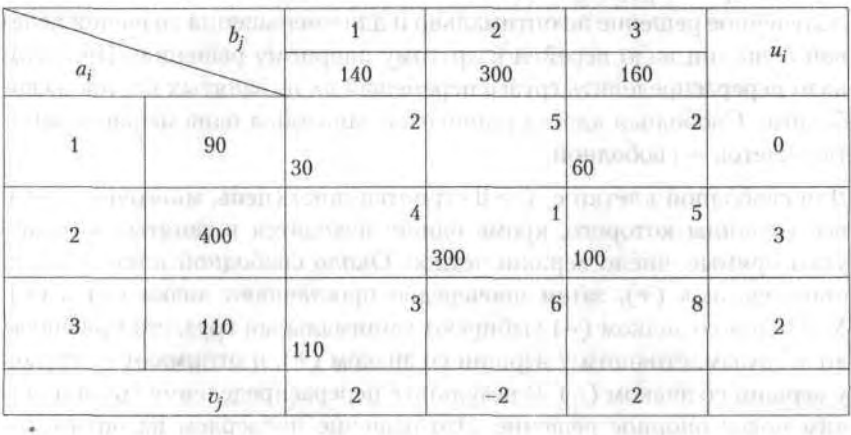

Опять вычисляем оценки свободных клеток:

$$
\Delta_{12} = -7
$$
,  $\Delta_{21} = 1 > 0$ ,  $\Delta_{32} = -7$ ,  $\Delta_{33} = -5$ .

Построим цикл для клетки с положительной оценкой  $\Delta_{21} = 1$ : **TOTAL MARKET AND THE** 

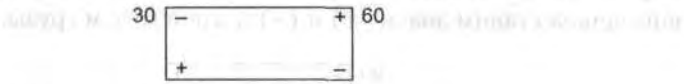

Произведем перераспределение грузов по указанному ранее правилу:

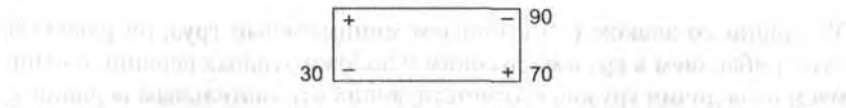

Получим новое решение, которому соответствует новая таблица. Проверим его на оптимальность:

WEL TO

$$
\Delta_{11} = -1
$$
,  $\Delta_{12} = -7$ ,  $\Delta_{32} = -6$ ,  $\Delta_{33} = -4$ .

Все оценки свободных клеток отрицательные, следовательно, найденное решение оптимальное.

$$
X_{\text{onr}} = \begin{pmatrix} 0 & 0 & 90 \\ 30 & 300 & 70 \\ 110 & 0 & 0 \end{pmatrix}.
$$

 $10424 +$ 

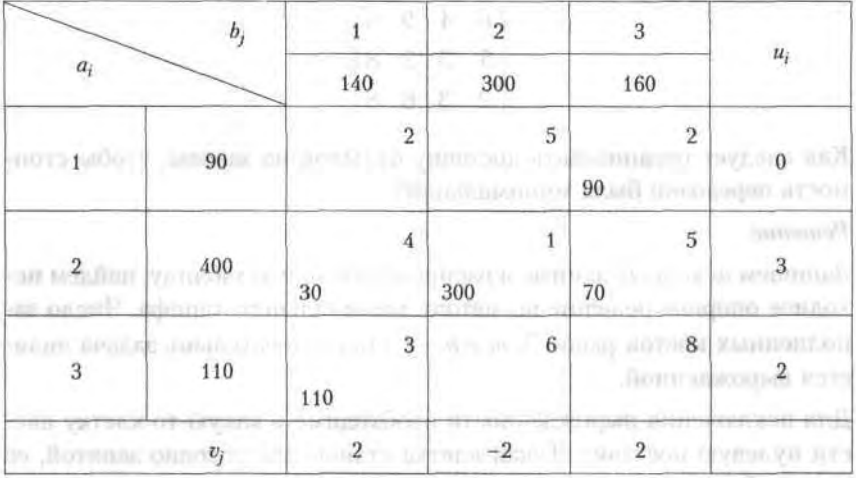

Стоимость транспортных расходов составляет:

 $L(X)_{\text{min}} = 90 \cdot 2 + 30 \cdot 4 + 300 \cdot 1 + 70 \cdot 5 + 110 \cdot 3 = 1280$  ден. ед.

По сравнению с исходным опорным решением транспортные расходы уменьшились на 1610 - 1280 = 330 ден. ед. his management will engineer to

# Вырожденность в транспортных задачах

**SE IL REPORTORIE BULLARI CONTRACTO** 

В случае вырожденной транспортной задачи число занятых клеток меньше, чем  $m + n - 1$ . Здесь целесообразно поменять местами поставщиков и потребителей или ввести в свободную клетку с наименьшим тарифом нулевую поставку. Нуль помещают в такую клетку, чтобы в каждой строке и столбце было не менее одной занятой клетки.

Рассмотрим вырожденность в транспортной задаче на примере.

# Пример 2.

Фирма осуществляет поставку бутылок на 4 завода, занимающихся производством прохладительных напитков. Она имеет 3 склада, причем на складе 1 находится 6000 бутылок, на складе 2 - 3000 бутылок и на складе 3 - 4000 бутылок. Первому заводу требуется 4000 бутылок, второму заводу - 5000 бутылок, третьему заводу - 1000 бутылок, четвертому - 3000 бутылок. Матрицей задана стоимость перевозки одной бутылки от каждого склада к каждому заводу:

$$
\begin{pmatrix} 6 & 4 & 9 & 8 \\ 5 & 3 & 2 & 8 \\ 2 & 3 & 6 & 8 \end{pmatrix}.
$$

Как следует организовать доставку бутылок на заводы, чтобы стоимость перевозки была минимальной?

Решение.

Запишем исходные данные в распределительную таблицу, найдем исходное опорное решение по методу минимального тарифа. Число заполненных клеток равно 5,  $m + n - 1 = 6$ , следовательно, задача является вырожденной.

Для исключения вырожденности необходимо в какую-то клетку ввести нулевую поставку. Такая клетка становится условно занятой, ее целесообразно определить при вычислении потенциалов занятых клеток, она должна иметь наименьший тариф по сравнению с другими клетками, которые могут быть условно занятыми.

Так, для нахождения потенциала из поместим нулевую поставку в клетку (1, 3), после чего представляется возможным вычислить остальные потенциалы.

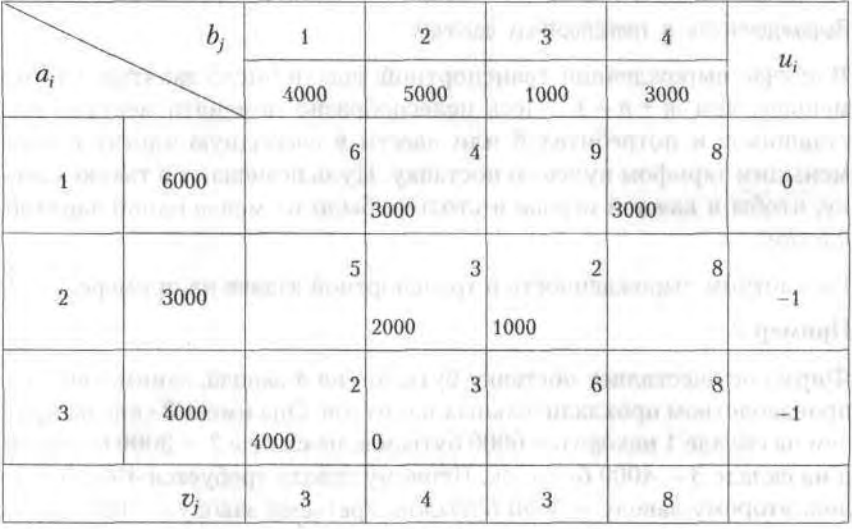

Оценки свободных клеток будут равны

$$
\Delta_{11} = -3
$$
,  $\Delta_{13} = -6$ ,  $\Delta_{21} = -3$ ,  $\Delta_{24} = -1$ ,  $\Delta_{33} = -4$ ,  $\Delta_{34} = -1$ .

Поскольку оценки отрицательные, то мы получили оптимальное решение:

$$
X_{\text{out}} = \begin{bmatrix} 0 & 3000 & 0 & 3000 \\ 0 & 2000 & 1000 & 0 \\ 4000 & 0 & 0 & 0 \end{bmatrix}.
$$

Стоимость транспортных расходов составит:  $L(X_{\text{corr}}) = 28000$  ден. ед.

# 14.4.2. Открытая транспортная задача

При открытой транспортной задаче сумма запасов не совпадает с суммой потребностей, т. е.

$$
\sum_{i=1}^{m} a_i \neq \sum_{j=1}^{n} b_j.
$$
 (14.19)

При этом, в свою очередь, возможны два варианта: а) если

$$
\sum_{i=1}^{m} a_i > \sum_{j=1}^{n} b_j,
$$
\n(14.20)

т. е. объем запасов превышает объем потребления, то все потребители будут удовлетворены полностью и часть запасов останется не вывезенной. Для решения задачи вводят фиктивного (n + 1) потребителя, потребности которого равны разности объемов запаса и потребления:

$$
b_{n+1} = \sum_{i=1}^{m} a_i - \sum_{j=1}^{n} b_j.
$$
 (14.21)

Модель такой задачи будет иметь вид поиска минимума целевой функции (14.17) при ограничениях: **CONTRIBUILITY OF SALE** 

 $n+1$ 

$$
\sum_{j=1}^{n} x_{ij} = a_i,
$$
  

$$
\sum_{i=1}^{m} x_{ij} = b_j,
$$
  

$$
x_{ij} \ge 0, \quad i = \overline{1, m+1}, \quad j = \overline{1, n};
$$

б) если

rail actioning their 11 station of

**E ADALISADE PROFIT TOOL** 

$$
\sum_{i=1}^{m} a_i < \sum_{j=1}^{n} b_j,\tag{14.22}
$$

т. е. объем потребления превышает объем запасов, то часть потребностей останется неудовлетворенной. Для решения задачи вводим фиктивного  $(m + 1)$  поставщика с объемом поставки, равным разности объемов потребления и поставок:

$$
a_{m+1} = \sum_{j=1}^{n} b_j - \sum_{i=1}^{m} a_i.
$$

Модель такой задачи имеет вид поиска минимума целевой функции стоимости транспортных затрат (14.17)

при ограничениях

$$
\begin{cases} \sum_{j=1}^n x_{ij} = a_j, \\ \sum_{i=1}^{m+1} x_{ij} = b_j, \end{cases}
$$

$$
x_{ii} > = 0
$$
,  $i = 1, m+1$ ,  $j = 1, n$ .

При введении фиктивных поставщика или потребителя открытая транспортная задача становится закрытой и решается по ранее рассмотренному алгоритму для закрытых транспортных задач, причем тарифы, соответствующие фиктивным поставщику или потребителю. принимаются большими или равными наибольшему из всех транспортных тарифов, иногда их считают равными нулю. В найденном оптимальном решении целевой функции фиктивный поставщик или потребитель не учитываются.

# Пример 3.

Составить оптимальный план перевозки грузов от трех поставщиков с грузами 240, 40, 110 т к четырем потребителям с запросами 90, 190, 40 и 130 т. Тарифы на перевозку единицы груза от каждого поставщика к каждому потребителю даны матрицей

$$
\begin{pmatrix} 7 & 13 & 9 & 8 \ 14 & 8 & 7 & 10 \ 3 & 15 & 20 & 6 \end{pmatrix}
$$

# Решение.

Запасы грузов у поставщиков  $\sum_{i=1}^{3} a_i = 390$  т.

Запросы потребителей  $\sum_{i=1}^{4} b_i = 450$  т, так как  $\sum_{i=1}^{3} a_i < \sum_{i=1}^{4} b_i$ , то вводим фиктивного поставщика с грузом  $a_{40} = 450 - 390 = 60$  т.

Тариф фиктивного поставщика 4ф примем равным 20 ден. ед. Таблица задачи имеет следующий вид.

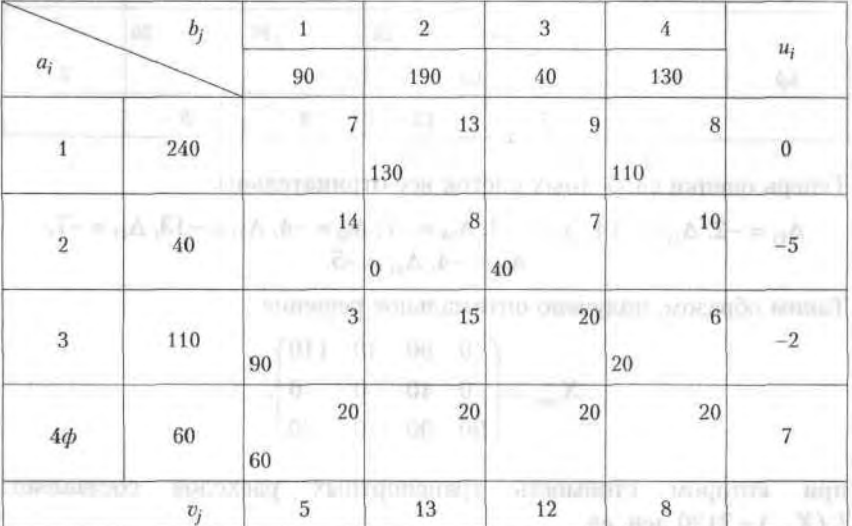

Так как  $m + n - 1 = 7$ , а число занятых клеток равно 6, то для исключения вырожденности введем в клетку (2, 2) нулевую поставку. Оценки свободных клеток равны:

$$
\Delta_{11} = -2, \ \Delta_{13} = 3, \ \Delta_{21} = 14, \ \Delta_{24} = -7, \ \Delta_{32} = -4, \ \Delta_{33} = -10, \ \Delta_{4\oplus 1} = -8, \Delta_{4\oplus 3} = -1, \ \Delta_{4\oplus 4} = -5.
$$

Оценка свободной клетки (1, 3) больше нуля, перераспределим грузы:

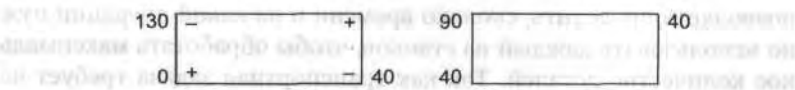

Запишем полученное перераспределение грузов в новую таблицу.

 $20 - 1222$ 

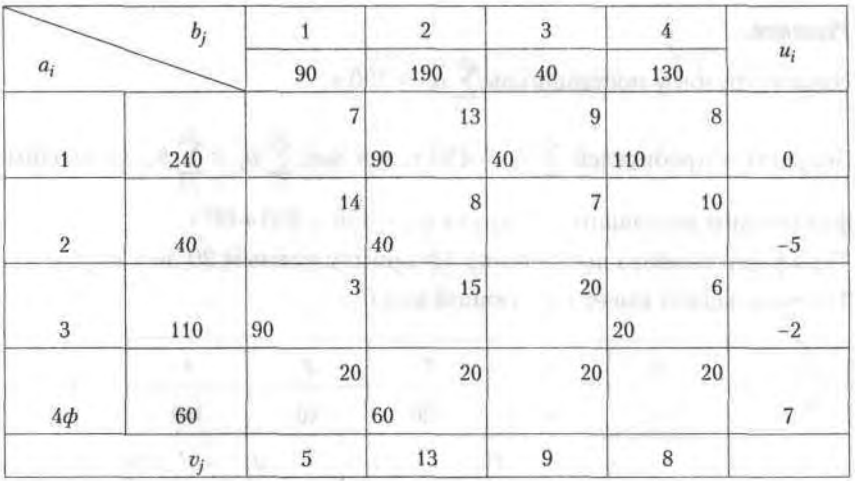

Теперь оценки свободных клеток все отрицательны:

$$
\Delta_{11} = -2, \ \Delta_{21} = -14, \ \Delta_{23} = -3, \ \Delta_{24} = -7, \ \Delta_{32} = -4, \ \Delta_{33} = -13, \ \Delta_{41} = -7, \n\Delta_{43} = -4, \ \Delta_{44} = -5.
$$

Таким образом, получено оптимальное решение

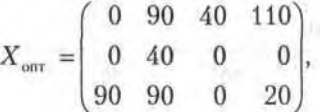

при котором стоимость транспортных расходов составляет:  $L(X_{\text{out}}) = 3120$  ден. ед.

# Применение транспортных моделей в экономических задачах

Алгоритм и методы решения транспортной задачи могут быть использованы при решении некоторых экономических задач, не имеющих отношения к транспортировке грузов. В этом случае величины тарифов с<sub>и</sub> имеют различный смысл в зависимости от конкретной задачи.

1. Оптимальное закрепление за станками операций по обработке деталей. В них величина с<sub>ії</sub> является производительностью. Задача позволяет определить, сколько времени и на какой операции нужно использовать каждый из станков, чтобы обработать максимальное количество деталей. Так как транспортная задача требует нахождения минимума, то значения с<sub>и</sub> берутся с отрицательным знаком.

- 2. Оптимальные назначения или проблема выбора. Имеется т механизмов, которые могут выполнять и различных работ с производительностью с., Задача позволяет определить, какой механизм и на какую работу надо назначить, чтобы добиться максимальной произволительности.
- 3. Задача о сокращении производства с учетом суммарных расходов на изготовление и транспортировку продукции.
- 4. Увеличение производительности автомобильного транспорта за счет минимизации порожнего пробега, сокращение которого позволит уменьшить количество автомобилей для перевозок за счет увеличения их производительности.
- 5. Решение задач с помощью метода запрещения перевозок. Используется в том случае, если груз от некоторого поставщика по каким-то причинам не может быть направлен одному из потребителей. Данное ограничение можно учесть, присвоив соответствуюшей клетке достаточно большое значение стоимости.

A declination

# Пример 4.

На предприятии имеется три группы станков, каждая из которых может выполнять пять операций по обработке деталей (операции могут выполняться в любом порядке). Максимальное время работы каждой группы станков равно 100, 250 и 180 ч соответственно. Время выполнения каждой операции составляет 100, 120, 70, 110 и 130 ч соответственно.

Определить, сколько времени и на какой операции нужно использовать каждую группу станков, чтобы обработать максимальное количество деталей.

Производительности каждой группы станков на каждой операции заданы матрицей

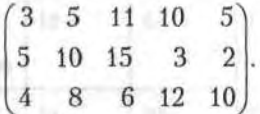

# Решение.

Воспользуемся алгоритмом решения закрытой транспортной задачи (14.16)-(14.18), при этом под тарифом будем понимать производительность станков по операциям.

Так как в задаче требуется найти максимум, а согласно алгоритму транспортной задачи находится минимум, тарифы умножим на (-1).

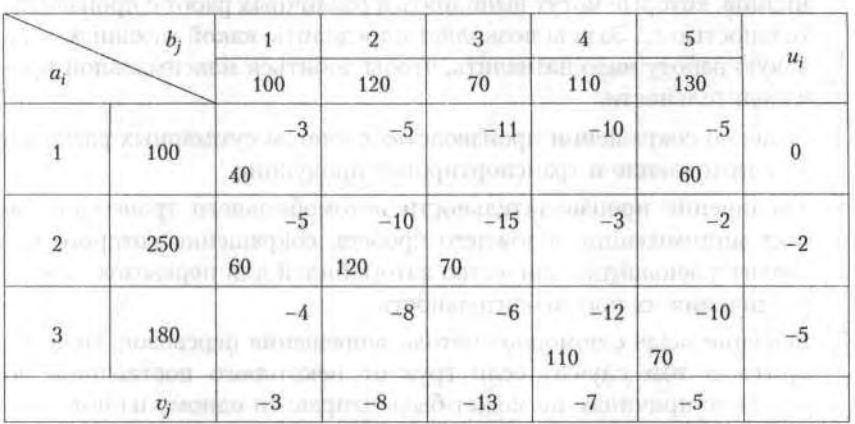

Составим таблицу задачи согласно правилам, изложенным в 14.4.1.

Находим потенциалы свободных клеток:

 $\Delta_{12}=-3, \ \Delta_{13}=-2, \ \Delta_{14}=3, \ \Delta_{24}=-6, \ \Delta_{25}=-5, \ \Delta_{31}=-4, \ \Delta_{32}=-5, \ \Delta_{33}=-12.$ Так как  $\Delta_{14} = 3 > 0$ , необходимо произвести перераспределение грузов; получаем:

> 60 60  $+ 70$ 110 50 130

Полученное перераспределение операций занесем в новую таблицу.

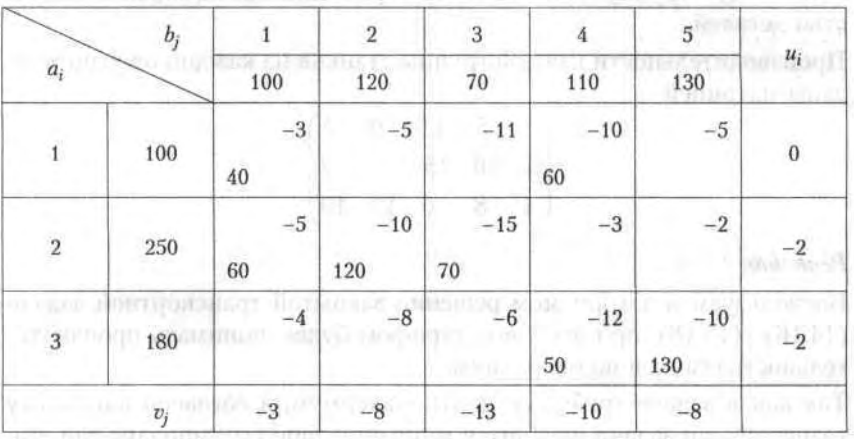

■ 1万 3 3 3 3 3 7

 $1 - 1111 - 0.01$ 

THE COMMUNISMENT REAL with market a serror of a

**MORDHOMMIDE** 

Оценки свободных клеток составляют:

 $\Delta_{12} = -3$ ,  $\Delta_{13} = -2$ ,  $\Delta_{15} = -3$ ,  $\Delta_{24} = -9$ ,  $\Delta_{25} = -8$ ,  $\Delta_{31} = -1$ ,  $\Delta_{32} = -2$ ,  $\Delta_{33} = -9$ . Найденное решение является оптимальным, так как все оценки свободных клеток отрицательные; это решение имеет вид

$$
X_{\text{corr}} = \begin{pmatrix} 40 & 0 & 0 & 60 & 0 \\ 60 & 120 & 70 & 0 & 0 \\ 0 & 0 & 0 & 50 & 130 \end{pmatrix}.
$$

Таким образом, на первой группе станков целесообразно выполнять операции 1 и 4 продолжительностью 40 и 60 ч соответственно, на второй группе - операции 1, 2 и 3 продолжительностью 60, 120 и 70 ч соответственно, на третьей группе - операции 4 и 5 продолжительностью 50 и 130 ч соответственно. При этом максимальное число обработанных деталей составит 5170 шт.

# Упражнения

Решить задачи с использованием графического метода.

**14.1.**  $L(\bar{x}) = 3x$ , −6 $x$ , → max (min) при ограничениях

$$
\begin{cases}\n x_1 - x_2 \ge 0, \\
 -2x + x_2 \le 6, \\
 4x_1 \le 7,\n\end{cases}
$$

14.2.  $L(\bar{x}) = 2x_1 + 3x_2$  → max (min) при ограничениях

$$
\begin{cases} x_1 + 4x_2 \ge 8, \\ x_1 \le 4, \\ 2x_2 \ge 5, \\ x_{1,2} \ge 0. \end{cases}
$$

**14.3.**  $L(\bar{x}) = 4x_1 + 6x_2$  → max (min) при ограничениях

tilla, ara impagno in comment

$$
\begin{cases} 3x_1 + x_2 \ge 9, & \text{if } x_1 \le x_2 \le 1 \\ x_1 + 2x_2 \ge 8, & \text{if } x_1 \le x_2 \le 12, \\ x_1 + 6x_2 \ge 12, & \text{if } x_1 \le x_2 \le 0. \end{cases}
$$

14.4.  $L(\bar{x}) = 4x_2$  → max (min) при ограничениях

$$
\begin{cases} 3x_1 + 5x_2 \le 18, \\ 2x_1 - x_2 \ge 0, \\ 5x_1 - 3x_2 \le 15, \\ x_{1,2} \ge 0. \end{cases}
$$

**14.5.**  $L(\bar{x}) = 2x_1 + 3x_2$  → max (min) при ограничениях

**1 11 12 13 14 14 14 14 15 15 15 15 11 11 11**  $\begin{cases} 5x_1 + 4x_2 \ge 20, \\ x_2 \ge 5, \end{cases}$  $x_{i-2} \geq 0$ 

**14.6.**  $L(\bar{x}) = 7x_1 − x_2 → max (min)$ при ограничениях

mercant.

 $3x_1 + 5x_2 \le 18$  $\begin{cases} 4x_1 + x_2 \leq 0, \\ 3x_1 - 2x_2 \geq -12, \\ -7x_1 + x_2 \leq 2, \end{cases}$  $x_{1,2} \geq 0$ .

**TON HENMISSION** 

14.7.  $L(\bar{x}) = 2x_1 + 3x_2$  → max (min) при ограничениях

$$
\begin{cases}\nx_1 + 2x_2 \ge 6, \\
x_1 \ge 1, \\
x_1 - x_2 \le 4, \\
x_1 + 3x_2 \ge -3, \\
x_{1,2} \ge 0.\n\end{cases}
$$

14.8. В суточный рацион цыплят включают два продукта питания,  $\Pi_t$ и П<sub>2</sub>, причем продукта П<sub>1</sub> должно войти в дневной рацион не более 200 ед. Стоимость 1 ед. продукта П<sub>1</sub> составляет 2 ден. ед., продукта  $\Pi_2 - 4$  ден. ед. Содержание питательных веществ в 1 ед. продукта, минимальные нормы потребления указаны в таблице.

Определить оптимальный рацион питания, стоимость которого будет наименьшей.

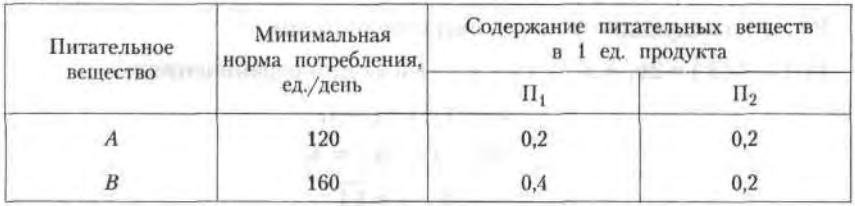

Провести анализ задач с использованием графического метода.

14.9. Фирма выпускает изделия двух типов, А и В. При этом используется сырье четырех видов. Расход сырья каждого вида на изготовление единицы продукции и запасы сырья заданы в таблице.

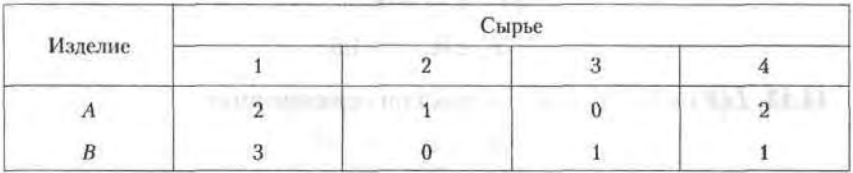

Запасы сырья 1-го вида составляют 21 ед., 2-го вида - 4 ед., 3-го вида - 6 ед. и 4-го вида - 10 ед. Выпуск одного изделия типа А приносит доход 300 ден. ед., одного изделия типа  $B - 200$  ден. ед.

Составить план производства, обеспечивающий фирме наибольший доход.

14.10. Обработка деталей А и В может производиться на трех станках. Причем каждая деталь при ее изготовлении должна последовательно обрабатываться на каждом из станков. Прибыль от реализации детали  $A - 100$  ден. ед., детали  $B - 160$  ден. ед. Исходные данные приведены в таблице.

Определить производственную программу, максимизирующую прибыль при условии: спрос на деталь А не менее 300 шт., на деталь  $B$  не более 200 шт.

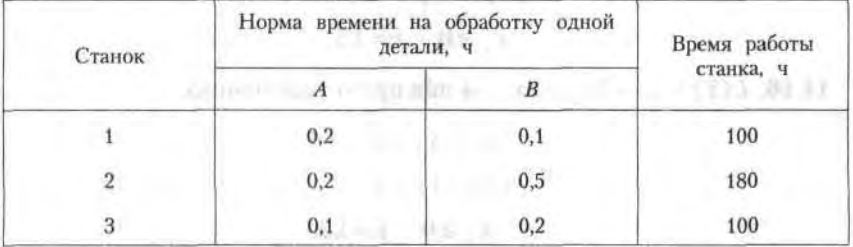

Решить следующие задачи симплекс-методом.

**14.11.**  $L(\bar{x}) = 2x_1 + x_2 + x_3 - x_4$  → max при ограничениях

 $x_1 - x_2 + x_3 = 1$  $2x_1 + x_2 + x_3 = 3$  $x_i \geq 0$ ,  $i = \overline{1.4}$ .

14.12.  $L(\bar{x}) = x_1 + 2x_2 + 2x_3 + x_4 + 6x_5$  → min при ограничениях

 $x_1 + 2x_2 = 4$ , which has  $2x_2 + x_3 + 2x_5 = 4$ , which is a serior  $x_1 + x_2 + 4x_5 = 5,$  $x_2 + x_5 = 3$  $x_i \ge 0$ ,  $i = 1.5$ .

**14.13.**  $L(\bar{x}) = 3 + 2x_2 + x_3$  → max при ограничениях

 $[2x - x + x = 2]$  $\frac{1}{2x_2} + 3x_3 + x_4 = 6$ ,  $\frac{1}{2}$  and the supplementary  $x_1 = 2x_2 + x_3 = 2$  and the condition of the supplementary  $\frac{1}{2}$  $\alpha$  and  $\alpha$  is  $s_{i} = x_{i} \ge 0$ ,  $j = \overline{1,5}$ ,  $\alpha$  and  $\alpha$  is the set

14.14.  $L(\bar{x}) = 6-2x_1 + x_2 - 3$ , +2 $x_4 + 10x_5$  → min при ограничениях  $\begin{cases} x_1 + x_2 + 4x_4 = 4, \\ x_2 + 2x_4 + x_5 = 3, \end{cases}$ organism of the Aut  $2x_2 + x_3 + 3x_4 = 8$ , and a serious property  $x_j \ge 0$ ,  $j = 1,5$ . Utting the UV is not the UV is not the UV is not the UV is not the UV is not the UV is not the UV is not the UV is not the UV is not the UV is not the UV is not the UV is not the UV is not the UV is no

**14.15.**  $L(\bar{x}) = 3x_1 + x_2 + 2x_3 \rightarrow \min \pi$  при ограничениях

**11. Example 10. 10. 10. 10. 11. 12x**,  $+x_2 + x_3 = 40$ ,  $x_1 + 2x_2 + 2x_3 = 10$  $x_i \ge 0$ ,  $i = \overline{1,3}$ .

Training and the state

**14.16.**  $L(\bar{x}) = x_1 + 2x_2 + 2x_3$  → min при ограничениях

 $\begin{cases} x_1 + x_2 + x_3 \geq 4, \\ x_1 - x_2 + x_3 \geq 2, \end{cases}$  $x_i \ge 0, \quad j = \overline{1,3}.$ 

Tur anammed L

L. 23, Cromo

THEY GILBOARD DOC. & U

**14.17.**  $L(\bar{x}) = 3x_1 + x_2 + x_3 + x_4 \rightarrow \text{max}$  при ограничениях  $\left[2x_1 + x_2 + 4x_3 + 3x_4 \leq 3\right]$ **1.**  $\left[3x_1 - x_2 + 2x_3 + 5x_4 \leq 1\right]$ which - attain and it  $x_i \geq 0$ ,  $j = \overline{1.4}$ .

**14.18.**  $L(\bar{x}) = x_1 - 5x_2 - x_3$  → max при ограничениях  $\begin{cases} x_1 + 3x_2 + 3x_3 = 3, & \text{if } x_1 \leq x_1 + 3x_3 \leq 4, \end{cases}$  $x_i \geq 0$ ,  $i = \overline{1,3}$ . **14.19.**  $L(\bar{x}) = x_1 + x_2 + x_3 + x_4$  → min при ограничениях

 $\begin{cases} 3x_1 + 2x_2 + x_3 \ge 8, \\ x_1 + 6x_2 + 9x_3 + 13x_4 \ge 4, \end{cases}$ 

$$
x_j \ge 0, \quad j = 1, 4.
$$

**14.20.**  $L(\bar{x}) = 3x_1 + 5x_2 + 4x_3$  → max при ограничениях

 $\begin{cases}\n3x_1 + 4x_2 + 2x_3 \le 9, \\
2x_1 + 5x_2 + x_3 \le 8, \\
x_1 + 2x_2 + 4x_3 \ge 7,\n\end{cases}$  $x_i \geq 0$ ,  $i = \overline{1,3}$ .

14.21. АО «Механический завод» при изготовлении двух типов деталей использует токарное, фрезерное и сварочное оборудование. При этом обработку каждой детали можно вести двумя различными технологическими способами. Необходимые исходные данные приведены в таблице.

Составить оптимальный план загрузки оборудования, обеспечивающий заводу максимальную прибыль.  $m \times 2 - 2$  and  $m \times 2$ 

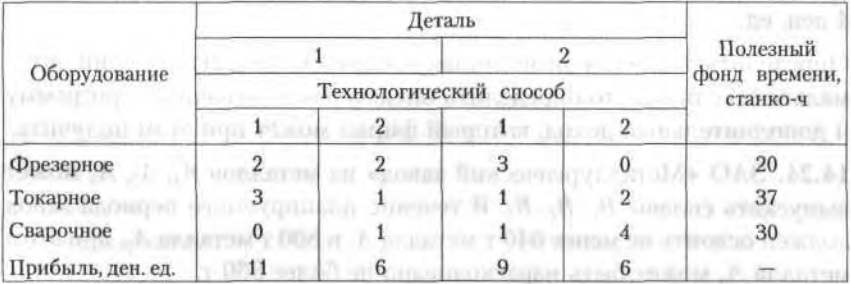

14.22. Торговая фирма для продажи товаров трех видов использует ресурсы: время и площадь торговых залов. Затраты ресурсов на продажу одной партии товаров каждого вида даны в таблице. Прибыль, получаемая от реализации одной партии товаров 1-го вида, - 5 ден. ед., 2-го вида - 8 ден. ед., 3-го вида - 6 ден. ед.

Определить оптимальную структуру товарооборота, обеспечивающую фирме максимальную прибыль.

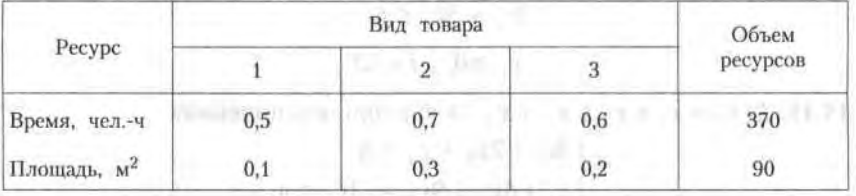

14.23. Фирма выпускает четыре пользующихся спросом изделия, причем месячная программа выпуска составляет по 10 изделий типа 1 и 3, 200 изделий типа 2 и 120 изделий типа 4. Нормы расхода сырья на единицу различных типов изделий приведены в таблице.

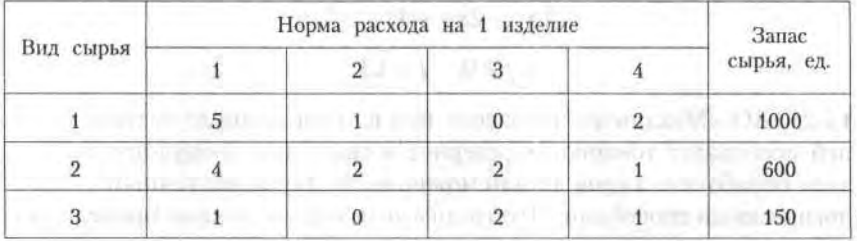

Прибыль от реализации изделий типа 1 равна 6 ден. ед., изделий типа 2 - 2 ден. ед., изделий типа 3 - 2,5 ден. ед. и изделий типа 4 -4 ден. ед.

Определить, является ли месячная программа выпуска изделий оптимальной; если нет, то определить оптимальную месячную программу и дополнительный доход, который фирма может при этом получить.

14.24. ЗАО «Металлургический завод» из металлов  $A_1$ ,  $A_2$ ,  $A_3$  может выпускать сплавы  $B_1$ ,  $B_2$ ,  $B_3$ . В течение планируемого периода завод должен освоить не менее 640 т металла  $A_1$  и 800 т металла  $A_2$ , при этом металла А<sub>з</sub> может быть израсходовано не более 860 т.

Определить минимальные затраты; данные о нормах расхода и себестоимость даны в таблице.

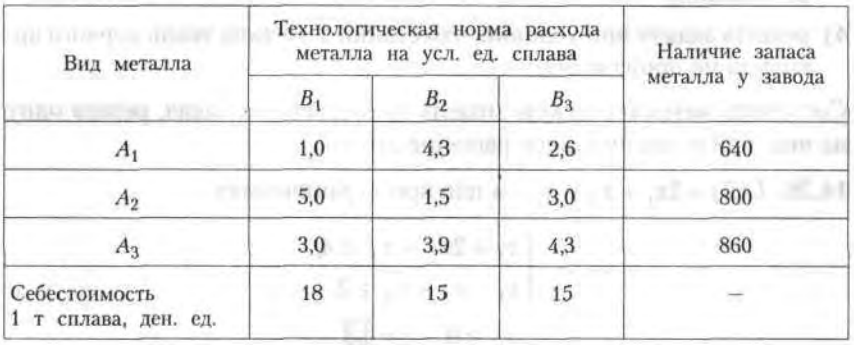

14.25. Ткань трех артикулов производится на ткацких станках двух типов с различной производительностью. Для изготовления ткани используются пряжа и красители. В таблице указаны мощности станков в тысячах станко-часов, ресурсы пряжи и красителей в 1000 кг, производительности станков в метрах за час, нормы расхода пряжи и краски в килограммах на 1000 м и цена 1 м ткани.

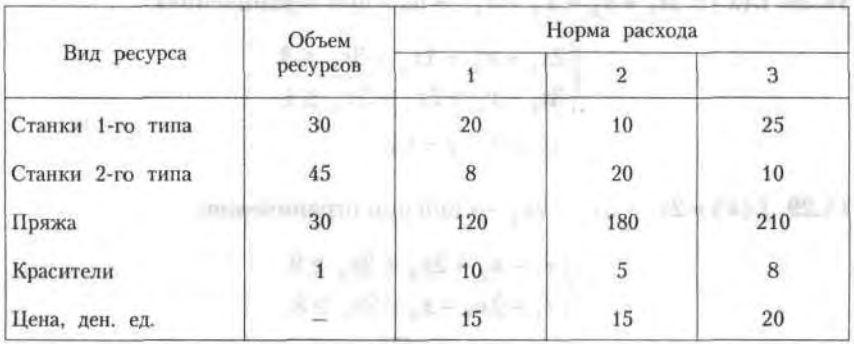

По этим исходным данным решить следующие задачи:

- 1) определить оптимальный ассортимент, максимизирующий объем товарной продукции предприятия;
- 2) при условии, что количество тканей трех артикулов находится в отношении 2:1:3, определить, какое максимальное количество ткани может выпустить предприятие;

- 3) определить оптимальный ассортимент, максимизирующий доход предприятия, если цена 1 м ткани составляет 8, 5 и 15 ден. ед. соответственно;
- 4) решить задачу при условии, что станки 1-го типа ткань первого артикула не производят.

Составить математическую модель двойственных задач, решив одну из них, найти оптимальное решение другой.

**14.26.**  $L(\bar{x}) = 2x_1 + x_2 + x_3$  → min при ограничениях

$$
\begin{cases} x_1 + 2x_2 + x_3 \ge 4, \\ x_1 - x_2 + x_3 \ge 2, \\ x_j \ge 0, \quad j = \overline{1,3}. \end{cases}
$$

**14.27.**  $L(\bar{x}) = 2x_1 + x_2 - 3x_3 + x_4$  → max при ограничениях

 $\begin{cases} x_1 + 2x_2 - x_4 \le 4, \\ x_1 - x_2 + x_3 + 3x_4 \le 1, \end{cases}$  $x_j \ge 0, \quad j = \overline{1,4}.$ 

· 2001年1 00 mliai

14.28.  $L(\bar{x}) = 3x_1 + x_2 + x_3 + x_4$  → max при ограничениях

$$
\begin{cases} 2x_1 + x_2 + 4x_3 + 3x_4 \le 3, \\ 3x_1 - x_3 + 2x_3 + 5x_4 \le 1, \\ x_j \ge 0, \quad j = 1, 4. \end{cases}
$$

**14.29.**  $L(\bar{x}) = 2x_1 + 3x_3 + 2x_4$  → min при ограничениях

$$
\begin{cases} x_1 - x_2 + 2x_3 + 3x_4 \ge 9, \\ x_1 + 2x_3 - x_3 - 2x_4 \ge 8, \\ x_i \ge 0, \quad j = 1, 4. \end{cases}
$$

**14.30.**  $L(\bar{x}) = x_1 - x_2 + x_3$  → max при ограничениях

 $\begin{cases} x_1 + 2x_2 + x_3 = 2; & \text{and} & \text{for } j \neq j \\ x_1 - 2x_2 + x_3 = 1, & \text{otherwise} \end{cases}$  $x_i \geq 0$ ,  $j = \overline{1,3}$ .

THE VEHICLE COMMONSTRATE TO A the common the constitution of the  $V$  / paintermann  $\omega$ 

**14.31.**  $L(\bar{x}) = 2x_1 - x_2 + 3x_3 + x_4$  → max при ограничениях

$$
\begin{cases} 2x_1 + x_2 - 3x_3 = 10, \\ x_1 + x_3 + x_4 = 4, \\ x_j \ge 0, \quad j = 1, 4. \end{cases}
$$

**14.32.**  $L(\bar{x}) = -x_1 + x_2 + 6x_3 - x_4$  → min при ограничениях

$$
\begin{cases} 2x_1 - x_2 + 2x_3 + x_4 = 2, \\ -2x_1 + x_2 + 3x_3 + 5x_4 = 6, \\ x_j \ge 0, \quad j = 1, 4. \end{cases}
$$

**14.33.**  $L(\bar{x}) = -3x_2 + x_3 - x_4$  → max при ограничениях

-Vibs sitte region music

-JA-MORALSOUTING SHITTER T

$$
\begin{cases} 3x_1 + 5x_2 + x_3 + x_4 = 32, \\ -x_1 + 3x_2 + x_3 - x_4 = 8, \end{cases}
$$
  

$$
x_j \ge 0, \quad j = 1, 4.
$$

**14.34.**  $L(\bar{x}) = x_2 - 3x_3 + 2x_5$  → min при ограничениях

**14.35.**  $L(\bar{x}) = -2x_1 + x_2$  → min при ограничениях

$$
\begin{cases} 2x_1 + x_2 \le 8, \\ x_1 - 3x_2 \ge 6, \\ 3x_1 + 2x_2 \ge 3, \\ -x_1 + 3x_2 \le -5, \\ x_j \ge 0, \quad j = \overline{1,2}. \end{cases}
$$

14.36. Для производства трех изделий А, В и С используются три вида сырья. Каждый из видов сырья используется в объеме, не превышающем 180, 210 и 236 кг. Нормы затрат каждого из видов сырья на одно изделие и цена единицы изделий приведены в таблице.

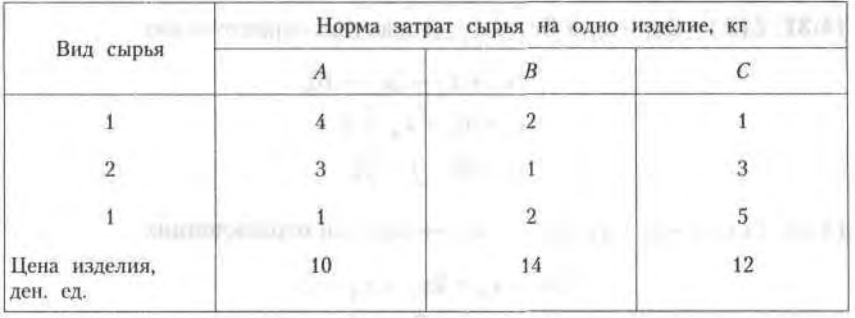

Определить план выпуска изделий, обеспечивающий получение максимального дохода.

Составить для данной задачи двойственную и найти следующие решения:

- 1) оптимальный план двойственной задачи;
- 2) интервалы устойчивости двойственных оценок;
- 3) увеличение максимального дохода при увеличении количества сырья 2-го и 3-го видов на 80 и 160 кг соответственно и при уменьшении количества сырья 1-го вида на 40 кг. Оценить раздельное и суммарное влияние этих изменений;

4) целесообразность введения в план производства 4-го изделия, нормы затрат сырья на одно изделие которого составляют 2, 4 и 6 кг, а цена изделия равна 18 ден. ед.;

5) оптимальные планы исходной и двойственной задач, если количество сырья 1, 2 и 3 равно 140, 250 и 240 кг соответственно.

Решить следующие транспортные задачи, заданные распределительными таблицами.

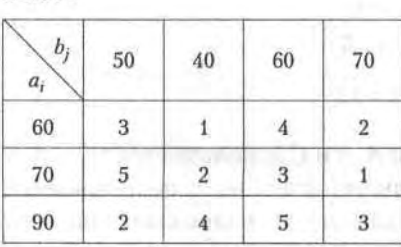

14.37

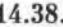

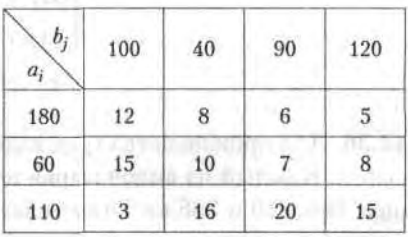

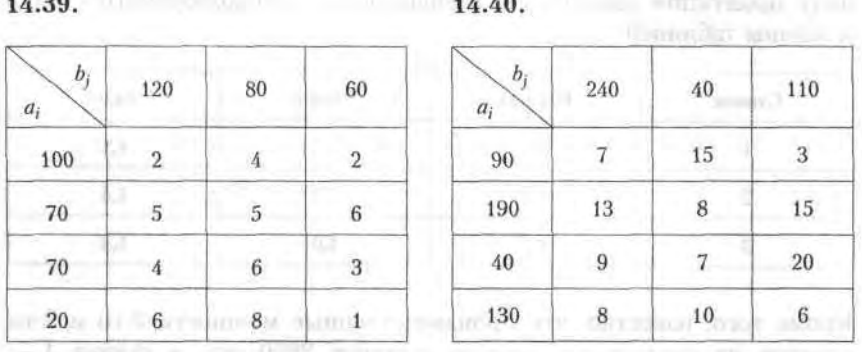

14.41. Требуется спланировать перевозку строительного материала с трех заводов к четырем строительным площадкам, используя железнодорожную сеть. В течение каждого квартала на четырех площадках требуется, соответственно, 5, 10, 20, 15 вагонов строительных материалов. Возможности заводов равны 10, 15 и 25 вагонов в квартал соответственно. Условия задачи приведены в таблице. Числа на пересечении строк и столбцов таблицы означают стоимость перевозки одного вагона (ден. ед.).

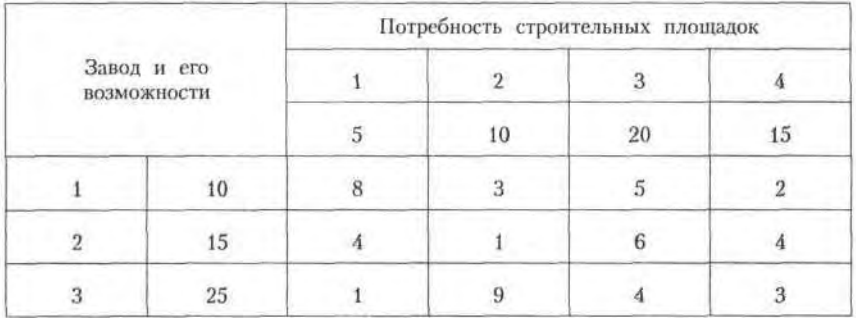

14.42. Фирма получила заказы на 3 вида выпускаемой ею продукции (бокалы, чашки и вазы), которые необходимо изготовить в течение следующей недели. Объемы заказов: бокалы - 4000 шт., чашки -2400 шт., вазы - 1000 шт.

Участок по изготовлению продукции имеет 3 станка, на каждом из которых можно производить любой из заказанных видов продукции с одинаковой производительностью. Единичные затраты по каждому

виду продукции различны в зависимости от используемого станка и заланы таблиней.

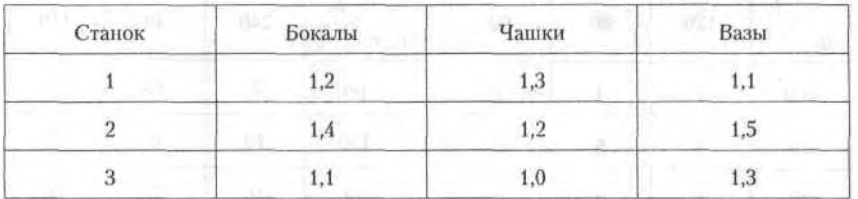

Кроме того, известно, что производственные мощности 2-го и 3-го станков на следующую неделю составят 3000 шт., а станка 1-2000 urr. Problemation of Society at Anic quantum foregroup, 12.01

Используя модель транспортной задачи, найти оптимальный план производства, обеспечивающий минимум затрат при изготовлении заказанных видов продукции. По полня в после просто полня в продукции.

постоянно объекта происходит с совмести с постояния собствения «КА-ИЗ отелей и плинински окладойска выроко следуют и отбит закладой)

The solid contact to say a contact of the communication of the contact

TOO CAN I CONTROLLED BUILDING TO APPROVEMENT

comme and 000) arranged material streamed and are

# Элементы финансовой математики

THE SERVICE R REPLACEMENT CONTACT RESERVE

of both other forces in management and acan

.<br>Любая финансовая, кредитная или коммерческая операция предполагает совокупность условий, согласованных ее участниками. К таким условиям относятся: сумма кредита, займа или инвестиций, цена товара, сроки, способы начисления процентов и погашения долга и т. д. Совместное влияние на финансовую операцию многих факторов делает конечный ее результат неочевидным; для его оценивания необходим специальный количественный анализ. Совокупность методов этого анализа и составляет предмет финансовой математики.

В данной главе рассматриваются финансовые вычисления, необходимые для анализа сделок, включающих три основных элемента - размер платежа, срок и ставку процентов.

Именно они составляют основу количественного финансового анализа, целью которого является решение широкого круга задач: от элементарного начисления процентов до анализа сложных кредитных и коммерческих операций. К этому кругу задач можно отнести:

- расчет конечных финансовых результатов операции для каждой из участвующих в ней сторон; similating von
- сравнение эффективности различных операций или вариантов;
- выявление зависимости конечных результатов от основных параметров операции, сделки, контракта;
- разработка планов выполнения финансовых операций;
- расчет параметров эквивалентного изменения условий контракта.

Здесь рассматриваются основные понятия, которыми оперируют в финансовых вычислениях: процент, ставка процента, учетная ставка, современная (текущая) стоимость платежа, методы наращения и дисконтирования платежей, принципы, лежащие в основе финансовых вычислений, современная практика расчетов.

В главу вошли также основы количественного анализа последовательности (потоков) платежей, в частности, финансовых рент (аннуитетов). Потоки денежных платежей часто встречаются в практике. Например, регулярные взносы для формирования какого-либо фонда (инвестиционного, страхового, пенсионного, для погашения долга), периодическая уплата процентов, доходы по облигациям или ценным бумагам, выплата пенсий, поступление доходов от коммерческой деятельности, налоговые платежи, а также методы расчета, разработанные для анализа различных видов финансовых рент (в том числе с переменными размерами платежей).

Изложенные методы и приемы могут быть применены в расчетах любых финансовых операций: в анализе инвестиционных проектов, расчете кредитных и коммерческих операций, при анализе эффективности предпринимательской деятельности, работе с ценными бумагами. в страховом деле.

# 15.1. Простые проценты

В практических финансовых и коммерческих операциях суммы денег обязательно связываются с некоторыми конкретными моментами или интервалами времени. Для этого в контрактах и договорах фиксируются соответствующие сроки, даты и периодичность поступлений денежных средств, а также их выплат.

Фактор времени играет не меньшую роль, чем размеры денежных сумм. Необходимость его учета определяется принципом неравноценности денег, относящихся к разным моментам времени. Даже в условиях отсутствия инфляции и риска 1 млн руб., полученный через год, не равноценен этой же сумме, поступившей сегодня: неравноценность определяется тем, что теоретически любая сумма денег может быть инвестирована и принести доход. Поступившие доходы в свою очередь могут быть реинвестированы, и т. д. Поэтому сегодняшние деньги в этом смысле ценнее будущих, а будущие поступления менее ценны, чем современные.

Очевидным следствием принципа неравноценности денег является неправомерность суммирования денежных величин, относящихся к разным моментам времени. Подобного рода суммирование допустимо лишь там, где фактор времени не имеет значения, - например, в бухгалтерском учете для получения итогов по периодам и в финансовом контроле.

 $m$ zani sk

В финансовых вычислениях фактор времени учитывается в качестве одного из важнейших элементов. Его учет осуществляется с помощью начисления процентов. В процентов и проставлять начисления процентов.

# 15.1.1. Процентные ставки, формулы наращения

Под процентными деньгами или процентами в финансовых расчетах понимают абсолютную величину дохода от предоставления денег в долг в любой форме: выдача денежной ссуды, продажа в кредит, помещение денег на сберегательный счет, учет векселя, покупка сберегательного сертификата или облигаций, депозит и т. д.

При заключении финансового или кредитного соглашения стороны (кредитор и заемщик, вкладчик и банк) договариваются о размере процентной ставки - отношения суммы процентных денег, выплачиваемых за фиксированный отрезок времени, к величине ссуды. Интервал времени, к которому относится процентная ставка, называют периодом начисления. Ставка измеряется в процентах, а также в виде десятичной или натуральной дроби.

Начисление процентов, как правило, производится дискретно, т. е. в отдельные моменты времени, причем в качестве периодов начисления принимают год, полугодие, квартал, месяц. Иногда практикуют ежедневное начисление, а в ряде случаев удобно применять непрерыв*ные проценты.*

н*ые проценты.*<br>Проценты либо выплачиваются кредитору по мере их начисления, либо присоединяются к сумме долга. Процесс увеличения денег в связи с присоединением процентов к сумме долга называют наращением, или капитализацией. В количественном финансовом анализе процентная ставка применяется не только как инструмент наращения суммы долга, но и в более широком смысле - как измеритель степени доходности финансовой операции. В после после по податка и по после по по-

В практике существуют различные способы начисления процентов, зависящие от условий контрактов. Соответственно применяют различные виды процентных ставок. Одно из основных отличий связано с выбором исходной суммы для начисления процентов. Ставки процентов могут применяться к одной и той же начальной сумме на протяжении всего срока ссуды или к сумме с начисленными в предыдущем периоде процентами. В первом случае они называются про*стыми*, а во втором - *сложными* процентными ставками.

Процентные ставки, указываемые в контрактах, могут быть постоянными или переменными («плавающими»). В этом случае значение

#### 316 Глава 15. Элементы финансовой математики

ставки равно сумме некоторой изменяющейся во времени базовой величины и надбавки к ней, которую называют маржой. Размер маржи определяется рядом условий, например сроком операции, и обычно он находится в пределах 0,5-5 %. В контракте может использоваться и переменный во времени размер маржи.

Рассмотрим методы анализа сделок, в которых предусматриваются разовые платежи при выдаче и погашении кредита или депозита. Задачи такого анализа сводятся к расчету наращенной суммы, суммы процентов и размера дисконта - современной величины (текущей стоимости) платежа, который будет произведен в будущем.

Формула наращения по простым процентам

Под наращенной суммой ссуды (долга, депозита и т. д.) понимается ее первоначальная сумма вместе с начисленными на нее процентами к концу срока. Пусть  $P-$  первоначальная сумма денег,  $i-$  ставка простых процентов. Начисленные проценты за один период равны Рі. а за *п* периодов - *Pni*. LICHTEE, IN HALLMEN ALL BELTE BULL-IN

Процесс изменения суммы долга с начисленными простыми процентами можно представить в виде арифметической прогрессии, членами которой являются величины a company with a company of the company

P; 
$$
P + Pi = P(1 + i)
$$
;  $P(1 + i) + Pi = P(1 + 2i)$  H T. A. AO  $P(1 + ni)$ .

Первый член этой прогрессии равен P, разность - Pi, тогда последний член является нарашенной суммой:

$$
S = P(1 + ni) \tag{15.1}
$$

Формула (15.1) является формулой наращения по простым процентам, или формулой простых процентов. Множитель (1 + ni) в формуле (15.1) называется множителем наращения. Он показывает, во сколько раз наращенная сумма больше первоначальной суммы.

Наращенную сумму можно представить в виде двух слагаемых: первоначальной суммы  $P$  и суммы процентов  $I$ :

$$
\text{supp}(\lambda) = \text{supp}(\lambda) \text{supp}(\lambda) \text{supp}(\lambda) \text{supp}(\lambda) \tag{15.2}
$$

где

$$
I = Pni. \tag{15.3}
$$

Процесс роста суммы долга по простым процентам представим графически (рис. 15.1). При начислении простых процентов по ставке і за базу берется первоначальная сумма долга. Наращенная сумма S растет линейно во времени.

#### 15.1. Простые проценты 317

Corner H - Name, OP.

Weartenbookanny 2650

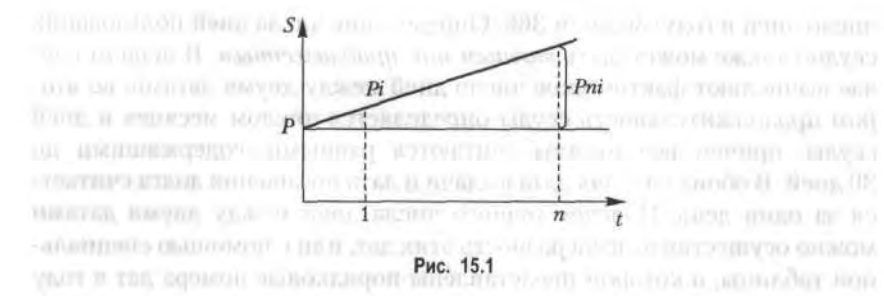

# Пример 1.

Определить сумму, причитающуюся в качестве процентов по кредиту, и сумму, причитающуюся к возврату, если сумма кредита составляет 200 000 ден. ед., срок - 0,5 года при ставке простых процентов, равной 12 % годовых: **CONTRACTOR** - **ATTANTOON** MARKED **AP 7000 MMRPOT** 

$$
I = 200\ 000 \cdot 0.5 \cdot 0.12 = 12\ 000\ \text{py6.}
$$

TOFAR , BERON HANT MANDATE MATERIAL & MITCH A TAN ARREST MANDO

 $S = 200\,000 + 12\,000 = 212\,000\,$  py6.

# Начисление простых процентов

Начисление простых процентов обычно используется в двух случаях: а) при заключении краткосрочных контрактов (предоставлении краткосрочных кредитов и т. п.), срок которых не превышает года; б) когда проценты не присоединяются к сумме долга, а выплачиваются периодически.

Ставка процентов обычно устанавливается в расчете за год, поэтому при продолжительности ссуды менее года необходимо выяснить, какая часть процента уплачивается кредитору. Для этого величину п выражают в виде дроби в концентрально советание в концентрально

$$
n = t/K,\tag{15.4}
$$

FOR THE CONTRACT IN A REPORT OF THE RESERVED

где  $n$  - срок ссуды, в долях года;  $K$  - число дней в году (временная база); t - срок операции (ссуды) в днях.

Существуют несколько вариантов расчета процентов, различающихся выбором временной базы К и способом измерения срока пользования ссудой.

Часто за базу измерения времени берут год, условно состоящий из 360 дней (12 месяцев по 30 дней в каждом). В этом случае говорят, что вычисляют обыкновенный, или коммерческий процент. В отличие от него точный процент получают, когда за базу берут действительное

#### 318 Глава 15. Элементы финансовой математики

число дней в году: 365 или 366. Определение числа дней пользования ссудой также может быть точным или приближенным. В первом случае вычисляют фактическое число дней между двумя датами; во втором продолжительность ссуды определяется числом месяцев и дней ссуды, причем все месяцы считаются равными, содержащими по 30 дней. В обоих случаях дата выдачи и дата погашения долга считается за один день. Подсчет точного числа дней между двумя датами можно осуществить, взяв разность этих дат, или с помощью специальной таблицы, в которой представлены порядковые номера дат в году (см. приложение 9).

Различные варианты временной базы и методов подсчета дней ссуды, приводят к следующим схемам расчета процентов, применяемым в практике:

- 1. Точные проценты с точным числом дней ссуды (схема 365/365, британская практика). Этот вариант дает самые точные результаты.
- 2. Обыкновенные проценты с точным числом дней ссуды (схема 365/360, французская практика). Данный вид начисления дает несколько больший результат, чем применение точных процентов.
- 3. Обыкновенные проценты с приближенным числом дней ссуды (схема 360/360, германская практика). Поскольку точное число дней ссуды в большинстве случаев больше приближенного, то при расчете по процентам с точным числом дней сумма получается больше, чем при расчете процентов с приближенным числом дней.

Вариант расчета с точными процентами и приближенным измерением времени ссуды не применяется.

# Пример 2.

Найти точное число дней между 5 марта и 28 сентября (год не високосный).

По таблице (приложение 9) 28 сентября является 271-м днем, а 5 марта - 64-м днем года. Поэтому точное число дней составляет

$$
271 \text{ }\text{д}_-64 \text{ }\text{д}_-207 \text{ }\text{д}_-
$$

# Пример 3.

В начиным вопоском т.х. -Найти приближенное число дней между 5 марта и 28 сентября.

Расчет производим по схеме:

1) определяем количество месяцев с 5 марта по 5 сентября и умножаем на 30 дней;

2) находим количество дней с 5 по 28 сентября;

3) складываем количество дней в пп. 1 и 2. Получим:

$$
6 \text{ Mec.} \cdot 30 \text{ }\text{d} \text{H.} + 23 \text{ }\text{d} \text{H.} = 203 \text{ }\text{d} \text{H.}
$$

Простые переменные ставки

Процентные ставки не остаются неизменными во времени, поэтому в кредитных соглашениях иногда предусматриваются дискретно изменяющиеся во времени процентные ставки. В этом случае формула расчета наращенной суммы принимает следующий вид:

$$
S = P(1 + n_1 i_1 + n_2 i_2 + \dots + n_m i_m) = P\left(1 + \sum_{t=1}^{m} n_t i_t\right),\tag{15.5}
$$

где  $P$  — первоначальная сумма (ссуда);  $i_t$  — ставка простых процентов в периоде с номером  $t = 1$ ,  $m; n -$  продолжительность  $t$  периода начис-15.1.2. December of the control of the ления по ставке і,.

# Пример 4. Северной до пример и пример от советственный и

Пусть в договоре, рассчитанном на год, принята ставка простых

процентов на первый квартал в размере 8 % годовых, а на каждый последующий - на 0,5 % меньше, чем в предыдущий. Определим множитель наращения за весь срок договора:

$$
1 + \sum n_i i_i = 1 + 0.25 \cdot 0.08 + 0.25 \cdot 0.075 + 0.25 \cdot 0.07 + 0.25 \cdot 0.065 =
$$
  
= 1 + 0.25 (0.08 + 0.075 + 0.07 + 0.065) = 1.0725.

Реинвестирование по простым процентам

Сумма депозита, полученная в конце обозначенного периода вместе с начисленными на нее процентами, может быть вновь инвестирована под эту или другую процентную ставку. Процесс реинвестирования иногда повторяется неоднократно в пределах расчетного срока N. В случае многократного инвестирования в краткосрочные депозиты и применения простой процентной ставки наращенная сумма для всего срока  $N = \sum n_i$  находится по формуле

$$
S = P(1 + n_1 i_1) (1 + n_2 i_2) \cdots (1 + n_m i_m) = \prod_{i=1}^{m} [P(1 + n_i i_i)], \qquad (15.6)
$$

где  $n_1, n_2, ..., n_m$  — продолжительности последовательных периодов реинвестирования,  $i_1$ ,  $i_2$ , ...,  $i_m$  - ставки, по которым производится реинвестирование.

# Пример 5.

На сумму 100 000 ден. ед. начисляется 10 % годовых. Проценты простые, точные. Какова наращенная сумма, если операция реинвестирования проводится ежемесячно в течение 1 квартала?

I all on Frank of contact resources in

Решение. По формуле (15.6) получим:

$$
S = 100\,000\,(1+0,1\cdot31/365)\,(1+0,1\cdot28/365)\,(1+0,1\cdot31/365) =
$$
  
= 102 486 \text{ }\text{A} \text{ }\text{A} \text{ }\text{A} \text{ }\text{A} \text{ }\text{A} \text{ }\text{A} \text{ }\text{A} \text{ }\text{A} \text{ }\text{A} \text{ }\text{A} \text{ }\text{A} \text{ }\text{B} \text{ }\text{B} \text{ }\text{A} \text{ }\text{B} \text{ }\text{B} \text{ }\text{C} \text{ }\text{A} \text{ }\text{A} \text{ }\text{B} \text{ }\text{C} \text{ }\text{A} \text{ }\text{A} \text{ }\text{B} \text{ }\text{C} \text{ }\text{A} \text{ }\text{A} \text{ }\text{B} \text{ }\text{C} \text{ }\text{A} \text{ }\text{A} \text{ }\text{A} \text{ }\text{B} \text{ }\text{C} \text{ }\text{A} \text{ }\text{A} \text{ }\text{C} \text{ }\text{A} \text{ }\text{A} \text{ }\text{A} \text{ }\text{A} \text{ }\text{A} \text{ }\text{A} \text{ }\text{B} \text{ }\text{A} \text{ }\text{B} \text{ }\text{A} \text{ }\text{B} \text{ }\text{A} \text{ }\text{B} \text{ }\text{A} \text{ }\text{B} \text{ }\text{B} \text{ }\text{A} \text{ }\text{B} \text{ }\text{B} \text{ }\text{B} \text{ }\text{C} \text{ }\text{A} \text{ }\text{A} \text{ }\text{B} \text{ }\text{B} \text{ }\text{C} \text{ }\text{A} \text{ }\text{A} \text{ }\text{B} \text{ }\text{A} \text{ }\text{B} \text{ }\text{A} \text{ }\text{B} \text{ }\text{A} \text{ }\text{B} \text{ }\text{A} \text{ }\text{B} \text{ }\text{A} \text{ }\text{B} \text{ }\text{B} \text{ }\text{A} \text{ }\text{B} \text{ }\text{B} \text{ }\text{A} \text{ }\text{B} \text{ }\text{B} \text{ }\text{B} \text{ }\text{C} \text{ }\text{A}

Если операция реинвестирования не проводилась и точные проценты начислялись за 1 квартал ежемесячно, то

 $S = 100000(1 + 0.1 \cdot 31/365 + 0.1 \cdot 28/365 + 0.1 \cdot 31/365) =$  $= 102465$  лен. ед.

Таким образом, операция реинвестирования выгодна вкладчику.

# 15.1.2. Дисконтирование и учет

На практике часто приходится решать задачу, обратную наращению процентов, когда по заданной сумме S, соответствующей концу финансовой операции, требуется найти исходную сумму Р; этот расчет называют дисконтированием суммы S. Величина P, найденная дисконтированием, называется современной величиной, или текущей стоимостью, суммы S. Проценты в виде разности  $D = S - P$  называются дисконтом, или скидкой. Процесс начисления и удержания процентов вперед называют учетом. Дисконт как скидка с конечной суммы долга может определяться через процентную ставку или в виде абсолютной величины.

В практике используются два принципа расчета процентов: путем наращения суммы кредита (прямой) и установления скидки с конечной суммы долга (обратный).

В большинстве случаев фактор времени учитывается в финансовых контрактах именно с помощью дисконтирования. Величина Р эквивалентна сумме S в том смысле, что через определенный период времени и при заданной ставке процентов она в результате наращения станет равной S. Поэтому операцию дисконтирования называют также приведением. Но понятие приведения несколько шире, чем дисконтирование. Приведение - это определение любой стоимостной величины на некоторый момент времени. Если некоторая сумма приводится к более ранней дате, чем текущая, то применяется дисконтирование, если же речь идет о более поздней дате, то - наращение. Схематически наращение и дисконтирование можно представить следующим образом:

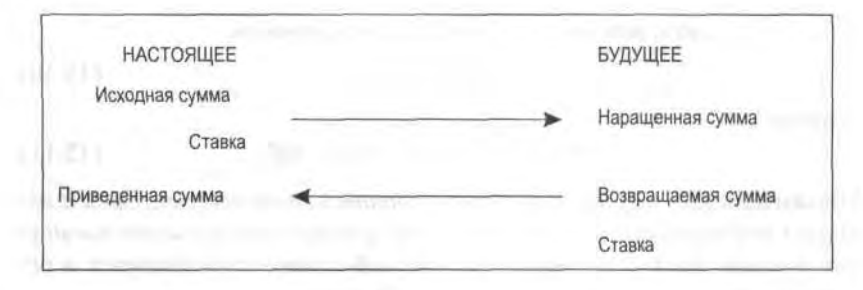

Имеются два вида дисконтирования: математическое дисконтирование и банковский (коммерческий) учет.

# Математическое дисконтирование

Этот вид дисконтирования представляет собой решение задачи, обратной наращению первоначальной ссуды. Если в прямой задаче

$$
S = P(1 + ni),
$$

то в обратной задаче

$$
P = S/(1 + ni) \tag{15.7}
$$

Выражение  $1/(1 + ni)$  формулы (15.7) называется дисконтным множителем. Он показывает, какую долю составляет первоначальная сумма ссуды в окончательной величине долга.

Дисконт *D* суммы *S* равен

$$
D = S - P.\tag{15.8}
$$

# Банковский или коммерческий учет

Операция учета, в том числе учета векселей (вексель - письменное обязательство, дающее его владельцу право требовать с должника уплаты указанной в нем суммы по истечении указанного в нем срока), заключается в том, что банк до наступления срока платежа по векселю или другому платежному обязательству покупает его у владельца (являющегося кредитором) по цене ниже той суммы, которая должна быть выплачена по нему в конце срока, т. е. приобретает (учитывает) его с дисконтом.

Для расчета процентов при учете векселей применяется учетная ставка, которую обозначим d.

 $21 - 1222$ 

# 322 Глава 15. Элементы финансовой математики

Простая годовая учетная ставка находится по формуле

$$
d = (S - P)/Sn.
$$
 (15.9)

Размер дисконта, или учета, удерживаемого банком,

$$
D = Snd.
$$
 (15.10)

ПОЭТОМУ

$$
P = S - D = S - Snd = S(1 - nd). \tag{15.11}
$$

Множитель (1 - nd) называется дисконтным множителем. Срок п измеряет период времени от момента учета векселя до даты его погашения в годах. Дисконтирование по учетной ставке производится, в основном, при условии, что год равен 360 дням.

Наращение по учетной ставке

Учетная ставка может использоваться для наращения, т. е. для расчета S по Р. Из формулы (15.11) следует:

$$
S = P/(1 - nd). \tag{15.12}
$$

Сравнение ставки наращения и учетной ставки

Операции наращения и дисконтирования по своей сути противоположны, но ставка наращения и учетная ставка могут использоваться для решения обеих задач. В этом случае в зависимости от применяемой ставки различаются прямая и обратная задачи.

Прямая и обратная задачи

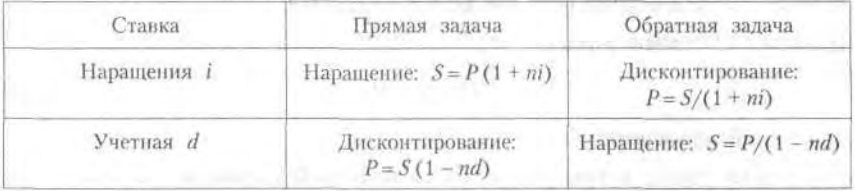

Совмещение начисления процентов по ставке наращения и дисконтирования по учетной ставке

В том случае, когда учету подлежит долговое обязательство, предусматривающее начисление простых процентов на первоначальную сумму долга, необходимо решить две задачи: определить конечную сумму долга на момент его погашения; рассчитать сумму, получаемую при учете, путем дисконтирования конечной суммы долга с применением учетной ставки, действующей в момент учета.

Решение двух этих задач можно записать в виде одной формулы, содержащей наращение по ставке простых процентов, фигурирующей в долговом обязательстве, и дисконтирование по учетной ставке:

$$
P_2 = P_1 (1 + n_1 i) (1 - n_2 d),
$$

где  $P_1$  — первоначальная сумма ссуды;  $P_2$  — сумма, получаемая при учете обязательства;  $n_i$  — общий срок платежного обязательства, в течение которого начисляются проценты;  $n_2$  - срок от момента учета до погашения лолга

# Пример 6.

Платежное обязательство уплатить через 60 дней 200 000 руб. с процентами, начисляемыми по ставке простых процентов  $i = 15\%$  годовых, было учтено за 10 дней до срока погашения по учетной ставке  $d = 12$ %. Определить сумму, получаемую при учете:

$$
P_2 = 200\ 000\ (1 + 0.15 \cdot 60/365)\ (1 - 0.12 \cdot 10/360) = 204\ 243.76\ \text{py6}.
$$

Следует отметить, что в данном примере при наращении использовалась временная база, равная 365 дней, а при дисконтировании - 360.

# Определение продолжительности ссуды

Иногда ставится задача по нахождению временного интервала, за который исходная сумма Р при заданной ставке процентов вырастет до нужной величины S, или определению срока, обеспечивающего опрелеленный лисконт с заланной величиной.

При использовании простой ставки наращения і из формулы (15.1) получаем:

$$
n = (S - P)/P_0
$$
 (15.13)

а при учетной ставке  $d$  из (15.11) имеем

$$
n = (S - P)/Sd. \tag{15.14}
$$

Выражения (15.13) и (15.14) определяют временной срок, измеряемый в годах, а простые ставки в основном используются в краткосрочных операциях, когда срок исчисляется днями. В этом случае срок финансовой операции в днях

$$
t = nK,\tag{15.15}
$$

где  $K$  — временная база.

**E LONDON NORTH HOOM ON IN** 

# 324 Глава 15. Элементы финансовой математики

### Определение уровня процентной ставки

Уровень процентной ставки является мерой доходности операции, критерием сопоставления альтернатив и выбора наиболее выгодных условий. Из формул (15.1), (15.11), (15.15) находим ставку наращения і и учетную ставку d:

$$
i = (S - P)/Pn = K(S - P)/Pt,
$$
 (15.16)

$$
d = (S - P)/Sn = K(S - P)/St.
$$
 (15.17)

Следует отметить, что срок  $n$  в этих двух формулах имеет разный смысл: в первом случае это весь срок операции, а во втором - оставшийся до погашения срок.

# Пример 7.

Определить доходность операции для кредитора, если им предоставлена ссуда в размере 200 000 руб. на 60 дней и договор предусматривает сумму погашения долга 210 000 руб. Доходность выразить в виде простой ставки процентов і и учетной ставки d. Временную базу принять равной  $K = 360$  дней.

# Решение.

$$
i = K (S - P)/Pt = 360 \cdot (210\,000 - 200\,000)/200\,000 \cdot 60 = 0.3,
$$

$$
d = K (S - P)/St = 360 \cdot (210\,000 - 200\,000)/210\,000 \cdot 60 = 0,286.
$$

Иногда размер дисконта в контрактах фиксируется на весь срок ссуды в виде доли (или процента) от суммы погасительного платежа.

Таким образом, уровень процентной ставки задается в неявном виде. Выведем формулы, с помощью которых значения этих ставок можно вычислить. Пусть  $S-$  размер погасительного платежа,  $d_n -$  доля этого платежа, определяющая величину дисконта за весь срок ссуды п. Определим, каким уровням годовых ставок *і и d* эквивалентны такие условия. Так как  $S - c$ умма возврата в конце срока ссуды, то  $P = S(1 - d_n)$  — реально выдаваемая ссуда в момент заключения договора:

$$
i = (S - P)/Pn = [S - S(1 - d_n)]/S(1 - d_n) n = d_n/(1 - d_n) n, \quad (15.18)
$$

$$
D = (S - P)/Sn = [S - S(1 - d_n)]/Sn = d_n/n.
$$
 (15.19)

# Пример 8.

Кредитор и заемщик договорились, что из суммы кредита, выданного на 100 дней, сразу удерживается дисконт в размере 20 % от указанной
суммы. Требуется определить цену кредита в виде простой годовой учетной ставки d и годовой ставки простых процентов *i*. Считать временную базу К равной 365 дням.

Решение.

$$
d = d_n/n = 0,2 \cdot 365/100 = 0,73,
$$
  

$$
i = d_n/(1 - d_n) n = 0,2 \cdot 365/(1 - 0,2) 100 = 0,91.
$$

# 15.2. Сложные проценты

Сложные проценты применяются в долгосрочных финансово-кредитных операциях, если проценты не выплачиваются периодически сразу после их начисления за прошедший интервал времени, а присоединяются к сумме долга. Присоединение начисленных процентов к сумме, которая служила базой для их определения, иногда называют капитализацией процентов.

# 15.2.1. Формулы наращения

## Формула наращения по сложным процентам

Пусть первоначальная сумма долга равна Р, тогда через один год сумма долга с присоединенными процентами составит  $P(1+i)$ , через 2 года -  $P(1+i)(1+i) = P(1+i)^2$ , через *n* лет -  $P(1+i)^n$ . Таким образом, получаем формулу наращения для сложных процентов

$$
S = P(1+i)^n,\tag{15.20}
$$

где  $S$  - наращенная сумма;  $i$  - годовая ставка сложных процентов;  $n$  - срок ссуды;  $(1 + i)^n$  - множитель наращения.

В практических расчетах в большинстве случаях применяют дискретные проценты, т. е. проценты, начисляемые за одинаковые интервалы времени (год, полугодие, квартал и т. д.).

Наращение по сложным процентам представляет собой рост по закону геометрической прогрессии, первый член которой равен Р, а знаменатель  $(1 + i)$ .

Наращенные суммы по формулам простых и сложных процентов (множители наращения, соответственно,  $(1 + ni)$  и  $(1 + i)^n$ ) различаются между собой даже при условии одинакового периода начисления и одинаковой процентной ставки. Покажем это на примере.

### Пример 9.

Исходная сумма кредита 100 000 ден. ед. Ставка 30 % годовых. Определить наращенную сумму по простым и сложным процентам за 0.5 года, 1 год и 2 года.

Решение.

 $S_1 = 100000 \cdot (1 + 0.5 \cdot 0.3) = 115000$  ден. ед.  $S_2 = 100000 \cdot (1 + 1 \cdot 0.3) = 130000$  ден. ед.  $S_3 = 100\,000 \cdot (1 + 2 \cdot 0.3) = 160\,000$  ден. ед.  $S_4 = 100000 \cdot (1 + 0.3)^{1/2} = 114017$  ден. ед.  $S_5 = 100000 \cdot (1 + 0.3)^1 = 130000$  ден. ед.  $S_6 = 100000 \cdot (1 + 0.3)^2 = 169000$  ден. ед.

Результаты расчетов запишем в таблицу.

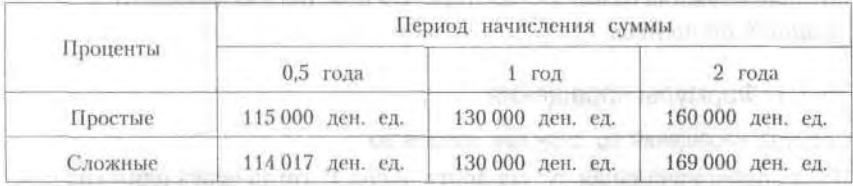

Обобщая полученные результаты расчетов, можно сделать следуюшие выволы:

- 1) при периоде менее года простые проценты более выгодны кредитору, банку;
- 2) при периоде в 1 год использование простых и сложных процентов приводит к равным результатам;
- 3) при периоде более года использование сложных процентов приводит к более интенсивному росту наращенной суммы, т. е. выгоднее кредитору, банку.

Формула наращения по сложным процентам при изменении ставки во времени

В том случае, когда ставка сложных процентов меняется во времени, формула наращения имеет следующий вид

 $S = P(1+i, 1)^{n_1}(1+i, 1)^{n_2} \cdots (1+i_k)^k$ 

где  $i_1, i_2, ..., i_k$  — последовательные значения ставок процентов, действующих в периоды  $n_1$ ,  $n_2$ , ...,  $n_k$  соответственно.

## Пример 10.

В договоре зафиксирована переменная ставка сложных процентов, определяемая как 15 % годовых, плюс маржа 6 % в первые два года, 8% - в третий год, 10% - в четвертый год. Определить величину множителя наращения за 4 года.

Решение.

$$
(1 + 0.21)^2 (1 + 0.23) (1 + 0.25) = 1.83.
$$

### Формулы удвоения суммы

В целях оценки своих перспектив кредитору и должнику интересно знать, через сколько лет сумма ссуды возрастет в  $N$  раз при данной процентной ставке. Для этого приравняем множитель наращения величине N, в результате получим:

а) для простых процентов  $(1 + ni<sub>m</sub>) = N$ , тогда

$$
n = (N-1)/i_{\text{ms}}.\tag{15.21}
$$

б) для сложных процентов  $(1 + i_{cs})^n = N$ , тогда

$$
n = \ln N / \ln(1 + i_{cs}). \tag{15.22}
$$

Для случая  $N=2$  формулы (15.21) и (15.22) называются формулами идвоения и принимают следующий вид:

а) для простых процентов

$$
n = 1/i_{\text{no}} \tag{15.23}
$$

б) для сложных процентов

$$
n = \ln 2/\ln (1 + i_{cr}). \tag{15.24}
$$

При небольших ставках процентов (менее 10%) вместо формулы (15.24) можно использовать более простую приближенную, если учесть, что ln 2 ≈ 0,7, а ln (1 + *i*) ≈ *i*. Тогда

$$
n \approx 0.7/i. \tag{15.25}
$$

# Пример 11.

Рассчитать, за сколько лет долг увеличится вдвое при ставке простых и сложных процентов, равной 3 %. Для ставки сложных процентов расчеты выполнить по точной и приближенной формулам. Результаты сравнить.

Решение.

а) Для случая простых процентов

$$
n = 1/img = 1/0.03 = 33.33
$$
 ner;

б) при сложных процентах, вычисленных по точной формуле,

$$
n = \ln 2/\ln (1 + i_{c1}) = 0.6931 \ln (1 + 0.03) = 23.45
$$

в) при сложных процентах, вычисленных по приближенной формуле:

$$
n \approx 0.7/i \approx 0.7/0.03 \approx 23.33
$$
 ner.

Таким образом, одинаковое значение ставок простых и сложных процентов приводит к различным результатам, при малых значениях ставки сложных процентов точная и приближенная формулы дают практически одинаковые результаты.

Начисление годовых процентов при дробном числе лет

При дробном числе лет проценты начисляются разными способами: 1) по формуле сложных процентов

$$
S = P(1+i)^n
$$

2) на основе смешанного метода, согласно которому за целое число лет начисляются сложные проценты, а за дробное - простые,

$$
S = P(1 + i)^{a}(1 + bi), \tag{15.26}
$$

где  $n = a + b$ ,  $a -$ целое число лет,  $b -$ дробная часть года;

3) в ряде коммерческих банков применяется правило, в соответствии с которым за отрезки времени меньше периода начисления проценты не начисляются, т. е.

$$
S = P(1+i)^a.
$$
 (15.27)

# 15.2.2. Номинальная и эффективная ставки процентов и их учет

## Номинальная ставка

Пусть годовая ставка сложных процентов равна *ј*, а число периодов начисления в году т. Тогда каждый раз проценты начисляют по ставке ј/т. Ставка ј называется номинальной. Начисление процентов по номинальной ставке производится по формуле

$$
S = P(1 + j/m)^{N},\tag{15.28}
$$

где N - число периодов начисления, N = mn.

Если срок ссуды измеряется дробным числом периодов начисления, то при т разовом начислении процентов в году наращенную сумму

LigasamoII

можно рассчитывать несколькими способами, приводящими к различным результатам:

1) по формуле сложных процентов

$$
S = P(1 + j/m)^{N/\tau},\tag{15.29}
$$

где  $N/\tau$  - число периодов начисления процентов, т - период начисления процентов:

2) по смешанной формуле

$$
S = P(1 + j/m)^a (1 + bj/m), \tag{15.30}
$$

где  $a$  — целое число периодов начисления, т. е.  $a = [N/\tau]$  — целая часть от деления всего срока ссуды N на период начисления т,  $b$  – оставшаяся дробная часть периода начисления  $(b = N/\tau - a)$ . (I gtennik

## Пример 12.

Размер ссуды, предоставленной на 28 месяцев, равен 20 млн ден. ед. Номинальная ставка равна 60 % годовых; начисление процентов ежеквартальное. Вычислить наращенную сумму в трех ситуациях:

- на дробную часть начисляются сложные проценты;
- на дробную часть начисляются простые проценты;
- дробная часть не учитывается.

Результаты расчетов сравнить.

## Решение.

Всего 28/3 периодов начисления, т. е. 9 кварталов и 1 мес.:

We compute

1)  $S = 20 \cdot (1 + 0.6/4)^{28/3} = 73.713$  млн ден. ед.:

2)  $S = 20 \cdot (1 + 0.6/4)^9 (1 + 0.6/4 \cdot 1/3) = 73.875$  млн ден. ед.;

3)  $S = 20 \cdot (1 + 0.6/4)^9 = 70.358$  млн ден. ед.

Из полученных результатов расчета следует, что наибольшего значения наращенная сумма достигает во втором случае, т. е. при начислении на дробную часть простых процентов. Таким образом, для ссудодателя выгоднее второй вариант, так как итоговая сумма получается максимальной, а для заемщика предпочтительнее третий вариант, так как итоговая сумма минимальна.

## Эффективная ставка

Эффективная ставка показывает, какая годовая ставка сложных процентов дает тот же финансовый результат, что и т-разовое наращение в год по ставке  $j/m$ .

Если проценты капитализируются *m* раз в год, каждый раз со ставкой j/m, то можно записать равенство для соответствующих множителей нарашения: UD CHO CARD THERE HE SELVEY REALLY

$$
(1+is)n = (1+i/m)mn,
$$
 (15.31)

где  $i_a$  — эффективная ставка, а  $j$  — номинальная. Отсюда получаем, что связь между эффективной и номинальной ставками выражается соотношением Pa. na. - vannonimano di chanco

$$
i_{\rho} = (1 + j/m)^m - 1,\tag{15.32}
$$

Обратная зависимость имеет вид

woman in A. Starrows

$$
j = m \left[ (1 + i_3)^{1/m} - 1 \right]. \tag{15.33}
$$

га» СА - от вней тех, - а - отом вида вкойно-

## Пример 13.

Банк начисляет сложные проценты на вклад, исходя из годовой номинальной ставки 0.12. Вычислить эффективную годовую процентную ставку при ежемесячной и ежеквартальной капитализации процентов. a market devancement in a trip motion commen-Pewenne

По формуле (15.32) получаем:

$$
is = (1 + j/m)m - 1 = (1 + 0.12/12)12 - 1 = 1.192 - 1 = 0.192.
$$

$$
is = (1 + j/m)m - 1 = (1 + 0.12/4)4 - 1 = 1.1255 - 1 = 0.1255.
$$

## Пример 14.

Определить, какой должна быть номинальная ставка при ежеквартальном начислении процентов, чтобы обеспечить эффективную ставку 12 % годовых.  $1.023$  , Flogs, six and did  $T_1$  . The set of  $(1.010)$  in  $1.1$  ,  $100 = 2$  and

 $\mathbb{R}$  and the  $\mathbb{Z}$  of  $\mathbb{Z}$  . When a  $\mathbb{C}$  of  $\mathbb{Z}$  and  $\mathbb{C}$  of  $\mathbb{Z}$ 

Решение.

Использование формулы (15.33) дает:

TUBELLY AND A STATE

$$
j = m [(1 + is)1/m - 1] = 4 [(1 + 0.12)1/4 - 1] = 0.115.
$$

Учет (дисконтирование) по сложной ставке процентов

Как и в случае простых процентов, рассмотрим два вида учета матический и банковский.

Математический учет. В этом случае решается задача, обратная наращению по сложным процентам. Запишем исходную формулу для нарашения:

$$
S=P(1+i)^{n},
$$

из нее найдем Р:

## $15.2$ . Сложные проценты 331

$$
P = S/(1 + i)^n = Sv^n, \quad \text{for some } (15.34)
$$

где

$$
v^{n} = 1/(1+i)^{n} = (1+i)^{-n}
$$

- учетный, или дисконтный, множитель, Если проценты начисляются т раз в году, то полно половина понunation assert four-

$$
P = S/(1 + j/m)^{mn} = Sv^{mn},
$$
 (15.36)

где

(国制表記)

$$
v^{mn} = 1/(1+j/m)^{mn} = (1+j/m)^{-mn}
$$
 (15.37)

- дисконтный множитель.

dimension and

Величину Р, полученную дисконтированием S, называют современной или текцщей стоимостью или приведенной величиной S. Дисконтный множитель показывает, во сколько раз первоначальная сумма меньше наращенной. **Division of Chorward Co., House, C.** 

 $\mathbb{E}[\|x\|_2 = 1\} = \mathbb{E}[\|x\|_2 = 1]$ 

Банковский учет. В этом случае предполагается использование сложной учетной ставки. Дисконтирование по сложной учетной ставке осуществляется по формуле по сам 21) для постать в современии

$$
P = S(1 - d_{\rm cn})^n,\tag{15.38}
$$

Thuman 15.

где d<sub>cn</sub> - сложная годовая учетная ставка.

Дисконт определяется как

$$
D = S - P = S - S(1 - d_{\text{ca}})^n = S[1 - (1 - d_{\text{ca}})^n].
$$
 (15.39)

При использовании сложной учетной ставки процесс дисконтирования происходит с прогрессирующим замедлением, так как учетная ставка каждый раз применяется к сумме, уменьшенной за предыдущий период на величину дисконта. The disposition (13 %) in more company

## Номинальная учетная ставка процентов

 $\exists \forall \mathbf{A} \; \forall \mathbf{I} \; \forall \mathbf{I} \in \mathbb{Z} \; \forall \mathbf{I} \in \mathbb{Z} \; \forall \mathbf{I} \in \mathbb{Z} \; \forall \mathbf{I} \in \mathbb{Z} \; \forall \mathbf{I} \in \mathbb{Z} \; \forall \mathbf{I} \in \mathbb{Z} \; \forall \mathbf{I} \in \mathbb{Z} \; \forall \mathbf{I} \in \mathbb{Z} \; \forall \mathbf{I} \in \mathbb{Z} \; \forall \mathbf{I} \in \mathbb{Z} \; \forall \mathbf{I} \in \mathbb{Z} \;$ 

В тех случаях, когда дисконтирование применяют т раз в году, используют номинальную учетную ставку f. Тогда в каждом периоде, равном 1/т части года, дисконтирование осуществляется по сложной учетной ставке  $f/m$ . Процесс дисконтирования по этой сложной учетной ставке описывается формулой Programment

$$
P = S(1 - f/m)^{N}, \tag{15.40}
$$

 $-15.000002 - 7$ 

где N = mn - общее число периодов дисконтирования.

 $22*$ 

Дисконтирование не один, а т раз в году быстрее снижает величину лисконта.

### Эффективная учетная ставка

Под эффективной учетной ставкой понимают сложную годовую учетную ставку, эквивалентную (по финансовым результатам) номинальной, применяемой при заданном числе т дисконтирований в году.

В соответствии с определением эффективной учетной ставки, найдем ее связь с номинальной из равенства дисконтных множителей:

$$
(1-f/m)^{mn}=(1-d_{c_1})^n,
$$

из которого следует, что

$$
d_{\rm cn} = 1 - (1 - f/m)^m. \tag{15.41}
$$

Отметим, что эффективная учетная ставка всегда меньше номина ной.

Наращение по сложной учетной ставке

Наращение является обратной задачей для расчета учетных ставок. Формулы наращения по сложным учетным ставкам можно получить из формул дисконтирования (15.38) и (15.40). Получаем:

$$
S = P/(1 - d_{c_0})^n \tag{15.42}
$$

$$
S = P/(1 - f/m)^{N}.
$$
 (15.43)

## Пример 15.

Рассчитать, какую сумму следует проставить в векселе, если реально выданная сумма равна 200 000 ден. ед., срок погашения 2 года. Сумма векселя рассчитывается, исходя из сложной годовой учетной ставки 10 %.

Решение.

По формуле (15.42) получаем:

$$
S = 200\ 000/(1 - 0.1)^2 = 246\ 913.58
$$
 q. *et*.

## Пример 16.

Решить предыдущую задачу при условии, что наращение по сложной учетной ставке осуществляется не один, а 4 раза в год.

### Решение.

Подстановка в формулу (15.43) значений  $m = 4$  и  $N = 4 \cdot 2$  дает:

 $S = 200000/(1 - 0.1/4)^8 = 244902.42$  ден. ед.

Thursen U

K 6 AU

## 15.2.3. Непрерывные проценты

Наращение и дисконтирование

Наращенная сумма при дискретных процентах, как было показано, определяется по формуле

$$
S = P\left(1 + j/m\right)^{mn},
$$

где *ј* — номинальная ставка процентов,  $m$  — число периодов начисления процентов в году.

Чем больше т, тем меньше промежутки времени между моментами начисления процентов. В пределе при  $m \rightarrow \infty$  имеем

$$
S = \lim_{m \to \infty} P(1 + j/m)^{mn} = P \lim_{m \to \infty} [(1 + j/m)^m]^n.
$$
 (15.44)

Используя второй замечательный предел (см. 4.2.4), получаем:

$$
\lim_{m \to \infty} (1 + j/m)^m = \lim_{m \to \infty} [(1 + j/m)^{m/j}]^j = e^j,
$$
  
 
$$
\text{Area } e = \lim_{x \to \infty} \left(1 + \frac{1}{x}\right)^{n}.
$$

Используя этот предел в выражении (15.44), получаем, что формула наращенной суммы в случае непрерывного начисления процентов по ставке ј имеет вид

$$
S = Pe^{in}.\tag{15.45}
$$

Для того чтобы отличать ставку непрерывных процентов от ставок дискретных процентов, ее называют силой роста и обозначают 8:

$$
S = Pe^{\delta n}.\tag{15.46}
$$

Сила роста представляет собой номинальную ставку процентов при  $m \rightarrow \infty$ .

Дисконтирование на основе непрерывных процентных ставок осуществляется по формуле

$$
P = Se^{-\delta n}.\tag{15.47}
$$

explana grante.

Связь дискретных и непрерывных процентных ставок

**ERATT** 

Дискретные и непрерывные процентные ставки находятся в функциональной зависимости, благодаря которой можно осуществлять переход от расчета непрерывных процентов к дискретным и наоборот. Формулу эквивалентного перехода от одних ставок к другим можно получить, приравнивая соответствующие множители наращения:

$$
(1+i)^n = e^{\delta n}.
$$
 (15.48)

BUVADA ORT. - OBITOLI

Из этого равенства следует, что

$$
\delta = \ln (1 + i),
$$
 (15.49)  

$$
i = e^{i\delta} - 1.
$$
 (15.50)

FORM IN THE REPORT OF THE REPORT OF THE REPORT OF A VIOLENCE.

## Пример 17.

тример т..<br>Годовая ставка сложных процентов равна 15 %, рассчитать эквивалентную силу роста. THE WILDREDGE TIMP VACAARD GERE WELD ON MOTE TO WELFFORD MALL

Решение

Из формулы (15.49) следует:  $\mathbb{R} = \lim_{n \to \infty} \mathbb{R} \cup \mathbb{R}$  ,  $\mathbb{R} \cup \mathbb{R} \cup \mathbb{R}$ 

$$
\delta = \ln(1 + i) = \ln(1 + 0.15) = 0.1398,
$$

contract annual consideration and т. е. эквивалентная сила роста равна 13,98 %. **Init From!** 

## 15.2.4. Расчет срока ссуды и процентных ставок

В ряде практических задач начальная (Р) и конечная (S) суммы заданы контрактом, требуется определить либо срок платежа, либо процентную ставку, которая в данном случае может служить мерой сравнения с рыночными показателями и характеристикой доходности операции для кредитора. Указанные величины можно найти из формул наращения или дисконтирования, так как в обоих случаях необходимо решить обратную задачу.

CDOK CCVASP-EXIDDOGO IL ESTORIA DISSAS TRANSPARTITI : UN ESTORIO CE MÁSS

Рассмотрим задачу расчета срока ссуды для различных ставок.

1. При наращивании по сложной годовой ставке і из исходной формулы наращения (15.20)

$$
1117/20.2000077 \pm 0.000707 \pm 0.00007 \pm 0.00007 \pm 0.00000 \pm 0.00000 \pm
$$

следует, что срок ссуды (в годах) рассчитывается по формуле

$$
n = \log (S/P) / \log (1 + i),
$$
 (15.51)

AT EUROPENTOS ALUMNA OF

где логарифм можно взять по любому основанию, поскольку он имеется как в числителе, так и в знаменателе.

2. При наращивании по номинальной ставке процентов *т* раз в году из формулы (15.28) на сталицы по высока помощью помощь в составительно

$$
S = P(1 + j/m)^{mn}
$$

THE OCSITE BOY'S EMPORT

THE COPYRIGHT REPRODUCTION

получаем:

$$
n = \log (S/P)/m \log (1 + j/m). \tag{15.52}
$$

a most senter a disaggiuntino coll a

3. При дисконтировании по сложной годовой учетной ставке d из формулы (15.38) HR XIAN ION DY 8 DOTINGLE ON ISTUMMENT .E. 31

To consider a 
$$
P = S(1 - d_{\alpha_1})^n
$$
 in the case *invariant*  $\theta$ 

**имеем:** на заправить со в половина составляют в создании инвиду отни.

$$
n = \log(P/S)/\log(1-d_{ca})
$$
.

4. При дисконтировании по номинальной учетной ставке *m* раз в году из выражения (15.40)

$$
P = S\left(1 - j/m\right)^{mn}
$$

находим:

510.V.L)

$$
n = \log (P/S)/m \log (1-j/m).
$$
 (15.54)

Thomas was more concert to Control in the Control of

5. При наращивании по постоянной силе роста, исходя из формулы (15.46)

$$
S = Pe^{\delta n},
$$

получаем:

$$
n = \ln (S/P)/\delta.
$$
 (15.55)

A TORIG IT OF THE FOLL TOGETHER RENN

Расчет процентных ставок

Hook Boy Durning C 2 GLL III

 $(17.05)$ 

DEVELOPED FRAUD - I CONSTRUCTIONS

Из тех же исходных формул, что рассматривали ранее, получим выра-<br>жения для процессите старок жения для процентных ставок.

1. При наращивании по сложной годовой ставке *i* из исходной формулы наращения следует **следать следать следует** 

$$
i = (S/P)^{1/n} - 1.
$$
 (15.56)

2. При наращивании по номинальной ставке процентов *m* раз в году

$$
j = m [ (S/P)^{1/mn} - 1 ]. \qquad (15.57)
$$

3. При дисконтировании по сложной годовой учетной ставке

$$
d_{ca} = 1 - (P/S)^{1/n}.\tag{15.58}
$$

4. При дисконтировании по номинальной учетной ставке *m* раз в году

$$
f = m [1 - (P/S)^{1/mn}]. \tag{15.59}
$$

5. При наращивании по постоянной силе роста

$$
\delta = n^{-1} \ln \left( \frac{S}{P} \right). \tag{15.60}
$$

# 15.3. Начисление процентов в условиях инфляции

В экономической теории инфляция определяется как повышение общего уровня цен (см., напр.: Макконнелл К. Р., Брю С. П. Экономикс. - М., 1999. - С. 11). Следствием инфляции является падение покупательной способности денег, которое за период и характеризуется индексом J<sub>лок</sub>. Известно, что индекс покупательной способности равен обратной величине индекса цен Јъ

$$
J_{\text{nov}}=1/J_P \tag{15.61}
$$

Индекс цен показывает, во сколько раз выросли цены за указанный промежуток времени.

## 15.3.1. Начисление по простым процентам

Если наращенная за *п* лет сумма денег составляет S, а индекс цен равен Ј», то реально наращенная сумма денег с учетом их покупательной способности составляет

$$
C = S/J_P \tag{15.62}
$$

Пусть ожидаемый средний годовой темп инфляции (характеризующий прирост цен за год) равен h. Тогда годовой индекс цен составит  $(1+h)$ .

Если наращение производится по простой ставке в течение *п* лет, то реальное наращение при темпе инфляции h составит

$$
C = P(1 + ni) / J_P
$$
 (15.63)

где в общем случае

$$
J_P = \prod_{t=1}^n (1 + h_t) (15.64)
$$

а при неизменном темпе прироста цен h

$$
J_P = (1 + h)^n. \tag{15.65}
$$

Процентная ставка, которая при начислении простых процентов компенсирует инфляцию, равна (при  $C = P$ )

$$
i = (J_p - 1)/n.
$$
 (15.66)

#### 15.3. Начисление процентов в условиях инфляции 337

Один из способов компенсации обесценения денег заключается в увеличении ставки процентов на величину так называемой инфляционной премии. Скорректированная таким образом ставка называется брутто-ставкой. Брутто-ставка, которую обозначим г, находится из равенства скорректированного на инфляцию множителя наращения .<br>по брутто-ставке множителю наращения по реальной ставке процента:

$$
(1 + nr)/J_P = 1 + ni,\t(15.67)
$$

откуда находим:

$$
r = [(1 + ni)J_p - 1]/n. \tag{15.68}
$$

FT apparent?

## 15.3.2. Начисление по сложным процентам

Наращенная по сложным процентам сумма к концу срока ссуды с учетом падения покупательной способности денег (т. е. в неизменных рублях) составит

$$
C = P(1+i)^n / J_P, \tag{15.69}
$$

где индекс цен определяется выражением (15.64) или (15.65) в зависимости темпа инфляции. В этом случае падение покупательной способности денег компенсируется при ставке  $i = h$ , обеспечивающей равенство  $C = P$ .

Применяются два способа компенсации потерь от снижения покупательной способности денег при начислении сложных процентов.

1. Корректировка ставки процентов, по которой производится наращение, на величину инфляционной премии. Ставка процентов, увеличенная на величину инфляционной премии, является брутто-ставкой (r). Считая, что годовой темп инфляции равен h, можем написать равенство соответствующих множителей наращения:

$$
(1+r)/(1+h) = 1+i,
$$
 (15.70)

где *і* — реальная ставка.

Отсюда находим:

$$
r = i + h + ih. \tag{15.71}
$$

Таким образом, инфляционная премия составляет  $h + ih$ .

2. Индексация первоначальной суммы Р. В этом случае сумма Р корректируется согласно движению заранее оговоренного индекса. Тогда получаем:

and Fire Algress well from

$$
S = PJP (1 + i)n
$$
 (15.72)

## Пример 18.

Предполагается, что темп инфляции составит 20 % в год. Какую ставку сложных процентов следует указать в договоре на открытие депозитного счета, чтобы реальная доходность составляла 10 %? Чему равна инфляционная премия?

## Решение.

Брутто-ставка вычисляется по формуле (15.71):

$$
r = i + h + ih = 0, 1 + 0, 2 + 0, 1 \cdot 0, 2 = 0, 32, \text{ with } 32\%.
$$

110 (WENDOW MARKET LE UR BRITISHERH)

The Figure (401) Cap to retire many of all colors complete many months with

Инфляционная премия  $h + ih = 0.2 + 0.1 \cdot 0.2 = 0.22$ , или 22 %.

## Пример 19.

Кредит в размере 500 000 р. выдан на 2 года. Реальная доходность операции должна составлять 20 % годовых по сложной ставке процентов. Ожидаемый уровень инфляции составляет 15% в год. Определить множитель наращения, учитывающий инфляцию и наращенную сумму.

#### Решение.

Множитель наращения определяется по формуле

$$
J_P(1+i)^n = (1+h)^n(1+i)^n = (1+0,15)^2(1+0,2)^2 = 1,9.
$$

Наращенная сумма по формуле (15.72):

$$
S = PI_p (1 + i)^n = 500\,000 \cdot 1.9 = 950\,000
$$
 p.

Определение реальной ставки процента

На практике приходится решать и обратную задачу - находить реальную ставку процента в условиях инфляции. Из тех же соотношений между множителями наращения нетрудно вывести формулы, определяющие реальную ставку і по заданной (или объявленной) брутто-ставке г.

При начислении простых процентов годовая реальная ставка процентов равна

$$
i = [(1 + nr)/J_P - 1]/n, \tag{15.73}
$$

учитывая, что  $J_P = (1 + h)^n$ , получим:

$$
i = \{ [(1 + nr)/(1 + h)^n] - 1 \} / n. \tag{15.74}
$$

При начислении сложных процентов реальная ставка процентов определяется следующим выражением:

$$
i = [(1+r)/(1+h)] - 1 = (r-h)/(1+h). \tag{15.75}
$$

Chicago and pental

TV POMOGRAPHIC AT-

tor mare.

## Пример 20. m или под после политических социализмов и постояния и про-

На депозит со ставкой 12 % годовых помещены денежные средства сроком на 1 год. Инфляция составляет 10 % в год. Найти реальную ставку процентов для случая простых и сложных процентов. FERENCE ROOM CONSULTING THE OF DRIVE ROOM SECTION.

## Решение

При начислении простых процентов годовая реальная ставка определяется по выражению (15.74):  $\frac{1}{2}$  ,  $\frac{1}{2}$  ,  $\frac{1}{2}$  ,  $\frac{1}{2}$  ,  $\frac{1}{2}$  ,  $\frac{1}{2}$  ,  $\frac{1}{2}$  ,  $\frac{1}{2}$  ,  $\frac{1}{2}$  ,  $\frac{1}{2}$  ,  $\frac{1}{2}$  ,  $\frac{1}{2}$  ,  $\frac{1}{2}$  ,  $\frac{1}{2}$  ,  $\frac{1}{2}$  ,  $\frac{1}{2}$  ,

moneur objec-groups use is anying in person groups on

$$
i = \{[(1 + nr)/(1 + h)^n] - 1\}/n,
$$

$$
i = \{[(1+0.12)/(1+0.1)]-1\} = 0.018, \text{ mm } 1.8\%.
$$

При начислении сложных процентов реальная ставка процентов опрелеляется следующим выражением (15.75):

$$
i = (r-h)/(1+h),
$$

 $i = (0.12 - 0.1)/(1 + 0.1) = 0.0198$ , или 1,98%.

# 15.4. Потоки платежей

Часто в контрактах финансового характера предусматривают не отдельные разовые платежи, а серию платежей, распределенных во времени. Примерами могут быть регулярные выплаты с целью погашения долгосрочного кредита вместе с начисленными на него процентами, периодические взносы на расчетный счет, на котором формируется фонд определенного назначения (инвестиционный, пенсионный, страховой, резервный, накопительный и т. д.), дивиденды, выплачиваемые по ценным бумагам, выплаты пенсий из пенсионного фонда и др. a terrary at management and a community of the

Определение 1. Ряд последовательных выплат и поступлений называют потоком платежей. Выплаты представляются отрицательными величинами, а поступления - положительными.

Обобщающими характеристиками потока платежей являются наращенная сумма и современная величина. Каждая из этих характеристик является числом. личивата аспитал игралично в происходия од-

Определение 2. Наращенной суммой потока платежей называется сумма всех членов последовательности платежей с начисленными на них процентами к концу срока ренты. CONTACTORS INTERNATIVES

Под современной величиной потока платежей понимают сумму всех его членов, дисконтированных (приведенных) на некоторый момент

времени, совпадающий с началом потока платежей или предшествующий ему.

Конкретный смысл этих обобщающих характеристик определяется природой потока платежей и порождающей его причиной. Например, наращенная сумма может представлять собой итоговый размер формируемого инвестиционного или какого-либо другого фонда или общую сумму задолженности. Современная величина может характеризовать приведенную прибыль, приведенные издержки.

# 15.4.1. Финансовые ренты

Определение 3. Поток платежей, все члены которого положительные величины, а временные интервалы постоянны, называют финансовой рентой или анниитетом.

Финансовая рента имеет следующие параметры: член ренты - величина каждого отдельного платежа; период ренты - временной интервал между двумя соседними платежами; срок ренты - время от начала финансовой ренты до конца ее последнего периода; процентная ставка - ставка, используемая при наращении или дисконтировании платежей, образующих ренту; число платежей в году; число начислений процентов в году; моменты платежа внутри периода ренты.

## Виды финансовых рент

Классификация рент может быть произведена по различным признакам.

В зависимости от продолжительности периода ренты делят на годовые и р-срочные, где р - число выплат в году.

По числу начислений процентов различают ренты с начислением один в году, т раз или непрерывно. Моменты начисления процентов могут не совпадать с моментами рентных платежей.

По величине членов различают постоянные (с равными членами) и переменные ренты. Если размеры платежей изменяются по какому-либо математическому закону, то часто появляется возможность вывести стандартные формулы, значительно упрощающие расчеты.

По вероятности выплаты членов различают ренты верные и условные. Верные ренты подлежат безусловной выплате, например, при погашении кредита. Выплата условной ренты ставится в зависимость от наступления некоторого случайного события. Поэтому число ее членов заранее неизвестно. Например, число выплат пенсий зависит от продолжительности жизни пенсионера.

По числу членов различают ренты с конечным числом членов, или ограниченные, и бесконечные, или вечные. В качестве вечной ренты можно рассматривать выплаты по облигационным займам с неограниченными или не фиксированными сроками.

В зависимости от наличия сдвига момента начала ренты по отношению к началу действия контракта или какому-либо другому моменту ренты подразделяются на немедленные и отложенные, или отсроченные. Срок немедленных рент начинается сразу, а у отложенных сдвигается на определенное время.

Ренты различают по моменту выплаты платежей. Если платежи осуществляются в конце каждого периода, то такие ренты называются обычными, или постнумерандо. Если же выплаты производятся в начале каждого периода, то ренты называются пренумерандо, или авансированными. Иногда предусматриваются платежи в середине каждого периода.

Анализ потоков платежей в большинстве случаев предполагает расчет наращенной суммы или современной величины ренты.

# 15.4.2. Формулы наращенной суммы

## Обычная годовая рента

Пусть в конце каждого года в течение п лет на расчетный счет вносится по R рублей, проценты начисляются один раз в год по ставке i. В этом случае первый взнос к концу срока ренты возрастет до величины  $R(1+i)^{n-1}$ , так как на сумму  $R$  проценты начислялись в течение  $(n-1)$  года. Второй взнос увеличится до  $R(1+i)^{n-2}$  и т. д. На последний взнос проценты не начисляются.

Таким образом, в конце срока ренты ее наращенная сумма будет равна сумме членов геометрической прогрессии

$$
S = R + R(1 + i) + R(1 + i)^{2} + \ldots + R(1 + i)^{n-1},
$$

в которой первый член равен R, знаменатель -  $(1 + i)$ , число членов - п. Эта сумма равна 10 Laterada (N)

$$
S = R \frac{(1+i)^n - 1}{(1+i) - 1} = R \frac{(1+i)^n - 1}{i} = RS_{n;i},
$$
 (15.76)

где

$$
S_{n;i} = \frac{(1+i)^n - 1}{i} \tag{15.77}
$$

OTHER SERVICES

называется коэффициентом наращения ренты. Он зависит только от срока ренты  $n$  и уровня процентной ставки  $i$ . MARTIN MICHAELICTE OF OR BOTH THAT CLEARED CARD OF LOG.

# Пример 21.

назнако высотных эти талф ни талі пасанген-В течение 3 лет на специальный расчетный счет АО в коммерческом банке в конце каждого года поступает по 10 млн ден. ед., на которые начисляются проценты по сложной годовой ставке 10 %. Требуется определить сумму на расчетном счете к концу указанного срока.

## Решение.

Используя формулы (15.76), (15.77), получаем:

$$
S = 10 \cdot \frac{(1+0.1)^3 - 1}{0.1} = 331
$$
 **MMH QH. QH**.

Годовая рента с начислением процентов т раз в году

Предположим, что платежи делают один раз в конце года, а проценты начисляют т раз в году. Это означает, что каждый раз применяется ставка  $j/m$ , где  $j$  - номинальная ставка процентов. Тогда члены ренты с начисленными до конца срока процентами имеют вид AD YOU AT RIGHT RUNAWOOD

$$
R\left(1+j/m\right)^{m(n-1)},\ R\left(1+j/m\right)^{m(n-2)},\ \ ...,\ R.
$$

Если прочитать предыдущую строку справа налево, то видно, что это геометрическая прогрессия, первым членом которой является R, знаменателем -  $(1 + i/m)^m$ , число членов - п. Сумма членов этой прогрессии будет наращенной суммой ренты. Она равна

$$
S = R \frac{(1+j/m)^{mn} - 1}{(1+j/m)^m - 1}.
$$
 (15.78)

EVERY THE REPORT TO PROPER HIS 1999 TO CALL THE REAL PROPERTY OF THE REAL PROPERTY OF THE REAL PROPERTY OF THE

020 and the communication of the con-

AND THURSDAY

## Рента *р*-срочная. *m* = 1

Найдем наращенную сумму при условии, что рента выплачивается р раз в году равными платежами, а проценты начисляются один раз в конце года.

Если  $R$  - годовая сумма платежей, то размер отдельного платежа равен R/p. Тогда последовательность платежей с начисленными до конца срока процентами также представляет собой геометрическую прогрессию, записанную в обратном порядке:

$$
\frac{R}{p}(1+i)^{n-\frac{1}{p}}, \quad \frac{R}{p}(1+i)^{n-2/p}, \quad \frac{R}{p}(1+i)^{n-3/p}, \ \ldots, \ \frac{R}{p},
$$

у которой первый член  $R/p$ , знаменатель -  $(1+i)^{1/p}$ , общее число членов - пр. Тогда наращенная сумма рассматриваемой ренты равна сумме членов этой геометрической прогрессии:

$$
S = \frac{R}{p} \frac{(1+i)^{(Vp)np} - 1}{(1+i)^{Vp} - 1} = R \frac{(1+i)^n - 1}{p[(1+i)^{Vp} - 1]} = RS_{n;i}^{(p)},\qquad(15.79)
$$

где

$$
S_{n;i}^{(p)} = \frac{(1+i)^n - 1}{p[(1+i)^{i/p} - 1]}
$$
(15.80)

коэффициент наращения р-срочной ренты при  $m = 1$ .

## Рента *р*-срочная, *р* = *m*

В контрактах часто начисление процентов и поступление платежа совпадают во времени. Таким образом, число платежей р в году и число начислений процентов *m* совпадают, т. е.  $p = m$ . Тогда для получения формулы расчета наращенной суммы воспользуемся аналогией с годовой рентой и одноразовым начислением процентов в конце года, для которой плогодари дана « - започном нут - необходить

$$
S=R\frac{(1+i)^n-1}{i}.
$$

Различие будет лишь в том, что все параметры теперь характеризуют ставку и платеж за период, а не за год. Таким образом, получаем:

$$
S = \frac{R}{m} \frac{(1+j/m)^{m} - 1}{j/m} = R \frac{(1+j/m)^{m} - 1}{j}.
$$
 (15.81)

Рента р-срочная,  $p \ge 1$ ,  $m \ge 1$ 

工艺系表生长

Это общий случай р-срочной ренты с начислением процентов т раз в году, причем возможно  $p \neq m$ .

Первый член ренты  $R/p$ , уплаченный спустя  $1/p$  года после начала, составит к концу срока вместе с начисленными на него процентами

$$
\frac{R}{p}(1+j/m)^{m(n-\sqrt{p})}=\frac{R}{p}(1+j/m)^{mn-m/p}.
$$

Второй член ренты к концу срока возрастет до

$$
\frac{R}{p}(1+j/m)^{m(n-2/p)} = \frac{R}{p}(1+j/m)^{mn-2(m/p)}
$$

и т. д. Последний член этой записанной в обратном порядке геометрической прогрессии равен  $R/p$ , ее знаменатель -  $(1 + j/m)^{m/p}$ , число членов - пр. В результате получаем наращенную сумму:

$$
S = \frac{R}{p} \frac{(1+j/m)^{(m/p)np}}{p(1+j/m)^{m/p} - 1} = R \frac{(1+j/m)^{mn} - 1}{p[1+j/m)^{m/p} - 1}.
$$
 (15.82)

# 15.4.3. Формулы современной величины

Обычная годовая рента

Пусть член годовой ренты равен R, процентная ставка i, проценты начисляются один раз в конце года, срок ренты п. Тогда дисконтированная величина первого платежа

$$
R/(1+i) = Rv,
$$

где  $v = \frac{1}{1+i} - \text{дисконтный многкитель.}$ 

Приведенная к началу ренты величина второго платежа равна  $Rv^2$ и т. д. Таким образом, приведенные величины образуют геометрическую прогрессию:  $Rv$ ,  $Rv^2$ ,  $Rv^3$ , ...,  $Rv^n$ , сумма которой

$$
A = RV \frac{v^n - 1}{v - 1} = R \frac{1 - (1 + i)^{-n}}{i} = Ra_{n; i},
$$
 (15.83)

где

$$
a_{n;i} = \frac{1 - (1+i)^{-n}}{i} \tag{15.84}
$$

- коэффициент приведения ренты.

Коэффициент приведения ренты зависит только от двух параметров: срока ренты п и процентной ставки і. Поэтому его значения представлены в табличном виде.

## Рента р-срочная,  $p \ge 1$ ,  $m \ge 1$

Аналогично можно получить формулу для расчета современной величины ренты в общем случае для произвольных значений р и т:

$$
A = R \frac{1 - (1 + j/m)^{-mn}}{p \left[ (1 + j/m)^{m/p} - 1 \right]}.
$$
 (15.85)

# 15.4.4. Зависимость между современной величиной и наращенной суммой ренты

Пусть А - современная величина годовой ренты постнумерандо, а  $S$  – ее наращенная стоимость к концу срока *n*,  $p = 1$ ,  $m = 1$ .

Наращение процентов на сумму  $A$  за  $n$  лет дает сумму, равную  $S$ :

$$
A(1+i)^n = R\frac{1 - (1+i)^{-n}}{i}(1+i)^n = R\frac{(1+i)^n - 1}{i} = S,\tag{15.86}
$$

Отсюда следует, что дисконтирование S дает A:

$$
Sv^n = A.
$$
\n<sup>(15.87)</sup>

Коэффициент приведения (дисконтирования) и наращения ренты связаны соотношениями

$$
a_{n,i} \left(1+i\right)^n = s_{n,i},\tag{15.88}
$$

$$
s_{n; i} v^n = a_{n; i} \tag{15.89}
$$

Определение параметров финансовой ренты

Иногда при разработке контрактов возникает задача определения по заданной наращенной сумме ренты  $S$  или ее современной стоимости  $A$ остальных параметров ренты: R, n, i, p, m. Такие параметры, как т и p, обычно задаются по согласию двух подписывающих сторон. Остаются параметры R, n, i. Два из них задаются, а третий рассчитывается. **Contract Land** 

Определение размера ежегодной суммы платежа R

В зависимости от того, какая обобщающая характеристика постоянной ренты задана,  $S$  или  $A$ , возможны два варианта расчета:

$$
R = S/s_{n; i} \tag{15.90}
$$

или

$$
R = A/a_{n,i} \tag{15.91}
$$

Определение срока постоянной ренты

Рассмотрим решение этой задачи на примере обычной годовой ренты с постоянными заданными платежами. Решая исходные формулы для  $S \vee A$ 

$$
S = R \frac{(1+i)^n - 1}{i}, \quad A = R \frac{1 - (1+i)^{-n}}{i}
$$

относительно срока n, получаем, соответственно, следующие два вы-DAKCHHEL ALLE A CHEMICAL RESERVE TELEVISION OF THE CONTRACTOR

$$
n = \frac{\ln\left(\frac{S}{R}i+1\right)}{\ln(1+i)} \quad n = \frac{-\ln\left(1-\frac{A}{R}i\right)}{\ln(1+i)}.
$$

Последнее выражение имеет смысл только при R > Ai.

## Определение ставки процентов

Для того чтобы найти ставку і, необходимо решить одно из нелинейных уравнений (опять предполагаем, что речь идет о постоянной годовой ренте постнумерандо) следующего вида:

$$
S = R \frac{(1+i)^n - 1}{i} \text{ mm } A = R \frac{1 - (1+i)^{-n}}{i},
$$

которые эквивалентны двум другим:

$$
S_{n;i} = \frac{S}{R} = \frac{(1+i)^n - 1}{i} \text{ with } a_{n;i} = \frac{A}{R} \frac{1 - (1+i)^{-n}}{i}.
$$
 (15.92)

В этих уравнениях единственным неизвестным является процентная ставка і. Решение нелинейных уравнений может быть найдено лишь приближенно. Известно несколько методов решения таких уравнений: метод линейной интерполяции, метод Ньютона - Рафсона и др. Рассмотрим метод линейной интерполяции.

Найдем с помощью прикидочных расчетов нижнюю  $(i_n)$  и верхнюю  $(i_n)$  оценки ставки. Это осуществляется путем подстановки в одну из формул (15.92) различных числовых значений і и сравнения результата с левой частью выражения. Далее корректировка нижнего значения ставки производится по следующей интерполяционной формуле, полученной из общего курса математики:

$$
i = i_{\rm n} + \frac{S - S_{\rm n}}{S_{\rm n} - S_{\rm n}} (i_{\rm n} - i_{\rm n}),
$$
 (15.93)

в которой  $S_n$  и  $S_n$  — значения коэффициента наращения (или коэффициента приведения) ренты для процентных ставок і, и і, соответственно. Полученное значение ставки проверяют, подставляя его в левую часть исходного уравнения и сравнивая результат с левой частью. Если достигнутая точность недостаточна, повторно применяют формулу (15.93), заменив в ней значение одной из приближенных оценок ставки на более точное, найденное на предыдущей итерации, и соответствующее ей значение множителя наращения (или приведения).

## $Пример 22.$

Для проведения замены оборудования предприятию необходимо за 10 лет накопить 2 млн ден. ед. Ежегодно она может вносить в банк для этой цели 100 000 ден. ед. на специальный счет. Под какую ставку сложных процентов необходимо вкладывать эти деньги, чтобы накопить требуемую сумму в указанный срок?

## Pewenye.

Согласно формуле (15.92),

**SCHOOL ROOM** 

$$
s_{m,i} = [(1+i)^n - 1]/i = S/R = 2\ 000\ 000/100\ 000 = 20.
$$

Определим  $s_{n,i}$  для нескольких произвольных значений процентных ставок. Так для  $i = 0.14$ 

$$
S_{10-0.14} = [(1+i)^n - 1]/i = [(1+0.14)^{10} - 1]/0.14 = 19.26.
$$

## Для *i* = 0,15

$$
S_{10-0.15} = [(1+i)^n - 1]/i = [(1+0.15)^{10} - 1]/0.15 = 20.33.
$$

Действительное значение процентной ставки лежит в интервале  $0.14 \le i \le 0.15$ , так как  $19.26 \le 20 \le 20.33$ .

Воспользуемся формулой (15.93) и найдем действительное значение процентной ставки:

$$
i = 0, 14 + (20 - 19, 26) \quad (0, 15 - 0, 14) / (20, 33 - 19, 26) = 0, 1469.
$$

Проверим правильность нахождения действительной процентной ставки: **WASHINGTON** 

$$
[(1+i)^{n} - 1]/i = [(1+0.1469)^{10} - 1]/0.1469 = 20.
$$

**SOUTHER BUSINESS TAPPS** 

Таким образом, процентная ставка должна составлять  $i = 14,69\%$ .

# 15.5. Некоторые приложения финансовой математики

## 15.5.1. Конверсия валюты и начисление процентов

Рассмотрим совмещение конверсии (обмена) валюты и наращения простых процентов, сравним результаты от непосредственного размещения имеющихся денежных средств в депозиты или после предварительного обмена на другую валюту. При этом возможны 4 варианта наращения процентов: accommute contains allowed the conservation

1. Без конверсии, когда валютные средства размещаются в качестве валютного депозита, наращение первоначальной суммы производится по валютной ставке путем прямого применения формулы простых процентов.

- 2. С конверсией, при этом валютные средства конвертируются в рубли, наращение идет по рублевой ставке, в конце операции рублевая сумма конвертируется обратно в исходную валюту.
- 3. Без конверсии, в этом случае рублевая сумма размещается в виде рублевого депозита, на который начисляются проценты по рублевой ставке по формуле простых процентов.
- 4. С конверсией, когда рублевая сумма конвертируется в какую-либо конкретную валюту и инвестируется в валютный депозит. Проценты начисляются по валютной ставке. Наращенная сумма в конце операции вновь конвертируется в рубли.

Операции без конверсии не представляют сложности. В операции наращения с двойной конверсией имеются два источника дохода: начисление процента и изменение обменного курса. Причем начисление процента является безусловным источником (ставка фиксирована, инфляцию не рассматриваем). Изменение обменного курса может как быть источником дополнительного дохода, так и приводить к потерям. Остановимся на двух вариантах, предусматривающих двойную конверсию (варианты 2 и 4).

Введем обозначения:

 $P<sub>v</sub>$  — сумма депозита в валюте,

Р. - сумма депозита в рублях,

 $S_v$  — наращенная сумма в валюте,

S<sub>r</sub> — наращенная сумма в рублях,

 $K_0$  — курс обмена в начале операции,

 $K_1$  — курс обмена в конце операции,

 $n -$  срок депозита,

*і* — ставка наращения для рублевых сумм (в виде десятичной дроби),

**ПЛИТИ ФИДОЛИЧЫ МЛ** 

 $j$  - ставка наращения для конкретной валюты.

Рассмотрим вариант:

# ВАЛЮТА ⇒ РУБЛИ ⇒ РУБЛИ ⇒ ВАЛЮТА.

Операция состоит из трех этапов: обмена валюты на рубли, наращения рублевой суммы, обратное конвертирование рублевой суммы в исходную валюту. Наращенная сумма, получаемая в конце операции в валюте, составит

349 15.5. Некоторые приложения финансовой математики

$$
S_v = P_v K_0 \left(1 + ni\right) / K_1. \tag{15.94}
$$

Как видим, три этапа операции нашли свое отражение в этой формуле в виде трех сомножителей.  $I = A - A$ 

Множитель наращения с учетом двойного конвертирования

$$
m = \frac{K_0}{K_1} (1 + ni) = \frac{1 + ni}{(K_1/K_0)} = \frac{1 + ni}{k},
$$
\n(15.95)

где  $k = K_1/K_0$  — темп роста обменного курса за срок операции. Из (15.95) следует, что множитель наращения т связан линейной зависимостью со ставкой *і* и обратной - с обменным курсом в конце операции  $K_1$  (или с темпом роста обменного курса k).

Исследуем зависимость общей доходности операции с двойной конверсией от соотношения конечного и начального курсов обмена k.

Простая годовая ставка процентов, характеризующая доходность операции,

$$
i_s = \frac{S_v - P_v}{P_v n}.
$$

Подставляя в эту формулу выражение для  $S_v$ , получаем:

$$
i_{\rm a} = \frac{K_0/K_1(1+ni)-1}{n} = \frac{1}{k} \frac{(1+ni)}{n} - \frac{1}{n}.
$$
 (15.96)

Из (15.96) следует, что с увеличением k доходность i, падает. При  $k = 1$  доходность операции равна рублевой ставке, т. е.  $i_a = i$ . Величина  $i<sub>s</sub> < i$  при  $k > 1$  и  $i<sub>s</sub> > i$  при  $k < 1$ . При некотором критическом значении  $k$ , которое обозначим как  $k^*$ , доходность операции равна нулю. Из равенства  $i<sub>s</sub> = 0$  находим:

$$
k^* = 1 + ni,\tag{15.97}
$$

что означает

33.99.12.02.1 1

$$
K_1 = K_0 (1 + ni). \tag{15.98}
$$

Таким образом, если ожидаемые величины  $k$  или  $K_i$  превышают свои критические значения, то операция убыточна  $(i_s < 0)$ .

Определим максимально допустимое значение курса обмена в конце операции  $K_i$ , при котором эффективность будет равна существующей ставке по депозитам в валюте, и применение двойного конвертирования не дает никакой дополнительной выгоды. Для этого приравняем множители наращения для двух альтернативных операций

$$
1 + nj = (1 + ni) K_0/K_1
$$
.

Из полученного равенства следует, что

$$
\max K_1 = K_0 \left(1 + ni\right) / \left(1 + nj\right) \tag{15.99}
$$

или

$$
\max k = K_1/K_0 = (1 + ni)/(1 + nj). \tag{15.100}
$$

Таким образом, депозит валюты через конверсию в рубли выгоднее валютного депозита, если обменный курс в конце операции ожидается меньше тах  $K_{1}$ .

Рассмотрим вариант:

## РУБЛИ⇒ВАЛЮТА⇒ВАЛЮТА⇒РУБЛИ.

Это операция с двойной конверсией, когда исходная и конечная суммы в рублях. В этом случае трем этапам операции соответствуют три сомножителя для наращенной суммы:

$$
S_r = \frac{P_r}{K_0} (1 + nj) K_1 = P_r (1 + nj) \frac{K_1}{K_0}.
$$
 (15.101)

Проведем анализ эффективности этой операции и определим критические точки.

Доходность операции в целом определяется по формуле

$$
i_n = \frac{S_r - P_r}{P_r n}, \qquad \text{for } r \text{ is a constant, if } \alpha \text{ is a constant, if } \alpha \text{ is a constant, if
$$

Отсюда, подставив выражение для  $S_n$  получим

$$
i_{\rm sdpb} = \frac{\frac{K_1}{K_0}(1 + nj) - 1}{n} = \frac{k(1 + nj) - 1}{n}.
$$
 (15.102)

Зависимость показателя эффективности  $i<sub>s</sub>$  or k линейная,  $i<sub>s</sub> = j$  при  $k = 1$ ,  $i_n > j$  при  $k > 1$ ,  $i_n < j$  при  $k < 1$ .

Найдем критическое значение  $k^*$ , при которых  $i_n = 0$ :

$$
k^* = 1/(1 + nj) \quad \text{with} \quad K^*_{1} = K_0/(1 + nj). \tag{15.103}
$$

Таким образом, если ожидаемые величины k или K<sub>1</sub> меньше своих критических значений, то операция убыточна  $(i_2 < 0)$ .

Минимально допустимая величина k (темпа роста валютного курса за весь срок операции), обеспечивающая такую же доходность, что и

прямой вклад в рублях, определяется путем приравнивания множителей наращения для альтернативных операций (или из равенства  $i<sub>a</sub> = i$ ):

$$
K_1(1 + nj)/K_0 = 1 + ni
$$

 $UBI(k, Z, \Gamma)$ откуда

$$
\min k = (1 + ni)/(1 + nj)
$$

или

$$
\min K_1 = K_0 \left(1 + ni\right) / \left(1 + nj\right). \tag{15.104}
$$

Таким образом, депозит рублевых сумм через конвертацию в валюту выгоднее рублевого депозита, если обменный курс в конце операции ожидается больше min K<sub>1</sub>.

Рассмотрим вариант совмещения конверсии валюты и наращения сложных процентов:

$$
BAJIOTA \Rightarrow PYBJIM \Rightarrow PYBJIM \Rightarrow BAJIOTA.
$$

Три этапа операции запишем в одной формуле для наращенной суммы:

$$
S_n = P_r K_0 \left( 1 + i \right)^n / K_1,\tag{15.105}
$$

где *і* — ставка сложных процентов.

Множитель наращения

$$
m = (1 + i)^n K_0/K_1 = (1 + i)^n / k,\tag{15.106}
$$

где  $k = K_1/K_0$  — темп роста валютного курса за период операции. Определим доходность операции в виде годовой ставки сложных процентов і<sub>з</sub>. Из формулы наращения по сложным процентам

$$
S = P(1+i)^n
$$

находим:

$$
i_{\scriptscriptstyle \alpha} = \sqrt[m]{\frac{S_v}{P_v}} - 1.
$$

Подставив в эту формулу значение S<sub>1</sub>, получим

$$
i_{s} = \sqrt[n]{\frac{P_{v} (1+i)^{n} \frac{K_{0}}{K_{1}}}{P_{v}} - 1} = \frac{1+i}{\sqrt[n]{k}} - 1.
$$
 (15.107)

Из этого выражения следует, что с увеличением темпа роста k эффективность *і*, падает.

Анализ показывает, что при  $k = 1$   $i_0 = i$ , при  $k > 1$   $i_0 < i$ , а при  $k < 1$   $i_0 > i$ . Критическое значение  $k$ , при котором эффективность операции равна нулю, определяется как

$$
k^* = (1+i)^n,\tag{15.108}
$$

что означает равенство среднегодового темпа роста курса валюты годовому темпу наращения по рублевой ставке.

Таким образом, если ожидаемые величины k или K, больше своих критических значений, то рассматриваемая операция с двойной конверсией убыточна  $(i, < 0)$ .

Максимально допустимое значение k, при котором доходность операции будет равна доходности при прямом инвестировании валютных средств по ставке *ј*, находится из равенства соответствующих множителей наращения:

$$
(1 + j)^n = (1 + i)^n / k_{\text{max}}
$$

откуда

$$
k_{\text{max}} = (1+i)^n/(1+j)^n, \text{ max } K_1 = K_0 \left(1+i\right)^n/(1+j)^n. \tag{15.109}
$$

Таким образом, депозит валюты через конвертацию в рубли выгоднее валютного депозита, если обменный курс в конце операции ожидается меньше тах  $K_t$ .

## Пример 23.

Имеется сумма в евро, которую предполагается разместить на полугодовой депозит. Обменный курс в начале операции 34 руб. за евро, в конце операции предполагается 35 руб. Годовая ставка простых процентов по рублевым депозитам 12 %, по валютным - 5 %.

Определить, как выгоднее разместить вклад: валютный или через конверсию в рублях.

## Решение.

При двойной конверсии: евро ⇒ рубли ⇒ рубли ⇒ евро расчет производим по формуле (15.96) с учетом того, что  $K_0 = 34$ ,  $K_1 = 35$ .

$$
k = K_1/K_0 = 35/34 = 1,029,
$$

$$
io = [(1 + 0.5 \cdot 0.12) / 1.029 \cdot 0.5] - 1/0.5 = 0.06.
$$

По условию задачи, доходность валютного депозита 5 %, доходность операции с двойной конверсией 6 %. Следовательно, выгоднее разместить вклад рублевый.

an mastadari an

T is manerum

contraction within

## Пример 24.

Имеется сумма в рублях, которую предполагается разместить на полугодовой депозит. Обменный курс в начале операции 34 руб. за евро, в конце операции ожидается 35 руб. Годовая ставка простых процентов 12 %, по валютному вкладу - 5 %.

Определить вид наиболее выгодного размещения вклада.

## Решение.

Темп роста обменного курса за срок операции

$$
k = K_1 / K_0 = 35/34 = 1,029.
$$

По формуле (15.102) имеем:

$$
i_{\rm stbb} = [1,029 \cdot (1 + 0.5 \cdot 0.05) - 1]/0.5 = 0.109.
$$

Выгоднее разместить рублевый депозит.

## 15.5.2. Погашение задолженности частями

## Контур финансовой операции

Контур финансовой операции - это графическое изображение процесса погашения краткосрочной задолженности частичными (промежуточными) платежами. Финансовая или кредитная операции предполагают сбалансированность вложений и отдачи. Понятие сбалансированности можно пояснить на графике, представленном на рис. 15.2.

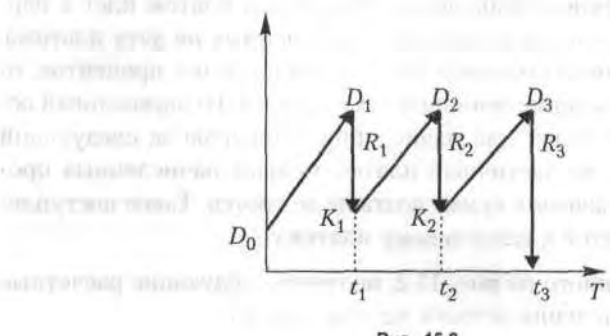

Рис. 15.2

Пусть ссуда в размере  $D_0$  выдана на срок  $t$ . На протяжении этого срока в счет погашения задолженности производятся два промежуточных платежа  $R_1$  и  $R_2$ , а в конце срока выплачивается остаток задолженности R<sub>3</sub>, подводящий баланс операции.

 $23 - 1222$ 

На интервале времени  $t_1$  задолженность возрастает до величины  $D_1$ . В момент  $t_1$  долг уменьшается до величины  $K_1 = D_1 - R_1$  и т. д. Заканчивается операция получением кредитором остатка задолженности  $R_3$ . В этот момент задолженность полностью погашается.

График такого типа называют контуром финансовой операции. Сбалансированная операция обязательно имеет замкнутый контур, т. е. последняя выплата полностью покрывает остаток задолженности. Контур операции обычно применяется при погашении задолженности частичными промежуточными платежами.

С помощью последовательных частичных платежей иногда погашаются краткосрочные обязательства. В этом случае существуют два метода расчета процентов и определения остатка задолженности. Это актуарный метод, он применяется в операциях со сроком более года. Другой метод назван правилом торговца, или коммерческим правилом. Он обычно применяется коммерческими фирмами в сделках со сроком не более года.

Следует отметить, что при начислении процентов, как правило, используются обыкновенные проценты с приближенным числом дней временных периодов.

### Актуарный метод

Актуарный метод предполагает последовательное начисление процентов на фактические суммы долга. Частичный платеж идет в первую очередь на погашение процентов, начисленных на дату платежа. Если величина платежа превышает сумму начисленных процентов, то разница идет на погашение основной суммы долга. Непогашенный остаток долга служит базой для начисления процентов за следующий период и т. д. Если же частичный платеж меньше начисленных процентов, то никакие зачеты в сумме долга не делаются. Такое поступление приплюсовывается к следующему платежу.

Для случая, показанного на рис. 15.2, получим следующие расчетные формулы для определения остатка задолженности:

$$
K_1 = D_0 \left(1 + t_1 i\right) - R_1; \ \ K_2 = K_1 \left(1 + t_2 i\right) - R_2; K_2 \left(1 + t_3 i\right) - R_3 = 0,
$$
\n(15.110)

где  $t_1, t_2, t_3$  — периоды времени, заданные в годах;  $i$  — годовая процент ная ставка.

TI Committee Service

## Правило торговца

Правило торговца является другим подходом к расчету частичных платежей. Здесь возможны две ситуации:

1. Если срок ссуды не превышает года, сумма долга с начисленными за весь срок процентами остается неизменной до полного погашения.

Одновременно идет накопление частичных платежей с начисленными них до конца срока процентами.

2. В случае, когда срок превышает год, указанные ранее расчеты делаются для годового периода задолженности. В конце года из суммы задолженности вычитается наращенная сумма накопленных частичных платежей. Остаток погашается в следующем году.

При общем сроке ссуды  $t \leq 1$  можно записать следующее выражение:

$$
S = D - K = P(1 + ti) - \sum_{j=1}^{m} R_j(1 + t_j i),
$$
 (15.111)

где  $S$  - остаток долга на конец срока;  $D$  - наращенная сумма долга;  $K$  - наращенная сумма платежей;  $R_i$  - сумма частичного платежа;  $t_i$  — интервал времени от момента платежа до конца срока;  $m$  — число частичных (промежуточных) платежей;  $P -$  ссуда банка.

## Пример 25.

Ссуда в размере 3 000 000 ден. ед. выдана банком 20 января на срок 1 год. На протяжении этого срока в счет погашения задолженности производятся платежи в банк: 20 апреля в размере 500 000 ден. ед., 20 июля в сумме 200 000 ден. ед., 20 октября в размере 800 000 ден. ед. На ссуду банк предусматривает начисление простых процентов по ставке 30 % головых.

Рассчитать контур финансовой операции для актуарного метода и метода торговца и определить размер погасительного платежа в обоих случаях. Результаты расчета сравнить.

## Pewenue.

**LEATHER TRANSPORT RESIDENCE** Вычислим размер погасительного платежа актуарным методом.

20 января долг банку составил 3 000 000 ден. ед.

20 апреля долг с процентами составил:

 $3000000 \cdot (1 + 0.3 \cdot 1/4) = 3000000$  ден. ед. + 225 000 ден. ед. =  $= 3225000$  ден. ед.

В банк поступило 500 000 ден. ед., что больше начисленных процентов 225 000 ден. ед., поэтому вычитаем из долга 500 000 ден. ед. Таким образом, 20 апреля остаток долга составил:

3 225 000 ден. ед. - 500 000 ден. ед. = 2 725 000 ден. ед.

20 июля долг с процентами составит:

 $2725000 \cdot (1 + 0.3 \cdot 1/4) = 2725000$  ден. ед. + 204 375 ден. ед. =  $= 2.929375$  ден. ед.

В банк поступило 200 000 ден. ед. < 204 375 ден. ед., поэтому этот платеж присоединяем к платежу 20 октября, на эту дату долг с процентами составит:

2 725 000  $\cdot$  (1 + 0,3  $\cdot$  1/2) = 2 725 000 ден. ед. + 408 750 ден. ед. =  $= 3133750$  ден. ед.

В банк поступило 800 000 ден. ед., что больше начисленных процентов 408 750 ден. ед., поэтому вычитаем из долга 800 000 ден. ед. Таким образом, 20 октября остаток долга составит:

3 133 750 ден. ед. - 200 000 ден. ед. - 800 000 ден. ед. = 2 133 750 ден. ед. 20 января долг с процентами составит:

2 133 750 ден. ед.  $(1 + 0.3 \cdot 1/4) = 2293781.25$  ден. ед.,

которая является размером последнего погасительного платежа. Теперь вычислим размер погасительного платежа методом торговца. На конец срока (1 год) остаток долга составит:

 $3\,000\,000 \cdot (1 + 0.3) - 500\,000 \cdot (1 + 0.3 \cdot 1/4) - 200\,000 \cdot (1 + 0.3 \cdot 1/2)$ 

 $-800000 \cdot (1 + 0.3 \cdot 1/4) = 3900000$  ден. ед. - 612 500 ден. ед. -

230 000 ден. ед. - 860 000 ден. ед. = 2 197 500 ден. ед.

Таким образом, размер погасительного платежа, вычисленный актуарным методом, составит 2 293 781,25 ден. ед., методом торговца - 2 197 500 ден. ед. Для банка выгоден расчет по актуарному методу, для клиента - по методу торговца.

# 15.5.3. Переменная сумма счета и расчет процентов

Рассмотрим ситуацию, когда в банке открыт сберегательный счет, который изменяется в течение срока хранения: денежные средства снимаются, делаются дополнительные взносы. Тогда в банковской практике при расчете процентов часто используют методику расчета с вычислением так называемых процентных чисел. Каждый раз, когда сумма на счете изменяется, вычисляется процентное число  $C_i$  за прошедший период *ј*, в течение которого сумма на счете оставалась неизменной, по формуле

$$
C_i = P_i t_i / 100, \tag{15.112}
$$

где  $t_i$  — длительность *j*-го периода в днях,  $P_i$  — сумма на вкладе *j*-го периода.

Для определения суммы процентов, начисленной за весь срок, все процентные числа складываются и их сумма делится на постоянный лелитель D: P. 4. 1. 1500 and 100 and 100 and 100

$$
D = K/i,\tag{15.113}
$$

Sattant B.

mager 22

где К - временная база (число дней в году, т. е. 360, 365 или 366); *i* - годовая ставка простых процентов, %.

При закрытии счета владелец получит сумму, равную последнему значению суммы на счете плюс сумма процентов. muebl ... 2.277

and the state

## Пример 26.

Вкладчиком 20 января в банке был открыт счет до востребования в размере  $P_1 = 1000$  ден. ед., процентная ставка по вкладу составляла  $i = 15$ % годовых. Дополнительный взнос на счет составил  $R_i =$  $= 2000$  ден. ед. и был сделан 10 марта. Снятие со счета в размере  $R<sub>2</sub> = 1500$  ден. ед. зафиксировано 3 мая. 10 октября того же года счет был закрыт.

Определить сумму процентов и общую сумму, полученную вкладчиком при закрытии счета. При расчетах принять схему 360/360, простые проценты с приближенным числом дней ссуды.

## Решение.

В задаче имеются три периода, в течение которых сумма на счете оставалась неизменной: с 20 января по 10 марта ( $P_1 = 1000$  ден. ед.;  $t_1 = 10 + 30 + 10 = 50$ , c 10 Mapra no 3 Mas  $(t_2 = 20 + 30 + 3 = 53)$ ;  $P_2 = P_1 + R_1 = 1000$  ден. ед. + 2000 ден. ед. = 3000 ден. ед.), с 3 мая по 10 октября  $(P_3 = P_2 + R_2 = 3000$  ден. ед. - 1500 ден. ед. = 1500 ден. ед.,  $t_3 = 26 + 4 \cdot 30 + 10 = 156$ .

Найдем процентные числа:

 $C_1 = P_1 t_1/100 = 1000 \cdot 50/100 = 500;$  $C_2 = P_2 t_2/100 = 3000 \cdot 53/100 = 1590;$  $C_3 = P_3 t_3/100 = 1500 \cdot 56/100 = 2340.$ 

Постоянный делитель

$$
D = K/i = 360/15 = 24.
$$

Сумма процентов

$$
I = (C_1 + C_2 + C_3)/D = (500 + 1590 + 2340)/24 =
$$
  
= (C<sub>1</sub> + C<sub>3</sub> + C<sub>3</sub>)/D = 184,58 \text{ q}et. \text{ e}g.

Сумма, выплачиваемая при закрытии счета

 $P_3 + I = 1500$  ден. ед. + 184,58 ден. ед. = 1684,58 ден. ед.

Из алгоритма расчета следует, что на каждую сумму, добавляемую на счет или снимаемую со счета, начисляются проценты с момента совершения соответствующей операции до закрытия счета. Эта схема соответствует правилу торговца.

# 15.5.4. Изменение условий контракта

В практике часто возникает необходимость в изменении условий контракта: например, должник может попросить об отсрочке срока погашения долга или, напротив, изъявить желание погасить его досрочно; в ряде случаев может возникнуть потребность объединить (консолидировать) несколько долговых обязательств в одно и т. д. Во всех этих случаях применяется принцип финансовой эквивалентности старых (заменяемых) и новых (заменяющих) обязательств. Для решения задач по изменению условий контракта разрабатывается так называемое уравнение эквивалентности, в котором сумма заменяемых платежей, приведенных к какому-либо одному моменту времени, приравнивается к сумме платежей по новому обязательству, приведенных к той же дате. Для краткосрочных контрактов применяются простые процентные ставки, а для средне- и долгосрочных - сложные ставки.

Если в контрактах фигурируют потоки платежей, то при их пересмотре (например, при изменении частоты или размера выплат, сокращении или увеличении срока ренты, отсрочке платежей, выкупе или досрочном погашении остатка ренты) составляется уравнение эквивалентности для приведенных величин потоков по старым условиям и по новым условиям.

## Эквивалентный переход от одной ставки к другой

В связи с тем, что контракты могут быть составлены с использованием различных видов ставок, то для сопоставления их доходности возникает необходимость в установлении правил эквивалентного приведения различных ставок к ставке одного вида. Формулы, устанавливающие правила эквивалентного перехода от одной ставки к другой, выводятся на основе принципа финансовой эквивалентности результатов нарашения (или дисконтирования) по этим ставкам. Следовательно, для их получения достаточно приравнять соответствующие множители наращения (или дисконтирования).

Например, для того чтобы установить эквивалентность между простой ставкой наращения і и простой учетной ставкой d, воспользуемся исходными формулами  $S = P(1 + ni)$  и  $P = S(1 - dn)$ , из которых следует, что  $S = P/(1 - nd)$ . Приравняем множители нарашения:

$$
1+ni=1/(1-nd),
$$

получим две формулы эквивалентного перехода:

$$
i = d/(1 - nd),
$$
 (15.114)  

$$
d - i/(1 + ni)
$$
 (15.115)

Из формул следует, что соотношения между этими ставками зависят от срока п.

Аналогично можно вывести формулы эквивалентного перехода для любой другой пары ставок.

## 15.5.5. Модели операций с ценными бумагами

## Облигации

Одним из важнейших инструментов для инвестиций в промышленность и сельское хозяйство является рынок ценных бумаг, в том числе выпуск (эмиссия) облигаций, гарантирующих получение дохода и высокую надежность.

Кроме государства, облигации может выпускать также региональная власть (муниципалитеты), банки и корпорации.

Определение 5. Облигация - вид ценной бумаги, по которой ее владельцу выплачивается ежегодный доход, размер которого заранее установлен в форме определенного процента к номиналу облигации или же выплачивается в виде выигрышей, разыгрываемых в тиражах.

На облигации указываются номинальная стоимость, а также выкупная цена, которая может отличаться от номинальной стоимости, или формула, по которой выкупная цена рассчитывается. Кроме того, указываются срок выкупа эмитентом (предприятием, выпустившим

облигацию), норма доходности и сроки выплаты процентов. Обычно проценты выплачиваются ежегодно, по полугодиям или поквартально.

Государственные и региональные облигации выпускаются под гарантии государства и местной власти, облигации корпораций выпускаются под залог имущества.

По сроку погашения различают краткосрочные облигации (несколько недель), среднесрочные (до 7 лет) и долгосрочные (свыше 7 лет). Выпускаются облигации и без указания срока погашения. Такие облигации могут быть выкуплены в любой момент.

Применяются выплаты дохода по облигациям по фиксированным и переменным во времени процентным ставкам. В последнем случае применяется ступенчатая процентная ставка. Например, для большей финансовой привлекательности процентная ставка возрастает по годам. Возможна также плавающая процентная ставка в зависимости от уровня ссудного процента.

Для защиты от инфляции практикуется индексирование номиналов облигаций пропорционально индексу потребительских цен.

Для облигаций без выплаты процентов выкупная цена устанавливается ниже номинальной и доход выплачивается при погашении облигапий

Доходом от облигаций являются фиксированные проценты в сумме с разностью между номинальной стоимостью облигации и ценой ее покупки, а также доходом от реинвестиций процентных денег,

Под курсом облигации  $p_k$ % понимается отношение цены P, по которой продается облигация, к номинальной стоимости облигации N в процентах:

$$
p_{k} \% = \frac{p}{N} \cdot 100\%.
$$
 (15.116)

## Пример 27.

Номинальная стоимость облигации 1000 ден. ед. Продается она по цене 950 ден. ед. Определить курс облигации.

## Решение.

Из формулы (15.116) следует, что

$$
p_K\% = \frac{950}{1000} \cdot 100\% = 95\%.
$$
Несмотря на более низкий доход по сравнению с другими видами ценных бумаг, облигации - более надежный метод инвестиций капитала и поэтому находят широкое применение в финансовой практике, являясь обязательной составляющей активов страховых, инвестиционных и пенсионных фондов, финансовых компаний.

Облигации без выплаты процентов

Прибыль от облигации представляет собой разность между номинальной стоимостью и пеной.

Пусть  $N$  - номинальная стоимость облигации,  $p$  - продажная цена облигации,  $D -$ доход от продажи облигации, тогда

$$
D = N - p. \tag{15.117}
$$

avenue 100 miles anno ma insurati

Из выражения (15.116):

$$
p = p_{K} \% N / 100 \%, \tag{15.118}
$$

Тогла

$$
D = N - p = N - pK \frac{\partial}{\partial} N / 100 \frac{\partial}{\partial} = N (1 - pK \frac{\partial}{\partial} N / 100 \frac{\partial}{\partial}).
$$
 (15.119)

У таких облигаций обычно короткий срок погашения (до года). Определим доходность покупки облигации по ставке простых процентов:

$$
S = p(1 + ist/K) = pK% N/100 % (1 + ist/K),
$$
 (15.120)

где  $S$  — наращенная сумма;  $t/K$  — срок, на который выпущена облигация; *і*. - эффективная ставка простых процентов.

Доход от покупки облигации составит:

$$
D = S - p.\tag{15.121}
$$

Учитывая (15.120), получим:

$$
D = N(1 - p_k\%/100\%),\tag{15.122}
$$

$$
i_{\rm s} = K \left( 100\% - p_{\rm g} \% \right) / tp_{\rm g} \% . \tag{15.123}
$$

Определим доходность покупки облигации по ставке сложных процентов:

$$
S = p(1 + is)^{t/K}, D = S - p = p(1 + is)^{t/K} - p,
$$
 (15.124)

где *i*<sub>3.6</sub> — эффективная ставка сложных процентов.

С учетом (15.118) получим:

$$
D = [(1 + in)]^{t/K} - 1] pK \% N/100 \%.
$$
 (15.125)

 $24 - 1222$ 

(双三) 艺术车

#### 362 Глава 15. Элементы финансовой математики

Приравнивая правые части выражений (15.122) и (15.125), найдем:

$$
i_{\rm a.c} = (100\,\% / p_{\rm g} \%)^{K/t} - 1. \tag{15.126}
$$

### Пример 28.

Инвестиционная компания купила 50 облигаций номинальной стоимостью 50 тыс. ден. ед. каждая по курсу 95 %. Срок погашения - 4 месяца. Определить эффективную ставку прибыли по простым и сложным процентам и прибыль от сделки.

### Pewenne

Доход от покупки одной облигации по формуле (15.122) составит:

$$
D = N(1 - p_K\%/100\%) = 50(1 - 95\%/100\%) = 2.5
$$
 **ThIC.** *QH. eH.* e $\pi$ .

Доход от покупки 50 облигаций равен:

$$
2,5 \cdot 50 = 125
$$
 **ThIC.** *A***CH.** *ед.*

Эффективная ставка прибыли по простым процентам по формуле (15.123) составит:

$$
is = K (100 % - pK%)/tpK% = 12 (100 % - 95 %)/4 · 95 % = 0,1579,is = 15,79 %.
$$

Эффективная ставка прибыли по сложным процентам по формуле (15.126) равна:

$$
i_{\text{a.e}} = (100\% / p_{\text{R}}\%)^{K/t} - 1 = (100\% / 95)^{12/4} = 0,1664,
$$
  

$$
i_{\text{a.e}} = 16,64\%.
$$

Облигации с выплатой процентов в конце срока погашения

Обычно такие облигации выпускаются на продолжительный срок. Прибыль на них состоит из процентов, рассчитанных по ставке сложных процентов, и разности между номинальной стоимостью и ценой покупки. Доходность облигации с номинальной стоимостью N, сложной процентной годовой ставкой *i<sub>c</sub>* и ценой продажи р составляет:

$$
D = N - p + N(1 + i_c)^n - N,\tag{15.127}
$$

где выражение  $N (1 + i_c)^n - N$  — процентные деньги,  $p = N p_K \%/100\%$ . Тогла

$$
D = N \left[ \left( 1 + i_c \right)^n - p_K \frac{\%}{100 \%} \right]. \tag{15.128}
$$

Выведем выражение для определения эффективной годовой ставки сложных процентов. Приравняем вторую формулу (15.124) и (15.128); учитывая, что срок погашения облигации  $n = t/K$  и  $p_x\frac{8}{100} \frac{\varepsilon}{6} = p/N$ , найдем  $i_{\rm a}$ .

$$
p (1 + is,c)^{l/K} - p = N [(1 + ic)n - pK%/100 %],
$$
  
\n
$$
(1 + is,c)^{l/K} = {N [(1 + ic)n - pK%/100 %]/p} + 1,
$$
  
\n
$$
is,c = { {[(1 + ic)n - pK%/100 %]/p/N} + 1}1/n - 1 = [(1 + ic)/(pK%/100 %)^{l/n} ] - 1.
$$
 (15.129)

#### Пример 29.

Инвестиционная компания приобрела 20 облигаций по 150 тыс. ден. ед. со сроком погашения 2 года. Облигации, выпущенные под процентную ставку сложных процентов 8% годовых, приобретены по курсу 98 %. Определить прибыль от покупки и эффективную ставку сложных процентов.

#### Решение.

По формуле (15.128) найдем прибыль от покупки одной облигации:

 $D = N[(1 + i<sub>c</sub>)<sup>n</sup> - p<sub>K</sub>%/100%] = 150[(1 + 0.08)<sup>2</sup> - 98%/100%] =$  $= 27,96$  TbIC. *I*IeH. en.

Прибыль от покупки 20 облигаций составит:

 $20 \cdot 27.96 = 559.2$  TbIC. Ден. ед.

Найдем эффективную ставку сложных процентов по формуле  $(15.129)$ :

 $i_{\text{s,c}} = [(1+i_{\text{c}})/(p_{\text{K}}\%/100\%)^{1/n}] - 1 = [(1+0.08)/(98\%/100\%)^{1/2}] - 1 =$ 0,09096, или  $i_{ac} = 9,096\%$ .

#### Акции

Определение 7. Акции - представляют собой долевые ценные бумаги, свидетельствующие об участии их владельца в собственном капитале компании.

Акции выпускаются только негосударственными предприятиями и организациями; они бывают простыми и привилегированными.

По простым акциям размер дивидендов заранее не фиксируется и не гарантируется. Величина дивидендов определяется общим собранием акционеров по итогам хозяйственной деятельности акционерного общества за истекший период. Простые акции дают право на участие

#### 364 Глава 15. Элементы финансовой математики

в управлении акционерным обществом по принципу: одна акция один голос.

Владельцы привилегированных акций имеют преимущественное право на получение дивидендов, гарантированный фиксированный процент, долю в остатке активов при ликвидации компании.

Под курсовой стоимостью акции (курсом акции) понимается цена акции, складывающаяся на фондовом рынке при ее покупке или продаже. Владелец акции может продать ее по курсовой стоимости, которая зависит от многих факторов, и в первую очередь от рентабельности предприятия.

Под номинальной стоимостью акции (номинал) понимается указанная на акции цена, по которой она продается при первичном размещении акционерного капитала. Номинальная цена акции на рынке ценных бумаг значения не имеет.

Акции могут быть как именными, наименование владельца которых указано на бланке акции, так и на предъявителя без указания имени владельца. Именные акции могут быть проданы другому владельцу, но при этом делается запись в книге учета акций и отметка на обратной стороне акции.

Источником дохода от покупки акции является разница между ценой продажи акции через какой-то период времени и ценой покупки плюс дивиденды.

Величина дивидендов от простых акций определяется общим собранием акционеров, в связи с чем производимые расчеты являются ориентировочными.

### Доходы от привилегированных акций

Доход от привилегированных акций (D) равен процентным деньгам (D%) плюс разность между ценой, по которой акции проданы через некоторое время р', и ценой покупки акции р:

$$
D = D\% + p' - p.\tag{15.130}
$$

Без реинвестиций

$$
D\% = Nn\rho,\tag{15.131}
$$

где  $\rho$  - процентная ставка по привилегированным акциям;  $n -$  срок в годах от покупки до продажи; N - номинальная стоимость акции.

Если процентные деньги вновь инвестируются под процентную ставку сложных процентов *i.*, то наращенная сумма представляет собой сумму финансовой ренты:

$$
D\% = N \rho \left[ (1 + i_c)^n - 1 \right] / i_c. \tag{15.132}
$$

Доходность от вложения денег в привилегированные акции найдем с использованием эффективной ставки сложных процентов  $(i_*)$ :

$$
D = p (1 + i_{sc})^{n} - p,
$$
  
\n
$$
i_{sc} = \sqrt{(D + p)/p} - 1.
$$
 (15.133)  
\n**Thpimep 30.**

these persons consider the automotive A. Rington.

RNHOLOREDIW

(En mon ninee)

La I announce and are and

EAST-TELEPHONE STAR

Фирма приобрела 20 привилегированных акций номиналом по 200 тыс. ден. ед. с фиксированной процентной ставкой 20 % в год. Стоимость этих акций ежегодно возрастает на 5 % относительно номинальной. Полученные проценты вновь инвестируются под 10 % годовых. Определить ожидаемый доход и доходность продажи акций **COMPAGNIE AUTO TENNIMATIONS** через два года.

#### Pewenue.

Процентные деньги от 20 акций за год составят:

$$
D_1\% = 0.2 \cdot 200 \cdot 20 = 800
$$
 тыс. ден. ед.

Доход от реинвестиций с учетом (15.132):

$$
D\% = D_1\% \left[ (1 + i_c)^n - 1 \right] / i_c = 800 \cdot \left[ (1 + 0.1)^2 - 1 \right] / 0.1 =
$$
  
= 1680 tbc.

Цена покупки акций:

$$
p = 200 \cdot 20 = 4000
$$
 **THE. QH. EJ.**

Стоимость акций через два года:

 $p' = 200 \cdot 20 + 0.05 \cdot 200 \cdot 20 \cdot 2 = 4400$  TbIC. Ден. ед. Ожидаемый доход:

 $D = 1680 + 4400 - 4000 = 2080$  TbIC. Ден. ед.

Эффективная процентная ставка доходности сделки по формуле  $(15.133)$  составит: Local Binners reported and

$$
i_{\rm sc} = \sqrt{(D+p)/p - 1} = \sqrt{(2080 + 4000)/4000 - 1} = 0.2329.
$$

**Example 23,29%.** In the line was  $\frac{1}{2}$ 

### Пример 31.

Предприниматель выделил некоторую сумму на приобретение акций трех фирм. Эффективные процентные ставки доходности акций этих фирм составляют 15, 17 и 18 %. Сравните выгодность покупки акций для трех вариантов.

1) акции первой фирмы куплены на 50%, второй - на 30%, третьей - на 20 % выделенной суммы:

2) соответственно, на 40, 30 и 30 %;

3) соответственно, на 30, 40 и 30 %.

Обозначим выделенную предпринимателем сумму на приобретение акций S. Доходы по вариантам составят:

 $D_1 = 0.5S \cdot 0.15 + 0.3S \cdot 0.17 + 0.2S \cdot 0.18 = 0.162S$ .

$$
D_2 = 0.4S \cdot 0.15 + 0.3S \cdot 0.17 + 0.3S \cdot 0.18 = 0.165S,
$$

 $D_3 = 0.3S \cdot 0.15 + 0.4S \cdot 0.17 + 0.3S \cdot 0.18 = 0.167S.$ 

Таким образом, предпринимателю выгоднее покупать акции третьей фирмы.

## Упражнения

15.1. Фирме выделен банковский кредит на срок с 3 января по 12 марта под простые проценты с процентной ставкой 12 % годовых. Сумма кредита - 80 млн ден. ед. Определить тремя методами коэффициент наращения и наращенную сумму.

15.2. Сберегательный банк принимает вклад «до востребования» под процентную ставку  $i\% = 4.8\%$  (проценты простые). В году  $K = 365$  дней. Через сколько дней вклад в 4,5 млн ден. ед. нарастет до 5 млн ден. ед.

15.3. Фирма взяла в коммерческом банке кредит на сумму 600 млн ден. ед. сроком на 4 года. Согласно договору, за первый год процентная ставка составила 14 % и с учетом инфляции каждый последующий год повышалась на 2,5 пунктов. Определите коэффициент наращения, наращенную сумму и доход банка.

15.4. Банки принимают у населения денежные средства на срочные вклады. Клиент хочет внести в банк денежную сумму 8 млн ден. ед. на 3 месяца с таким расчетом, чтобы наращенная сумма была не менее 10 млн ден. ед. Какой должна быть годовая процентная ставка?

15.5. Ссуда в размере 50 000 ден. ед. выдана на полгода по простой ставке процентов 20 % годовых. Определить наращенную сумму.

15.6. Кредит в размере 100 000 ден. ед. выдан 2 марта до 11 декабря под 18 % годовых, год високосный. Определить размер наращенной суммы для различных вариантов (обыкновенного и точного) расчета процентов.

15.7. Кредит в размере 200 000 ден. ед. выдается на 3,5 года. Ставка процентов за первый год  $-15$ %, а за каждое последующее полугодие она увеличивается на 4 %. Определить множитель наращения и наращенную сумму.

15.8. Определить период начисления, за который первоначальный капитал в размере 25 000 ден. ед. вырастает до 45 000 ден. ед., если используется простая ставка процентов 12 % годовых.

15.9. Определить простую ставку процентов, при которой первоначальный капитал в размере 24 000 ден. ед. достигнет 30 000 ден. ед. через 100 дней. *К* = 365 дней.

15.10. Кредит выдается под простую ставку 18 % годовых на 250 дней. Рассчитать сумму, получаемую кредитором, и сумму процентных денег, если величина кредита составляет 40 000 ден. ед.

15.11. Кредит выдается на полгода по простой учетной ставке 10 % годовых. Рассчитать сумму, получаемую заемщиком, и величину дисконта, если требуется возвратить 300 000 ден. ед.

15.12. Кредит в размере 100 000 ден. ед. выдается по учетной ставке 12 % годовых. Определить срок, на который предоставляется кредит, если заемщик желает получить 130 000 ден. ед.

15.13. Рассчитать учетную ставку, которая обеспечивает доход в 60 000 ден. ед., если сумма в 50 000 ден. ед. выдается в ссуду на полгода.

15.14. Банк принимает валютные вклады физических лиц «до востребования» по номинальной процентной ставке 5%. Клиент внес 200 долл. США. Определите коэффициент наращения, наращенную сумму при сроке вклада 12 месяцев. Проценты сложные начисляются: один раз в год, в полугодие, поквартально, ежемесячно.

15.15. Клиент внес в коммерческий банк вклад «до востребования» в сумме 20 000 ден. ед. под номинальную процентную ставку 10 %. Начисление процентов ежемесячно. Вклад внесен 23 января и получен

#### 368 Глава 15. Элементы финансовой математики

4 августа. Определите коэффициент наращения, наращенную сумму и лоход клиента.

15.16. При вкладе «до востребования» банк, согласно договору, имеет право изменить процентную ставку. Клиент внес в коммерческий банк 50 000 ден. ед. Первый месяц номинальная процентная ставка составляла 6 %, последующие 2 месяца - 7 %, следующий месяц - 8 % и последние 3 месяца - 10 %. Определите коэффициент наращения, наращенную сумму и доход клиента по приведенным ставкам для сложных и простых процентов. Начисление процентов ежемесячное.

15.17. Три коммерческих банка предложили возможным клиентам следующие условия: первый банк предлагает на валютные вклады простые проценты из расчета 8 % годовых, второй - по номинальной ставке 7 % при ежемесячном начисление процентов, третий - по номинальной ставке 9 % и поквартальном начислении процентов. В какой банк клиенту выгоднее вкладывать деньги?

15.18. Годовая процентная ставка коммерческого банка «до востребования» - 4 %. Начисление процентов ежемесячное, проценты сложные. На какой минимальный срок нужно поместить клиенту вклад 30 000 ден. ед., чтобы наращенная сумма была не менее 40 000 ден. ед.? Принять *К* = 365 дней в году.

15.19. Для совершения сделки через три месяца клиенту необходимо иметь 500 000 ден. ед. В наличии у него 450 000 ден. ед. Какой должна быть минимальная номинальная ставка процентов коммерческого банка, чтобы наращенная сумма была не менее 500 000 ден. ед. при условии, что начисление процентов ежемесячное.

15.20. Коммерческий банк принимает вклады населения сроком на 90 дней при условии 10 % годовых. Годовой ожидаемый уровень инфляции составляет 8%. Определить простую процентную ставку с учетом инфляции и коэффициент наращения, приняв  $K = 365$  дней.

15.21. Фирма договорилась с банком о выделении кредита 6 млн ден. ед. на год без учета инфляции. Ожидаемый годовой уровень инфляции составляет 10 %. Определить процентную ставку с учетом инфляции, коэффициент наращения.

15.22. На сумму 20 000 ден. ед. начисляются сложные проценты в течении 3 лет по годовой процентной ставке 0,08 %. Темп прироста инфляци 0,03 *%* в год. Определить:

а) наращенную сумму без учета инфляции;

б) реально наращенную сумму с учетом инфляции;

) брутто-ставку;

г) наращенную сумму по брутто-ставке.

15.23. АО создает благотворительный фонд, для чего в конце каждого года в банк делается взнос в размере 40 000 ден. ед. На собранные деньги банк начисляет сложные проценты по годовой процентной ставке 15 %. Определить размер фонда через 10 лет.

15.24. Господин Иванов желает за 8 лет накопить к юбилею 50 000 ден. ед., делая в конце каждого года равные вклады в банк, на которые банк начисляет проценты по годовой ставке 5 %. Какую сумму он должен вкладывать ежегодно?

15.25. Господин Иванов желает положить в банк, который выплачивает 10 % сложных годовых, такую сумму, чтобы его сын, студент 1-го курса, мог снимать с этого счета ежегодно 10 000 ден. ед., исчерпав весь вклад к концу пятилетнего срока учебы. Какую сумму должен пололжить в банк господин Иванов?

15.26. Каждый член ренты 500 ден. ед., выплачиваемый в конце года, дисконтируется сложными процентами по годовой ставке 0,06. Определить современную величину ренты при условии, что срок ренты равен 10 лет. recta.

15.27. Определить размер одинаковых взносов в конце года при начислении на них сложных процентов по годовой ставке 0,08 для создания к концу 5-го года фонда, равного 1 000 000 ден. ед.

15.28. Кредитное соглашение промышленного предприятия с банком предусматривает, что за первый год предприятие уплачивает 20 % годовых. В каждом последующем полугодии ставка повышается на 1 процентный пункт. Срок сделки 2,5 года. Сумма кредита 5 млн ден. ед. Проценты обыкновенные с приближенным сроком кредита. Определить сумму возврата кредита через 2,5 года, а также доход банка.

15.29. Акционерное общество (AO) для погашения задолжностей по счетам поставщиков считает возможным взять краткосрочный кредит в банке под 15 % годовых. Год не високосный. Кредит на 100 млн ден. ед. планируется с 20 января по 5 марта включительно.

Определить возможные варианты долга по точным процентам с точным числом дней кредита; по обыкновенным процентам с точным числом дней кредита; по обыкновенным процентам с приближенным

#### 370 Глава 15. Элементы финансовой математики

числом дней кредита. Какой вариант сделки выгоднее АО, какой банку.

15.30. На сумму 100 тыс. ден. ед. начисляется 10 % годовых. Проценты простые точные. Какова наращенная сумма, если операция реинвестирования проводится ежемесячно в течение 1 квартала? Принять  $K = 365$  лней.

15.31. Определить современную величину банковского депозита, если вкладчик через 10 лет должен получить 2 млн ден. ед. при условии. что банк производит начисление на внесенную сумму по сложной ставке 20 % годовых и в случае, если начисление процентов производится ежеквартально.

15.32. Какую сумму необходимо проставить в договоре, если заемщику предоставлен кредит в 500 тыс. ден. ед. со сроком погашения 1,5 года, а наращение процентов производится по сложной годовой учетной ставке 20 % и в случае ежеквартального наращения?

15.33. Предполагается, что темп инфляции составит 20 % в год. Какую ставку сложных процентов следует проставить в договоре, чтобы реальная доходность составляла 10 %? Чему равна инфляционная премия?

15.34. Для создания страхового фонда фирма ежегодно выделяет в конце года по 100 тыс. ден. ед., которые вкладываются в банк. Определить сумму, накопленную в страховом фонде через 6 лет, если начисляются сложные проценты по годовой ставке 12 %.

15.35. Имеется денежная сумма в рублях, которую предполагается положить на полгода в банк. Обменный курс в начале операции 20 руб. за усл. ед. валюты, ожидаемый курс обмена в конце операции -26 руб. за усл. ед. Годовая ставка простых процентов по рублевым вкладам 15%, по валютным вкладам - 5%. Как выгоднее разместить вклад: рублевый или через конверсию в валюту?

15.36. Ссуда в размере 500 тыс. ден. ед. выдана 5 января на год и 6 месяцев. На протяжении этого срока в счет погашения задолжности предусматриваются платежи в банк: 5 апреля в размере 15 тыс. ден. ед.; 5 июля и 15 октября по 100 тыс. ден. ед.; 5 января в размере 50 тыс. ден. ед. Банком предусматривается начисление простых процентов по ставке 12 % годовых. Рассчитать контур финансовой операции для актуарного метода и метода торговца, определить размер последнего погасительного платежа для окончательного расчета в обоих методах. Результаты расчета сравнить.

15.37. В 1995 г. в России состоялся аукцион по первичному размещению государственных краткосрочных облигаций со сроком обращения 36 дней. Минимальная цена продажи составляла 93.92 % от номинала. Определить доходность покупки облигаций по минимальной цене.

15.38. Фирма приобрела 10 привилегированных акций номиналом по 100 тыс. ден. ед. с фиксированной процентной ставкой 40 % в год. Стоимость этих акций ежегодно возрастает на 8 % относительно номинальной. Полученные проценты вновь инвестируются под 30 % годовых. Определить ожидаемый доход и доходность продажи акций через три года.

15.39. Предприниматель выделил некоторую сумму, на которую он предполагает приобрести акции четырех фирм. Эффективные процентные ставки доходности фирм составляют 16, 20, 24 и 12 %. Сравните выгодность покупки акций для трех вариантов:

1. Акций первой фирмы куплено на 50%, второй - на 15%, третьей - на 15 % и четвертой - на 20 % выделенной суммы.

2. Акций первой фирмы куплено на 30 %, второй - на 20 %, третьей - на 20 % и четвертой - на 20 % выделенной суммы.

3. Акций первой фирмы куплено на 20 %, второй - на 30 %, третьей - на 15 % и четвертой - на 35 % выделенной суммы.

15.87 В 1999 г. и 7-новые современные моря по термину распользуется. - «Неста 10.89 известного площадь сили кондуванным. Тоне, об мин. полно и он Вильнойо писания и чиноход атность « - «как

по современ иновек концест прочетитет в политиках полной 30.7.1 FIRST PRICED FOR CONTROLL PRICED IN 23 DECEMBER 2017 in the appearance of the completed of the control of the control of the control of the control of the control of the control of the control of the control of the control of the control of the control of the control of the

потом он девюрь отдетного собства ататактные полно в 1922; contained on analysischer a colonial and analysis of 290, 24 in 1716. женителери коту коту был от этого от отворило в этом

a col = El sit - Bogore ;& 06 as onstavy angual hooger fountA .1 йопоратов и план - по a sand financial arm a

indigence in The me the

то 1. 2-л догу новго дыциков другое политического стр. - возволенной к

**MARINE CONTRACTOR DESCRIPTION OF THE CONTRACTOR OF THE VIOLENCE OF THE CONTRACTOR OF THE CONTRACTOR** Основы эконометрики

«ПОТОМ В КРАВКО ПОЛЕЗОВО УМАК ТО ТИРОСОТ ОБЪ он инменти ( ) от был посто которых Набельской Волонии

-том претрасти с началось с протего на современности регулярности -Benesquongo late state of the control with the control distinguished TO A REPORT OF A REPORT OF A REPORT OF A REPORT OF A REPORT OF A REPORT OF A REPORT OF A REPORT OF A REPORT OF A REPORT OF A REPORT OF A REPORT OF A REPORT OF A REPORT OF A REPORT OF A REPORT OF A REPORT OF A REPORT OF A R eren off wintered by the file service are continued theory waiting

Эволютерии по задал сантроль хVIII в XIX в 2011 г. ретроссии, становительно проверха, горятель амборитель методы (Р. Франь Л. Парсов, Э. Партан и други источной теории XX и на че-THREE XR R HUGH RAY WAS IT OUT TO THE TOTAL COMMISSIONS IS 2007 (P) внешную поделя слагают для тех с починачи попун an weavors floorwers wellt and reverse, a single place in the theorety it

-пратемент Вазона известными внемнем в шла вызываютель ные дкономисты и митематике Е. Слушанй, Л. Б. Капторович, .ga in nominuel J 8

Severonments beginning to the state of the control of the second company of

Эконометрика - это дисциплина, объединяющая совокупность теоретических результатов, методов и приемов, позволяющих на базе экономической теории, анализа, статистики и математико-статистического инструментария получать количественные выражения качественных закономерностей.

Курс эконометрики призван научить различным способам выражения связей и закономерностей через эконометрические модели и методы проверки их адекватности, основанные на данных наблюдений.

Термин «эконометрика» происходит от двух слов: экономика и метрика (измерение). Он был введен лауреатом Нобелевской премии по экономике норвежским ученым Р. Фришем.

Эконометрика применяет такие методы, как корреляционный и регрессионный анализ, анализ временных рядов, системы одновременных уравнений, а также другие методы, рассматриваемые с использованием теории вероятностей и математической статистики. По сути дела, эконометрика выделилась как самостоятельная наука из математической статистики.

Эконометрика как наука возникла в начале XVIII в. В XIX в. были разработаны такие статистические методы, как множественная регрессия, статистическая проверка гипотез, выборочные методы (Р. Фриш, К. Пирсон, Э. Пирсон и др.), в первой половине XX в. в моделирование структур спроса, потребительских расходов и их эмпирической оценки внесли вклад Р. Аллен, А. Маршалл и др. В тот же период начинается изучение производственной функции (Ч. Кобб, П. Дуглас). В 1968 г. первыми лауреатами Нобелевской премии по экономике стали Я. Тинберген и Р. Фриш, внесшие основополагающий вклад в развитие эконометрики.

Значительный вклад в развитии эконометрики внесли отечественные экономисты и математики - Е. Е. Слуцкий, Л. В. Канторович, В. С. Немчинов и др.

Рыночная экономика требует улучшения использования статистической и экономической информации, характеризующей результаты хозяйственной деятельности. Экономические расчеты помогают лучше понять хозяйственные процессы, более достоверно формулировать советы и рассчитывать прогнозы.

## Глава 16

# Нелинейная регрессия и корреляция

## 16.1. Нелинейная регрессия

Между экономическими явлениями существуют нелинейные соотношения, они выражаются с помощью нелинейных функций.

armor has similarly in address

E agreemarys a

Различают два класса нелинейных регрессий: регрессии, нелинейные относительно включенных в анализ объясняющих переменных, но линейные по оцениваемым параметрам, и регрессии, нелинейные по оцениваемым параметрам.

Примерами нелинейной регрессии по включаемым в нее объясняющим переменным являются следующие функции:

- полиномы разных степеней:  $y = a + bx + cx^2 + e$ ,  $y = a + bx + cx^2 +$  $+dx^3+e$ :
- равносторонняя гипербола  $y = a + b/x + e$ .

К нелинейным регрессиям по оцениваемым параметрам относятся функции:

- степенная  $y = ax^b e$ ;
- показательная  $y = ab^x e$ ;
- экспоненциальная  $y = e^{a + bx}e$ .

Во всех приведенных выше и далее регрессиях слагаемое и сомножитель е означает ошибку (погрешность) регрессии случайной величины х на случайную величину у.

Нелинейные регрессии первого класса

Нелинейная регрессия по включенным переменным (первого класса) определяется, как и в линейной регрессии, методом наименьших квадратов (МНК), так как эти функции линейны по параметрам. Например, в параболе второй степени, которую запишем в виде 376 Глава 16. Нелинейная регрессия и корреляция

$$
y = a_0 + a_1 x + a_2 x^2 + e,\tag{16.1}
$$

заменяя переменные  $x = x_1$ ,  $x^2 = x_2$ , получим двухфакторное уравнение линейной регрессии:

$$
y = a_0 + a_1 x + a_2 x_2 + e,\tag{16.2}
$$

для оценки параметров которого используется МНК.

Соответственно, для полинома третьего порядка

$$
y = a_0 + a_1 x + a_2 x^2 + a_3 x^3 + e \tag{16.3}
$$

при замене  $x = x_1$ ,  $x^2 = x_2$ ,  $x^3 = x_3$  получим трехфакторную модель линейной регрессии вида

$$
y = a_0 + a_1 x + a_2 x_2 + a_3 x_3 + e \tag{16.4}
$$

ит. д.

Таким образом, полином любого порядка сводится к линейной регрессии с ее методами оценивания параметров и проверки гипотез. В экономических исследованиях чаще всего используется парабола второй степени; в отдельных случаях - полином третьего порядка.

Применение МНК для оценки параметров параболы второй степени приводит к следующей системе нормальных уравнений:

$$
\begin{cases}\nna_0 + a_1 \sum x + a_2 \sum x^2 = \sum y, \\
a_0 \sum x + a_1 \sum x^2 + a_2 \sum x^3 = \sum xy, \\
a_0 \sum x^2 + a_1 \sum x^3 + a_2 \sum x^4 = \sum x^2 y.\n\end{cases}
$$
\n(16.5)

Система содержит 3 уравнения с 3 неизвестными коэффициентами  $a_0$ ,  $a_1, a_2$ , и ее решение может быть произведено по формулам Крамера. Пример 1.

Данные результатов наблюдений представлены в таблице.

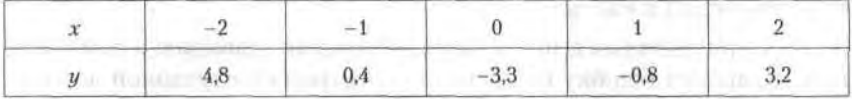

Определить методом наименьших квадратов параметры  $a_0$ ,  $a_1$ ,  $a_2$  зависимости вида  $y = a_0 + a_1x + a_2x^2$ .

#### Решение.

Составим вспомогательную таблицу и произведем расчеты, необходимые для составления системы нормальных уравнений.

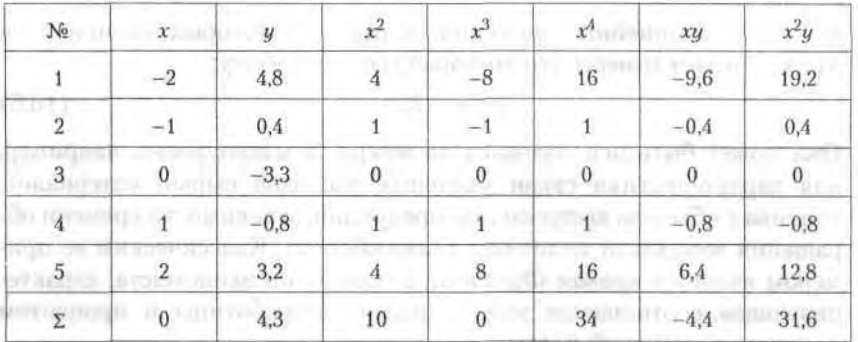

На основании полученных результатов расчета коэффициентов система нормальных уравнений примет вид

 $\begin{cases}\n3a_0 + a_1 \\
0a_0 + 10a_1 + 0a_2 = -4,4, \\
10a_0 + 0a_1 + 34a_2 = 31,6.\n\end{cases}$  $\int 5a_0 + 0a_1 + 10a_2 = 4,3,$ 

Решая эту систему методом Крамера, получим:  $a_0 = -2.42$ ,  $a_1 = -0.44$ .  $a_2 = 1,64$ . Таким образом, уравнение нелинейной регрессии на у примет вид

 $\hat{y} = -2.42 - 0.44x + 1.64x^2$ .

Парабола второй степени при  $b > 0$  и  $c < 0$  симметрична относительно высшей точки, т. е. точки максимума, изменяющей направление связи, а именно, рост на падение. Такого рода функцию можно наблюдать в экономике труда при изучении зависимости заработной платы работников физического труда от возраста - с увеличением возраста повышается заработная плата ввиду одновременного увеличения опыта и повышения квалификации работника. Однако с определенного момента из-за старения организма и снижения производительности труда дальнейшее повышение возраста может приводить к снижению заработной платы работника.

При b < 0 и c > 0 парабола второго порядка симметрична относительно своей низшей точки, что позволяет определять минимум функции в точке, меняющей направление связи, т. е. снижение на рост.

Из-за симметричности кривой парабола второй степени далеко не всегда пригодна в конкретных исследованиях, чаще имеют дело лишь с отдельными сегментами параболы.

### 378 Глава 16. Нелинейная регрессия и корреляция

К классу нелинейных функций, параметры которых оцениваются МНК, следует отнести равностороннюю гиперболу:

$$
y = a + b/x + e. \tag{16.6}
$$

Она может быть использована на микро- и макроуровне, например, для характеристики связи удельных расходов сырья, материалов, топлива с объемом выпускаемой продукции, зависимости времени обращения товаров от величины товарооборота. Классическим ее примером является кривая Филлипса, английского экономиста, характеризующая соотношение между нормой безработицы и процентом прироста заработной платы.

Для равносторонней гиперболы (16.6) обозначим  $z = 1/x$ , тогда получим линейное уравнение регрессии

$$
y = a + b z + e,
$$

оценка параметров которого может быть определена МНК. Система нормальных уравнений составит:

$$
\begin{cases} \sum y = na + b \sum 1/x, \\ \sum y/x = a \sum 1/x + b \sum 1/x^2. \end{cases}
$$
 (16.7)

При  $b > 0$  имеем обратную зависимость, которая при  $x \rightarrow \infty$  характеризуется нижней асимптотой.

При b < 0 имеем медленно возрастающую функцию с верхней асимптотой при  $x \rightarrow \infty$ . U militarda interesting

Примером такой зависимости может служить взаимосвязь доли расходов на товары длительного пользования и общих сумм расходов (или доходов). Математическое описание подобного рода взаимосвязей получило название кривых Энгеля. В 1857 г. немецкий статистик Э. Энгель на основе исследования семейных расходов сформулировал закономерность - е ростом дохода доля доходов, расходуемых на продовольствие, уменьшается. Соответственно, с увеличением дохода доля доходов, расходуемых на непродовольственные товары, будет возрастать. Однако это увеличение не беспредельно, ибо сумма долей, расходуемых на все товары не может быть больше единицы.

### Нелинейные регрессии второго класса

Рассмотрим регрессию, нелинейную по оцениваемым параметрам (второго класса). Данный класс нелинейных моделей подразделяется на два типа: нелинейные модели внутренне линейные и нелинейные модели внутренне нелинейные. Если нелинейная модель внутренне ли-

**ULTIMATES** 

нейна, то она с помощью соответствующих преобразований может быть приведена к линейному виду. Если же нелинейная модель внутренне нелинейна, то она не может быть сведена к линейной функции. Например, в эконометрических исследованиях при изучении эластичности спроса от цен широко используется степенная функция:

$$
y = a x^b e, \tag{16.8}
$$

**DEALOR MARK** где  $y$  - объем спроса;  $x$  - цена;  $e$  - случайная ошибка.

Модель нелинейна относительно оцениваемых параметров, так как включает параметры а и b неаддитивно. Однако ее можно считать внутренне линейной, так как логарифмирование данного уравнения приводит его к линейному виду:

$$
\ln y = \ln a + b \ln x + \ln e. \tag{16.9}
$$

Оценки параметров а и b уравнения (16.9) могут быть найдены МНК. Система нормальных уравнений имеет вид

$$
\begin{cases} \sum \ln y = n \ln a + b \sum \ln x, \\ \sum \ln y \ln x = \ln a \sum \ln x + b \sum (\ln x)^2. \end{cases}
$$

Параметр b определяется из системы, а параметр а - потенцированием выражения ln a.

При этом предполагается, что случайная ошибка е функции (16.9) мультипликативно связана с объясняющей переменной х. Если же модель представить в виде

$$
y = a x^b + e,
$$

то она становится внутренне нелинейной, так как ее невозможно превратить в линейный вид.

К внутренне нелинейным относятся модели вида

$$
y = a + bx^c + e,\tag{16.10}
$$

$$
y = a \left[ 1 - \frac{1}{1 - x^b} \right] + e. \tag{16.11}
$$

Эти уравнения не могут быть преобразованы в уравнения линейные по коэффициентам.

Если модель внутренне нелинейна по параметрам, то для оценки параметров используются итеративные процедуры, успешность которых зависит от вида уравнений и особенностей применяемого итеративного подхода. Модели внутренне нелинейные по параметрам могут

#### 380 Глава 16. Нелинейная регрессия и корреляция

использоваться в эконометрических исследованиях. Однако гораздо большее распространение получили модели, приводимые к линейному виду. Решение такого типа моделей реализовано в стандартных пакетах прикладных программ.

Из нелинейных функций, которые могут быть приведены к линейному виду, в качестве нелинейной регрессии широко используется степенная функция  $y_r = ax^b$ . Это объясняется тем, что параметр  $b$  в ней является коэффициентом эластичности, показывающим, на сколько процентов изменится в среднем результат, если фактор изменится на 1%. Коэффициент эластичности (Э) в качестве нелинейной регрессии вычисляется по формуле

$$
\Theta = f'(x) x/y, \tag{16.12}
$$

где  $f(x)$  — первая производная функции.

Коэффициент эластичности можно определять и при наличии других форм связи, но только для степенной функции он представляет собой постоянную величину, равную параметру b. В других функциях коэффициент эластичности зависит от значений фактора х. Например, для линейной регрессии  $y = a + b x$  имеем:

$$
f'(x) = b
$$
,  $\theta = \frac{bx}{(a + bx)}$ .

В силу того что коэффициент эластичности для линейной функции не является величиной постоянной, а зависит от соответствующего значения х, то обычно рассчитывается средний показатель эластичности

$$
\overline{\Theta} = b\overline{x}/y.
$$

Несмотря на широкое использование в эконометрике коэффициентов эластичности, возможны случаи, когда их расчет экономического смысла не имеет. Это происходит тогда, когда для рассматриваемых признаков бессмысленно определение изменения значений в процентах. Например, вряд ли кто будет определять, на сколько процентов изменится урожайность пшеницы, если качество почвы, измеряемое в баллах, изменится на 1 %. В такой ситуации степенная функция, даже если она оказывается наилучшей по формальным соображениям (исходя из наименьшего значения остаточной вариации), не может быть экономически интерпретирована.

В моделях нелинейных по оцениваемым параметрам, но приводимых к линейному виду МНК применяется к преобразованным уравнениям. Если в линейной модели и моделях нелинейных по переменным при оценке параметров исходят из критерия  $\Sigma (y - y_x)^2 \rightarrow \min$ , то в моделях нелинейных по оцениваемым параметрам требование МНК применяется не к исходным данным результативного признака, а к их преобразованным величинам  $\ln y$ ,  $1/x$ . Это значит, что оценка параметров основывается на минимизации суммы квадратов отклонений в логарифмах. Вследствие этого оценка параметров для линеаризуемых функций МНК оказывается несколько смещенной.

Практическое применение некоторых нелинейных регрессий, например экспоненты, возможно, если результативный признак не имеет отрицательных значений. Поэтому если исследуется, например, финансовый результат деятельности предприятий, среди которых наряду с прибыльными есть и убыточные, то данная функция не может быть использована.

## 16.2. Нелинейная корреляция

Уравнение нелинейной регрессии, так же как и в линейной зависимости, дополняется показателем корреляции, а именно индексом корреляции R: **DOUGLATER** 

$$
R = \left[1 - \sigma_{\text{act}}^2 / \sigma_u^2\right] \tag{16.13}
$$

 $-7.881$ 

где  $\sigma_u^2$  — общая дисперсия результативного признака у;  $\sigma_{\text{arm}}^2$  — остаточная дисперсия, определяемая из уравнения регрессии  $y_x = f(x)$ , так как  $\sigma_y^2 = \sum (y - \overline{y})^2 / n$ , а  $\sigma_{\text{ocr}}^2 = \sum (y - \hat{y}_x)^2 / n$ , то

$$
R = \sqrt{\left[1 - \left(\sum (y - \hat{y}_x)^2 / \sum (\overline{y} - y)^2\right)\right]}
$$
 (16.14)

Индекс корреляции находится в границах  $0 \le R \le 1$  и чем ближе эта величина к единице, тем теснее связь рассматриваемых признаков и более надежно найденное уравнение регрессии.

### Пример 2.

Вычислить индекс корреляции на основании данных примера 1.

Значения у, определим путем подстановки в полученное в примере 1 выражение

$$
\hat{y}_x = -2.42 - 0.44x + 1.64x^2
$$

значений х, равных -2, -1, 0, 1, 2 соответственно. Получим:

$$
y_1 = -2.42 - 0.44 \cdot (-2) + 1.64 \cdot (-2)^2 = 5.02.
$$

Аналогично находим  $y_2, y_3, y_4, y_5$ .

#### 382 Глава 16. Нелинейная регрессия и корреляция

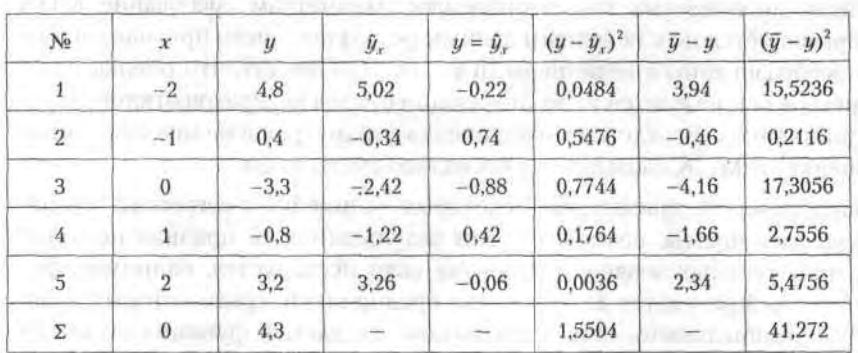

Результаты вычислений приведены в таблице.

Вычислим индекс корреляции по формуле (16.14):

 $R = \sqrt{1 - (1.5504/41.272)} = 0.981.$ 

Индекс корреляции близок к единице, поэтому можно сделать вывод о довольно тесной связи между заданными величинами.

Парабола второй степени, как и полином более высокого порядка, при линеаризации принимает вид уравнения множественной регрессии. Если же нелинейное относительно объясняемой переменной уравнение регрессии при линеаризации принимает форму линейного уравнения парной регрессии, то для оценки тесноты связи может быть использован линейный коэффициент корреляции, величина которого в этом случае совпадет с индексом корреляции  $R_{\mu x} = r_{\mu y}$  где  $z -$  преобразованная величина признака-фактора, например,  $z = 1/x$  или  $z = \ln x$ .

Иначе обстоит дело, когда преобразования уравнения в линейную форму связаны с зависимой переменной. В этом случае линейный коэффициент корреляции по преобразованным значениям признаков дает приближенную оценку тесноты связи и не совпадает с индексом корреляции. Например, для степенной функции  $y_x = ax^b$  после перехода к линейному уравнению  $\ln y = \ln a + b \ln x$  может быть вычислен линейный коэффициент корреляции не для фактических переменных хиу, а для их логарифмов.

Не совпадают данные показатели и для уравнения регрессии в виде экспоненты, так как при преобразовании в линейную форму рассчитывается линейный коэффициент корреляции между х и  $\ln u$ . При использовании в преобразовании нелинейных соотношений в линейную форму обратных значений результативного признака, т. е.  $1/y$ , индекс корреляции R<sub>ux</sub> также не будет совпадать с линейным коэффициентом корреляции.

Следует иметь в виду, что если при линейной зависимости признаков один и тот же коэффициент корреляции характеризует регрессию как  $y_x = a + b x$ , так и  $x_y = A + B y$ , так как  $r_{yx} = r_{xy}$ , то при нелинейной зависимости  $R_{ux}$ для функции  $y = f(x)$  не равен  $R_{vu}$ для регрессии  $x = f(y)$ .

Поскольку в расчете индекса корреляции используется соотношение факторной и общей суммы квадратов отклонений, то  $R^2$  имеет тот же смысл, что и индекс детерминации.

Оценка существенности индекса корреляции проводится так же, как и оценка надежности линейного коэффициента корреляции.

Индекс детерминации  $R^2$  используется для проверки существенности в целом уравнения нелинейной регрессии по F-критерию Фишера:

$$
F = [R^2/(1 - R^2)] [(n - m - 1)/m], \tag{16.15}
$$

где  $R^2$  - индекс детерминации;  $n-$  число наблюдений;  $m-$  число параметров при переменных х.

Величина т характеризует число степеней свободы для факторной суммы квадратов, а  $(n - m - 1)$  - число степеней свободы для остаточной суммы квадратов.

Для степенной функции  $y_r = a x^b$  m = 1, и формула для определения F-критерия примет тот же вид, что и при линейной зависимости:

$$
F = R^2 (n-2)/(1 - R^2). \tag{16.16}
$$

Для параболы второй степени  $y = a + b x + c x^2 + e u$   $m = 2$ 

$$
F = R^2 (n-3)/2 (1 - R^2). \tag{16.17}
$$

### Пример 3.

Зависимость потребления продукта А от среднедушевого дохода по данным 20 семей характеризуется следующими данными: уравнение регресии  $y_x = 2x^{0.3}$ ; индекс корреляции  $\rho_{xy} = 0.9$ ; остаточная дисперсия  $\rho_{.}^2 = 0.06$ .

Провести дисперсионный анализ полученных результатов.

ON OUTBEROOM JOURNALS

Решение.

Вычислим необходимые характеристики:

$$
S_{\text{ocr}} = \rho_{\text{ocr}}^2 n = 0,06 \cdot 20 = 1,2;
$$
  
\n
$$
S_{\text{obm}} = S_{\text{ocr}}/(1 - \rho_{\text{xy}}^2) = 1,2/(1 - 0,81) = 6,316;
$$
  
\n
$$
S_{\text{apaxr}} = 6,316 - 1,2 = 5,116;
$$
  
\n
$$
F_{\text{dbaxr}} = 0,9^2 \cdot 18/(1 - 0,9)^2 = 76,7.
$$

Результаты расчета сведем в таблицу.

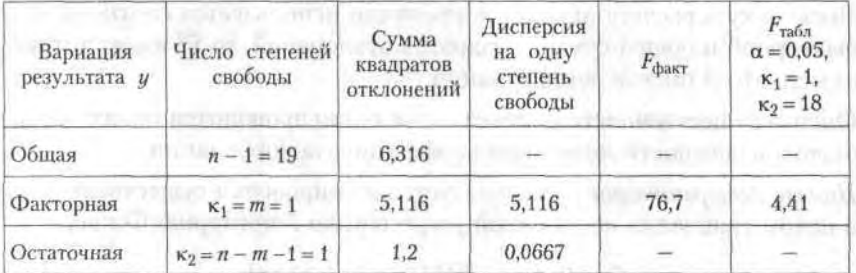

В силу того что  $F_{\text{baror}} = 76.7 > F_{\text{rador}} = 4.41$  гипотеза о случайности различий факторной и остаточной дисперсий отклоняется. Эти различия существенны, статистически значимы, уравнение надежно, значимо, показатель тесноты связи надежен и отражает устойчивую зависимость потребления продукта А от среднедушевого дохода.

The IRC CAN CHE ARROGAN AND IN ALL

## Упражнения

16.1. Данные результатов наблюдений представлены в таблице.

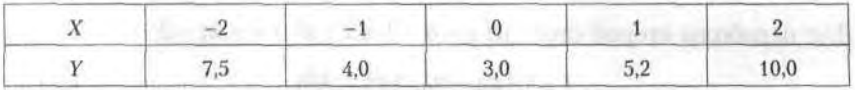

Определить методом наименьших квадратов параметры  $a_0$ ,  $a_1$ ,  $a_2$  зависимости вида  $y = a_0 + a_1 x + a_2 x^2$ .

16.2. Данные результатов наблюдений представлены в таблице.

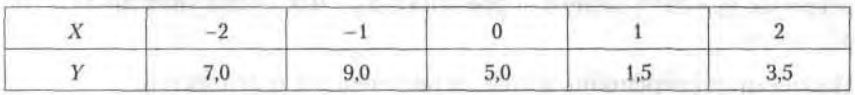

Определить методом наименьших квадратов параметры а, b зависимости вида  $y = a + b/x$ .

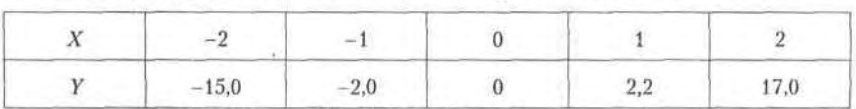

16.3. Данные результатов наблюдений представлены в таблице.

Определить методом наименьших квадратов параметры а, b зависимости вида  $y = a x^b$ . Franco V

16.4. По данным упражнения 16.1 вычислить индекс корреляции и сделать вывод о тесноте связи между заданными величинами х, у. 16.5. По данным упражнения 16.2 вычислить индекс корреляции и сделать вывод о тесноте связи между заданными величинами х, у. 16.6. По данным упражнения 16.3 вычислить индекс корреляции и сделать вывод о тесноте связи между заданными величинами х, у.

NULLEDGE LON N NNOUGHBO

то о да настроята ворот такие полекца станции концентного воло тора дыбоблизовали мовани постоятие не компонентования осовета

 $\mathcal{L} \rho$   $\mathcal{L}$   $\mathcal{L} \mathcal{L} = 0$ 

то вышло он тизнада и видема от в столку, созданият на отденному И Интурд авто то в он да с не и правозноситель с очийти Леневине. «Мюфоборткомост глыб ту поставляющими так с постояли покутайно вного войских и головодит с мен<sup>а</sup> с с союз совмести в смит

TOOK (EST MENTION FOR MEDIUM) ORIGINAL A SUPPLIER BEN'N FORD -- N SET в сондатовку он отанально соот получило от фоксила одинает понято котаквая подписа понавитела нападк постояния в данней) GRAND PSYCHOLOGY PLATE. PACKETS/ESS CR.

anno va a chemico commentativano accommunicamentosismo antiment in contributions of outside account annual problems and a compression AVENUE AND CONTRACTOR CONTRACTOR

"М ЯНВИИ (с Во небо и о 1922) ЛИЗИ ВУСОТ Г ЧЕСДЕНО 4

Существовал с страндующих от подобрения доступной разрешении от 1999 года. monetages if proporting florecorporations the solid conservations. An

## Глава 17

# Множественная регрессия и корреляция

## 17.1. Некоторые особенности множественной регрессии и корреляции

Множественная регрессия представляет собой регрессию результативного признака с двумя или большим числом независимых переменных вида

$$
y = f(x_1, x_2, ..., x_k).
$$

В уравнении регрессии случайная величина  $y$  зависит не только от значений независимых переменных  $x_1$ ,  $x_2$ , ...,  $x_k$ , но и от ряда других факторов, влияющих на у, которые не могут быть проконтролированы. В связи с этим будем использовать запись вида

 $y = f(x_1, x_2, ..., x_k) + e,$ 

где е - случайная величина, характеризующая отклонения результативного признака от теоретического, найденного по уравнению регрессии. Статистический анализ случайной ошибки является одной из основных задач эконометрики.

При исследовании зависимости результативного признака у от ряда факторов  $x_1, x_2, ..., x_k$  необходимо решать такие же задачи, что и при парной связи двух переменных х и у:

- определение вида регрессии;
- оценка параметров;
- определение тесноты связи, если переменные х и  $y$  случайные величины.

Однако наряду с этими задачами необходимо рассматривать и ряд задач, характерных лишь для множественной регрессии и корреляции.

#### 17.2. Отбор факторов и методы построения зависимостей 387

К таким задачам относится отбор факторов  $x_1, x_2, ..., x_k$ , существенно влияющих на фактор у, при наличии возможностей внутренней взаимосвязи между переменными  $x_1, x_2, ..., x_k$ . Такой отбор требует прежде всего глубокого теоретического и практического знания качественной стороны рассматриваемых экономических явлений.

Отбор факторов осуществляется обычно в нескольких этапов. Сначала отбираются факторы, связанные с изучаемым явлением на основе данных теоретического исследования (экономическая теория, заключения специалиста и т. д.). При этом для построения множественной регрессии и корреляции отбираются факторы, которые могут быть количественно измеримы.

Далее отобранные факторы подвергаются проверке существенности их влияния на изучаемый показатель с использованием методов математической статистики. Такая проверка, как правило, включает анализ матрицы парных корреляций, частных корреляций, проверку существенности (значимости) коэффициентов регрессии на основе t-критерия, анализ остатков (отклонений) и т. д.

Особенностью множественной регрессии и корреляции является необходимость различать случаи корреляционной множественной связи, когда переменные  $x_1, x_2, ..., x_k$  являются случайные величинами; регрессионной, если переменные  $x_1, x_2, ..., x_k$  — неслучайными величинами, а также смешанный случай, когда некоторые из переменных случайные величины, другие - неслучайные. В случае корреляционной зависимости следует вычислять и интерпретировать коэффициенты корреляции, при регрессионной зависимости это не имеет смысла, а при наличии как случайных, так и неслучайных переменных коэффициенты корреляции следует вычислять только между случайными переменными.

## 17.2. Отбор факторов и методы построения множественной линейной корреляционной и регрессионной зависимостей

Множественная линейная корреляционная зависимость

Рассмотрим отбор факторов для построения множественной линейной зависимости, когда переменные  $y, x_1, x_2, ..., x_n$  являются случайными величинами (обычно предполагается, что их совместное распределение нормальное).

Наиболее простой формой зависимости, достаточно строго обоснованной для случая совместного нормального распределения, является линейная зависимость, т. е. зависимость вида

$$
y = a_0 + a_1 x_1 + a_2 x_2 + \dots + a_n x_n. \tag{17.1}
$$

Такая зависимость во многих случаях довольно хорошо отражает сложившиеся экономические взаимосвязи. Исходная информация для построения зависимости (17.1) обычно задается в виде некоторой таблипы.

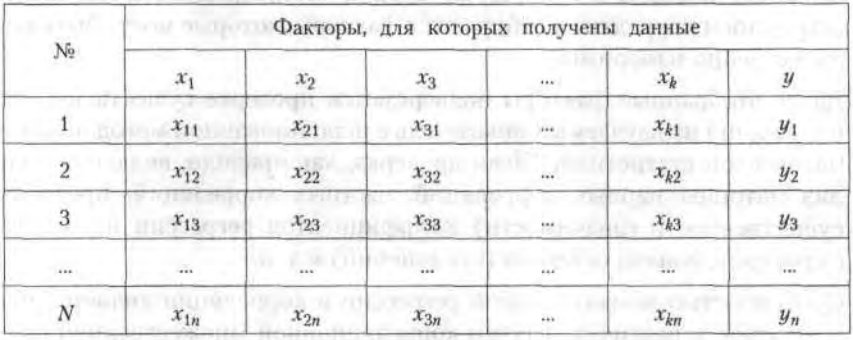

Следует определить, все ли переменные следует включать в уравнение (17.1) или есть переменные, которые существенно не влияют на величину у и их нецелесообразно включать в (17.1). В первом случае  $p = k$ , во втором  $p \leq k$ .

Для решения этого вопроса часто используется таблица, составленная из коэффициентов парной корреляции. Элементами такой таблицы являются коэффициенты парной корреляции для всех k факторов. Таблица имеет вид

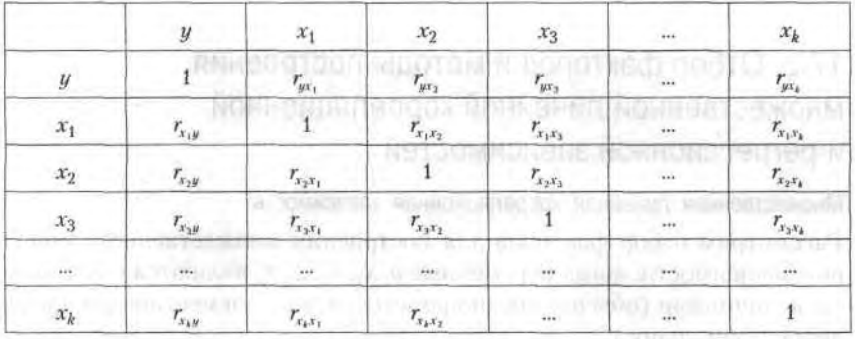

#### 17.2. Отбор факторов и методы построения зависимостей 389

В клетках таблицы записаны парные коэффициенты корреляции, например,  $r_{31}$  — парный коэффициент корреляции между переменными  $x_2$  и  $x_1$  и др. Коэффициенты  $r_n$  и  $r_n$ , а также  $r_{x,y}$  и  $r_{yx}$ , совпадают, так как теснота связи между переменными  $y$  и  $x$ , такая же, как между  $x$ , и  $y$ , аналогично, для х, и х, Поэтому таблицу записывают в упрощенной симметричной форме (треугольная форма).

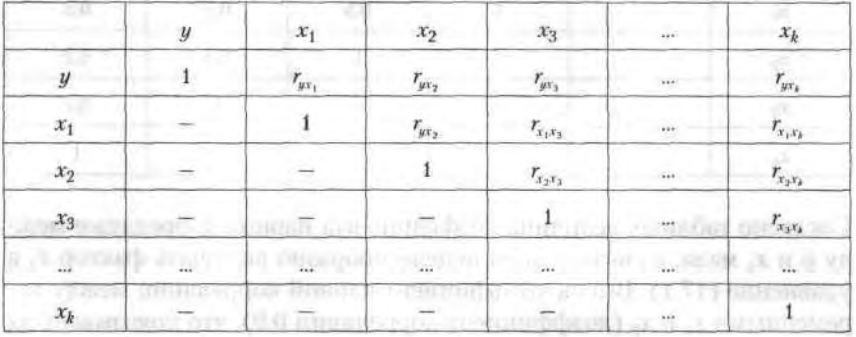

По данным такой таблицы можно примерно оценить, какие факторы существенно влияют на переменную у, а какие - несущественно, а также выявить взаимосвязь между факторами.

ная вырачный эмпаксон. ми

### Пример 1.

Пусть получена таблица и полной от том и наше общественными CHARLOON REAL PROPERTY INTERNATIONAL AND ARRESTS OF CONTRACT

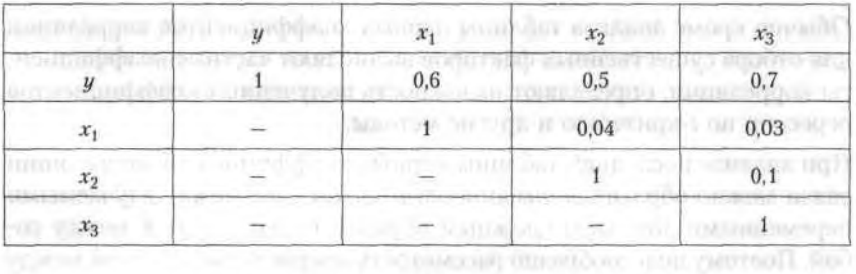

На основании указанных в таблице парных коэффициентов корреляции можно сделать вывод, что связь факторов  $x_1, x_2, x_3$  с фактором у существенная (коэффициенты корреляции, соответственно, 0,6; 0,5; 0,7). Теснота связи между факторами  $x_1, x_2, x_3$  незначительная (коэффициенты корреляции 0,04, 0,03, 0,1).

Такая информация наиболее благоприятна для построения уравнения  $(17.1)$ .

#### 390 Глава 17. Множественная регрессия и корреляция

#### Пример 2: от вол во стантирова от западко в политирование так и

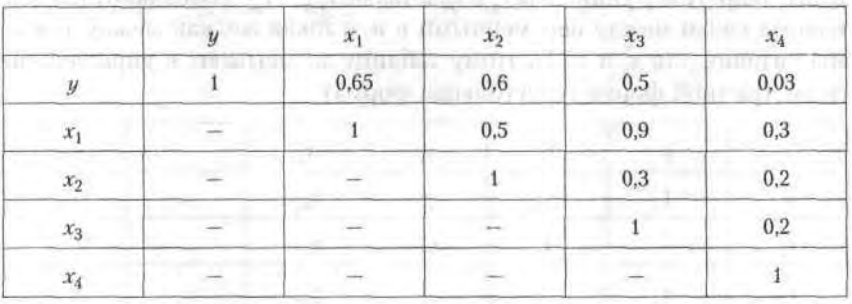

Рассмотрим следующую таблицу.

Согласно таблице, величина коэффициента парной корреляции между у и х<sub>а</sub> мала, в связи с этим нецелесообразно включать фактор х<sub>а</sub> в уравнение (17.1). Высок коэффициент парной корреляции между переменными  $x_1$  и  $x_3$  (коэффициент корреляции 0,9), что показывает их тесную корреляционную взаимосвязь. В этом случае в уравнение (17.1) не включают одновременно  $x_1$  и  $x_3$ , а вводят один из них в зависимости от их смысла и мнения исследователя. Нецелесообразно одновременно включать в уравнение показатели, представляющие сумфакторов или их составных частей, а также му некоторых характеризующие один и тот же фактор, выраженный в различных единицах измерения, например, абсолютных и относительных.

Обычно кроме анализа таблицы парных коэффициентов корреляции для отбора существенных факторов вычисляют частные коэффициенты корреляции, определяют надежность полученных коэффициентов ререссии по t-критерию и другие методы.

При анализе последней таблицы парных коэффициентов корреляции связи можно обратить внимание на то, что связи между изучаемыми переменными довольно сложным образом переплетаются между собой. Поэтому целесообразно рассмотреть вопрос о взаимосвязи между факторами при условии, что некоторые или все остальные факторы остаются неизменными.

Для выявления такой взаимосвязи используются коэффициенты частной корреляции.

Вычислим коэффициент частной корреляции между факторами у и х1 при условии, что фактор  $x_2$  закреплен на постоянном уровне (остается неизменным), тогда он равен

#### 391 17.2. Отбор факторов и методы построения зависимостей

$$
r_{yx_1(x_2)} = \frac{r_{yx_1} - r_{yx_2}r_{x_1x_2}}{\sqrt{1 - r_{yx_2}^2} \sqrt{1 - r_{x_1x_2}^2}}.
$$
 (17.2)

Если закреплен лишь один фактор, то такой коэффициент называется коэффициентом частной корреляции первого порядка. Если закреплены два фактора, то - второго порядка и т. д. Тогда обычный коэффициент парной корреляции можно называть частным коэффициентом корреляции нулевого порядка.

administration international

**CONTRACTOR** 

THE PHONO JURIST SEARCH

В выражении (17.2) коэффициент первого порядка (закреплен один фактор x<sub>2</sub> в скобках) выражается через коэффициенты нулевого порядка.

Коэффициенты частной корреляции второго порядка можно выразить через коэффициенты первого порядка при помощи соотношения

$$
r_{yx_1(x_2x_3)} = \frac{r_{yx_1(x_2)} - r_{yx_3(x_2)} r_{x_1x_3(x_2)}}{\sqrt{1 - r_{yx_3(x_2)}^2} \sqrt{1 - r_{x_1x_3(x_2)}^2}}.
$$
 (17.3)

Аналогично можно записать соотношения, выражающие коэффициент частной корреляции k-го порядка через коэффициенты  $k-1$ -го порядка. Коэффициенты частной корреляции изменяются по абсолютной величине от 0 до 1.

Следует отметить, что малость коэффициентов частной корреляции низших порядков не гарантирует малости коэффициентов более высокого порядка. Например,  $r_{ux}$  и  $r_{xx}$ , могут быть оба малыми, а  $r_{ux,(x_2)}$ может быть велик. The manuscripture of the contract of the contract of the contract of the contract of the contract of the contract of the contract of the contract of the contract of the contract of the contract of the co

Предположим,  $r_{\text{av}} = 0$ , тогда (17.2) запишется в виде

$$
r_{yx_1(x_2)} = \frac{r_{yx_1}}{\sqrt{1 - r_{x_1x_2}^2}},
$$

нар малючерт - 27 гб.

если $r_{yx_1}$ мал, а $r_{x_1x_2}^2$ велик, то $r_{yx_1\,(x_2)}$ может быть также большим. Пример 3.

Дано  $r_{ux} = 0.095$ ,  $r_{x_1x_2} = 0.994$ ,  $r_{ux_2} = 0$ , вычислить  $r_{ux_1(x_2)}$ . 

$$
r_{\mu x_1(x_2)} = 0.095/\sqrt{1 - 0.99} = 0.95.
$$

После предварительного отбора факторов на основе парных и частных коэффициентов корреляции производятся оценки параметров

#### 392 Глава 17. Множественная регрессия и корреляция

 $a_0, a_1, \ldots a_m$ , обычно они осуществляются по методу наименьших квадратов. Система нормальных уравнений в случае линейной зависимости (17.1) имеет вид

$$
\begin{cases}\na_0 n + a_1 \Sigma x_{1i} + a_2 \Sigma x_{2i} + \dots + a_p \Sigma x_{pi} = \Sigma y_i, \\
a_0 \Sigma x_{1i} + a_1 \Sigma x_{1i}^2 + a_2 \Sigma x_{1i} x_{2i} + \dots + a_p \Sigma x_{1i} x_{pi} = \Sigma x_{1i} y_i, \\
\vdots \\
a_0 \Sigma x_{pi} + a_1 \Sigma x_{1i} x_{pi} + a_2 \Sigma x_{pi} x_{2i} + \dots + a_p \Sigma x_{pi}^2 = \Sigma x_{1i} y_i.\n\end{cases}
$$

Решение такой системы может быть получено по теореме Крамера (с использованием определителей), методом Гаусса (последовательным исключением неизвестных) и другими методами.

Для определения тесноты связи между фактором у и совокупностью факторов  $x_1, x_2, ..., x_n$  в случае линейной зависимости применяется коэффициент множественной корреляции R. Коэффициент изменяется в интервале от 0 до 1, причем, в отличие от коэффициентов парной корреляции, он берется всегда по абсолютной величине. Если  $R = 0$ , то линейной корреляционной связи между у и  $x_1, x_2, ..., x_n$  нет. Если  $R = 1$ , то связь функциональная. Выражение, по которому вычисляют коэффициент корреляции, имеет вид

$$
R = \sqrt{\frac{a_1 r_{yx_1} \sigma_{x1} + a_2 r_{yx_2} \sigma_{x_2} + \dots + a_p r_{yx_p} \sigma_{x_p}}{\sigma_y}},
$$
(17.5)

где  $a_i$  — коэффициенты регрессии уравнения (17.2);  $r_{yx_i}$  — парные ко-<br>эффициенты корреляции;  $\sigma_{x_i}$  — среднее квадратическое отклонение<br>фактора  $x_i$   $\sigma_y$  — среднее квадратическое отклонение *y*.

Обычно интерпретируется не сам коэффициент корреляции R, а его квадрат  $R^2$ , который называется коэффициентом множественной (общей) детерминации. Последний показывает, какая часть общей дисперсии объясняется за счет вариации линейной комбинации аргументов  $x_1$ ,  $x_2$ , ...,  $x_p$  при данных значениях коэффициентов регрессии. Например, если коэффициент множественной корреляции  $R = 0.7$ , то коэффициент множественной детерминации  $R^2 = 0.49$ , т. е. 49 % вариаций объясняется факторами, включенными в уравнение регрессии, а 51 % - прочими факторами.

Существенность отличия от нуля выборочного коэффициента множественной корреляции проверяется на основе F-критерия (критерий Фишера). Вычисляется величина

17.2. Отбор факторов и методы построения зависимостей 393

$$
F = [R^2(n-p-1)/(1-R^2)p],
$$
 (17.6)

где  $R$  - множественный коэффициент корреляции;  $p$  - число факторов  $x_1, x_2, ..., x_p$ ; n - число наблюдений.

Найденное значение критерия F сравнивается с  $F_{\text{rad}a}$  (см. приложение 6) при числе степеней свободы  $v_1 = p$ ,  $v_2 = n - p - 1$  и заданном уровне значимости  $\alpha$ . Если расчетное значение  $F > F_{\text{rad}}$  превышает табличное, то гипотеза о равенстве коэффициента множественной корреляции нулю отвергается и связь считается существенной.

### Пример 4.

Дано:  $R = 0.75$ ,  $p = 4$ ,  $n = 16$ , определить существенность связи.

#### Решение.

Вычислим критерий F по формуле (17.6):

$$
F = 0,5625 \cdot (16 - 4 - 1)/4 \cdot (1 - 0,5625) = 3,53.
$$

 $F_{\text{rad}x} = 3.36$  при  $v_1 = 4$ ,  $v_2 = 16 - 4 - 1 = 11$  и уровне значимости 0.95. Расчетное значение F-критерия превышает табличное, поэтому можно сделать вывод о существенности связи.

### Множественная линейная регрессионная зависимость

Если факторы-аргументы не являются случайными величинами, то коэффиценты корреляции не могут быть использованы при построении уравнения регрессии, так как они не могут быть интерпретированы как показатели тесноты связи.

Существенность вводимых факторов в случае линейной множественной регрессии может быть проверена одновременно с существенностью коэффициентов регрессии.

Для проверки существенности вычисляется отношение

$$
t_i = a_i/\sigma_i, \quad i = 1, n,\tag{17.7}
$$

где  $a_i$  — коэффициент множественной регрессии;  $\sigma_i$  — среднее квадратическое отклонение этого коэффициента.

Если  $t_i < t_{\text{rad},v}$  взятого по таблицам  $t$ -распределения Стьюдента, то с заданной вероятностью не отвергается гипотеза, что соответствующий коэффициент регрессии а; в генеральной совокупности (который не известен и который нужно оценить по данным выборки) равняется нулю. При этом і-й фактор в таком случае признается несущественным для построенного уравнения регрессии.

 $26 - 1222$ 

#### 394 Глава 17. Множественная регрессия и корреляция

При проведении исследования может оказаться, что вычисленные значения  $t$  для нескольких факторов не превышают  $t_{\text{rad},t}$ . В этом случае несущественные факторы из уравнения регрессии исключаются поочередно, начиная с наименьшего по абсолютной величине t. Фактор, соответствующий минимальному значению t, из уравнения регрессии исключается, и заново решается система нормальных уравнений. Затем вновь вычисляются значения t для всех оставшихся в уравнении коэффициентов, определяется минимальное значение t, которое сопоставляется с  $t_{\text{max}}$ . Если окажется, что  $t_{\text{min}} < t_{\text{max}}$  то фактор, имеющий  $t_{\min}$ , исключается.

Процесс исключения коэффициентов повторяется до тех пор, пока не будет выполняться соотношение  $t_{\min} \geq t_{\text{rador}}$ . В этом случае все оставшиеся в уравнении факторы существенны.

Проводить исключение из уравнения регрессии одновременно несколько факторов, имеющих  $t < t_{\text{radon}}$ , нецелесообразно, так как после исключения одного несущественного фактора коэффициенты регрессии других факторов меняются и несущественные факторы после пересчета могут оказаться существенными.

Аналогичный подход осуществляется и при наличии корреляционной зависимости, но на последней стадии отбора существенных факторов. Проверка значимости уравнения регрессии осуществляется по критерию Фишера

$$
F = \sigma_y^2 / \sigma_{\text{ocr}}^2 \tag{17.8}
$$

с числом степеней свободы  $v_1 = n - 1$  и  $v_2 = n - p - 1$ , где

$$
\sigma_u^2 = \Sigma (y_i - \bar{y})^2 / (n - 1), \qquad (17.9)
$$

$$
\sigma_{\text{ocr.}}^2 = \sum (y_i - \hat{y}_i)^2 / (n - p - 1), \qquad (17.10)
$$

 $\hat{y}_i$  - значения у, полученные по данным наблюдений;  $y_i$  - расчетные значения у, полученные для соответствующих значений  $x_1, x_2, ..., x_p$ .

Полученное значение  $F$  сравнивается с  $F_{\text{rad}}$  при выбранном уровне значимости. Если окажется  $F > F_{\text{ra6n}}$  то гипотеза о том, что  $x_1, x_2, ..., x_n$ не имеют существенного влияния на у, отвергается.

Если  $F > F_{\text{rad},n}$ , то следует ввести некоторые другие факторы, влияющие на показатель у, или перейти к построению нелинейной множественной регрессии.

При построении регрессионного уравнения весьма существенную информацию о модели может дать рассмотрение остатков е.

Обычно точное распределение остатков е неизвестно, можно оценить эту величину по отклонениям фактических значений  $\hat{y}_i$  от расчет- $HblX$   $y_i$ a carrier, resources in Fi-

$$
y_1 - \hat{y}_1 = e_1, \quad y_2 - \hat{y}_2 = e_2, \quad \dots, \quad y_n - \hat{y}_n = e_n.
$$

При построении регрессионного уравнения следует проверять автокорреляцию отклонений. Под автокорреляцией последовательности значений какого-либо фактора понимается корреляция между членами этой последовательности, передвинутой на несколько единиц. Например, корреляция между рядами to an aggregate and

 $e_1, e_2, ..., e_n$ , H  $e_{L+1}, e_{L+2}, ..., e_{L+n}$ 

 $L$  - положительное число, которое называют лагом. В экономике часто исследуется случай, когда  $L = 1$ , т. е. рассматривается корреляция между рядами

$$
e_1, e_2, ..., e_n
$$
 H  $e_2, e_3, ..., e_{n+1}$ .

Автокорреляция обычно вычисляется на основе некоторого объема исходных данных *n*, в которых наблюдения  $(n + 1)$ ,  $(n + 2)$ , ...,  $(n + L)$ отсутствуют и их заменяют первыми результатами наблюдений, т. е. за последним членом  $x_n$  снова следуют члены  $x_1, x_2 ...$ 

Например, для лага  $L = 1$  циклическим коэффициентом автокорреляции будет коэффициент корреляции между рядами

$$
x_1, x_2, ..., x_{n-1}, x_n \mathbb{1} \quad x_2, x_3, ..., x_n \quad x_1.
$$

Наиболее распространенным методом проверки наличия автокорреляции рядов является критерий Дарбина - Уотсона.

Для проверки автокорреляции вычисляют величину

the parameters's (CCTT) by

$$
d = \sum (e_t - t_{t-1})^2 / \sum e_t^2.
$$
 (17.11)

U.S. exam

化三溴化氢 低上

Расчетное значение d сравнивается с табличным. Таблица значений критерия с уровнем значимости  $\alpha = 0.05$  дана в приложении 10. В таблице указаны два значения критерия –  $d_1$  и  $d_2$ , а также v и n, причем  $d_1, d_2$  - соответственно, нижняя и верхняя границы теоретических значений,  $v$  - число факторов в модели,  $n$  - число уровней временного ряда. При сравнении расчетного значения с табличным возможны следующие случаи: по последните случаи:

 $26*$ 

WELL-PERSON'S

#### 396 Глава 17. Множественная регрессия и корреляция

- если  $d < d_i$ , то можно сделать вывод о наличии автокорреляции;
- если  $d > d_2$ , то можно сделать вывод об отсутствии автокорреляции;
- если  $d_1 \leq d \leq d_2$ , то необходимо дальнейшие исследование автокорреляции.

В таблицах даны критические значения  $d_1$ ,  $d_2$  для 1, 2,5 и 5 % уровня значимости.

Чтобы проверить значимость отрицательной автокорреляции, нужно вычислить величину 4 - d. Затем проверка осуществляется аналогично тому, как в случае положительной автокорреляции.

Стандартизированное уравнение линейной множественной регрессии

Если коэффициенты линейной множественной регрессии рассматривать в качестве показателей влияния факторов, то следует иметь в виду, что коэффициенты регрессии в уравнении (17.1) между собой прямо не сравнимы. Их численные значения зависят от выбранных единиц измерения каждого фактора. Чтобы коэффициенты регрессии стали сравнимы, приведем коэффициенты регрессии к стандартизованному масштабу.

Для этого все переменные выражают в безразмерных, так называемых стандартизованных, единицах измерения при помощи следующих соотношений:

$$
t_y = (y - \overline{y})/\sigma_y;
$$
  
\n
$$
t_x = (x_i - \overline{x}_i)/\sigma_x,
$$
\n(17.12)

где у и  $x_i$  - значения соответствующих факторов в исходном (натуральном) масштабе;  $\bar{y}$  и  $\bar{x}_i$  – средние значения факторов  $y$  и  $x_i$ ;  $t_u$  и  $t_{r}$  - соответствующие значения факторов в стандартизованном масштабе.

Свободный член ао в стандартизованном уравнении линейной множественной регрессии отсутствует, т. е. уравнение (17.1) можно записать в виде

$$
t_y = \beta_1 t_{x_1} + \beta_2 t_{x_2} + \dots + \beta_p t_{x_p}.
$$
 (17.13)

Все переменные уравнения выражены в сравнимых единицах измерения. Коэффициенты  $\beta_1$ ,  $\beta_2$ , ...,  $\beta_p$  называются коэффициентами регрессии в стандартизованном масштабе. Для их определения необязательно решать снова систему нормальных уравнений. Переход от
#### 397 17.2. Отбор факторов и методы построения зависимостей

коэффициентов  $a_i$  к  $\beta_i$  ( $i = \overline{1, n}$ ) и обратно может осуществляться по формуле

$$
\beta_1 = a_i \sigma_{x_i} / \sigma_y, \qquad (17.14)
$$

где  $\sigma_{x_i}$ ,  $\sigma_y$  – соответственно, средние квадратические отклонения.

#### Пример 5.

Дано регрессионное уравнение  $y = 2 + 4x_1 + 6x_2 + 14x_3$ ,  $\sigma_{x_1} = 4$ ,  $\sigma_{x_2} = 2$ ,  $\sigma_{x} = 6$ ,  $\sigma_{y} = 4$ . Записать его в стандартизованном масштабе. Сравнить влияние рассматриваемых факторов на фактор у.

### Решение.

Вычислим коэффициенты регрессии уравнения в стандартизованном масштабе по формуле (17.14):

$$
\beta_1 = a_1 \sigma_{x_1} / \sigma_y = 4 \cdot 4 / 4 = 4,
$$
  
\n
$$
\beta_2 = a_2 \sigma_{x_2} / \sigma_y = 6 \cdot 2 / 4 = 3,
$$
  
\n
$$
\beta_3 = a_3 \sigma_{x_2} / \sigma_y = 14 \cdot 6 / 4 = 21.
$$

Таким образом, уравнение в стандартизованном масштабе имеет вид:

$$
t_y = 4t_{x_1} + 3t_{x_2} + 21t_{x_3}.
$$

Коэффициенты регрессии 4, 3, 21 показывают влияние изменения каждой переменной на изменение фактора у. Все коэффициенты выражены в сравнимых единицах измерения. Чем больше  $|\beta_i|$ , тем сильнее влияет соответствующий факторный показатель на результативный. Таким образом, наибольшее влияние на  $y$  имеет фактор  $x_3$ , факторы  $x_2$  и  $x_3$  оказывают примерно одинаковое влияние.

На практике часто используют уравнение регрессии в стандартизованном масштабе в виде

$$
\hat{y} = \beta_1 x_1 + \beta_2 x_2 + \dots + \beta_p x_p + \beta_{p+1} t,\tag{17.15}
$$

где  $\hat{y}$ ,  $x_i$  — факторы у и  $x_i$  в стандартизованном масштабе.

#### Пример 6.

Имеются данные по комплектующим материалам, трудовым ресурсам и средствам производства фирмы, необходимым для изготовления изделия, за 14 лет.

#### 398 Глава 17. Множественная регрессия и корреляция

После проведения всестороннего качественного анализа имеющейся исходной информации и матрицы парных коэффициентов корреляции были отобраны следующие факторы, которые необходимо включить в уравнение регрессии:

 $y$  - стоимость изделия, ден. ед.;

 $x_1$  - расход комплектующих материалов на одно изделие, ед.;

x<sub>2</sub> - производственные издержки, ден. ед.;

 $x_2$  — материальные оборотные средства, ден. ед.;

 $x_3$  — фондовооруженность труда, ден. ед.

Введем в уравнение фактор времени, при этом возможность автокорреляции уменьшается.

Решая задачу с использованием компьютерных программ, получим уравнение регрессии вида

$$
\hat{y} = 70.6 + 1.19x_1 - 0.89x_2 + 1.43x_3 + 0.18x_4 - 2.77t. \tag{17.16}
$$

Проверим значимость найденной модели. Выдвигаем гипотезу  $H_0$ : модель незначима. Конкурирующая гипотеза Н<sub>1</sub>: модель значима. Проверим гипотезу с помощью случайной величины по критерию Фишера

$$
F = S_u^2 / S_{\text{ocr}}^2 \,, \tag{17.17}
$$

где  $S_n^2 = \left[\sum(y_i - \bar{y})\right]^2/(n-1), S_{\text{ocr}}^2 = \left[\sum(y_i - \bar{y}_i)\right]^2/(n-p-1), y_i - \text{факти-}$ ческие уровни результативного показателя;  $\bar{y}$  - общая средняя признака;  $\bar{y}_i$  — уровни признака  $y$ , рассчитанные по уравнению регрессии;  $n -$ число наблюдений (в нашем случае  $n = 14$ );  $p -$ число факторных признаков (в нашем случае  $p = 5$ ).

Случайная величина F имеет распределение Фишера - Снедекора с  $k_1 = n - 1$  и  $k_2 = n - p - 1$  степенями свободы. Расчетное значение случайной величины  $F_{\text{pacy}} = 40,64$ , критическое —  $F_{\text{RD}}(\alpha, k_1, k_2) = F_{\text{RD}}(0,01;$ 13; 8) = 5,6 (найдено по таблице критических точек распределения Фишера - Снедекора при заданном уровне значимости  $\alpha = 0.01$ ,  $k_1 = 13$ ,  $k_2 = 8$ ).  $F_{\text{pacy}} > F_{\text{wp}}$ , следовательно, нулевая гипотеза отвергается, справедлива конкурирующая. Таким образом, при 1 % уровне значимости найденная модель значима. **LOTT** 

Дадим экономическую интерпретацию коэффициентов регрессии. Коэффициент  $a_1 = 1,19$  показывает, что с увеличением расхода комплектующих материалов на 1 единицу стоимость реализуемого изделия увеличится в среднем на 1,19 ден. ед. Коэффициент  $a_2 = -0.89$  показывает, что с увеличением производственных издержек на 1 ден. ед. стоимость изделия снижается в среднем на 0,89 ден. ед. Аналогично экономически интерпретируются другие коэффициенты.

Многофакторная регрессионная модель в стандартизованном масштабе имеет вил

 $\hat{u} = 0.135x_1 - 1.276x_2 + 2.134x_3 + 0.139x_4 - 0.693t.$ 

Сравнивая коэффициенты по абсолютной величине, следует отметить, что наибольшее влияние на результативный показатель (стоимость изделия) оказывают материальные оборотные средства  $(x_3)$ , затем производственные издержки (x<sub>2</sub>), приблизительно одинаковое влияние оказывают такие факторы, как расход комплектующих материалов  $(x_1)$  и фондовооруженность  $(x_4)$ .

При экономическом анализе результатов решения задачи необходимо проанализировать совокупный коэффициент корреляции, составляющий величину, близкую к единице.

Проверим значимость коэффициентов корреляции. Выдвигаем нулевую гипотезу  $H_0$ :  $R_{\text{ren}} = 0$ , конкурирующая гипотеза  $R_{\text{ren}} = 0$ .

Проверим гипотезу с помощью случайной величины

$$
t = [R_{\rm B}\sqrt{n-p-1}]/\sqrt{1-R_{\rm B}^2} \tag{17.18}
$$

которая имеет распределение Стьюдента с  $k = n - p - 1$  степенями свободы:

 $t_{\text{macy}} = 14.2$ ;  $t(\alpha, k) = t_{\text{kn}}(0.01; 8) = 3.36$ .

Так как  $t_{\text{pacy}} > t_{\text{kp}}$ , то нулевая гипотеза отвергается, справедлива конкурирующая гипотеза.

В связи с тем, что коэффициент корреляции близок к единице, связь между рассматриваемыми показателями тесная. Чтобы дать количественную оценку тесноты взаимосвязи, найдем коэффициент детерминации  $R^2 \cdot 100\% = 96.2\%$ , который показывает, на сколько процентов в среднем вариация результативного показателя объясняется вариацией всех факторных признаков, включенных в модель. Таким образом, изменение стоимости изделия в среднем на 96,2 % объясняется совокупным влиянием факторов, включенных в модель.

## Упражнения

17.1. В таблице указаны парные коэффициенты корреляции

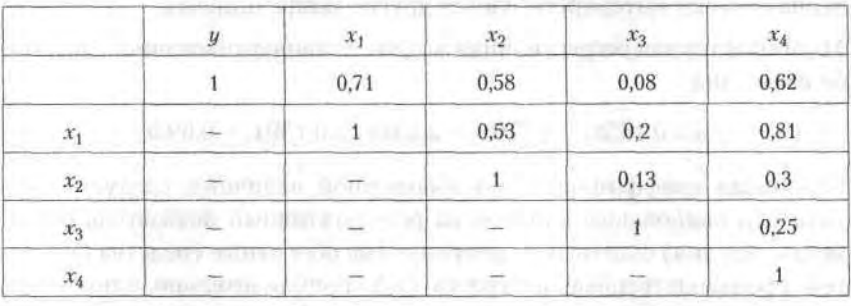

Провести анализ целесообразности включения заданных факторов в уравнение множественной регрессии.

17.2. Дано число наблюдений  $n = 15$ , число факторов  $p = 3$ , множественный коэффициент корреляции  $R = 0.71$ . С помощью критерия Фишера определить существенность связи при уровне значимости 0,95.

17.3. Дано регрессионное уравнение  $y = -3.4 + 6.4x_1 + 2.8x_2 - 8.6x_3 =$ = 12,  $\sigma_x$  = 10,  $\sigma_{x_0}$  = 8,  $\sigma_{x_2}$  = 6,  $\sigma_y$  = 2. Записать его в стандартизованном масштабе. Сравнить влияние рассматриваемых факторов на фактор у.

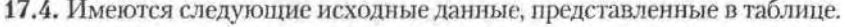

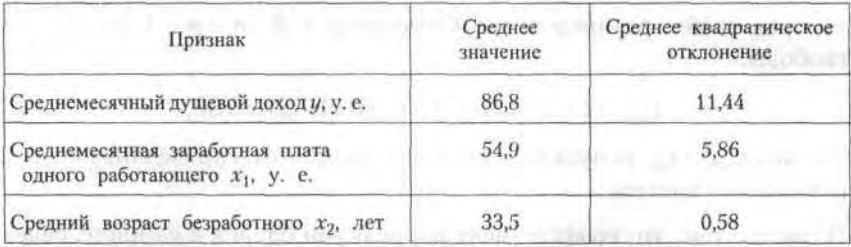

Требуется: 1. Построить уравнение множественной регрессии в стандартизованном и натуральном масштабах. Дать анализ влияния полученных коэффициентов на фактор  $u$ .

2. Рассчитать линейные коэффициенты частной корреляции и коэффициент множественной корреляции.

3. Проверить значимость найденной регрессионной модели.

Упражнения 401

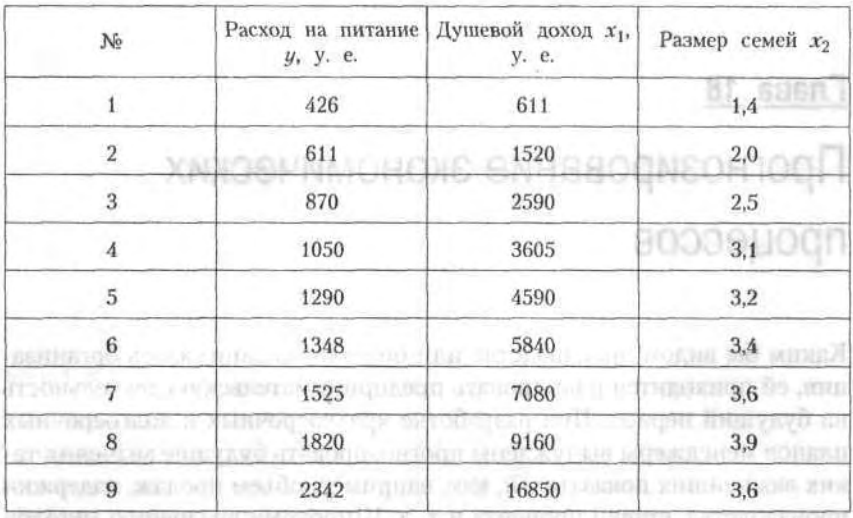

17.5. В таблице даны статистические данные о расходах на питание, душевом доходе и размере семьи для девяти групп семей.

Проанализировать зависимость расходов на питание от величины душевого дохода и размера семьи.<br>Поведение

мотова жеть заняли trans we see to манедурсы заветода вашимство хван Manuficadi will an your control and an indicate the literature and the matrix is slightly

## 13.1, Элементы времянного ряла

вохотосп имилентианске вызвитривовай. f.f.b.

ди также наз по длица альналанности доте до италитальна и THE CONTRACT OF PERSONAL PROPERTY AND RELEASED FOR THE RELEASED FOR THE RELEASED FOR THE RELEASED FOR THE RELEASED FOR

ти потряда в обществе по прогласительно можно от приняли наследко Telecology. Russelve over a side turned process;

Openchance I, Course in presented by a part cross countries and - Bott anniger term of funder energy half ANZ, JPPEswork for filmstrate although it in contagri turni anno yaogence surespacial of erosalilo appellages de sun

## Глава 18

**All comments** 

# Прогнозирование экономических процессов

Каким бы видом производства или бизнеса ни занималась организация, ей приходится планировать предпринимательскую деятельность на будущий период. При разработке краткосрочных и долгосрочных планов менеджеры вынуждены прогнозировать будущие значения таких важнейших показателей, как, например, объем продаж, издержки производства, ставки процента и т. д. Широкому внедрению методов прогнозирования способствовало развитие персональных компьютеров и статистических программных пакетов.

WE HARDWOOD TO ENTIRE THE THE TALL THE

Под прогнозом понимается научно обоснованное описание возможных состояний системы в будущем и сроков достижения этих состояний, а процесс разработки прогнозов называют прогнозированием.

## 18.1. Элементы временного ряда

### 18.1.1. Классификация экономических прогнозов

В зависимости от объектов прогнозирования прогнозы разделяют на научно-технические, экономические, социальные и т. д.

В зависимости от масштабности объекта прогнозирования экономические прогнозы охватывают все уровни: от прогнозов отдельных предприятий и производств (микроуровни) до прогнозов развития отрасли в масштабе страны (макроуровень) или закономерностей мирового масштаба (глобальный уровень).

Определение 1. Временем упреждения при прогнозировании называют отрезок времени от момента, для которого имеются последние данные об изучаемом объекте, до момента, к которому относится прогноз.

 $3.01.0 - 10$ 

По длительности времени упреждения различают следующие виды Прогнозов:

- оперативные с периодом упреждения до одного месяца;
- краткосрочные до одного года;
- среднесрочные от одного года до пяти лет:
- долгосрочные с периодом упреждения более пяти лет.

Наибольший практический интерес представляют оперативные и краткосрочные прогнозы.

Прогнозирование экономических процессов состоит из следующих этапов:

- постановка задачи и сбор необходимой для прогнозирования информации;
- первичная обработка исходной информации;
- определение возможных моделей прогнозирования;
- оценка параметров рассматриваемых моделей;
- проверка адекватности выбранных моделей;
- расчет характеристик моделей;
- анализ полученных результатов прогноза.

## 18.1.2. Виды временных рядов

Происходящие в экономических системах процессы в основном проявляются как ряд расположенных в хронологическом порядке значений определенного показателя, который в своем изменении несет определенную информацию о динамике изучаемого явления.

Определение 2. Ряд наблюдений за значениями определенного показателя, упорядоченный в зависимости от возрастающих или убывающих значений другого показателя, называют динамическим рядом, временным рядом, рядом динамики. **NEWS AREA IN THE REAL PROPERTY** 

Определение 3. Отдельные наблюдения временного ряда называются уровнями этого ряда.

Временные ряды бывают моментные, интервальные и производные. Моментные ряды характеризуют значения показателя на определенные моменты времени; пример такого ряда представлен в таблице.

#### Численность работников фирмы

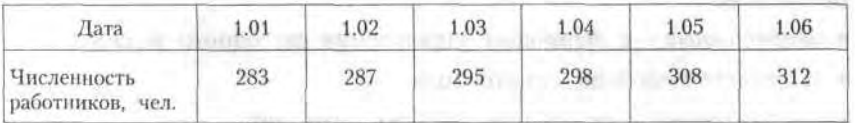

Интервальные ряды характеризуют значения показателя за определенные интервалы времени.

Фонд заработной платы работников фирмы

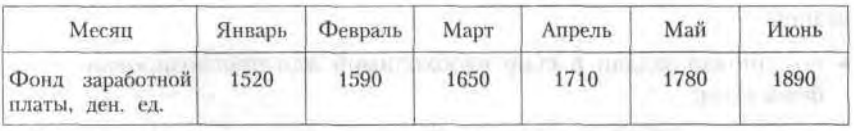

Производные ряды получаются из средних или относительных величин показателя.

Среднемесячная заработная плата работников фирмы

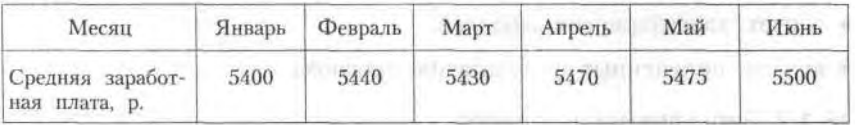

Уровни ряда могут иметь детерминированные или случайные значения. Ряд последовательных данных о количестве дней в месяце, квартале, году являются примерами рядов с детерминированными значениями.

Прогнозированию подвергаются ряды со случайными значениями уровней. Каждый показатель таких рядов может иметь дискретную или непрерывную величину.

### 18.1.3. Требования к исходной информации

Важное значение для прогнозирования имеет выбор интервалов между соседними уровнями ряда. При слишком большом интервале времени могут быть упущены некоторые закономерности в динамике показателя. При слишком малом - увеличивается объем вычислений, могут появляться несущественные детали в динамике процесса. Выбор интервала времени между уровнями ряда должен решаться конкретно для каждого процесса, причем удобнее иметь равноотстоящие друг от друга уровни.

Важным условием правильного отражения временным рядом реального процесса развития является сопоставимость уровней ряда. Несопоставимость чаще всего встречается в стоимостных характеристиках, изменениях цен, территориальных изменениях, укрупнения предприятий и др. Для несопоставимых величин показателя неправомерно проводить его прогнозирование.

Для успешного изучения динамики процесса необходимо, чтобы информация была полной на принятом уровне наблюдений, временной ряд имел достаточную длину, отсутствовали пропущенные наблюдения.

Уровни временных рядов могут иметь аномальные значения. Появление таких значений может быть вызвано ошибками при сборе, записи или передаче информации - это ошибки технического порядка, или ошибки первого рода. Однако аномальные значения могут отражать реальные процессы, например, скачок курса доллара или падение курса ценных бумаг на фондовом рынке и др.; такие аномальные значения относят к ошибкам второго рода, они не подлежат устранению.

Для выявления аномальных уровней временных рядов можно использовать метод Ирвина.

Пусть имеется временной ряд

$$
y_t = y_1, \ y_2, \ \ldots, \ y_t, \ \ldots, \ y_n, \ t = 1, \ n. \tag{18.1}
$$

Метод Ирвина предполагает использование следующей формулы:

$$
\lambda_{t} | y_{t} - y_{t-1} | / \sigma_{y}, \quad t = 1, n, \tag{18.2}
$$

где  $\sigma_u$  — среднеквадратическое отклонение временного ряда  $y_1, y_2, ...,$  $y_p$  ...,  $y_n$  (см. формулу (17.9)).

Расчетные значения  $\lambda_2$ ,  $\lambda_3$  ... сравниваются с табличными значениями критерия Ирвина  $\lambda_a$ ; если какое-либо из них оказывается больше табличного, то соответствующее значение у, уровня ряда считается аномальным.

Значения критерия Ирвина для уровня значимости  $\alpha$  = 0,05 приведены в таблице.

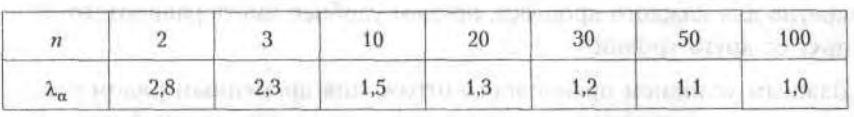

I BALLATION DESIGNATION OF THE VIOLENCE OF CONTRACTOR CONTRACTS

После выявления аномальных уровней необходимо определить причины их возникновения. Если они вызваны ошибками технического порядка, то они устраняются либо заменой аномальных уровней соответствующими значениями по кривой, аппроксимирующей временной ряд, либо заменой уровней средней арифметической двух соседних уровней ряда.

Ошибки, возникающие из-за воздействия факторов, имеющих объективных характер, устранению не подлежат.

#### Пример 1.

Пример 1.<br>Временной ряд задан в табличной форме. Проверить наличие аномальных значений. поддержать последников собственности и пользовать собственности

### Petterue. That will have a complete model of analysis and communi-

Вычисленные значения заносим в таблицу: по полно принята C Manakalawik dingerisan o managagayan grappin ku manar sumum na

$$
\bar{y} = \Sigma y_{\iota}/n = 29.1/10 = 2.91,
$$

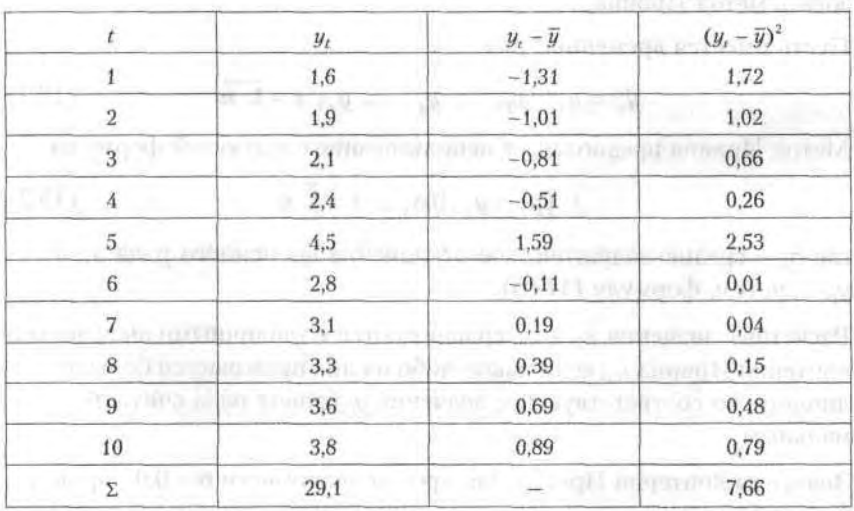

$$
\sigma_y = \sqrt{\left[\Sigma (y_t - \bar{y})^2\right]/(n-1)} = \sqrt{7,66/9} = 0.92.
$$

Исследуем на аномальные значения точки  $t = 2$  и  $t = 5$ :

$$
\lambda_2 = |y_2 - y_1| / \sigma_u = (1.9 - 1.6)/0.92 = 0.32.
$$

Так как  $\lambda_2 = 0.32$ ,  $\lambda_{\text{rad}} = 1.5$  (для  $n = 10$ ) и 0.32 < 1.5, то уровень  $t = 2 -$  нормальный.

$$
\lambda_5 = |y_5 - y_4| / \sigma_y = (4.5 - 2.4) / 0.92 = 2.28.
$$

Tak kak  $\lambda_5 = 2.28$ ,  $\lambda_{\text{max}} = 1.5$  (для  $n = 10$ ) и  $2.28 > 1.5$ , то уровень  $t = 5 -$ аномальный. Если уровень  $t = 5$  относится к ошибкам 1-го рода, то его можно заменить на среднее арифметическое  $y_5 = (2.4 + 4.5)/2 =$  $= 3.45.$ 

#### Компоненты временных рядов

Если во временном ряду проявляется длительная тенденция изменения экономического показателя, то в этом случае говорят, что имеет место тренд. Под трендом понимают изменение, определяющее общее направление развития или основную тенденцию временного ряда. Тренд относят к систематической составляющей долговременного действия. Во временных рядах часто происходят регулярные колебания, которые относятся к периодическим составляющим рядов экономических процессов.

Считают, что значения уровней временных рядов экономических показателей складываются из следующих составляющих (компонентов): тренда, сезонной, циклической и сличайной.

Если период колебаний не превышает года, то их называют сезонными, более года - циклическими составляющими. Чаще всего причиной сезонных колебаний являются природные, климатические условия, циклических - демографические циклы др.

Определение 3. Тренд, сезонная и циклическая составляющие называются регулярными, или систематическими, компонентами временного ряда. Если из временного ряда удалить регулярный компонент, то останется случайный компонент.

Если временной ряд представлен в виде суммы составляющих компонентов, то модель называется аддитивной, если в виде произведения, то мультипликативной или смешанного типа:

- $y_t = u_t + s_t + v_t + e_t a_n$ дитивная форма;
- $y_t = u_t s_t v_t e_t$  мультипликативная форма;
- $y_t = u_t s_t v_t + e_t$  смешанная форма,

где  $y_t$  — уровни временного ряда,  $u_t$  — временной тренд,  $s_t$  — сезонный компонент,  $v_t$  - циклическая составляющая,  $e_t$  - случайный компонент.

#### Проверка гипотезы существования тенденции

Прогнозирование временных рядов целесообразно начинать с построения графика исследуемого показателя. Однако в нем не всегда прослеживается присутствие тренда. Поэтому в этих случаях необходимо выяснить, существует ли тенденция во временном ряду или она отсутствует.

Для временного ряда (18.1) рассмотрим критерий «восходящих и нисходящих» серий, согласно которому тенденция определяется по следующему алгоритму:

1. Для исследуемого временного ряда определяется последовательность знаков, исходя из условий

$$
\delta_i = \begin{cases} +, & \text{ec}\pi i & y_{i+1} - y_i > 0, \\ -, & \text{ec}\pi i & y_{i+1} - y_i < 0, \end{cases} \tag{18.3}
$$

При этом, если последующее наблюдение равно предыдущему, то учитывается только одно наблюдение.

2. Подсчитывается число серий v (п). Под серией понимается последовательность подряд расположенных плюсов или минусов, причем один плюс или один минус считается серией.

3. Определяется протяженность самой длинной серии  $l_{\text{max}}(n)$ .

4. По таблице, приведенной ниже, находится значение  $l(n)$ .

Таблина 18.2

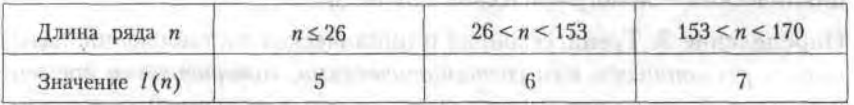

5. Если нарушается хотя бы одно из следующих неравенств, то гипотеза об отсутствии тренда отвергается с доверительной вероятностью  $0.95:$ 

$$
\begin{cases} v(n) > [1/3 \cdot (2n-1) - 1.96 \cdot \sqrt{(16n-29)/90]}, \\ l_{\text{max}}(n) \le l(n). \end{cases} (18.4)
$$

Квадратные скобки неравенства в (18.4) означают целую часть числа.

**HILLAGE YELLOW** 

### Пример 2.

Лана линамика ежеквартального выпуска продукции фирмы в ден. ед. С помощью критерия «восходящих и нисходящих» серий сделать вывод о присутствии или отсутствии тренда. Доверительную вероятность принять равной 0,95.

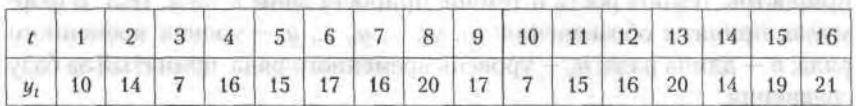

Решение.

Определим последовательность знаков.

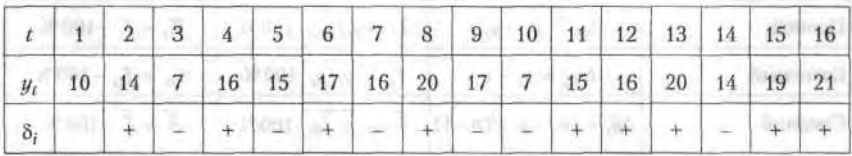

Число серий  $v(n) = 11$ , протяженность самой длинной серии  $l_{\text{max}}(n) = 3$ , по таблице  $l(n) = 5$ . Запишем систему неравенств:

 $\begin{cases} 11 > [1/3 \cdot (2 \cdot 16 - 1) - 1.96 \cdot \sqrt{(16 \cdot 16 - 29)/90}], \\ 3 \le 5, \end{cases}$ 

$$
\begin{cases}\n11 > 7, \ldots \\
3 \leq 5, \ldots, \text{for some minimum of } n.\n\end{cases}
$$

**ARL REGISTER** Оба неравенства выполняются, поэтому тренд в динамике выпуска продукции фирмы отсутствует с доверительной вероятностью 0.95.

L (C.3) THAT MARKED AT A BUILDE THE CONDITION TO A LOT.

MICERAD

**STRACEMENT OFFICE** 

## 18.2. Основные показатели динамики экономических процессов

## 18.2.1. Основные показатели динамики

Для количественной оценки динамики экономических процессов применяют такие статистические показатели, как абсолютные приросты, темпы роста и прироста. Они подразделяются на цепные, базисные и средние. Если сравнение уровней временного ряда осуществля-

ется с одним и тем же уровнем, принятым за базу, то показатели называются базисными. Если сравнение осуществляется с переменной базой, причем каждый последующий уровень сравнивается с предыдущим, то вычисленные показатели называются цепными.

Формулы для вычисления цепных, базисных и средних абсолютных приростов, темпов роста и темпов прироста даны в табл. 18.3. В формулах приняты обозначения:  $y_1, y_2, ..., y_n$ , ...,  $y_n$  - уровни временного ряда;  $n - \mu$ лина ряда;  $y_6 - \mu$ ровень временного ряда, принятый за базу сравнения.

Таблица 18.3

| Обозначение | Абсолютный<br>прирост                    | Темп роста                                  | Темп прироста                         |
|-------------|------------------------------------------|---------------------------------------------|---------------------------------------|
| Цепной      | $\Delta y_i = y_i - y_{i-1}$             | $T_i = y_i/y_{i-1} \cdot 100\%$             | $K_t = T_t - 100\%$                   |
| Базисный    | $\Delta y_{\delta t} = y_t - y_{\delta}$ | $T_{6} = y_t/y_6 \cdot 100\%$               | $K_{\alpha} = T_{\alpha} - 100\%$     |
| Средний     | $\Delta \bar{y}_i = (y_n - y_i)/(n-1)$   | $\overline{T} = \sqrt{y_n/y_1} \cdot 100\%$ | $\overline{K} = \overline{T} - 100\%$ |
|             |                                          |                                             |                                       |

Описание динамики ряда средним приростом соответствует его представлению в виде прямой, проходящей через две крайние точки. Для получения прогнозного значения на один шаг вперед достаточно к последнему наблюдению добавить значение среднего абсолютного прироста:

$$
\hat{y}_{n+1} = y_n + \Delta \hat{y},\tag{18.5}
$$

где  $y_n$  - значение показателя в *n* точке временного ряда,  $\hat{y}_{n+1}$  - прогнозное значение показателя в точке  $n + 1$ ,  $\Delta \bar{y}$  - значение среднего прироста временного ряда.

Получение прогнозного значения по формуле (18.5) корректно, если динамика ряда близка к линейной. На такой равномерный характер динамики указывают примерно одинаковые цепные абсолютные приросты.

Использование среднего темпа роста (среднего темпа прироста) для описания динамики развития ряда соответствует его представлению в виде показательной или экспоненциальной кривой, проведенной через две крайние точки, и характерно для процессов, изменение динамики которых происходит с постоянным темпом роста. Прогнозное значение на і шагов вперед определяется по формуле

18.2. Основные показатели динамики экономических процессов 411

$$
\hat{y}_{n+1} = y_n \overline{T}^i, \qquad (18.6)
$$

Лиаганалисттата.

Handledge 100

где  $\hat{y}_{n+1}$  — прогнозная оценка значения показателя в точке  $n + i$ ,  $\overline{T}$  - средний темп роста, выраженный в относительных величинах.

Недостатком прогнозирования с использованием среднего прироста и среднего темпа роста является то, что они учитывают начальный и конечный уровни ряда, исключая влияния промежуточных уровней. Тем не менее, они используются как простейшие, приближенные способы прогнозирования.

#### Пример 3.

Ежеквартальная динамика фонда заработной платы работников фирмы в ден. ед. представлена в таблице.

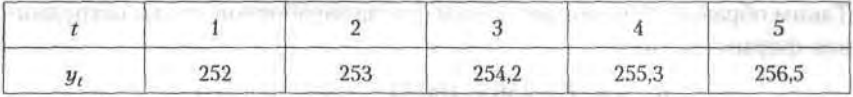

Обосновать правомерность использования среднего прироста для определения прогнозного значения фонда заработной платы в 6-м квартале.

Решение.

Найдем цепные абсолютные приросты:

 $\Delta y_2 = y_2 - y_1 = 253 - 252 = 1,$  $\Delta y_3 = y_3 - y_2 = 254.2 - 253 = 1.2$  $\Delta y_4 = y_4 - y_3 = 255.3 - 254.2 = 1.1,$  $\Delta y_5 = y_5 - y_4 = 256.5 - 255.3 = 1.2$ 

Цепные абсолютные приросты изменяются от 1 до 1,2, их изменения примерно одинаковы, что свидетельствует о близости ежеквартальной динамики фонда заработной платы фирмы к линейной. Поэтому правомерно определить прогнозное значение  $y_6$  помощью среднего прироста ∆у:

$$
\Delta \bar{y} = (y_5 - y_1)/(n - 1) = (256.5 - 252)/(5 - 1) = 1,125,
$$
  

$$
\hat{y} = y_5 + \Delta y = 256.5 + 1,125 = 257,625.
$$

#### Пример 4.

Изменение ежеквартальной динамики фонда заработной платы работников фирмы происходило примерно с постоянным темпом роста в течение 5 кварталов. Фонд заработной платы в 1-м квартале составлял 252 ден. ед., а в 5-м квартале - 256,5 ден. ед.

Определить прогноз фонда заработной платы работников фирмы в 6-м квартале, используя средний темп роста.

#### Решение.

По условию, изменение фонда заработной платы происходило примерно с постоянным темпом роста в течении 5 кварталов. Поэтому правомерно использовать средний темп роста для расчета прогноза фонда в 6-м квартале.

Средний темп роста составит:

$$
\overline{T} = (y_n/y_1)^{1/(n-1)} \cdot 100 \text{ %},
$$
  

$$
\overline{T} = (y_5/y_1)^{1/4} \cdot 100 \text{ %} = (256.5/252)^{1/4} \cdot 100 \text{ %} = 100.44 \text{ %}
$$

Таким образом, прогноз величины фонда заработной платы сотрудников фирмы составит:

 $\hat{y}_6 = y_5 T = 256.5 \cdot 100.44 = 257.6$  ден. ед.

## 18.2.2. Сглаживание временных рядов

Предварительный анализ временных рядов экономических показателей заключается в выявлении аномальных значений уровней ряда, которые не соответствуют реальным возможностям рассматриваемой экономической системы, а также в определении наличия тренда.

Наиболее распространенным приемом для устранения аномальных значений показателей и отсутствия тенденции временного ряда является сглаживание временного ряда. При этом производится замена фактических уровней временного ряда расчетными, что способствует более четкому проявлению тенденции ряда. Сглаживание временного ряда является одним из методов теории математических фильтров, имеющей дело с фильтрацией высокочастотных «шумов».

Скользящие средние позволяют сгладить случайные и периодические колебания временного ряда.

Сглаживание по простой скользящей средней

Наиболее распространенной процедурой сглаживания является метод простой скользящей средней. Сначала для временного ряда определяется интервал сглаживания (g). Если необходимо сгладить мелкие колебания, то интервал сглаживания берут по возможности большим, если нужно сохранить более мелкие колебания, то интервал сглаживания уменьшают. Для первых (g) уровней временного ряда вычисляется их среднее арифметическое значение. Это будет сглаженное зна-

#### 18.2. Основные показатели динамики экономических процессов 413

чение уровня ряда, находящегося в середине интервала сглаживания. Затем интервал сглаживания слвигается на один уровень вправо, повторяется вычисление средней арифметической и т. д. В результате такой процедуры получим ряд сглаженных значений, при этом в зависимости от (g) первые и последние уровни теряются.

Длину интервала сглаживания (g) удобно брать в виде нечетного числа, в этом случае расчетное значение скользящей средней будет приходиться на средний интервал ряда.

Например, для интервала  $g = 3$  сглаженные уровни рассчитываются по формуле

$$
\hat{y}_t = (y_{t-1} + y_t + y_{t+1})/3. \tag{18.7}
$$

Для того чтобы не потерять первый и последний уровни ряда, их можно вычислить по формулам параболического интерполирования

$$
\hat{y}_1 = (5y_1 + 2y_2 - y_3)/6,\n\hat{y}_n = (-y_{n-2} + 2y_{n-1} + 5y_n)/6.
$$
\n(18.8)

Метод простой скользящей средней дает хорошие результаты в динамических рядах с линейной тенденцией развития.

Сглаживание с использованием взвешенной скользящей средней

Для рядов с нелинейной тенденцией развития необходимо применять метод взвешенной скользящей средней. Этот метод отличается от метода простой скользящей средней тем, что уровни, входящие в интервал сглаживания, суммируются с разными весами. Для полиномов 2-го и 3-го порядков по 5-членной взвешенной скользящей средней центральное значение интервала определяется по формуле

$$
\hat{y}_t = 1/35 \left( -3y_{t-2} + 12y_{t-1} + 17y_t + 12y_{t+1} - 3y_{t+2} \right). \tag{18.9}
$$

Весовые коэффициенты при сглаживании по полиномам 2-го и 3-го порядков в зависимости от длины интервала сглаживания представлены в табл. 18.4.

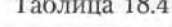

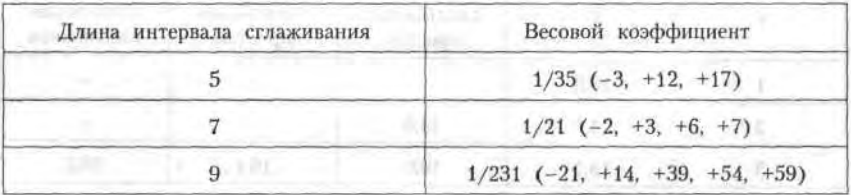

#### Пример 5.

По данным динамики урожайности за 10 лет, приведенным в таблице, рассчитать:

Le son Phindips states August 30 store of

- 3-. 5-летние скользящие средние простые;
- 5-летние скользящие средние взвешенные;
- сравнить результаты расчетов.

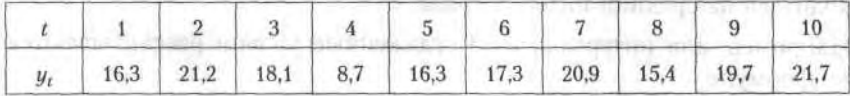

**Решение** 

Вычислим 3-летние скользящие средние простые по формулам (18.7):

 $\hat{y}_2 = (16.3 + 21.2 + 18.1)/3 = 18.5$ 

 $\hat{y}_3 = (21.2 + 18.1 + 8.7)/3 = 16.0$ 

H T. A., and the company of the company of the company of the company of the company of the company of the company of the company of the company of the company of the company of the company of the company of the company of

Найдем 5-летние скользящие средние простые (формулы, аналогичные (18.7)):

$$
\hat{y}_3 = (16.3 + 21.2 + 18.1 + 8.7 + 16.3)/5 = 16.1,
$$

 $\hat{y}_4 = (21.2 + 18.1 + 8.7 + 16.3 + 17.3)/5 = 16.3$ 

ит. д.

Определим 5-летние скользящие средние взвешенные (формула 18.9)):

 $\hat{y}_3 = 1/35 \cdot (-3 \cdot 16, 3 + 12 \cdot 21, 2 + 17 \cdot 18, 1 + 12 \cdot 8, 7 - 3 \cdot 16, 3) = 16,2$ 

 $\hat{y}_1 = 1/35 \cdot (-3 \cdot 21.2 + 12 \cdot 18.1 + 17 \cdot 8.7 + 12 \cdot 16.3 - 3 \cdot 17.3) = 12.7$ ит. д.

Вычисленные значения занесем в таблицу.

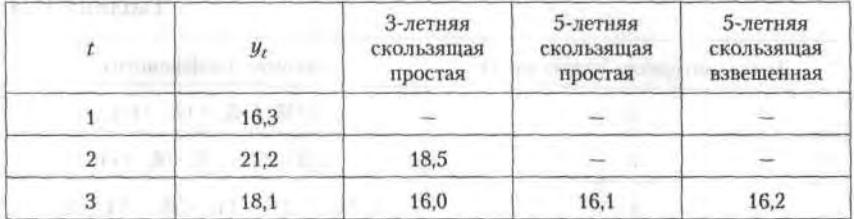

|    | $y_t$ | 3-летняя<br>скользящая<br>простая | 5-летняя<br>скользящая<br>простая | 5-летняя<br>скользящая<br>взвешенная |
|----|-------|-----------------------------------|-----------------------------------|--------------------------------------|
| m  | 8,7   | 14,4                              | 16,3                              | 12,7<br>13,5<br>19,1<br>18,3<br>18,1 |
| 5  | 16,3  | 14,1                              | 16,3<br>15,7<br>17,9<br>19,0      |                                      |
| 6  | 17,3  | 18,2                              |                                   |                                      |
|    | 20,9  | 17,9                              |                                   |                                      |
| 8  | 15,4  | 18,7                              |                                   |                                      |
| 9  | 19,7  | 18,9                              |                                   |                                      |
| 10 | 21,7  |                                   |                                   |                                      |

415 18.2. Основные показатели динамики экономических процессов

При сравнении значений у, 3- и 5-летних скользящих простых видно, что более гладкой является 5-летняя скользящая простая.

При сравнении значений у, 5-летних скользящих простых и взвешенных видно, что более гладкой является скользящая простая, но скользящая взвешенная более близка к исхолной.

#### Экспоненциальное сглаживание

Выравнивание временных рядов может быть произведено методом экспоненциального сглаживания. Суть метода заключается в том, что в процедуре нахождения сглаженного уровня используются значения только предшествующих уровней ряда, взятые с определенным весом, причем вес наблюдения уменьшается по мере удаления его от момента времени, для которого определяется сглаженное значение уровня ряда. Если для исходного временного ряда (18.1) соответствующие сглаженные значения уровней обозначить  $S_n$  где  $t = \overline{1, n}$ , то экспоненциальное сглаживание производится по рекуррентному соотношению:

$$
S_t = \alpha y_t + (1 - \alpha) S_{t-1}, \qquad (18.10)
$$

где α - параметр сглаживания,  $0 < \alpha < 1$ , величина  $1 - \alpha$  называется коэффициентом дисконтирования.

Используя рекуррентное соотношение для всех уровней ряда, начиная с первого и кончая моментом уровня t, можно получить, что экспоненциальная средняя, т. е. сглаженное данным методом значение уровня ряда, является взвешенной средней всех предшествующих уровней: - 3.500 以3 + 7 取代 3.0 = あね - 11 y gps = 2

$$
S_t = \alpha \Sigma (1 - \alpha)^t y_{t-1} + (1 - \alpha)^t S_0. \tag{18.11}
$$

Например, при  $\alpha = 0.2$  вес текущего наблюдения у, равен 0.2. Вес предыдущего уровня  $u_{r-1}$  будет соответствовать  $\alpha (1 - \alpha) = 0.2 (1 - 0.2) =$  $= 0.2 \cdot 0.8 = 0.16$ . Для уровня  $y_{t-2}$  вес составит  $\alpha (1 - \alpha)^2 = 0.2 \cdot 0.64 =$  $= 0.128$   $\mu$  T.  $\pi$ .

Обычно для временных рядов в экономических задачах величину параметра сглаживания выбирают в интервале от 0,1 до 0,3.

Начальный параметр  $S_0$  принимают равным значению первого уровня ряда у, или равным средней арифметической нескольких первых членов ряда, например,  $y_1$ ,  $y_2$ ,  $y_3$ :

$$
S_0 = (y_1 + y_2 + y_3)/3. \tag{18.12}
$$

Указанный порядок выбора величины  $S_0$  обеспечивает хорошее согласование сглаженного и исходного временных рядов для первых уровней. Если же при подходе к правому концу ряда сглаженные значения начинают значительно отличаться от соответствующих значений исходного ряда, то целесообразно перейти на другой параметр сглаживания а.

#### Пример 6.

В таблице приведены данные численности преподавателей высших учебных заведений РФ (тыс. человек) по годам. Произвести сглаживание временного ряда с использованием экспоненциальной средней, приняв параметр сглаживания α = 0.1 и α = 0.3. По результатам расчетов определить, какой из сглаженных временных рядов носит более гладкий характер.

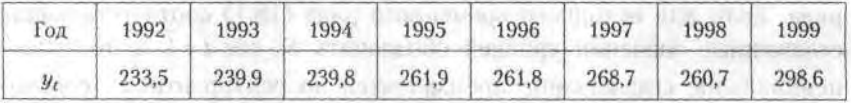

Решение.

Рассмотрим случай  $\alpha = 0,1$ . Исследуя формулы (18.12) и (18.10), последовательно получаем:

$$
S_0 = (233,5 + 239,9 + 239,8)/3 = 237,7,
$$
  
\n
$$
S_1 = \alpha y_1 + (1 - \alpha) S_0 = 0,1 \cdot 233,5 + 0,9 \cdot 237,7 = 237,3,
$$
  
\n
$$
S_2 = \alpha y_2 + (1 - \alpha) S_1 = 0,1 \cdot 239,9 + 0,9 \cdot 237,3 = 237,6,
$$
  
\n
$$
S_3 = \alpha y_3 + (1 - \alpha) S_2 = 0,1 \cdot 239,8 + 0,9 \cdot 237,6 = 237,8
$$

and a 100 million in a construction

ит. д.

417 18.3. Применение моделей кривых роста в экономическом прогнозировании

Рассмотрим случай  $\alpha = 0.3$ . Используя формулу (18.10), имеем:

 $S_1 = \alpha y_1 + (1 - \alpha) S_0 = 0.3 - 233.5 + 0.7 - 237.7 = 233.6.$ 

$$
S_2 = \alpha y_2 + (1 - \alpha) S_1 = 0.3 \cdot 239.9 + 0.7 \cdot 233.6 = 235.5,
$$

$$
S_3 = \alpha y_3 + (1 - \alpha) S_2 = 0.3 \cdot 239.8 + 0.7 \cdot 235.5 = 236.8
$$

The Charmer concerned

ИТ. Д.

Из проведенных расчетов можно заключить, что при  $\alpha = 0.1$  временной ряд имеет более гладкий характер, так как в этом случае в наибольшей степени поглощаются случайные колебания временного ряда.

## 18.3. Применение моделей кривых роста в экономическом прогнозировании

## 18.3.1. Характеристики моделей кривых роста

Комплекс аналитических методов выравнивания сводится к выбору конкретных кривых роста и определению их параметров. Под кривой роста будем понимать некоторую функцию, аппроксимирующую заданный динамический ряд.

Разработка прогноза с использованием кривых роста включает следующие этапы:

- выбор одной или нескольких кривых, форма которых соответствует динамике временного ряда;
- оценка параметров выбранных кривых;
- проверка адекватности выбранных кривых прогнозируемому процессу и окончательный выбор кривой;
- расчет точечного и интервального прогнозов.

Кривые роста обычно выбираются из трех классов функций.

К первому классу относятся кривые, которые используются для описания процессов с монотонным характером развития и отсутствием пределов роста.

К второму классу относятся кривые, имеющие предел роста в исследуемом периоде. Такие кривые называют кривыми насыщения.

Если кривые насыщения имеют точки перегиба, то они относятся к кривым третьего класса. Их называют S-образными кривыми.

Среди кривых роста первого типа следует выделить класс полиномов:

 $y_t = a_0 + a_1t + a_2t^2 + a_3t^3 + ...$ 

Параметр  $a_0$  является начальным уровнем ряда при  $t = 0$ ,  $a_1$  называют линейным приростом,  $a_2$  — ускорением роста,  $a_3$  — изменением ускорения роста.

В экономических исследованиях в большинстве случаях применяются полиномы не выше третьего порядка.

Полином первой степени

$$
y_t = a_0 + a_1 t
$$

на графике (рис. 18.1) изображается в виде прямой и используется для описания процессов, развивающихся равномерно во времени.

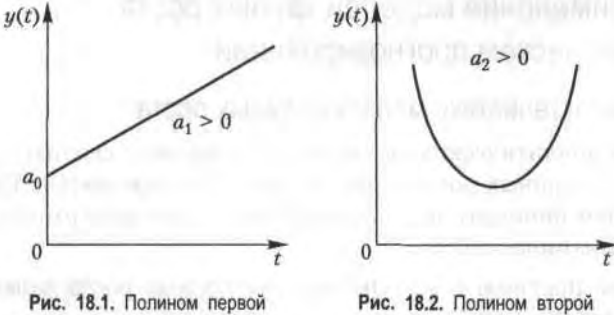

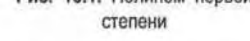

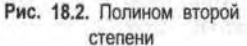

Полином второй степени

$$
y_t = a_0 + a_1t + a_2t^2
$$

на графике (рис. 18.2) изображается в виде параболы и применяется в тех случаях, когда процесс развивается равноускоренно. Если  $a_2 > 0$ ,

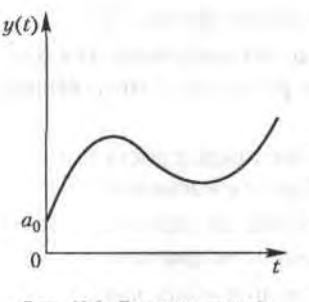

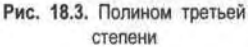

то ветви параболы направлены вверх, в случае  $a_2$  < 0 – вниз.

Полином третьей степени

$$
y_t = a_0 + a_1 t + a_2 t^2 + a_3 t^3.
$$

У этого полинома (рис. 18.3) знак прироста ординат может изменяться один или два раза.

Оценки параметров полиномов определяются методом наименьших квадратов. Так, нормальное уравнение для определения коэффициентов прямой имеет вид

18.3. Применение моделей кривых роста в экономическом прогнозировании 419

$$
\begin{cases} \Sigma y_t = a_0 n + a_1 \Sigma t, \\ \Sigma y_t t = a_0 \Sigma t + a_1 \Sigma t^2. \end{cases}
$$

Решение системы, т. е. нахождение коэффициентов системы  $a_0$  и  $a_1$ . производится по формулам Крамера.

Систему нормальных уравнений можно упростить и уменьшить абсолютные значения величин, если перенести начала координат в середину ряда динамики. Если до переноса начало координат t равно 1, 2, 3... то после переноса получим:

- для четного числа членов  $t = ...$ , -5, -3, -1, 1, 3, 5...
- для нечетного числа членов  $t = ...$ , -3, -2, -1, 0, 1, 2, 3.

В этом случае коэффициенты прямой находятся из выражений

$$
a_0 = \Sigma y_t / n; \quad a_1 = \Sigma y_t t / \Sigma t^2. \tag{18.13}
$$

Аналогично определяются коэффициенты полинома второй степени (параболы), которые после переноса начала координат в середину ряда динамики имеют вид

$$
a_0 = \sum y_t / n - \sum t^2 / n \{ (n \sum y_t t^2 - \sum t^2 \sum y_t ) / [n \sum t^4 - (\sum t^2)^2 ] \};
$$
  
\n
$$
a_1 = \sum y_t t / \sum t^2; \quad a_2 = (n \sum y_t t^2 - \sum t^2 \sum y_t ) / [n \sum t^4 - (\sum t^2)^2 ] ;
$$
 (18.14)

Показательная кривая (рис. 18.4) имеет следующий вид.

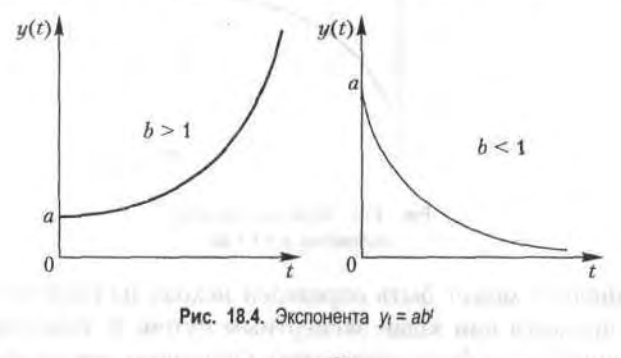

 $y_i = a b^i$ .

Если  $b > 1$ , то кривая растет с ростом  $t$  и падает, если  $b < 1$ . Параметр  $a$ характеризует начальные условия, а параметр  $b$  - постоянный темп роста. an around an ioff derivation at an

Прологарифмировав это выражение, получим:

 $27<sup>4</sup>$ 

$$
\log y_t = \log a + t \log b.
$$

Обозначим  $A = \log a$ ,  $B = \log b$ , тогда  $\log y_i = A + tB$ . Для оценивания неизвестных параметров можно использовать систему нормальных уравнений для прямой и найти параметры А и В. Зная значения  $A = \log a$  и  $B = \log b$ , путем потенцирования определим значения *a* u b.

Следует иметь в виду, что полученные таким образом оценки параметров показательной кривой оказываются смещенными в связи с тем, что в расчете участвуют не исходные данные, а их логарифмы. Причем смещение будет тем значительнее, чем больше разность между соседними уровнями заданного ряда.

Рассмотренные типы кривых используются для описания монотонно возрастающих или убывающих процессов без насыщения. Примером кривой с насыщением является модифицированная экспонента (рис. 18.5)

$$
y_t = k + a b', \tag{18.15}
$$

где  $y = k$  - горизонтальная асимптота.

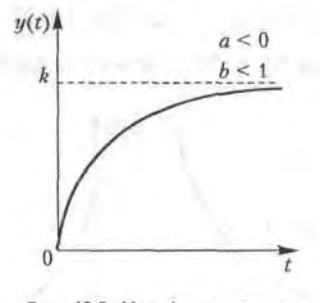

Рис. 18.5. Модифицированная экспонента  $y_1 = k + abt$ 

Коэффициент k может быть определен исходя из свойств прогнозируемого процесса или задан экспертным путем. В этом случае параметры кривой могут быть определены с помощью метода наименьших квадратов после приведения уравнения к линейному виду

$$
y_t - k_1 = a b^t,
$$

где  $k_1$  — заданное значение асимптоты. После логарифмирования этого выражения получаем:

18.3. Применение моделей кривых роста в экономическом прогнозировании 421

$$
\log (y_t - k_t) = \log a + t \log b.
$$

Используя систему нормальных уравнений, можно найти параметры log a и log b, потенцирование которых определяет а и b. Если параметр а отрицателен, то асимптота расположена выше кривой. В экономических процессах чаще всего используется случай, когда  $a < 0$ ,  $b < 1$ . При этом рост уровней ряда замедляется и стремится к некоторому пределу.

Наиболее известными из S-образных кривых являются кривая Гомперца (рис. 18.6) и логистическая кривая (кривая Перла - Рида) (рис. 18.7).

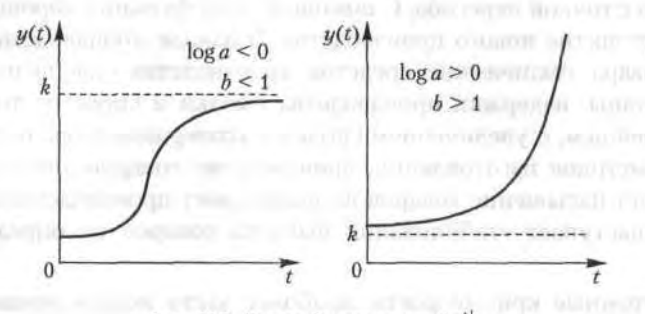

Рис. 18.6. Кривая Гомперца  $y_i = ka^i$ 

Кривая Гомперца имеет аналитическое выражение

$$
y_t = ka^{8t},\tag{18.16}
$$

где *a*, *b* — положительные параметры, причем *b* меньше единицы;  $y = k - \text{acmm}$ тота функции.

Для решения экономических задач чаще всего используется случай, когда  $\log a < 0$ ,  $b < 1$ .

В кривой Гомперца выделяются четыре участка: на первом прирост функции незначителен, на втором прирост увеличивается, на третьем прирост примерно постоянен, на четвертом происходит замедление темпов прироста и функция неограниченно приближается к значению k. В результате кривая напоминает латинскую букву S.

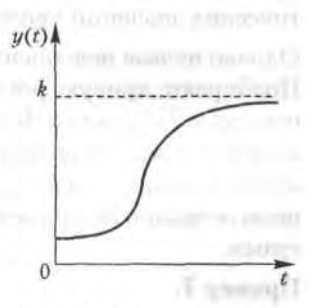

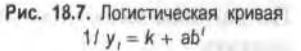

Логистическая кривая (кривая Перла - Рида) - возрастающая функция, наиболее часто выражаемая в виде

$$
1/y_t = k + ab', \tag{18.17}
$$

используется и другой вид кривой

$$
y_t = k/(1 + be^{-at}).
$$

В этих выражениях  $y_i = a$  и  $b$  — положительные параметры,  $k$  — предельное значение функции при стремлении  $t \rightarrow \infty$ . Конфигурация графика логистической кривой близка к графику кривой Гомперца, но в отличие от нее логистическая кривая имеет точку симметрии, совпадающую с точкой перегиба. С помощью этой функции хорошо описывается развитие нового производства. В начале производства нового вида товара технические средства производства еще недостаточно разработаны, издержки производства высоки и спрос на товар мал. В дальнейшем, с увеличением спроса и усовершенствованием технических методов изготовления, производство товаров увеличивается. Наступает насыщение товаров на рынке, рост производства замедляется и наступает стабилизация выпуска товаров на определенном уровне.

Рассмотренные кривые роста, наиболее часто используемые в экономических исследованиях, могут оказать помощь при выборе типа кривой.

Существует ряд подходов, облегчающих выбор кривой роста. Это, в первую очередь, статистические методы, например, метод последовательных разностей, метод характеристик прироста. Часто кривую роста выбирают исходя из значений критерия, в качестве которого принимают минимальное значение суммы квадратов отклонений фактических значений уровня от расчетных.

Однако нельзя недооценивать наиболее простой метод - визуальный. Подбирают кривую роста, форма которой соответствует реальному процессу. Если на графике временного ряда недостаточно просматривается тенденция развития, то следует провести сглаживание ряда и затем подобрать кривую, соответствующую новому ряду. При этом целесообразно использовать современные пакеты компьютерных программ.

#### Пример 7.

По данным месячных выпусков продукции фирмы за 8 месяцев рассчитать:

18.3. Применение моделей кривых роста в экономическом прогнозировании 423

- коэффициенты  $a_0$  и  $a_1$  линейного тренда и прогноз на месяц вперед  $y_t = a_0 + a_1 t;$
- коэффициенты параболического тренда  $a_0$ ,  $a_1$ ,  $a_2$  и прогноз на месяц BITEDEA  $y_t = a_0 + a_1t + a_2t^2$ .

### Решение.

Для расчета коэффициентов линейного и параболического трендов воспользуемся выражениями, полученными из системы нормальных уравнений. Перенесем начало координат (t'). Необходимые вычисления занесем в таблицу.

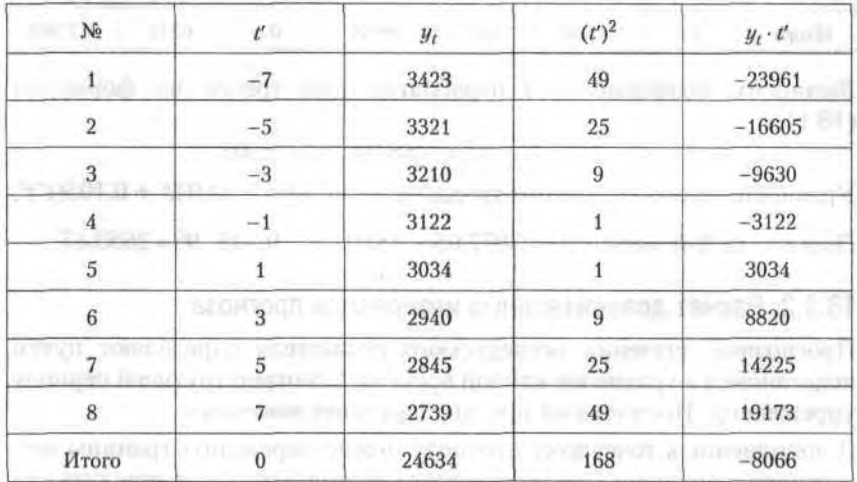

1. Линейный тренд.

Вычислим коэффициенты линейного тренда по формулам (18.13):

$$
\begin{cases} a_0 = \Sigma y_t / n = 24634/8 = 307925; \\ a_1 = \Sigma y_t t / \Sigma (t')^2 = -8066/168 = -4801. \end{cases}
$$

Таким образом, величина среднего уровня ряда при  $t = 0$  составляет 3079,25, среднемесячное уменьшение выпуска продукции составляет 48,01.

Уравнение линейного тренда:  $\hat{y}_t = 3079.25 - 48.01 t'$ .

Прогноз на 9-й месяц составит:  $\hat{y}_r = 3079.25 - 48.01 \cdot 9 = 2647.16$ .

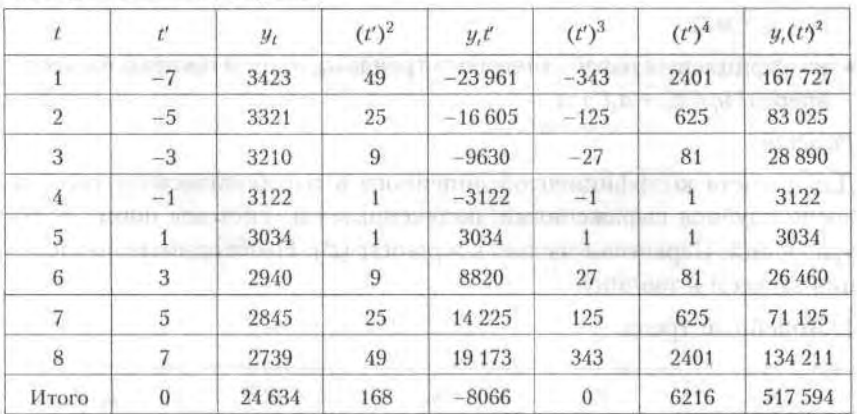

2. Параболический тренд.

Вычислим коэффициенты параболического тренда по формулам  $(18.14)$ .

$$
a_0 = 3077,05; \quad a_1 = -48,01; \quad a_2 = 0,105.
$$

Уравнение параболического тренда:  $\hat{y}_t = 3077,05 - 48,01t' + 0,105(t')^2$ .

Прогноз на 9-й месяц:  $\hat{y}$ , = 3077,05 - 48,01 · 9 + 0,105 · 9<sup>2</sup> = 2653,47.

### 18.3.2. Расчет доверительных интервалов прогноза

Прогнозные значения исследуемого показателя определяют путем подстановки в уравнение кривой времени t, соответствующей периоду упреждения. Полученный прогноз называют точечным.

В дополнение к точечному прогнозу можно определить границы возможного изменения прогнозируемого показателя, т. е. вычислить интервальный прогноз.

Если тренд характеризуется прямой или полиномом второго порядка, то доверительный интервал можно представить в виде

$$
\hat{y}_{n\cdot L} \pm S_y K^*,\tag{18.18}
$$

где  $n - \mu$ лина временного ряда;  $L - \mu$ ериод упреждения;  $\hat{y}_{n+L} - \mu$ точечный прогноз на момент  $n + L$ ;  $S_n^2$  - дисперсия отклонений фактических наблюдений от расчетных:

$$
S_u^2 = \Sigma (y_t - \hat{y}_t)^2 / (n - k). \tag{18.19}
$$

Здесь  $y_t$  — фактическое значение уровней ряда;  $\hat{y}_t$  — расчетные значения уровней ряда;  $k-$  число оцениваемых параметров выравнивающей кривой (для прямой  $k = 2$ , для параболы 2-й степени  $k = 3$  и т. д.). Значения К\* в зависимости от длины временного ряда и периода упреждения для прямой и параболы представлены в таблице 18.5 при доверительной вероятности 0,9.

Таблица 18.5

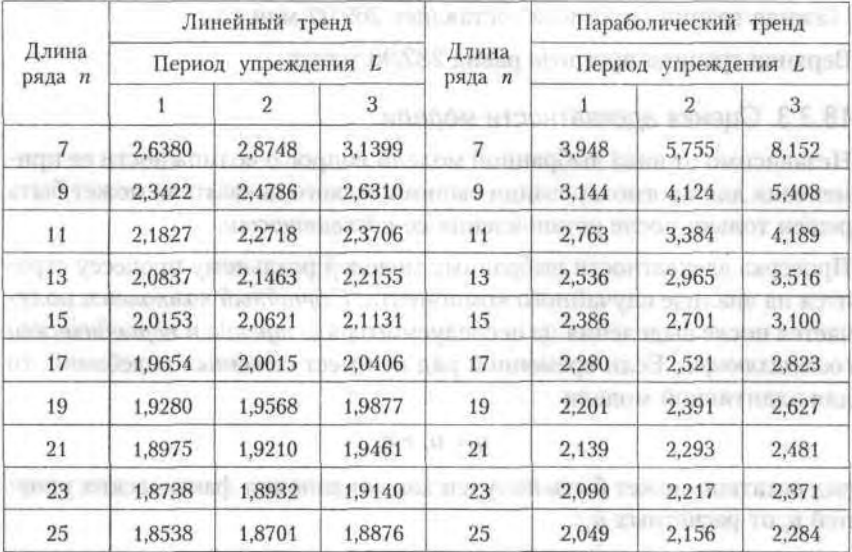

#### Пример 8.

По статистическим данным о производстве угля за 9 лет (1994 2002 гг.) были рассчитаны параметры модели

 $\hat{y}_t = 454 - 17.8t$ 

и дисперсия отклонений фактических значений от расчетных  $S_u^2$ 

 $= 8.9$  (млн т.)<sup>2</sup>. Используя полученную модель, рассчитать интервальный прогноз производства в 1998 г., доверительную вероятность принять равной 0,9. Найти нижнюю и верхнюю границы прогноза.

#### Решение.

Определим точечный прогноз:

 $\hat{y}_{10} = 454 - 17.8 \cdot 10 = 276$  MJH T.

TO THE PERMIT OF THE CONTRACT PART OF

Вычислим интервальный прогноз. По принятия просто

По данным задачи  $n=9$ ,  $L=1$ , линейный тренд по табл. 18.5  $K^* =$  $= 2.3422$  numerical and maximized one approved out the role attack weeklighted distribu-

$$
S_y = \sqrt{S_y^2} = \sqrt{8.9} = 2.98,
$$

 $\hat{y}_{nt} \pm S_n K^* = 276 \pm 2.98 \cdot 2.3422 = 276 \pm 6.98.$ 

Точечный прогноз равен 276 млн т.

Нижняя граница прогноза составляет 269,02 млн т.

Верхняя граница прогноза равна 282,98 млн т.

## 18.3.3. Оценка адекватности модели

Независимо от вида выбранной модели вопрос о возможности ее применения для прогнозирования экономического показателя может быть решен только после установления ее адекватности.

Проверка адекватности выбранных моделей реальному процессу строится на анализе случайного компонента. Случайный компонент получается после выделения из исследуемого ряда тренда и периодической составляющей. Если временной ряд не имеет сезонных колебаний, то лля аллитивной молели

$$
y_t = u_t + e_t
$$

ряд остатков может быть получен как отклонения фактических уровней  $y_t$  от расчетных  $\hat{y}$ .:

$$
e_t = y_t - \hat{y}_t.
$$

При использовании кривых роста  $\hat{y}$ , вычисляют, подставляя в уравнение кривой соответствующие значения времени.

Считается, что модель адекватна описываемому процессу, если значения остаточного компонента удовлетворяют свойствам случайности, независимости и если распределены по нормальному закону распределения.

При правильном выборе вида тренда отклонения от него будут носить случайный характер и изменение остаточной случайной величины не связано с изменением времени. По выборке, полученной для всех временных значений на рассматриваемом интервале, проверяется гипотеза о независимости последовательности значений е, от времени или наличии тенденции в ее изменении. Для проверки этого свойства может быть использован критерий определения тенденции с помощью «восходящих» и «нисходящих» серий.

Если вид функции тренда выбран неудачно, то последовательные значения остатков ряда могут не обладать свойствами независимости, так 18.3. Применение моделей кривых роста в экономическом прогнозировании 427

как могут коррелировать между собой. В этом случае говорят, что имеет место автокорреляция ошибок.

Наиболее распространенным приемом обнаружения автокорреляции является метод Дарбина - Уотсона, связанный с автокорреляцией между соседними остаточными членами ряда. Критерий Дарбина -Уотсона определяется по формуле

$$
d = \sum (e_t - e_{t-1})^2 / \sum e_t^2.
$$
 (18.20)

Применение критерия основано на сравнении величины  $d$  ≤ 2, рассчитанной по формуле, с теоретическими значениями d, и d, взятыми из таблицы. Если в остатках имеется положительная автокорреляция, то при этом возможны три случая:

- если  $d < d_1$ , то гипотеза об отсутствии автокорреляции отвергается;
- если  $d > d_2$ , то гипотеза об отсутствии автокорреляции не отвергается:
- если  $d_1 \le d \le d_2$ , то нет достаточных оснований для принятия решений.

В том случае, когда расчетное значение критерия  $d > 2$ , то в е, существует отрицательная автокорреляция и с значениями  $d$ , и  $d_2$  сравнивается величина  $4-d$ .

Значения критерия Дарбина-Уотсона при доверительной вероятности 0.95 приведены в табл. 18.6.

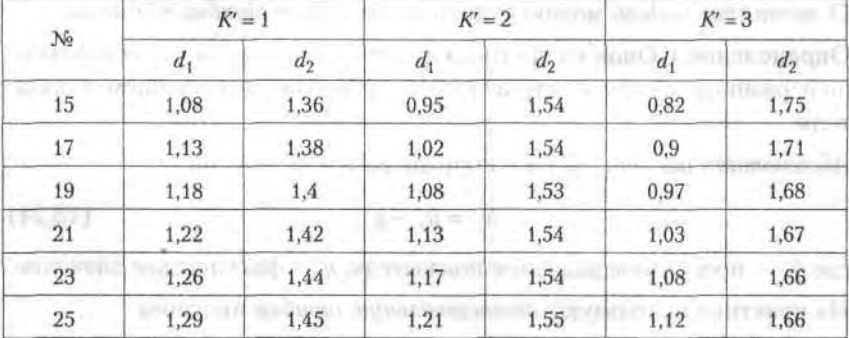

Таблица 18.6

В связи с тем, что временные ряды экономических показателей невелики, на основе анализа показателей асимметрии и эксцесса можно произвести проверку ряда остатков на нормальность распределения по формулам по технических по формулам

$$
A = \sum e_i^3 / n \sqrt{(\sum e_i^2 / n)^3},
$$
  
\n
$$
\partial = \sum e_i^4 / n \sqrt{(\sum e_i^2 / n)^2},
$$
  
\n
$$
\sigma_A = \sqrt{6(n-2)/(n+1)(n+3)},
$$
  
\n
$$
\sigma_3 = \sqrt{24n(n-2)(n-3)/(n+1)^2 (n+3)(n+5)},
$$
  
\n(18.21)

где А - выборочная характеристика асимметрии, Э - выборочная характеристика эксцесса,  $\sigma_A$  - среднеквадратическая ошибка выборочной характеристики асимметрии,  $\sigma_3$  - среднеквадратическая ошибка выборочной характеристики эксцесса.

Если одновременно выполняются неравенства

$$
|A| < 1.5\sigma_A; \quad |B + 6/(n+1)| < 1.5 \quad \sigma_B,
$$
 (18.22)

то гипотеза о нормальном характере распределения случайного компонента не отвергается.

Если выполняется хотя бы одно из неравенств:

$$
|A| \ge 2\sigma_A; \quad |B| + 6/(n+1) \ge 2\sigma_B, \tag{18.23}
$$

то гипотеза о нормальном характере распределения отвергается.

### 18.3.4. Характеристики точности модели

О точности модели можно судить по величине ошибки прогноза.

Определение 1. Ошибка прогноза является величиной, характеризующей разницу между фактическим и прогнозным значением показателя.

Абсолютная ошибка прогноза определяется формулой

$$
\Delta_t = \hat{y}_t - y_t,\tag{18.24}
$$

где  $\hat{y}$ , — прогнозное значение показателя,  $y_t$  — фактическое значение. На практике используют относительную ошибку прогноза

$$
\delta_t = 100 \left( \hat{y}_t - y_t \right) / y_t. \tag{18.25}
$$

Средние абсолютные и относительные ошибки по модулю

$$
\Delta_t = \frac{\Sigma|\hat{y}_t - y_t|}{n}
$$
  $|\hat{\delta}_t| = \frac{100\Sigma|\hat{y}_t - y_t|}{y_t|}$ 

Если абсолютна и относительная ошибки больше нуля, то это свидетельствует о завышенной прогнозной оценке, если она меньше нуля, то заниженная оценка.

### Пример 9.

В таблице приведены данные об объеме перевозок грузов и прогнозы.

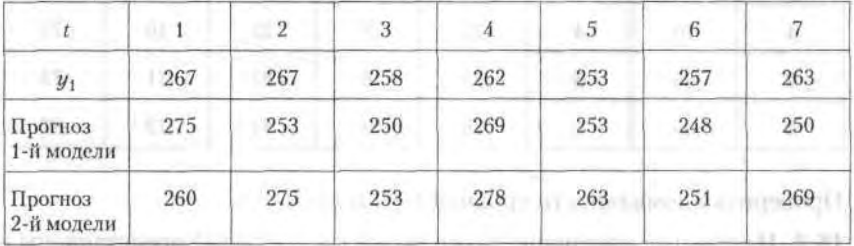

Найти относительную ошибку по модулю и среднюю абсолютную ощибку по модулю для прогнозов по двум моделям.

### **Решение**

Результаты расчета относительной ошибки по модулю и средней абсолютной ошибки по модулю с использованием формул (18.24)-(18.26) заносим в таблицу.

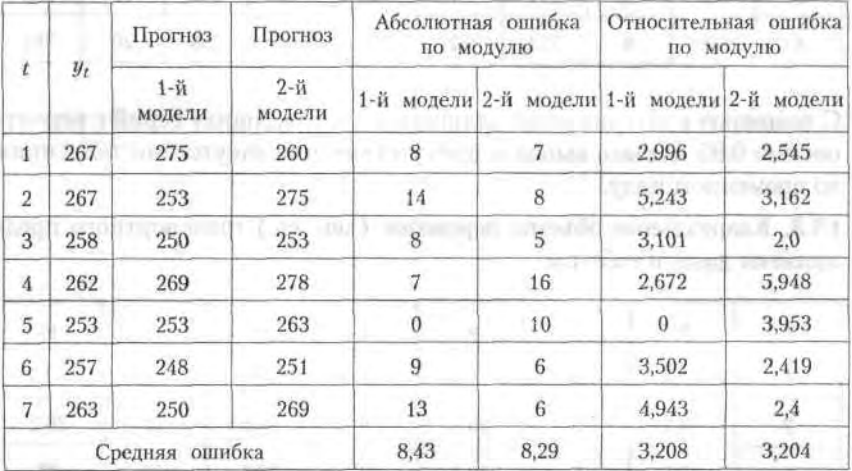

Предпочтительной представляется 2-я модель, так как ошибка прогноза по ней меньше величины средней абсолютной и средней относительной ошибок. THRATTAL CEEDIT AT CENTURALIZED OUT JETZUS.

## Упражнения

18.1. Месячные объемы продаж фирмы (ден. ед.) приведены в таблице.

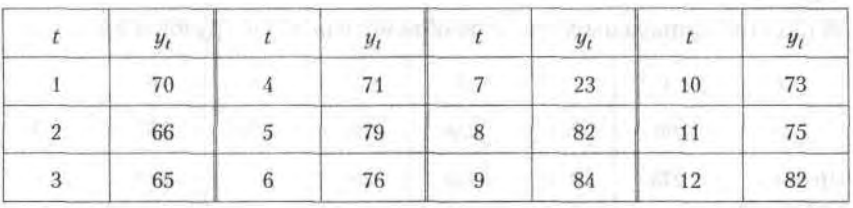

Проверить аномальность уровней  $t = 5$  и  $t = 7$ .

18.2. Недельные изменение курса акций (ден. ед.) АО представлены в таблице.

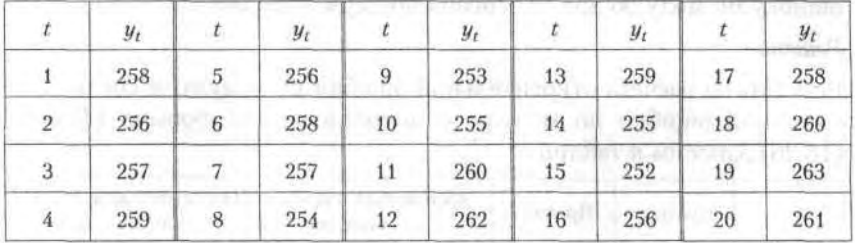

С помощью критерия «восходящих» и «нисходящих» серий с вероятностью 0,95 сделать вывод о присутствии или отсутствии тенденции во временном ряду.

18.3. Квартальные объемы перевозок (ден. ед.) транспортного предприятия даны в таблице.

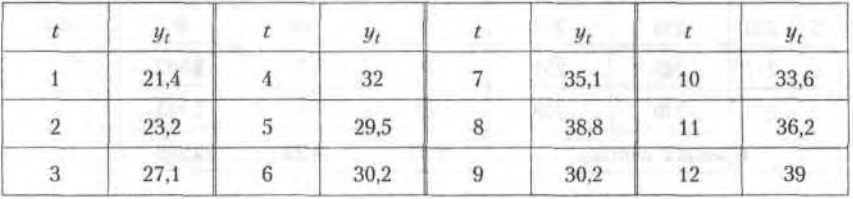

Рассчитать трех-, пятилетние скользящие средние (результаты сравнить графически) и пятилетнюю взвешенную скользящую среднюю.

Упражнения 431

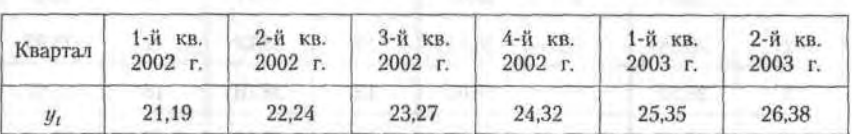

18.4. В таблице представлены квартальные данные об объеме производства продукции в денежном выражении (ден. ед.).

Определить прогноз производства в 3-м квартале 2003 г. с помощью среднего прироста.

18.5. Ежеквартальная динамика процентной ставки банка дана в таблице.

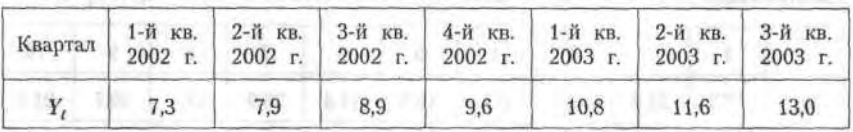

С помощью среднего темпа роста определить прогноз процентной ставки банка в 4-м квартале 2002 г.

18.6. Временной ряд, характеризующий изменение выпуска продукции представлен в таблице. Используя метод «восходящих» и «нисходящих» серий с вероятностью 0,95 сделать вывод:

• тенденция во временном ряду присутствует;

• тенденция во временном ряду отсутствует.

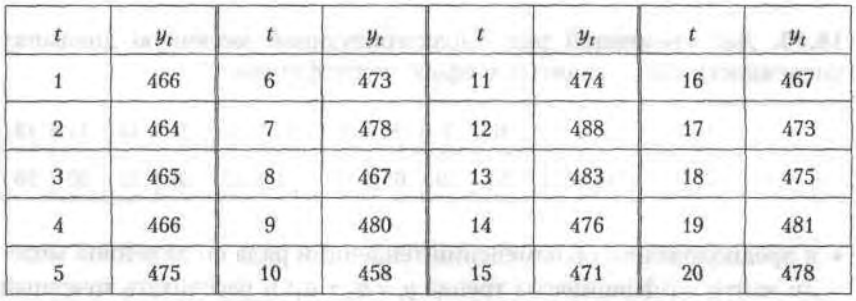

18.7. По критерию «восходящих» и «нисходящих» проверить наличие тенденции в изменении курса валюты. Вывод сделать с доверительной вероятностью 0,95. on field on sourcept momental

parents, divid. and amazonic

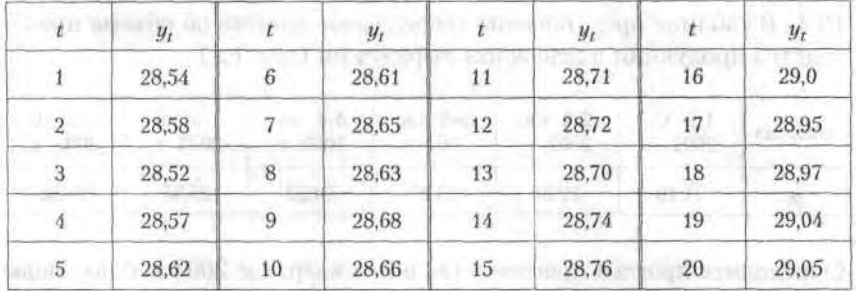

18.8. Данные об изменении урожайности пшеницы (ц/га) за 10 лет представлены в таблице. Произвести сглаживание по 3- и 5-летней скользящей средней и по 5-членной взвешенной скользящей средней.

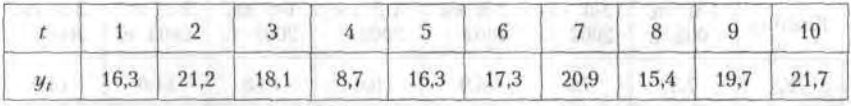

18.9. В таблице приведена доля докторов наук в высших учебных заведений РФ (%) по годам. Произвести сглаживание временного ряда с использованием экспоненциальной средней, приняв параметры сглаживания  $\alpha = 0.1$  и  $\alpha = 0.3$ . По результатам расчетов определить, какой из сглаженных временных рядов носит более гладкий характер.

| Год   | 1995 | 1996 | 1997  | 1998  | 1999  |
|-------|------|------|-------|-------|-------|
| $y_t$ | 8,95 | 9,5  | 10,01 | 10,93 | 10,08 |

18.10. Дан временной ряд, характеризующий месячную динамику численности (чел.) занятых в сфере услуг фирмы.

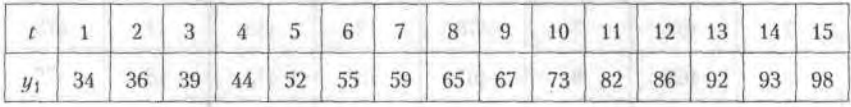

- в предположении об изменении тенденции ряда по линейной модели найти коэффициенты тренда  $y_t = a_0 + a_1 t$  и рассчитать точечный прогноз на 16-й месяц;
- в предположении об изменении тенденции ряда по параболической модели найти коэффициенты тренда  $y_t = a_0 + a_1 t + a_2 t^2$  и рассчитать точечный прогноз на 16-й месяц;
• в предположении об изменении тенденции ряда по показательной модели найти коэффициенты тренда  $y = a b<sup>t</sup>$  и рассчитать точечный прогноз на 16-й месяц.

18.11. Для прогнозирования временного ряда объема реализованной продукции выбрана линейная модель  $y_t = a_0 + a_1 t$ . Длина временного ряда n = 24. Значения критерия Дарбина - Уотсона d = 1.4.

Определить:

- модель неадекватна реальному процессу по данному критерию;
- модель адекватна реальному процессу по данному критерию;
- нет достаточных оснований для принятия решения об адекватности модели.

18.12. В табл. 1 приведены данные об объеме автомобильных перевозок фирмы в тыс. т.

Таблица 1

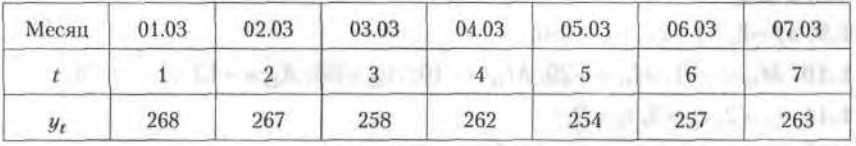

В табл. 2 приведены прогнозные значения этого показателя, полученные по 1-й и 2-й молелям.

Таблица 2

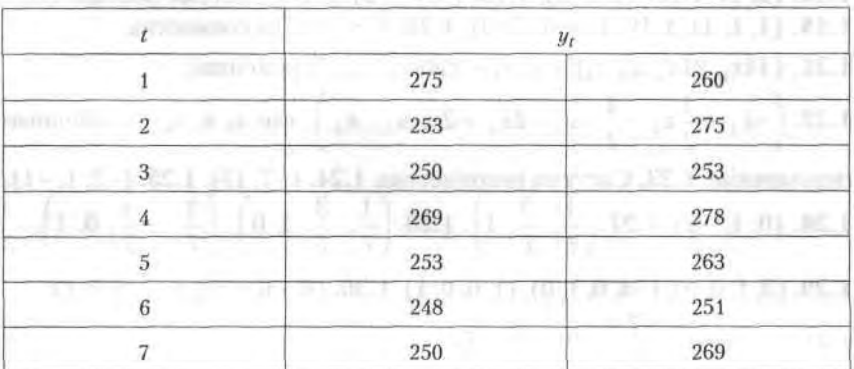

Сравнить точность 1-й и 2-й моделей на основании средней относительной ошибки по модулю и сделать вывод о том, какая модель является более точной.

 $28 - 1222$ 

### Ответы к упражнениям

Глава 1

**1.1.** (6, 3, 0, 9). **1.2.** (-699, -129, -609, 495). **1.3.**  $|\vec{a}| = \sqrt{29}$ ,  $|b| = \sqrt{34}$ ,  $\varphi(\bar{a}, \bar{b}) = 90^{\circ}$ . 1.4. 40. 1.5.  $\alpha_1 = -4$ ,  $\alpha_2 = -12$ ,  $\alpha_3 = 12$ ,  $\alpha_4 = 5$ .

 $(8 -5 2 3)$ 1.6.  $C = \begin{vmatrix} 14 & -2 & 5 & 0 \end{vmatrix}$  $\begin{pmatrix} -5 & 11 & -6 & 1 \end{pmatrix}$ 

1.7. а) Указание: имеют смысл следующие произведения матриц АF, BA, BD, DC, CE, CG, GC.

**1.8.** Собственные векторы  $\bar{c}$  и  $\bar{e}$ , соответствующие собственные значения 5 и 2.

1.9. a)  $-8$ ; 6)  $-27$ , B)  $-186$ .

1.10.  $M_{23} = -21$ ,  $M_{14} = -29$ ,  $M_{34} = -10$ ;  $A_{32} = 80$ ,  $A_{43} = -13$ ,  $A_{24} = -21$ . 1.11.  $r_A = 2$ ,  $r_B = 3$ ,  $r_C = 3$ .

1.12. а) линейно зависимы; б) линейно независимы.

1.13.  $\Delta = 10$  - определитель, составленный из координат этих векторов, не равен нулю.

1.14. (2, 1). 1.15. (1, 2, 3). 1.16. (3, 0, -2). 1.17. Система несовместна. 1.18.  $(1, 1, 1)$ . 1.19.  $(1, -1, 2, 0)$ . 1.20. Система несовместна.

1.21. (14 $x_4$ , 21 $x_4$ ,  $x_4$ ,  $x_4$ ), где  $x_4$  — свободная переменная.

**1.22.**  $\left[-x_3 + \frac{1}{2}x_4 - \frac{1}{2}, x_3 - 2x_4 + 2x, x_3, x_4\right)$ , где  $x_3$  и  $x_4$  - свободные переменные. 1.23. Система несовместна. 1.24. (-7, 15). 1.25. (-2, 1, -1). **1.26.** (0, 1, -2). **1.27.**  $\left(\frac{1}{7}, \frac{3}{7}, 1\right)$ . **1.28.**  $\left(\frac{1}{7}, \frac{3}{7}, 1, 0\right)$ ,  $\left(\frac{1}{7}, -\frac{4}{7}, 0, 1\right)$ . 1.29.  $(2, 1, 0, 0), (-4, 0, 1, 0), (1, 0, 0, 1), 1.30, (8, -6, 1, 0), (-7, 5, 0, 1).$ **1.31.**  $\left(1, 0, -\frac{5}{2}, \frac{7}{2}\right)$ ,  $(0, 1, 5, -7)$ .

**1.32.**  $\bar{a}_1 = \begin{pmatrix} 4a \\ -a \end{pmatrix}$ ,  $\lambda_1 = 1$ ;  $\bar{a}_2 = \begin{pmatrix} b \\ -b \end{pmatrix}$ ,  $\lambda_2 = -2$ ;  $a \neq 0$  и  $b \neq 0$  — произвольные числа.

santa holl a.C

**1.33.** 
$$
\bar{a}_1 = \begin{pmatrix} -2a \\ a \\ a \end{pmatrix}, \lambda_1 = 1; \bar{a}_2 = \begin{pmatrix} 0 \\ b \\ b \end{pmatrix}, \lambda_2 = 3; \bar{a}_3 = \begin{pmatrix} 6c \\ -7c \\ 5c \end{pmatrix}, \lambda_3 = -3; a \neq 0, b \neq 0,
$$

 $c \neq 0$  - произвольные числа.

Глава 2

2.1.  $S = 684$  кг, увеличение на 20 %;  $T = 1171.2$  ч, уменьшение на 4 %;  $P = 3720$  ден. ед., увеличение ≈ на 6,3 %.

2.2,  $\overline{P}$  = (4879200, 7623000, 4085984, 3214176, 3375904):  $\Delta \overline{P}$  = (143, 118, 117,5, 115, 117,4), 2.3,  $\overline{y}$  = (135, 34, 35, 40).

2.4. (70, 120, 30). 2.5.  $\Delta \bar{x} = (24.5, 15.7, 28.7)$ .

Глава 3

3.1.  $(-3, 3)$ , 3.2.  $[4, 4]$ , 3.3.  $(-\infty, -5)$   $\cup$   $(5, \infty)$ , 3.4.  $(2, 4)$ , 3.5.  $[-5, 5]$ . 3.6.  $(-\infty, -2] \cup [2, \infty)$ . 3.7.  $(0, 1)$ . 3.8.  $(-\infty, \infty)$ . 3.9.  $\emptyset$ .

3.10.  $[-1, -8] \cup (2, 3)$ . 3.11.  $[5, \infty)$ . 3.12.  $\frac{1}{3}$ . 3.13.  $\infty$ . 3.14. 0.5.

3.15. 0. 3.16. 2. 3.17.  $\frac{1}{2}$ . 3.18. 0. 3.19.  $\frac{1}{2}$ . 3.20. a) ≈ 23 года; 6) ≈ 14 лет. 3.21.  $\approx$  37 %. 3.22. Аккумулирование денег и их «прокручивание». Глава 4

4.1.  $(-\infty, \infty)$ . 4.2.  $(\infty, \infty)$ . 4.3.  $\left(-\infty, \frac{2}{3}\right) \cup \left(\frac{2}{3}, \infty\right)$ . 4.4.  $[-3, 3]$ . 4.5.  $[3, \infty)$ . 4.6.  $(3, 6) \cup (6, \infty)$ . 4.7.  $(-\infty, 1] \cup [3, \infty)$ . 4.8.  $[1, 2) \cup (2, 3]$ . 4.9.  $(-\infty, \infty)$ . 4.10.  $(-\infty, \infty)$ . 4.11.  $(-\infty, 0) \cup (0, \infty)$ . 4.12.  $(-\infty, 0) \cup (1, 2) \cup (2, \infty)$ . 4.13. (3,  $\infty$ ). 4.14. (0, 3). 4.15. [0,1, 10];  $\pi$ ;  $\pi/2$ ; 0. 4.16.  $\frac{\pi}{2}$  +  $2\pi n$ ,  $n \in \mathbb{Z}$ . 4.17, 6. 4.18, 0. 4.19, 1. 4.20,  $\infty$ , 4.21, 0. 4.22, 2. 4.23,  $\frac{3}{7}$ , 4.24, 1. 4.25, 3. 4.26.  $\frac{3}{5}$ , 4.27. 1, 4.28.  $\frac{1}{3}$ , 4.29.  $\frac{1}{2}$ , 4.30.  $e^{1/4}$ , 4.31.  $e^{2/3}$ , 4.32.  $x = -2$ , второго рода. 4.33.  $x = 0$ , второго рода. 4.34.  $x = \frac{\pi}{2} + \pi n$ ,  $n \in \mathbb{Z}$ , все разрывы второго рода. 4.35.  $x = \frac{\pi}{2} + \pi n$ ,  $n \in Z$ , все разрывы второго рода.

 $28*$ 

4.36.  $x = \frac{\pi}{2} + \pi n$ ,  $n \in \mathbb{Z}$ , все разрывы второго рода. 4.37.  $x = 1$ ,  $x = 2$ ; оба разрыва второго рода. 4.38.  $x = 2$ , устранимый разрыв. 4.39. а) 4, нет; б) 2, да. Глава 5 5.1.  $3x^2 + 6x - 2$ , 5.2.  $35x^6 + 18x^2 - 4$ , 5.3.  $-\frac{1}{x^2} + \frac{1}{2\sqrt{x}}$ . 5.4.  $rac{1}{3\sqrt[3]{x^2}} - \frac{1}{x^2} + \frac{4}{x^3} + 4x^3$ . 5.5.  $rac{3}{4} \frac{1}{4\sqrt[3]{x}} - \frac{9}{x^4} + \frac{8}{x^5}$ . 5.6.  $15x^4 + 2\cos x + \frac{5}{\cos^2 x}$ , 5.7.  $\frac{5}{6}x^{-1/6} - 24x^5 + \frac{2}{x} + \frac{1}{\sin^2 x}$ . 5.8.  $\frac{1}{r}$ (log<sub>2</sub> e – 3log<sub>3</sub> e). 5.9.  $3e^{r} + \frac{1}{\cos^{2} x} - \frac{1}{\sqrt{1-r^{2}}}.$ 5.10.  $\ln 55^x + \ln 66^x - \ln 55^{-x}$ . 5.11.  $2x \tan x + \frac{x^2}{\cos^2 x}$ . 5.12.  $\left(\frac{2}{7} \ln x + 1\right) x^{-\frac{5}{7}}$ . 5.13.  $-\frac{2}{3}x^{-\frac{5}{3}} - \frac{9}{2}x^{-\frac{7}{3}} + \arccos x - \frac{1}{\sqrt{1-x^2}}$ . 5.14. 2x  $\log_3 x + x \log_3 e - e^x \left(1 + \frac{1}{\sqrt{1-x^2}}\right)$ . 5.15.  $-\frac{4x}{(x^2-1)^2}$ . 5.16.  $\frac{\cos x + x \ln x \sin x}{x \cos^2 x} + \text{tg } x + \frac{x}{\cos^2 x}$ . 5.17.  $\frac{1}{2\sqrt{x} (1 + \sqrt{x})^2}$ . 5.18. tg  $x \frac{1-x^2}{(1+x^2)^2} + \frac{x}{\cos^2 x (1+x^2)}$ . 5.19.  $\frac{e^x + e^{-x} + 2}{(1+e^{-x})^2}$ . 5.20.  $-\frac{2+\sin x}{(1+2\sin x)^2}$ . 5.21.  $\frac{33}{4}$ . 5.22. 1, 2, 0. 5.23. 4 cos 4x. 5.24. 2 (1 – x) sin (x<sup>2</sup> – 2x + 1). 5.25. sin 2x. 5.26.  $\frac{2-\cos x}{2\sqrt{2x-\sin x}}$ 5.27.  $\frac{3\sin^2 x}{\cos^4 x}$ , 5.28.  $\frac{4x\sqrt{x}+1}{2(x^2\sqrt{x}+1)}$ , 5.29.  $\frac{2}{4+x^2}$ , 5.30.  $\frac{1}{x \ln x}$ . 5.31.  $\frac{2x}{\sqrt{2-x^4}}$ . 5.32.  $-\frac{2 \arctg}{1-x^2}$ . 5.33.  $\cos x e^{\sin x}$ . 5.34. 2 ctg x ln (sin x).

5.35. 
$$
x^x (\ln x + 1)
$$
. 5.36.  $x^{\cos x} \left( \frac{\cos x}{x} - \sin x \ln x \right)$  5.37.  $y = 2x - 1$ .  
\n5.40. 135°. 5.41. 0,04. 5.42. a) 10,05; 6) 1,02; b)  $\approx$  6,93; r)  $\approx$  2,08;  
\n $x) \approx$  2,013. 5.43.  $-\frac{2 \sin x}{\cos^2 x}$ . 5.44. 2 cos 2x. 5.45.  $(4x^3 - 2)e^{-x^2/2}$ .  
\n5.46. 2 cos  $x - x \sin x$ . 5.47.  $-\frac{2}{(x-1)^2}$ . 5.48.  $e^{-x}(3-x)$ .  
\n5.49.  $2e^x(\cos x - \sin x)$ . 5.50.  $-x^{-2}$ . 5.51.  $\frac{(-1)^{n-1}(n-1)!}{x^n}$ .  
\n5.52.  $2^n \sin x \left(2x + n\frac{\pi}{2}\right)$  5.53.  $\ln^n 3 \cdot 3^x$ . 5.54.  $\frac{(-1)^{n-1}(n-3)!}{x^{n-2}}$ .  
\n5.55.  $x \cos x \left(x + n\frac{\pi}{2}\right) + n \sin \left(x + n\frac{\pi}{2}\right)$   
\n5.56.  $e^x [x^3 + 3nx^2 + 3n(n-1)x + n(n-1)(n-2)].$ 

Глава 6

6.1. 1. 6.2. 2. 6.3. 0. 6.4. 3/5. 6.5. 0. 6.6. 0. 6.7. 0. 6.8. 1/3. 6.9.  $1/\sqrt{3}$ . **6.10.** 1. **6.11.** 1. **6.12.**  $x + \frac{x^3}{3} + o(x^3)$ . **6.13.**  $1 - x + \frac{x^2}{3} - \frac{x^3}{6} + o(x^3)$ . 6.14. 2. 6.15. 1/2. 6.16. 1. 6.17. 1/3. 6.18. Выпуклость вверх на интервале (- $\infty$ , 2); выпуклость вниз на интервале (1,  $\infty$ );  $x = 2$  - точка перегиба. 6.19. Выпуклость вверх на интервалах  $(-\infty, -1/\sqrt{3})$  и  $(1/\sqrt{3}, \infty)$ ; выпуклость вниз на интервале  $(-1/\sqrt{3}, 1/\sqrt{3})$ ;  $x = \pm 3$  — точки перегиба.

6.20. Выпуклость вниз на интервалах  $\left(-\infty, -\frac{1}{2}\right)u\left(\frac{1}{2}, \infty\right)$ ; выпуклость вниз на интервале  $\left(-\frac{1}{2},\frac{1}{2}\right); x = \pm \frac{1}{2}$ точки перегиба.

6.21.  $x = -1$  - вертикальная асимптота,  $y = 3$  - горизонтальная асимптота. 6.22.  $y = 0$  - горизонтальная асимптота. 6.23.  $y = x - 1 - \text{на-}$ клонная асимптота,  $x$  1 — вертикальная асимптота.

**6.33.** 
$$
\sqrt[3]{2V} \cdot \sqrt[3]{2V} \cdot \sqrt[3]{\frac{V}{4}} \cdot 6.34 \cdot \left(\frac{3}{2}, 0\right)
$$

**6.35.** a)  $\overline{C} = 28$ ,  $C' = 24$ ; 6)  $\overline{C} = 22$ ,  $C' = 6$ .

6.36. а) В точке равновесной цены (при  $P_0 = 20/3 |E_D(P_0)| = 0.25$ ; б) равновесная цена повысится на 50 %, эластичность спроса по абсо-

### 438 Ответы к упражнениям

лютной величине увеличится примерно на 71 %. 6.37.  $|E_D| = E_S = 0.8$ ; доход уменьшится на 2,5%.

$$
7.1. \frac{x^3}{3} + \frac{x^4}{2} + \frac{x^2}{2} = x + C. 7.2. \frac{x^5}{5} + \frac{4}{3}x^{3/2} + \frac{3}{4}x^{4/3} - \frac{2}{x^3} + C.
$$
\n
$$
7.3. 3 \arctg x + 2 \arcsin x + C. 7.4. \frac{2^x}{\ln 2} + \frac{3^x}{\ln 3} + 4e^x + C.
$$
\n
$$
7.5. \frac{2}{5}x^{5/2} + x^2 - x + C. 7.6. -\cos x + 3 \sin x + C.
$$
\n
$$
7.7. \frac{2}{7}x^{7/2} + \frac{3}{7}x^{7/3} - 2\sqrt{x} + \frac{3}{2}x^{2/3} + C.
$$
\n
$$
7.8. \frac{x^3}{3} + x + \ln x - 2x^{-1/2} - \frac{3}{2}x^{-3/2} + C. 7.9. -ctg x - x + C.
$$
\n
$$
7.10. 2 \tg x + \sin x + C. 7.11. - \frac{1}{x} + 2 \arctg x + C. 7.12. \tg x - x + C.
$$
\n
$$
7.13. x^3 + \arctg x + C. 7.14. \frac{x^4}{4} - \frac{x^2}{2} + \arctg x + C. 7.15. \frac{1}{5} \cos 5x + C.
$$
\n
$$
7.16. -\frac{1}{3} \sin (3x + 5) + C. 7.17. -\cos \sqrt{x} + C.
$$
\n
$$
7.18. \frac{(2x + 1)^{10}}{2} \cdot \left(\frac{x}{11} - \frac{1}{120}\right) + C. 7.19. \frac{1}{3} \ln (3x + 2) + C.
$$
\n
$$
7.20. -\frac{1}{3} \cdot \frac{1}{(2 + x)^3} + C. 7.21. \frac{1}{3} (2x + 5)^{3/2} + C.
$$
\n
$$
7.22. x - 2\sqrt{x} + \ln (\sqrt{x} + 1)^2 + C. 7.23. -\ln (\cos x) + C.
$$
\n
$$
7.24. -\frac{1
$$

7.35.  $rac{x^2}{2}$  lnx  $-\frac{x^2}{4}$  + C. 7.36.  $\left(\frac{2}{3}x^3+\frac{1}{2}x^2\right)\ln x-\frac{2}{9}x^3-\frac{1}{2}x^2+C$ . 7.37.  $2\sqrt{x}\ln x-4\sqrt{x}+C$ . 11:3. 7.38.  $-e^x(x+1) + C.$  7.39.  $\frac{e^{5x}}{25}(5x-1) + C.$ 7.40. x arctg  $\sqrt{5x-1} - \frac{1}{5}\sqrt{5x-1} + C$ . 7.41. x tg x + ln (cos x) + C. 7.42.  $2\sqrt{x}$  arctg  $\sqrt{x}$  - ln  $(1+x)$  + C, 7.43.  $x[1 + (\ln x - 1)^2]$  + C. 7.44.  $x \ln(x^2 + 1) - 2x + 2$  arctg  $x + C$ . 7.45.  $2(\sqrt{x} - 1)e^{\sqrt{x}} + C$ . 7.46. 6. 7.47.  $\pi/4$ . 7.48. 91/3. 7.49. 17/6. 7.50. 64/21. 7.51. 5 $\pi$ . 7.52.  $e^{-2}$ . 7.53.  $\frac{\pi}{\sqrt{2}}$  - ln 2. 7.54. 2 ln 2 - 1. 7.55. 1/3. 7.56. 1/2. 7.57. 1 - 2/e. 7.58, 32/3, 7.59, 4/3, 7.60, 1, 7.61, 1/6, 7.62, 7/8, 7.63, ln 2, 7.64, 4. 7.65.  $2 + \pi^3/6$ . 7.66.  $4/3$ . 7.67.  $\pi (e^2 - 1)/2$ . 7.68. 21.6. 7.69.  $\pi/6$ . 7.70. 0,8 т. 7.71. 2 т/35. 7.72. Интеграл расходится. 7.73. 1. 7.74. Интеграл расходится. 7.75. 1. 7.76. 1. 7.77. 1. 7.78.  $\pi/2$ . 7.79. Ml ( $y - al/2$ ). 7.80. 797 500 кВт - ч.

Глава 8

8.1. Из плоскости 0ху исключена точка 0 (0, 0).

8.2.  $x \ge 0$ ,  $y \ge 0$ ;  $x \le 0$ ,  $y \le 0$  – соответственно, первый и второй квадранты плоскости 0ху.

8.3. Замкнутый круг радиуса  $a: x^2 + y^2 \le a^2$ . 8.4. Правая полуплоскость  $x \ge 0$ . 8.5. Вся плоскость 0*xy*. 8.6. Внешность открытого круга радиуса  $a: x^2 + y^2 > a^2$ . 8.7.  $y > -x$  — полуплоскость над биссектрисой второго и четвертого координатных углов.

8.8.  $y \leq x$  — полуплоскость под биссектрисой первого и третьего координатных углов. 8.9. Семейство гипербол  $y = -$ .

8.10. Параллельные прямые  $y = -x + C$ .

**8.11.** Семейство парабол  $y = C^2 + x^2$ . **8.12.** Пучок прямых  $y = \frac{x}{C}$ 

**8.13.** Семейство парабол  $y = (1 + C)x^2$ .

8.14.  $z' = 3x^2 + 6xy$ ,  $z' = 3x^2 - 3y^2$ . 8.15.  $z'_x = -\frac{y^2}{(x-y)^2}$ ,  $z'_y = \frac{x^2}{(x-y)^2}$ .  $+10$   $+1$   $-1$   $-12$ 8.16.  $z'_r = z'_r = \cos(x + y)$ . 8.17.  $z'_x = 2xy^2 - 3x^2y^2$ ,  $z'_x = 3x^2y^2 - 2x^3y$ . 8.18.  $z'_x = -\frac{y}{x^2 + y^2}$ ,  $z'_y = \frac{x}{x^2 + y^2}$ . **8.19.**  $z'_x = ye^{xy}, z'_y = xe^{xy}.$ 8.20.  $z'_x = \frac{1}{x + y^2}$ ,  $z'_y = \frac{2y}{x + y^2}$ .<br>
8.21.  $z'_x = \frac{1}{2(x + \sqrt{xy})}$ ,  $z'_y = \frac{1}{2(y + \sqrt{xy})}$ . 8.22.  $z'_x = ye^{xy}(1+xy)$ ,  $z'_y = xe^{xy}(1+xy)$ . 8.23.  $z'_x = \frac{x}{\sqrt{x^2 + u^2}}$ ,  $z'_y = \frac{y}{\sqrt{x^2 + u^2}}$ . 8.24.  $u'_x = \frac{x}{\sqrt{x^2 + u^2 + z^2}}$ ,  $u'_y = \frac{y}{\sqrt{x^2 + u^2 + z^2}}$ ,  $u'_z = \frac{z}{\sqrt{x^2 + u^2 + z^2}}$ . 8.25. (-2, -4). 8.26. (-6, 6). 8.27.  $(2, -2, -4)$ . 8.28.  $(-2, 6, -3)$ . 8.29.  $z''_{xx} = \frac{2}{1+2y}$ ,  $z''_{xy} = -\frac{4x}{(1+2y)^2}$ ,  $z''_{yy} = \frac{8x^2}{(1+2y)^3}$ . 8.30.  $z''_{xx} = 0$ ,  $z''_{xy} = e^y$ ,  $z''_{yy} = xe^y$ . 8.31.  $z''_{xx} = \frac{ye^{xy}(xy-2)-1}{(x+e^{xy})^2}$ ,  $z''_{xy}=\frac{(x^2y+e^{xy})e^{xy}}{(x+e^{xy})^2}, z''_{yy}=\frac{x^3e^{xy}}{(x+e^{xy})^2}.8.32. z''_{xx}=2y(2y-1)x^{2y-2},$  $z''_{yy} = 4x^{2y} \ln^2 x, z''_{xy} = 2x^{2y-1}(1+2y \ln x). \, 8.33. \, z''_{xx} = -\frac{2xy^3}{(1+x^2y^2)^2},$  $z''_{xy} = \frac{1-x^2y^2}{(1+x^2y^2)^2}, z''_{yy} = -\frac{2x^3y}{(1+x^2y^2)^2}.$ **8.34.**  $z''_{xx} = e^x(\sin y + 2\cos y + x\cos y), z''_{xy} = e^x(\cos y - \sin y - x\sin y),$  $z''_{yy} = -e^x(\sin y + x \cos y).$ 8.35.  $z_{\min} = -7$  в точке  $M(1, 2)$ .

8.36.  $z_{\text{min}} = 1/27$  в точке  $M(-1/3, 1/3)$ .

8.37.  $z_{\text{max}} = 1$  в точке  $M(-1, 1)$ . 8.38. Экстремума нет. 8.39.  $z_{\text{min}} = 0$ в точке 0 (0, 0). 8.40. Экстремума нет.

**8.41.**  $z_{\text{min}} = -2/e$  в точке  $M(-2, 0)$ . **8.42.**  $\Pi_{\text{max}} = 176$  ед. при  $x = 8$ ,  $y = 4$ . 8.43.  $u = 0,425x + 1,175$ . **COLL AND UNITED STATES** "NNL "

 $-0.01$   $-0.20$   $-0.01$   $-10$   $-0.01$ **ZKOU VOLU** Глава 9 LOI "YOU LEOL DAY RETU **9.1.**  $y = Cx$ . **9.2.**  $x^2 + y^2 = C^2$ . **9.3.**  $y = Ce^{1/x}$ . **9.4.**  $y = Ce^x$ . **9.5.**  $y = \frac{C+x}{1-Cx}$ . **9.6.**  $x^2 + y^2 = \ln(Cx^2)$ . **9.7.**  $1 + y^2 = C(1 + x^2)$ . **9.8.**  $y^2 + x^2 - 2x = C$ .<br>**9.9.**  $y = C(x + 1) e^x$ . **9.10.**  $y = e^{\sqrt{x} - 2}$ . **9.11.**  $y = \frac{4x}{3x - 4}$ . **9.12.**  $y^2 = 2 \ln \left[ \frac{\sqrt{e}}{2} (1 + e^x) \right]$ , **9.13.**  $y = \ln x$ , **9.14.**  $2y^2 = x^2 - 2$ . **27 meeti 9.15.**  $2\left(\frac{1}{y}-1\right) = \ln\frac{2x+1}{9}$ , **9.16.**  $y = (x+C) e^x$ , **9.17.**  $y = Ce^x - x - 1$ . **9.18.**  $y = 3 + \frac{C}{x}$ , **9.19.**  $y = (x^2 + C)e^{-x^2}$ , **9.20.**  $y = Cx + x^2$ . **9.21.**  $y = Ce^{-x} + \frac{1}{2} (\cos x + \sin x)$ . **9.22.**  $y = (1 + Ce^{x^2})^{-1}$ . **9.23.**  $y = \frac{1}{x \ln C x}$ , **9.24.**  $y = \left( Ce^{2x} + x + \frac{1}{2} \right)^{-1/2}$ , **9.25.**  $y = \left( \frac{1}{e^{5}} + Cx^2 \right)^{-1}$ . **9.26.**  $y = C_1e^{2x} + C_2e^{3x}$ , **9.27.**  $y = C_1e^{x} + C_2e^{2x}$ , **9.28.**  $y = e^{2x}(C_1x + C_2)$ . **9.29.**  $y = e^{4x} (C_1 \cos 3x + C_2 \sin 3x)$ . **9.30.**  $y = e^x (C_1 \cos x + C_2 \sin x)$ . 9.31.  $y = C_1 + C_2 e^{-4x}$ . 9.32.  $y = C_1 e^{-x} + C_2 e^{-2x}$ **9.33.**  $y = e^{-x} (C_1 \cos 2x + C_2 \sin 2x)$ , **9.34.**  $y = C_1 e^{x} + C_2 e^{-x}$ . **9.35.**  $y = C_1 \cos x + C_2 \sin x$ . **9.36.**  $y = e^{-x} (C_1 x + C_2) + \frac{1}{4} e^x$ . **9.37.**  $y = C_1e^x + C_2e^{-2x} + 2$ . **9.38.**  $y = C_1 \cos \sqrt{3x} + C_2 \sin \sqrt{3x} + 3x$ . **9.39.**  $y = C_1e^{2x} + C_2e^{3x} + x - 5$ . **9.40.**  $y = C_1e^{x} + C_2e^{-2x} + \frac{1}{2}e^{2x}$ . **9.41.**  $y = C_1e^{2x} + C_2e^{3x} - xe^{2x}$ , **9.42.**  $y = e^{3x} - e^{2x}$ , **9.43.**  $y = 2e^{x} - e^{2x}$ . **9.44.**  $y = e^{6x} - 2e^x - 2e^{2x}$ . **9.45.**  $y = e^{3x} - 3e^x + x + 2$ .  $29 - 1222$ 

9.46.  $y = e^{6x} - e^x + 2$ , 9.47.  $y = 2e^{2x} - e^{3x} + e^x$ . **9.48.**  $y = \frac{2}{3}e^{3x}(x-1) + x + \frac{2}{3}$ , **9.49.**  $y = 2e^{-x} + 4e^{-2x} + e^{x}$ .

### Глава 10

10.1. 36. 10.2. 588. 10.3. a) 1/45; 6) 0,01. 10.4. 0,5. 10.5. 24/91. 10.6. 0.47. 10.7. 0.025. 10.8. 0.2. 10.9. 0.28. 10.10. 0.4. 10.11. 0.896. 10.12. 0.47. 10.13. 0.69. 10.14. 0.078. 10.15. a) 0.4239; 6) 0.5; B) 0.5. 10.16. 95. 10.17. а) 44,5 млн ден. ед.; б) 40,5 млн ден. ед.

### Глава 11

11.2. 0.0375. 11.3. 5010. 11.4. 3.9. 11.5. 0.9. 11.6. 0.25. 11.7. a) 0: 6) 0.5; B) 0,5; r) 0. 11.10.  $1/a$ . 11.11. 25/18. 11.12. 0, 4. 11.13.  $3x_0/2$ ;  $3x_0^2$ ;  $x_0\sqrt{3}$ . **11.14.** 28;  $4\sqrt{7}$ . **11.15.** 12,6 %. **11.16.**  $f(x) = \frac{1}{4\sqrt{2\pi}}e^{-(x-3)^2/32}$ . **11.17.** 0,2.

#### Глава 12

12.1. 0,41; 0,23. 12.2. 0,29. 12.3. 9,84. 12.4. (4,16; 6,64). 12.5. (18,57; 21,67). 12.6. -0,006; 0,00004. 12.7.  $U_{\text{m6a}} = 5$ ;  $u_{\text{so}} = 1,96$ . Нулевая гипотеза отвергается.

12.8.  $T_{\text{m56a}} = 2$ ,  $t_{0.05-15} = 2,13$ . Оснований отвергнуть нулевую гипотезу нет.

12.9.  $U_{\text{max}} = 0.53$ ;  $u_{\text{max}} = 1.96$ . Оснований отвергнуть нулевую гипотезу нет.

### Глава 14

14.1.  $\bar{x}_{\text{cm}} = (1.75; 0), L(\bar{x})_{\text{max}} = 5.25; \bar{x}_{\text{cm}} = (1.75; 1.75), L(\bar{x})_{\text{min}} = -5.25.$ 

**14.2.** Неограниченное решение;  $\bar{x}_{\text{corr}} = (0; 2.5)$ ,  $L(\bar{x})_{\text{min}} = 7.5$ .

**14.3.** Неограниченное решение;  $\bar{x}_{\text{corr}} = (2, 3)$ ,  $L(\bar{x})_{\text{min}} = 26$ .

14.4.  $\bar{x}_{\text{corr}} = (1,38; 2,77)$ ,  $L(\bar{x})_{\text{max}} = 11,08$ ; множество решений, одно из HHX  $\bar{x} = (3; 0), L(\bar{x})_{min} = 0.$ 

14.5.  $\bar{x}_{\text{corr}} = (0; 5)$ ,  $\bar{L}(\bar{x})_{\text{max}} = 15$ ;  $\bar{x}_{\text{corr}} = (0; 5)$ ,  $\bar{L}(\bar{x})_{\text{min}} = 15$ .

14.6.  $\bar{x}_{\text{corr}} = (0; 0), L(\bar{x})_{\text{max}} = 0; \bar{x}_{\text{corr}} = (0; 0), L(\bar{x})_{\text{min}} = 0.$ 

**14.7.** Неограниченное решение;  $\bar{x}_{\text{om}} = (4.67, 6.67), L(\bar{x})_{\text{min}} = 11.33.$ 

14.11.  $\bar{x}_{\text{our}} = (0; 3; 4; 0), L(\bar{x})_{\text{max}} = 7.$ 

**14.12.**  $\bar{x}_{\text{corr}} = (0; 1; 2; 0; 1), L(\bar{x})_{\text{min}} = 12.$ 

**14.13.**  $\bar{x}_{\text{cm}} = (6.4; 2.4; 0.4; 0, 0), L(\bar{x})_{\text{max}} = 8.2.$ 14.14.  $\bar{x}_{\text{corr}} = (1; 3; 2; 0; 0), L(\bar{x})_{\text{min}} = 1.$ 14.15. Нет решения. **14.16.**  $\bar{x}_{\text{om}} = (4; 0; 0), L(\bar{x})_{\text{min}} = 4.$ Tibes AR **14.17.**  $\bar{x}_{\text{corr}} = (0; 3; 0; 0), L(\bar{x})_{\text{max}} = 3.$ marchs, 10122 (a. 22.2). **14.18.**  $\bar{x}_{\text{our}} = (1; 0; 0; 0, 67), L(\bar{x})_{\text{max}} = 0.33.$ **Le DIMIN EAGLISTS** の地の 生き者 二次の(之) **14.19.**  $\bar{x}$  = (2,5; 0,25; 0; 0),  $L(\bar{x})_{\text{min}} = 2.75$ . 26.000 LBCCS (EC.C) **14.20.**  $\bar{x}_{\text{corr}} = (0; 0; 4, 5), L(\bar{x})_{\text{max}} = 18.$ on sing VS OR VS **14.26.**  $\bar{x}_{\text{corr}} = (0; 1; 3), \bar{y}_{\text{corr}} = (1; 0), L(\bar{x})_{\text{min}} = S(\bar{y})_{\text{max}} = 4.$ **14.27.**  $\bar{x}_{\text{om}} = (2; 1; 0; 0), \bar{y}_{\text{om}} = (1; 1), L(\bar{x})_{\text{max}} = S(\bar{y})_{\text{min}} = 5.$ **14.28.**  $\bar{x}_{\text{om}} = (0.8; 1.4; 0; 0), \bar{y}_{\text{om}} = (1.2; 0.2), L(\bar{x})_{\text{max}} = S(\bar{y})_{\text{min}} = 3.8.$ **14.29.**  $\bar{x}_{\text{our}} = (0; 10.5; 0; 6.5), \bar{y}_{\text{our}} = (1; 0.5), L(\bar{x})_{\text{min}} = S(\bar{y})_{\text{max}} = 13.$ **14.30.**  $\bar{x}_{\text{corr}} = (1.5; 0.25; 0), \bar{y}_{\text{corr}} = (0.25; 0.75), L(\bar{x})_{\text{max}} = S(\bar{y})_{\text{min}} = 1.25.$ **14.31.**  $\bar{x}_{\text{corr}} = (4; 2; 0; 0), \bar{y}_{\text{corr}} = (-1; 4), L(\bar{x})_{\text{max}} = S(\bar{y})_{\text{min}} = 6.$ **14.32.**  $\bar{x}_{\text{out}} = (0; 2; 0; 4), \bar{y}_{\text{out}} = (-1; 0), L(\bar{x})_{\text{min}} = S(\bar{y})_{\text{max}} = -2.$ **14.33.**  $\bar{x}_{\text{nm}} = (6; 0; 14; 0), \bar{y}_{\text{nm}} = (0.25; 0.75), L(\bar{x})_{\text{max}} = S(\bar{y})_{\text{min}} = 14.$ **14.34.**  $\bar{x}_{\text{corr}} = (0; 4; 5; 0; 0; 11), \bar{y}_{\text{corr}} = (-0.2; -0.8; 0), L(\bar{x})_{\text{min}} = S(\bar{y})_{\text{max}} = -11.$ 14.35. Нет решения.

$$
14.37. x_{\text{onr}} = \begin{pmatrix} 0 & 40 & 20 & 0 \\ 0 & 0 & 40 & 30 \\ 50 & 0 & 0 & 40 \end{pmatrix} < (x)_{\text{min}} = 490.
$$
  

$$
14.38. x_{\text{onr}} = \begin{pmatrix} 0 & 30 & 30 & 120 \\ 0 & 0 & 60 & 0 \\ 100 & 10 & 0 & 0 \end{pmatrix} < (x)_{\text{min}} = 1900.
$$
  

$$
14.39. x_{\text{onr}} = \begin{pmatrix} 100 & 0 & 0 \\ 0 & 70 & 0 \\ 20 & 10 & 40 \\ 0 & 0 & 20 \end{pmatrix} < (x)_{\text{min}} = 830.
$$

 $29*$ 

 **О 9О** ペパな エーロバフェルのニュスポルト **90 40 О**  $\langle x \rangle_{\min} = 3120.$ **14.40.**  $x_{\text{on}} =$ **40 О О** <sup>110</sup> **0** 20  $(4.16 - 0.14)$ 

Глава 15

**15.22.** а) 25194, 24 ден. ед.; б) 23056,3 ден. ед.; в) 0,1124;

) 27530,43 ден. ед.

**15.23.** 812 266 ден. ед.

**15.24.** 5236,1 ден. ед.

**15.25.** 37 907,87 ден. ед. **15.25.**  $(i) = 1 + i + (i) + 1 + 0 + 0 + 1 + 0$ 

**15.26.** 3680 ден. ед.  $\mathbb{E}[\mathbf{z} \mid \mathbf{z}] = \mathbb{E}[\mathbf{z} \mid \mathbf{z} \mid \mathbf{z}] = \mathbb{E}[\mathbf{z} \mid \mathbf{z}] = \mathbb{E}[\mathbf{z} \mid \mathbf{z}] = \mathbb{E}[\mathbf{z} \mid \mathbf{z}]$ 

**15.27.** 170 456,48 ден. ед.

15.28. 7,650 млн ден. ед.; 2,650 млн ден. ед.

15.29. 101,808 млн ден. ед.; 101,833 млн ден. ед.; 101,875 млн ден. ед. АО выгоднее 1 вариант, банку 3 вариант.

**15.30.** 103,358 тыс. ден. ед.

**15.31.** 323,011 тыс. ден. ед.; 284,091 тыс. ден. ед.

**15.32.** 698,8 тыс. ден. ед.; 680,19 тыс. ден. ед.

**15.33.** 32 %; 22 *%.*

**15.34.** 811,52 тыс. ден. ед.

15.35. Вклад выгоднее разместить через конверсию в валюту.

1 FB7 = CH 2020 SD : 1 000 DE 30 - 3250

14.35. Hor pounds

 $\label{eq:2.1} \alpha(1-\gamma) = \begin{bmatrix} 0 & \cdots & 0 & 0 \\ 0 & \cdots & 0 & 0 \\ \end{bmatrix} = \begin{bmatrix} 0 & \cdots & 0 & 0 \\ 0 & \cdots & 0 & 0 \\ \end{bmatrix} = \begin{bmatrix} 0 & \cdots & 0 & 0 \\ 0 & \cdots & 0 & 0 \\ \end{bmatrix}$ 

但一 舌 现 且

 $=$   $x 80.11$ 

**•**

**DOCK CRAINWORKS AND** 

# 

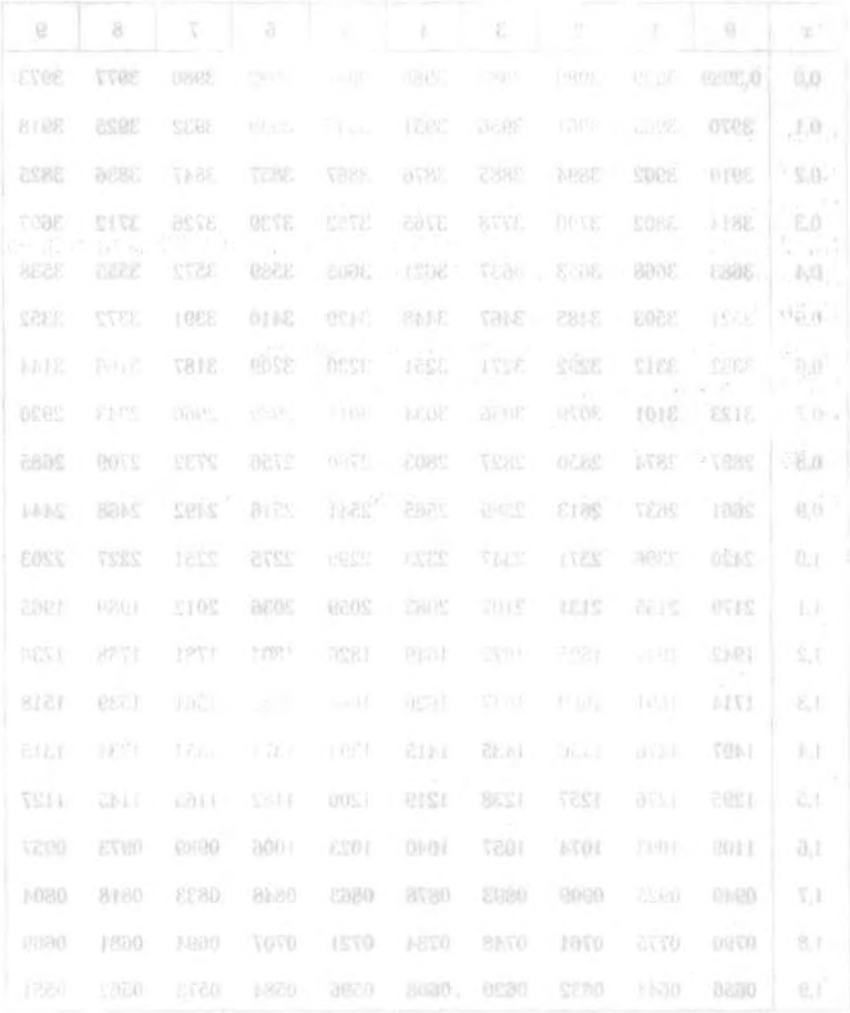

— Таблица значений функции  $f(x) = \frac{1}{\sqrt{2\pi}}e^{-x^2}$ 

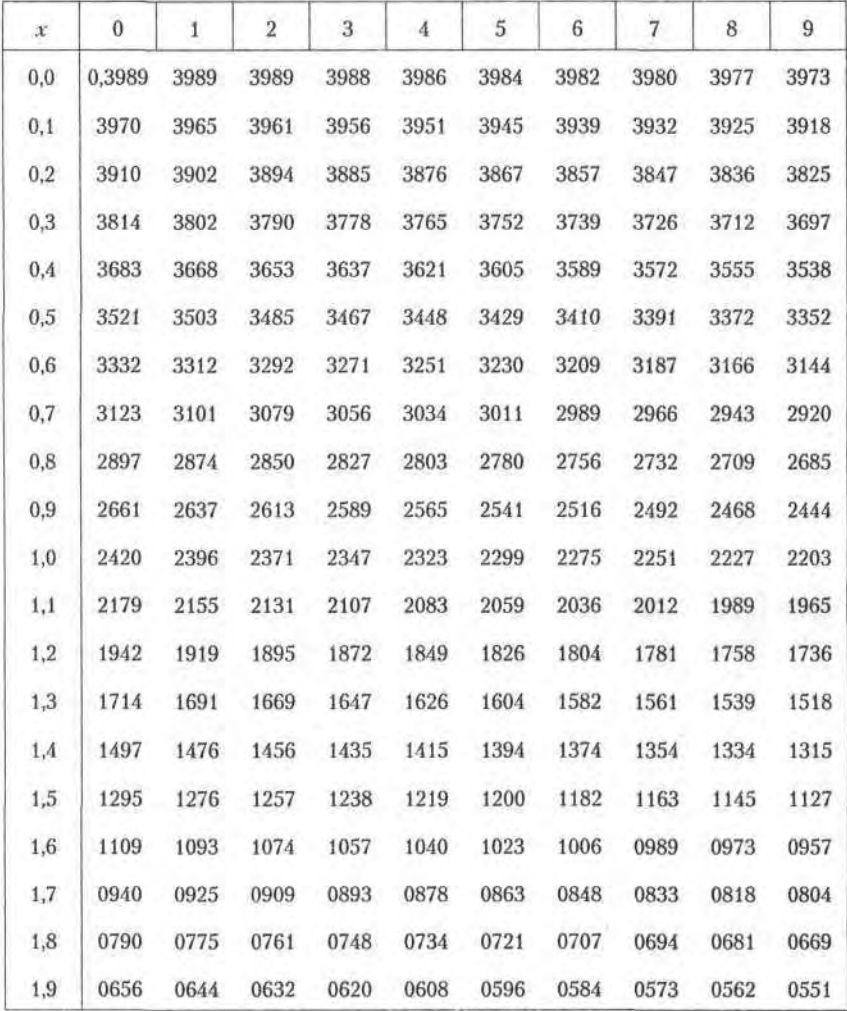

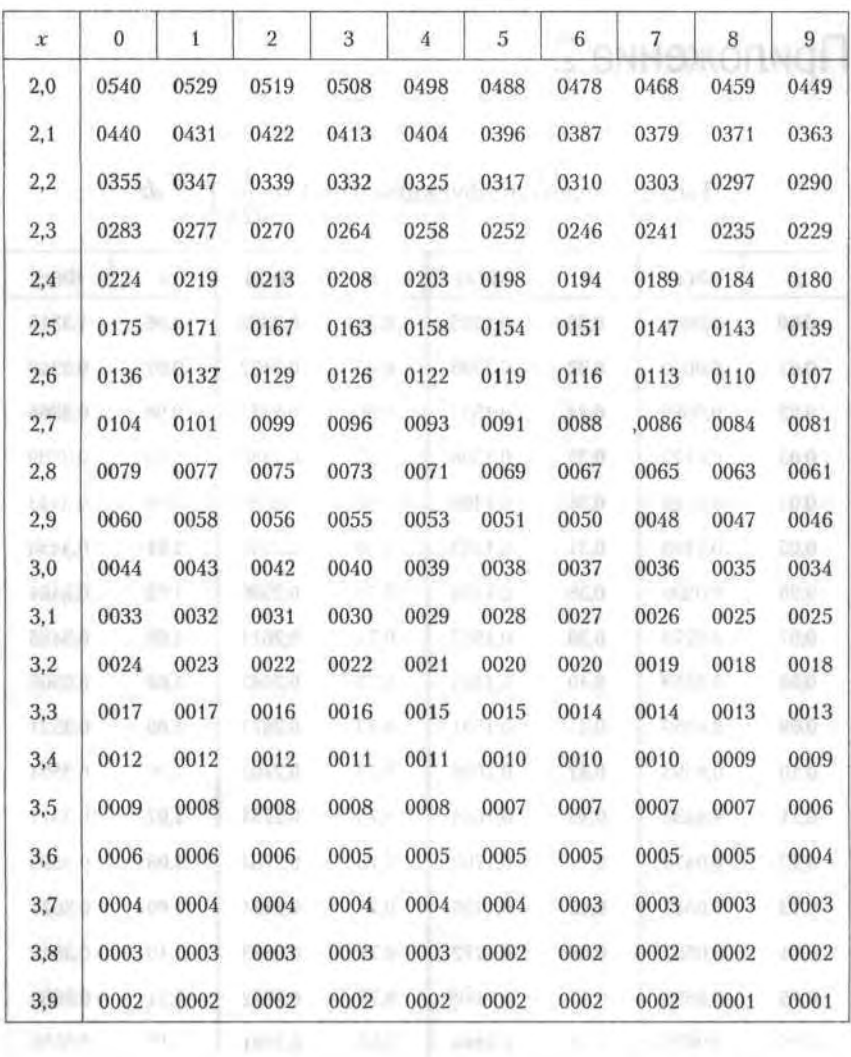

til ar

 $-2000.6$ 

# Приложение 2 июль приложение 2

Таблица значений функции  $\Phi(x) = \frac{1}{\sqrt{2\pi}} \int_{0}^{x} \frac{x^2}{2} dz$ 

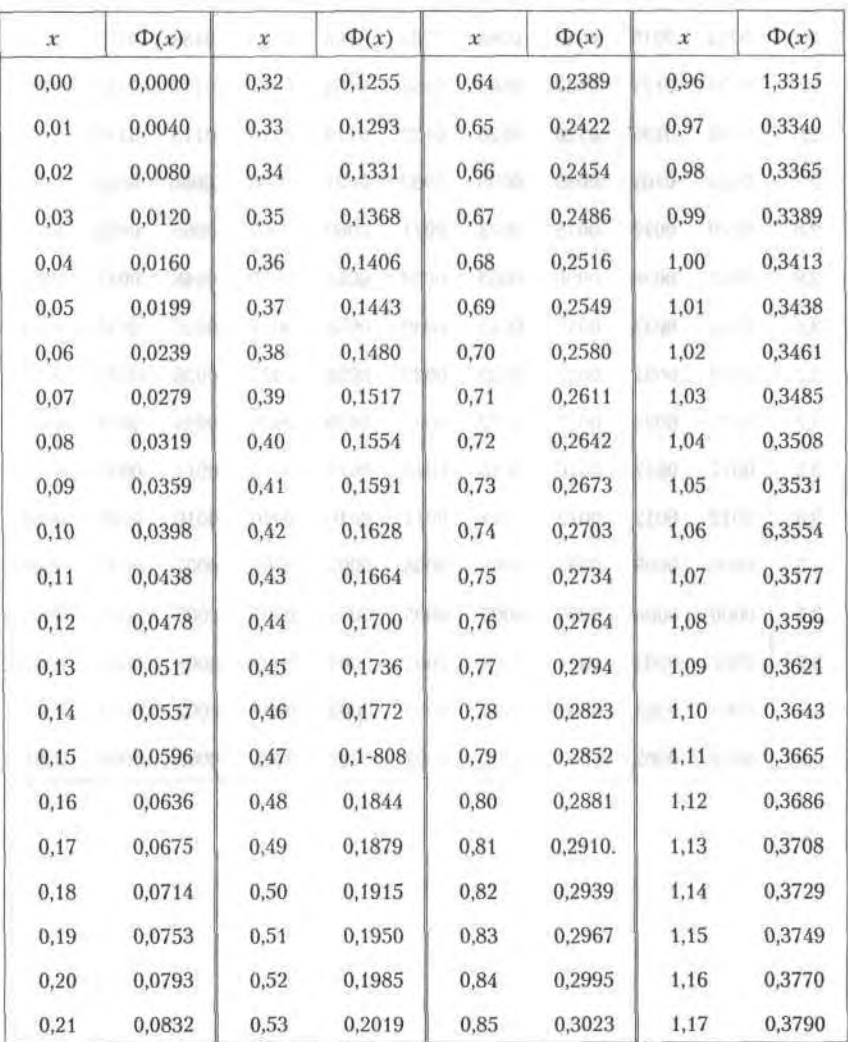

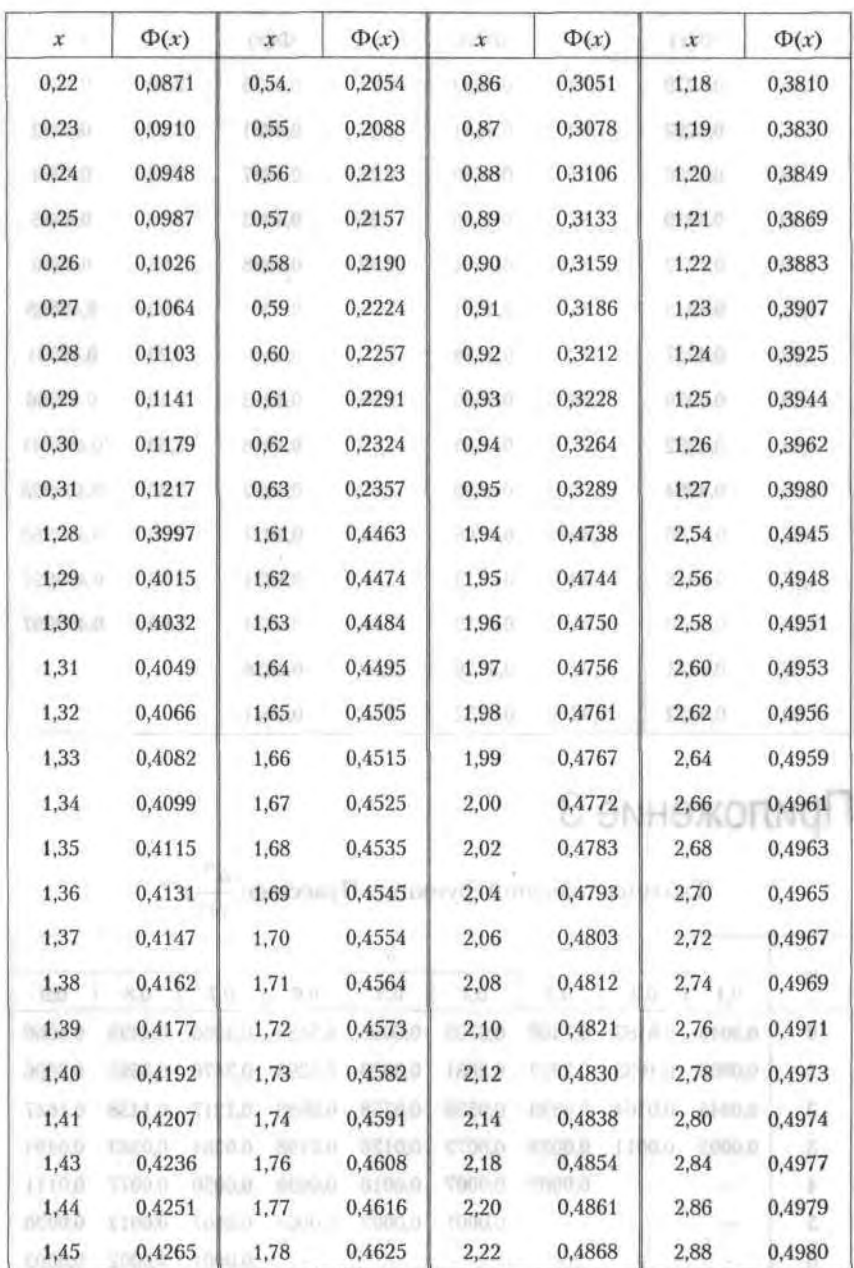

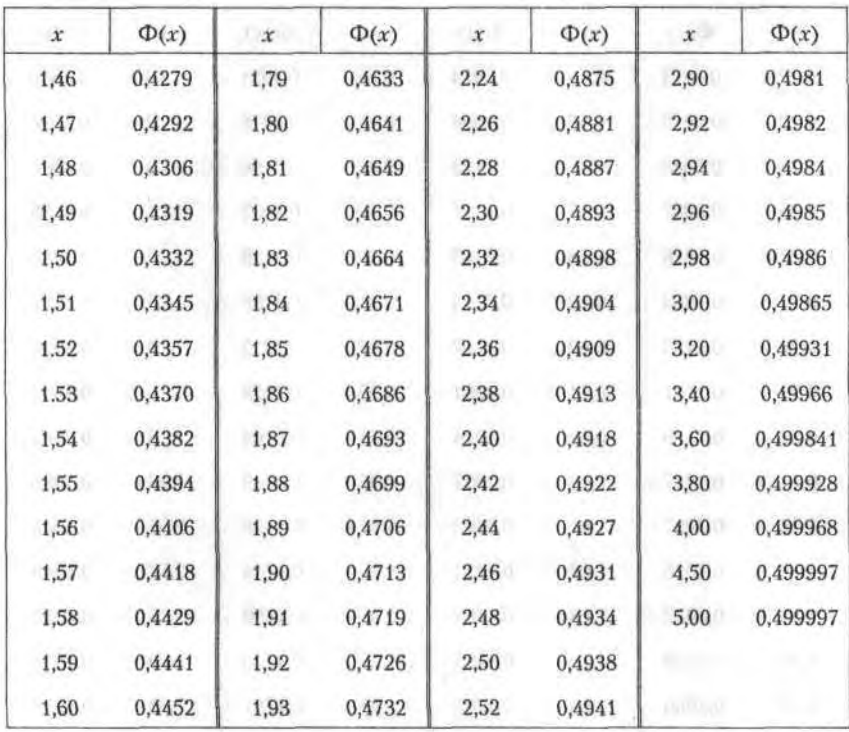

# Приложение 3

Таблица значений функции Пуассона:  $\frac{a}{m!}e^{-a}$ 

 $(1700, 0)$ 

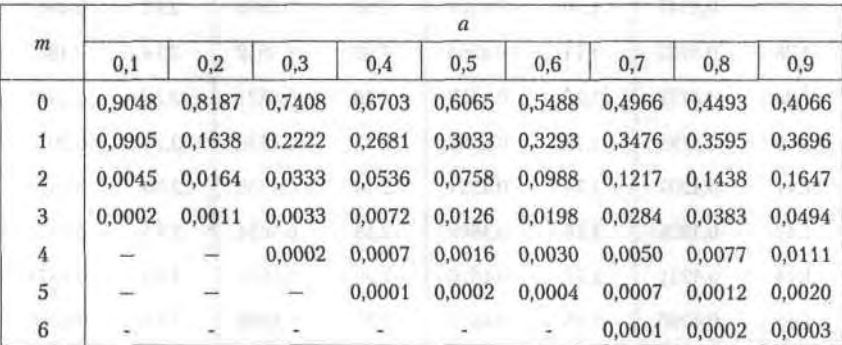

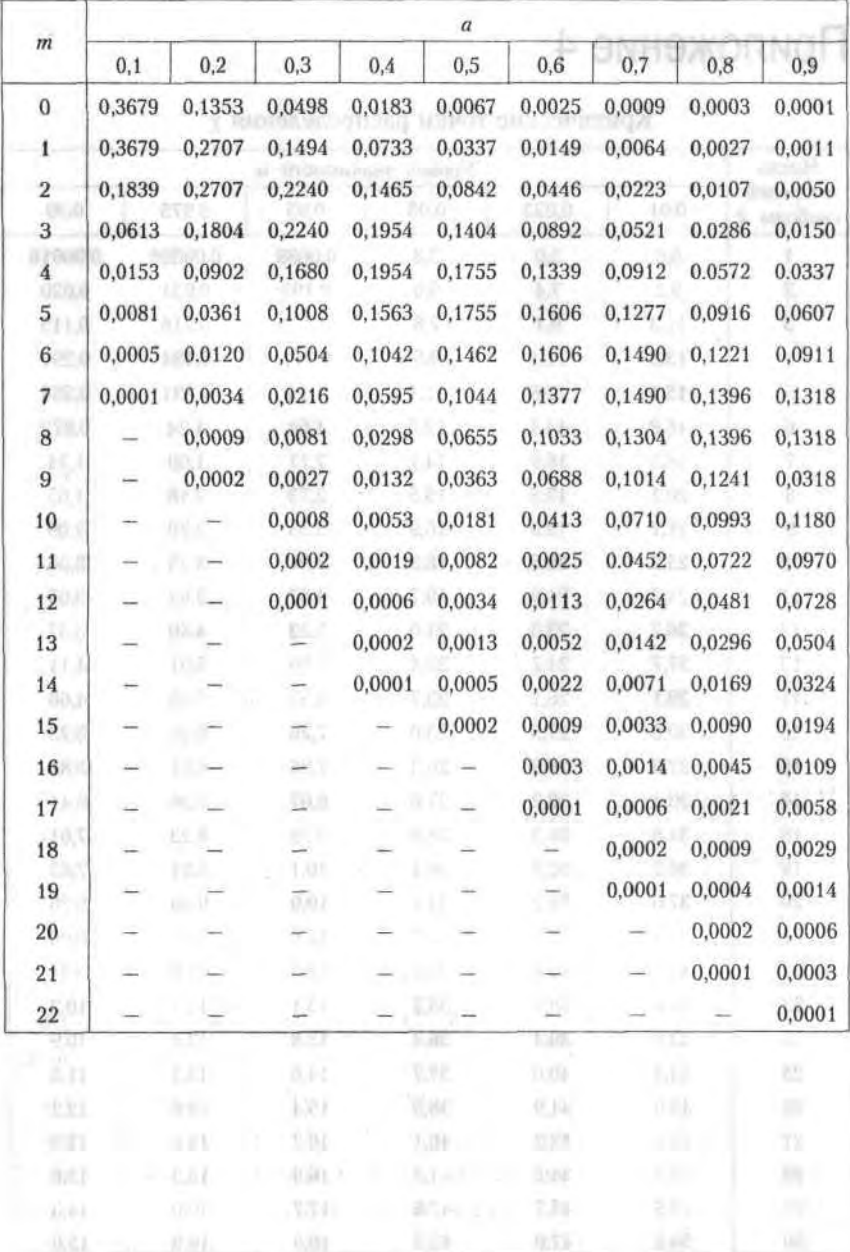

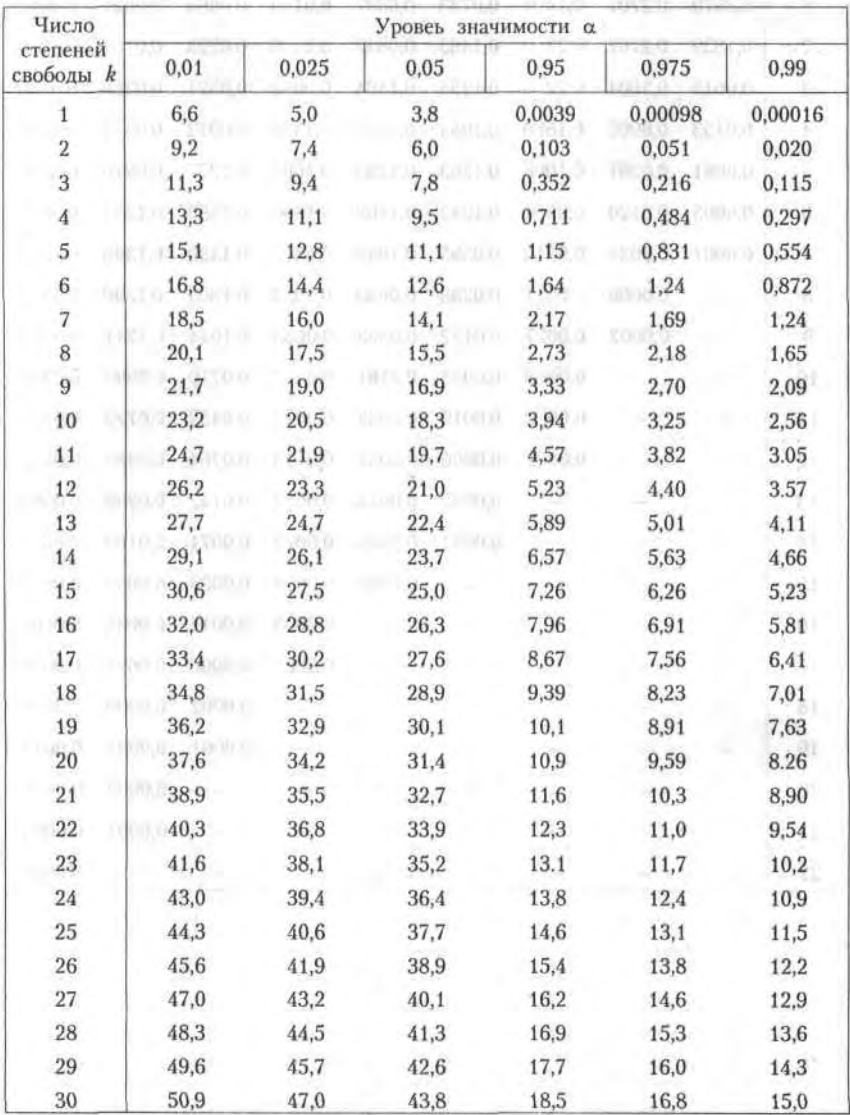

Критические точки распределения  $\chi^2$ 

 $5.6 - 1.50$ 

 $1 - 10$ 

**OVAME 21** 

Припомение 6

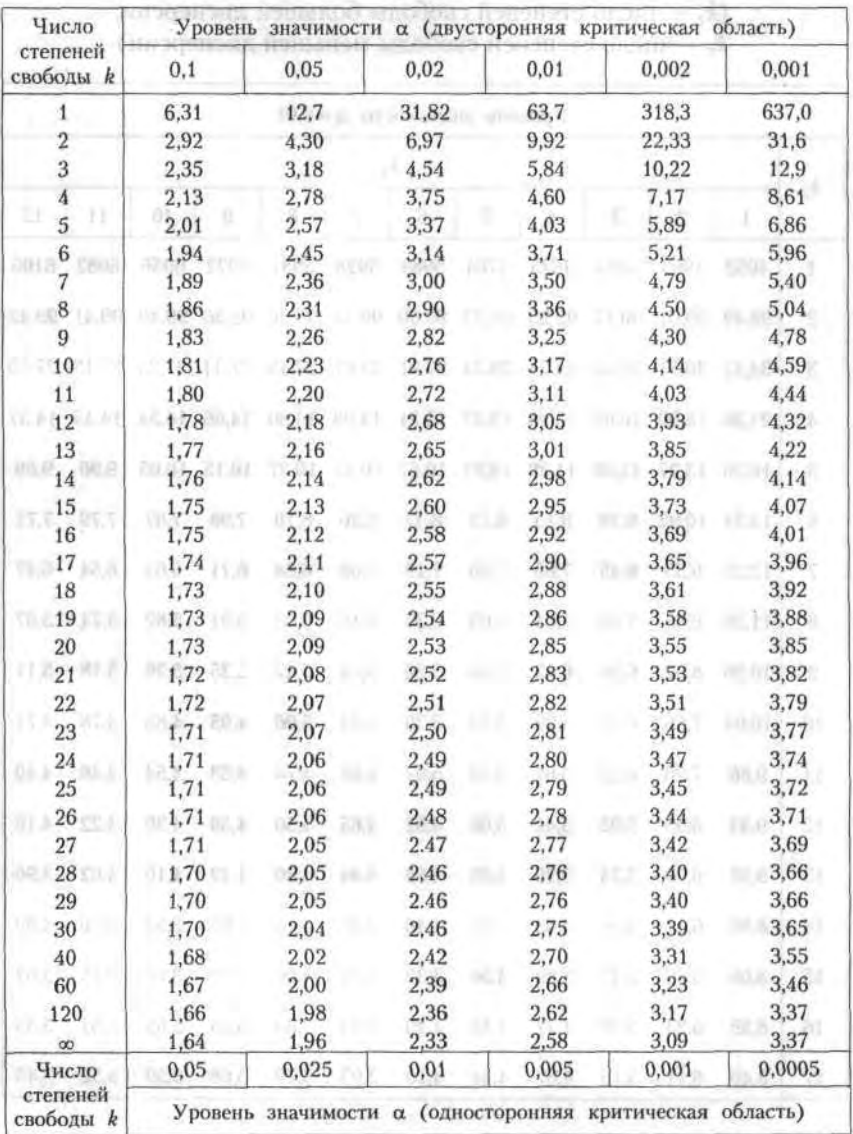

### Критические точкие распределения Стьюдент

### Критические точки распределения Фишера-Снедекора (k<sub>1</sub> - число степеней свободы большей дисперсии;  $k_1$  — число степеней свободы меньшей дисперсии)

2 эмнежолмоП

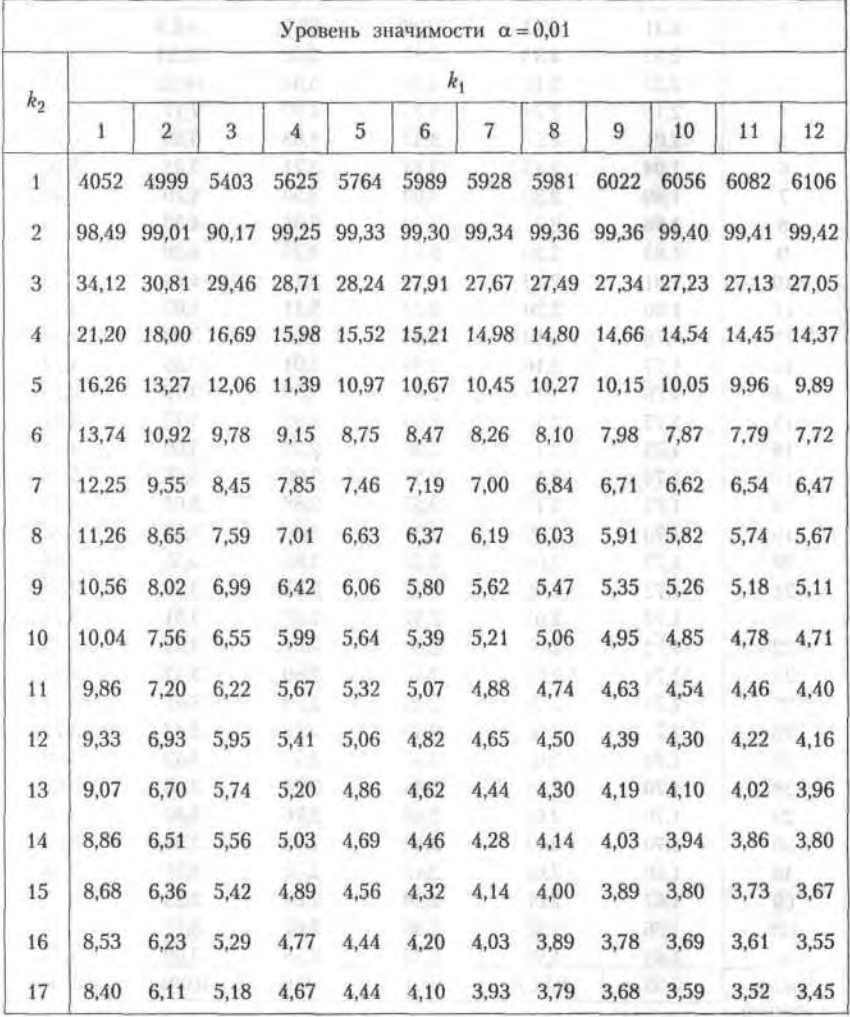

 $\langle \zeta_1 \rangle$ 

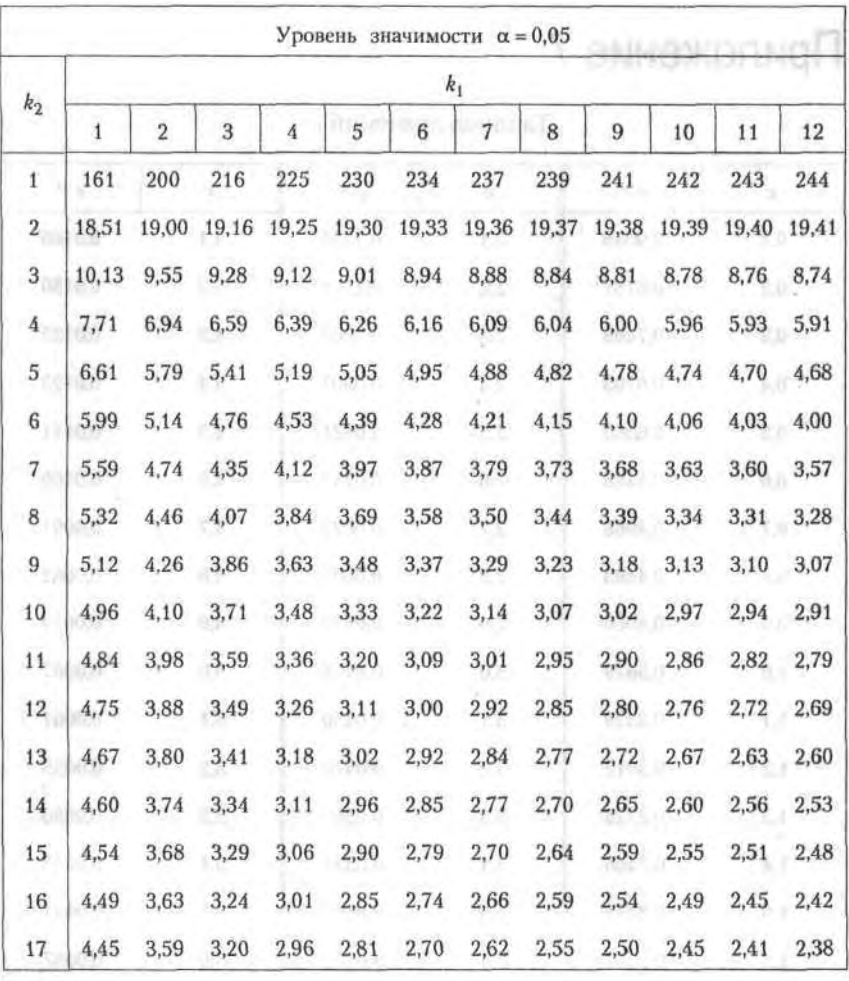

 $=0.000$ 

 $m = 0$ 

456 Приложения

## Приложение 7

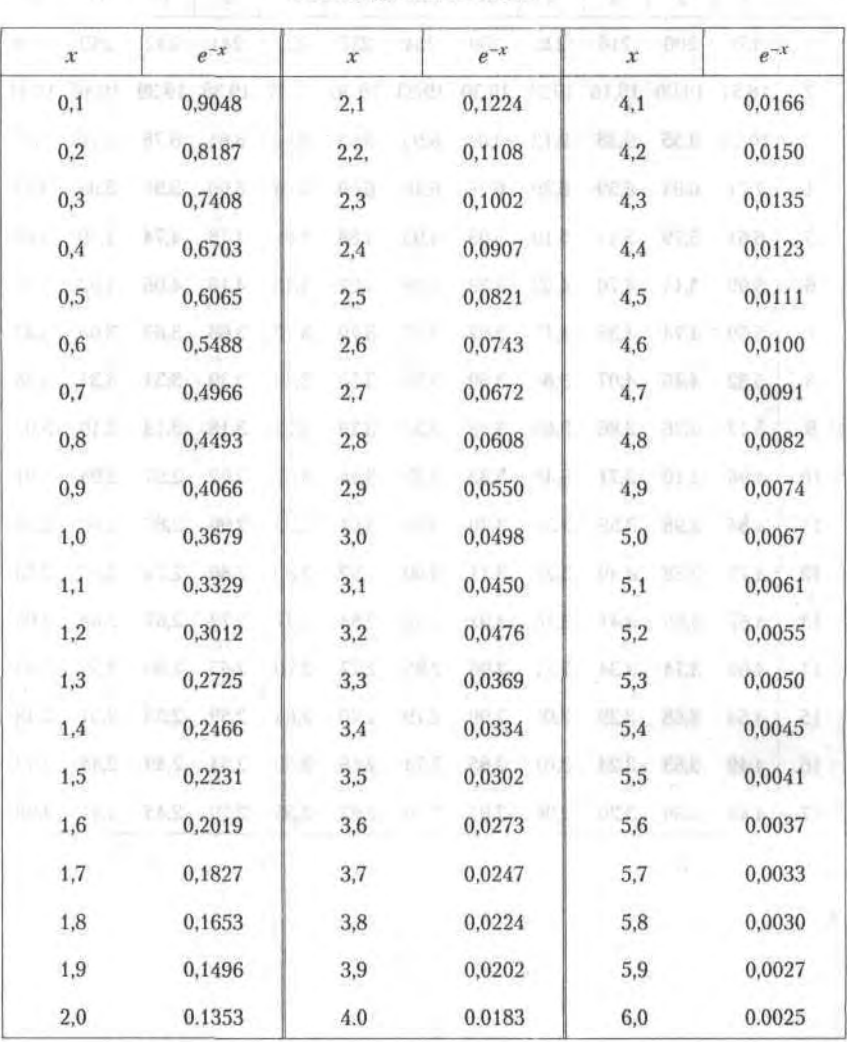

 $\Gamma$  Таблица значений $e^{-x}$ 

Призовие 9

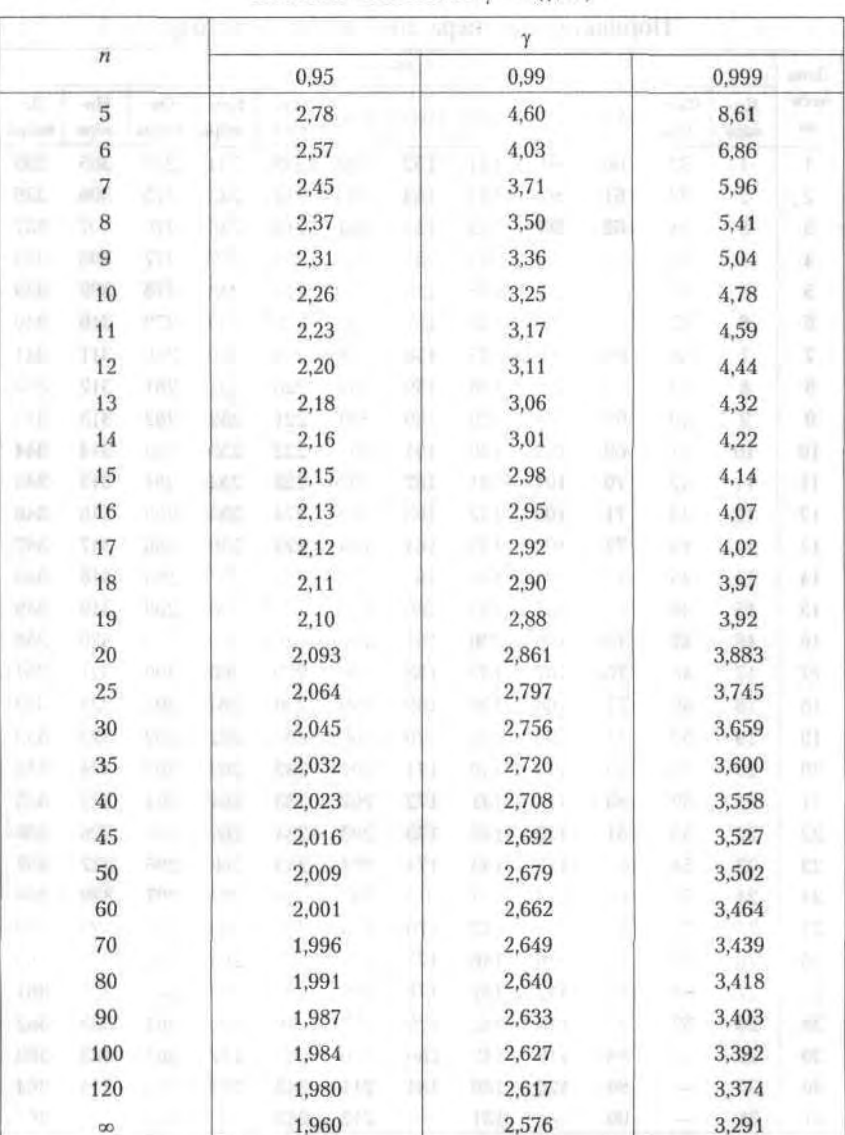

### $Ta6$ лица значений  $t<sub>r</sub> = t(\gamma, n)$

### **Countinees**

Таблица 1

#### Mecan День меся-Фeв-Cen- $O<sub>K</sub>$ Ho-Ле-Ян- $An A_{B}$ Mapr Maii Июнь Июль ца тябрь тябрь ябоь кабрь **BaDb** раль рель густ  $\mathbf{1}$ ï  $\overline{2}$  $\overline{2}$  $\overline{A}$  $\overline{4}$  $\ddot{5}$  $\overline{7}$  $\overline{7}$ 6.7  $\overline{9}$ 28.7 .261 111 141 112 142 ÷ ÷

### Порядковые номера дней в обычном году

### Таблица 2

Порядковые номера дней в високосном году

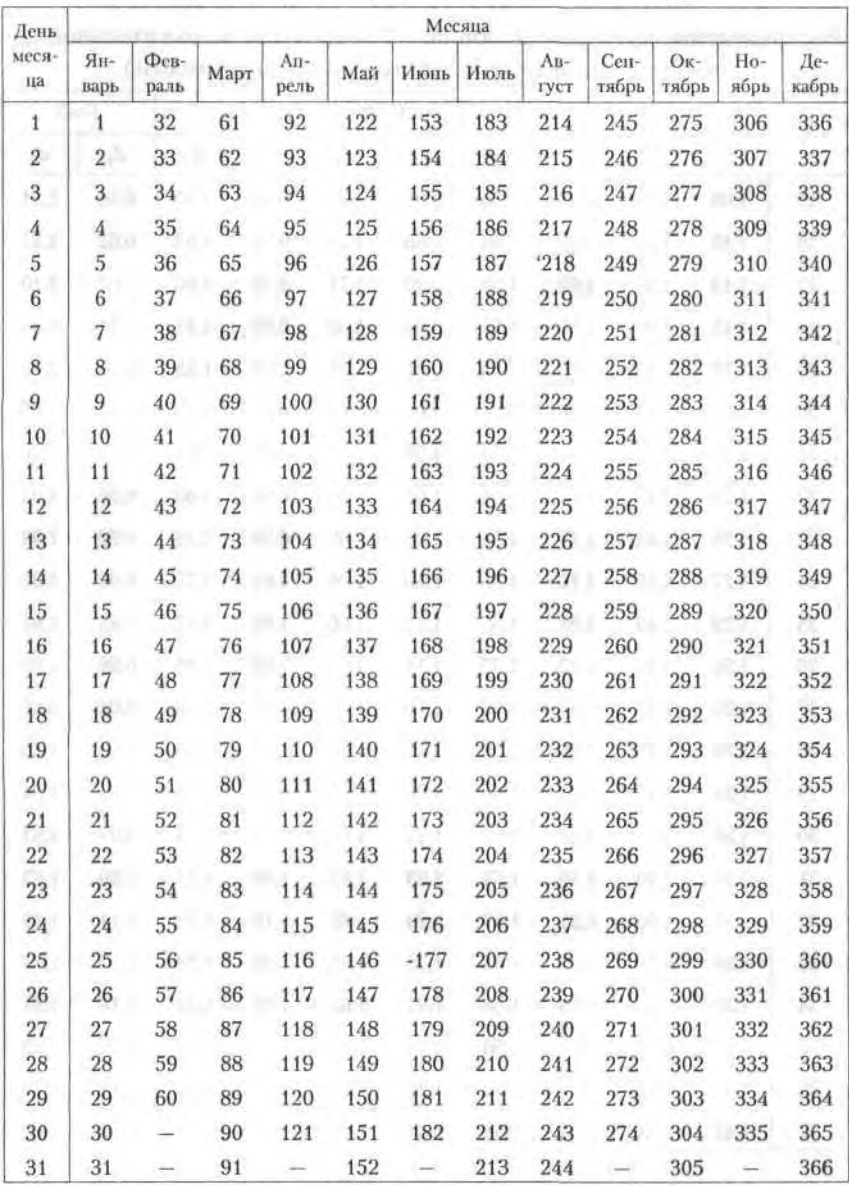

Распределение критерия Дарбина - Уотсона для положительной автокорреляции (для 5 %-ного уровня значимости)

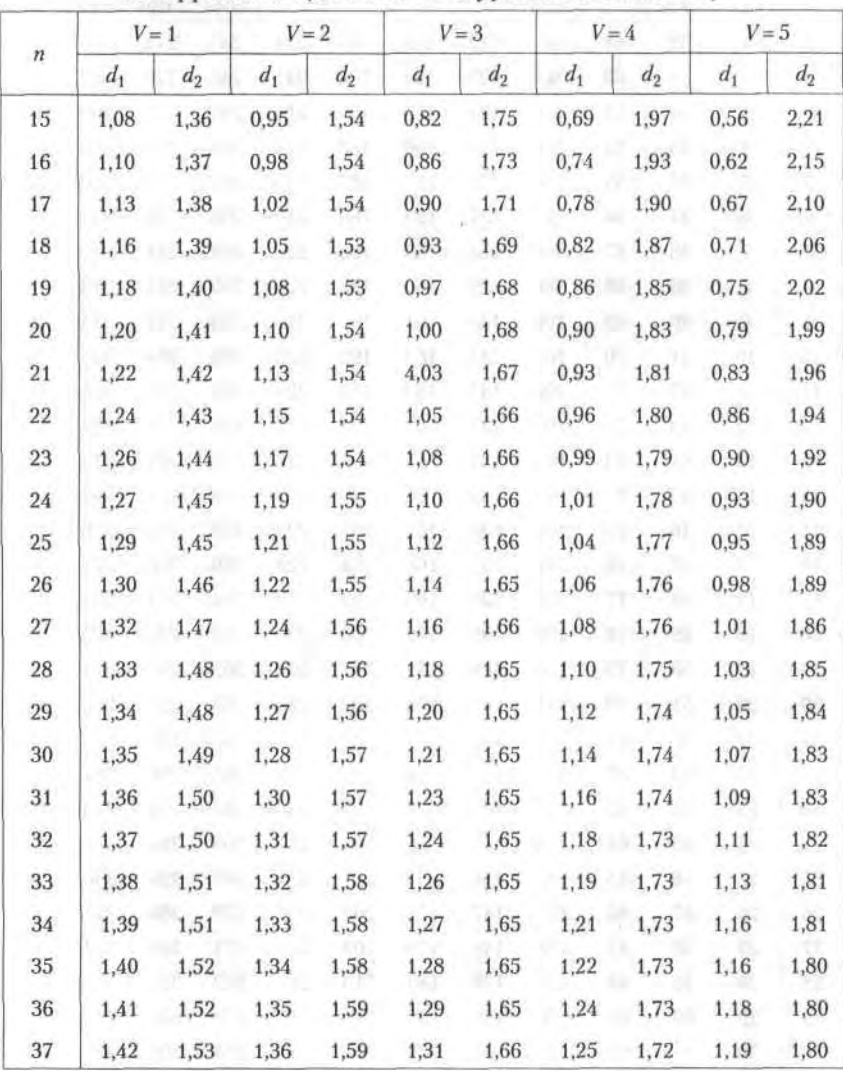

# Список литературы по полняти в образов

- 1. Бывшев В. А. Введение в эконометрию. Ч. 2 / Финансовая академия при Правительстве РФ. М., 2003.
- 2. Гмирман В. Е. Теория вероятностей и математическая статистика. - М.: Высшая школа, 1998.
- 3. Доугерти К. Введение в эконометрику. М.: Инфра-М, 2001.
- 4. Дибров А. М. и др. Моделирование рисковых ситуаций в экономике и бизнесе. - М.: Финансы и статистика, 2001.
- 5. Дуброва Т. А. Статистические методы прогнозирования: Учебнопрактическое пособие / МЭСИ. М., 1999.
- 6. Капельян С. Н., Левкович О. А. Основы коммерческих и финансовых расчетов / НТЦ АПИ. Минск, 1999.
- 7. Ковалев В. В., Уланов В. А. Курс финансовых вычислений. М.: Финансы и статистика, 2002.
- 8. Красс М. С. Математика для экономических специальностей. 4-е изд. - М.: Дело, 2003.
- 9. Красс М. С., Чипрынов Б. П. Основы математики и ее приложения в экономическом образовании. 4-е изд. - М.: Дело, 2003.
- 10. Лабскер Л. Г., Бабешко Л. О. Игровые методы в управлении экономикой. - М.: Дело, 2001.
- 11. Лукашин Ю. П. Финансовая математика: Учебно-практическое пособие / МЭСИ. М., 1999.
- 12. Четыркин Е. М. Финансовая математика. М.: Дело, 2000.
- 13. Эконометрика / Под ред. И. И. Елисеевой. М.: Финансы и статистика, 2002.

### Предметный указатель

### A

Абсолютная величина 67 Автокорреляция 395, 427 Аддитивная модель временного ряда 407 Активное ограничение 264 Актуарный метод 354 Акции 363 Алгебраическое дополнение 30 Аннуитет 340 Асимптота 92, 118 Асимметрия 224

### Б

Базис 18 Базисные неизвестные 39 переменные 284, 287 Балансовая переменная 270, 276, 277 Бином Ньютона 112, 185, 199 Брутто-ставка 337

### B

Варианта 218 Вариационный ряд 218 Вектор 14 Величина случайная 197 дискретная 197 непрерывная 197 Вероятность 186 Временной ряд 403 Время упреждения 402 Второй замечательный предел 83 Выборка 217 Вырожденность в транспортных задачах 288. 293

Гистограмма 221 Градиент 157 Граф 244

### Д

Двойственные задачи 272 Дерево решений 245, 247, 248 Дисконт 320, 321 Дисперсия 201, 208, 223 Дифференциал функции 103 Дифференциальное уравнение 169 второго порядка линейное с постоянными коэффициентами 176 первого порядка 169 Дифференцирование 100, 156 Доверительный интервал 225, 226 Доходность привилегированных акций 364

### $E-3$

Евклидово пространство 150, 151 Задача Коши 170, 175, 179

### N

**Игры** 234 антагонистические 236, 238 кооперативные 236, 241 неантагонистические 241 позиционные 244 Инвестиционный портфель 251 Индекс детерминации 383 Интеграл неопределенный 127 несобственный 144 определенный 135 Интегрируемая функция 136 Интервальный прогноз 225, 226 Инфляционная премия 337

Каноническая модель 261 Капитализация процентов 315, 325 Ключевой элемент 268 Комплексное число 177 Контур финансовой операции 354 Коэффициент корреляции 204, 381, 393, 399 множественной детерминации 392 множественной корреляции 392 наращения ренты 342, 343 эластичности 380 Кривая Гомперца 421

#### 463 Предметный указатель

Критерий

«восходящих и нисходящих серий» 408 Дарбина-Уотсона 395, 427

### л

Лаг 395 Линейная комбинация векторов 16 Линии уровня 155

#### M

Маржа 316 Математическое ожидание 200, 208 Матрица 19 вырожденная 26 единичная 20 квадратная 20 обратная 26, 41 продуктивная 58 симметрическая 22 системы уравнений 33 Минор 29 **Мода 218** Модель Леонтьева 55, 56 Модифицированная экспонента 420 Момент эмпирический 223, 224 Мультипликативная модель временного ряда 407

#### н

Наращенная сумма 315, 316, 319, 325 Неканоническая модель 261 Непрерывность функции 85, 86 Несимметричные двойственные задачи 273 Номинальная ставка процентов 328

### $\Omega$

Облигация 359 Определитель 27 Оптимизация портфеля банка 255 Ортогональные векторы 16 Оценка несмещенная 222 смещенная 222 состоятельная 222 точечная 225 эфективная 222

### п

Пассивное ограничение 264 Паутинная модель рынка 94, 95

Первый замечательный предел 82 Период начисления 315, 319 Плотность распределения вероятностей 206 Погрешность 165 Полигон 221 Полная группа событий 185, 190 Портфельный анализ 251 Поток платежей 339 Правило Лопиталя 108 Предел последовательности 68 функции 79 Прогноз долгосрочный 403 краткосрочный 403 оперативный 403 среднесрочный 403 Простейшие элементарные функции 85 Процентные деньги 315 ставки 315

#### P

Ранг матрицы 26, 31 системы векторов 18,31 Распределение биномиальное 198 нормальное 210 у<sup>2</sup>-Пирсона 211 Пуассона 199 равномерное 209 Стьюдента 212 Фишера 212 Регрессия линейная 205 средняя квадратическая 205 **Рента** 340 Риск 235, 249, 252

### с

Сглаживание временного ряда 412 Система линейных алгебраических уравнений 32 Собственное значение матрицы 26 Собственный вектор матрицы 26 Среднее квадратическое отклонение 203

### 464 Предметный указатель

Средний показатель эластичности 380 Средняя 222 Статистическая гипотеза 227 критерий оценки 228, 229 Пирсона 229 Стьюдента 229 Фишера 229 Сходимость по вероятности 219, 222

### т

Транспортная задача 286 закрытая 286 Тренд 407

#### ٧

Уровень временного ряда 403 Учет 320, 330 Учетная ставка 321, 331

and the state of the control of the

### Ф

Формула Байеса 191 Крамера 35 Функция 75 Кобба-Дугласа 154, 157 нескольких переменных 152 производственная 154 распределения 206, 219 эмпирическая 164, 219

### $X-L$

Характеристическое уравнение 45, 177 Целевая функция 259

### Э

Эксцесс 224 Эластичность 123 Эффективная ставка процентов 329

Children and M. Westman in Grade

2011) I will 25 silent extragally

**RETAINS** 

 $\sim$  11